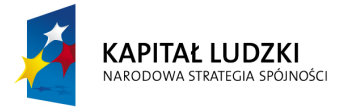

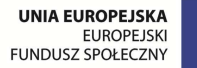

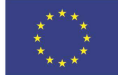

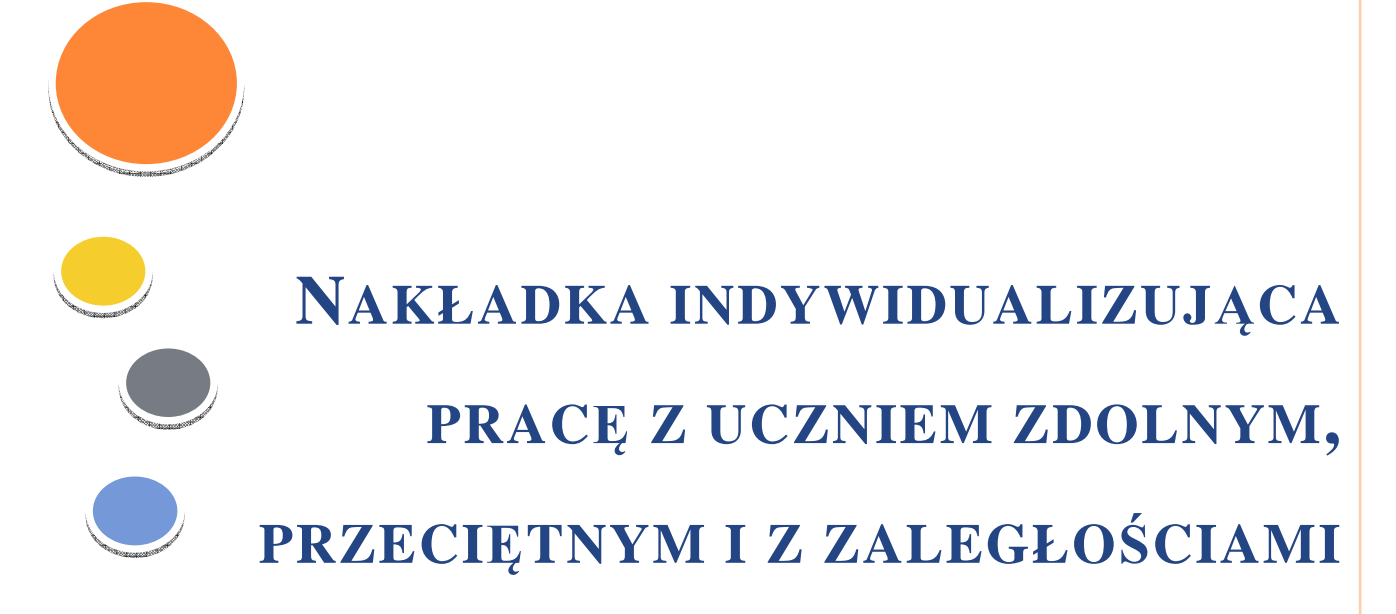

*KLASA VI* 

*Rok szkolny 2015/2016* 

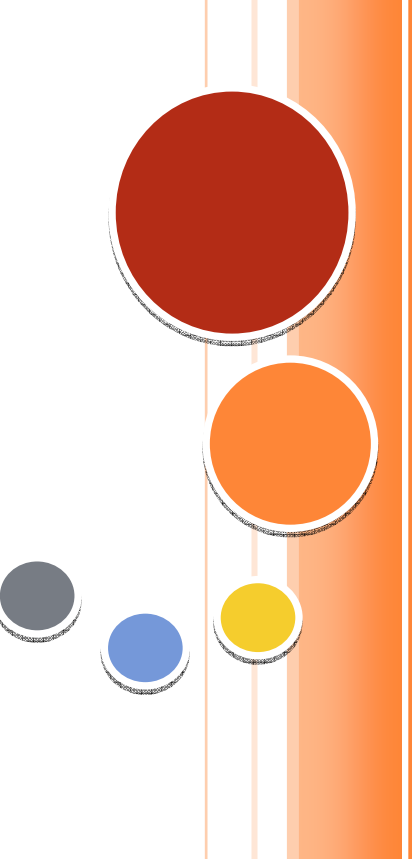

**Krystyna Madej** 

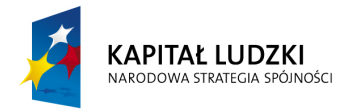

# SPIS TREŚCI

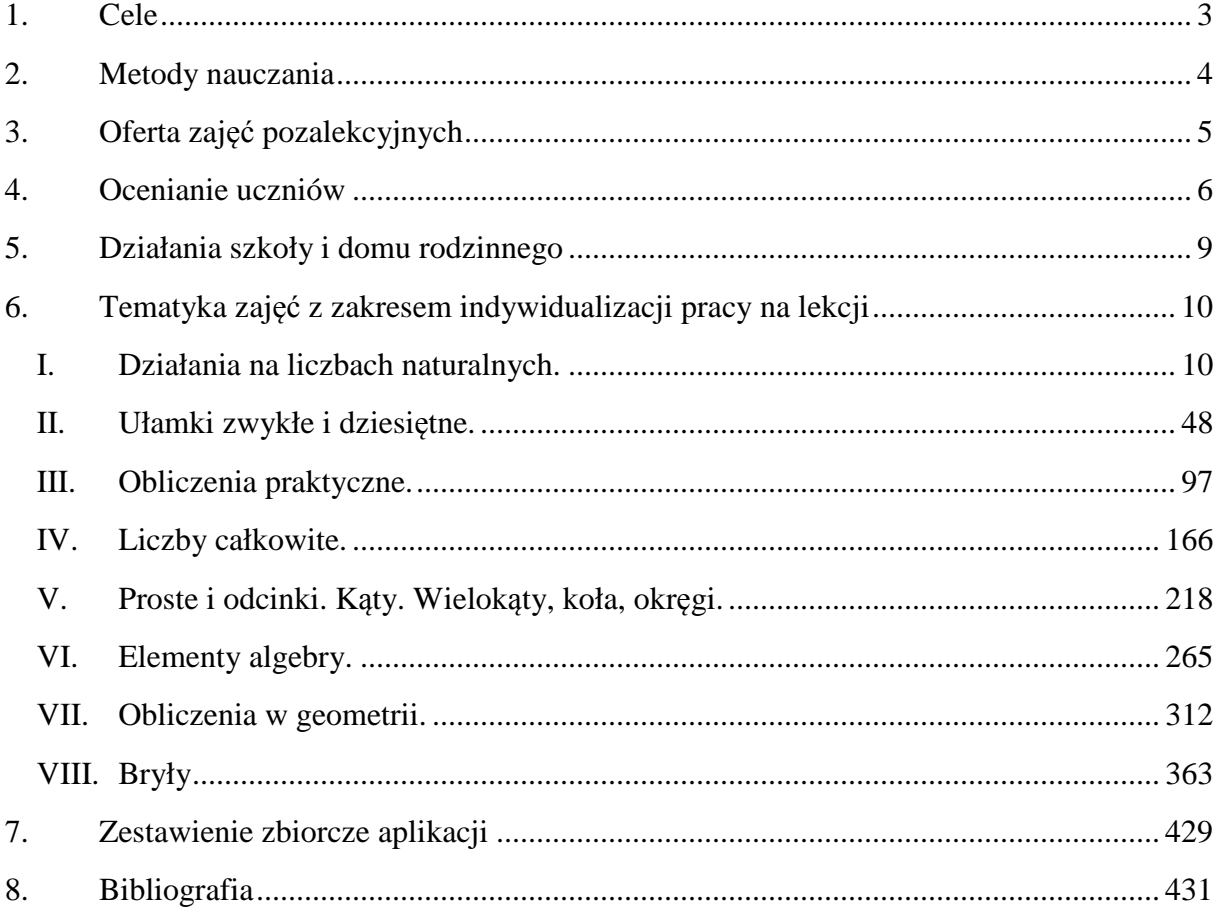

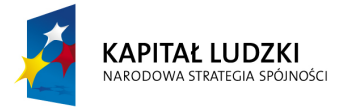

# **1.CELE**

To ostatni rok nauki w szkole podstawowej. Przed uczniami "Ogólnopolskie Sprawdzian Szóstoklasisty", po raz drugi pisany w innej formie. W 2008 roku zlikwidowano standardy i przyjęto, że rolę standardów przejmie nowa podstawa programowa. Podstawa programowa w takim kształcie nie jest jedynie wykazem tematów do przerobienia na lekcjach, lecz jest napisana w języku wymagań stawianych uczniowi po szkole podstawowej.

W podstawie programowej z 2008 roku wyróżnione zostały cele kształcenia – wymagania ogólne i szczegółowe. Wymagania ogólne zostały podzielone na cztery grupy: sprawność rachunkowa, wykorzystanie i tworzenie informacji, modelowanie matematyczne, rozumowanie i tworzenie strategii.

W nakładce zaproponowano powtarzanie widomości nabytych we wcześniejszych rozdziałach. Każdy rozdział (oprócz I) rozpoczyna się zadaniami, które mają na celu powtarzanie i utrwalanie nabytych wcześniejszych wiadomości. E\_lerning "Pomyśl i policz" służy temu celowi. To nauczyciel decyduje w jakim terminie uczniowie będą rozwiązywali poszczególne zadania.

Nakładka indywidualizująca dla uczniów klasy VI napisana jest z podziałem na rozdziały z programu nauczania oraz z podziałem na uczniów z: zaległościami, przeciętnego i zdolnego. Tak zbudowana nakładka ułatwi pracę nauczycielowi, a zwiera ona:

- prezentacje multimedialne dla nauczyciela z wykorzystaniem do wprowadzenia danego tematu lekcji (TIK)
- zadania o różnym stopniu trudności do wykorzystania podczas lekcji (Tab; TIK)
- $\bullet$  zadania domowe (e\_learn)
- prezentacje z wykorzystaniem tablicy interaktywnej (Tab)

W nakładce zintegrowano wiedzę z różnych przedmiotów m.in. przyrody, historii, języka polskiego, zajęć technicznych, poprzez konstrukcję zadań do rozwiązania przez uczniów.

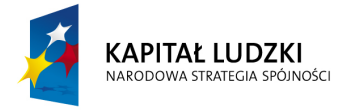

# **2.METODY NAUCZANIA**

Metody nauczania dokładnie zostały omówione w programie nauczania "Matematyka dla każdego" w rozdziale VII "Procedury osiągania szczegółowych celów edukacyjnych". Dla uczniów klasy VI proponuje się stosowanie na lekcjach matematyki następujących metod aktywnych:

- **v** prace w małych grupach,
- **v** gry dydaktyczne takie jak:
	- o układanki;
	- o krzyżówki;
	- o rebusy;
	- o wykreślanki;
	- o tangramy.

Częste stosowanie gier dydaktycznych przełamuje stereotyp, że matematyka jest ciężka, trudna i nieprzyjemna.

W procesie nauczania warto stworzyć uczniowi z zaległościami rozwiązywanie zadań z poziomu ucznia przeciętnego czy nawet zdolnego, a przeciętnemu z poziomu ucznia zdolnego.

W klasie VI szeroko zastosowano ćwiczenia na dobry początek lekcji, wśród nich:

- $\bullet$ sudoku – rozwijające spostrzegawczość, analityczne i logiczne myślenie;
- $\bullet$ tangramy, które rozwijają przede wszystkim spostrzegawczość.

Wszystkie zaproponowane ćwiczenia na dobry początek lekcji mogą sprawić uczniom wiele przyjemności, uatrakcyjnić lekcję, jak również pokazać, że nauka matematyki może być łatwa i przyjemna.

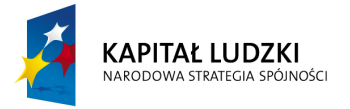

# **3.OFERTA ZAJĘĆ POZALEKCYJNYCH**

Zaproponujmy uczniom prowadzenie platformy MOODLE, na której uczniowie będą umieszczać następujące propozycje do lekcji po sprawdzianie szóstoklasisty:

- **V** lustrzane odbicia,
- *C* liczby pierwsze i ich wybrane własności,
- $\bullet$  cechy podzielności liczb przez: 4, 6, 7, 8,
- systemy liczenia np. system dwójkowy,
- układ współrzędnych.

Warto zachęcić uczniów do przygotowywania i prowadzenia lekcji szczególnie po sprawdzanie szóstoklasisty.

Na zięciach pozalekcyjnych warto nie tylko pracować z uczniem zdolnym, ale również z uczniem z zaległościami. Warto szczególnie temu uczniowi pokazać, że matematyka nie jest nauką, która może sprawić mu trudność..

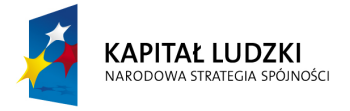

# **4.OCENIANIE UCZNIÓW**

Ocenianie osiągnięć uczniów jest najtrudniejszym elementem procesu dydaktycznego. Wymaga systematycznego pozyskiwania rzetelnych informacji o przebiegu nauczania. Proces ten dotyczy zarówno treści nauczania, doborze metod i form pracy oraz środków dydaktycznych, a przede wszystkim pracy nauczyciela i ucznia. Ocenianie uczniów winno być za tym rzetelne, planowe i systematyczne i spełniające następujące funkcje:

- służy do gromadzenia informacji o postępach ucznia,
- dostarcza informacji o poziomie nabytych wiadomości i umiejętności przez uczniów,
- zachęca uczniów do systematycznej pracy,
- motywuje nauczycieli do doskonalenia metod i form pracy.

Tylko przemyślana, zaplanowana i konsekwentnie realizowana praca nauczyciela pozwala osiągnąć obiektywizm w ocenianiu i jest w stanie zmotywować ucznia do dalszej pracy poprzez wystawioną ocenę. Dlatego niezmiernie ważnym w procesie oceniania jest opracowanie szczegółowych kryteriów ocen z ich wymaganiami.

Wymagania szczegółowe na poszczególne oceny

### **Ocenę dopuszczającą otrzymuje uczeń, który:**

- $\checkmark$  odczytuje współrzędne punktów na osi liczbowej,
- stosuje algorytmy dodawania, odejmowania, mnożenia i dzielenia liczb naturalnych sposobem pisemnym,
- $\checkmark$  potrafi wykonać cztery działania na ułamkach dziesiętnych,
- potrafi wykonywać cztery działania na ułamkach zwykłych,
- rozróżnia skalę,
- $\checkmark$  odczytuje dane z tabeli, wykresu, planu, mapy, diagramu,
- $\checkmark$  oblicza pola figur geometrycznych znając potrzebne długości odcinków,
- rozpoznaje sześciany i prostopadłościany,
- $\checkmark$  kreśli siatki sześcianów i prostopadłościanów,
- $\checkmark$  oblicza pole powierzchni prostopadłościanu i sześcianu,
- $\checkmark$  rozpoznaje ostrosłupy, walce, kule i stożki wśród innych brył,
- $\checkmark$  oblicza wartość bezwzględną z danej liczby,
- oblicza sumę, różnicę, iloczyn, iloraz liczb całkowitych,
- podaje rozwiązanie prostego równania,

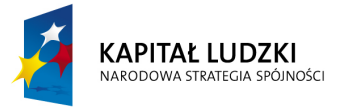

- $\checkmark$  sprawdza, czy dana liczba spełnia równanie,
- $\checkmark$  wyraża treść zadania w postaci równania.

### **Ocenę dostateczną otrzymuje uczeń, który spełnił kryteria na ocenę dopuszczającą, a ponadto:**

- $\checkmark$  poprawnie stosuje algorytmy pisemnego sposobu działań na liczbach naturalnych,
- potrafi wykonać i sprawdzić dzielenie z resztą,
- potrafi wykonywać cztery działania na ułamkach zwykłych,
- $\checkmark$  oblicza pisemnie cztery działania na ułamkach dziesiętnych,
- $\checkmark$  zamienia ułamek zwykły na dziesiętny i odwrotnie,
- $\checkmark$  rozwiązuje zadania związane z czasem,
- $\checkmark$  oblicza skalę i rysuje figury w skali,
- $\checkmark$  oblicza obwody i pole figur,
- $\checkmark$  oblicza pole narysowanej figury,
- $\checkmark$  rozpoznaje i określa cechy graniastosłupów prostych,
- $\checkmark$  rozpoznaje w sytuacjach praktycznych kule, walce i stożki,
- $\checkmark$  kreśli sitaki graniastosłupów prostych,
- $\checkmark$  oblicza pole i objętość prostopadłościanu,
- $\checkmark$  zapisuje proste zadania w postaci równania,
- $\checkmark$  rozwiązuje proste równania i sprawdza poprawność rozwiązania.

### **Ocenę dobrą otrzymuje uczeń, który spełnił kryteria na ocenę dostateczną, a ponadto:**

- $\checkmark$  sprawnie wykonuje cztery działania na liczbach wielocyfrowych,
- oblicza wartość wyrażenia algebraicznego zawierającego cztery działania oraz potęgowanie,
- rozwiązuje zadania tekstowe z zastosowaniem działań na ułamkach zwykłych i dziesiętnych,
- $\checkmark$  rozwiązuje zadania tekstowe dotyczące kalendarza i czasu,
- $\checkmark$  rozwiązuje zadania tekstowe odczytując dane z tabel,
- $\checkmark$  przedstawia dane w postaci różnych diagramów,
- $\checkmark$  rozwiązuje zadania tekstowe związane z polem figur,
- $\checkmark$  rozwiązuje zadania tekstowe dotyczące pół graniastosłupów prostych,
- $\checkmark$  oblicza wartość wyrażeń algebraicznych stosując kolejność działań,

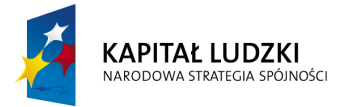

- $\checkmark$  oblicza wartość wyrażeń algebraicznych,
- $\checkmark$  rozwiązuje zadania tekstowe za pomocą równania.

### **Ocenę bardzo dobrą otrzymuje uczeń, który spełnił kryteria na ocenę dobrą, a ponadto:**

- oblicza wartość wyrażenia arytmetycznego zawierającego działania na liczbach całkowitych, ułamkach zwykłych i dziesiętnych stosując kolejność wykonywania działań,
- $\checkmark$  rozwiązuje zadania tekstowe z potęgami,
- $\checkmark$  oblicza pole figury jako sumę lub różnicę pól znanych figur,
- $\checkmark$  rozwiązuje zadania tekstowe związane z polami figur,
- $\checkmark$  rozwiązuje zadania tekstowe dotyczące graniastosłupów prostych i ostrosłupów,
- rozwiązuje zadania tekstowe związane z wartością bezwzględną i działaniami na liczbach całkowitych,
- $\checkmark$  zapisuje dowolne wyrażenie w prostszej postaci,
- $\checkmark$  oblicza wartość dowolnego wyrażenia,
- $\checkmark$  zapisuje zadania tekstowe za pomocą równania i rozwiązuje je,
- $\checkmark$  konstrukcyjnie wykreśla katy, trójkąty.

### **Ocenę celującą otrzymuje uczeń, który spełnił kryteria na ocenę bardzo dobrą, a ponadto:**

- $\checkmark$  samodzielnie rozwiązuje nietypowe zadania działając na liczbach naturalnych i całkowitych,
- rozwiązuje równania stosując przekształcenie wyrażeń algebraicznych oraz zinterpretować rozwiązanie,
- $\checkmark$  rozwiązuje zadania konstrukcyjne.

Oceniając wiadomości i umiejętności warto wziąć również pod uwagę zaangażowanie ucznia w działalność "matematyczną" na platformie MOODLE.

W programie nauczania "*Matematyka dla każdego*" w rozdziale **Opis założonych osiągnięć ucznia i propozycja metod ich oceny** omówiono postępowanie w ocenianiu uczniów z zaległościami.

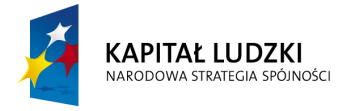

### **5.DZIAŁANIA SZKOŁY I DOMU RODZINNEGO**

Jesteśmy w klasie VI. Za nami 2 lata (nie tylko) współpracy z domem rodzinnym ucznia. Wiemy, że na sukces ucznia decydujący wpływ mają nie tylko rodzice, ale również nauczyciele. Nawiązanie partnerskich stosunków pomiędzy szkołą a rodzicami to proces trudny i skomplikowany. Proces wymagający od wszystkich – rodziców i nauczycieli – taktu i zrozumienia jednocześnie należy pamiętać o korzyściach wynikających z prawidłowej współpracy zarówno dla ucznia i jego rodzica jak i nauczyciela. Niewątpliwym atutem współpracy obu środowisk jest systematyczność współpracy.

Przed "Ogólnopolskim Sprawdzianem Szóstoklasisty" ważna jest pomoc rodziców w rozwiązywaniu zadań domowych jak i zadań ćwiczeniowych "Pomyśl i policz".

Rodzice winni szczególnie w ostatnim roku nauki wspierać nauczycieli przy realizacji podstawy programowej kształcenia ogólnego.

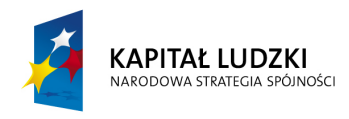

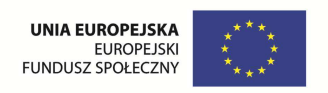

# **6.TEMATYKA ZAJĘĆ Z ZAKRESEM INDYWIDUALIZACJI PRACY NA LEKCJI**

# **I. Działania na liczbach naturalnych.**

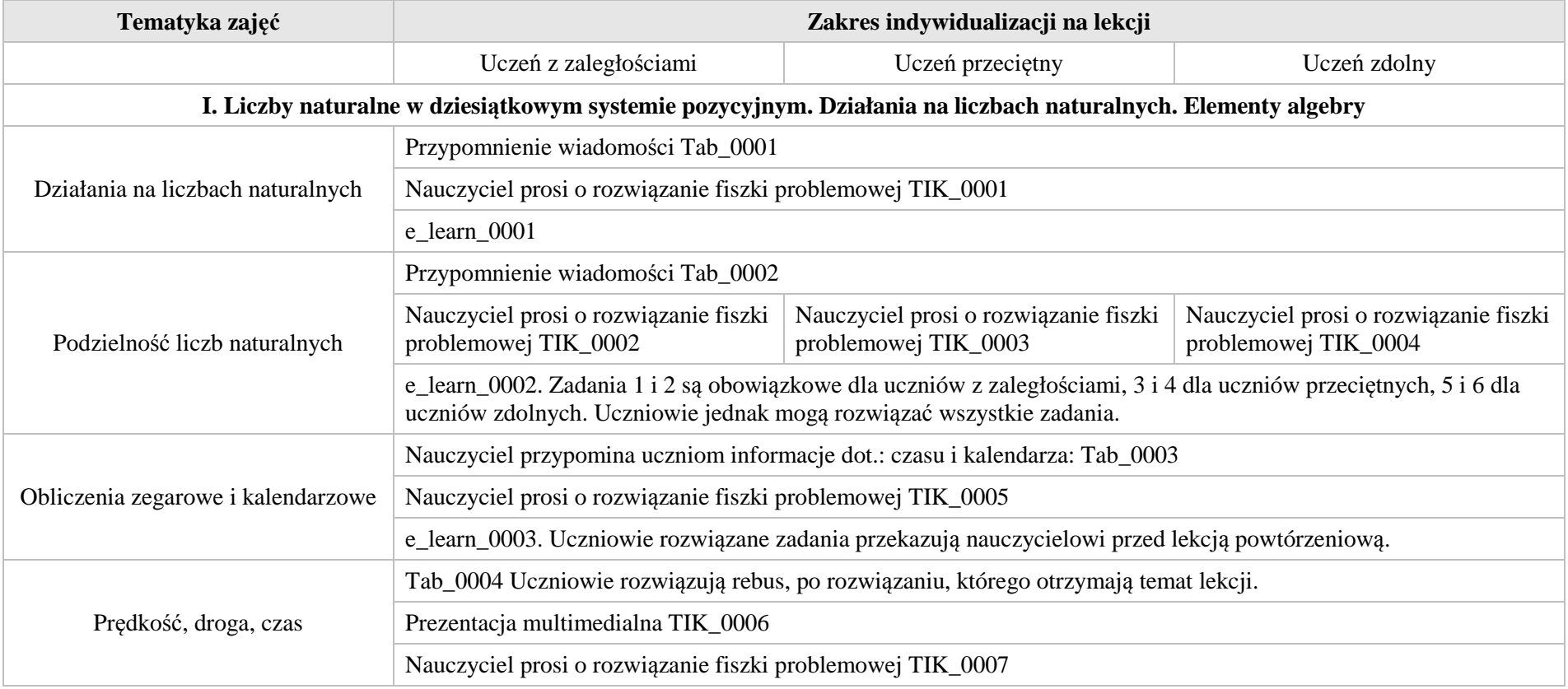

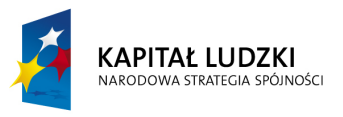

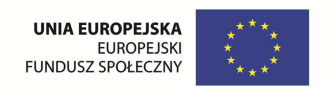

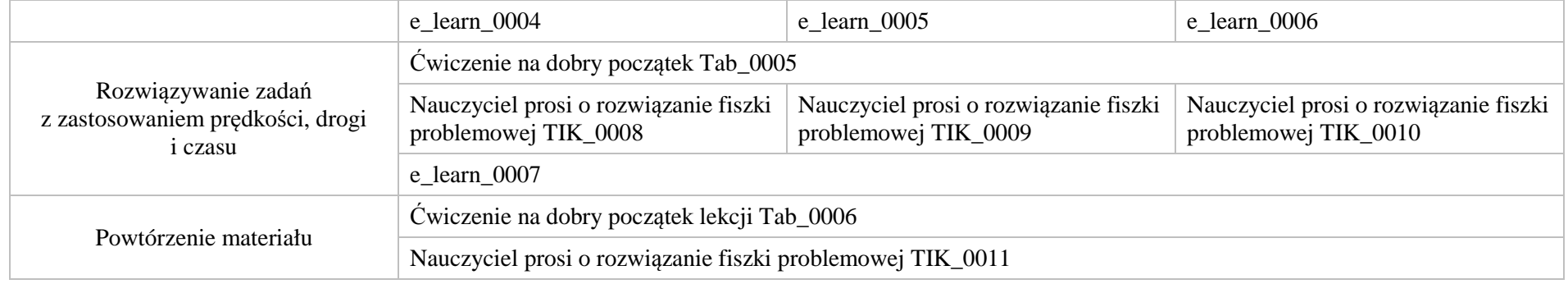

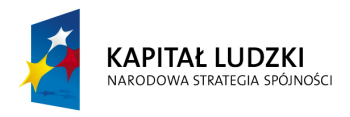

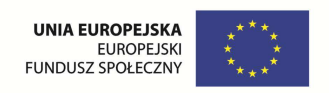

### **1. Aplikacje TIK**

Wśród aplikacji znajdują się następujące zasoby:

- $\bullet$  prezentacja multimedialna TIK\_M;
- praca indywidualna ucznia TIK\_S; Ø
- praca w grupach TIK\_G Ø
- $\bullet$ praca wspólna TIK\_W

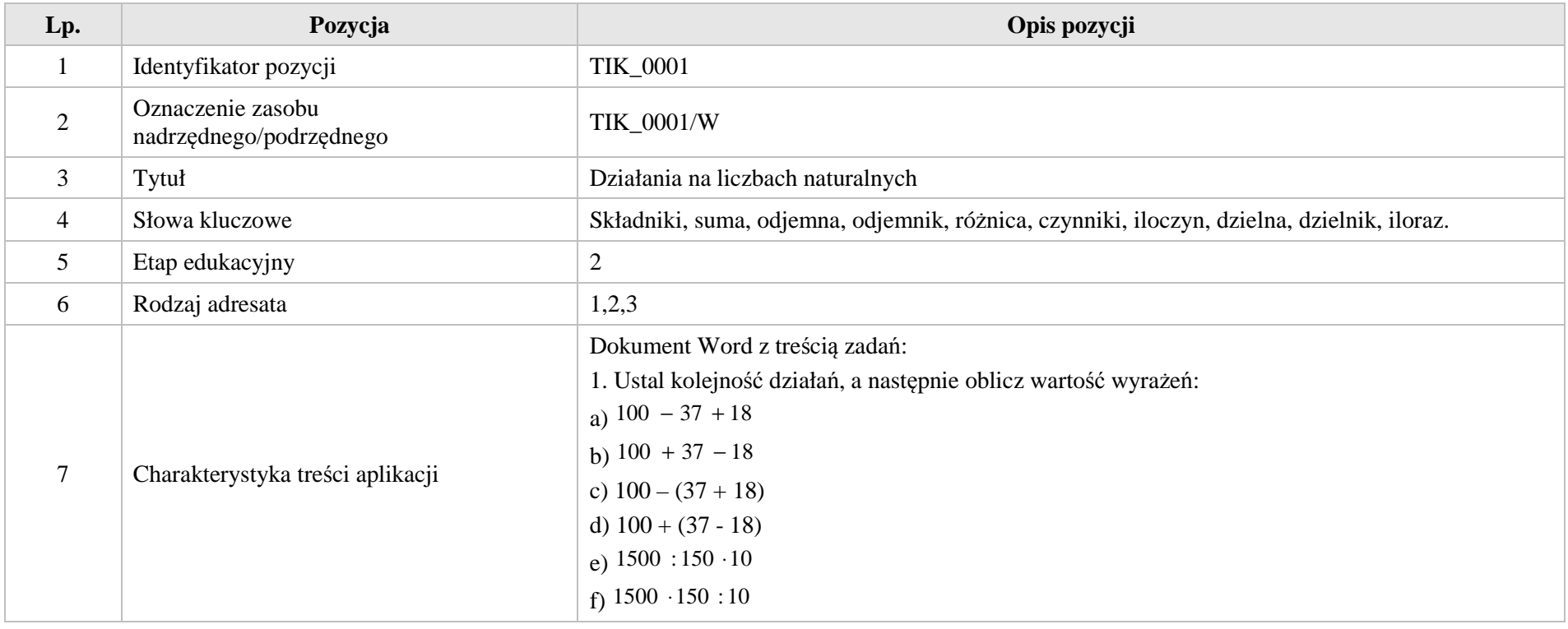

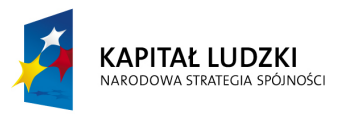

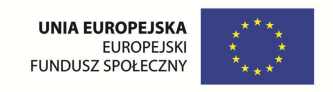

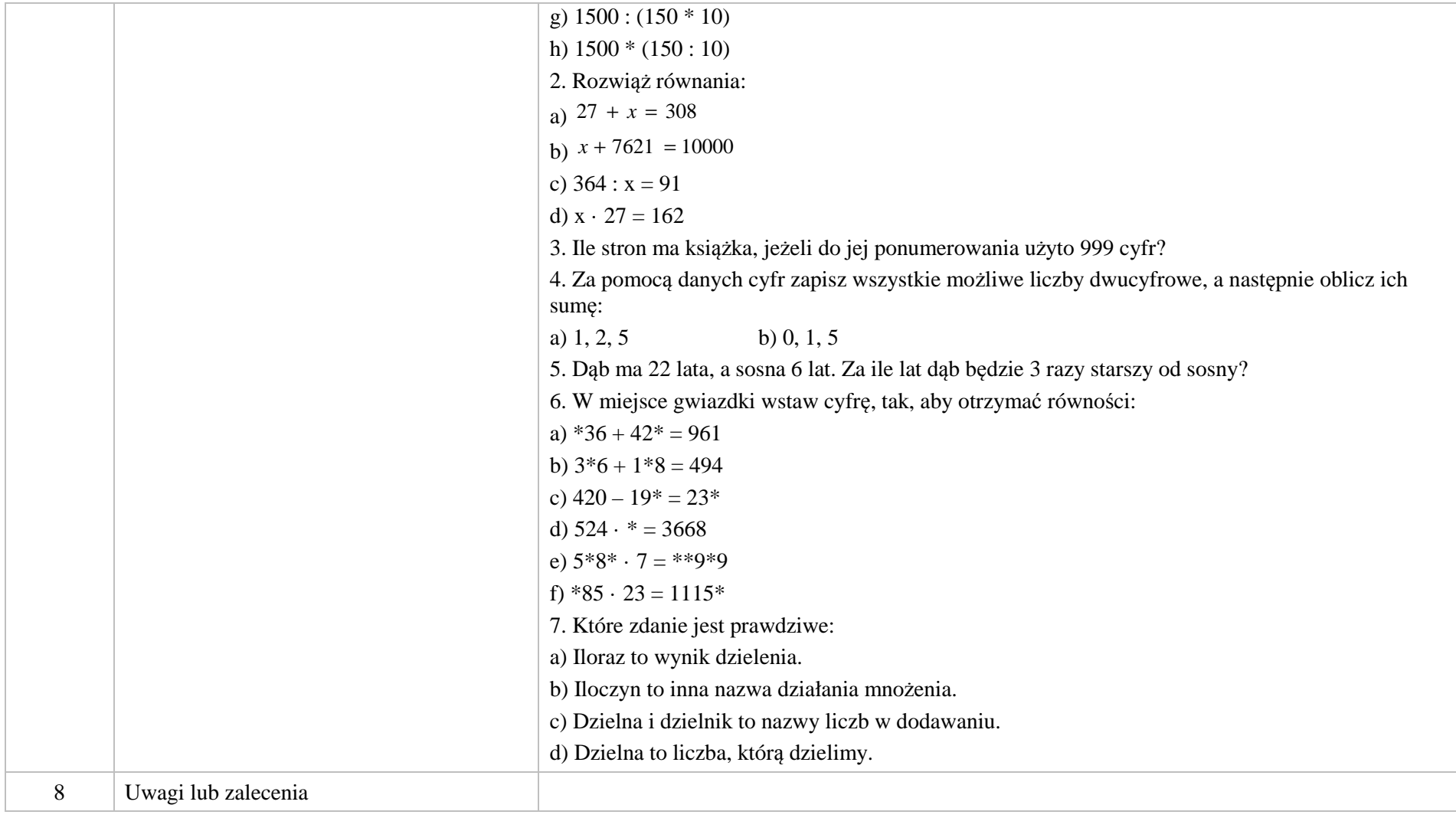

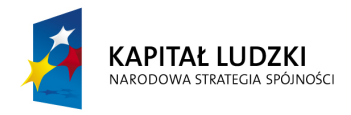

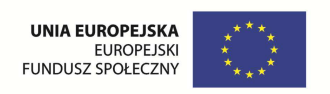

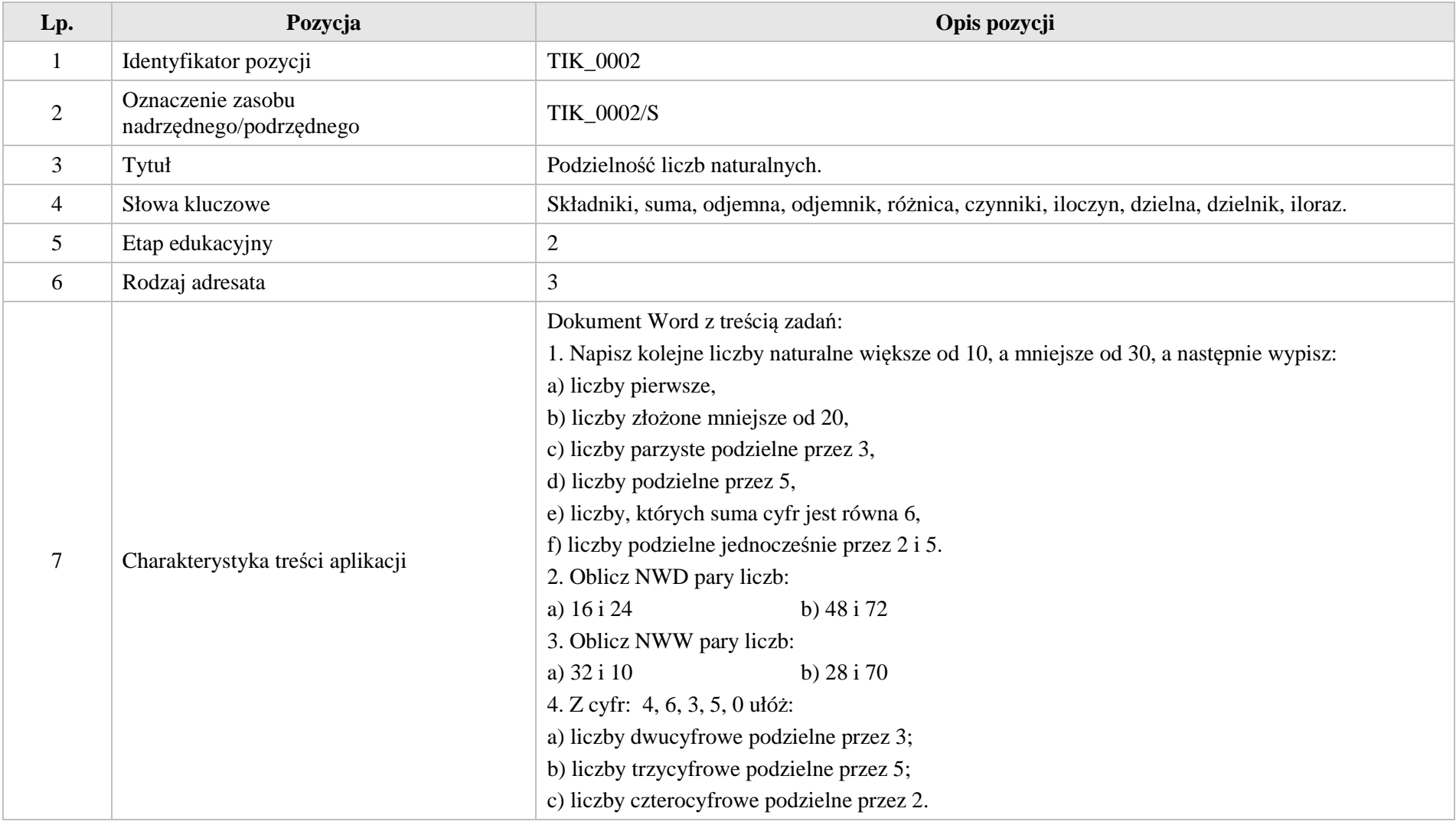

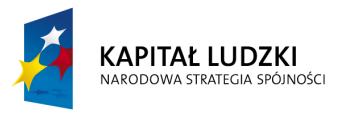

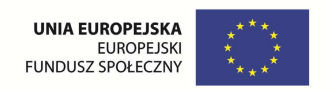

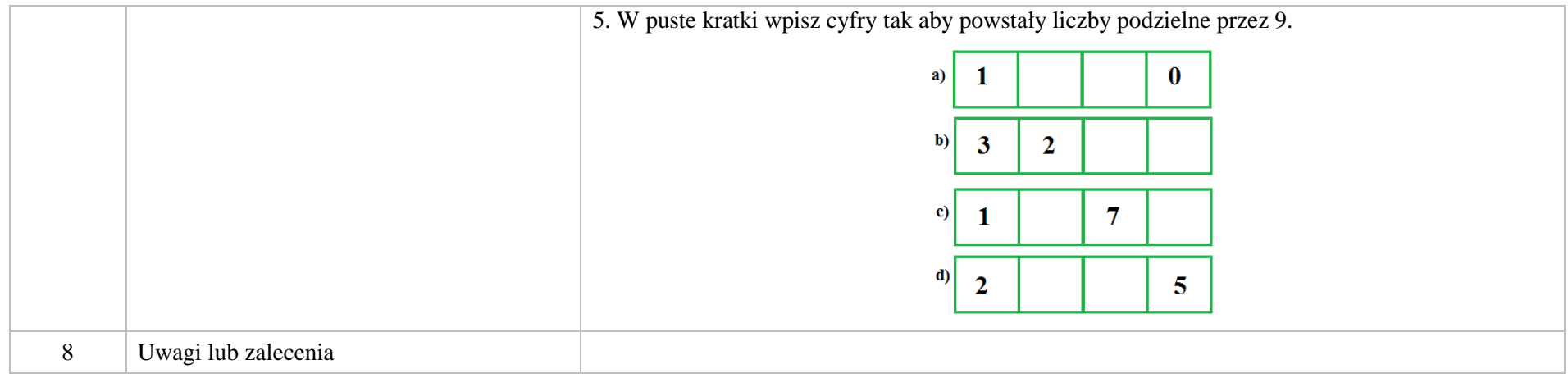

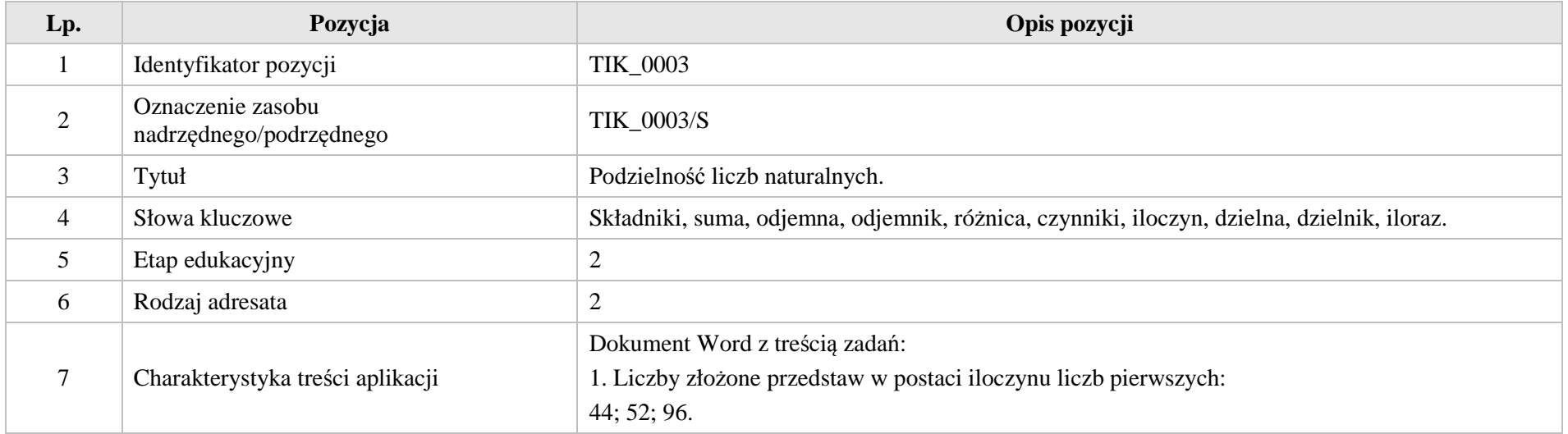

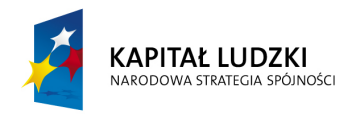

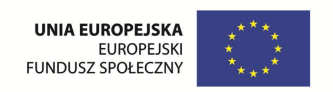

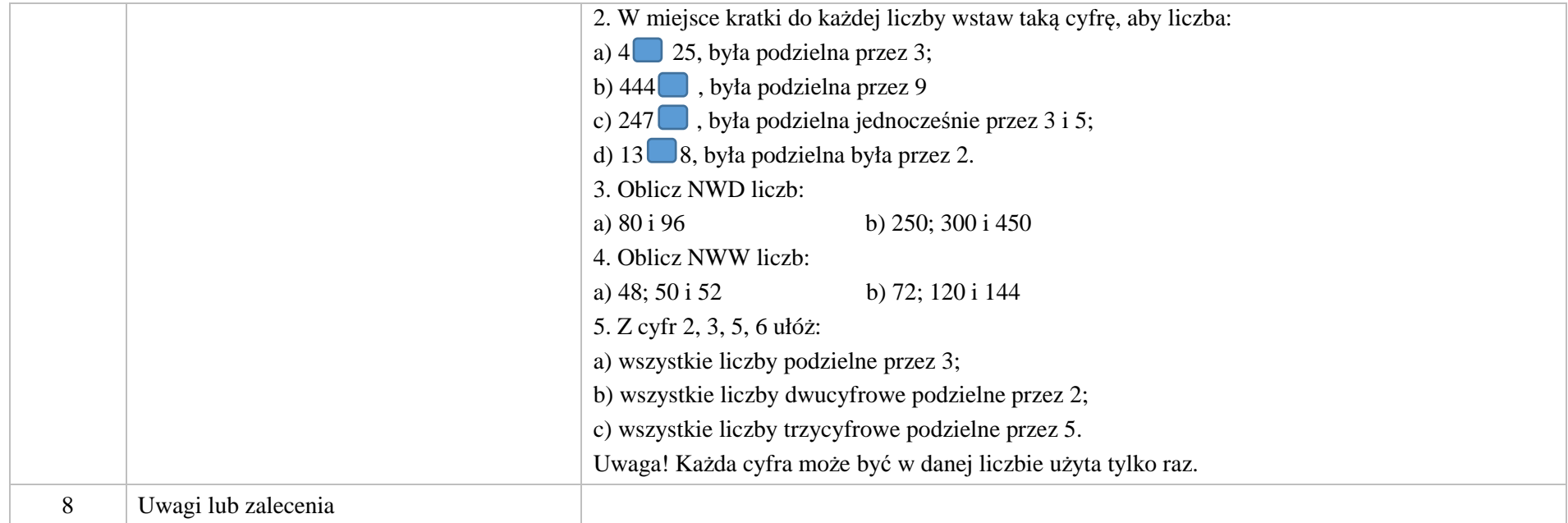

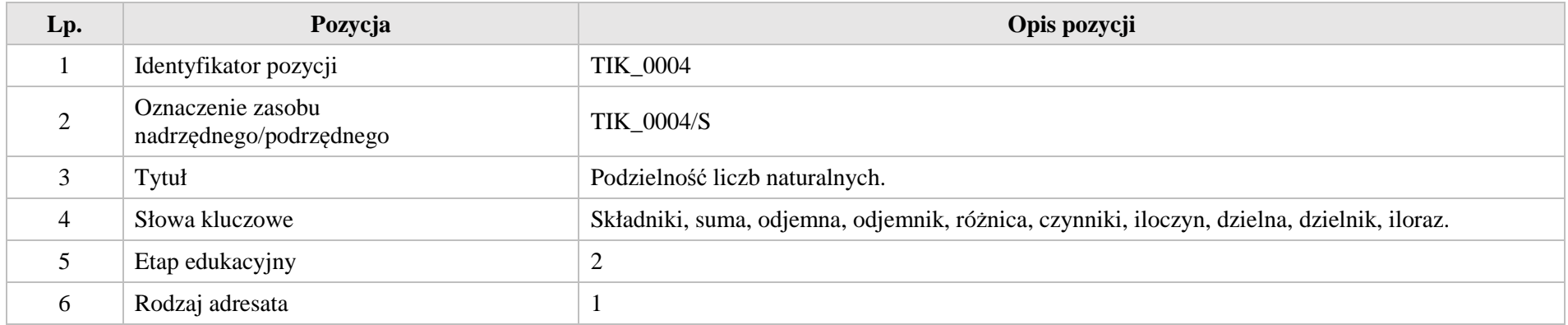

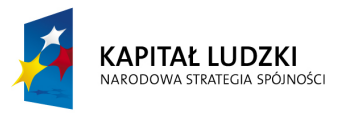

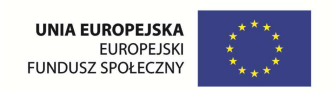

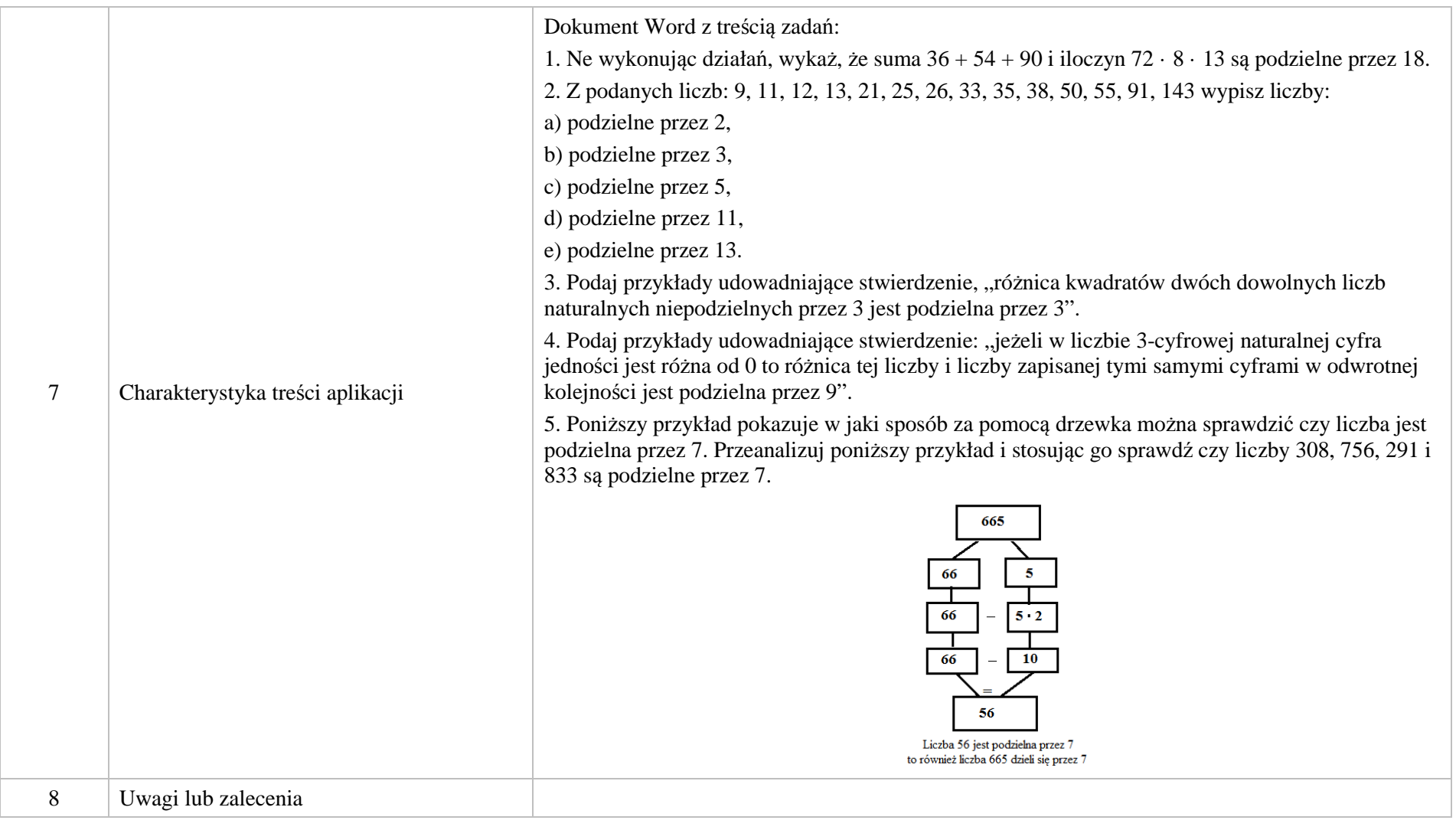

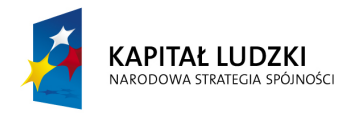

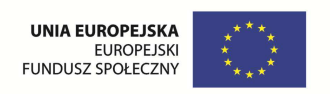

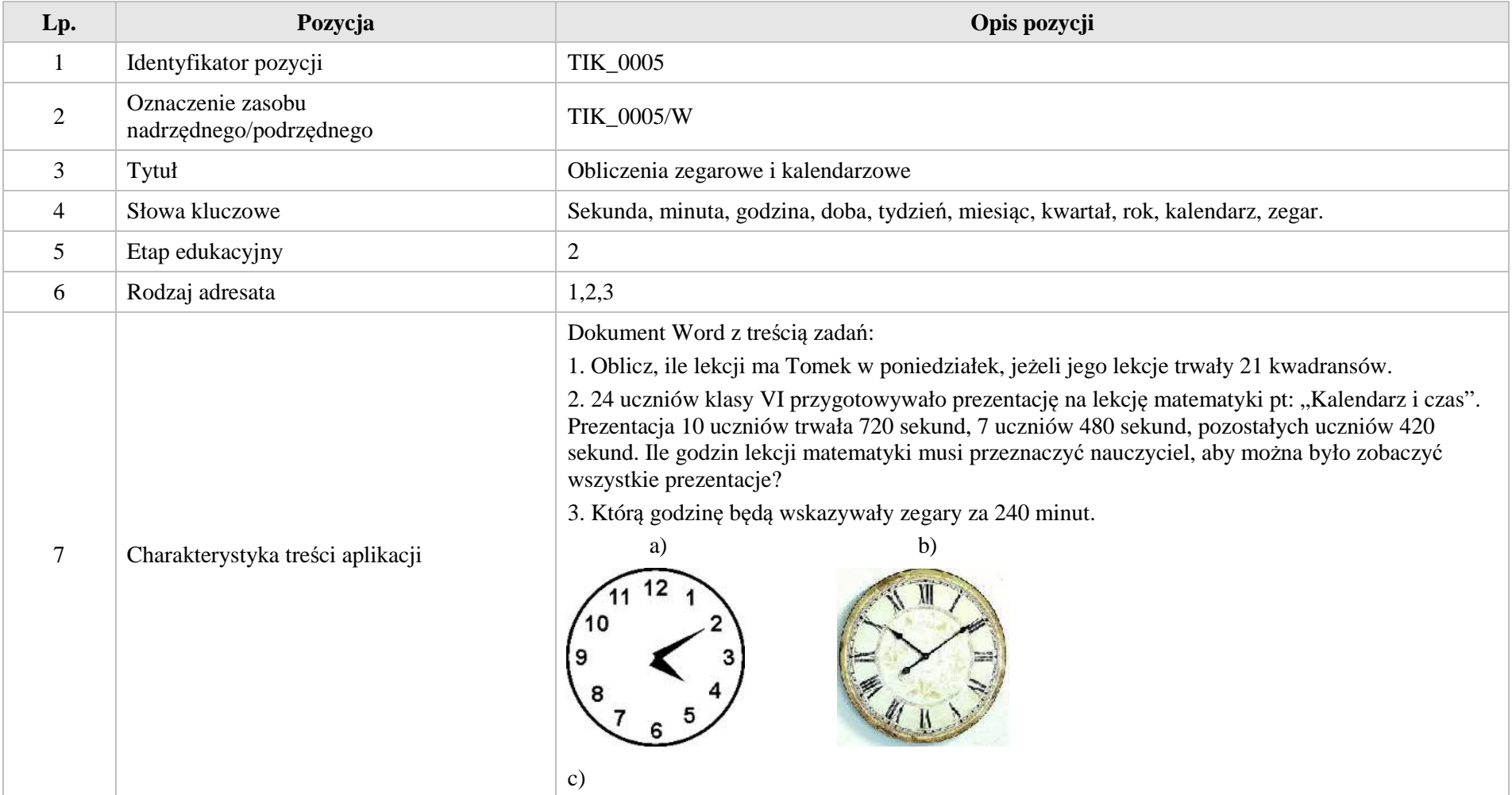

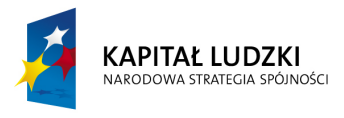

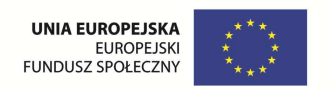

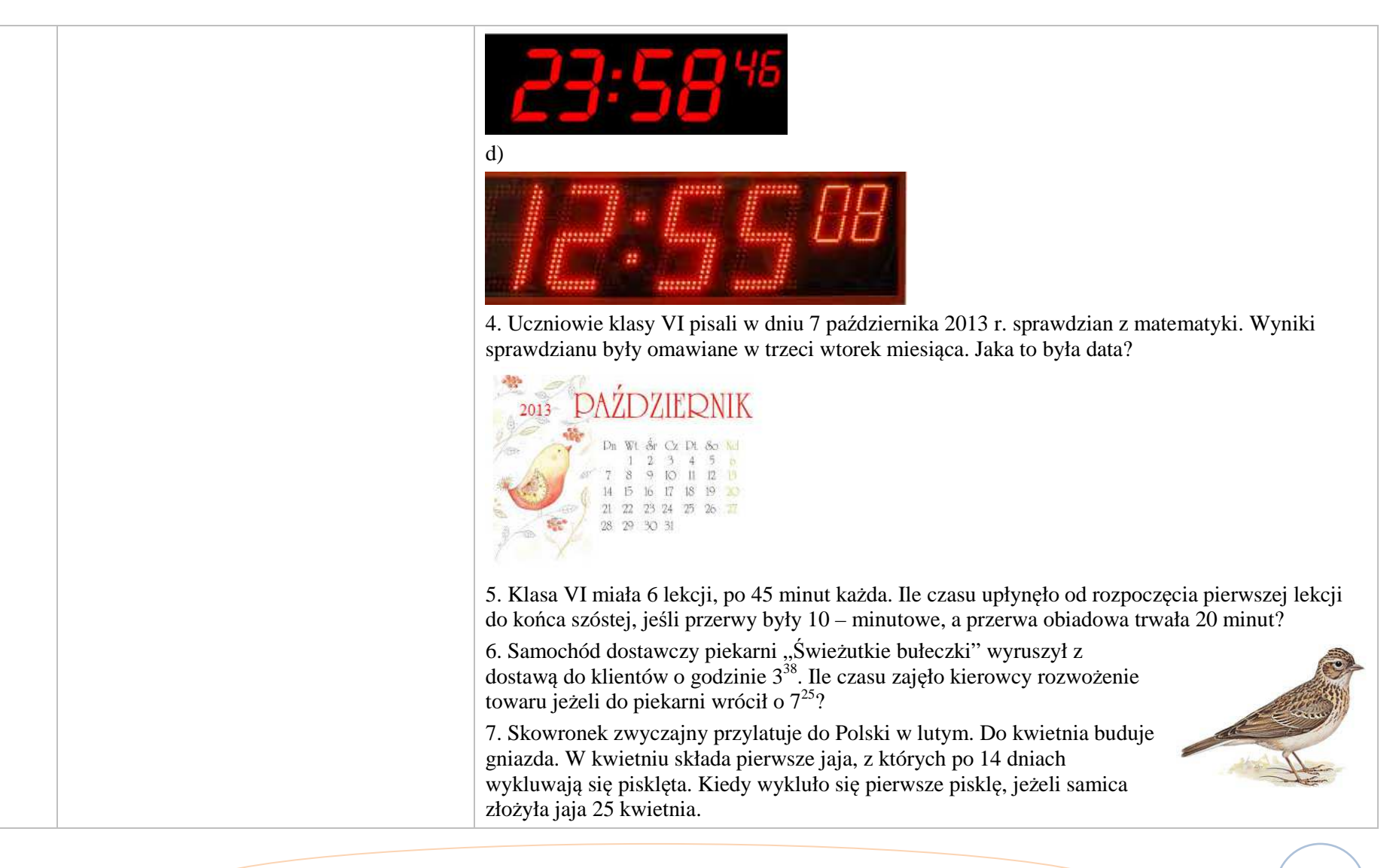

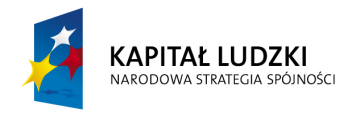

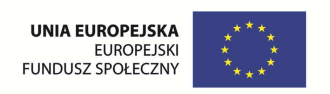

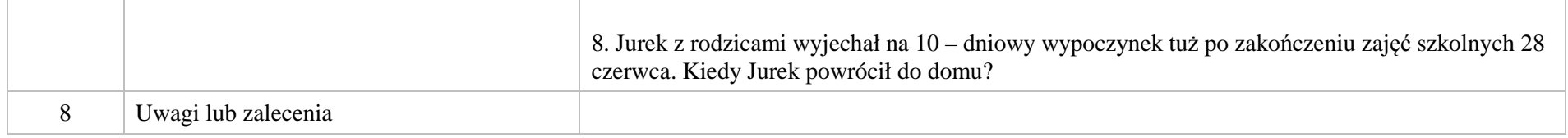

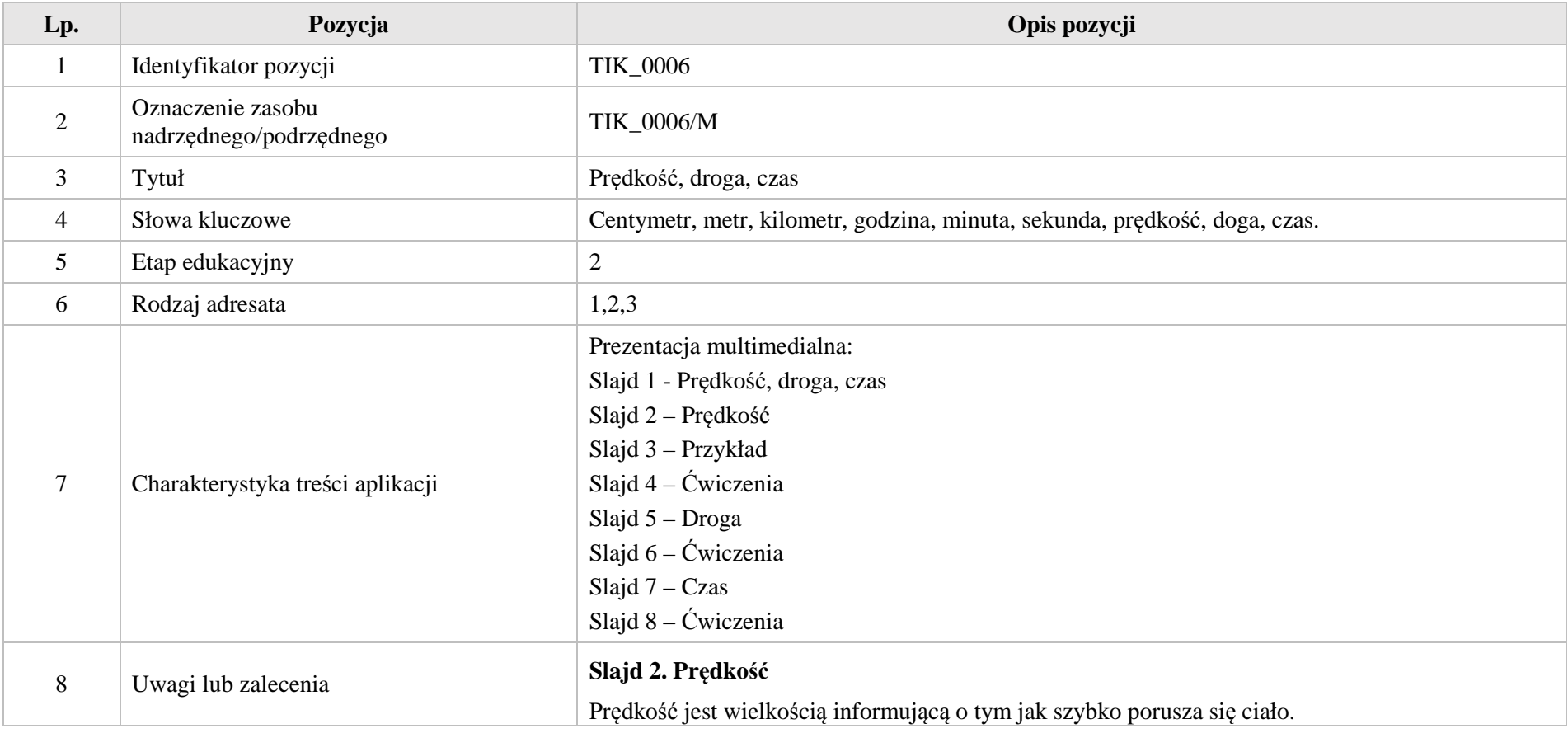

Krystyna Madej | Nakładka indywidualizująca pracę z uczniami | Klasa VI

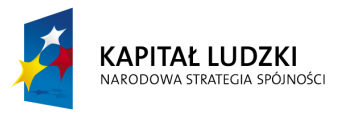

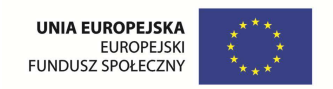

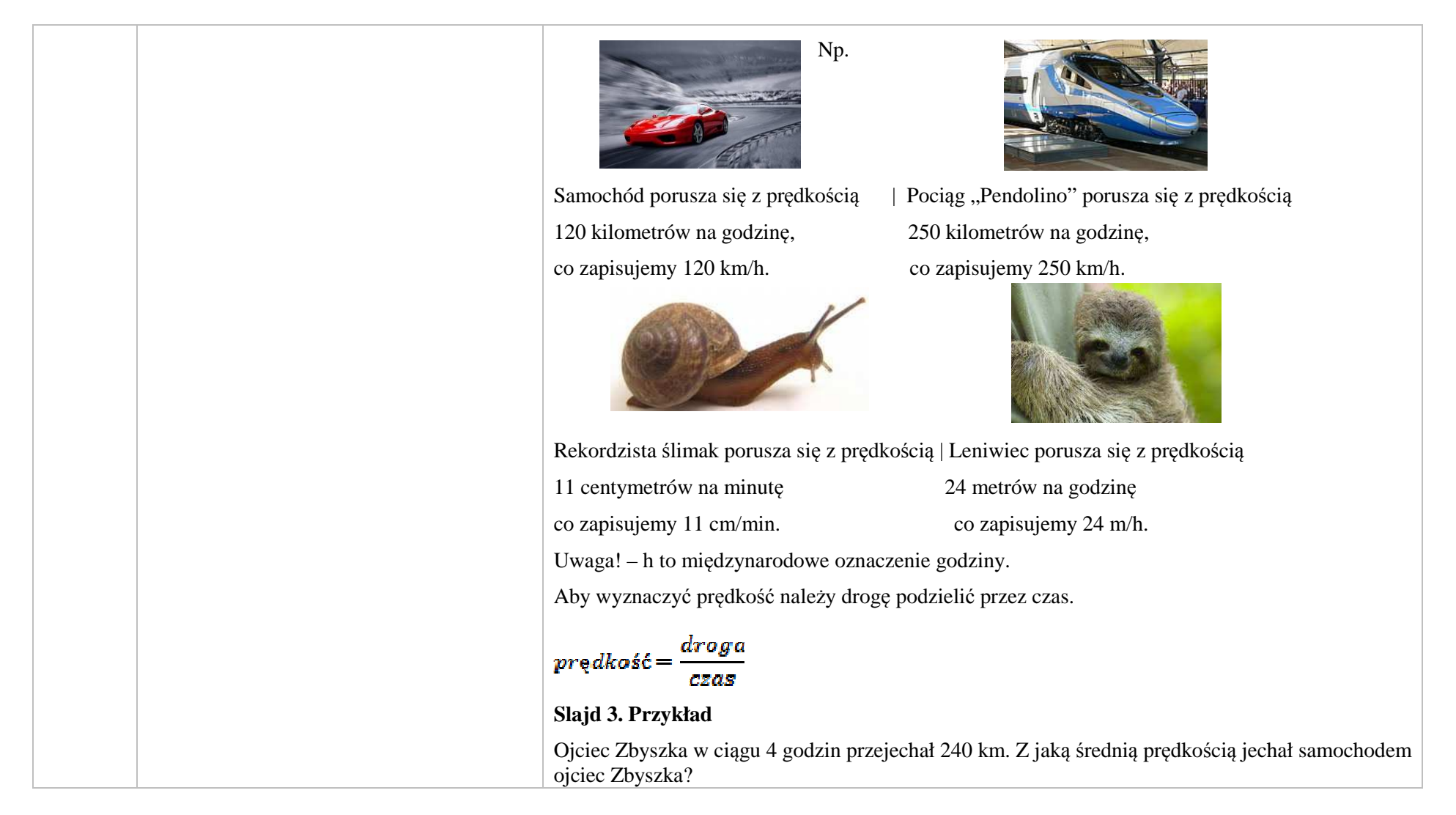

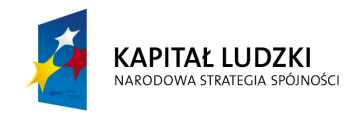

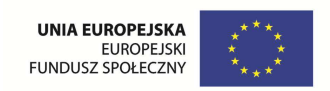

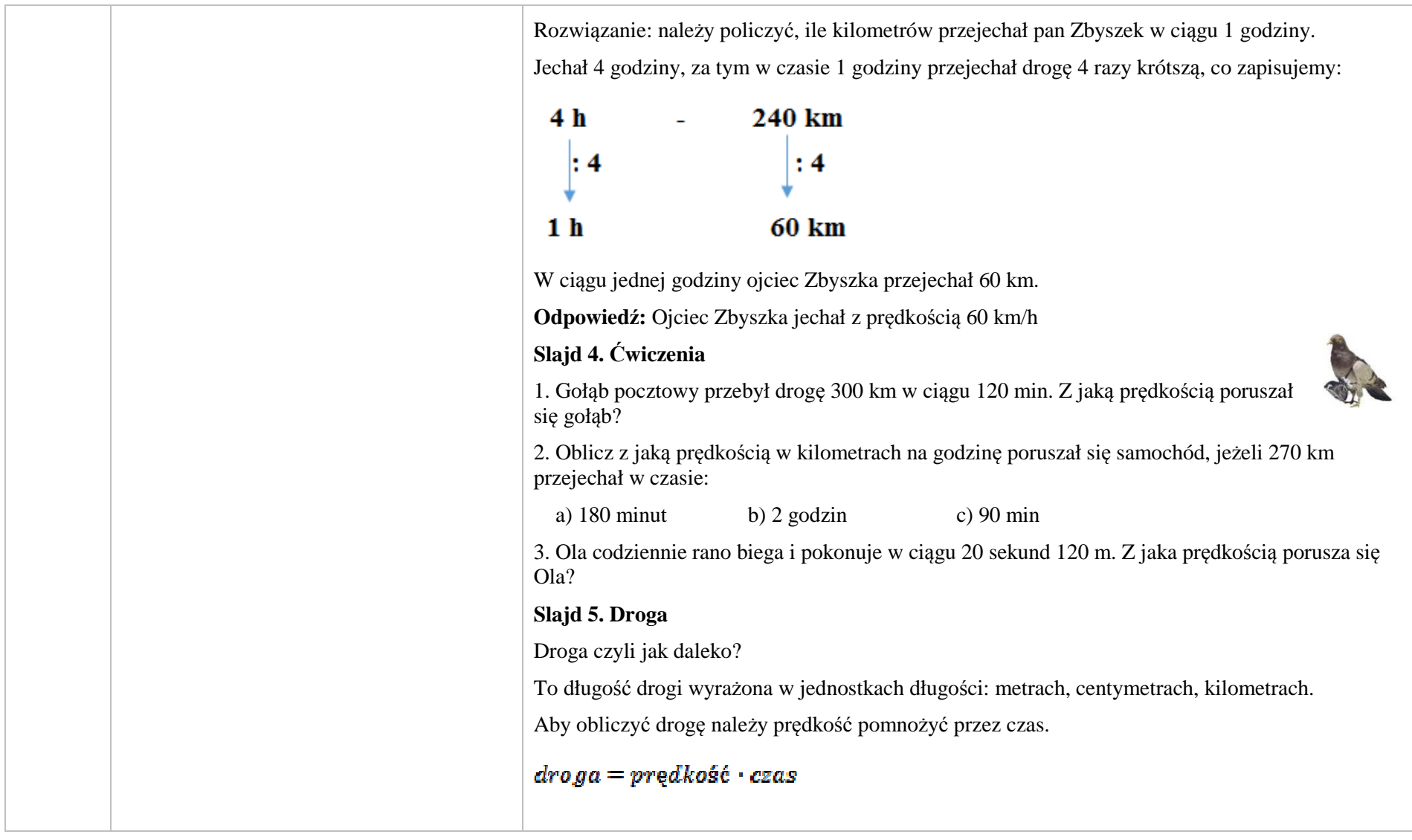

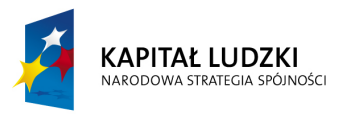

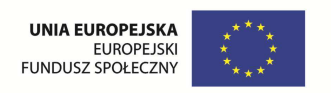

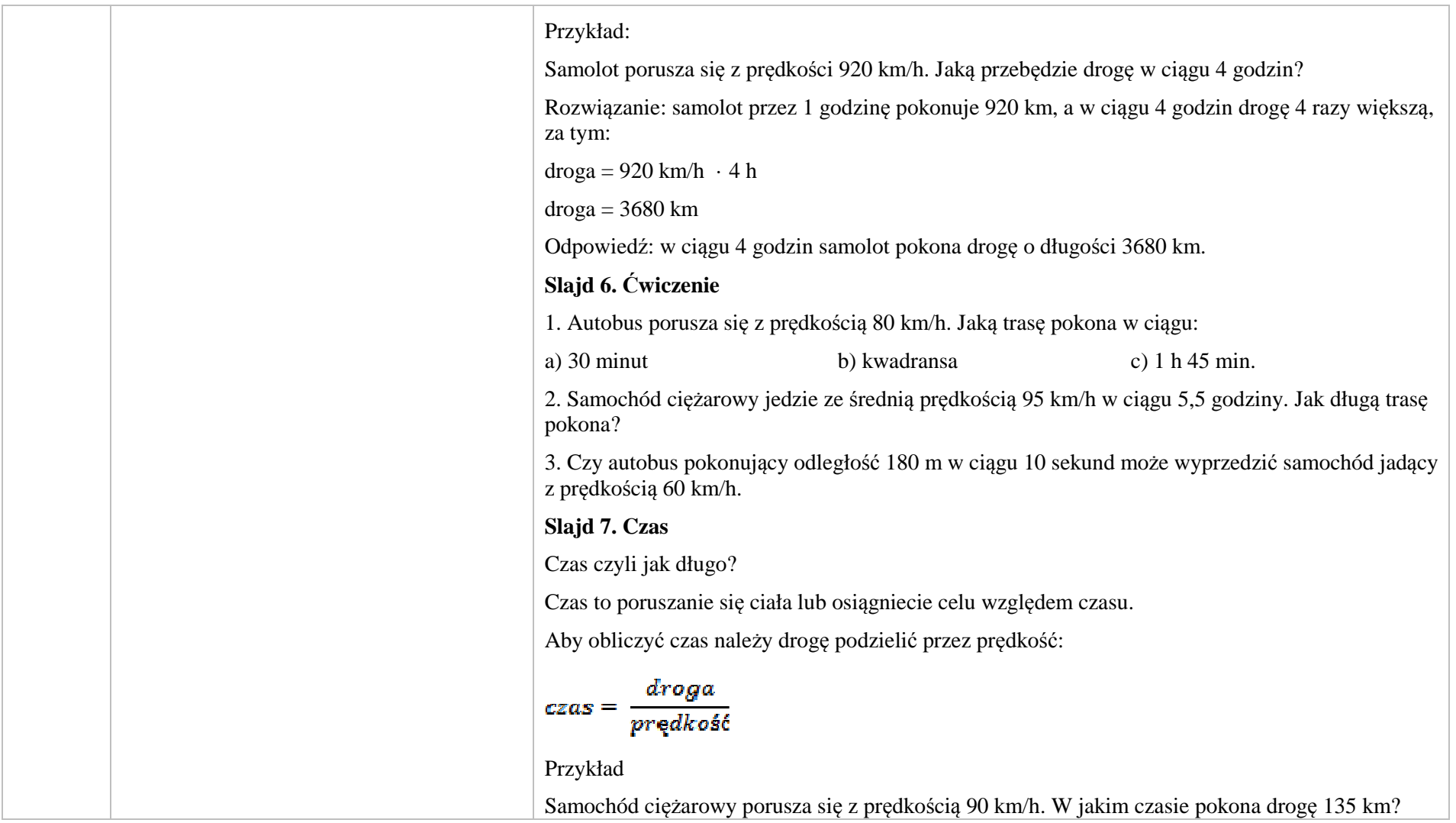

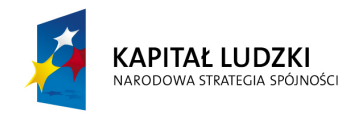

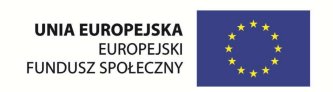

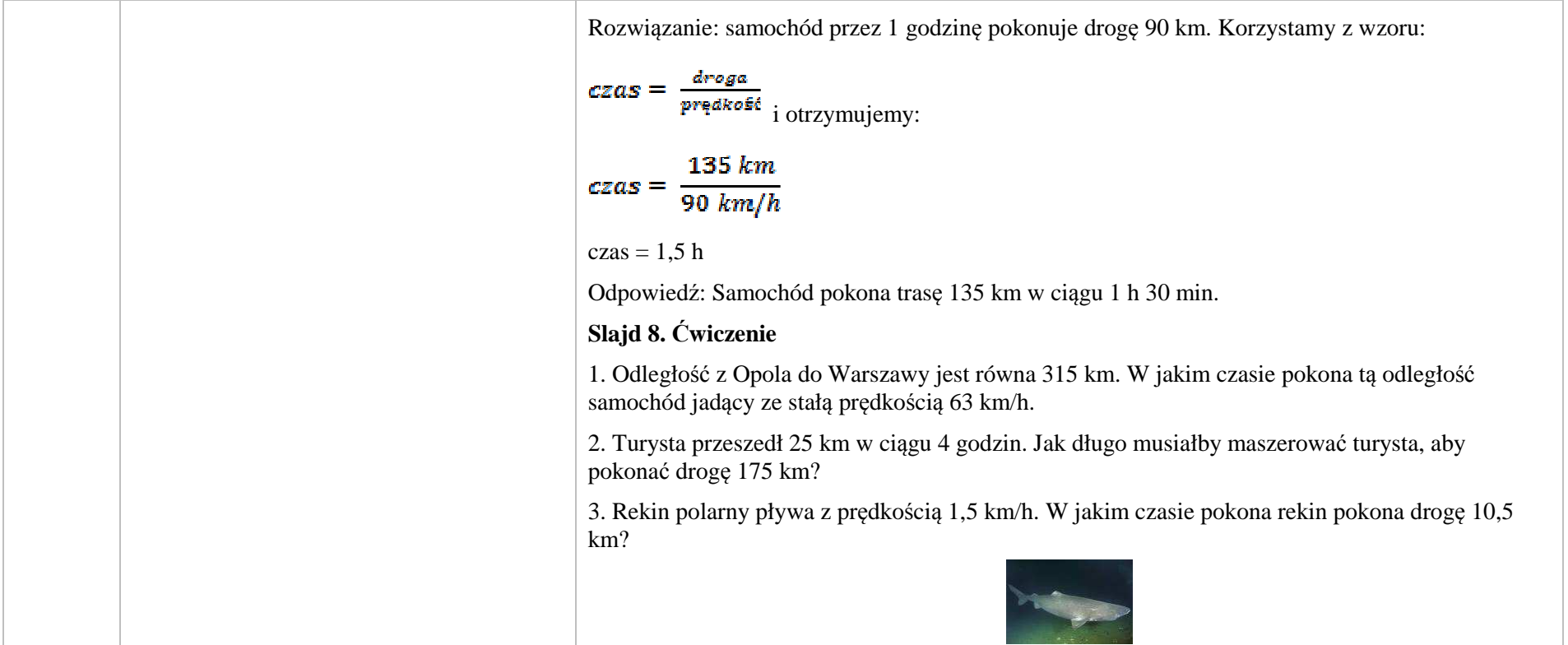

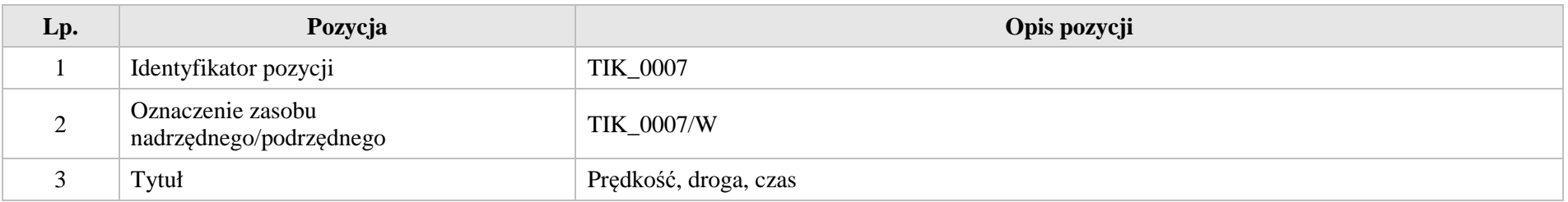

Krystyna Madej | Nakładka indywidualizująca pracę z uczniami | Klasa VI

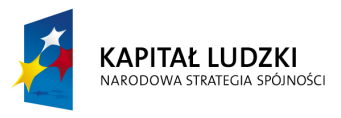

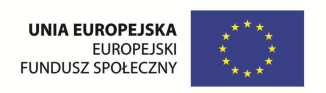

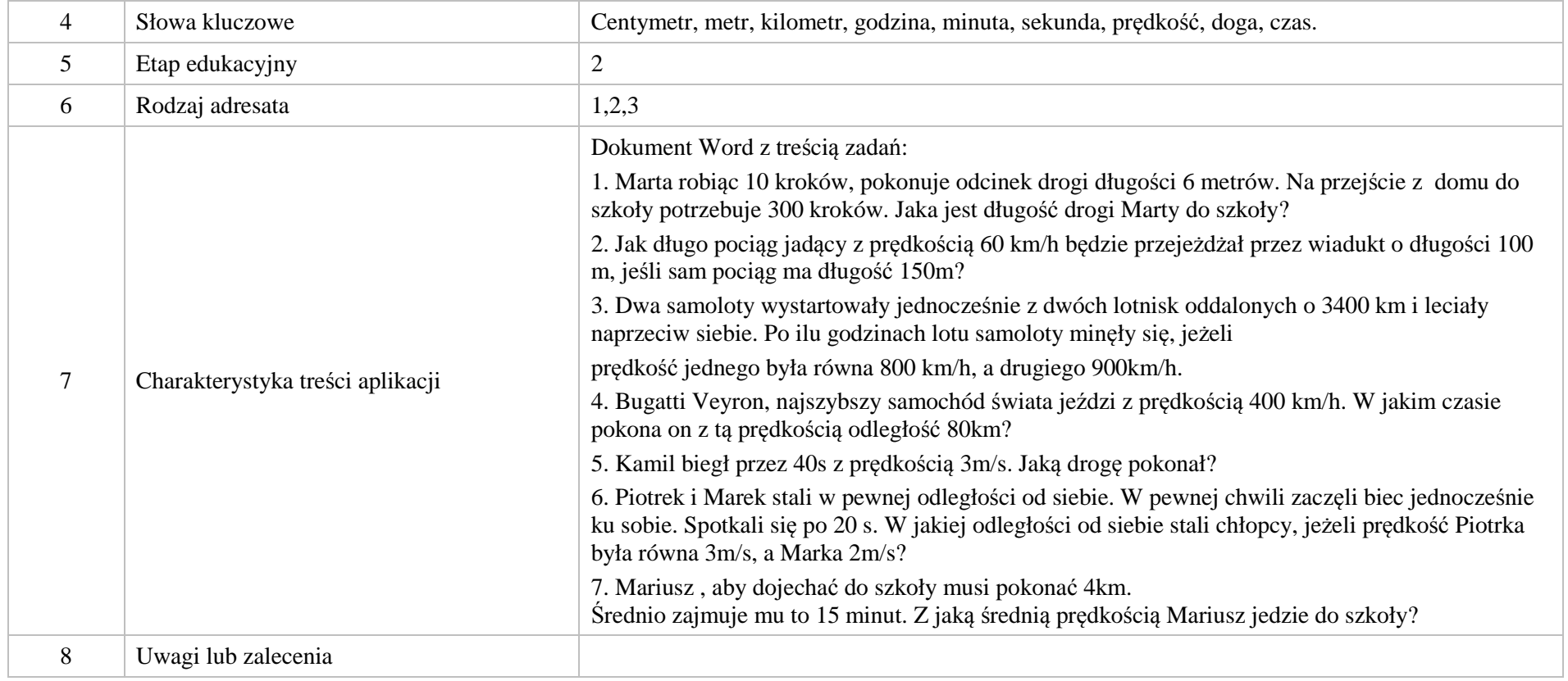

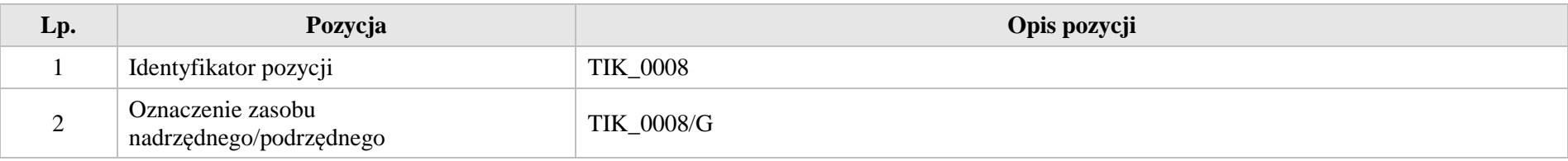

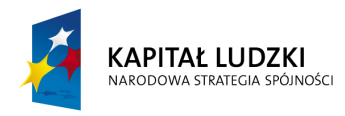

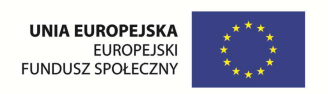

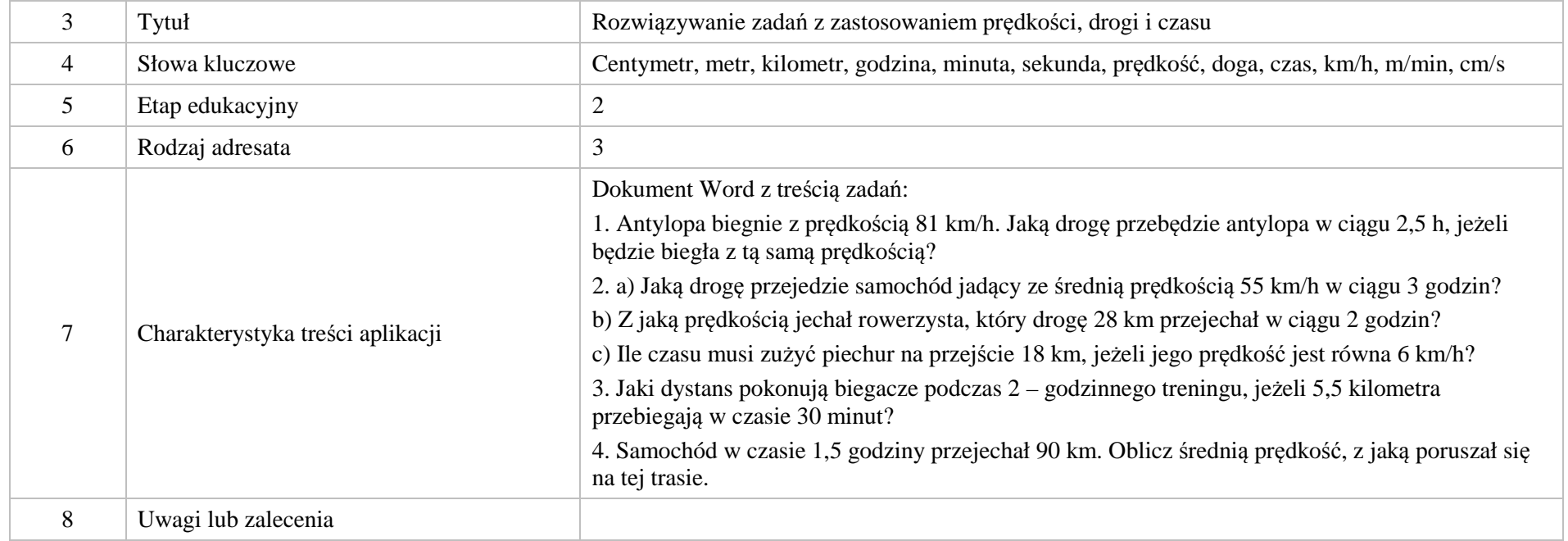

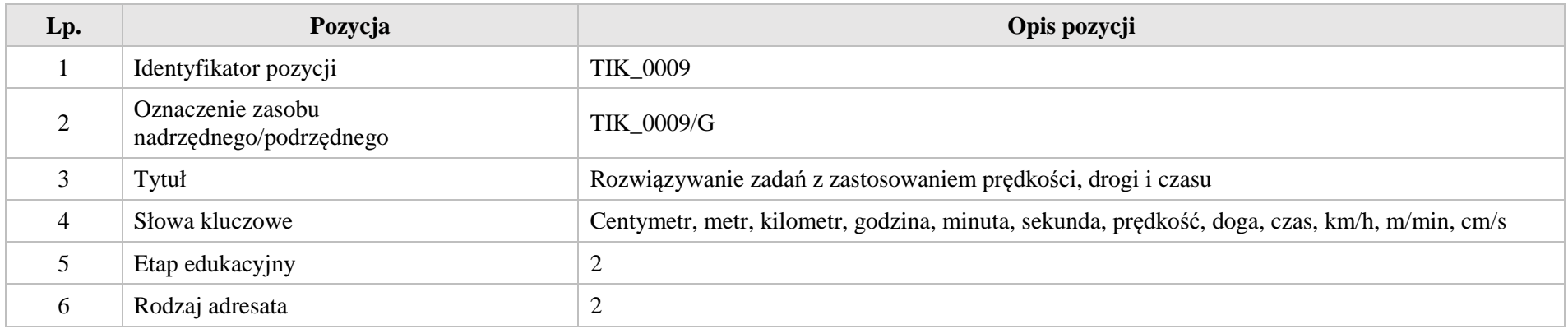

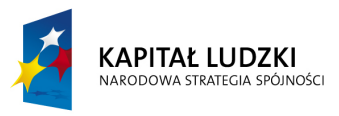

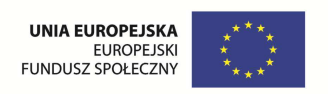

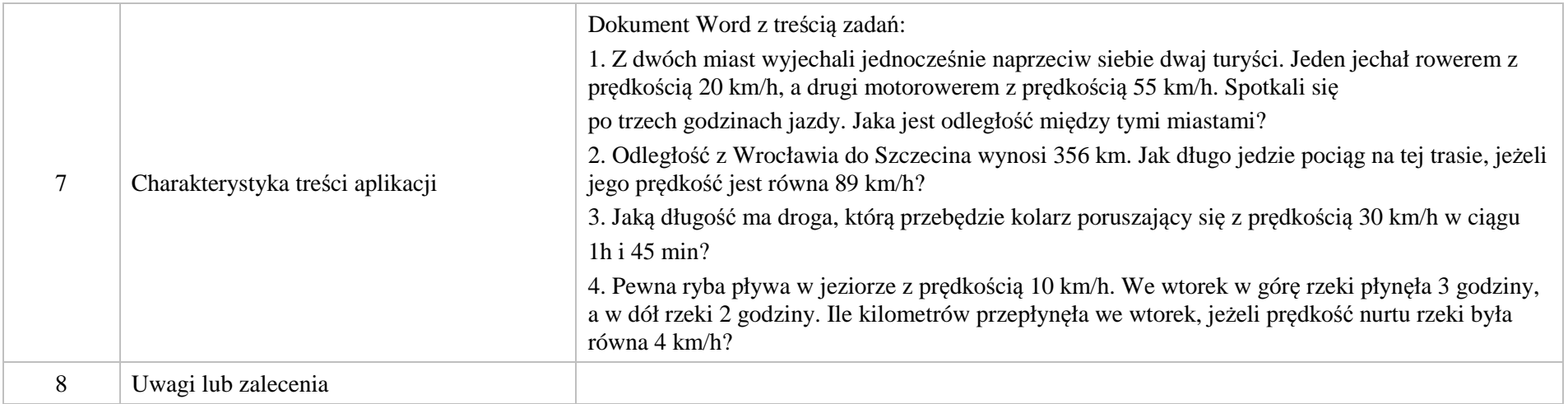

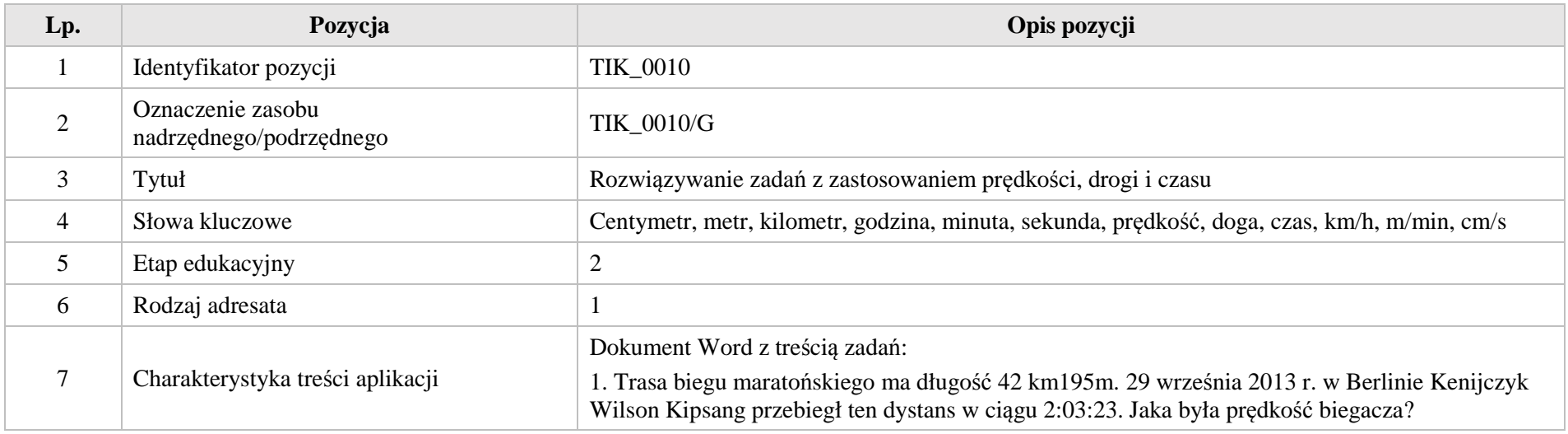

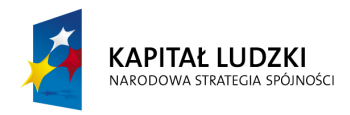

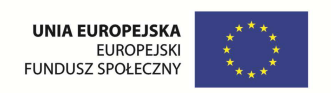

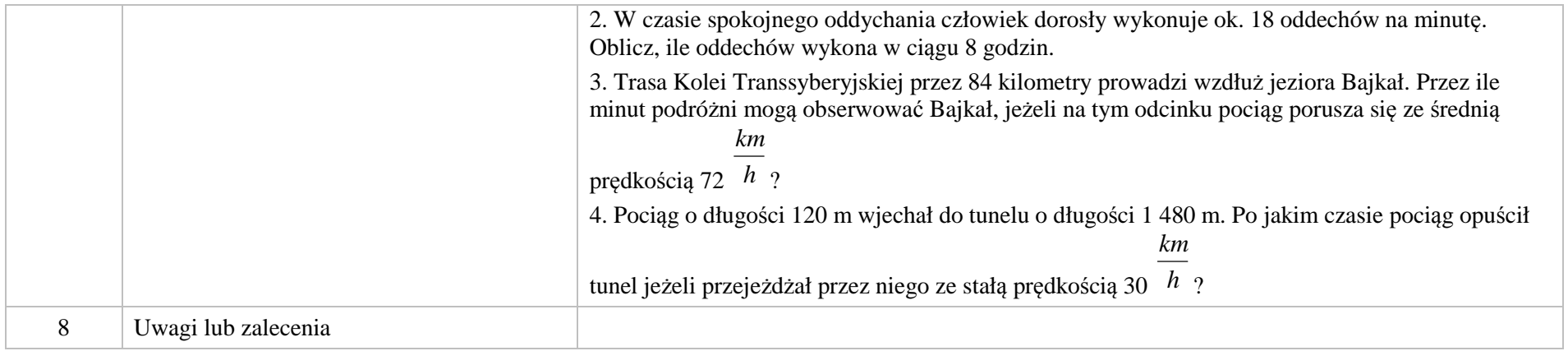

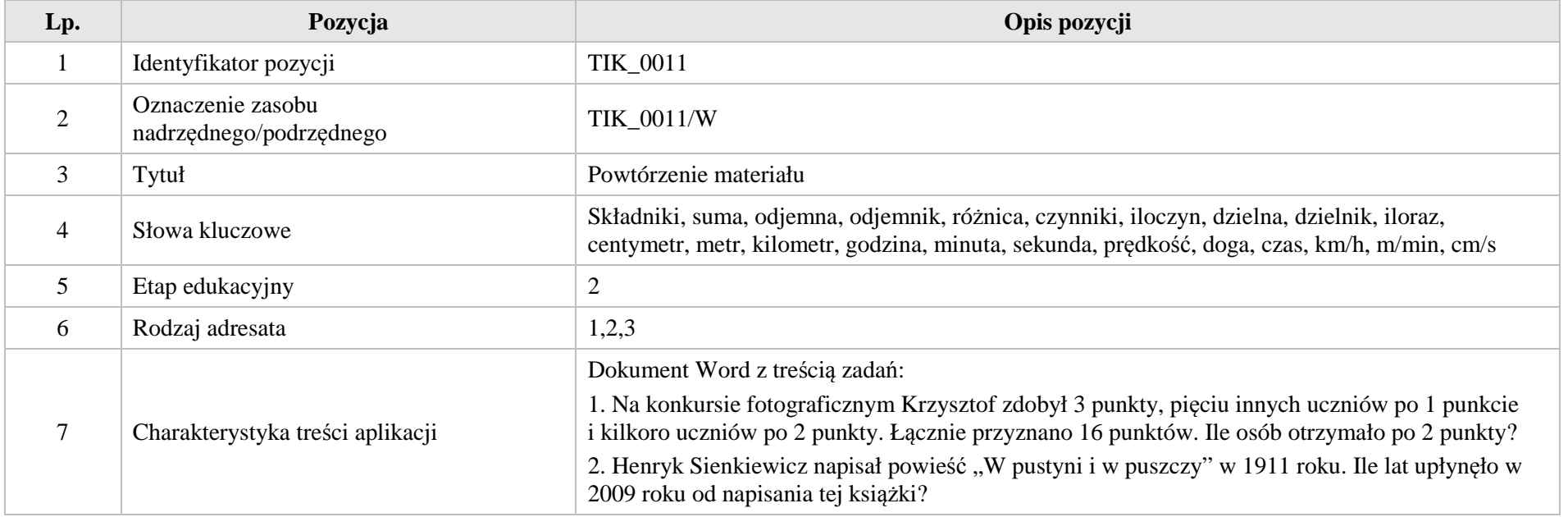

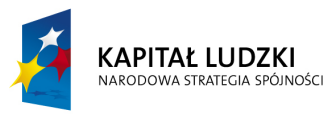

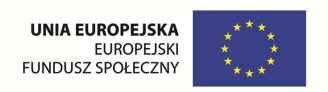

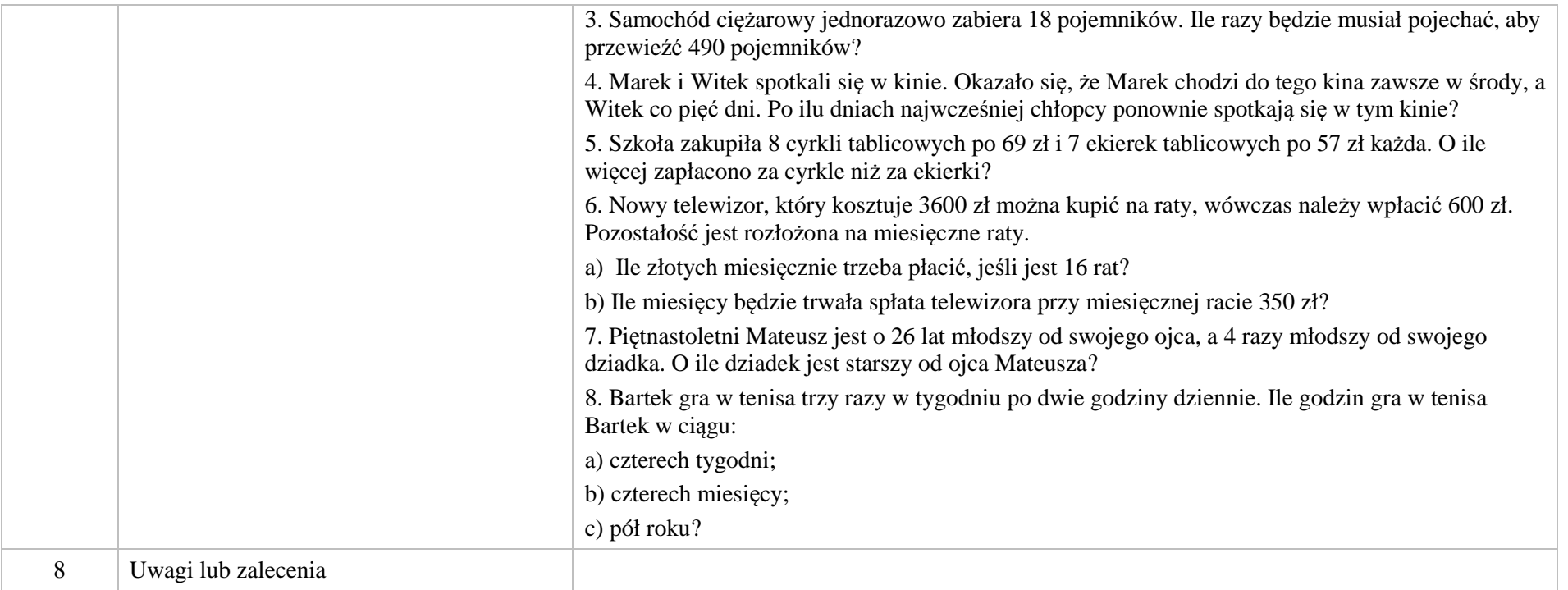

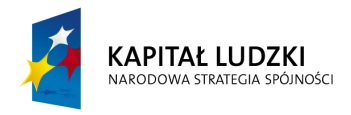

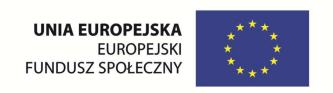

### **2. Aplikacje Tab**

Wśród aplikacji znajdują się następujące zasoby:

- ◆ prezentacja multimedialna Tab\_P;
- rebusy Tab\_R;  $\bullet$
- układanki Tab\_U;  $\bullet$
- gry dydaktyczne Tab\_D  $\bullet$

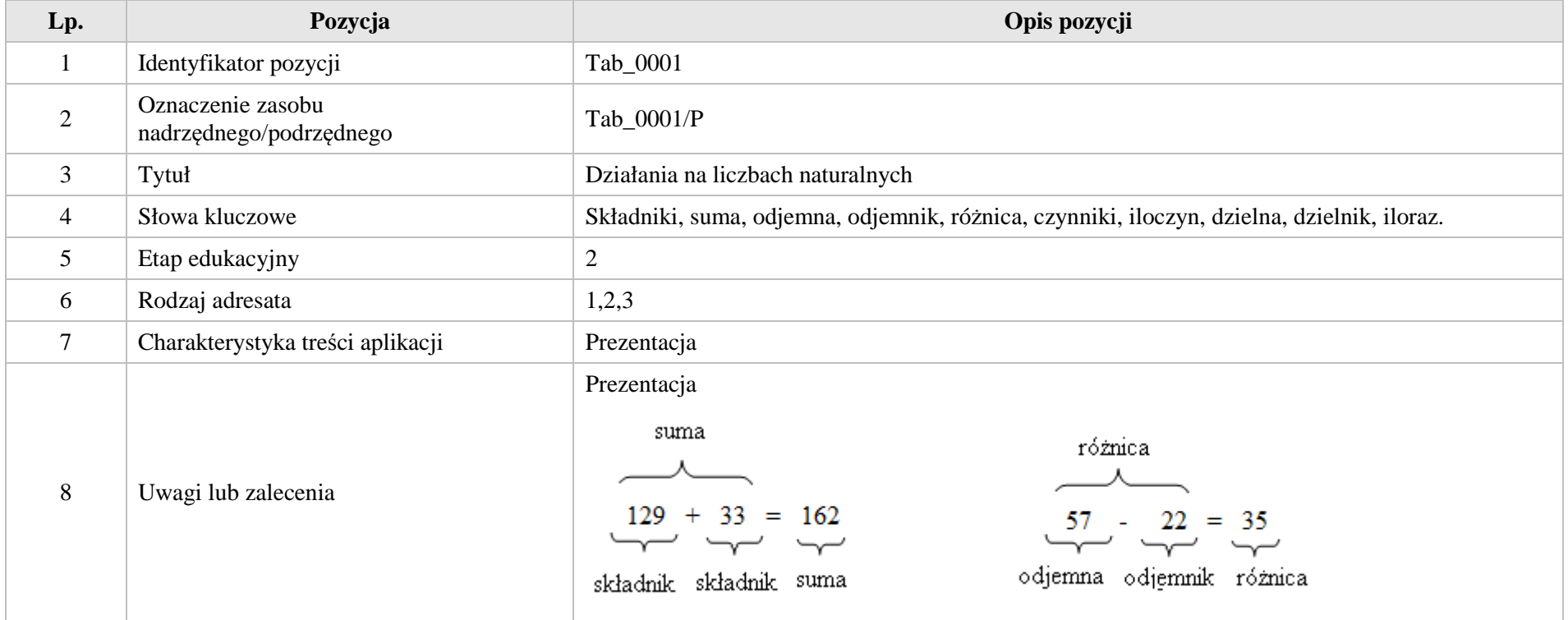

Krystyna Madej | Nakładka indywidualizująca pracę z uczniami | Klasa VI

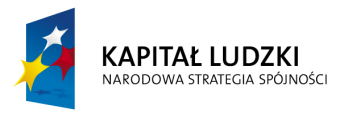

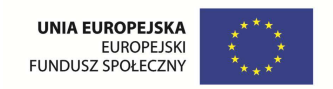

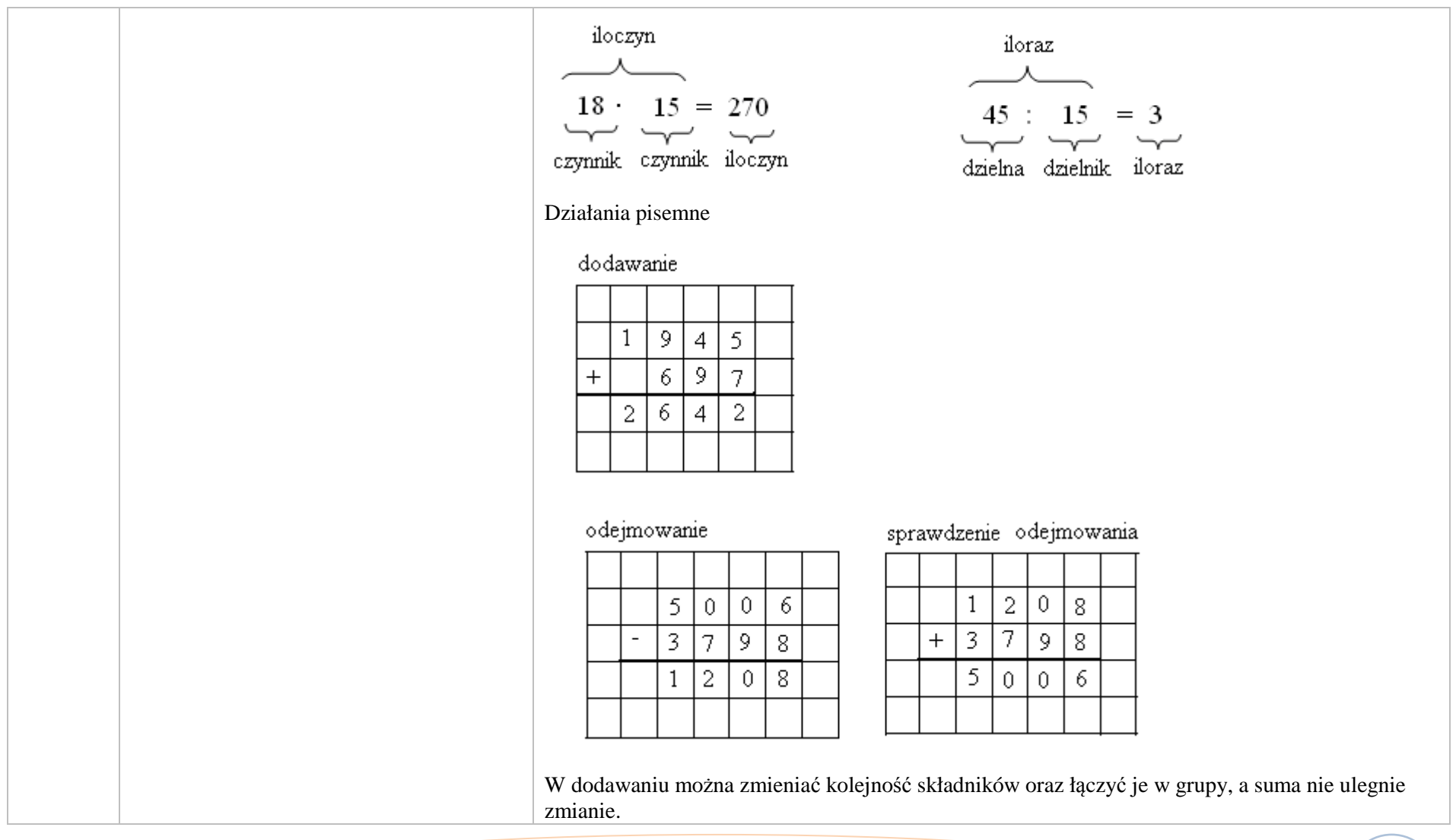

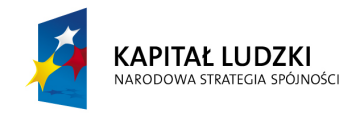

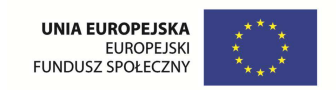

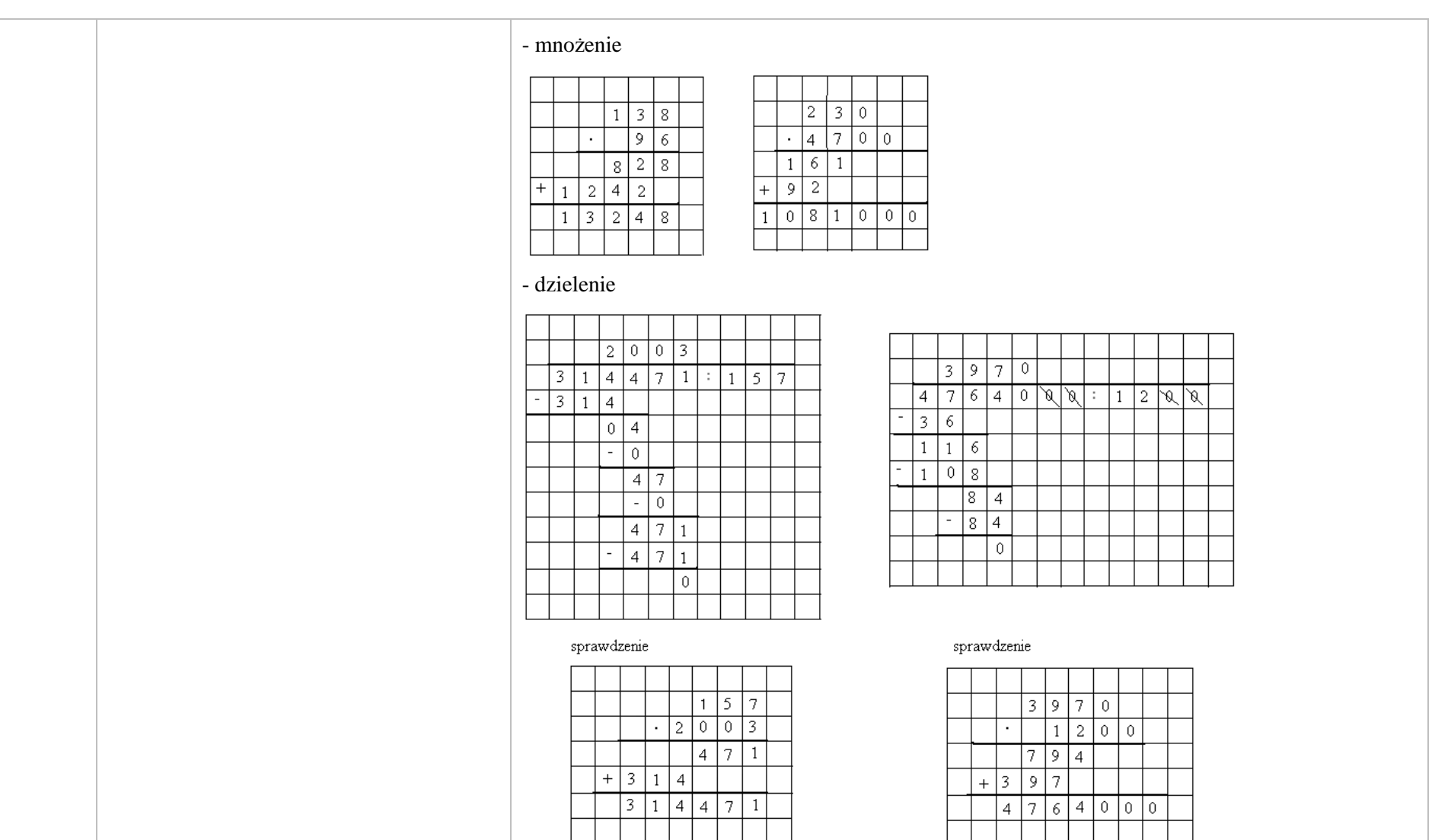

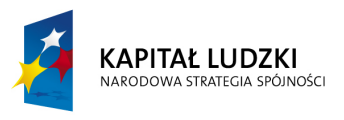

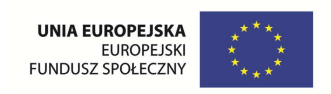

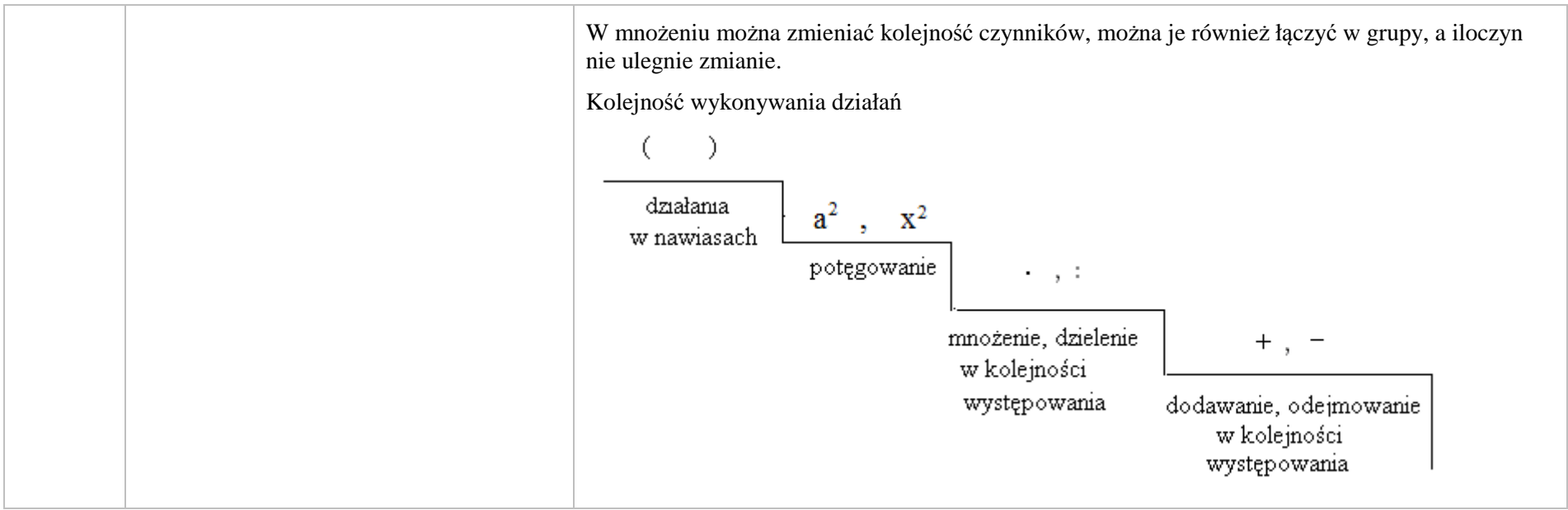

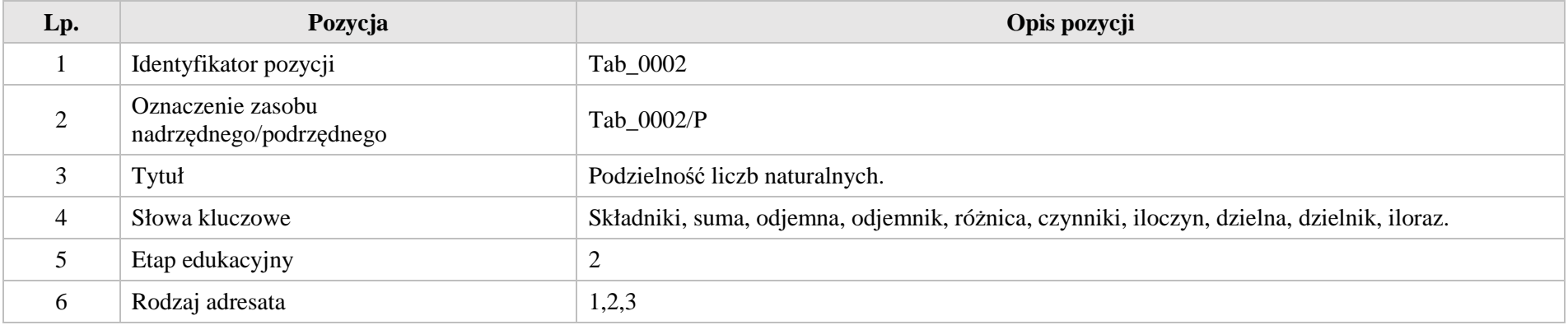

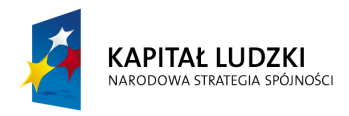

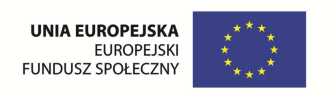

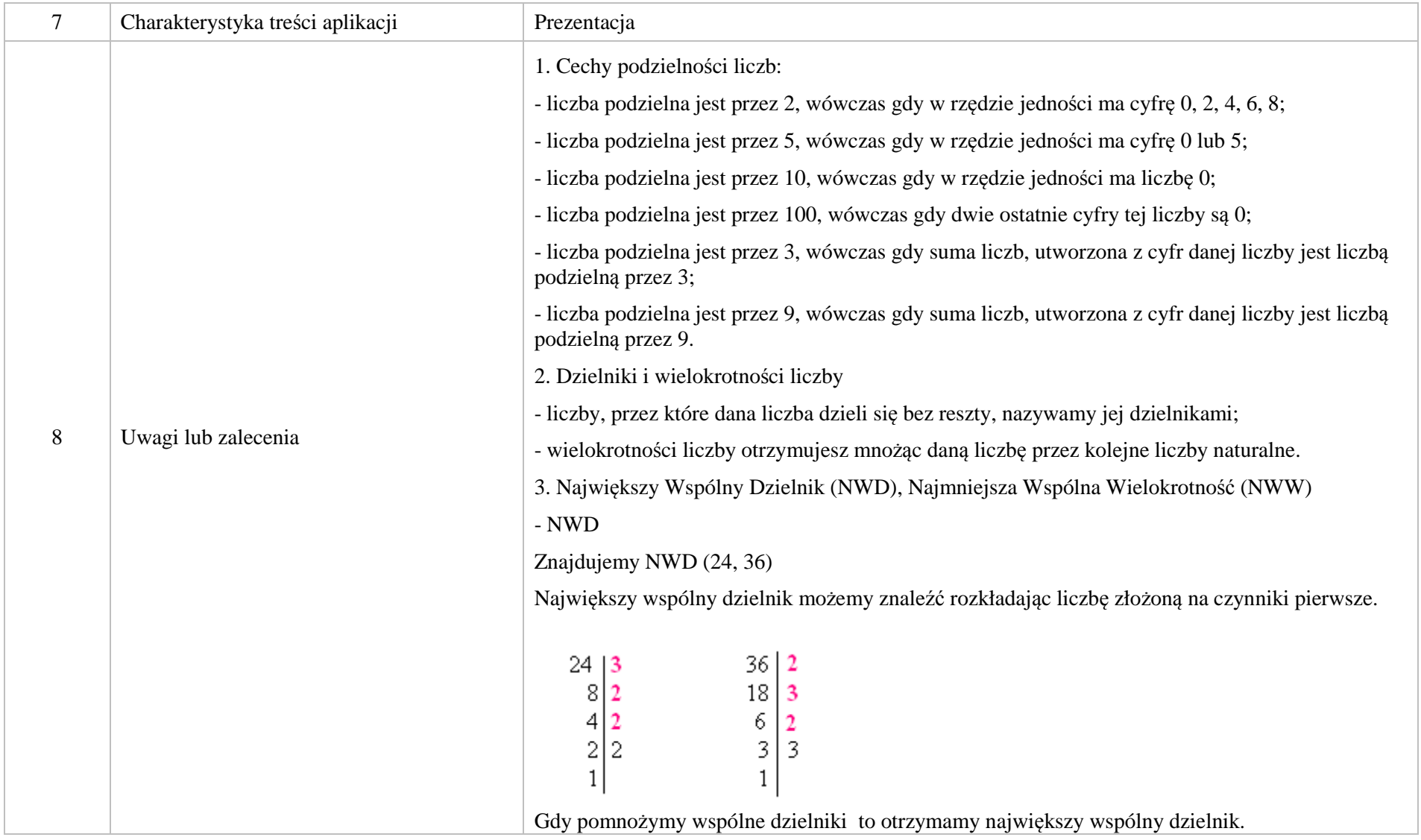

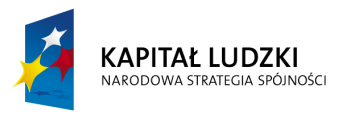

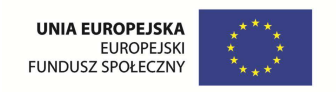

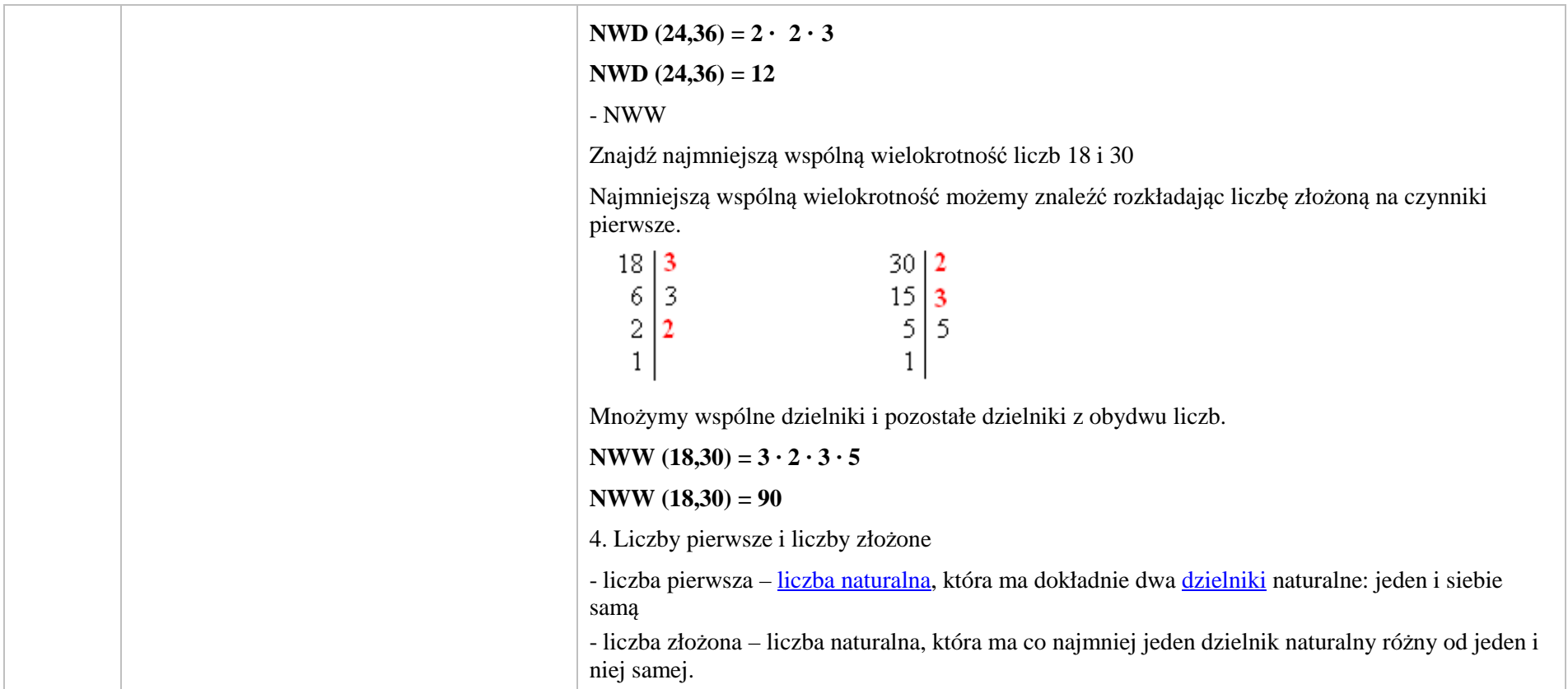

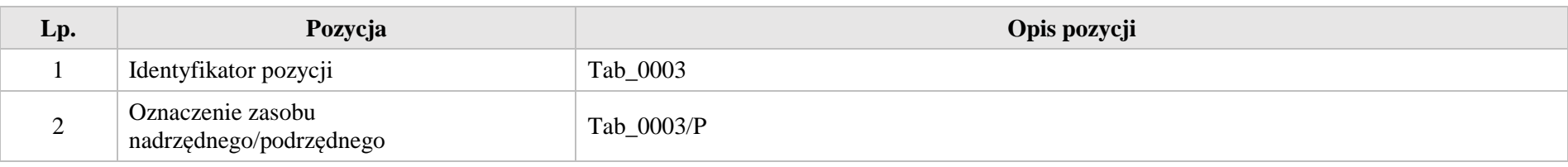

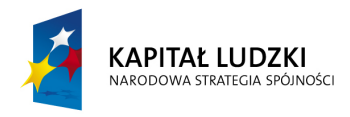

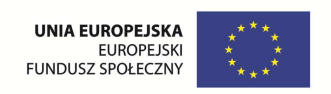

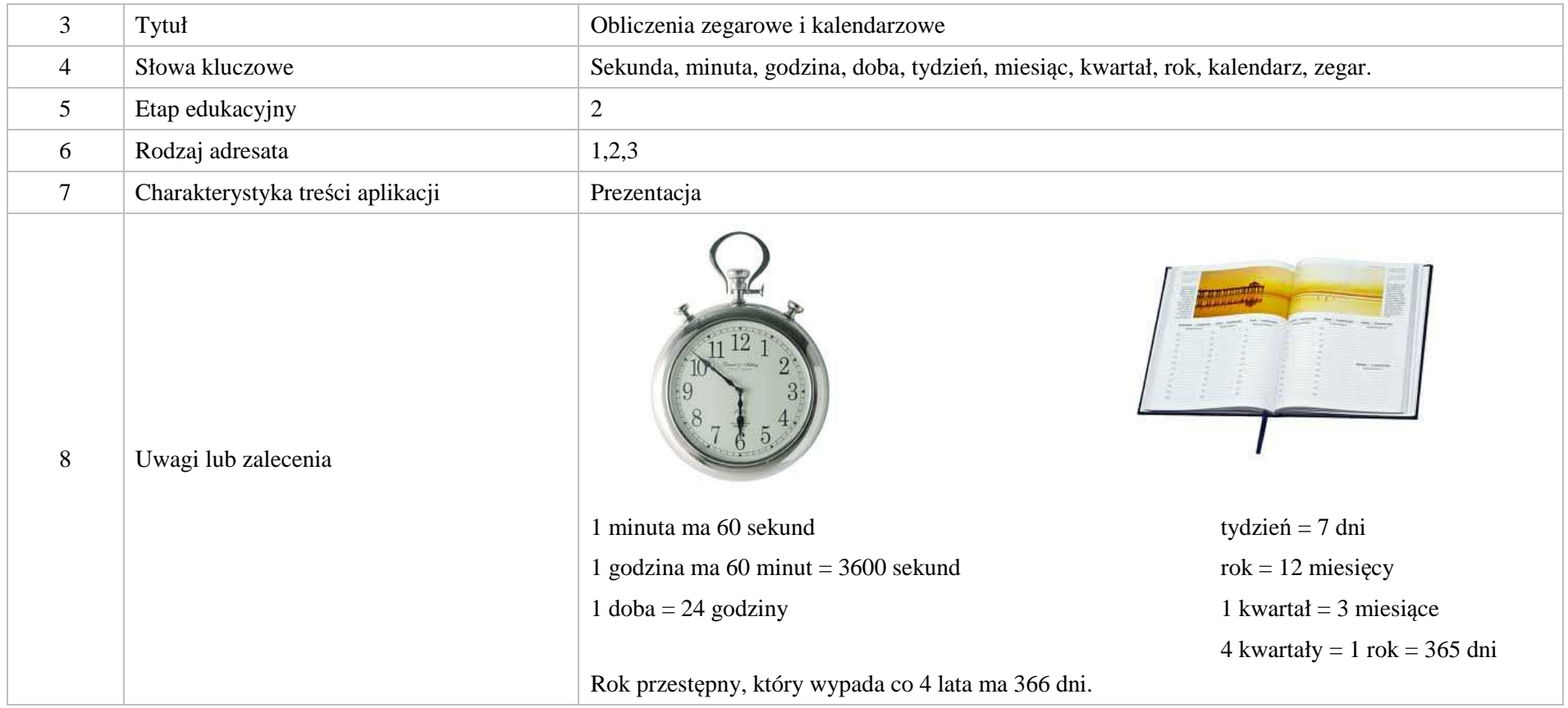

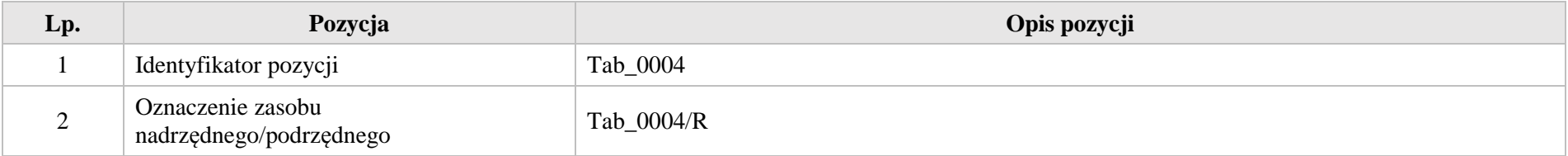

Krystyna Madej | Nakładka indywidualizująca pracę z uczniami | Klasa VI
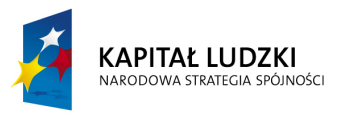

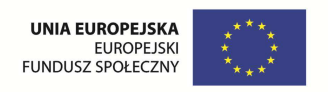

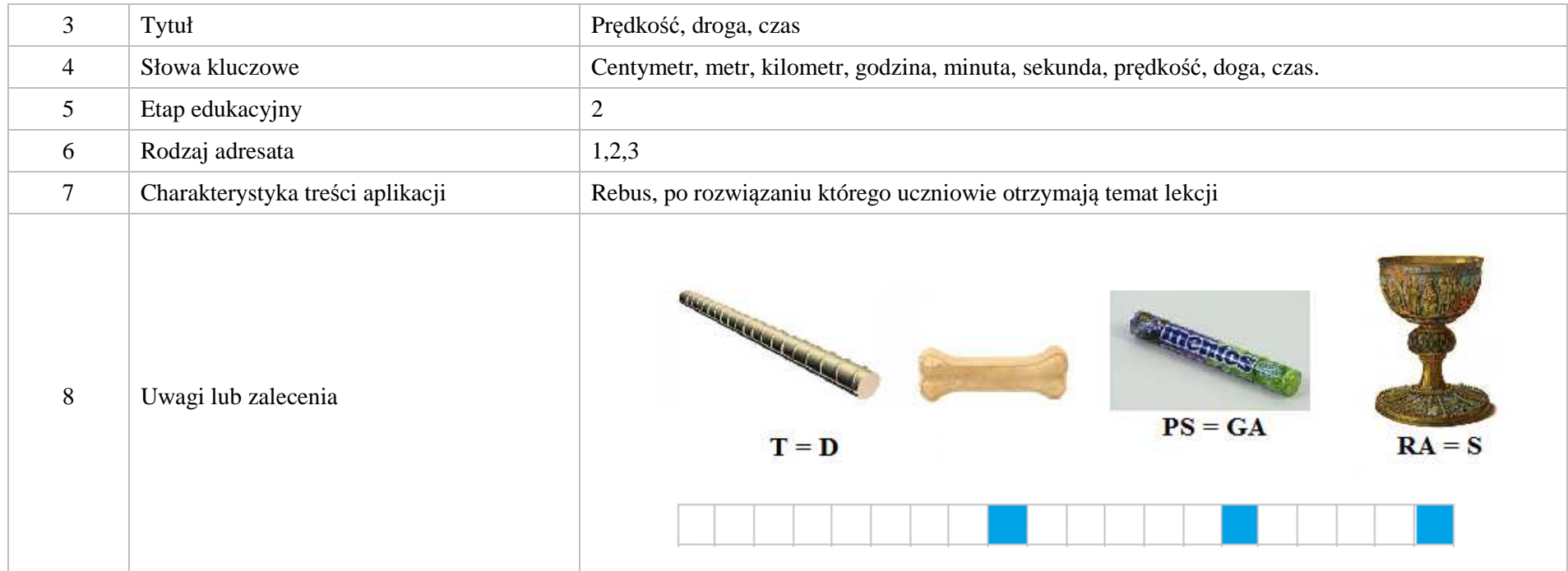

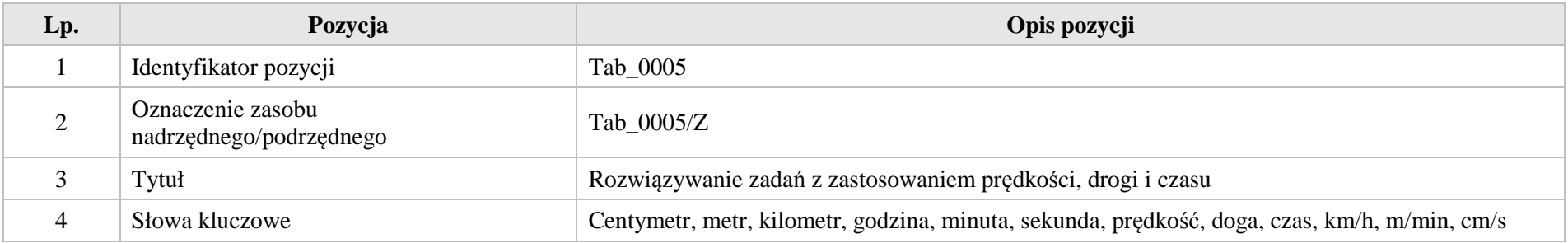

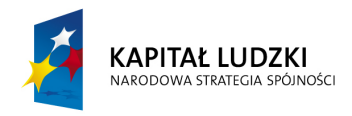

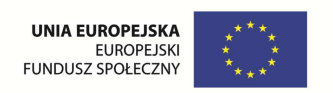

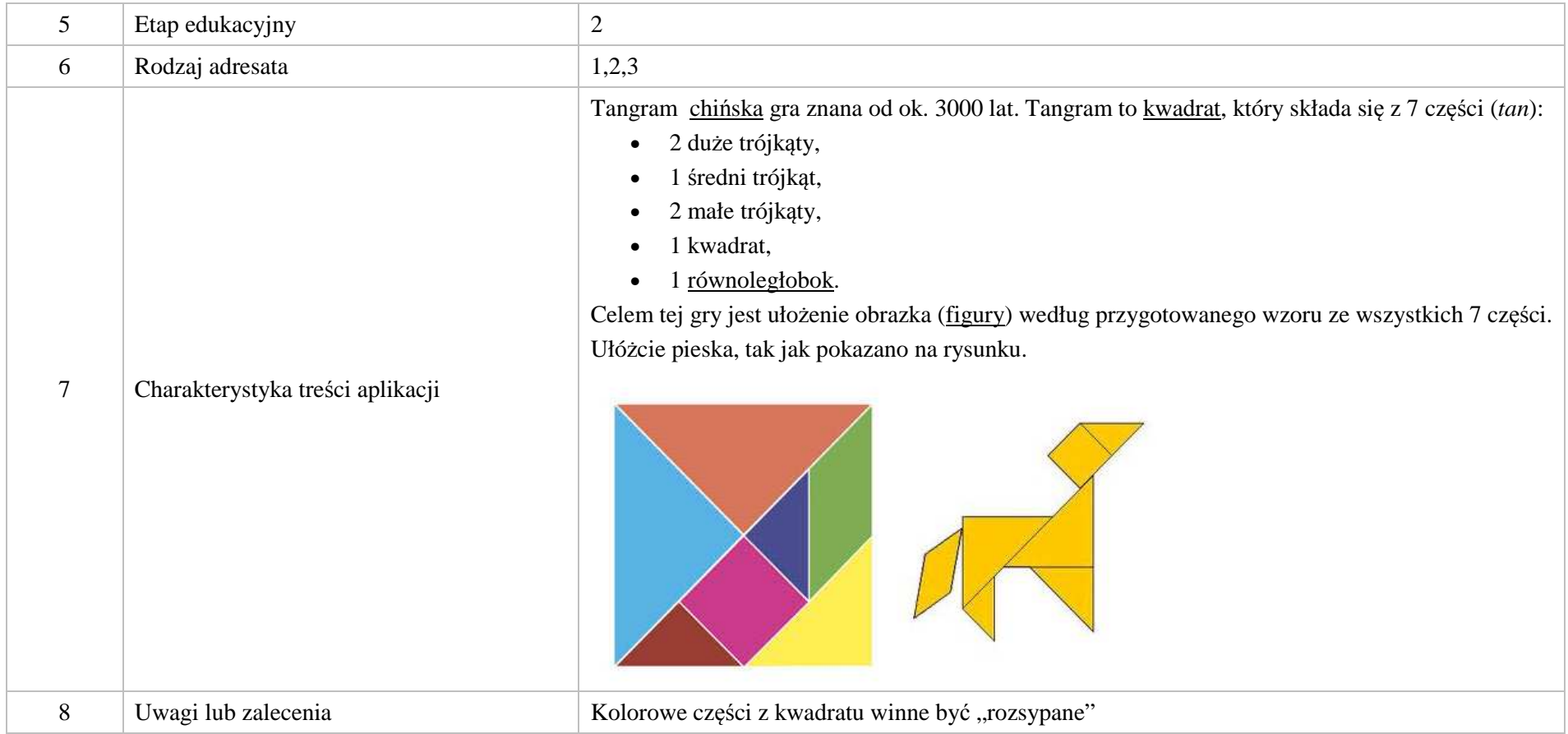

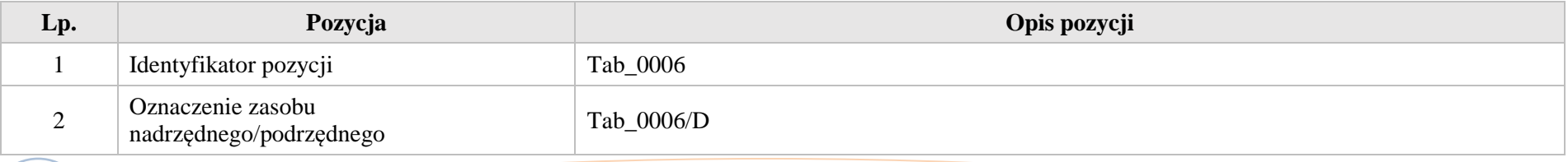

Krystyna Madej | Nakładka indywidualizująca pracę z uczniami | Klasa VI

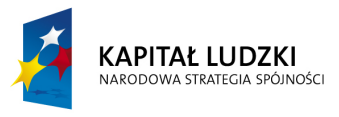

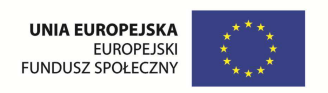

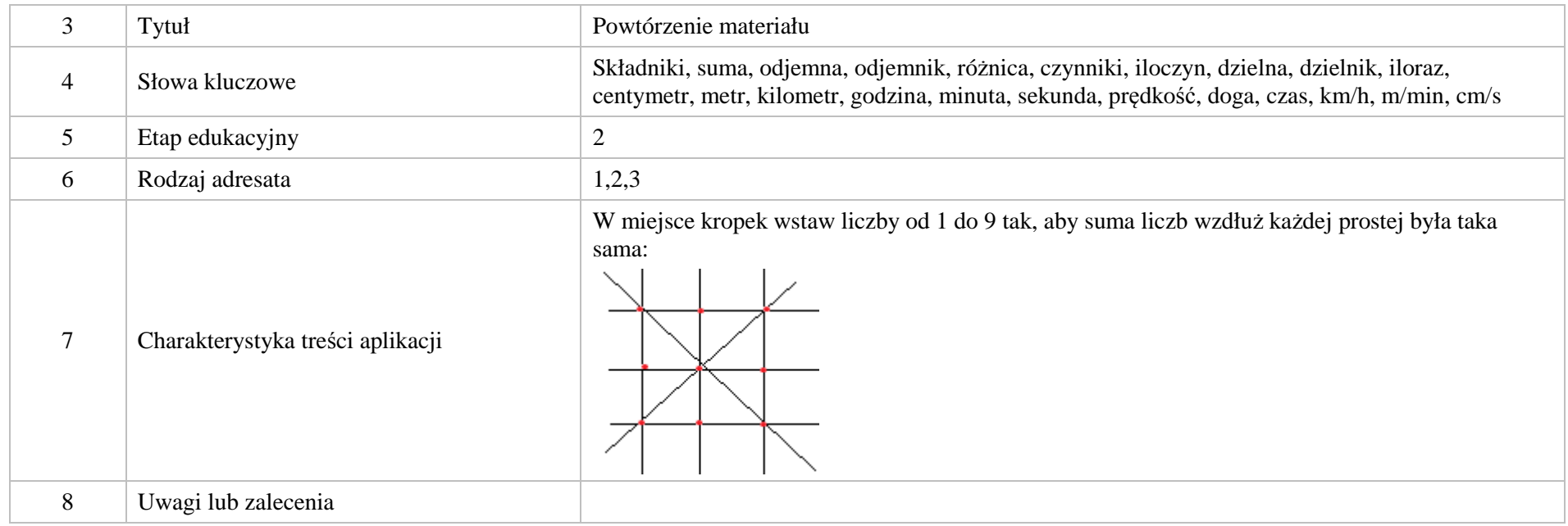

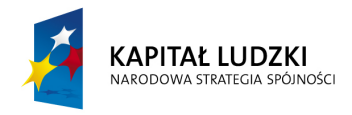

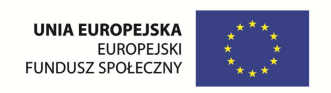

## **3. Aplikacje e\_learn**

Wśród aplikacji znajdują się następujące zasoby:

 $\triangle$  zadania – e\_learn\_ $/Z$ 

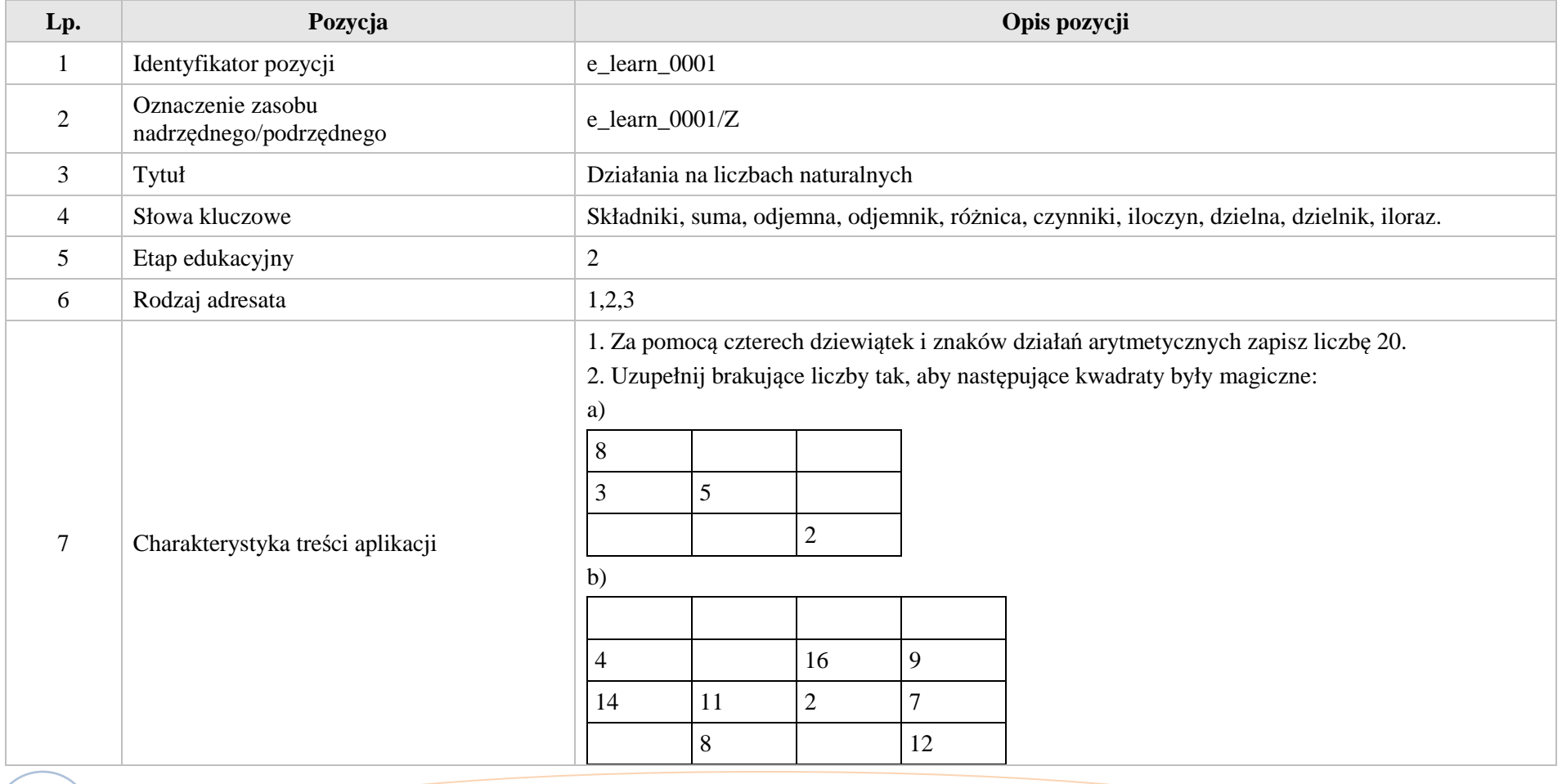

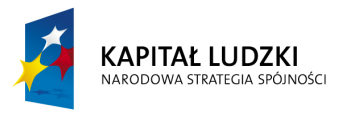

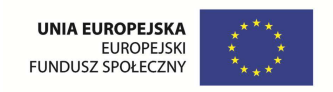

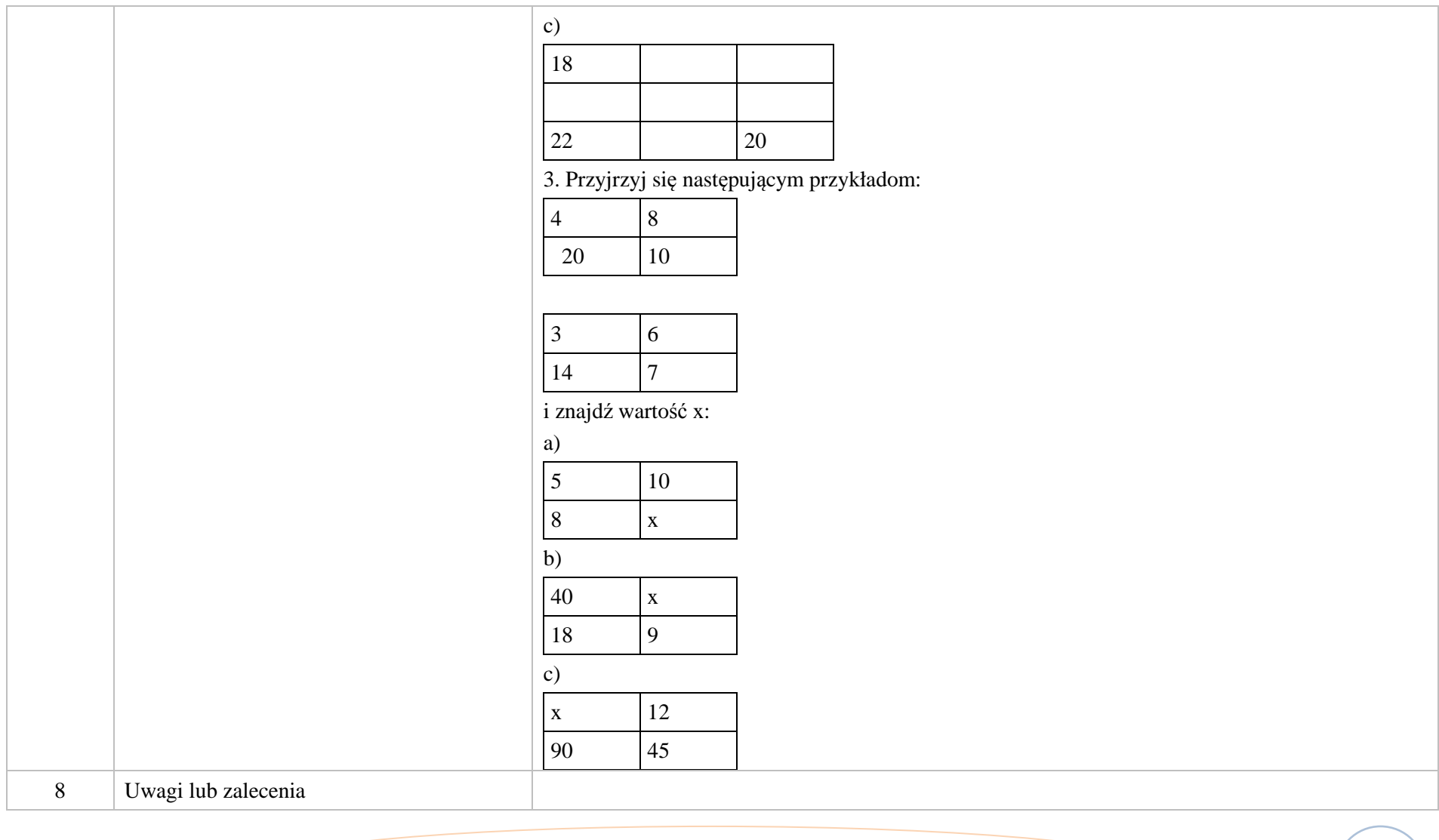

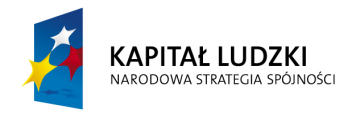

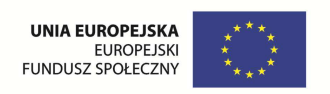

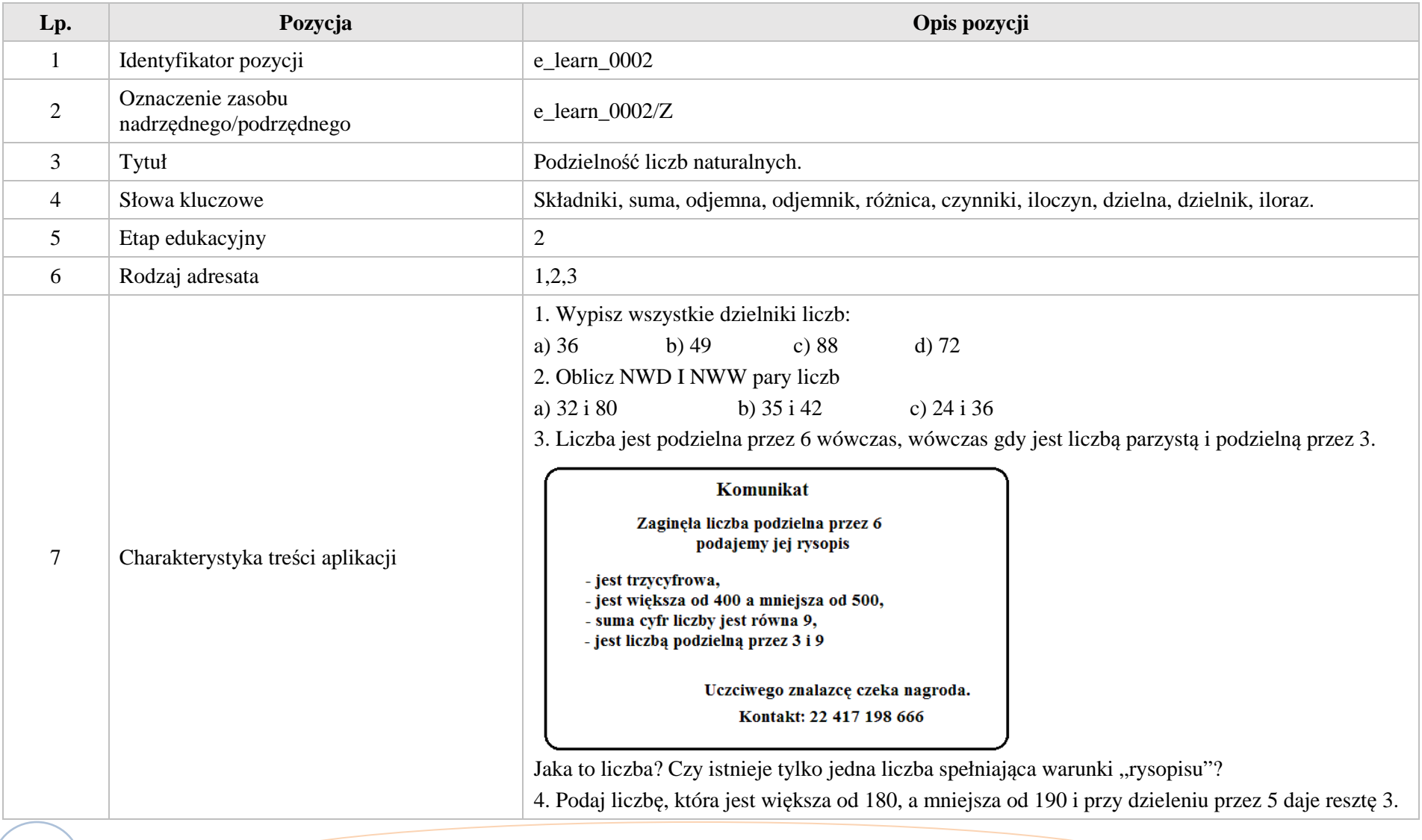

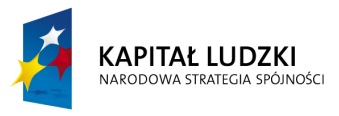

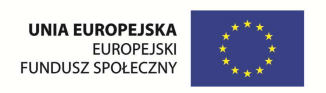

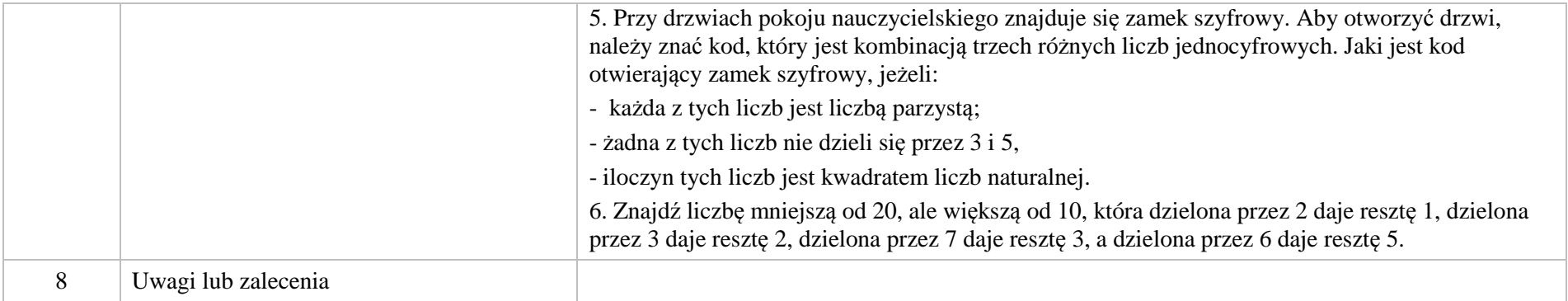

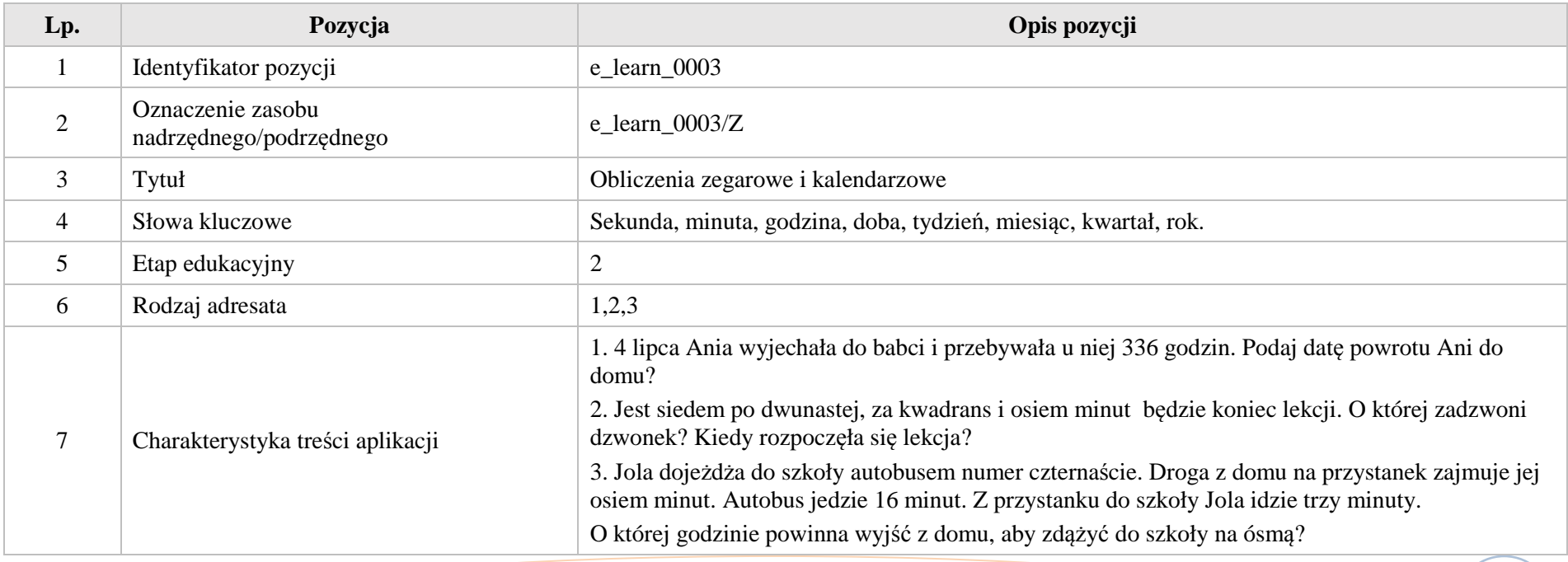

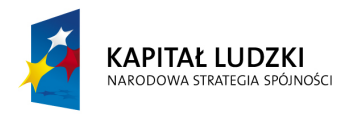

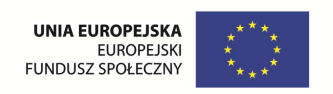

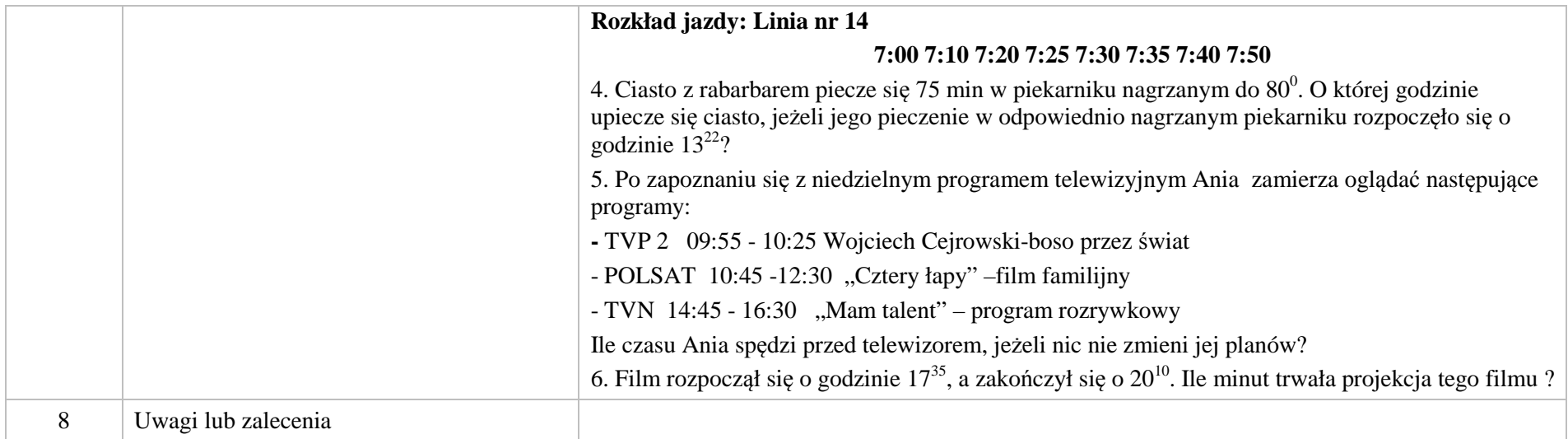

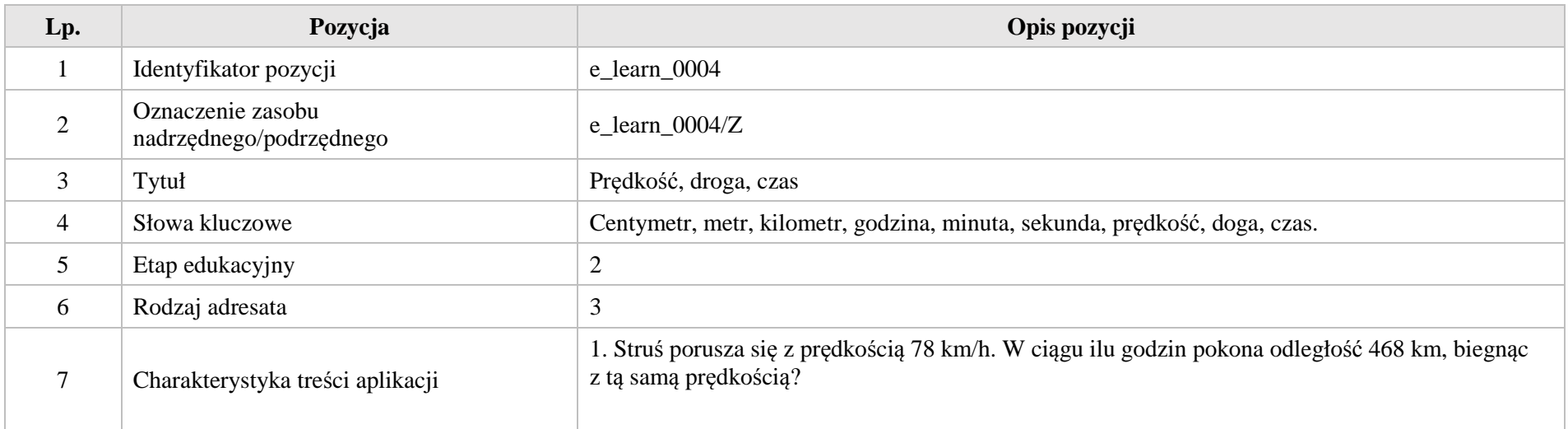

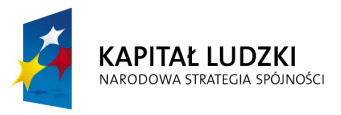

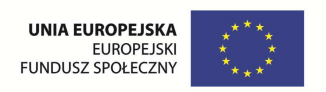

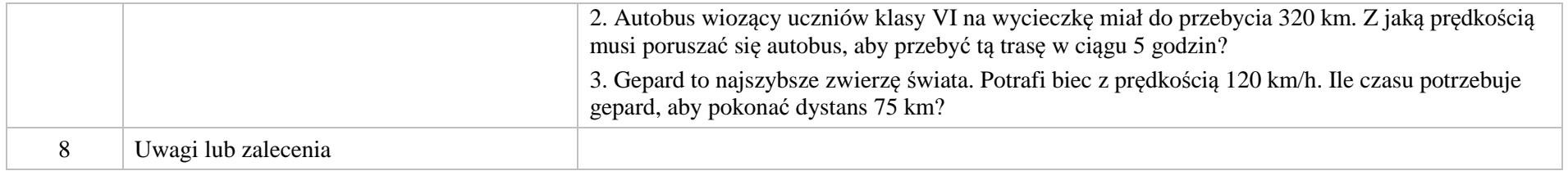

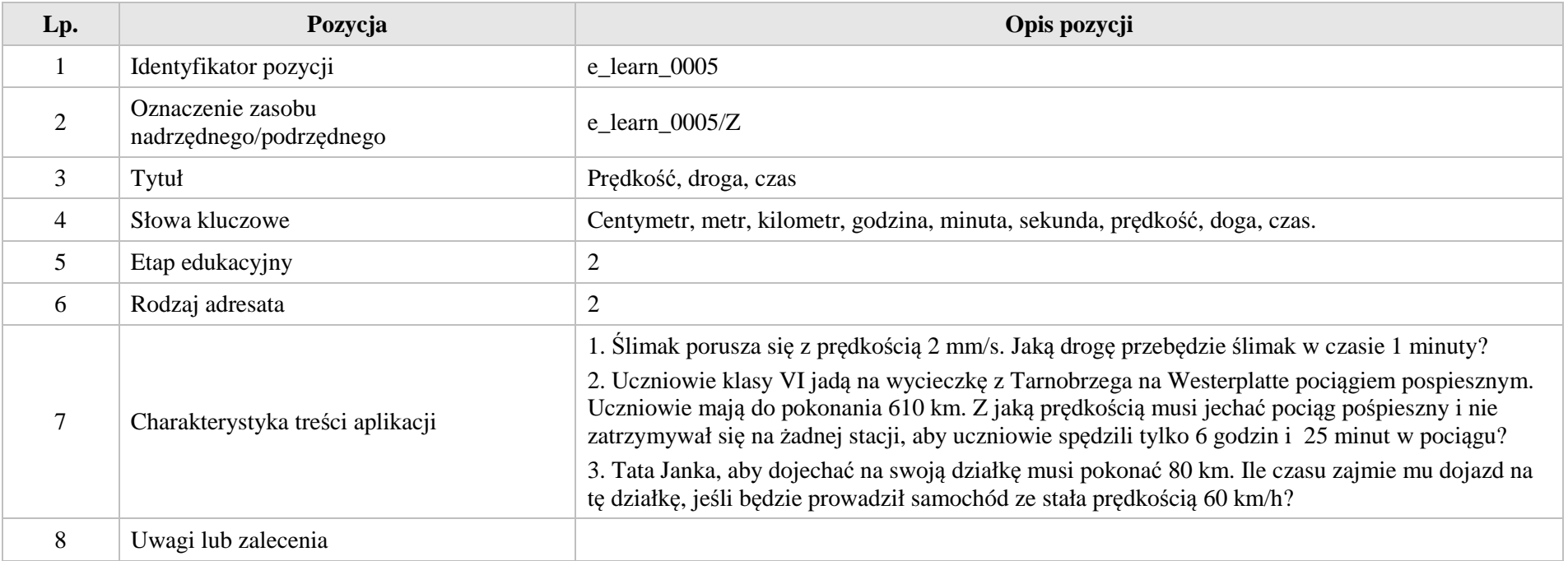

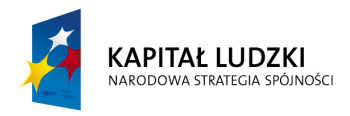

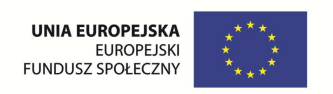

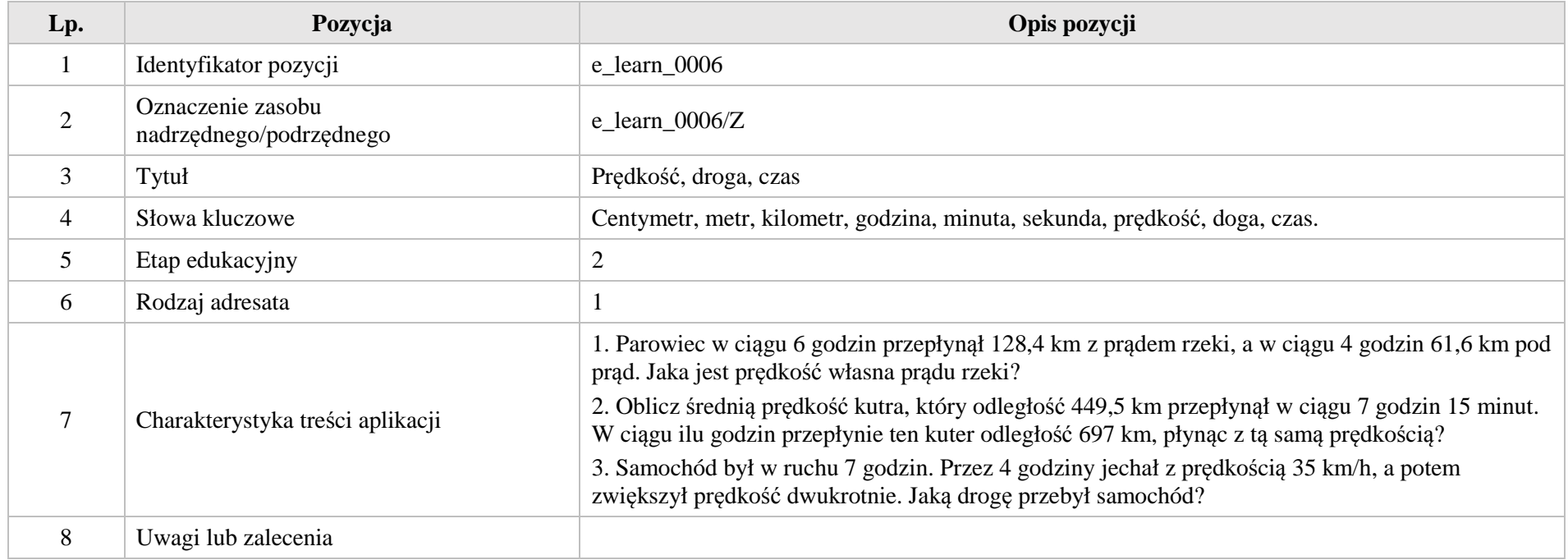

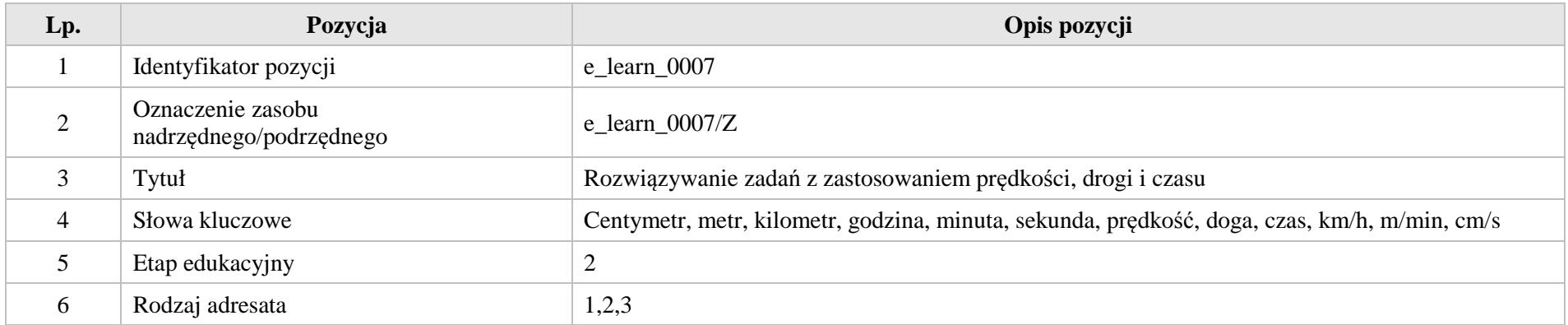

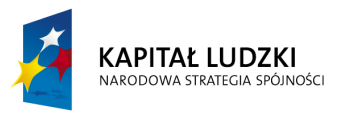

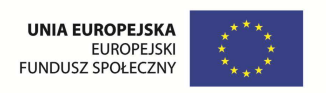

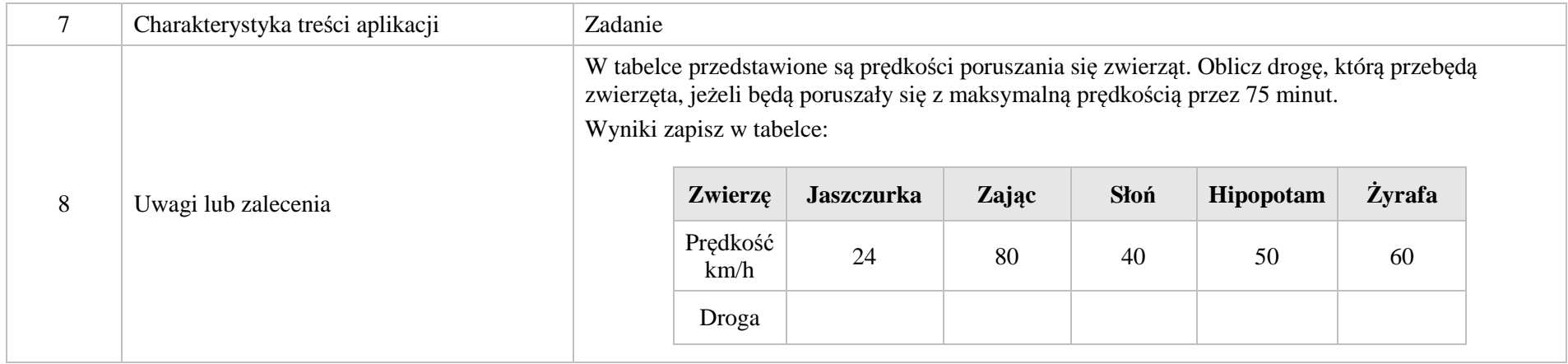

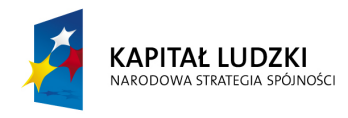

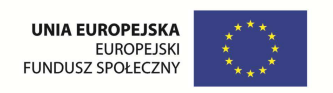

# **II. Ułamki zwykłe i dziesiętne.**

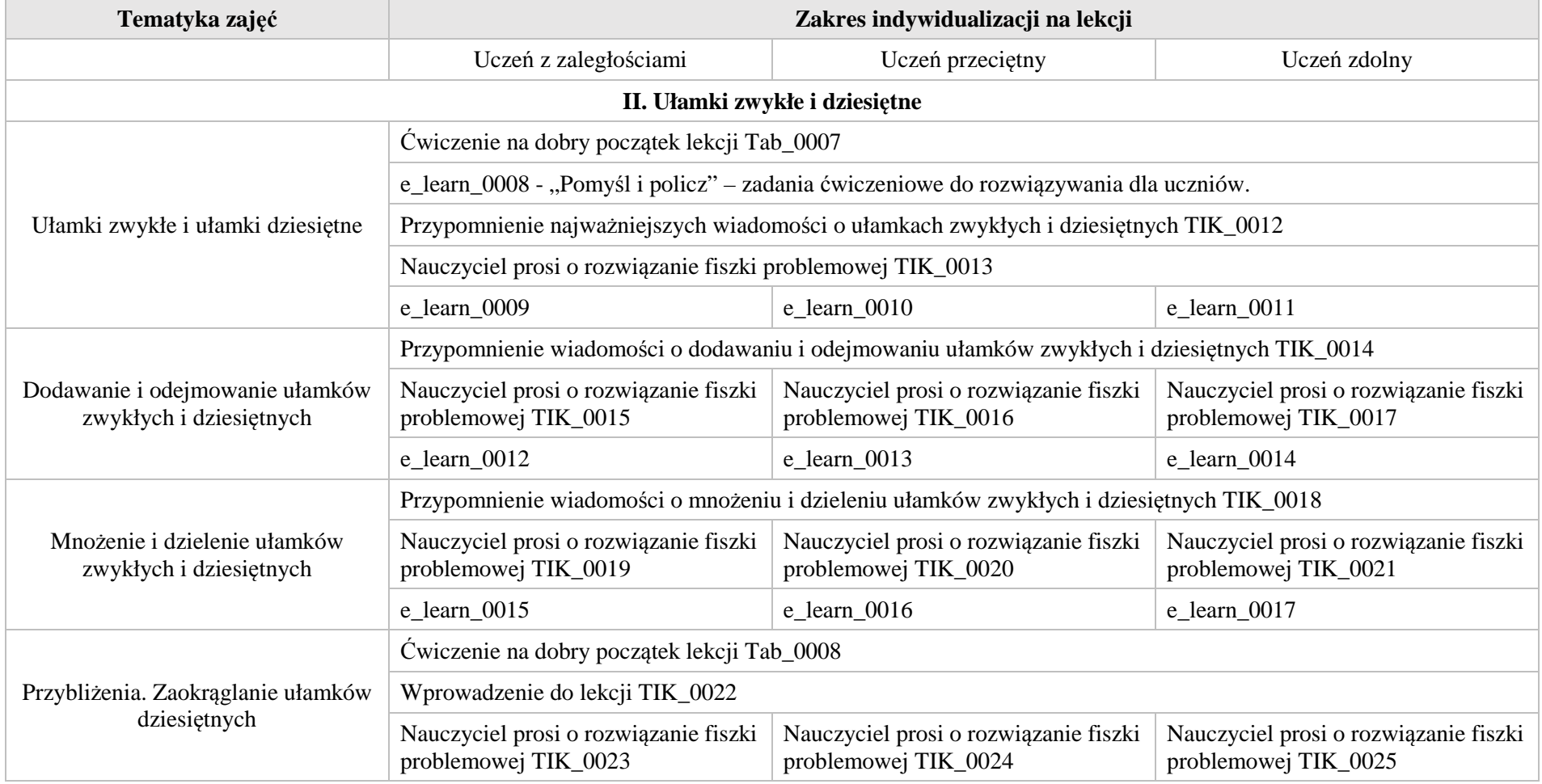

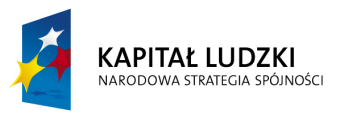

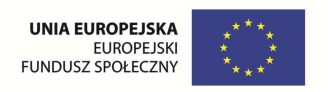

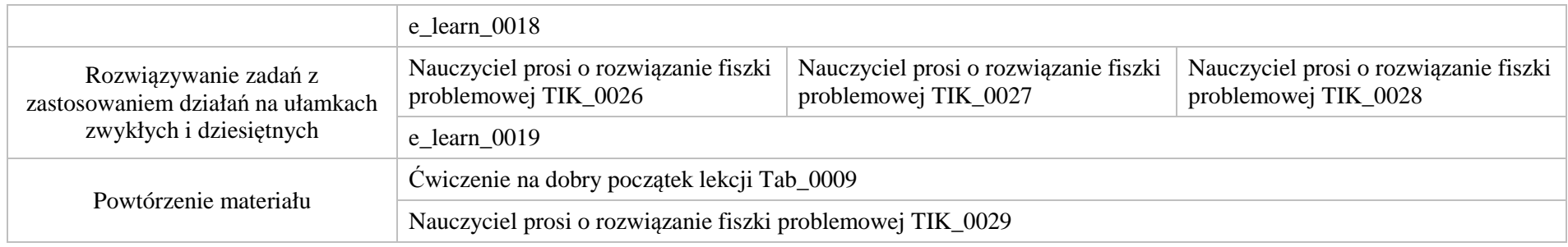

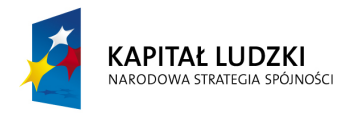

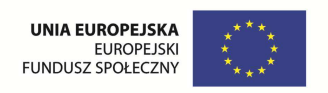

## **1. Aplikacje TIK**

Wśród aplikacji znajdują się następujące zasoby:

- $\bullet$ prezentacja multimedialna – TIK\_M;
- $\bullet$ praca indywidualna ucznia – TIK\_S;
- praca w grupach TIK\_G;  $\bullet$
- $\bullet$ praca wspólna – TIK\_W

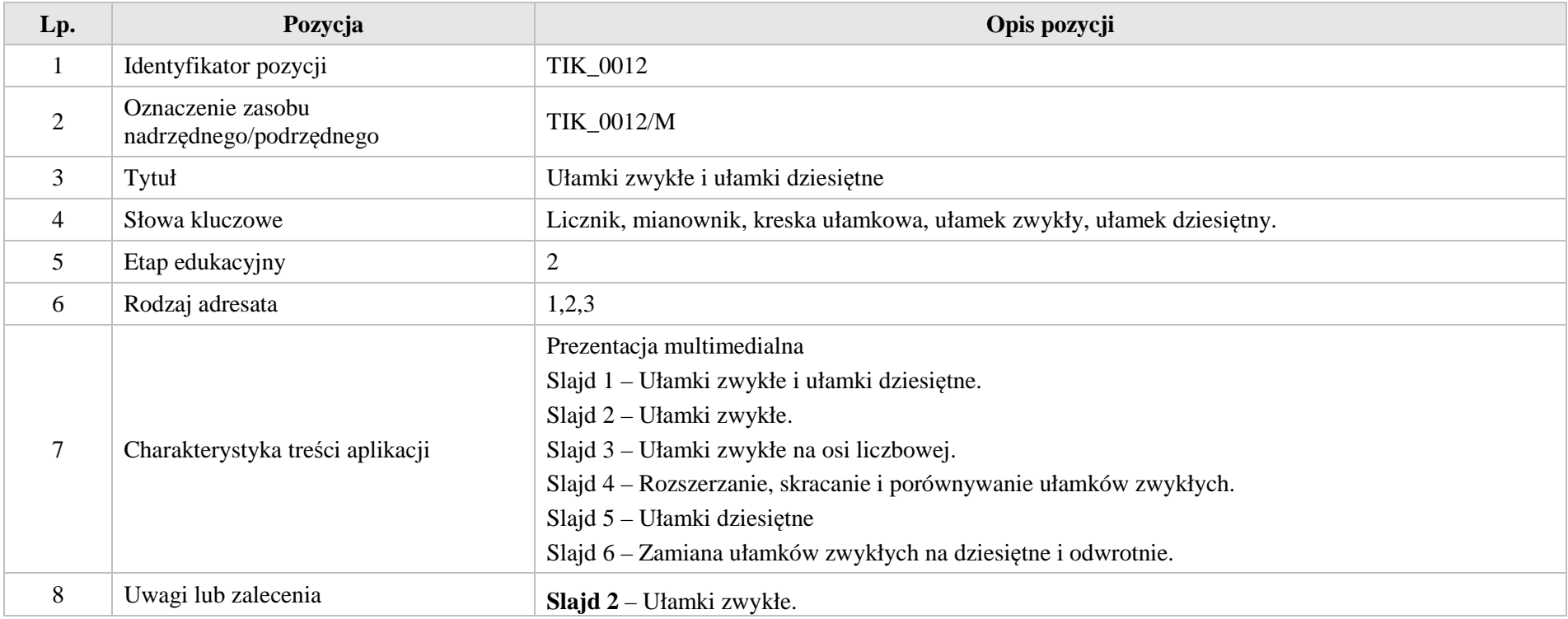

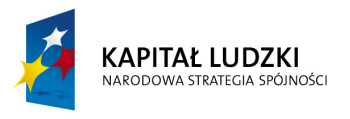

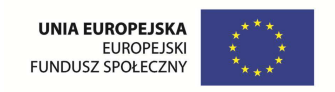

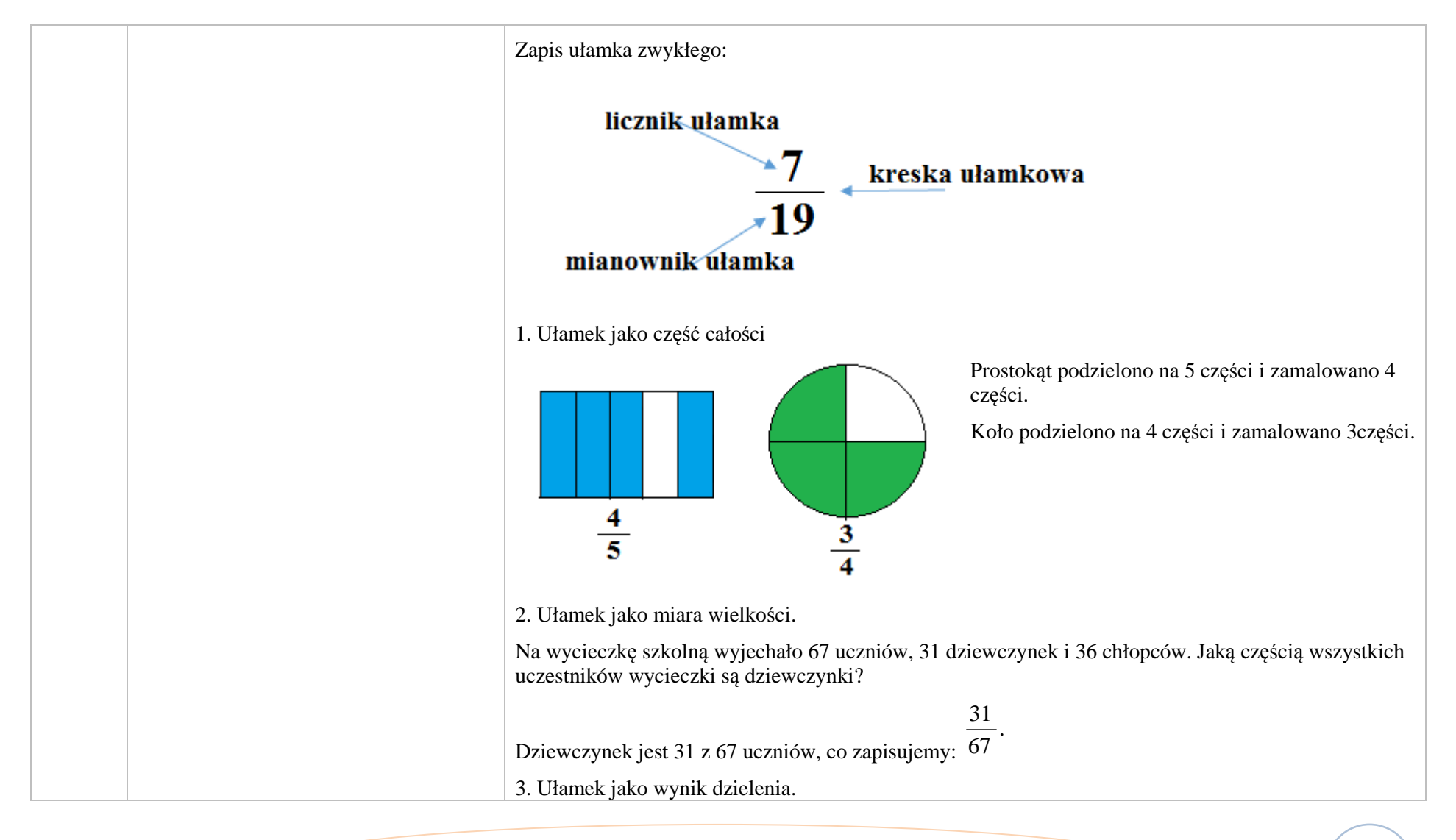

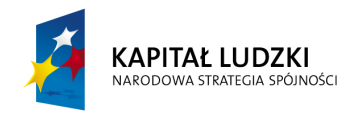

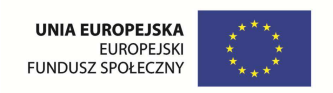

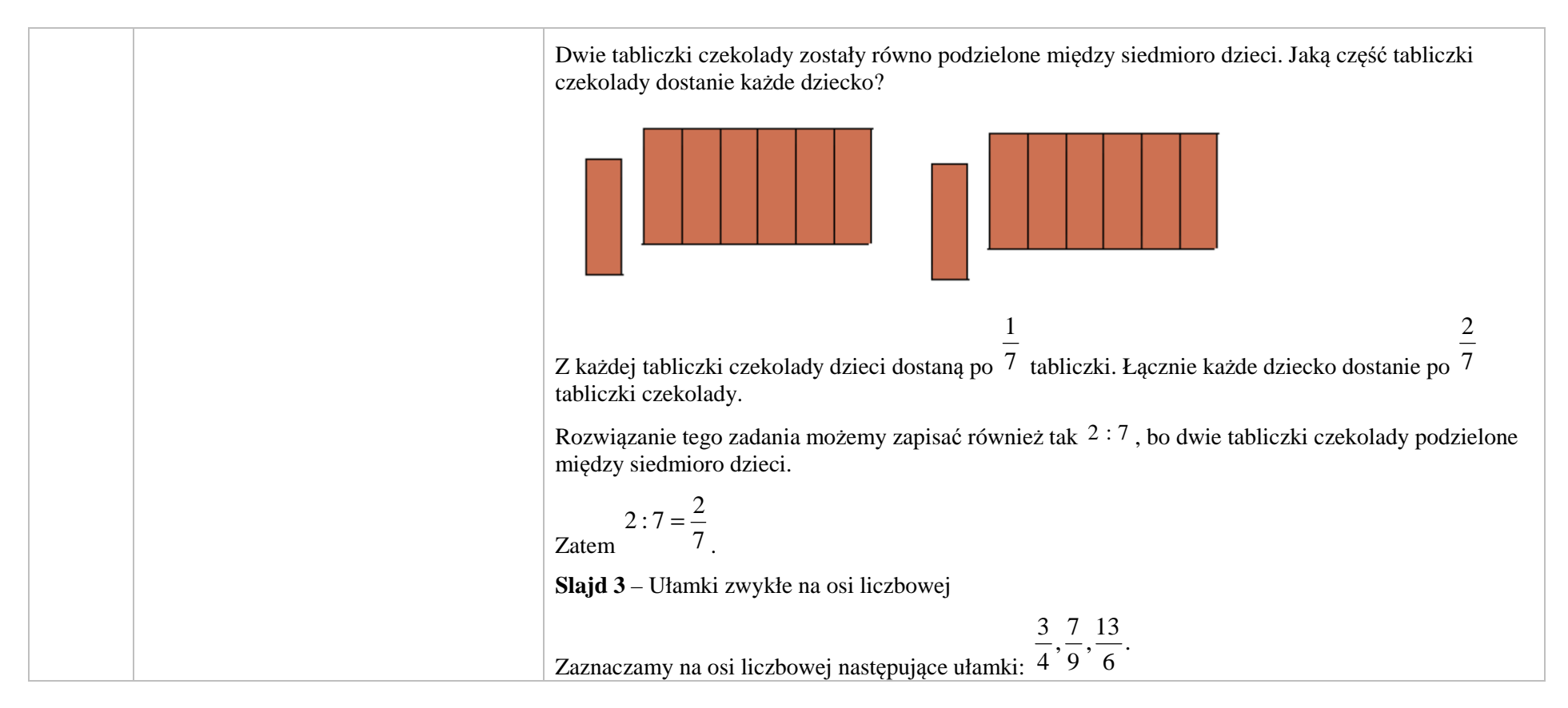

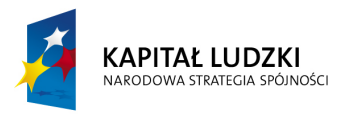

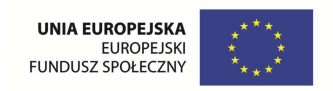

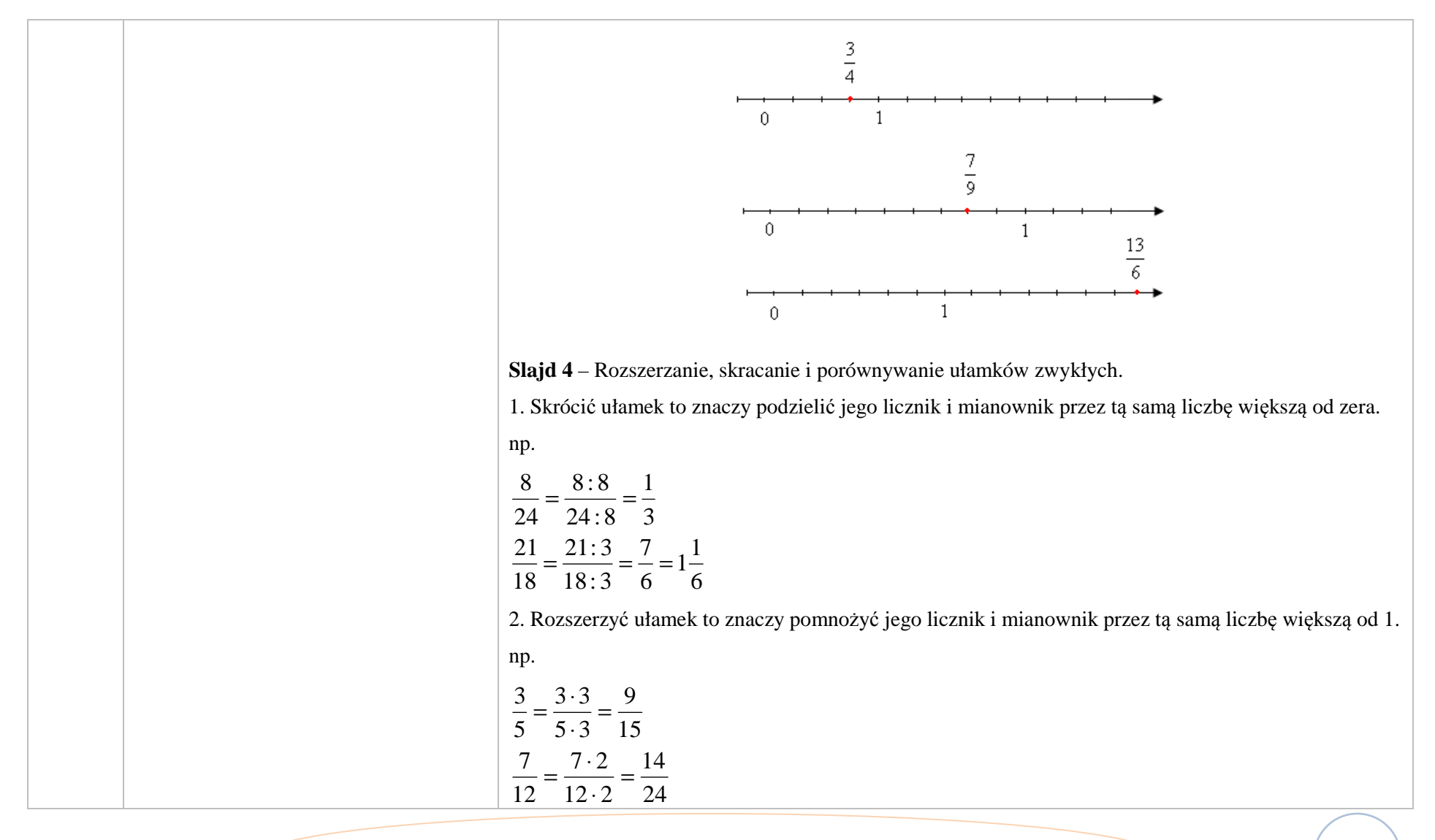

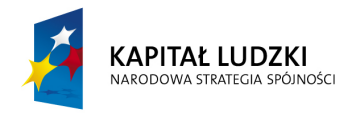

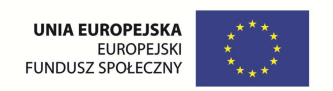

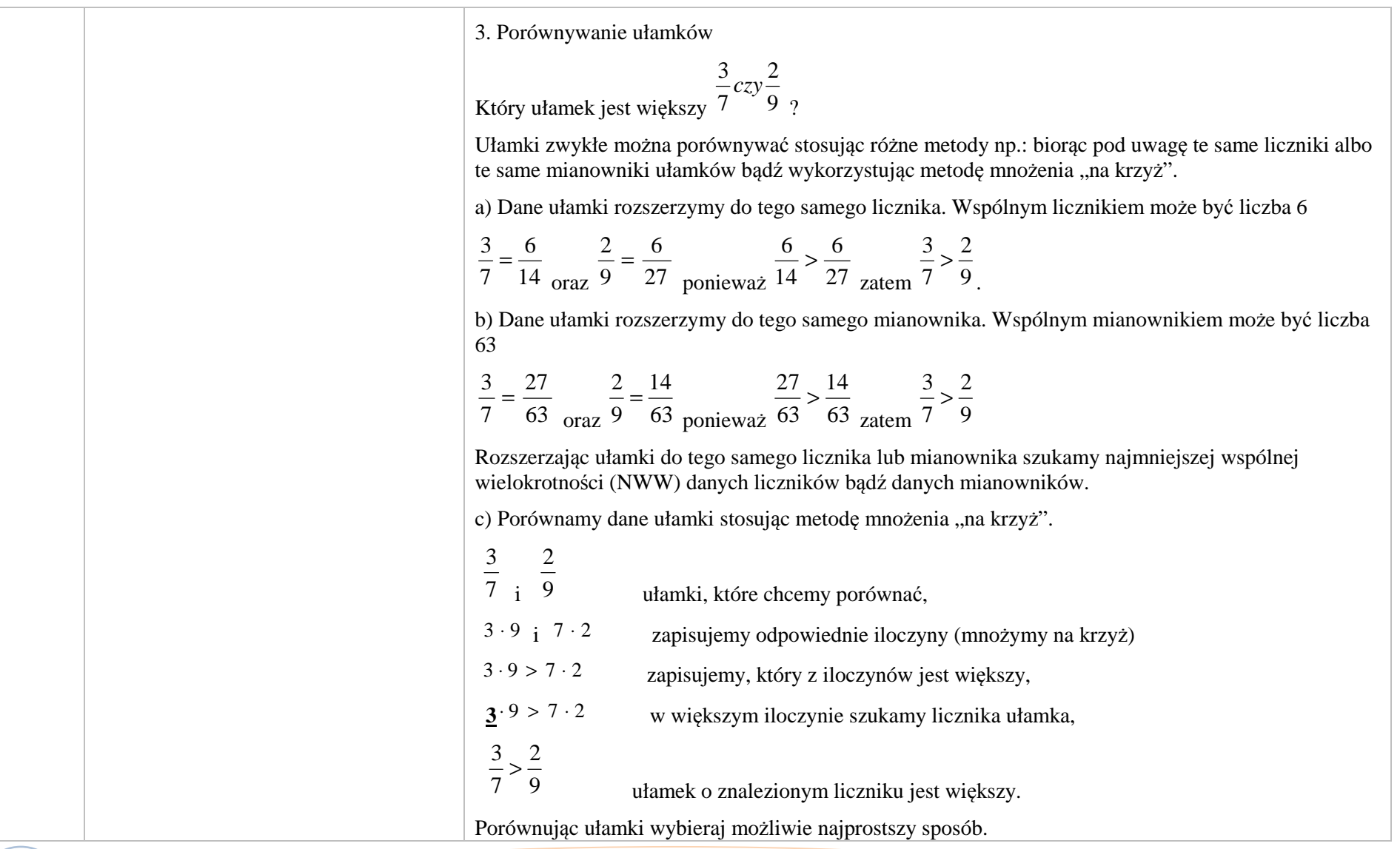

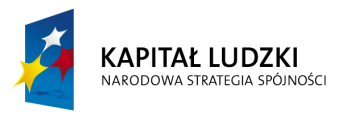

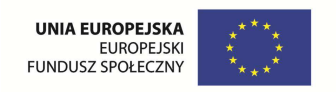

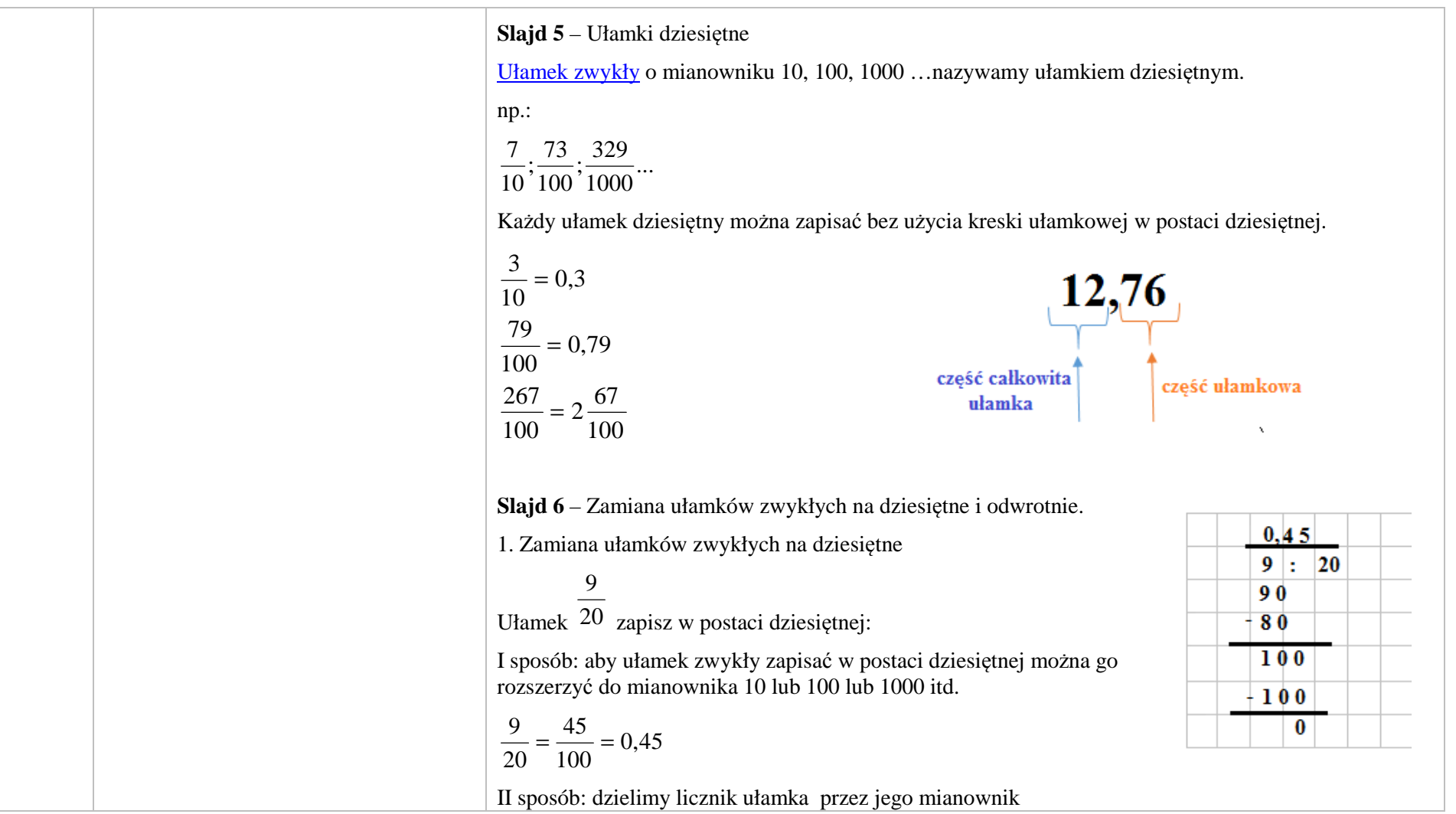

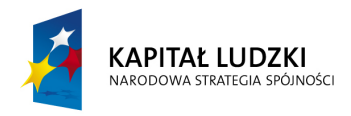

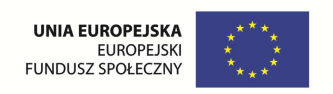

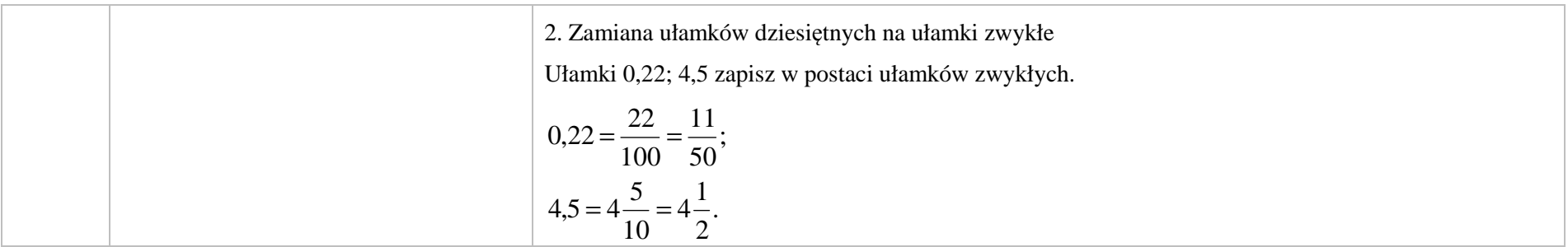

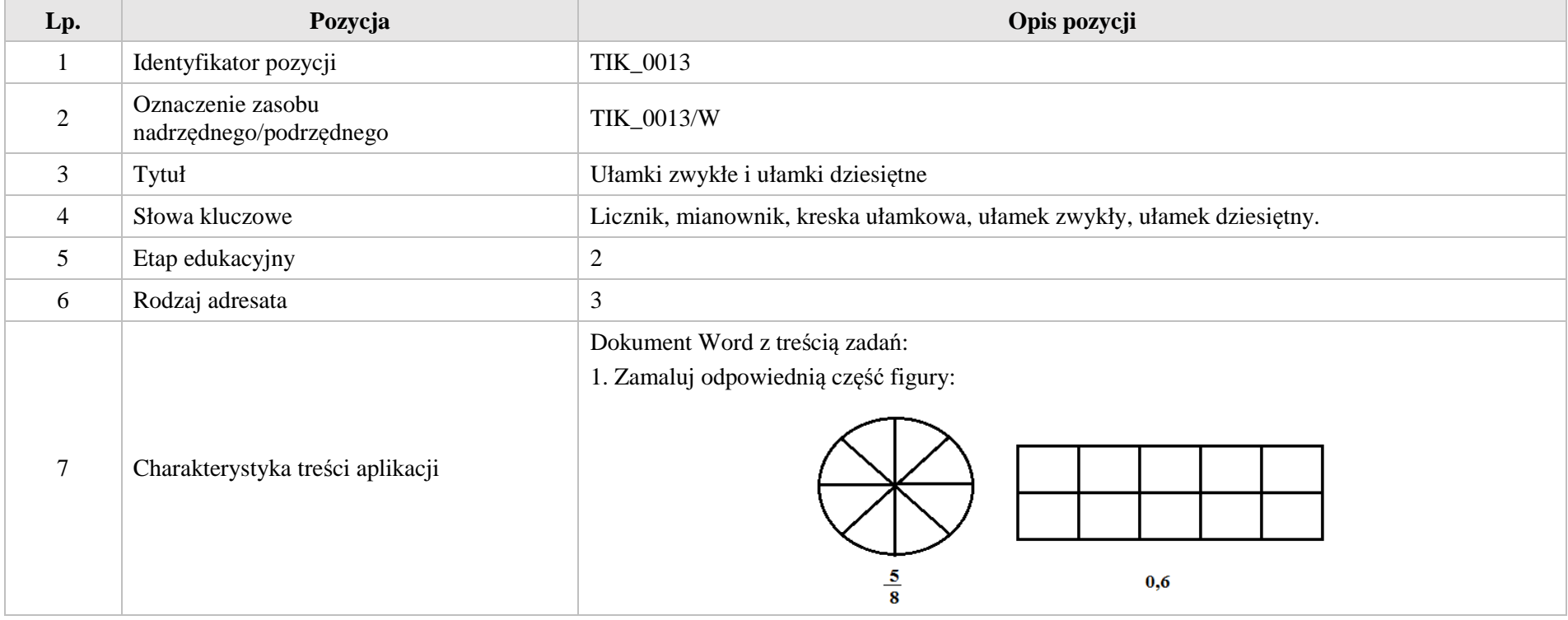

Krystyna Madej | Nakładka indywidualizująca pracę z uczniami | Klasa VI

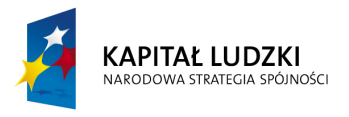

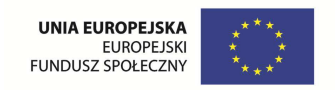

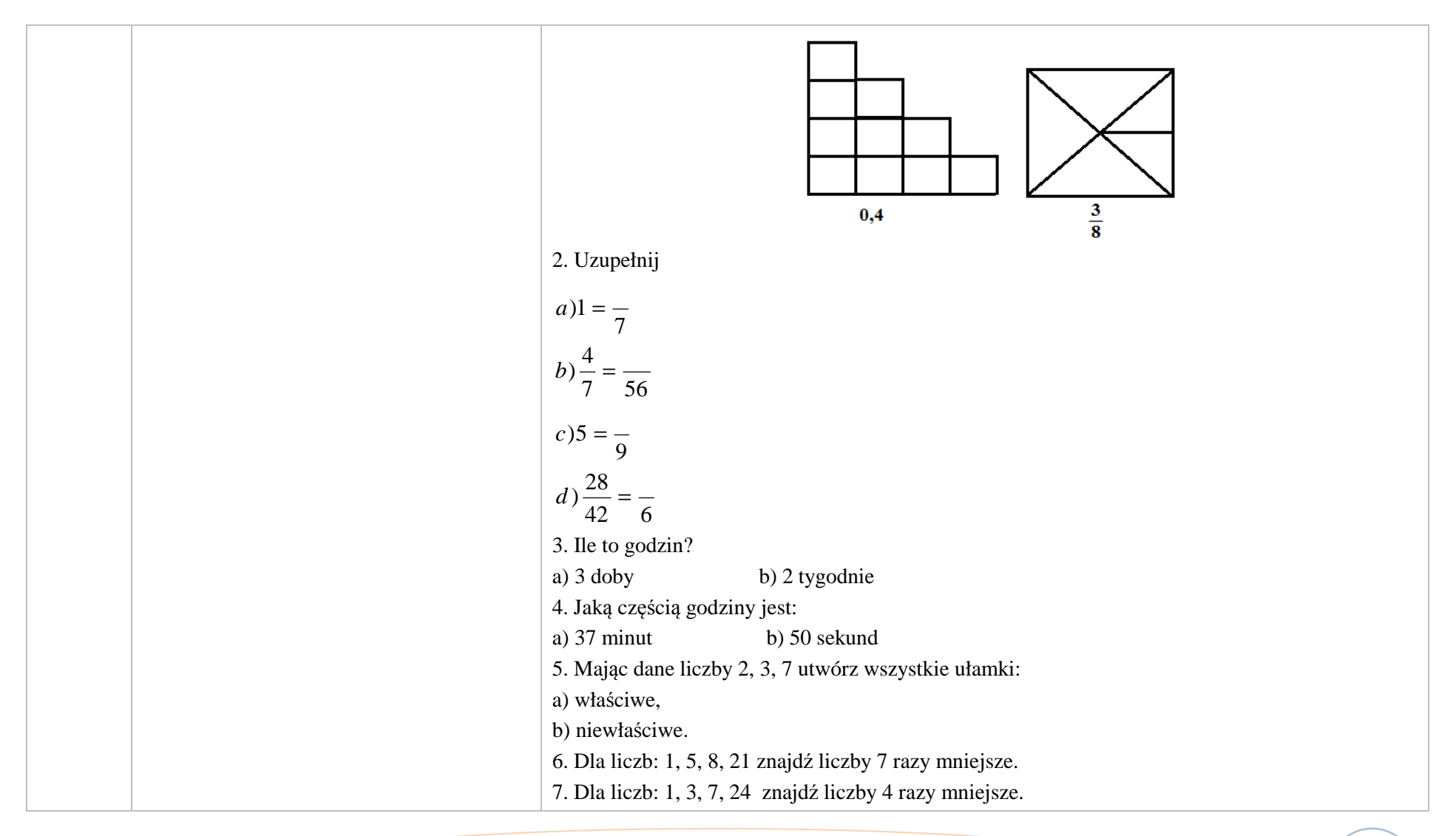

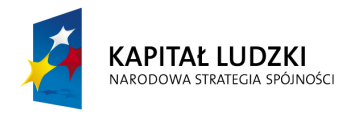

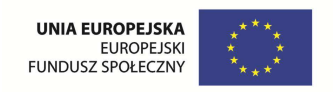

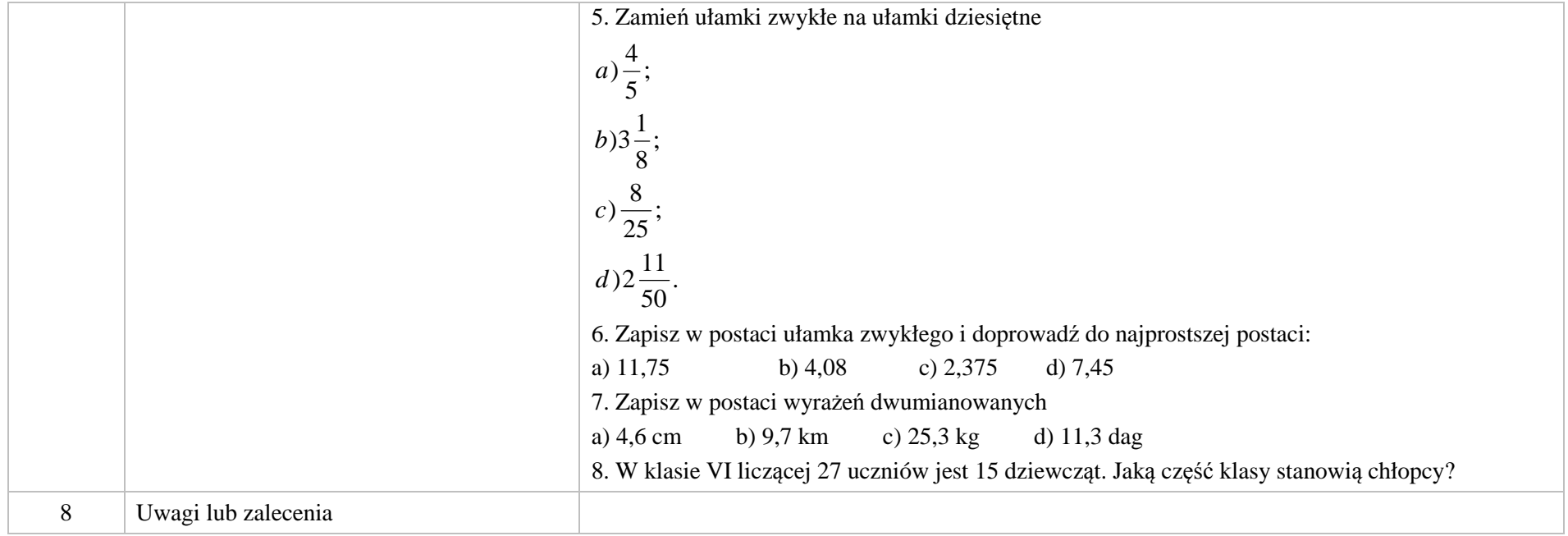

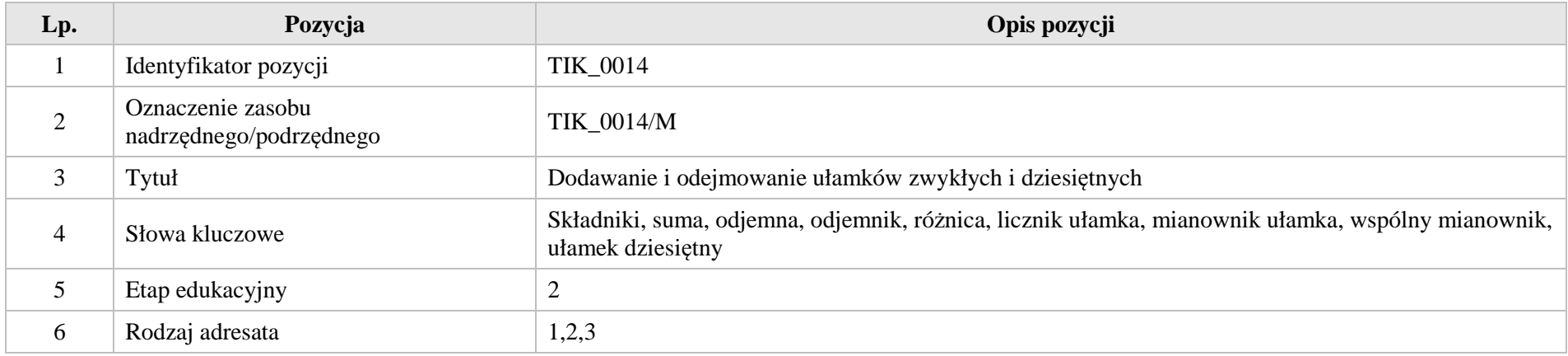

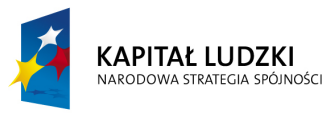

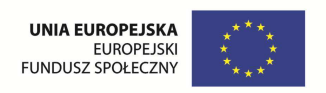

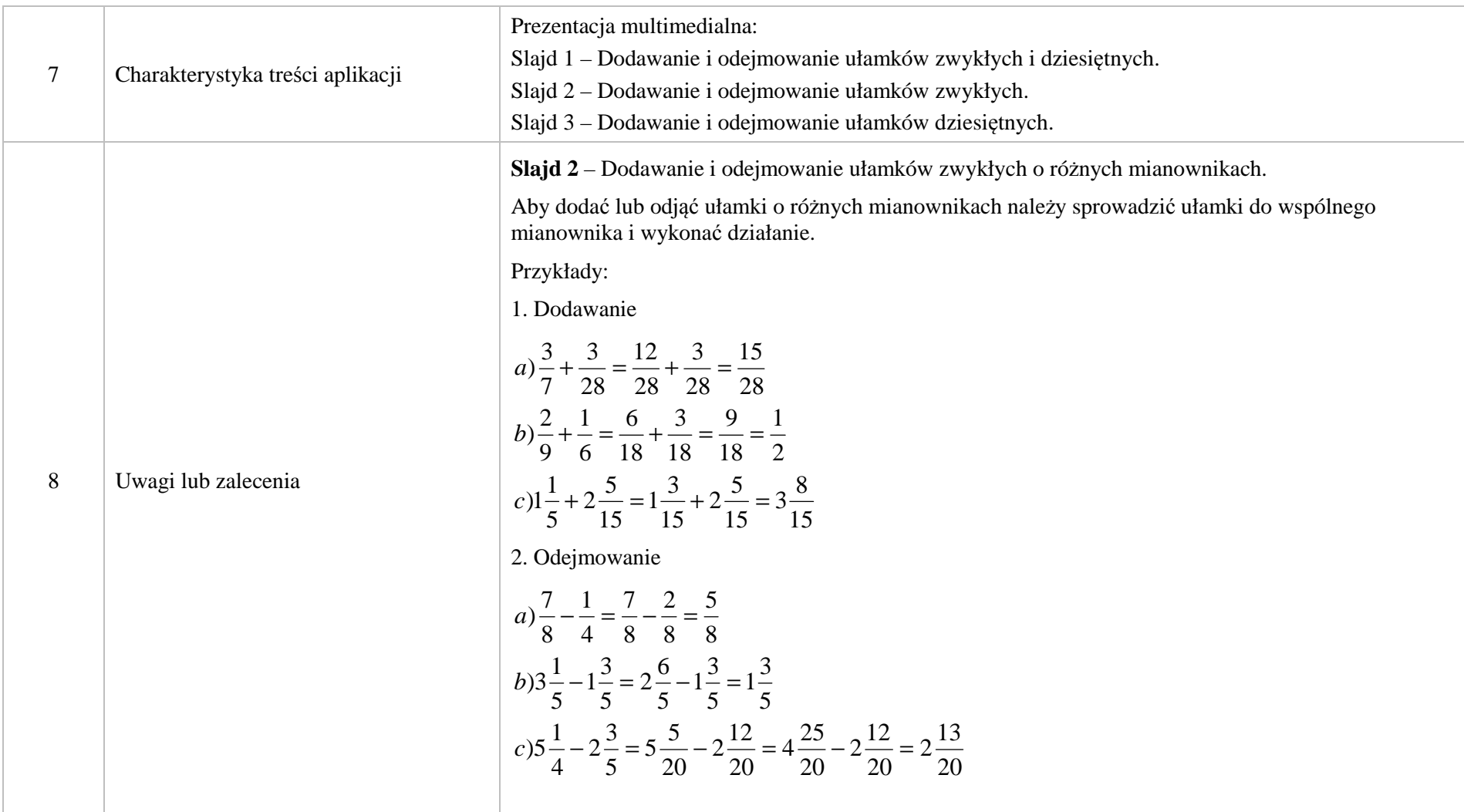

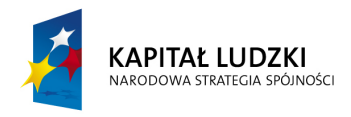

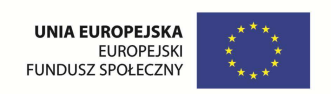

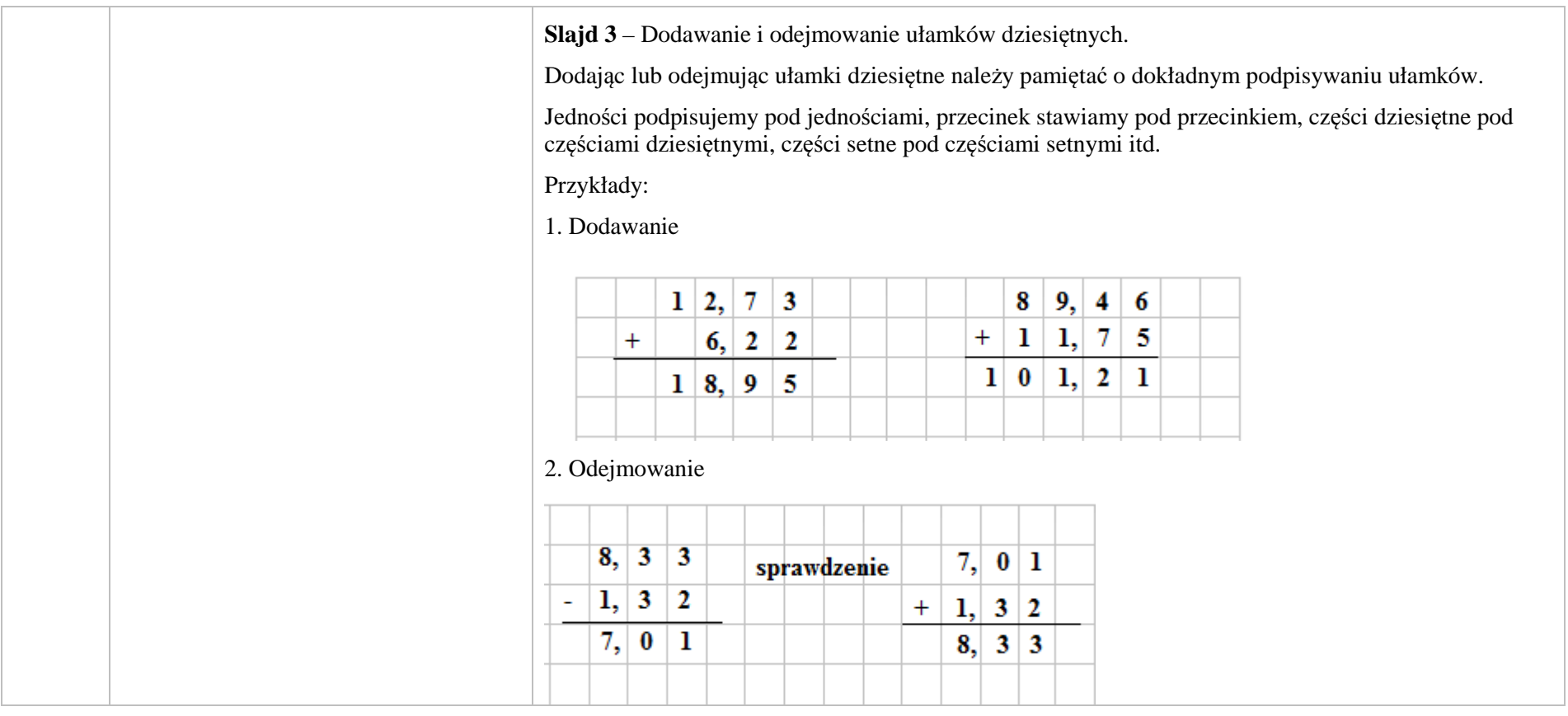

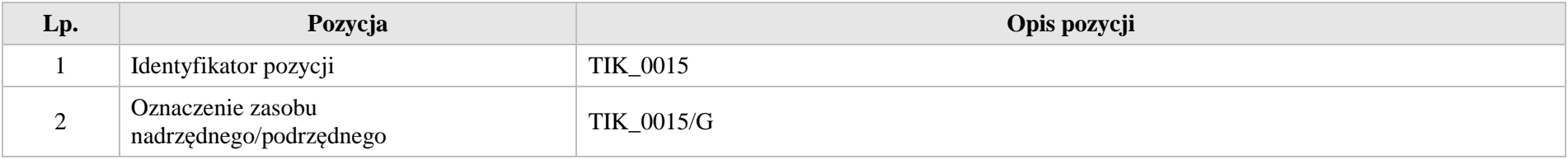

Krystyna Madej | Nakładka indywidualizująca pracę z uczniami | Klasa VI

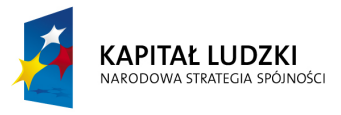

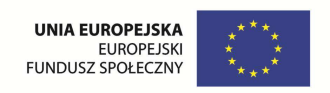

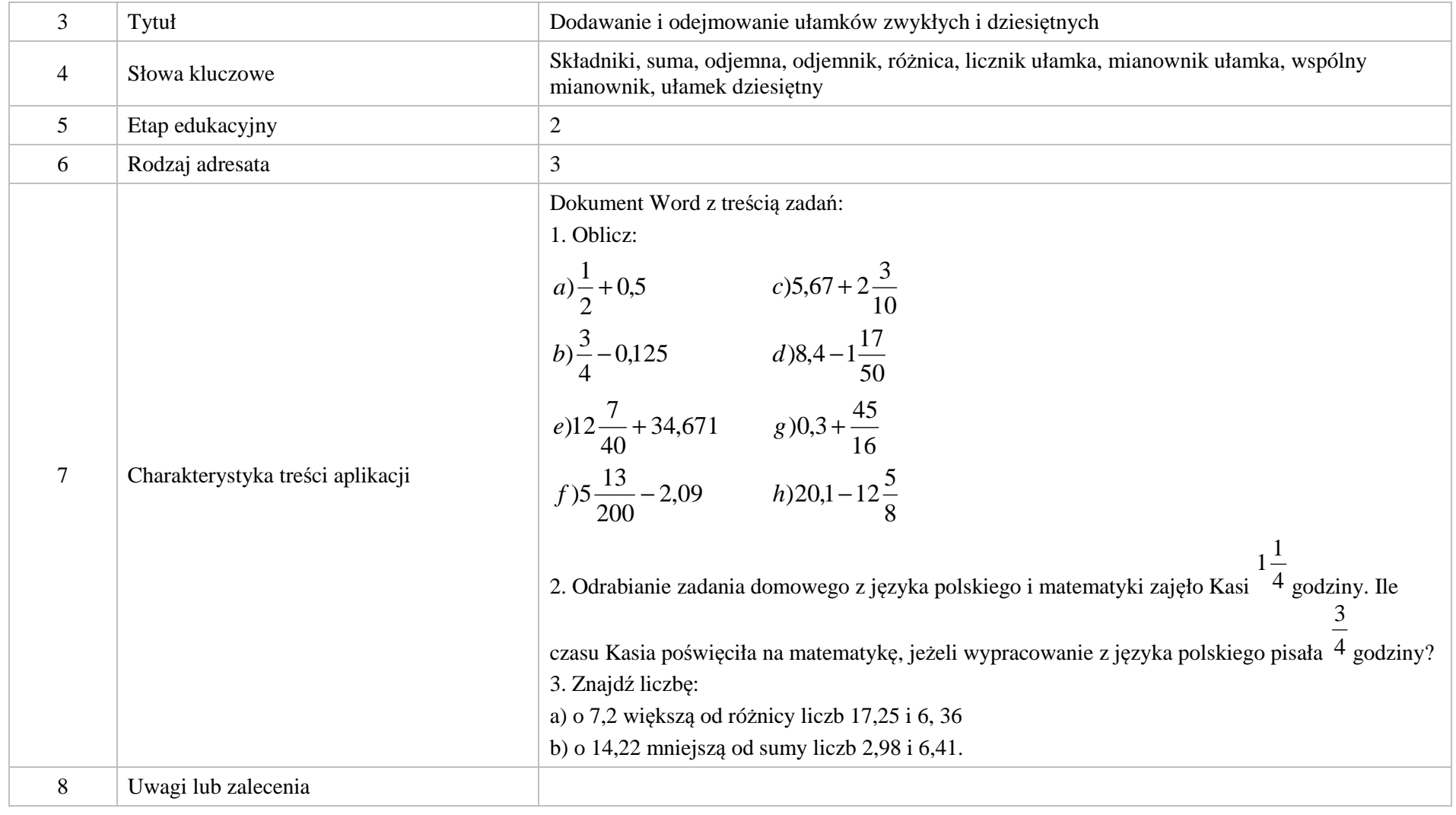

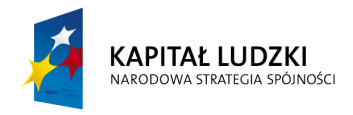

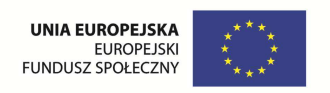

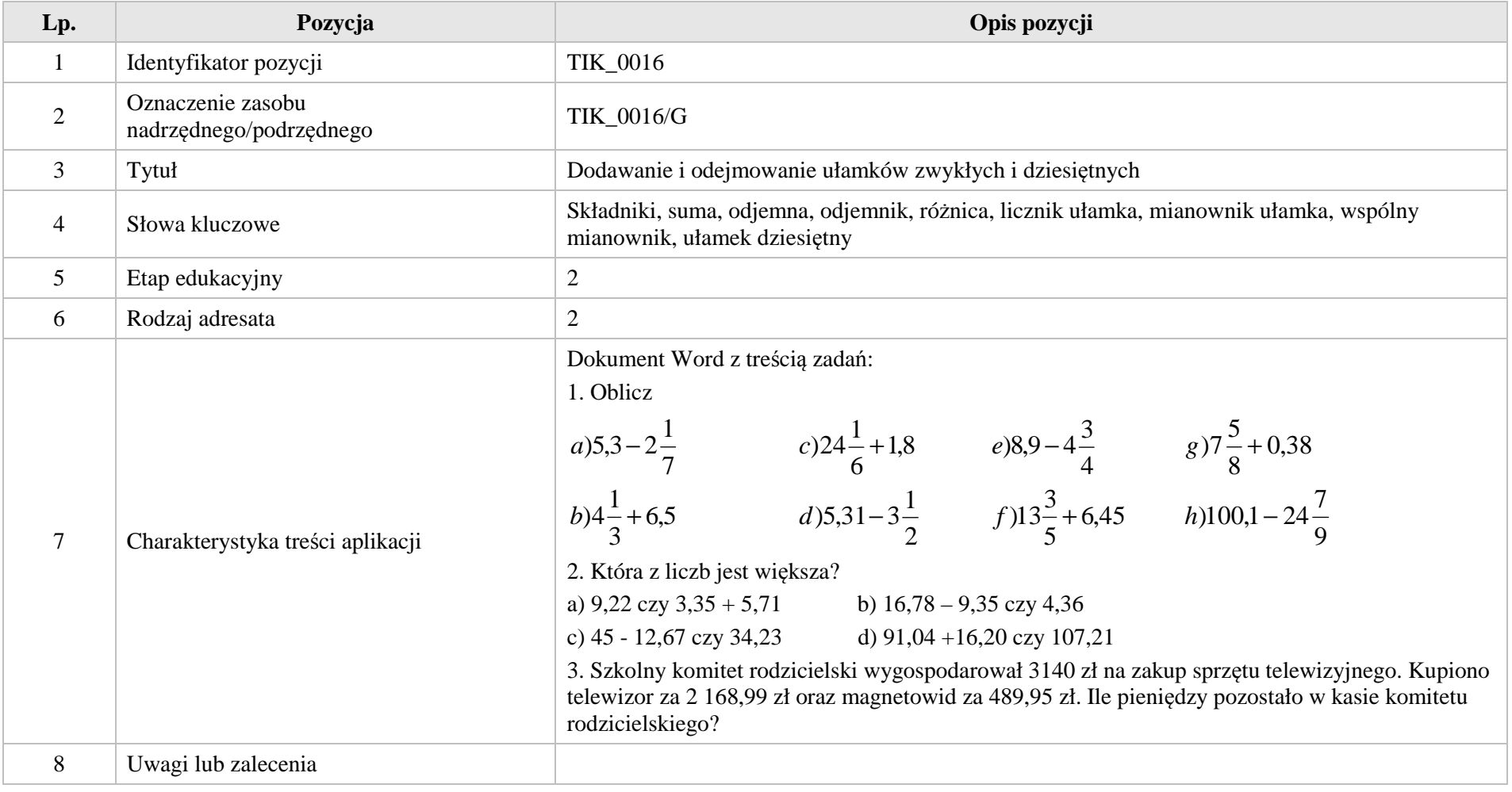

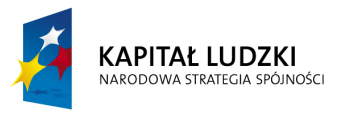

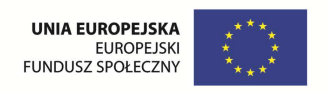

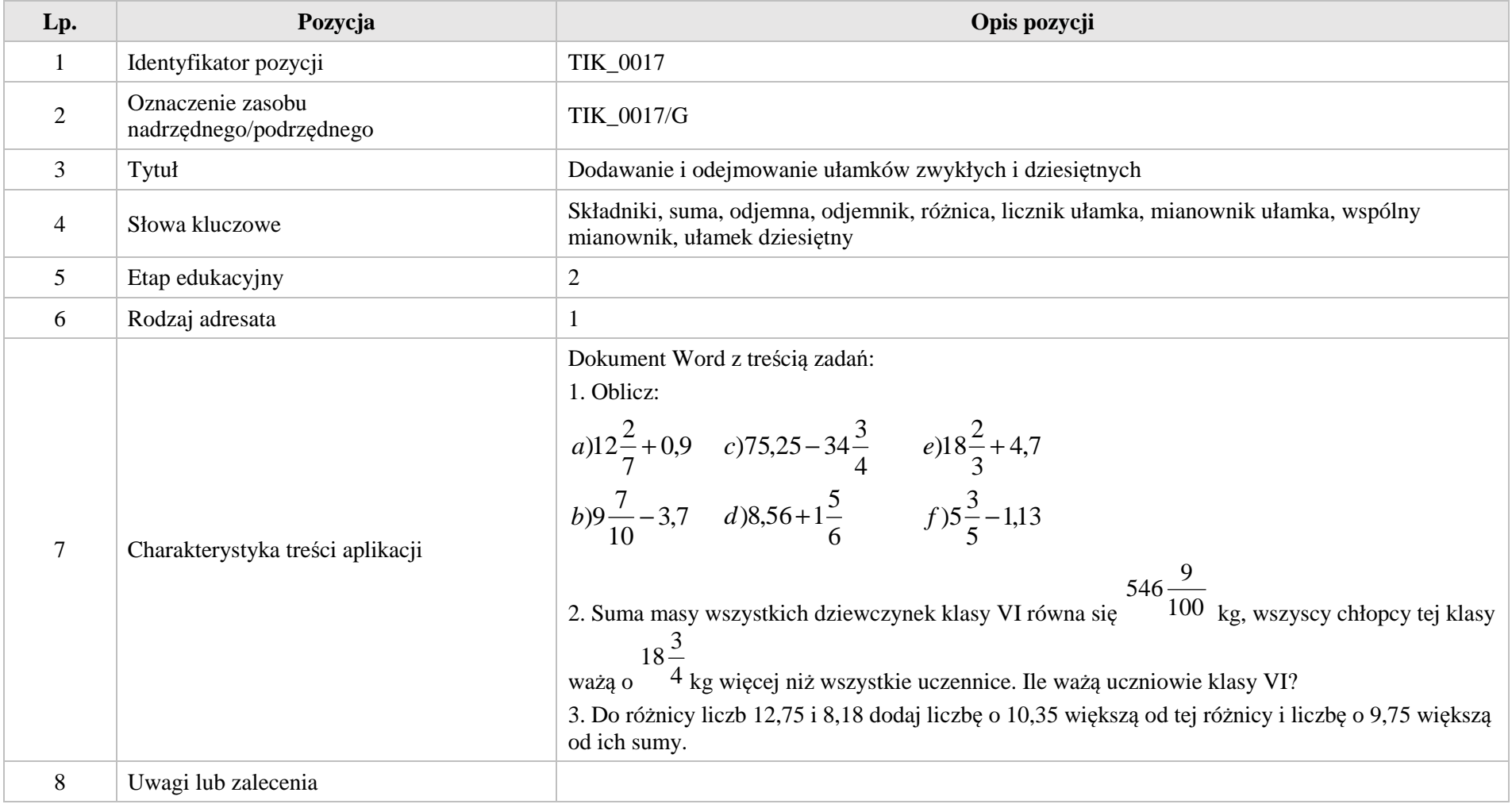

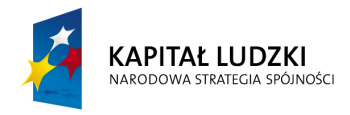

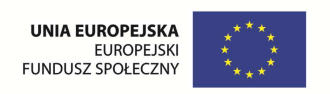

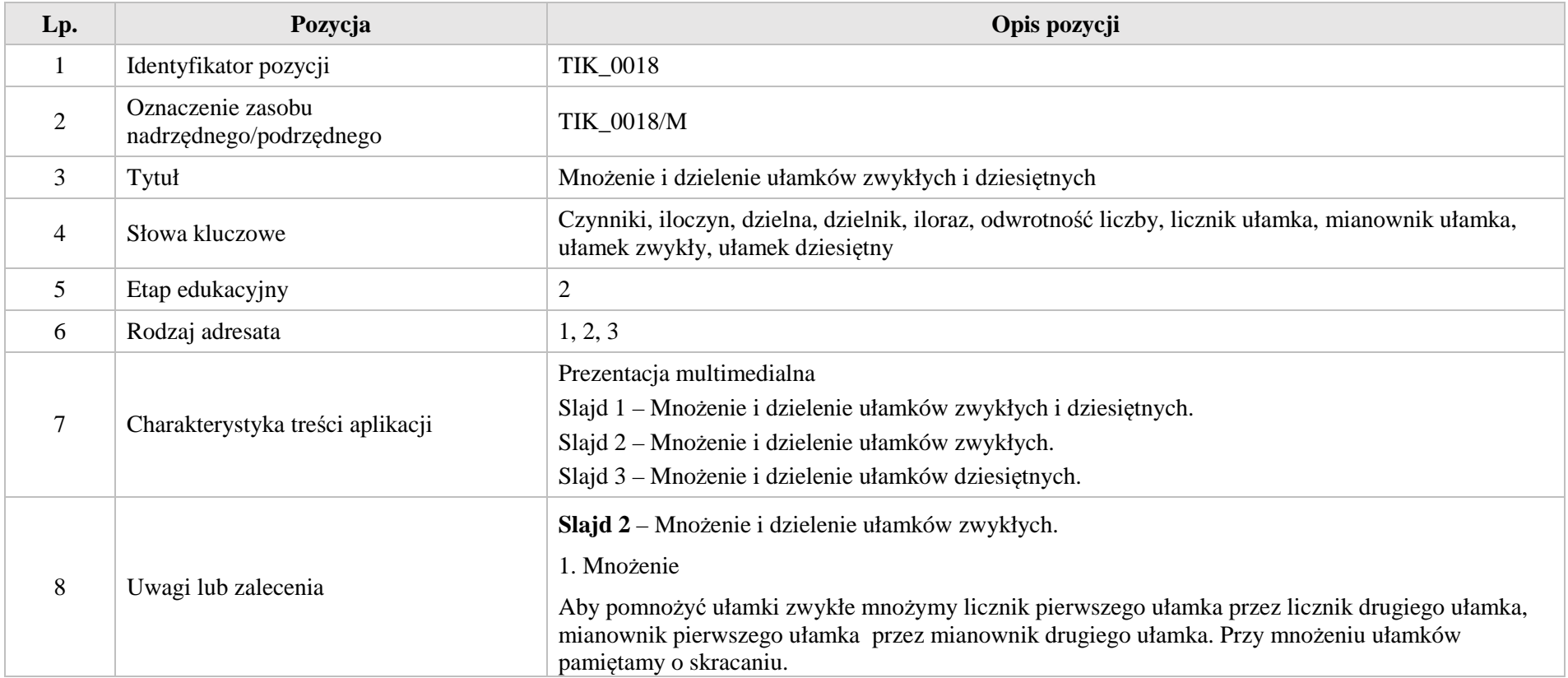

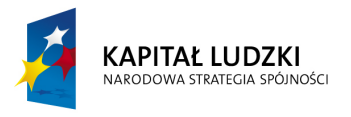

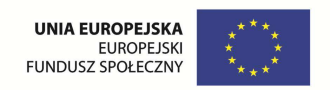

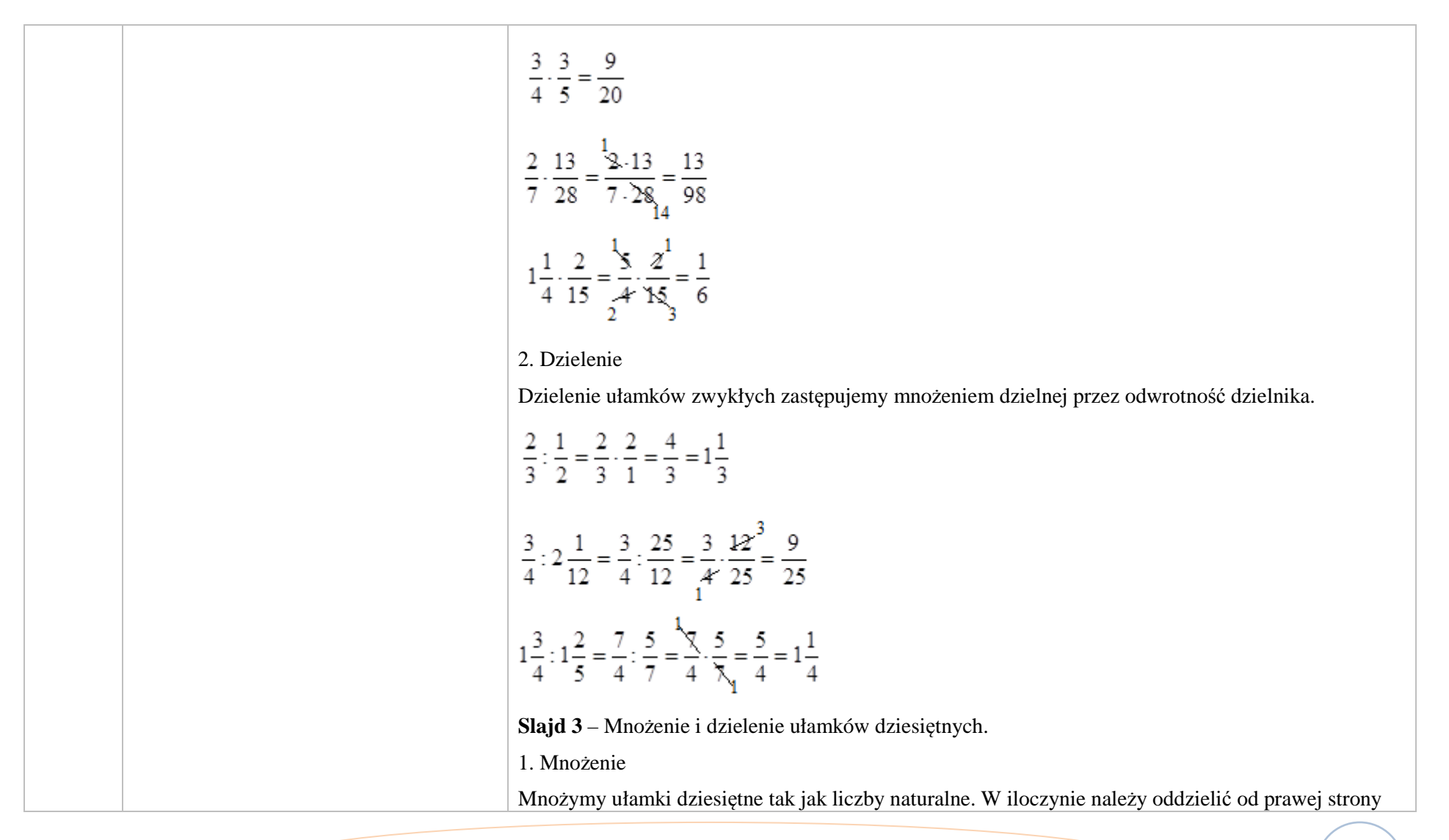

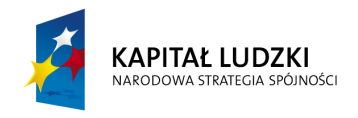

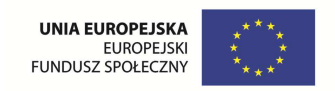

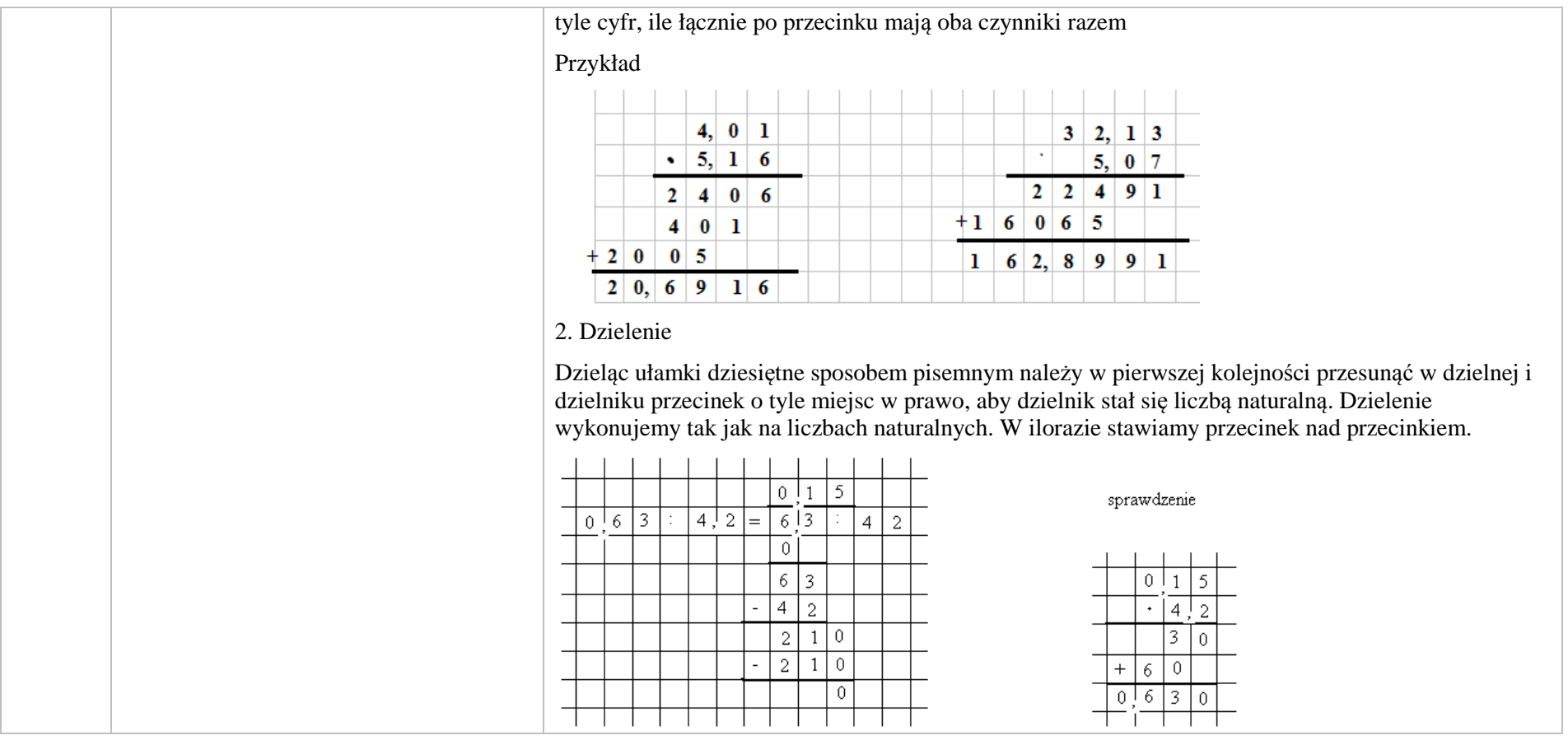

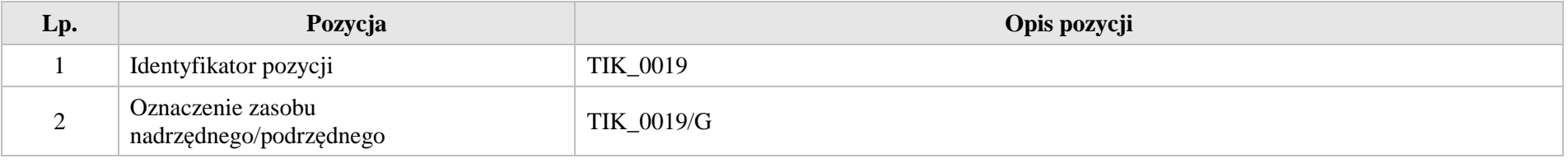

Krystyna Madej | Nakładka indywidualizująca pracę z uczniami | Klasa VI

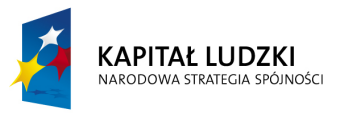

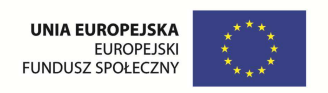

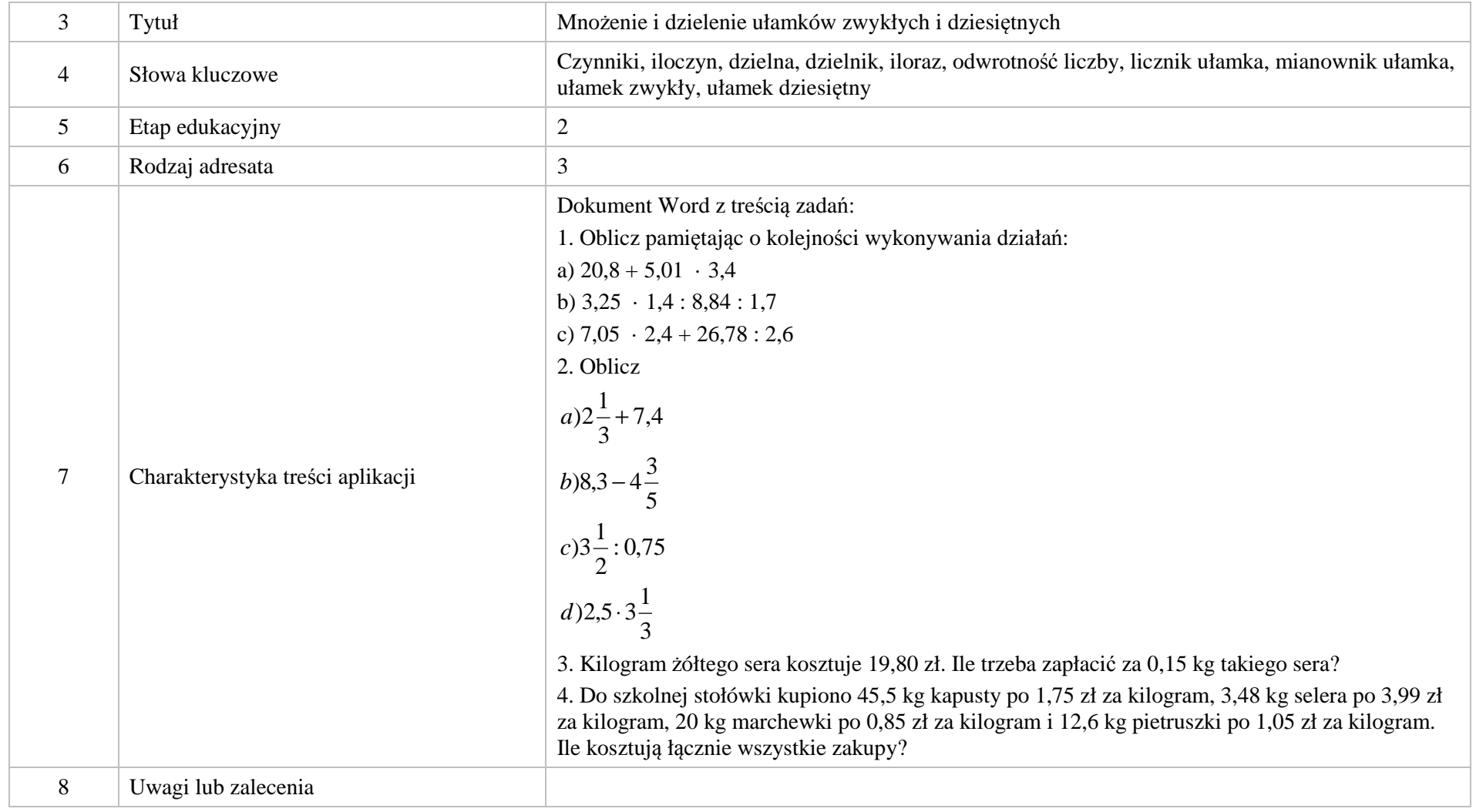

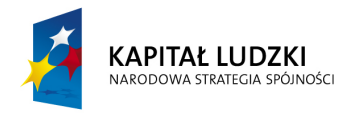

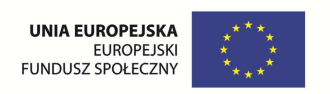

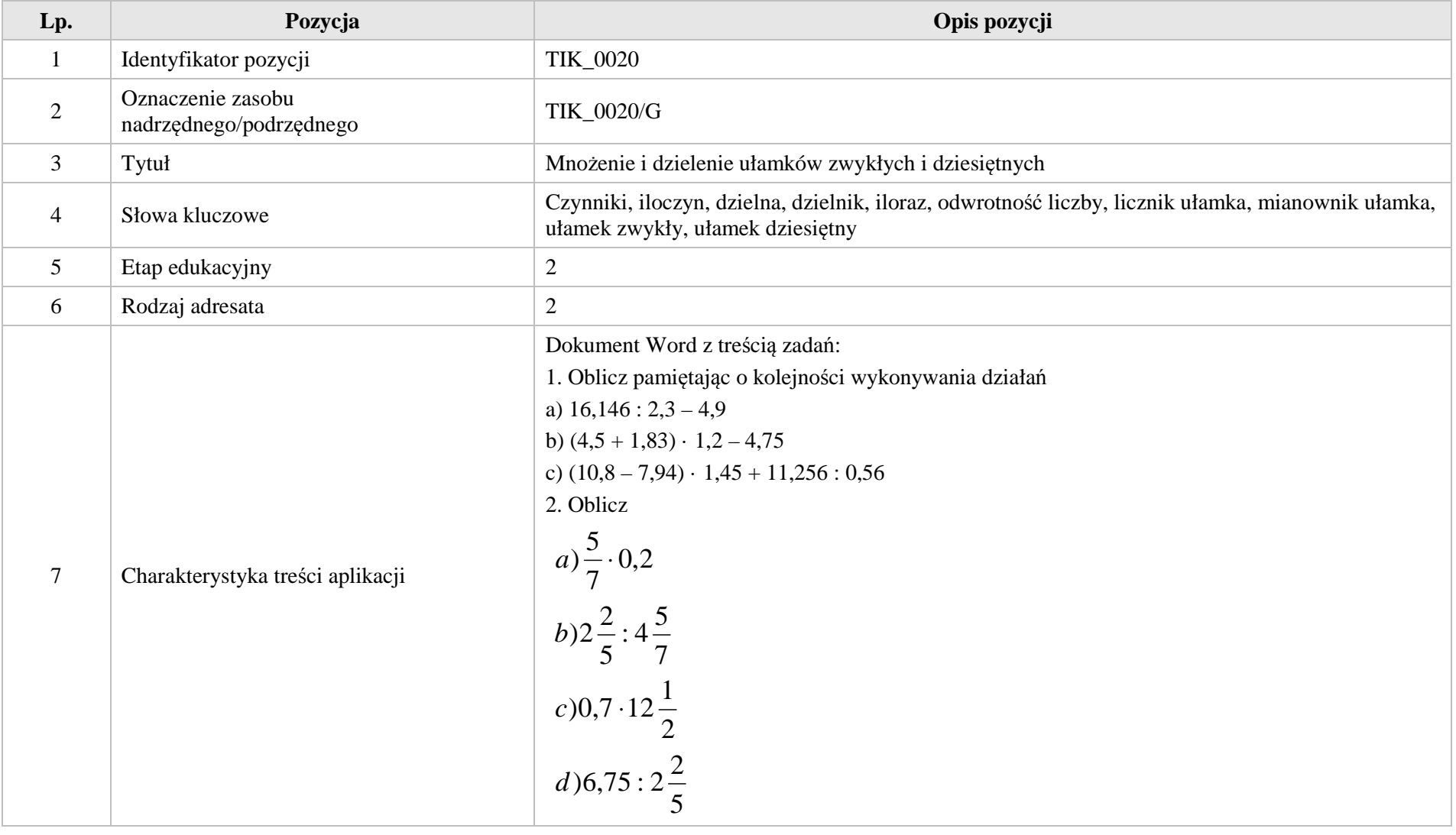

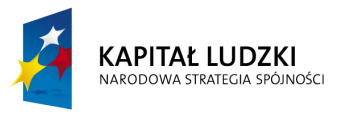

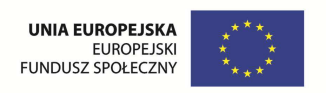

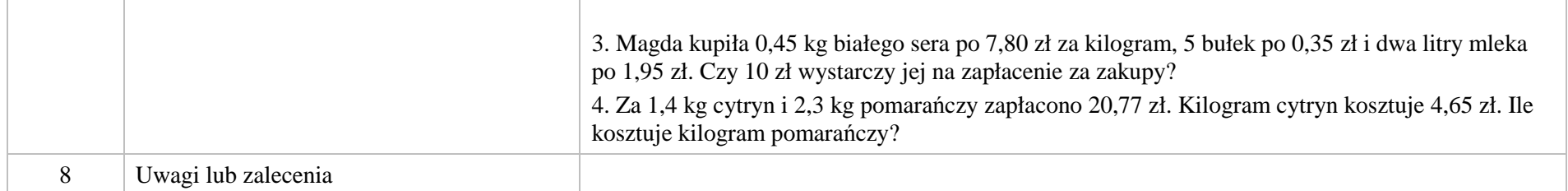

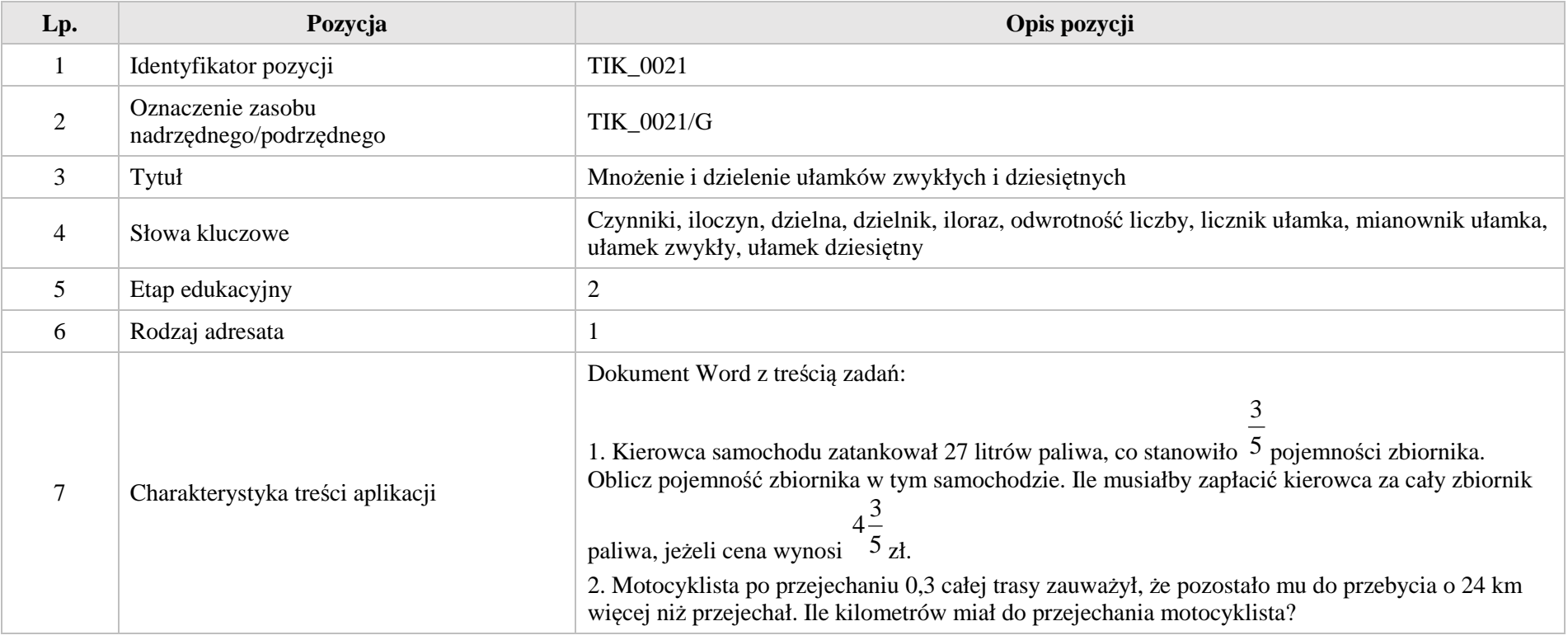

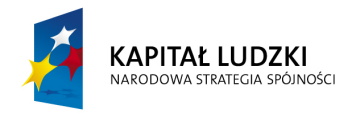

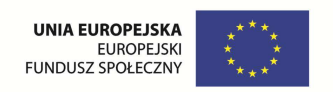

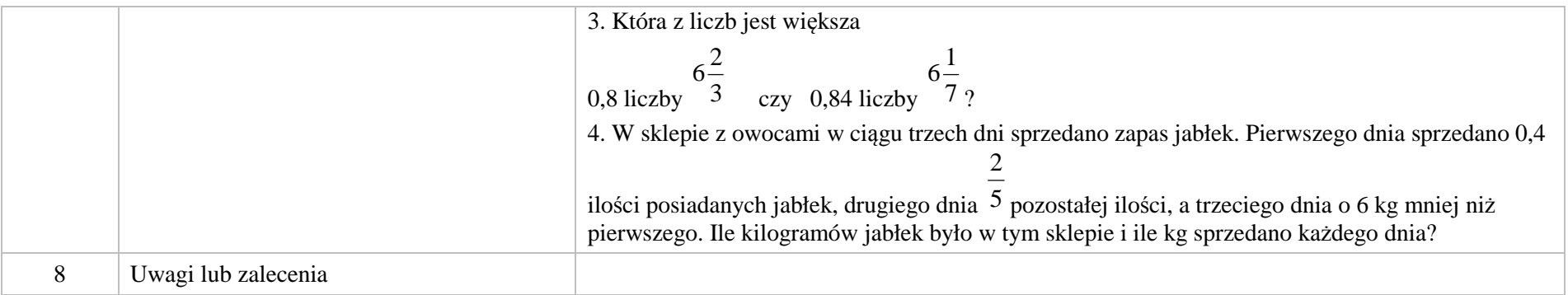

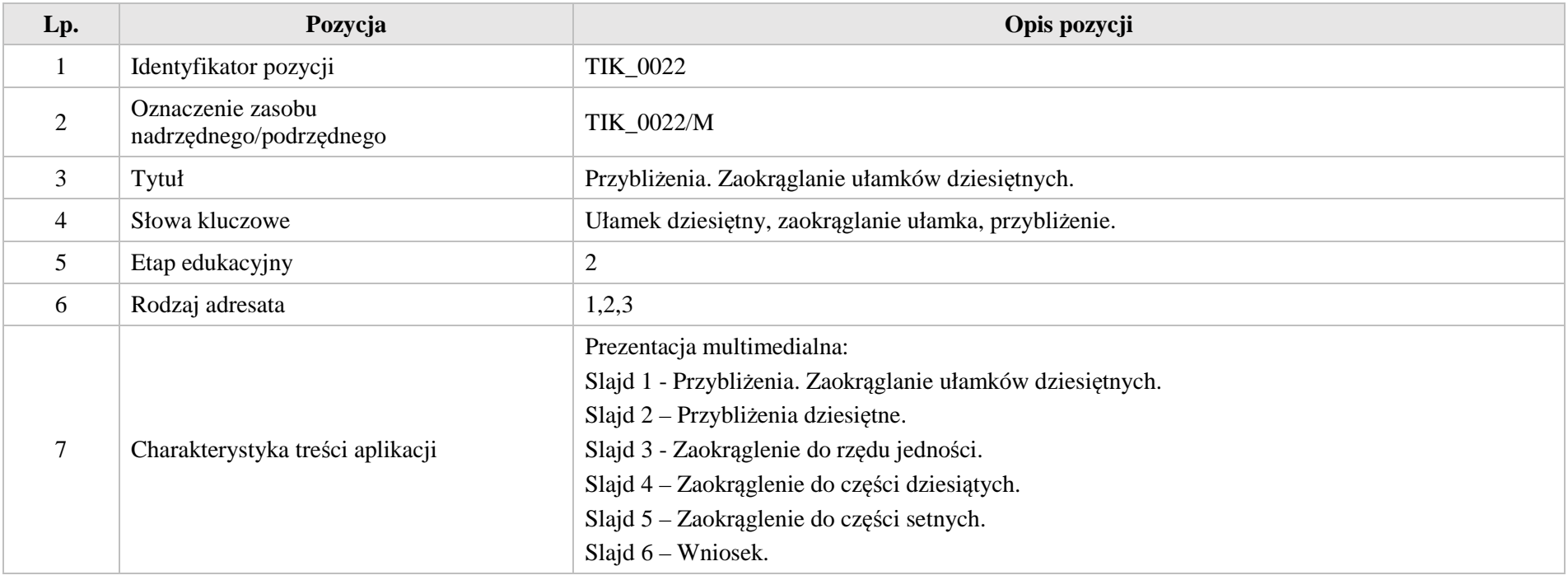

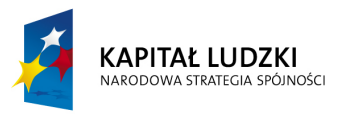

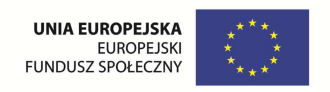

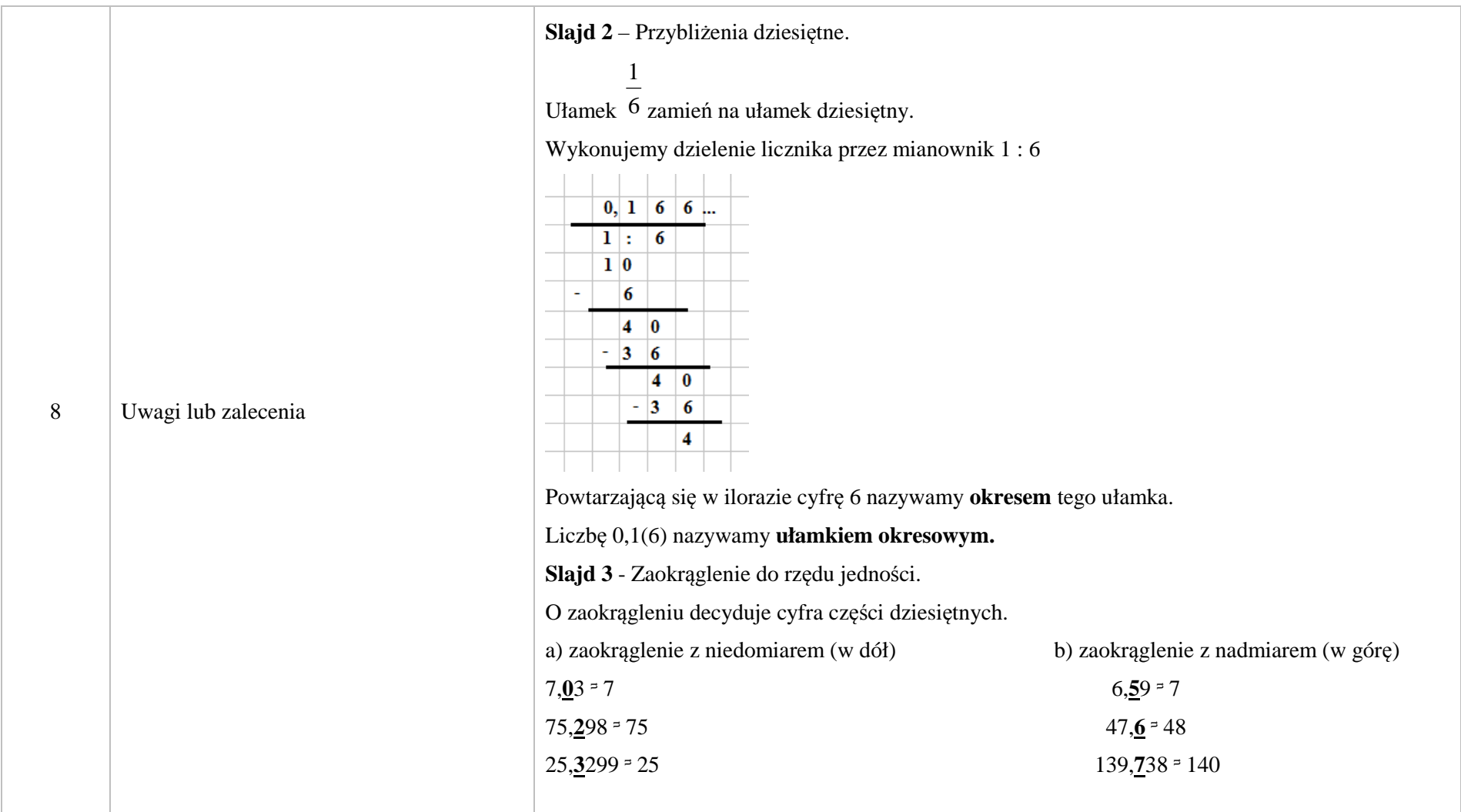

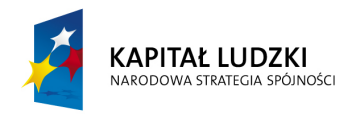

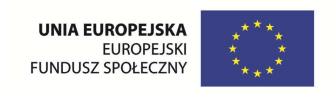

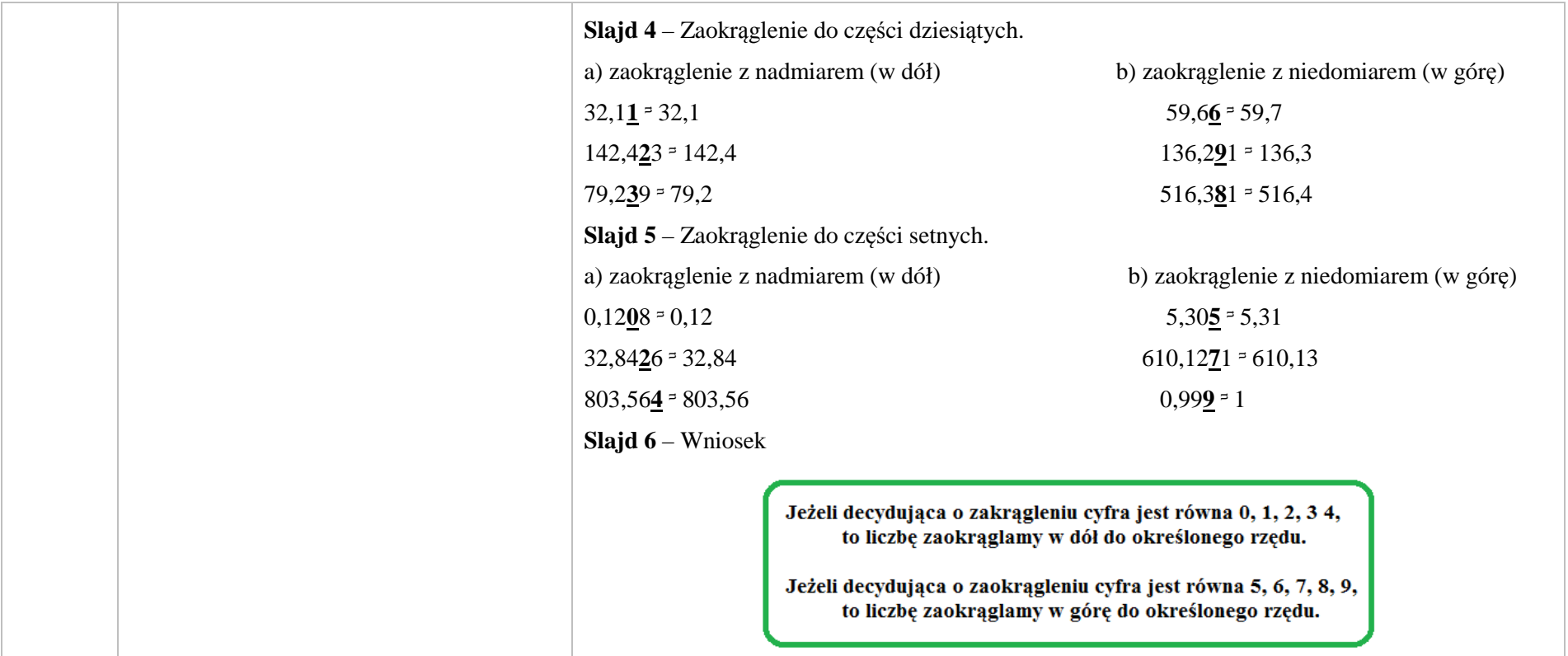

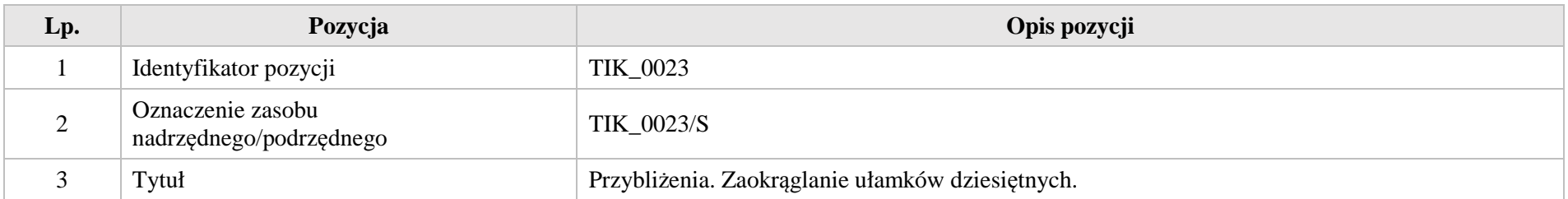

Krystyna Madej | Nakładka indywidualizująca pracę z uczniami | Klasa VI
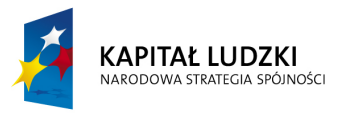

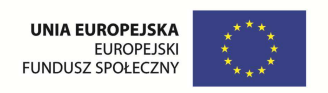

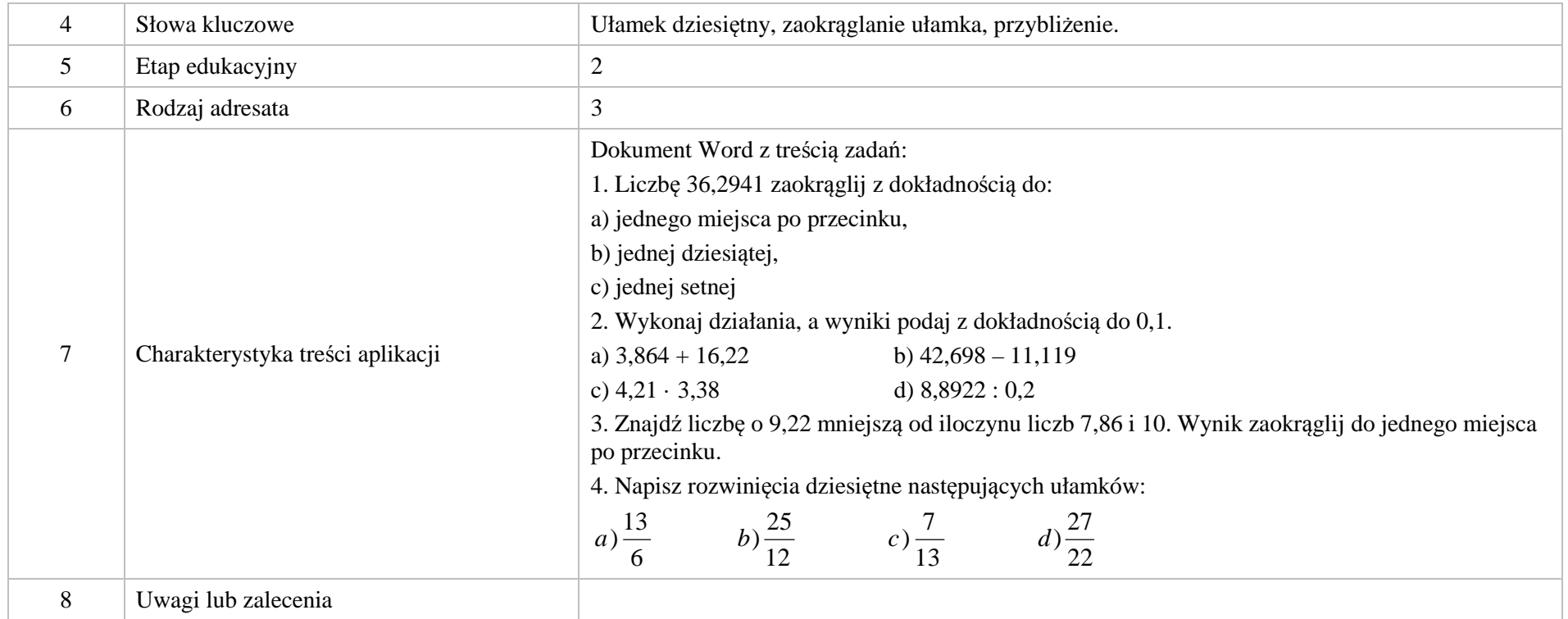

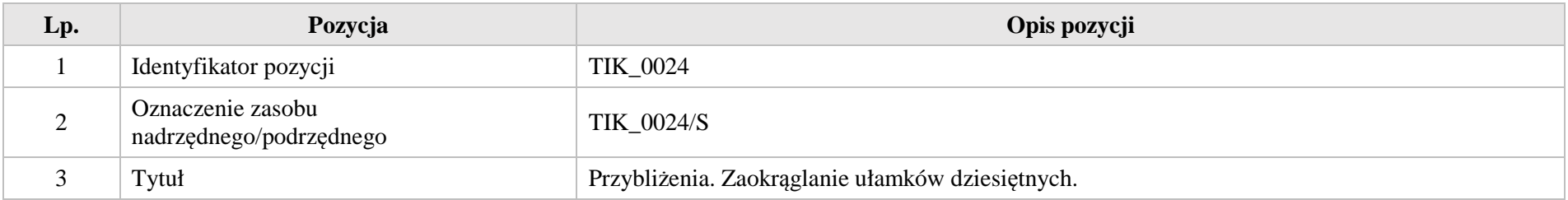

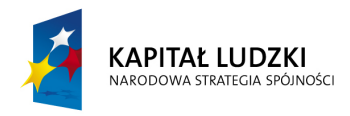

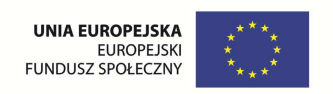

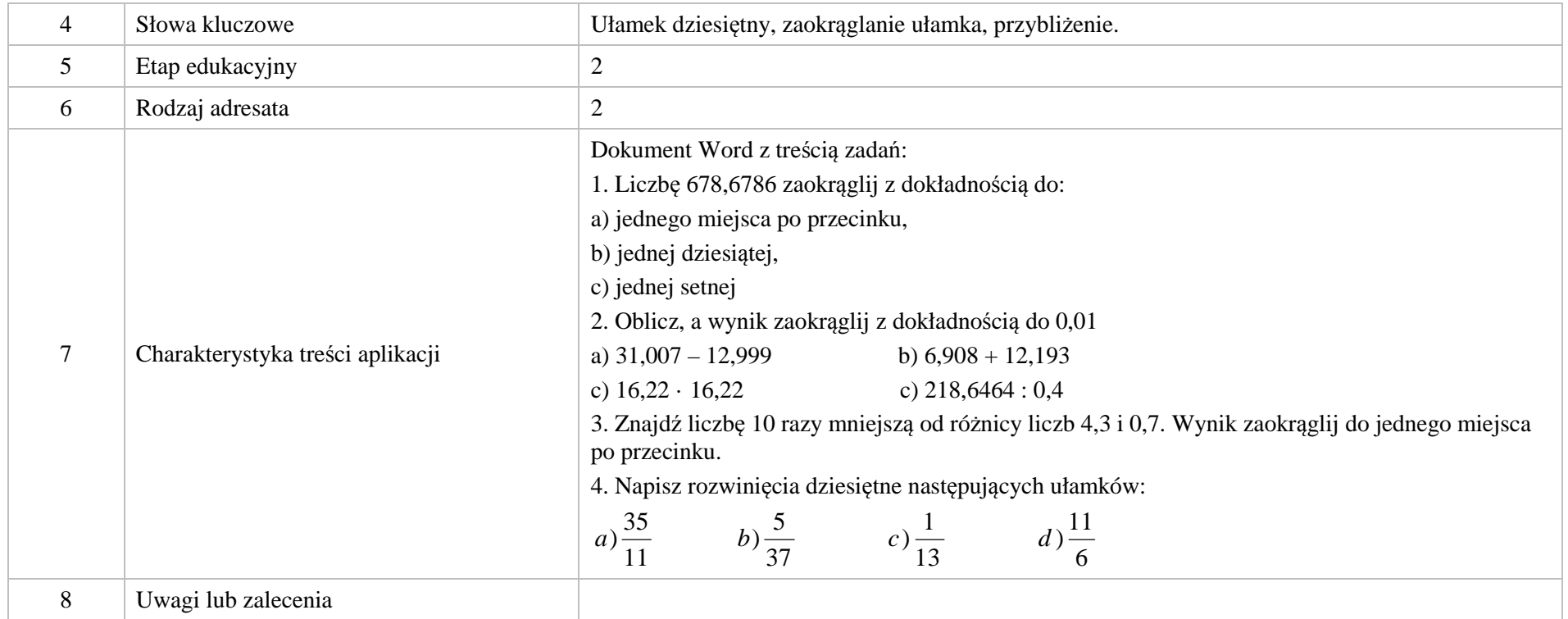

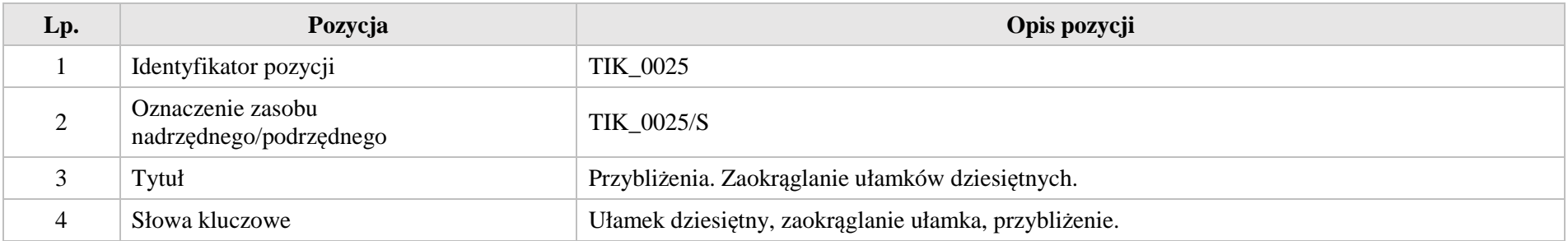

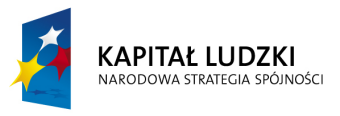

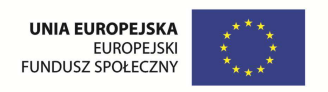

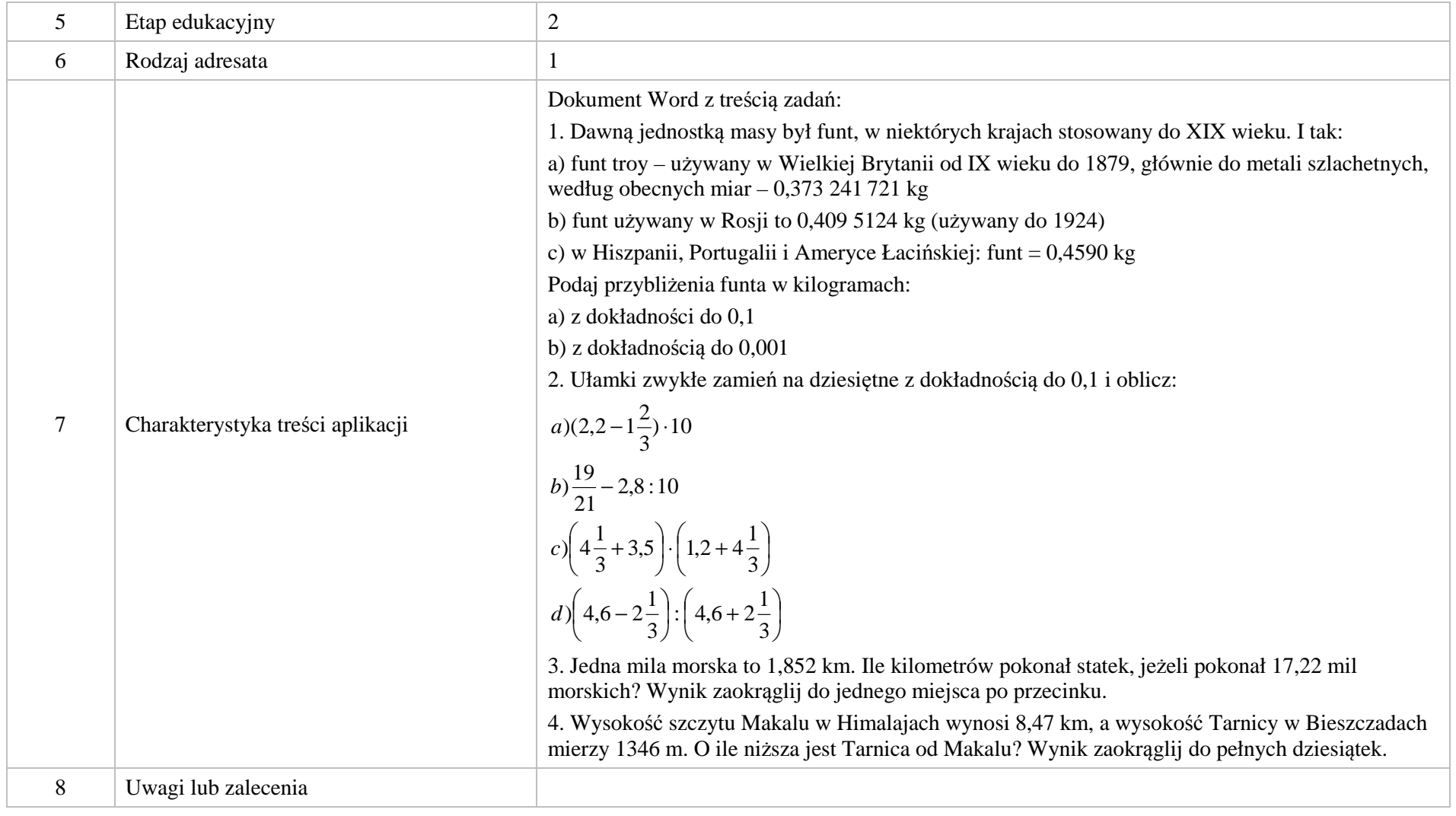

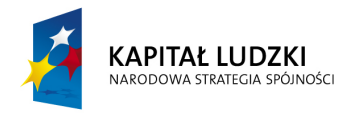

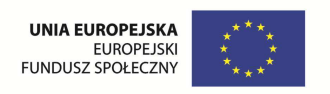

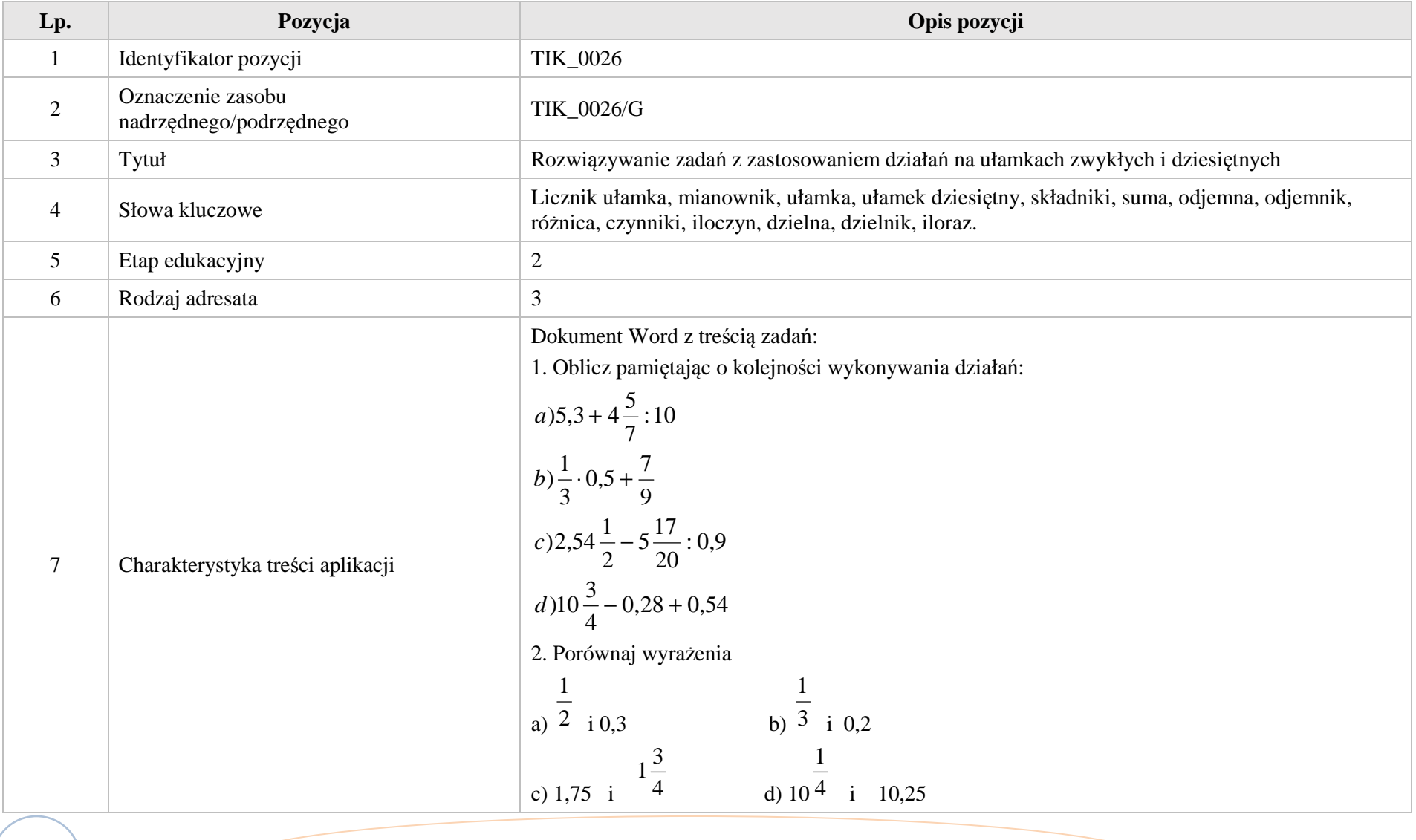

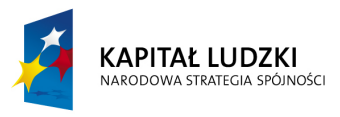

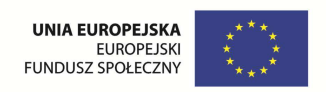

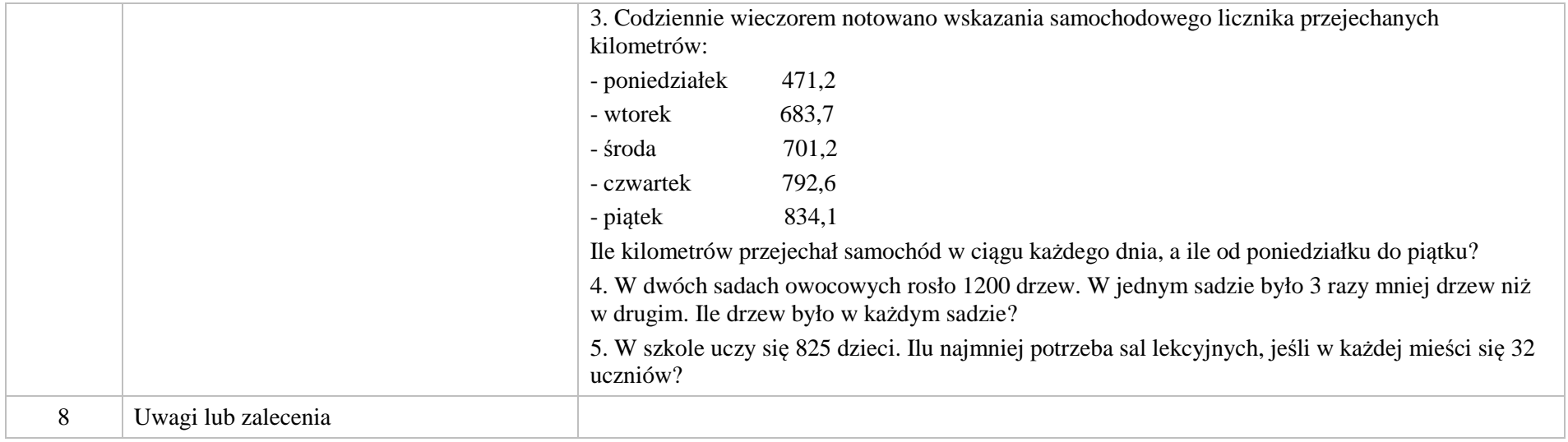

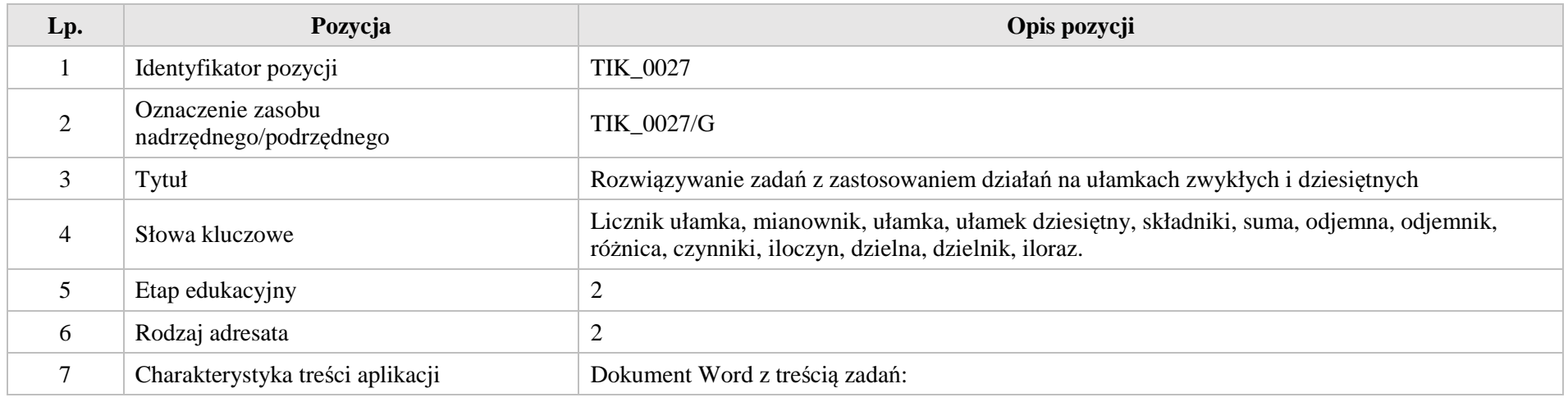

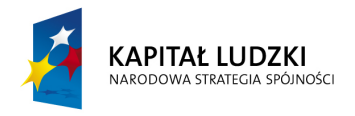

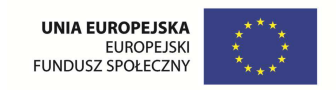

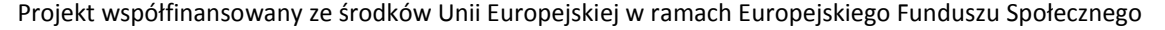

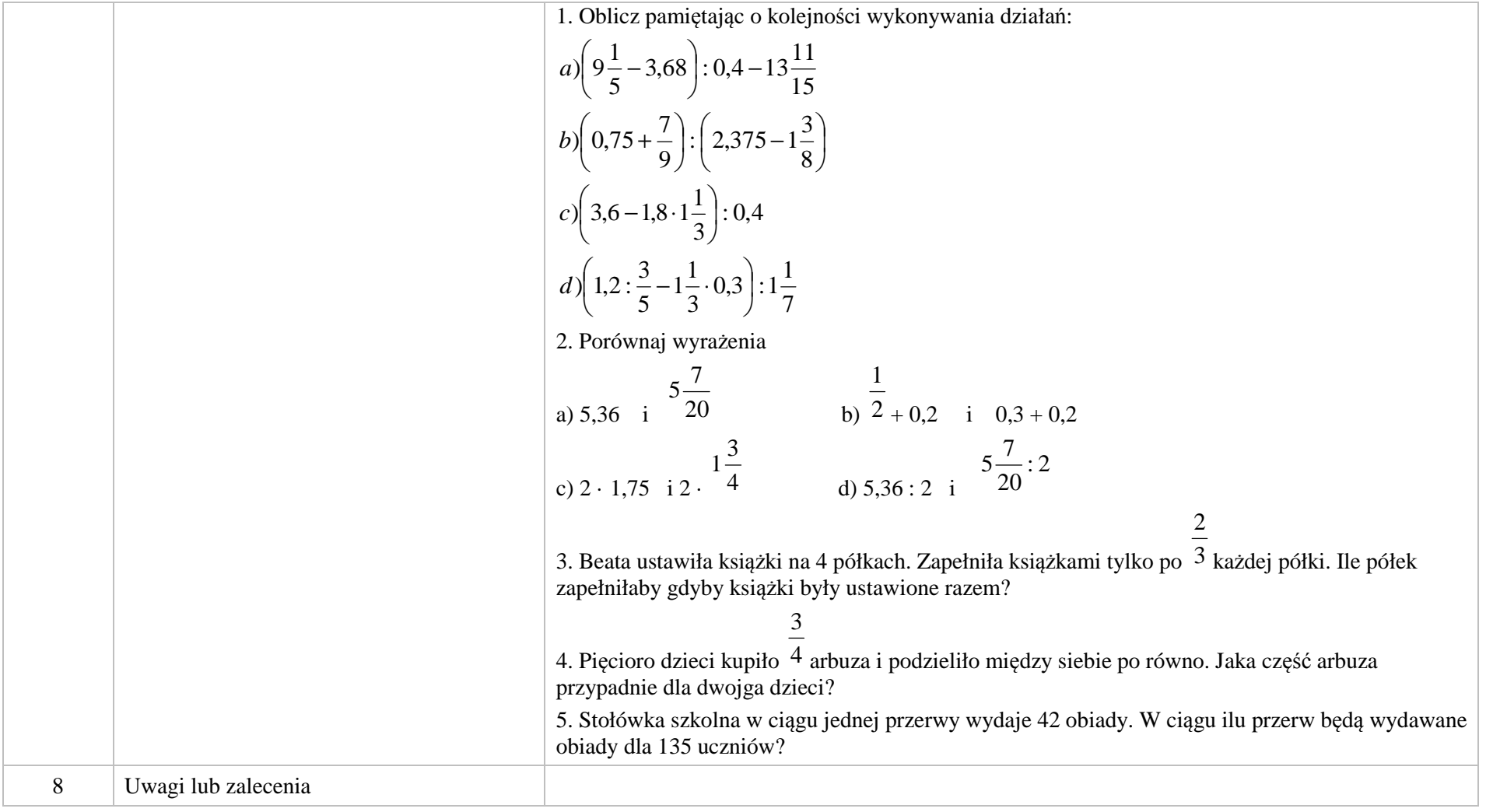

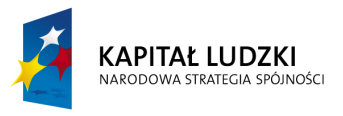

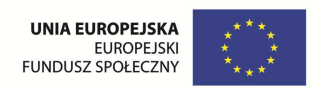

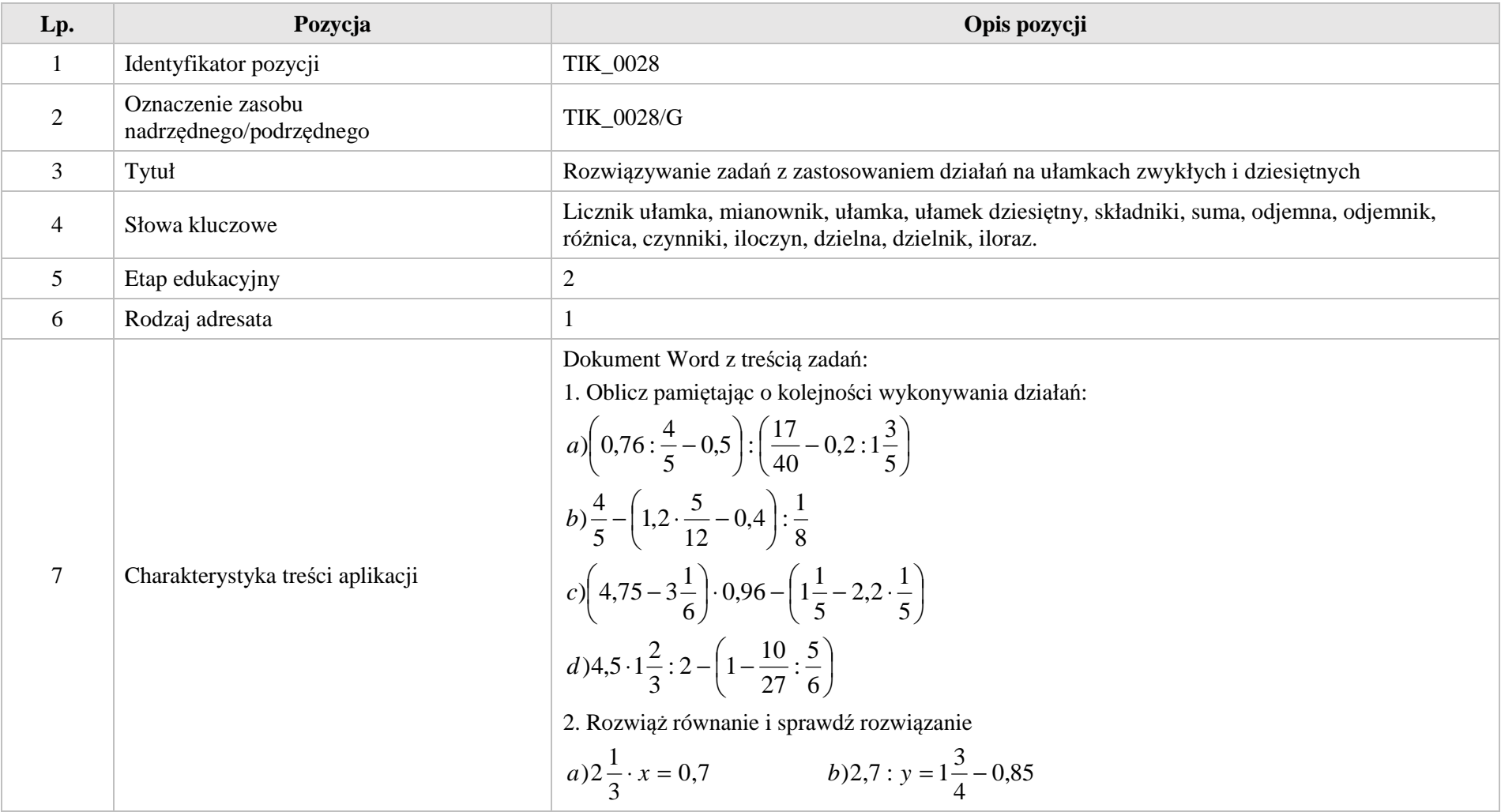

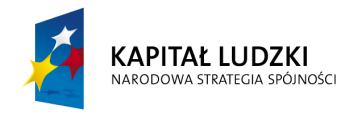

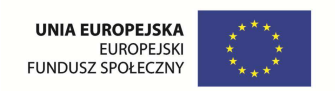

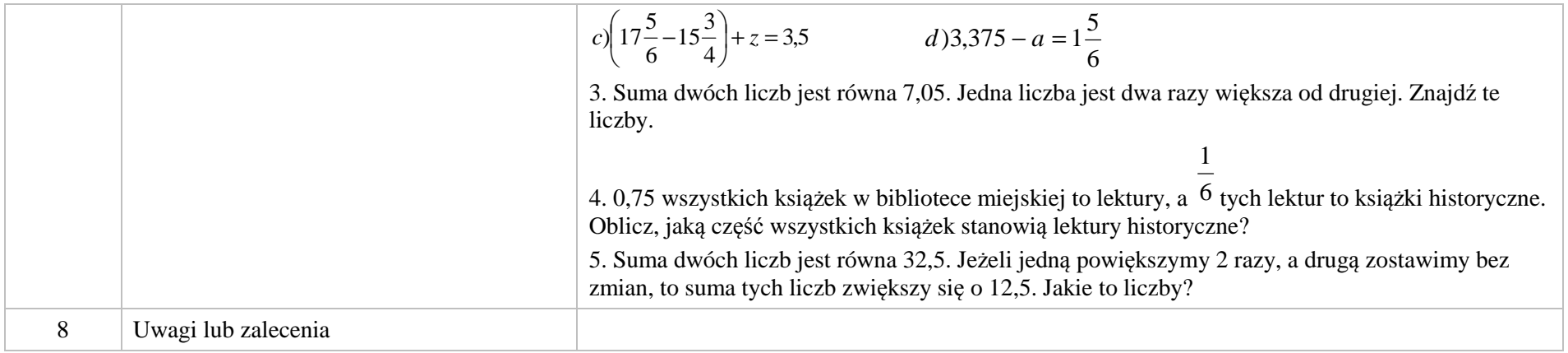

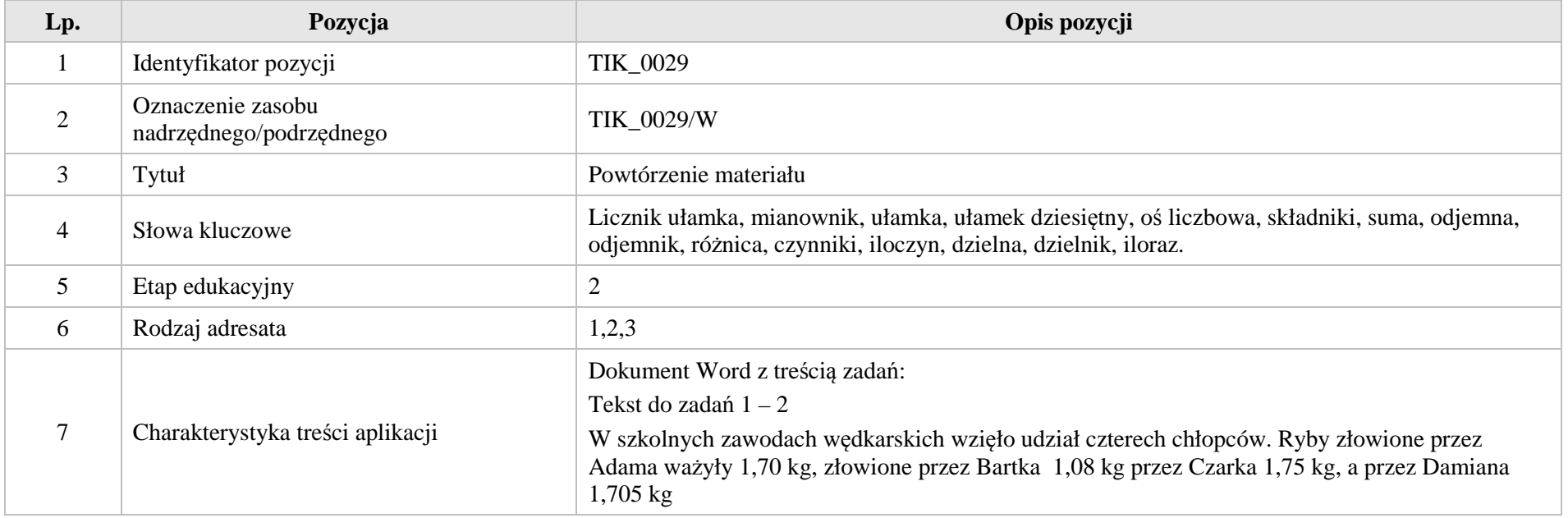

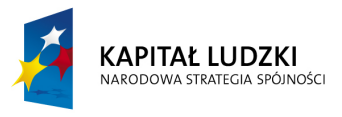

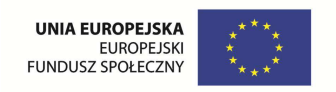

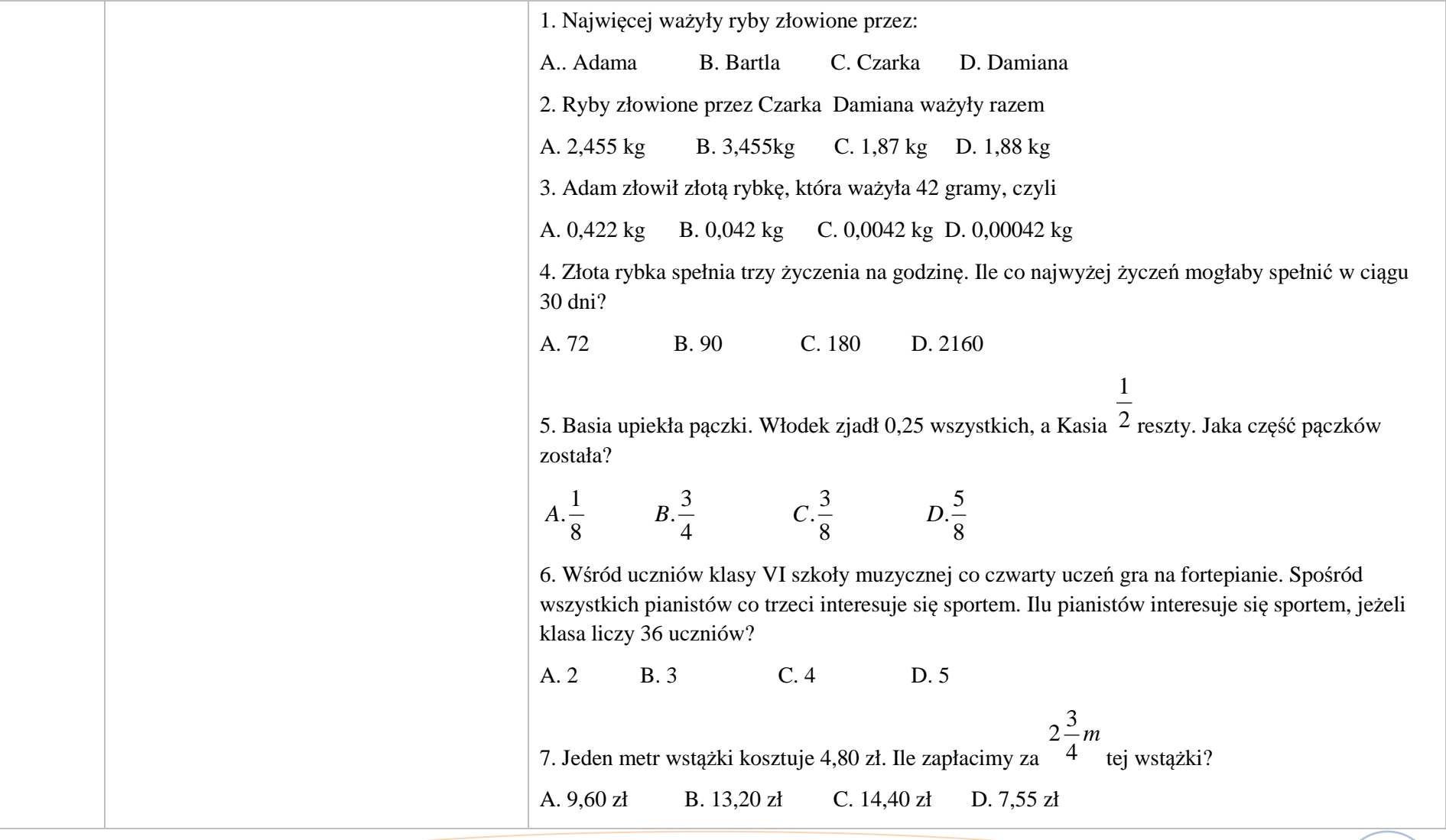

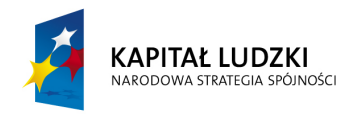

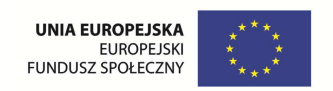

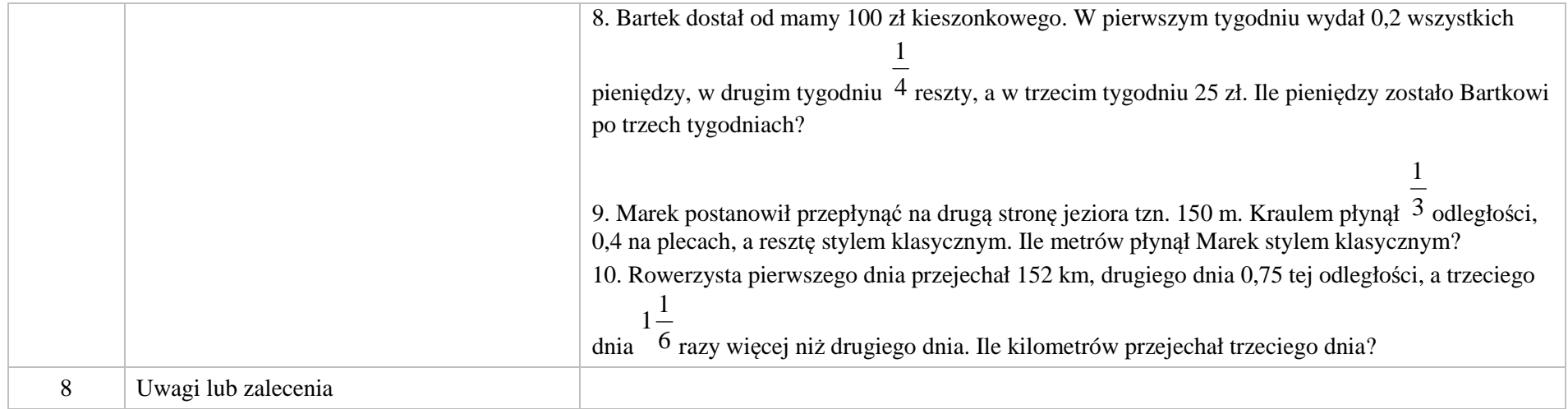

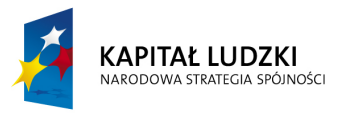

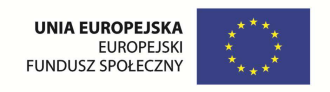

## **2. Aplikacje Tab**

Wśród aplikacji znajdują się następujące zasoby:

- $\bullet$ układanki – Tab\_U;
- gry dydaktyczne Tab\_D;  $\bullet$

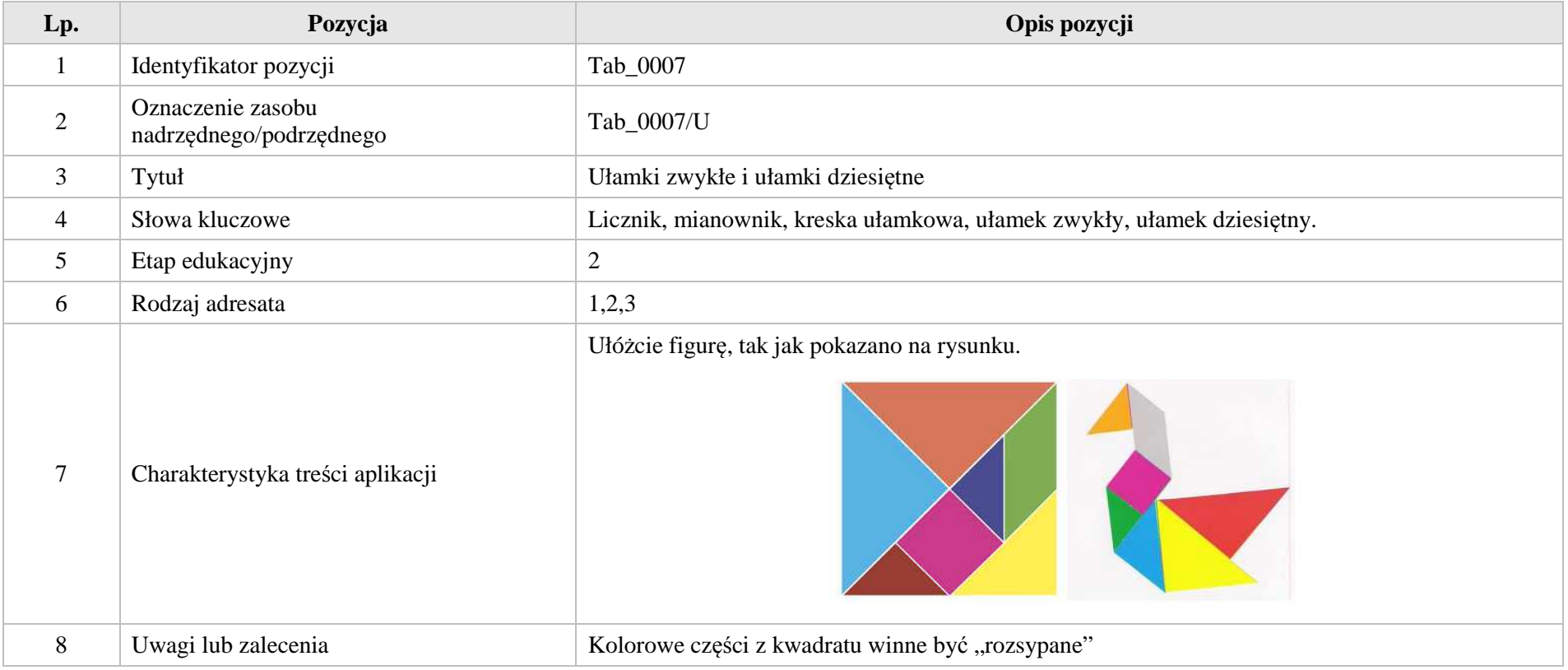

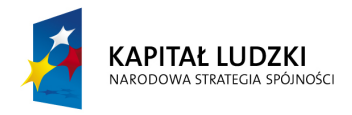

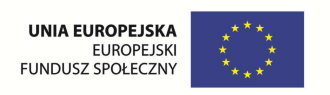

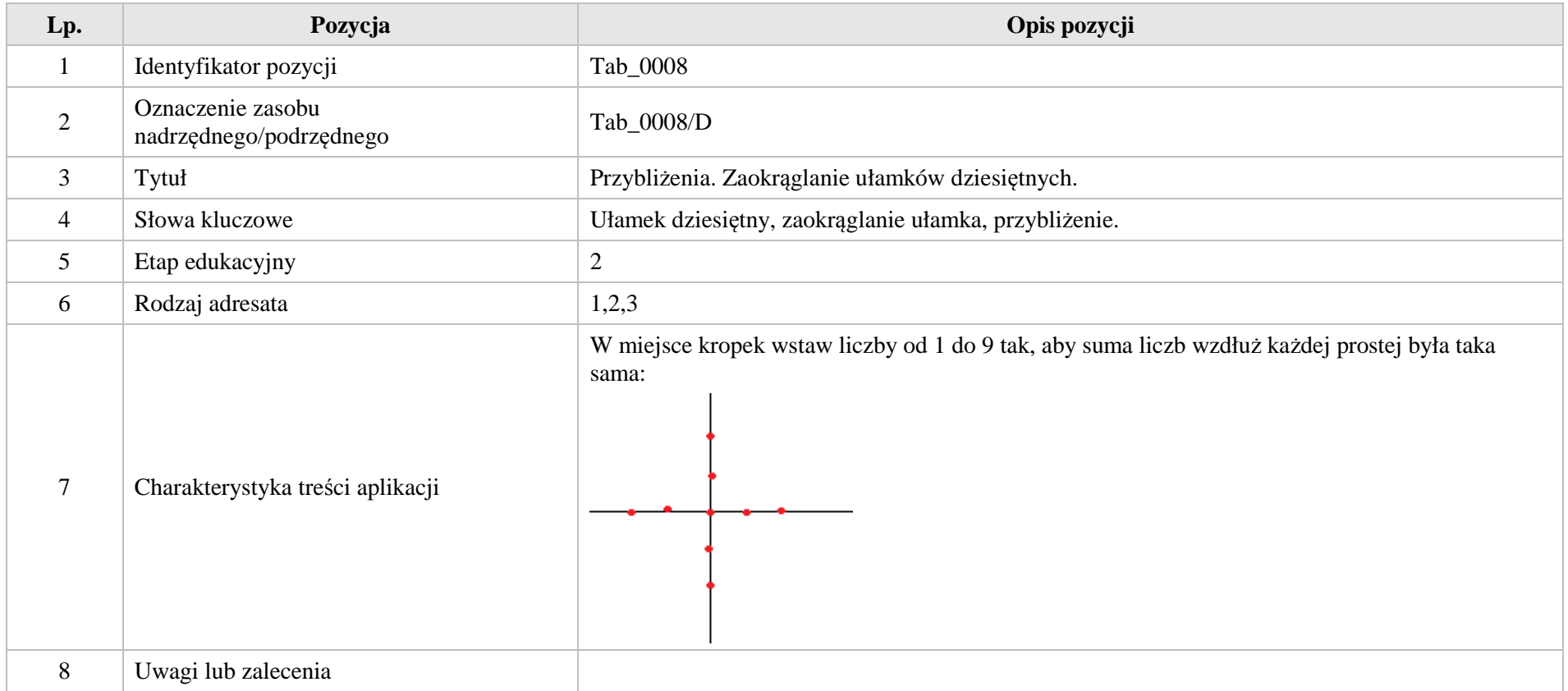

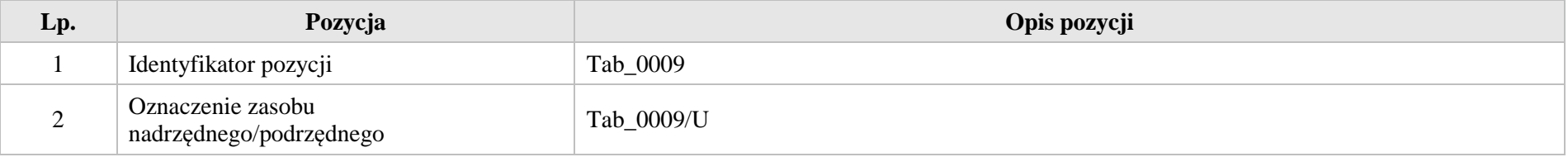

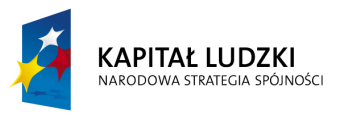

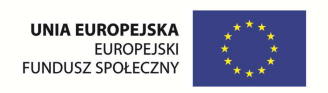

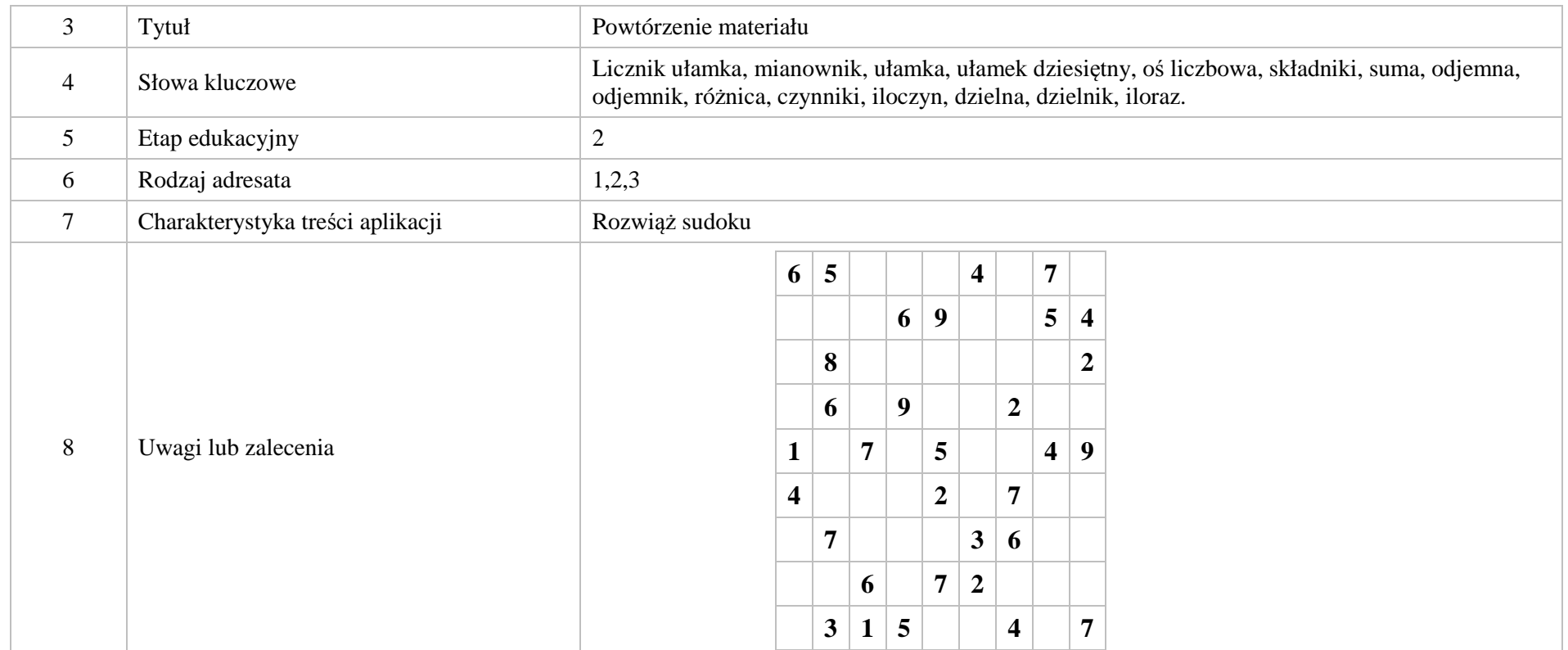

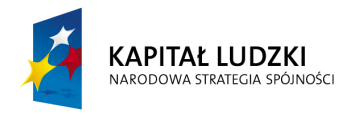

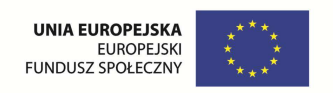

### **3. Aplikacje e\_learn**

Wśród aplikacji znajdują się następujące zasoby:

 $\bullet$  zadania – e\_learn\_Z;

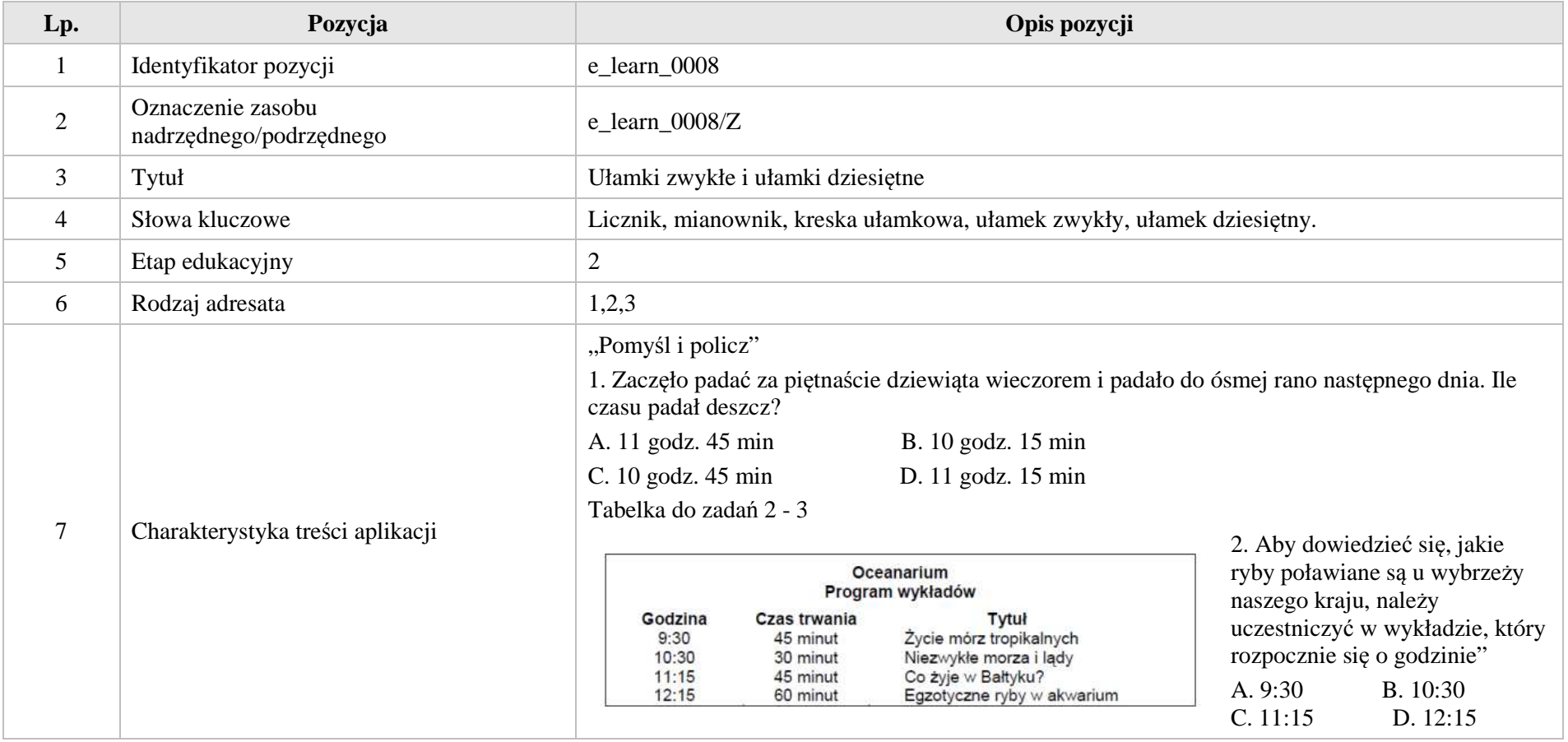

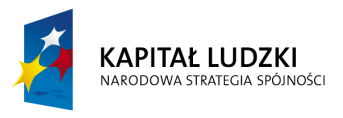

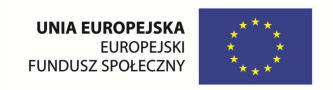

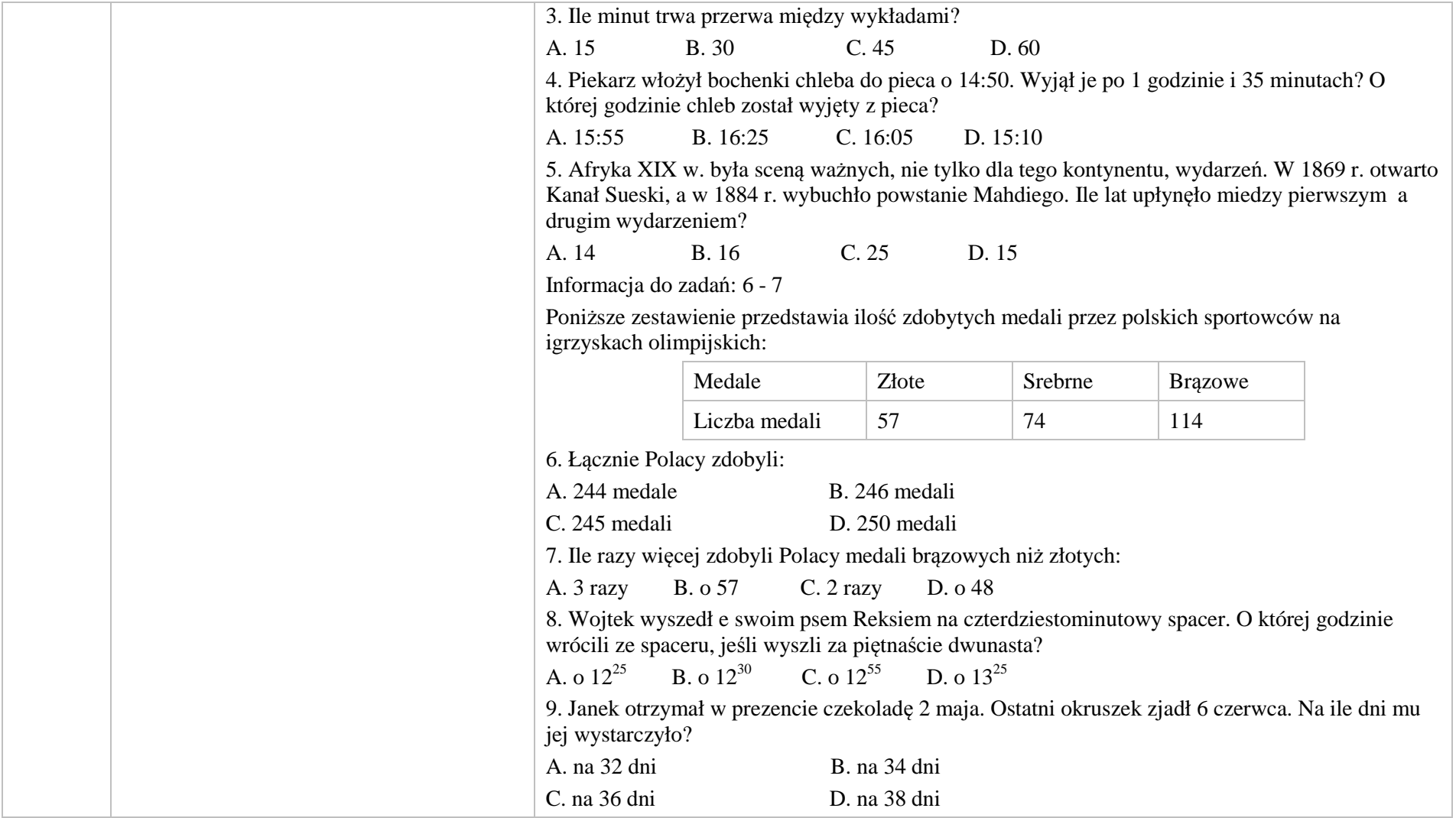

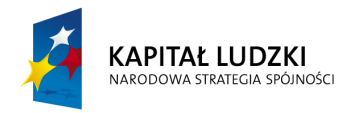

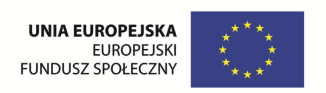

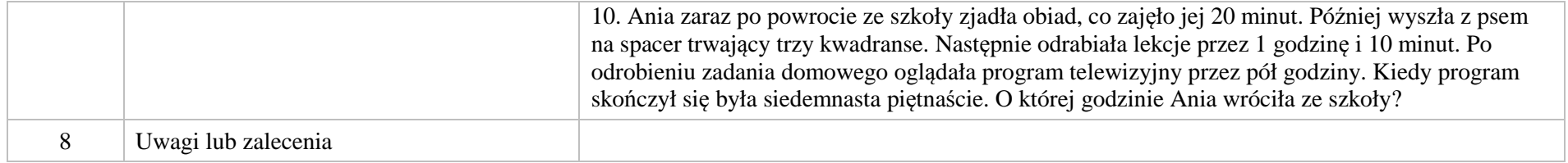

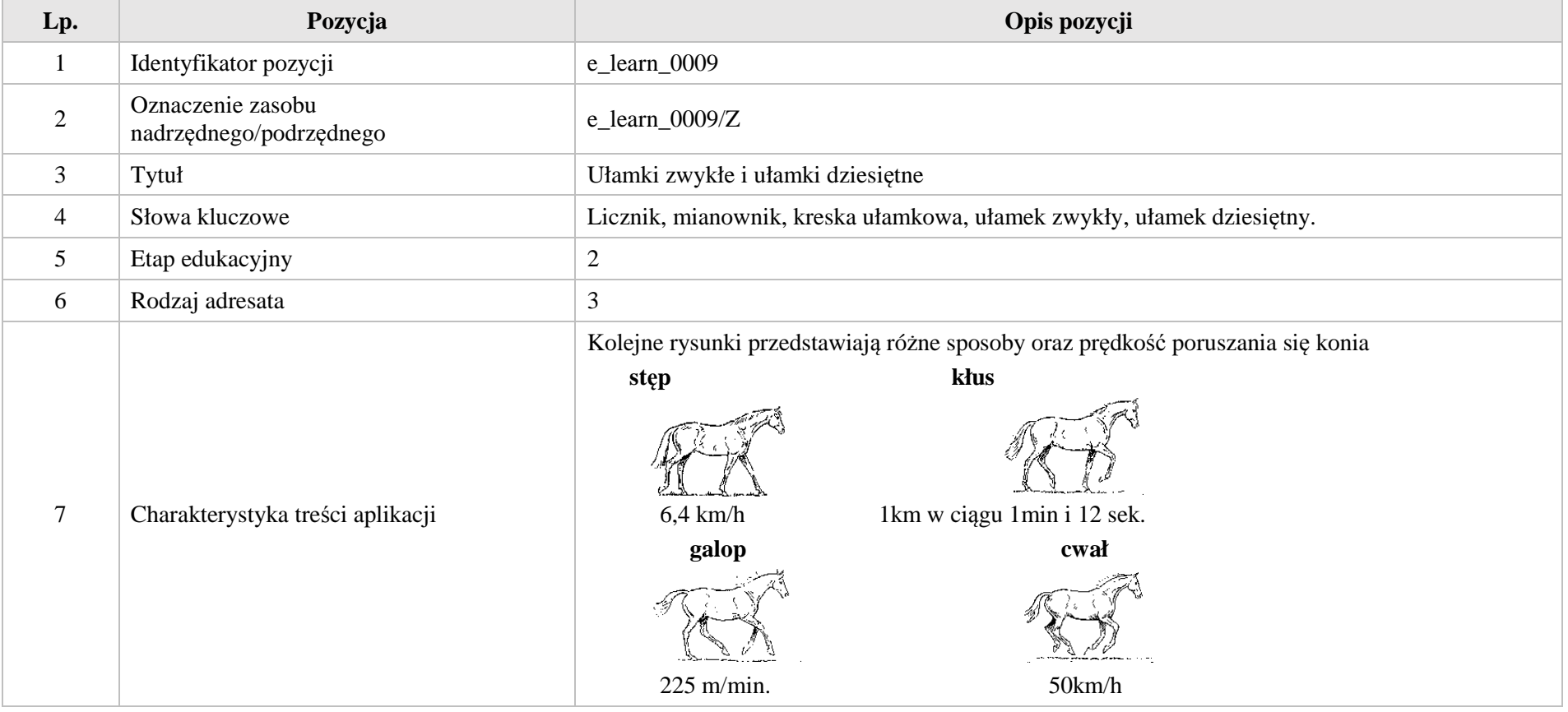

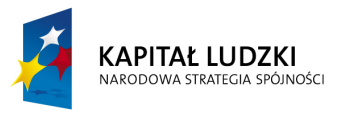

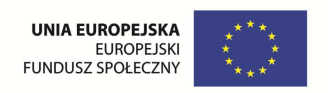

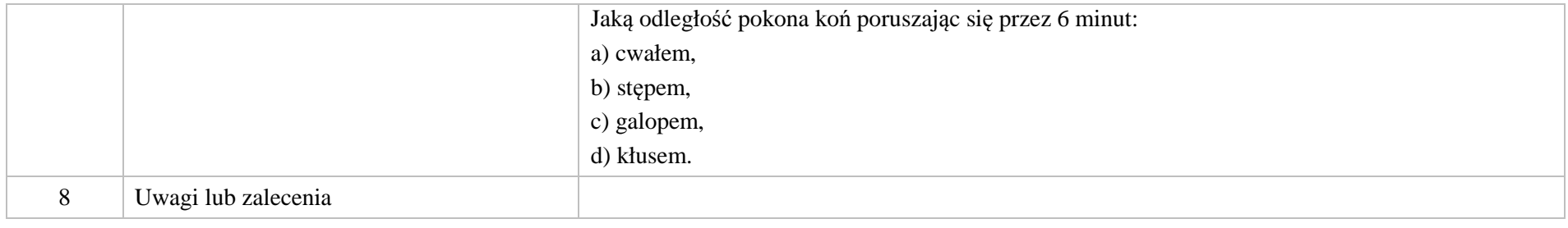

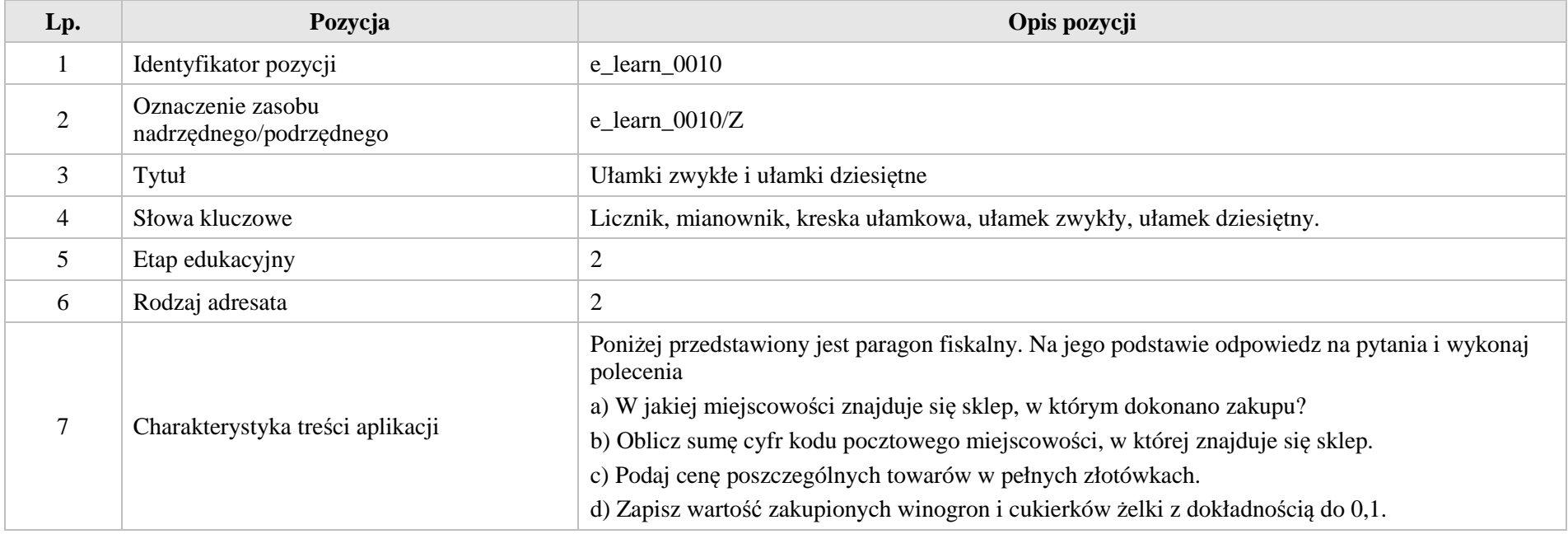

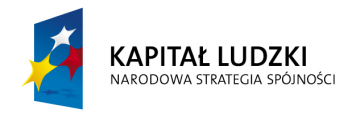

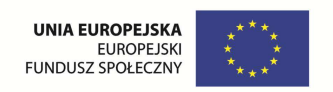

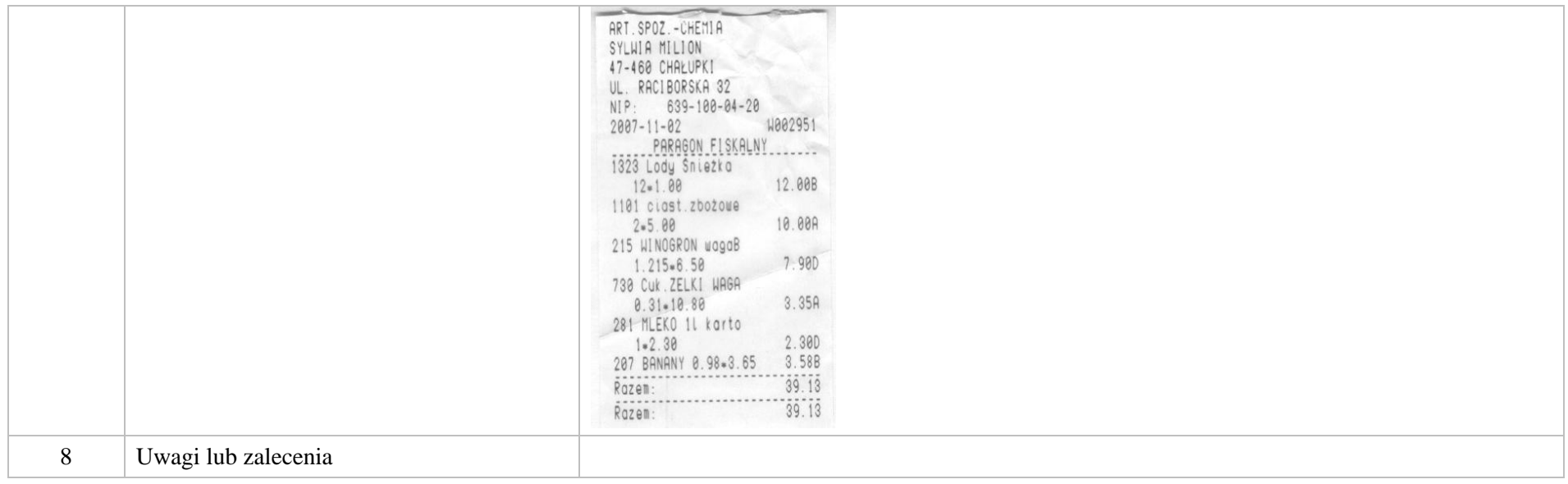

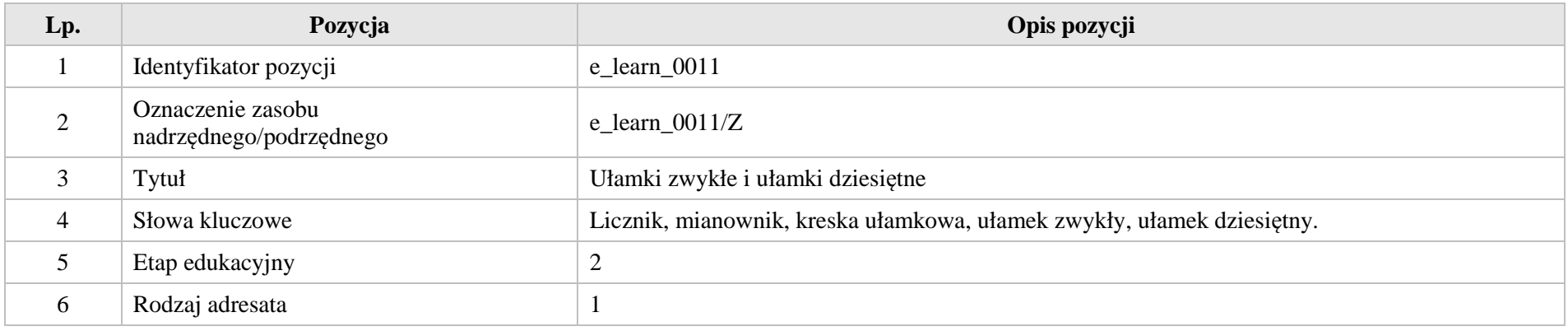

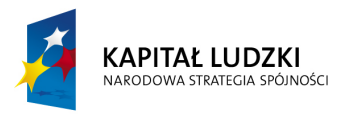

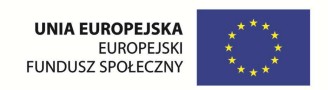

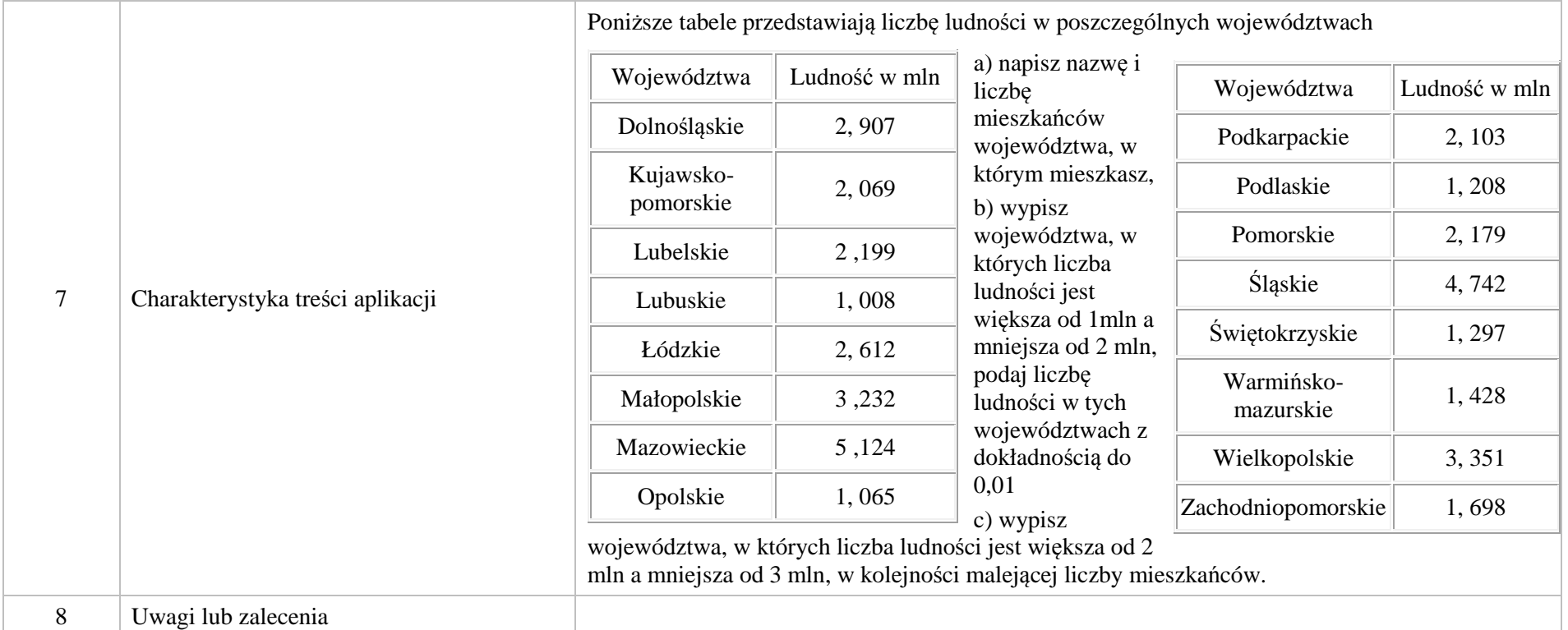

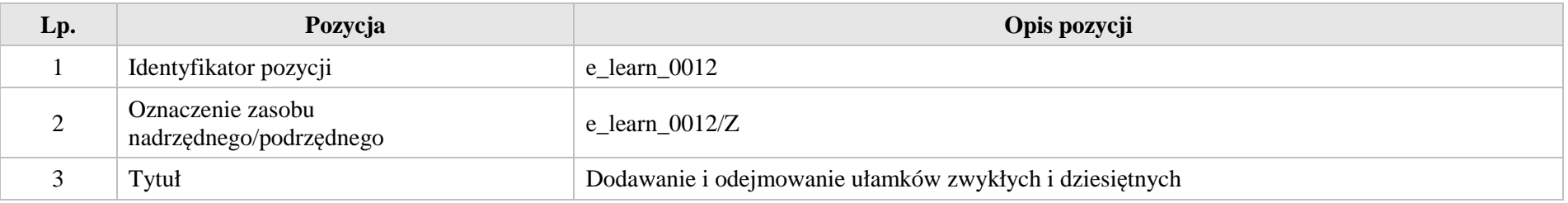

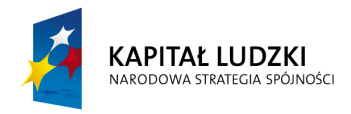

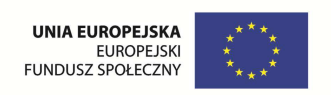

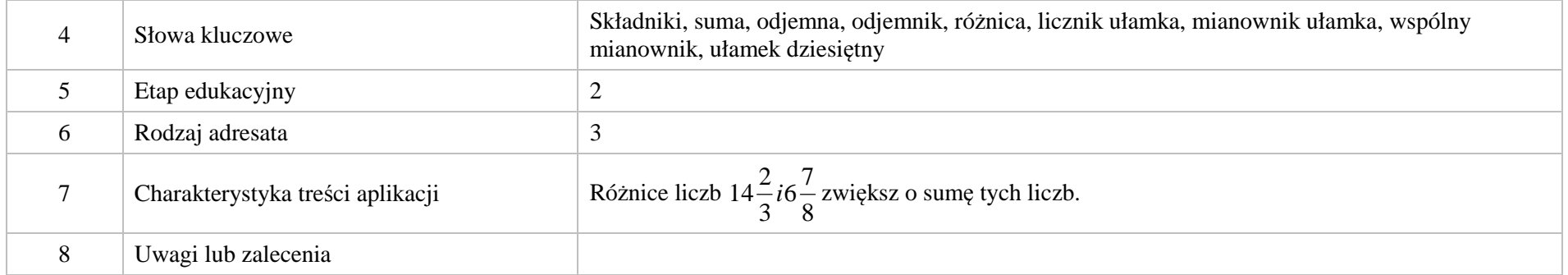

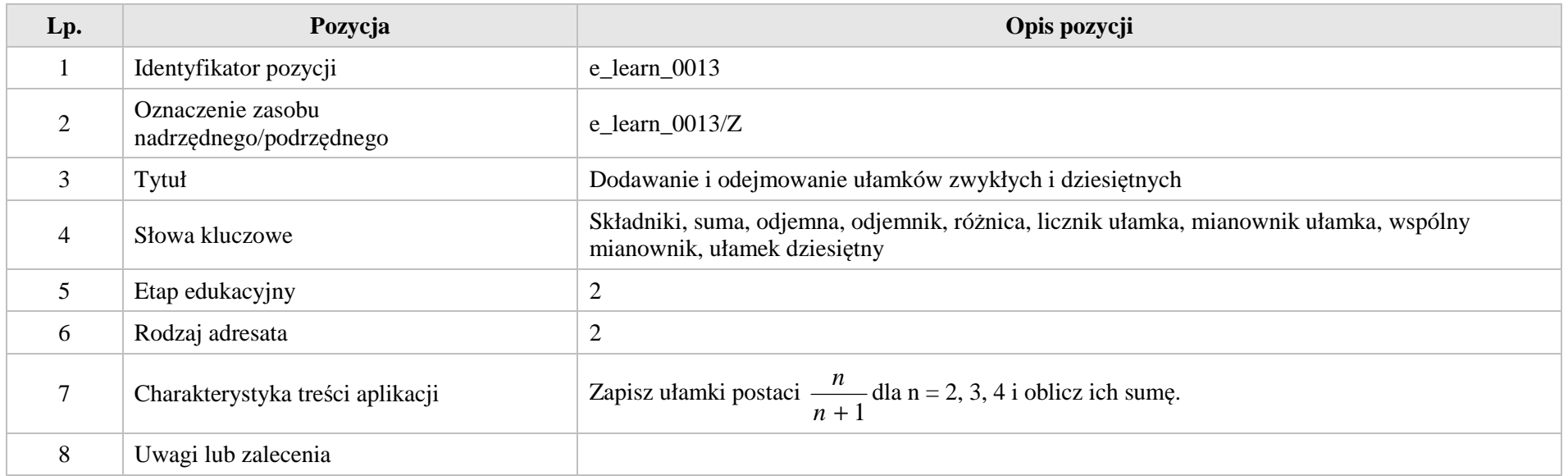

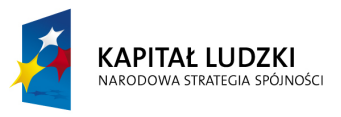

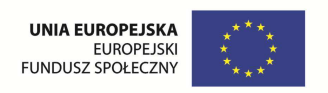

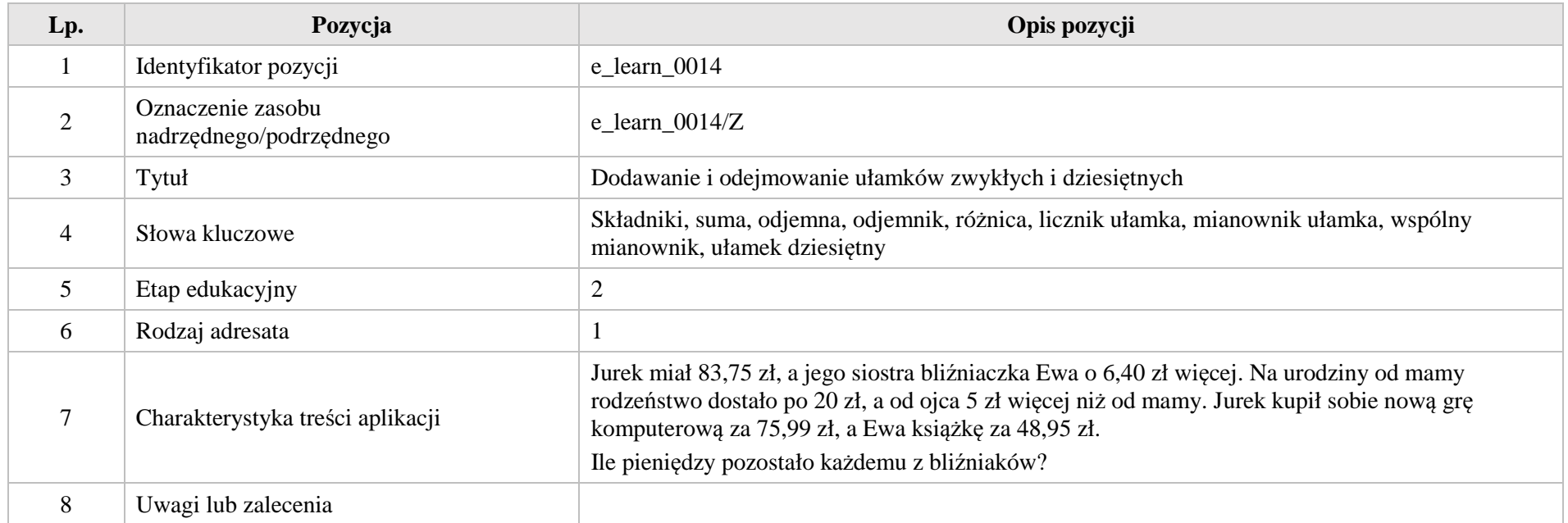

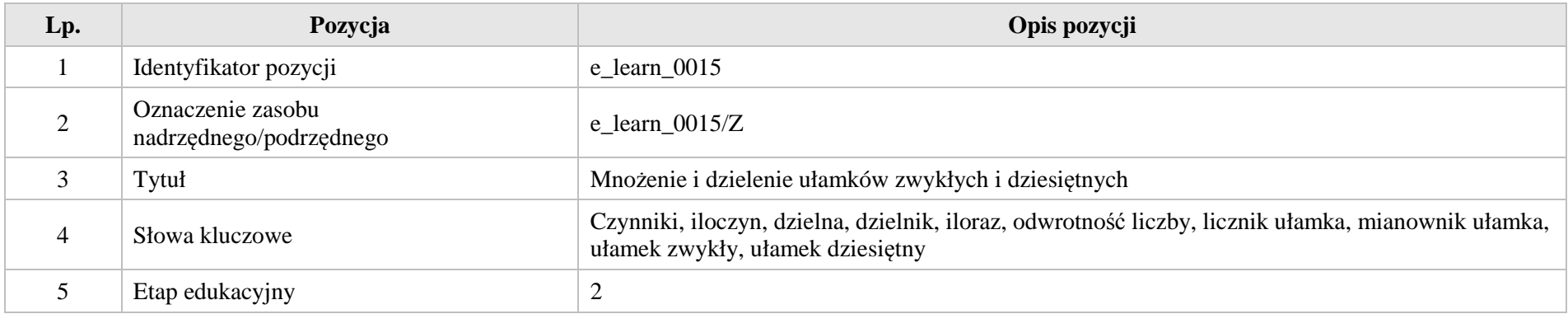

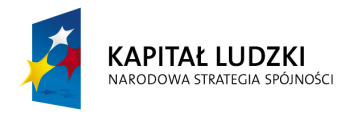

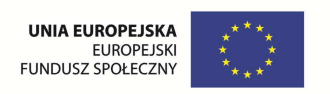

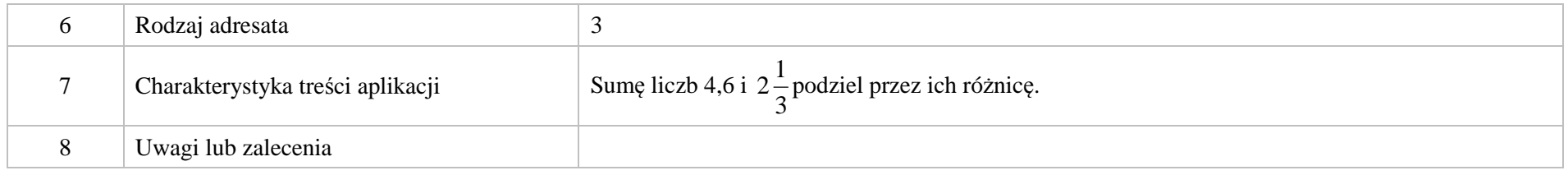

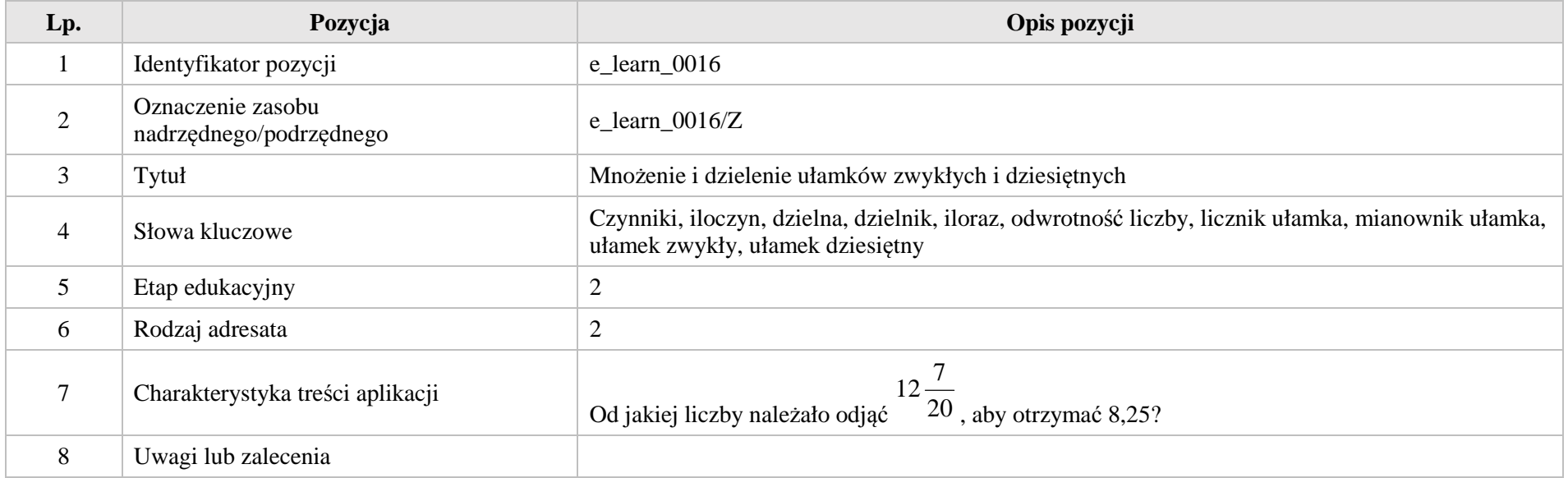

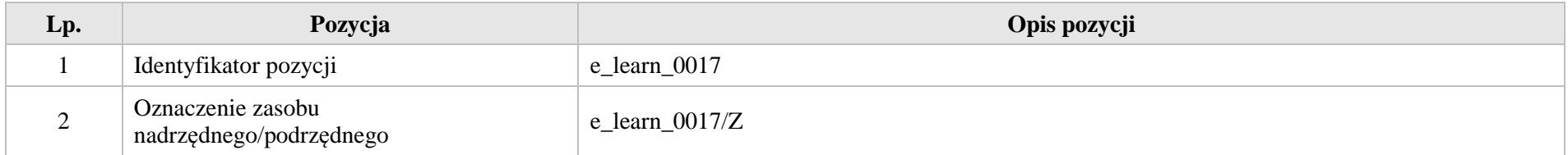

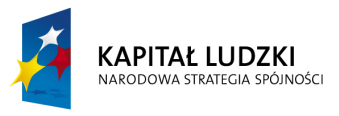

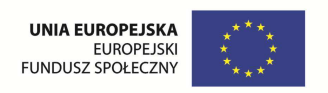

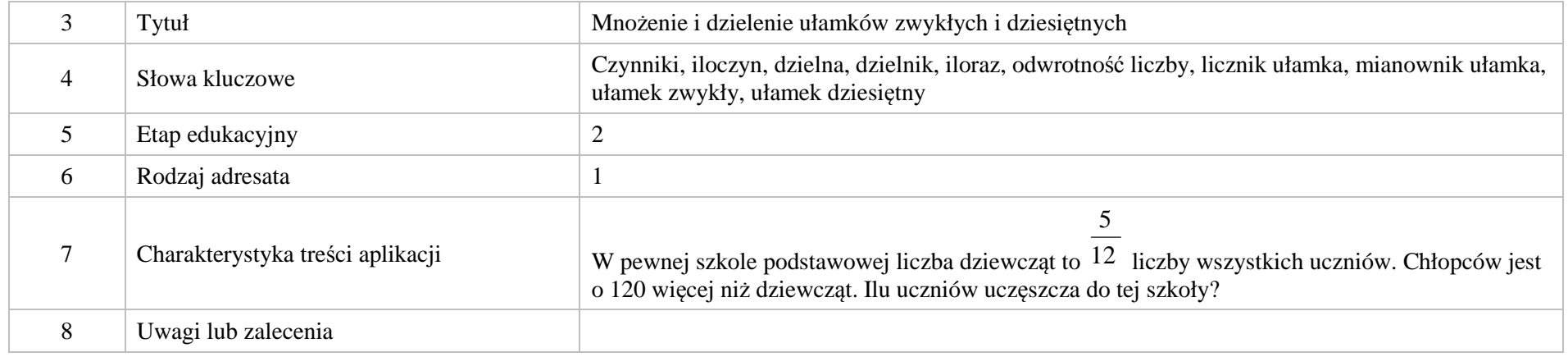

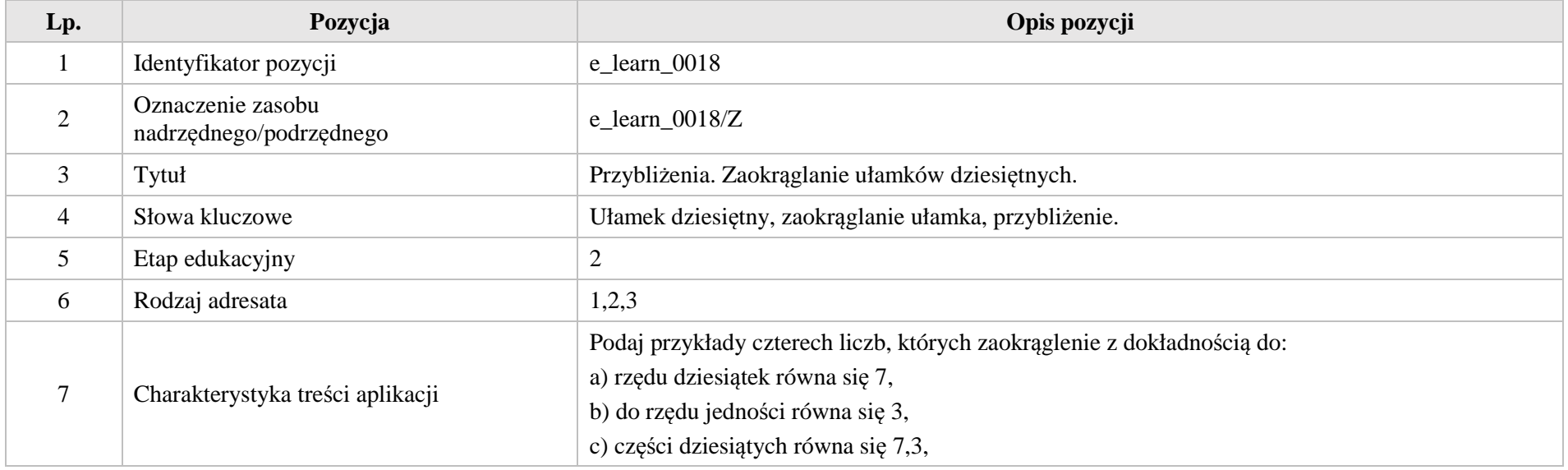

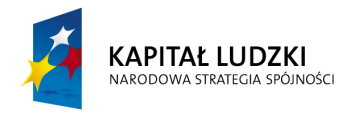

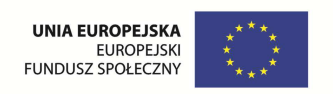

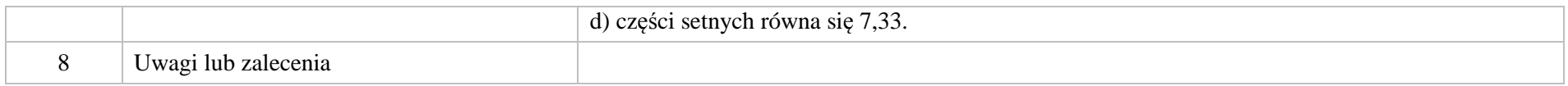

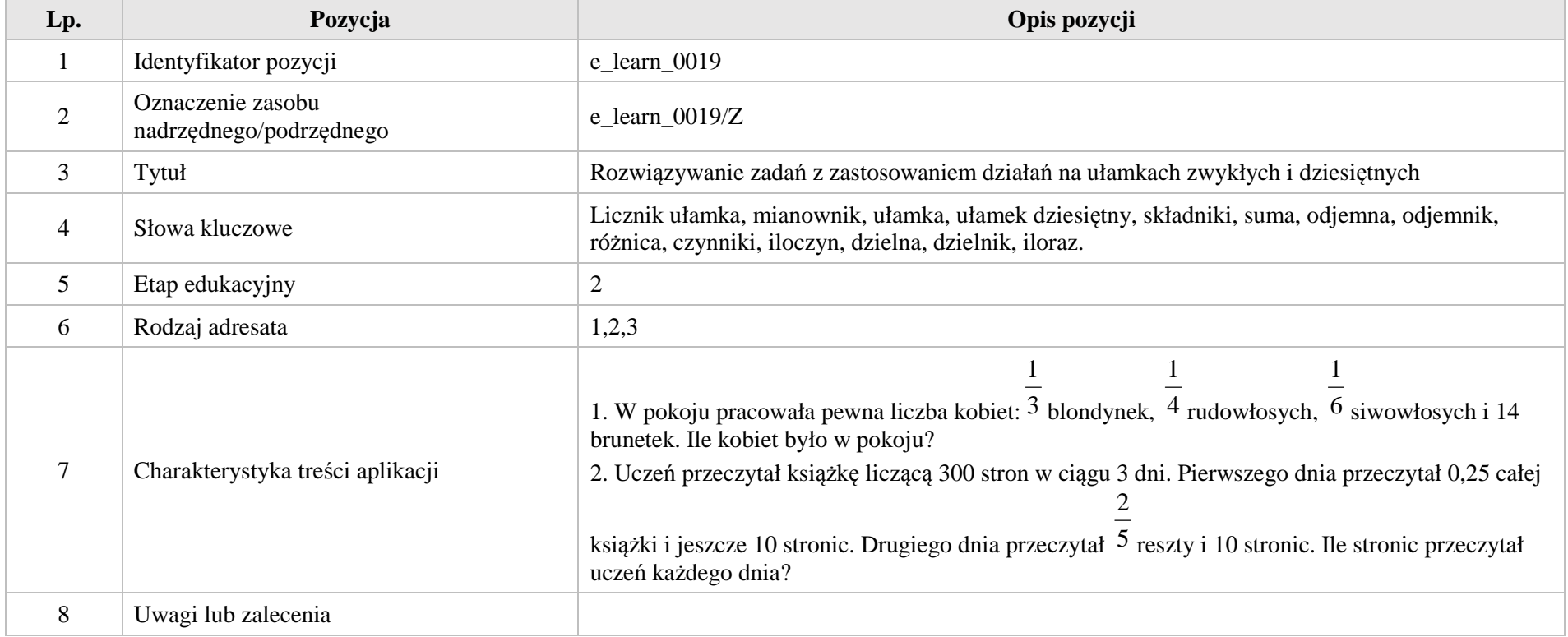

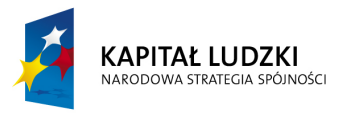

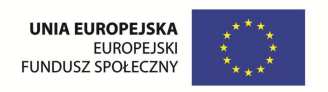

# **III. Obliczenia praktyczne.**

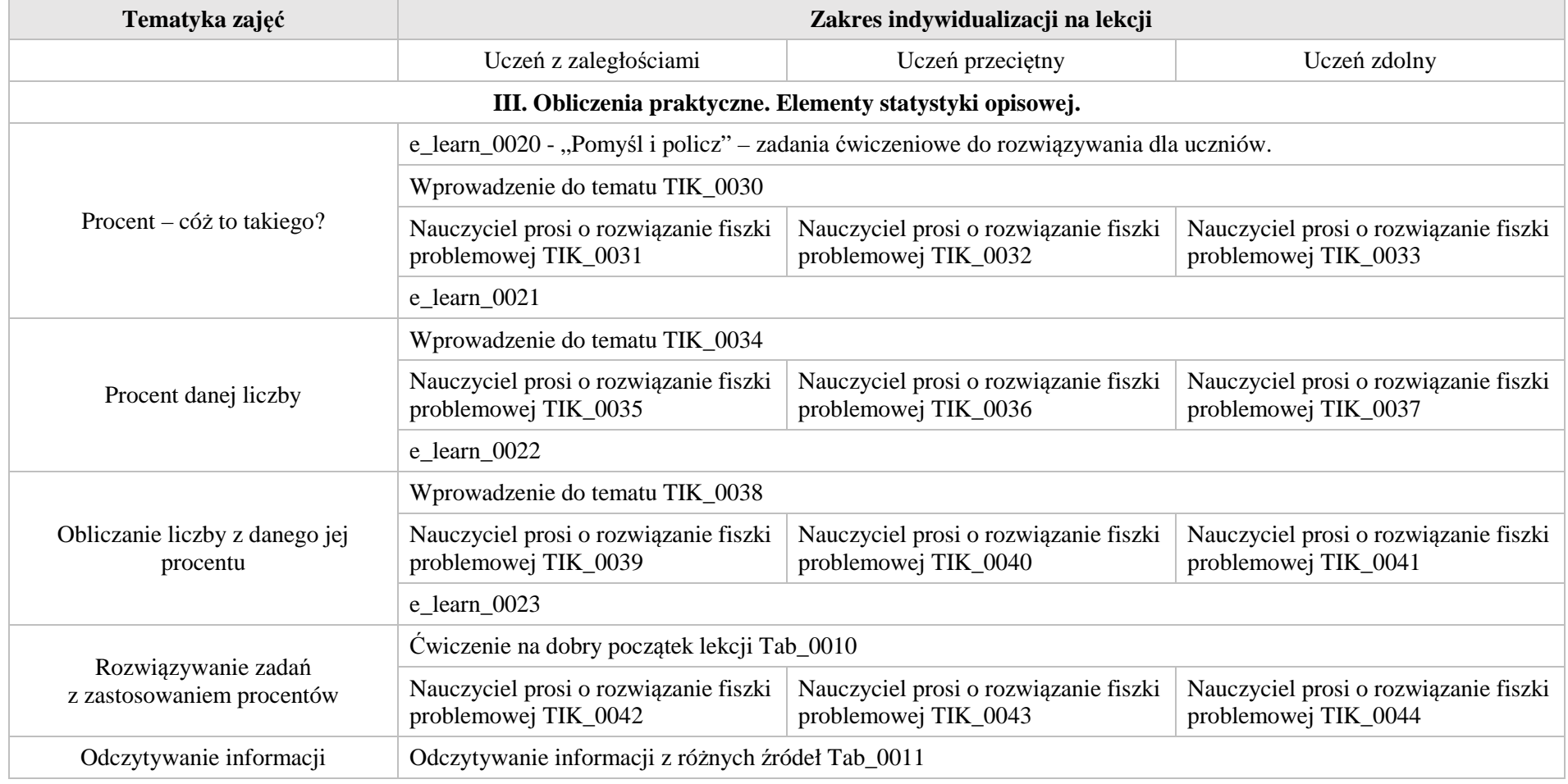

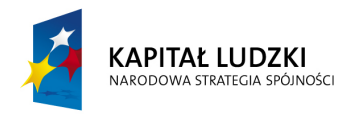

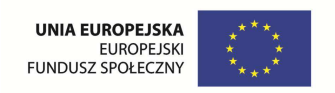

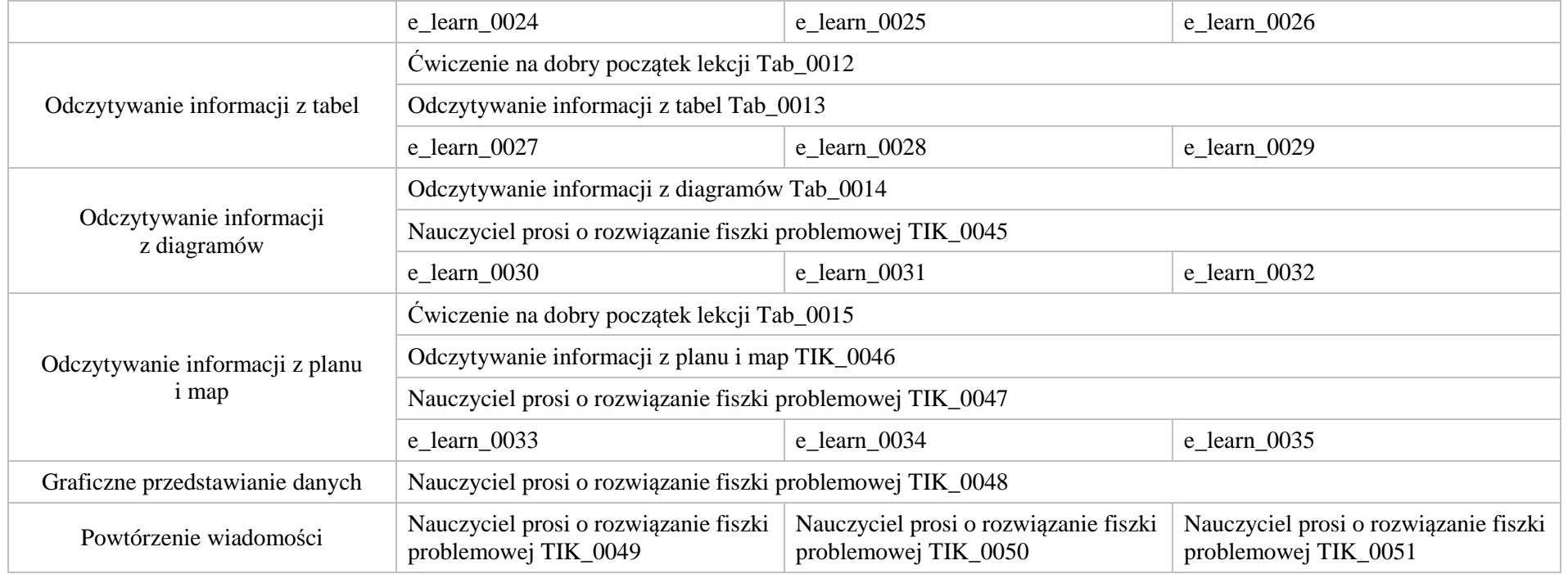

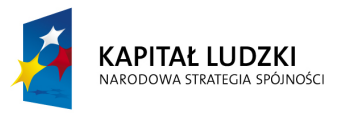

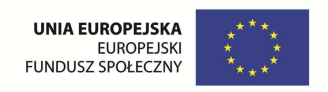

## **1. Aplikacje TIK**

Wśród aplikacji znajdują się następujące zasoby:

- $\bullet$ prezentacja multimedialna – TIK\_M
- $\bullet$ praca indywidualna ucznia – TIK\_S
- praca w grupach TIK\_G  $\bullet$
- $\bullet$ praca wspólna TIK\_W

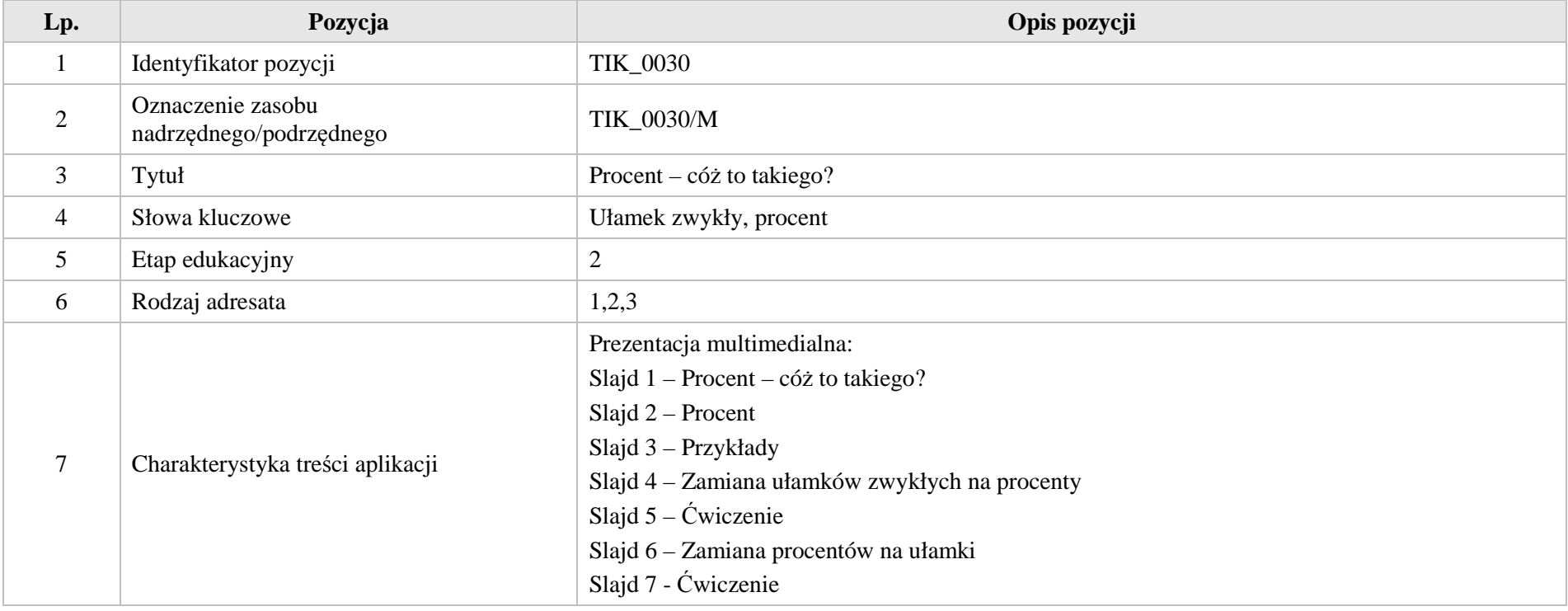

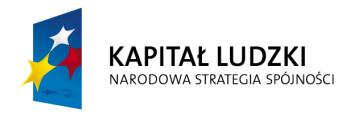

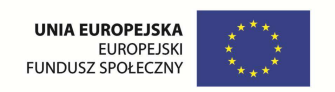

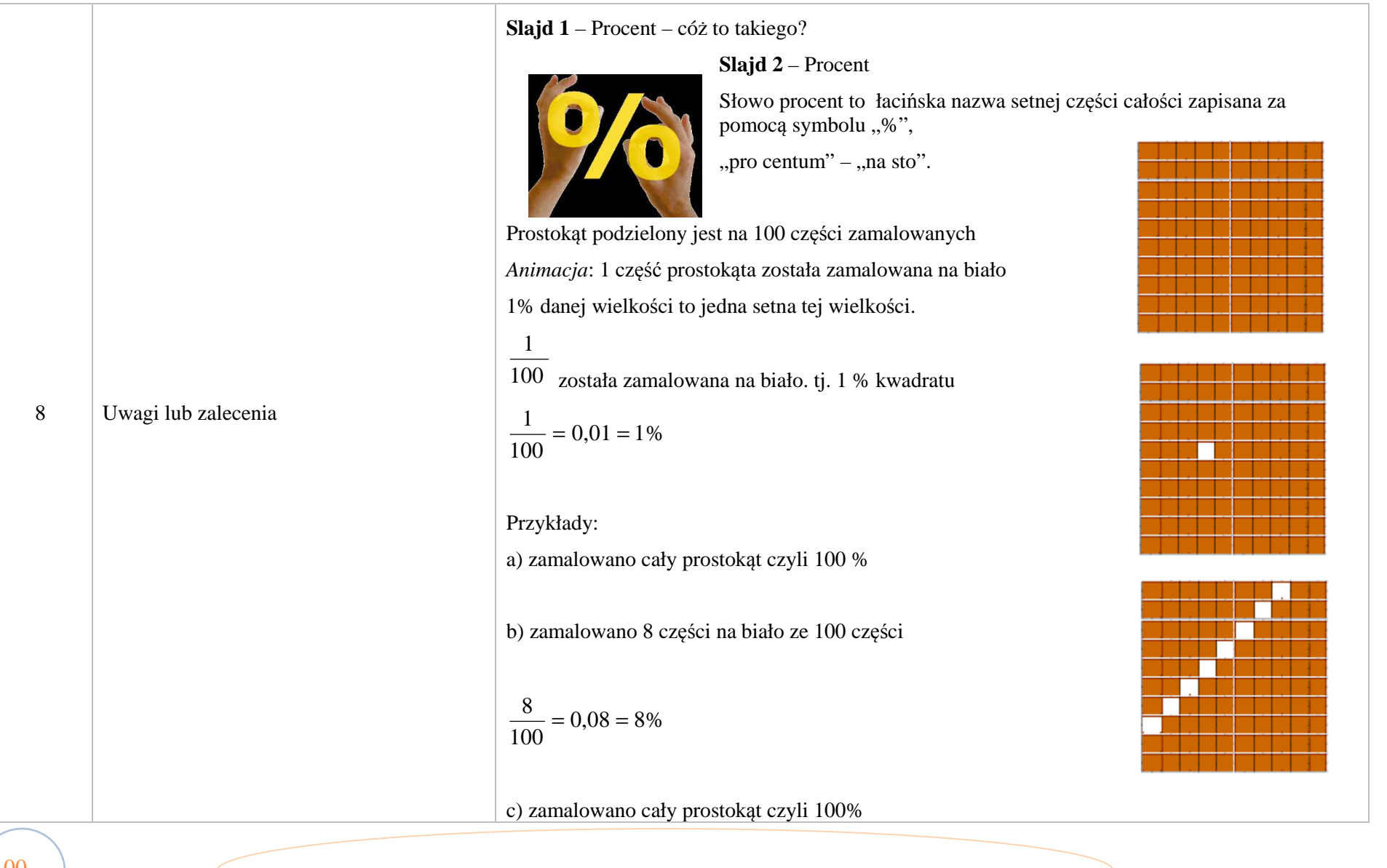

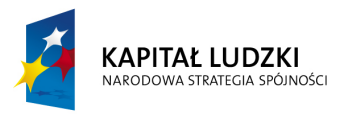

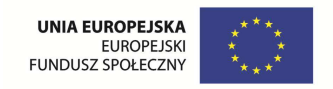

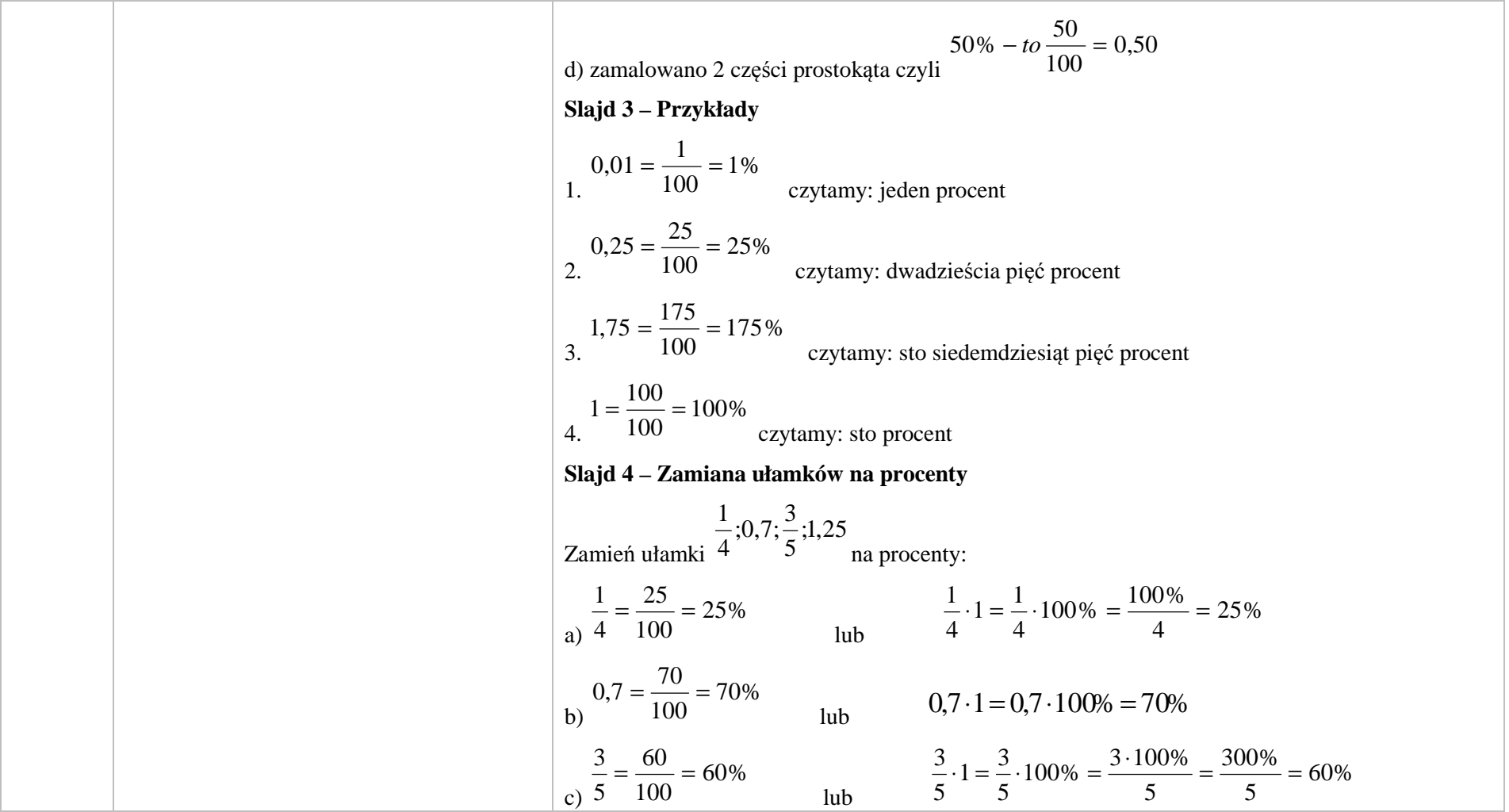

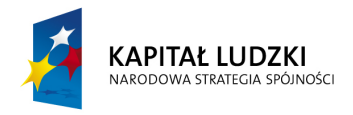

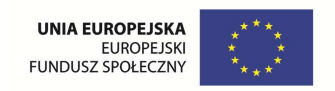

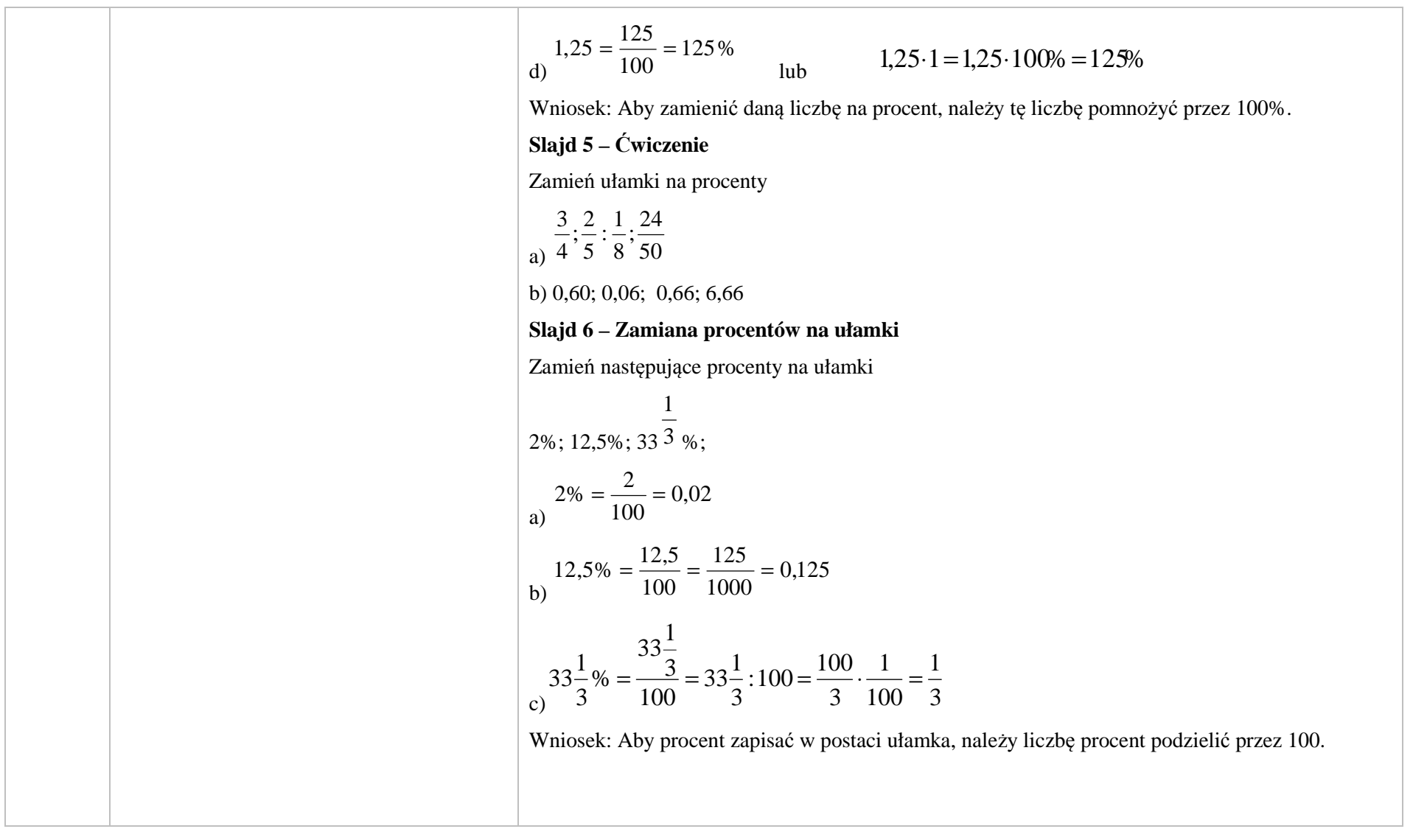

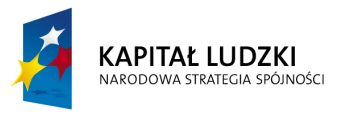

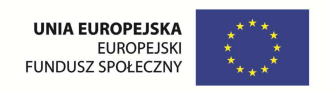

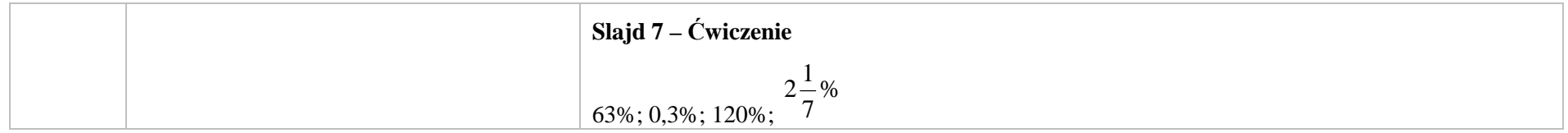

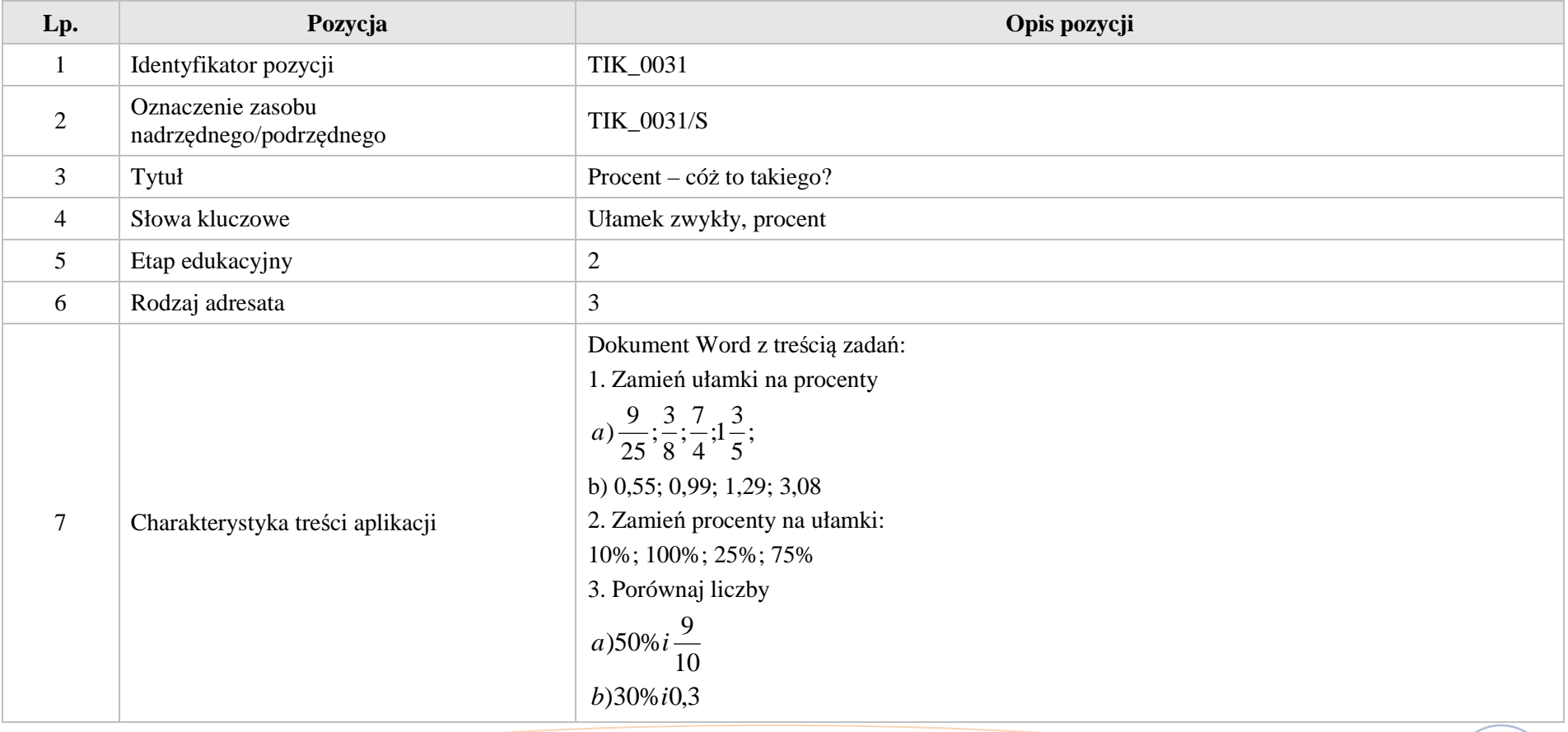

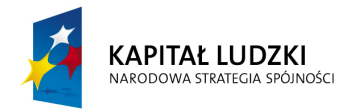

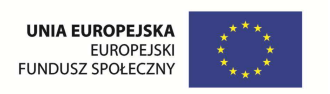

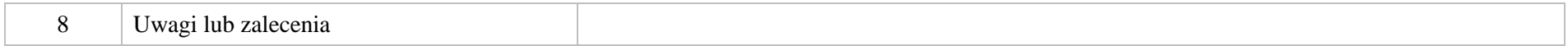

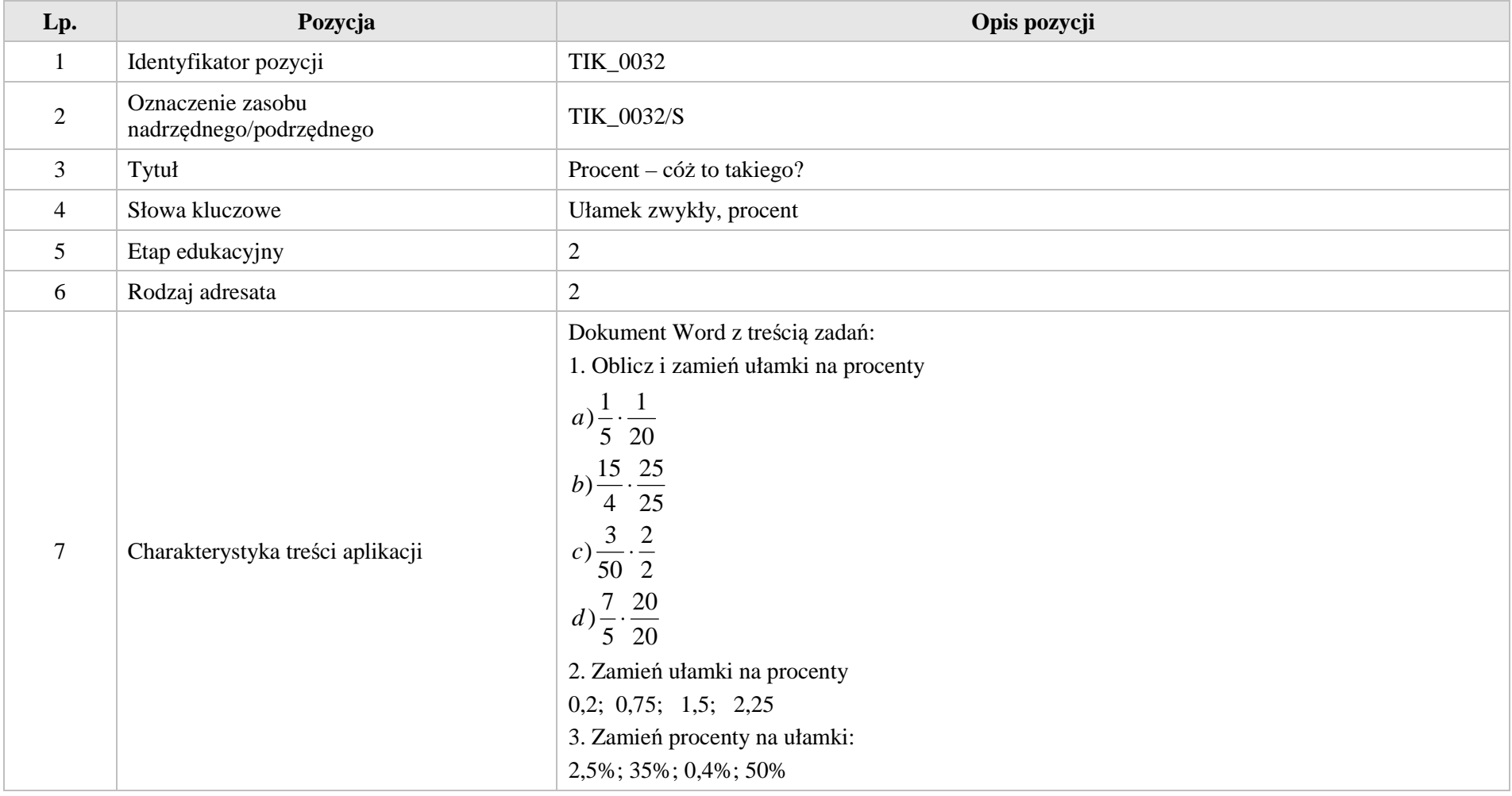

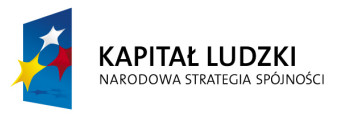

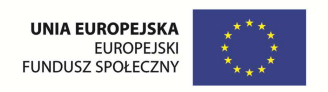

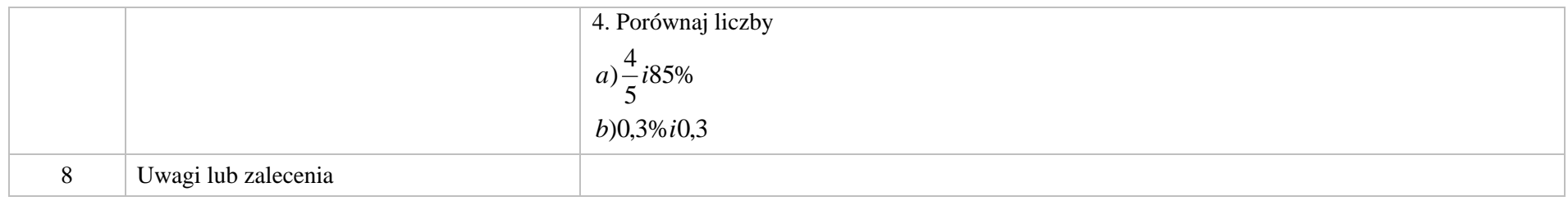

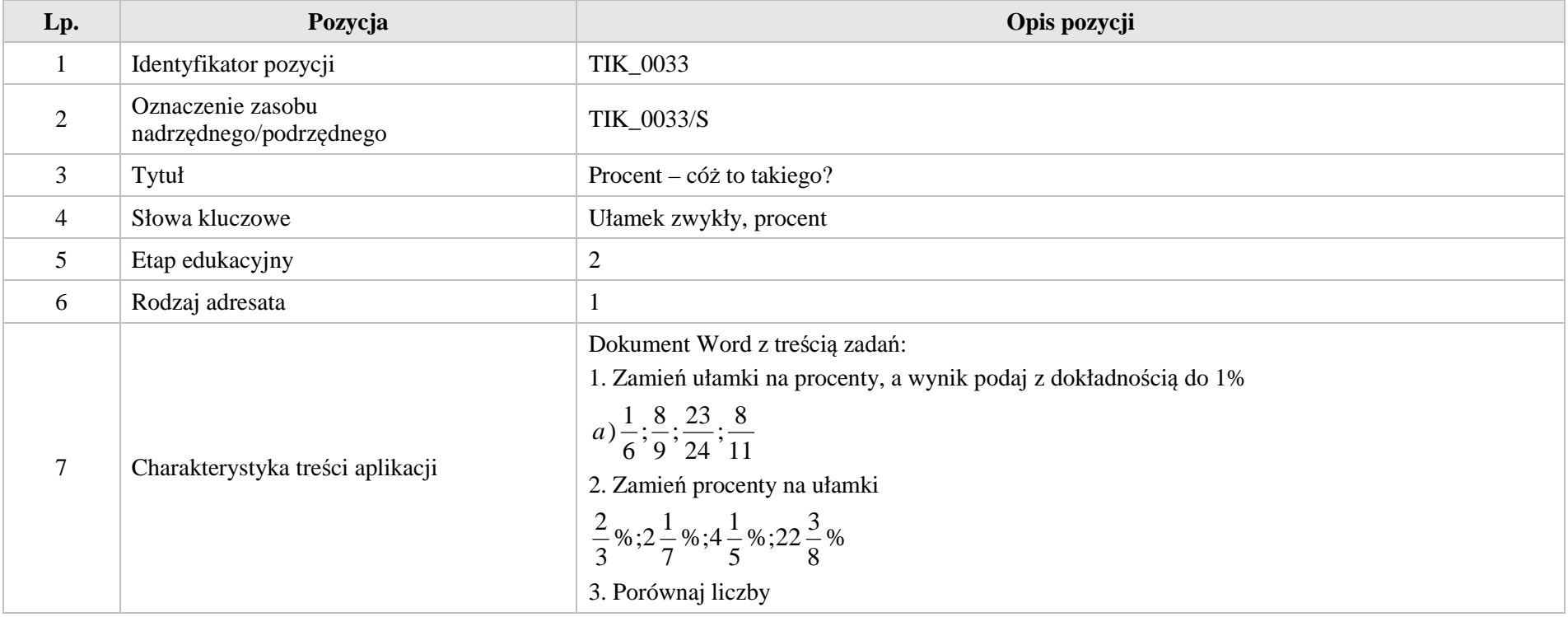

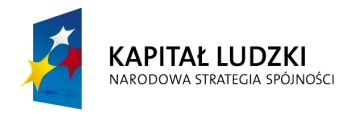

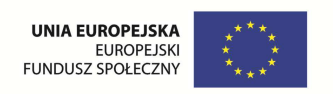

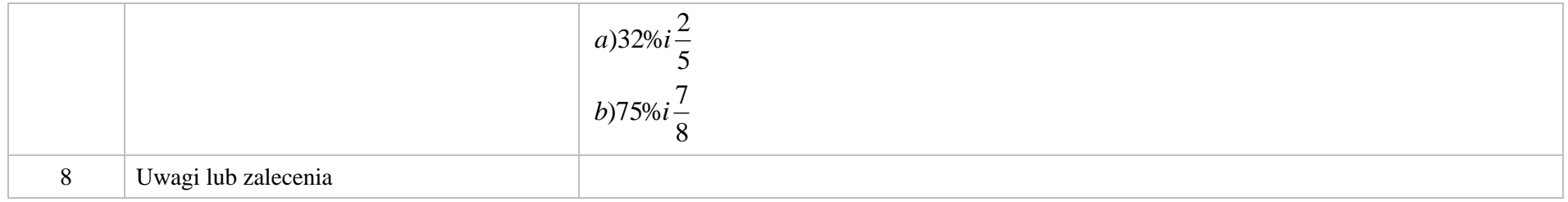

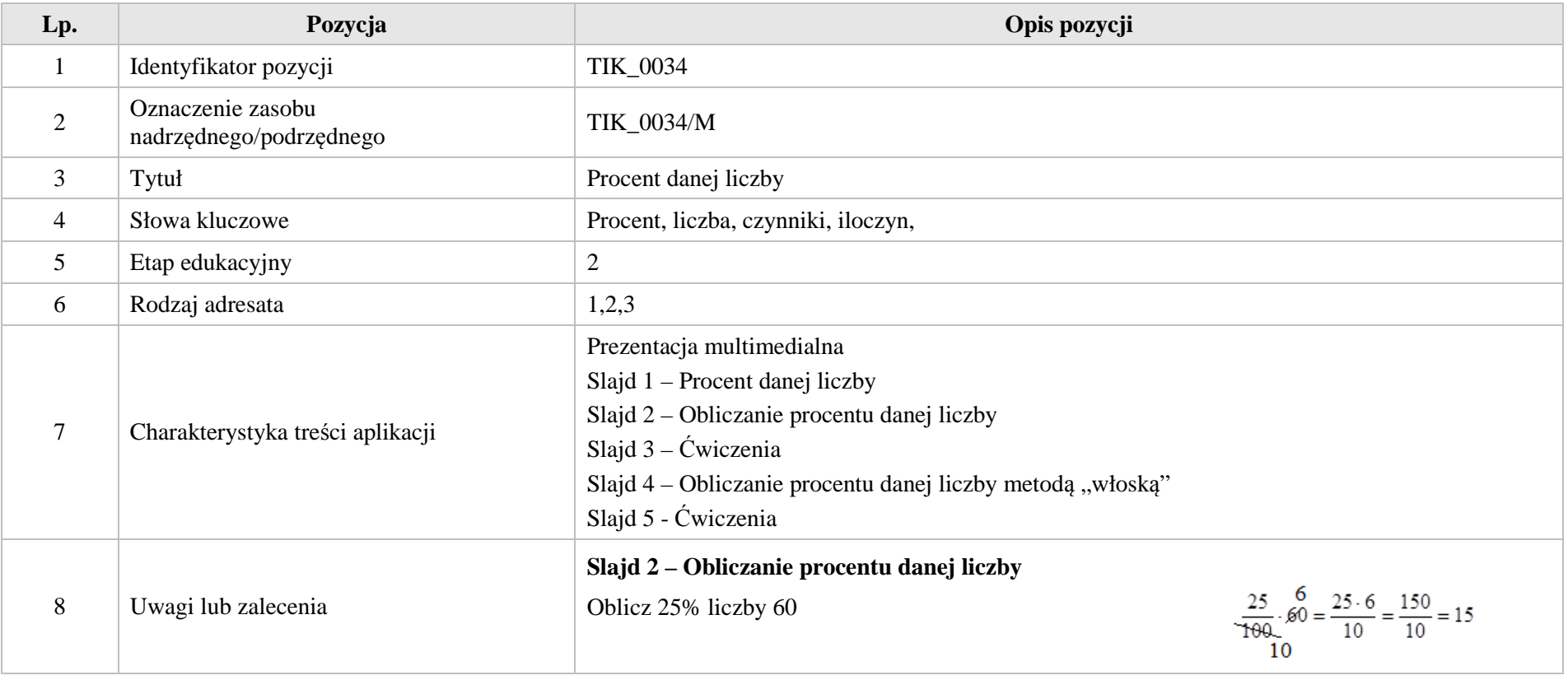

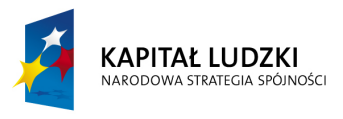

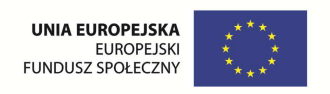

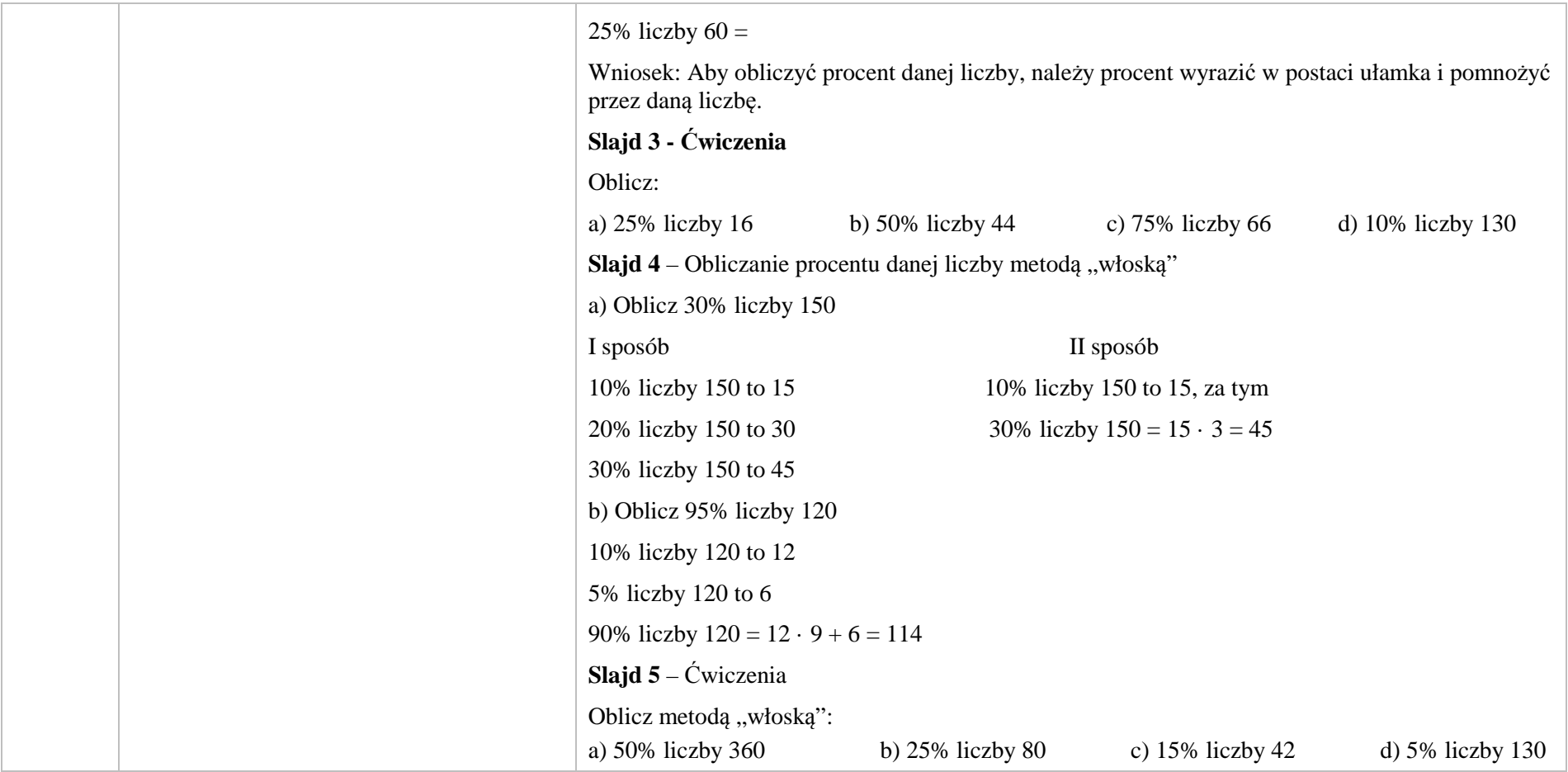

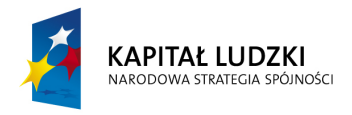

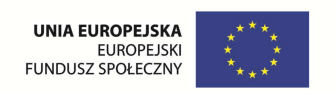

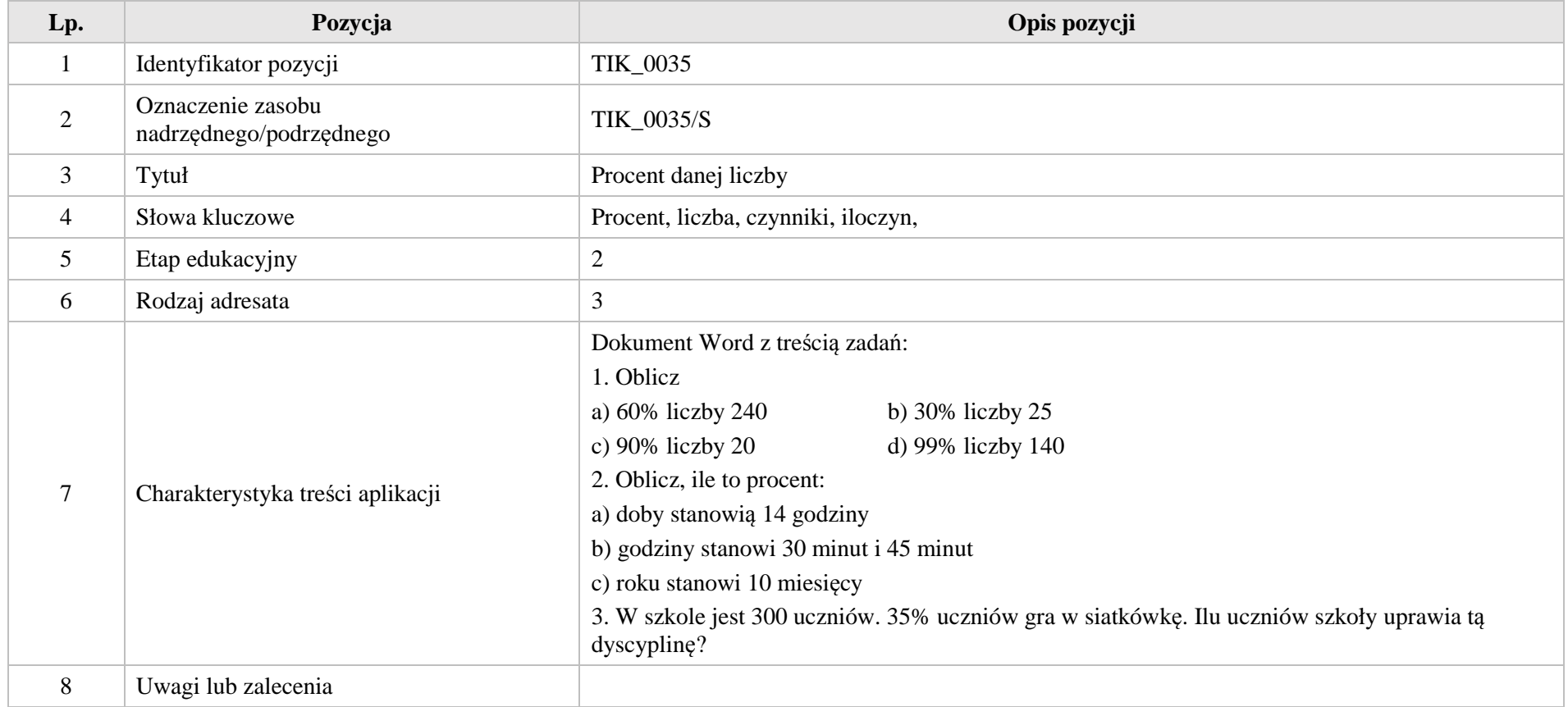

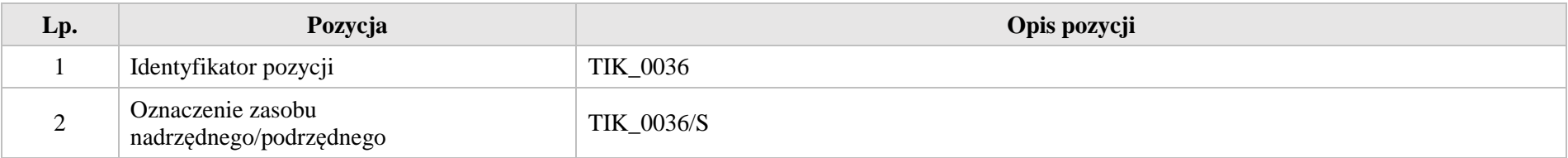
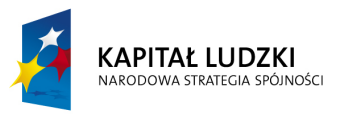

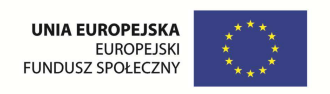

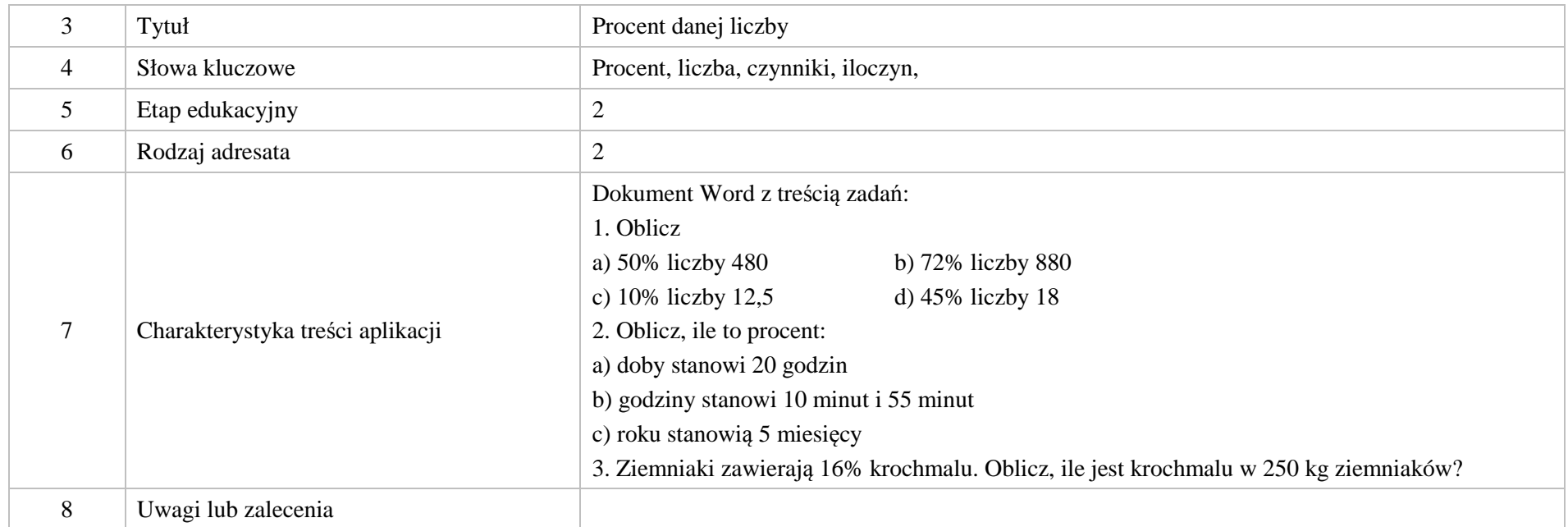

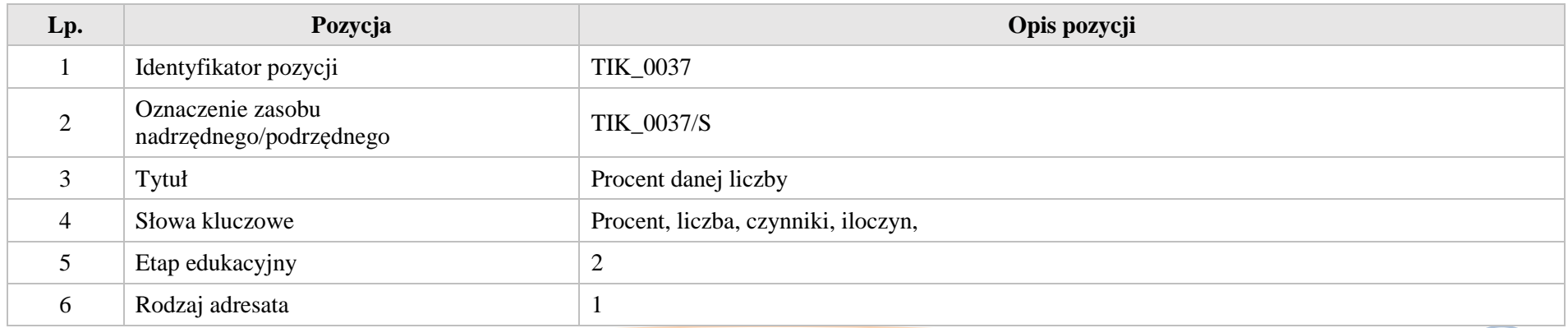

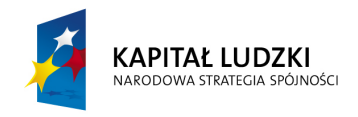

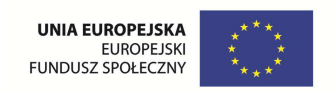

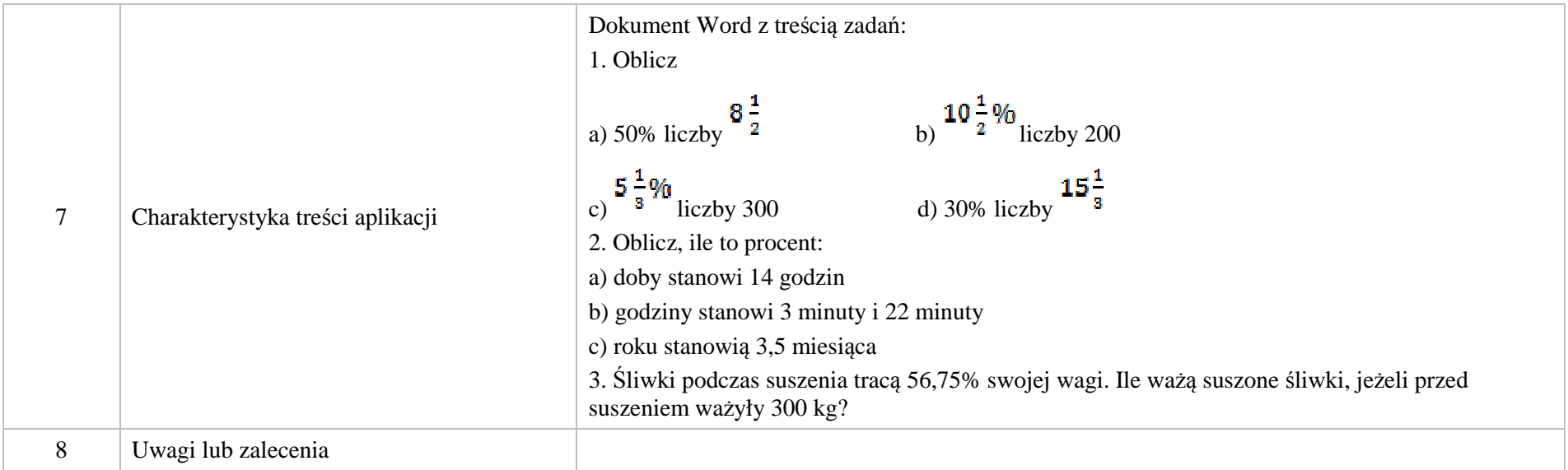

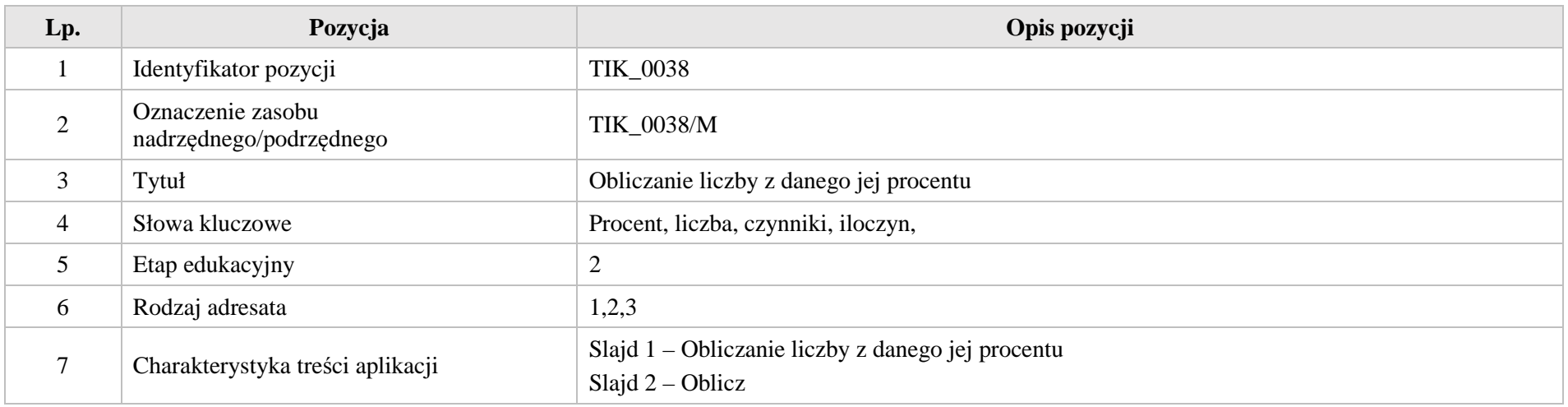

Krystyna Madej | Nakładka indywidualizująca pracę z uczniami | Klasa VI

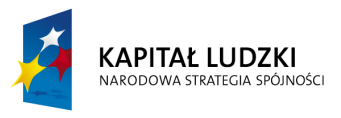

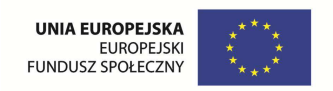

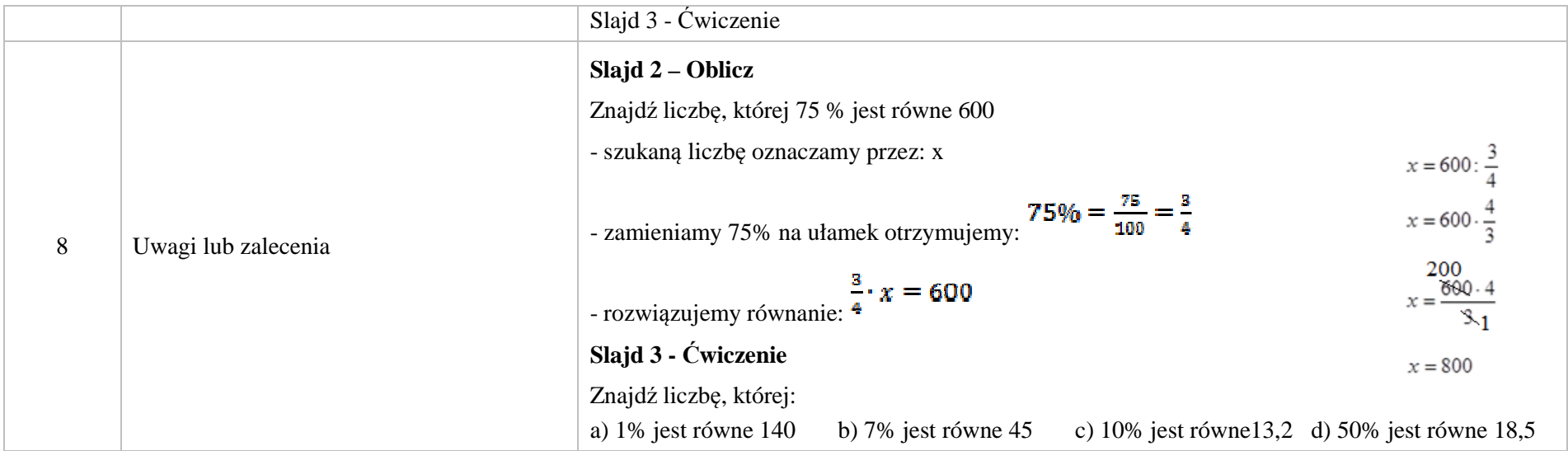

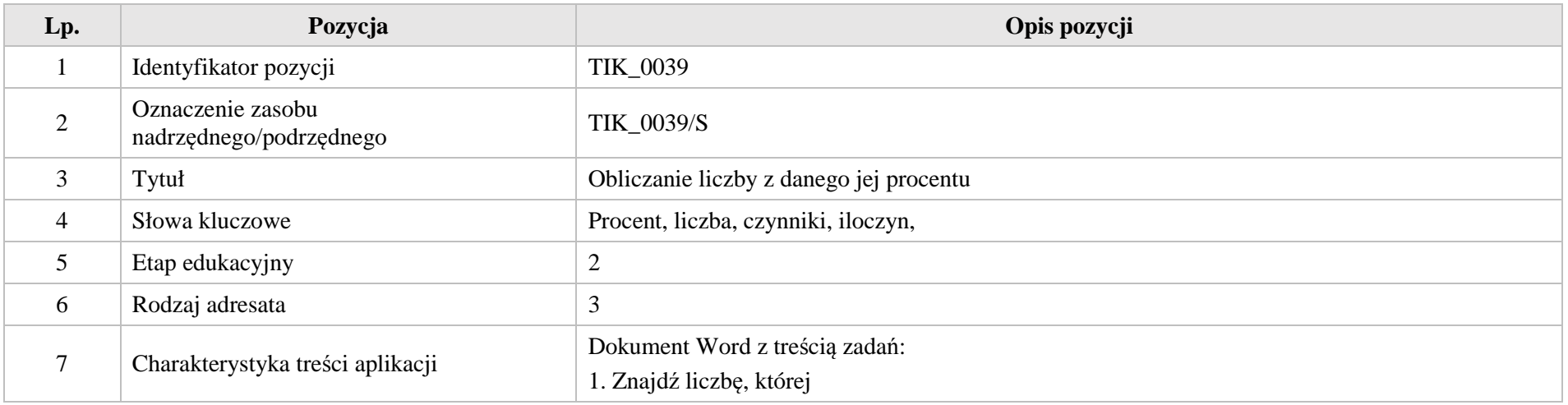

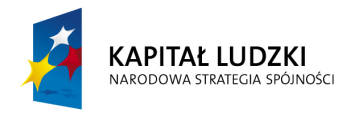

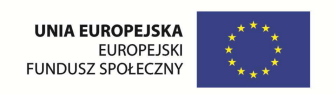

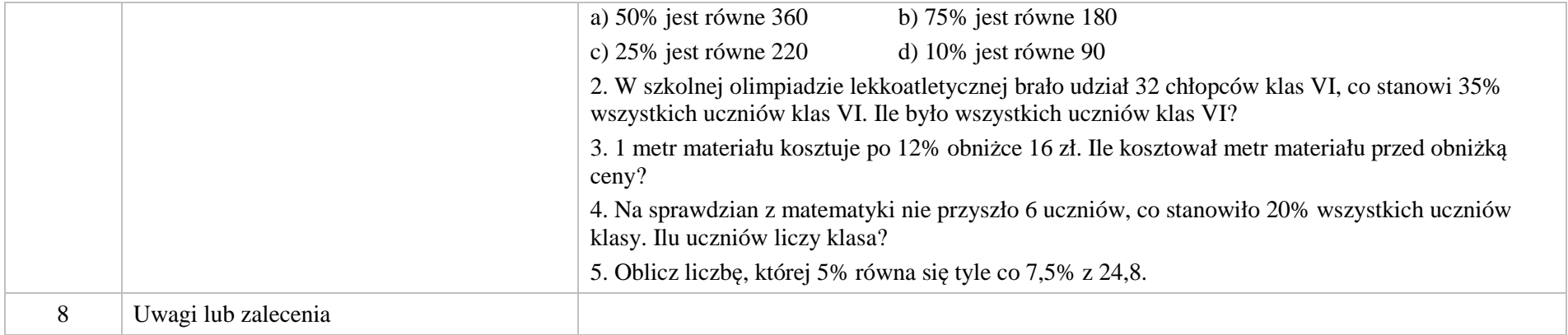

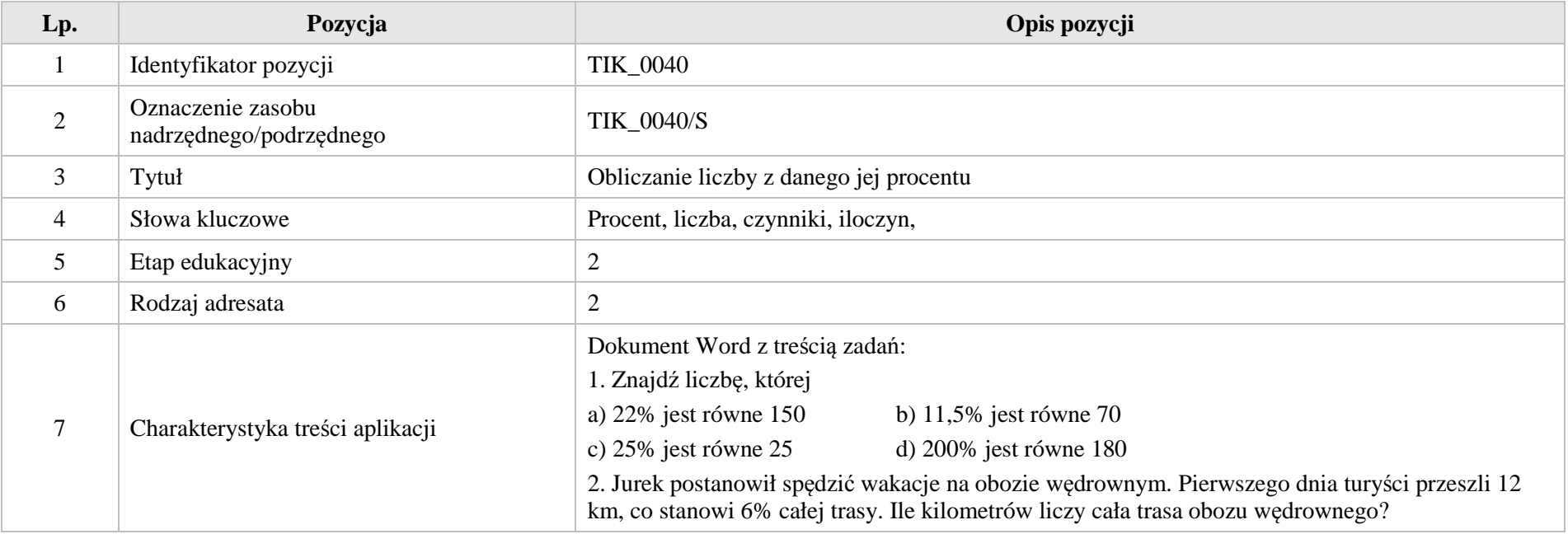

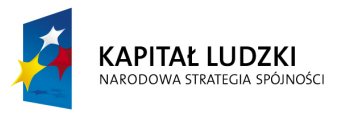

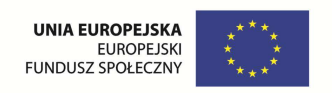

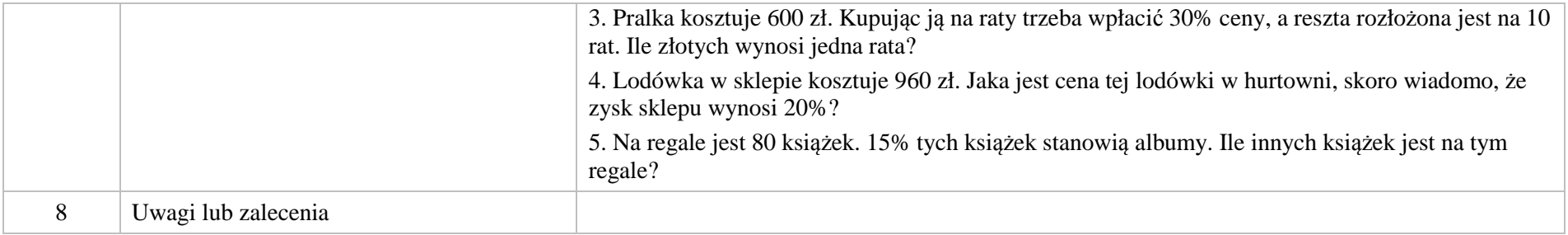

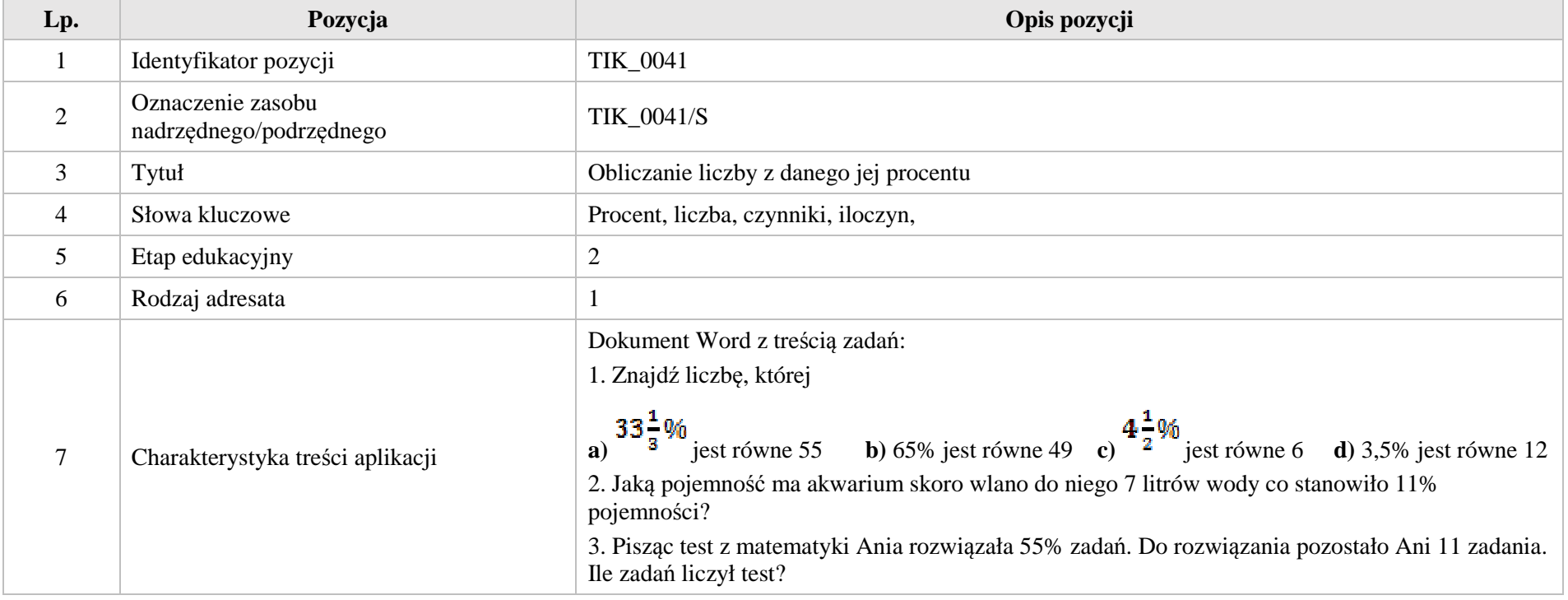

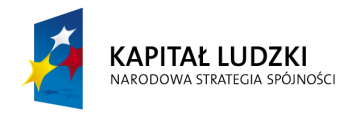

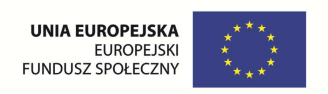

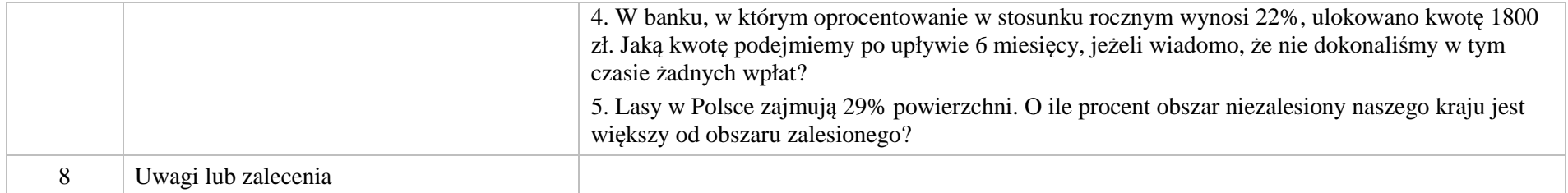

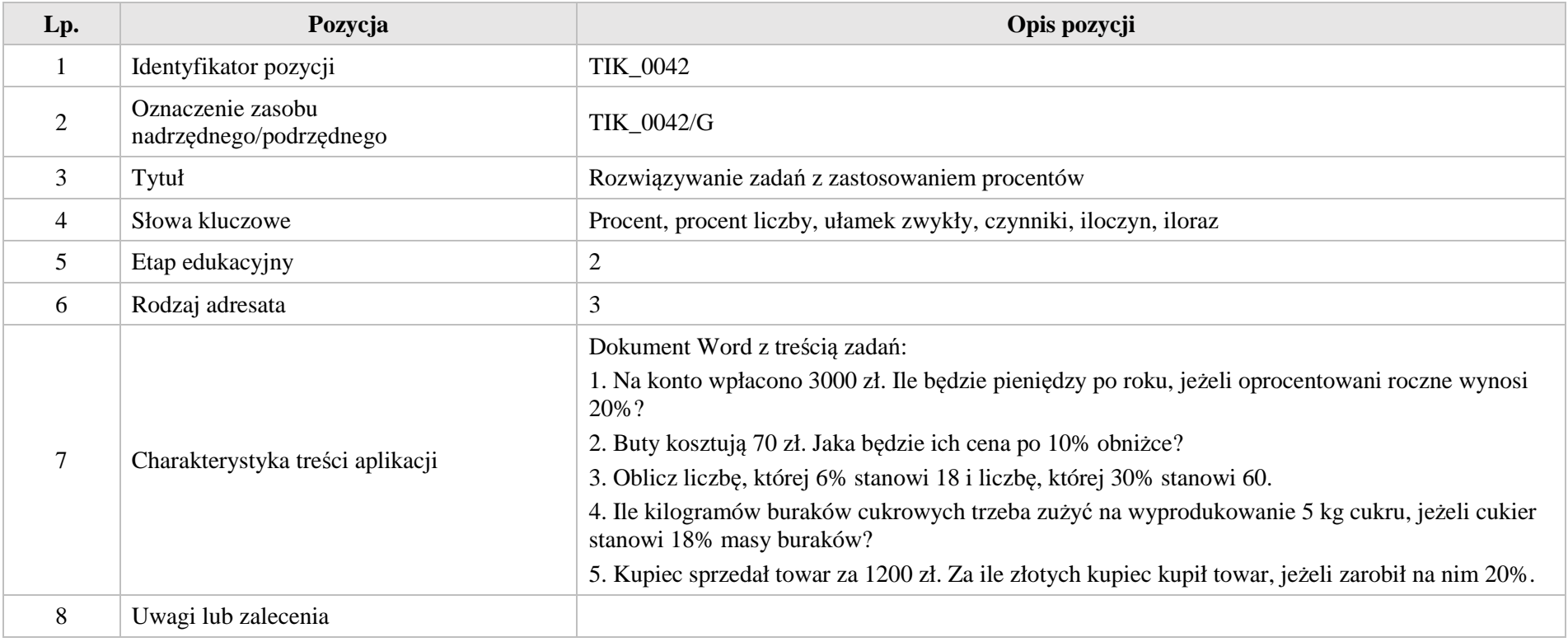

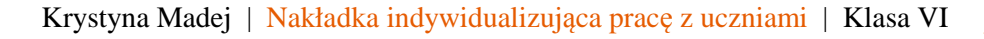

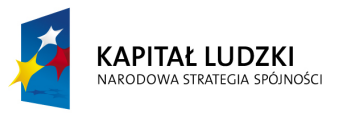

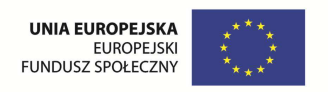

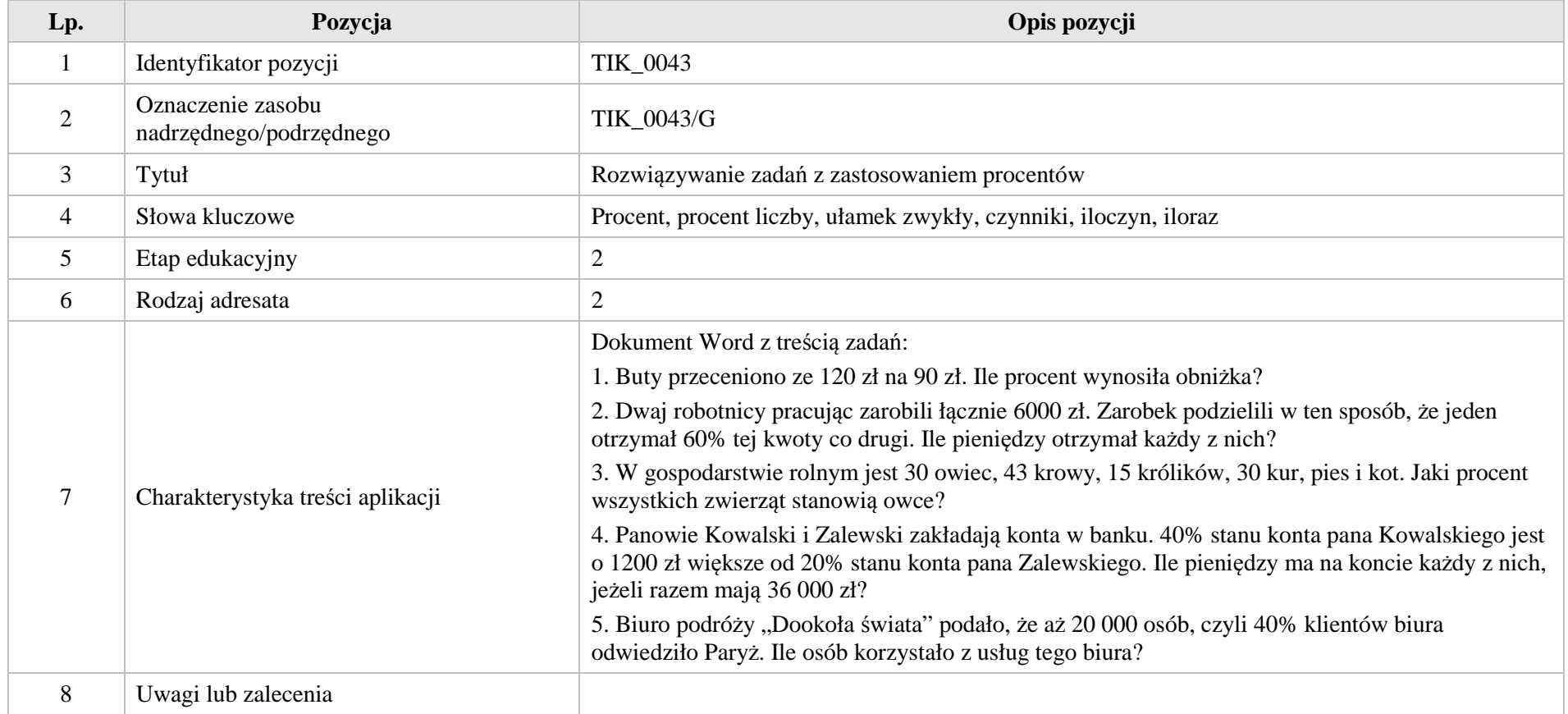

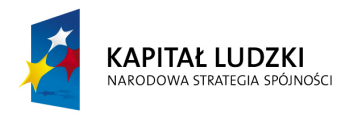

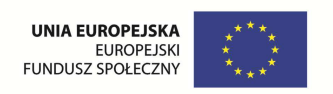

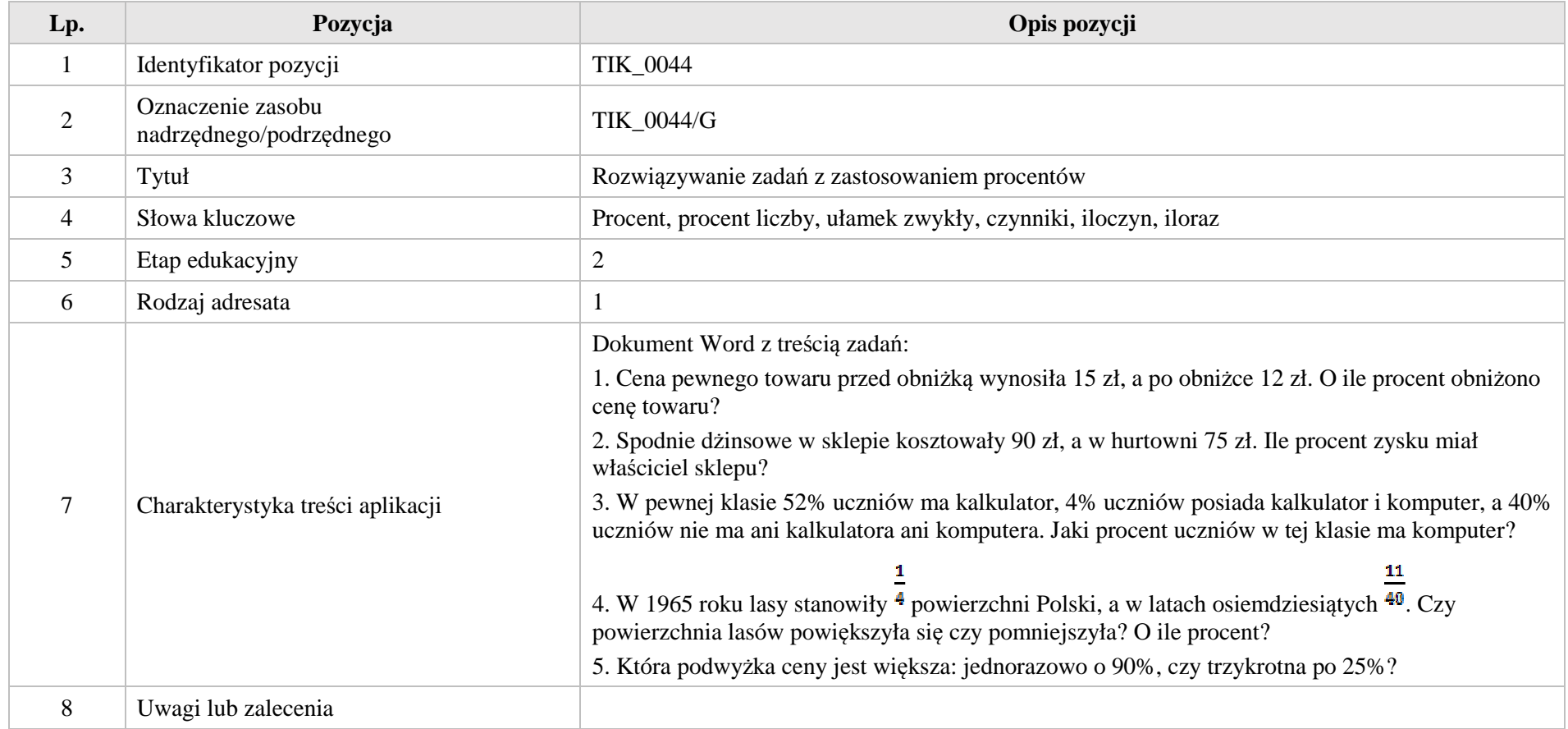

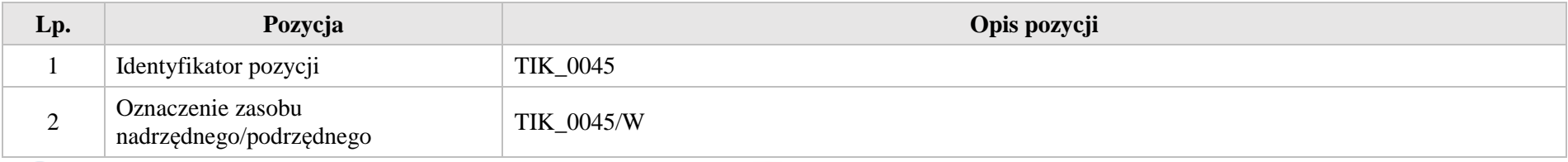

116

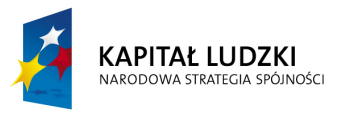

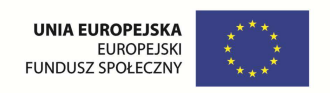

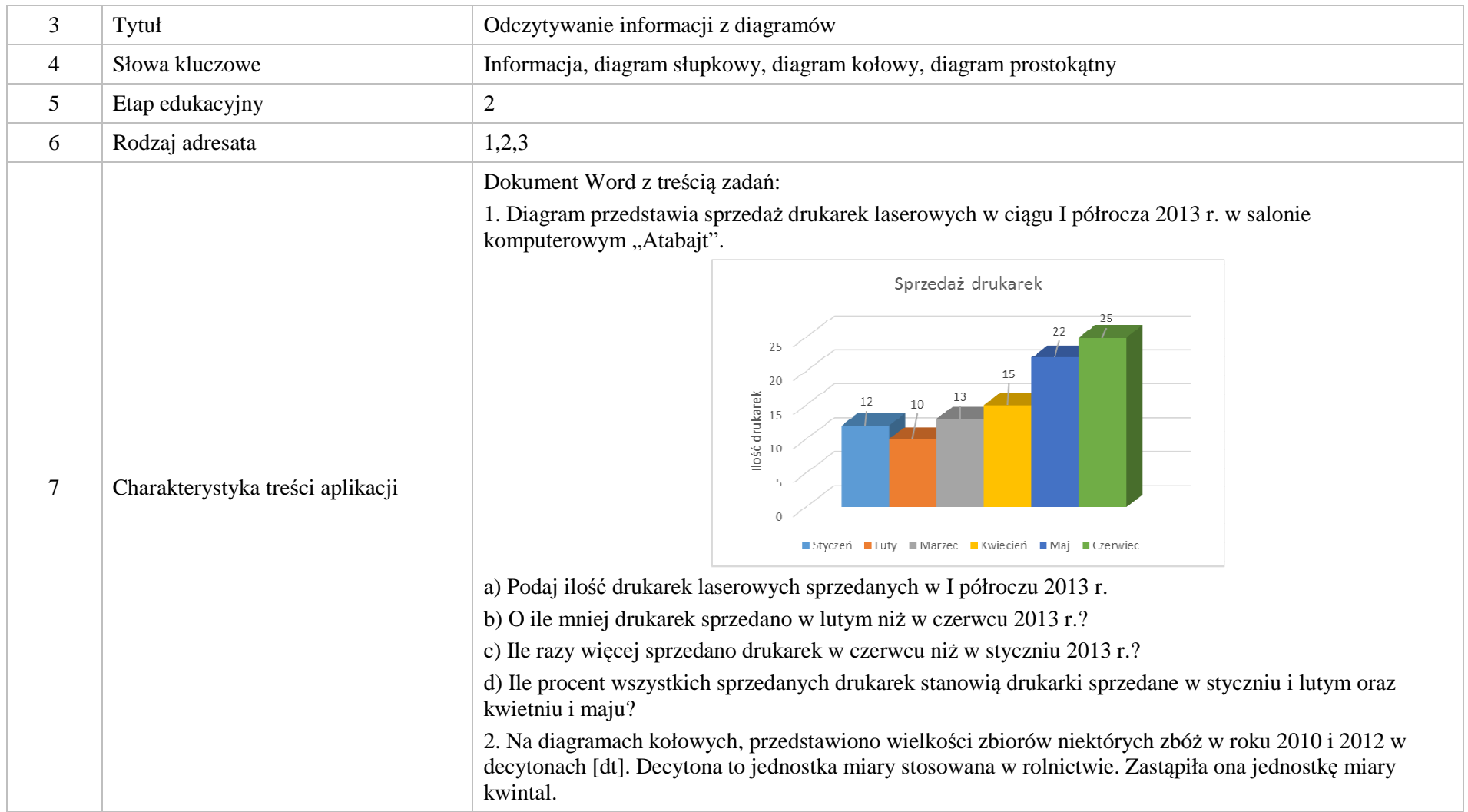

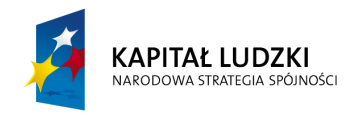

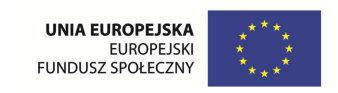

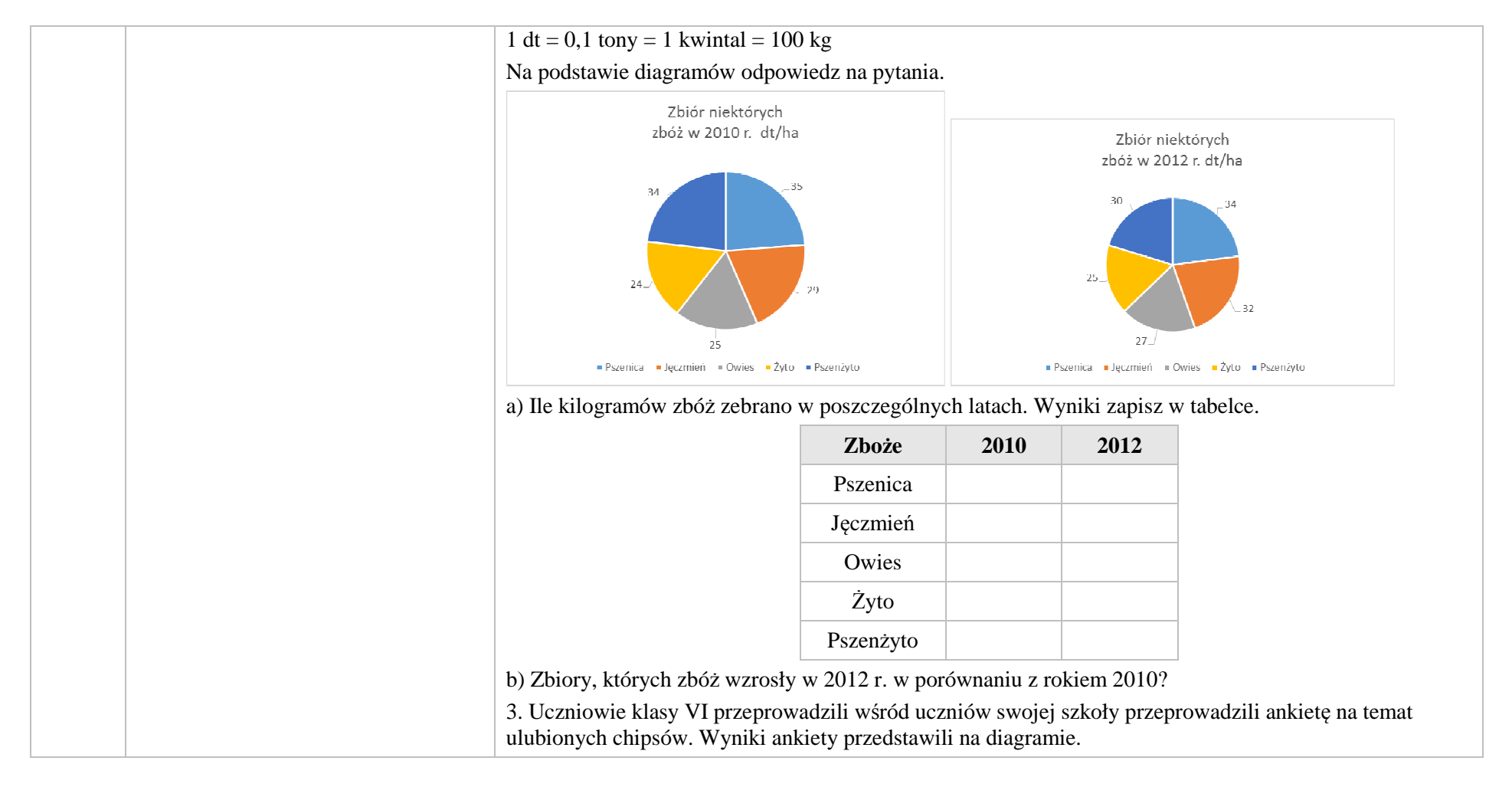

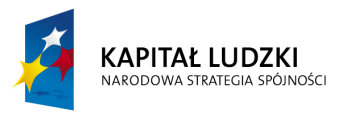

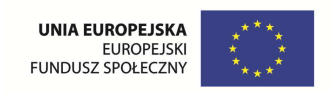

#### Ulubione chipsy 80 75 70 60 52  $\frac{1}{2}$ <br>  $\frac{1}{2}$ <br> 40 31 22 20 10  $\bigcirc$ czosnkowe bekonowe paprykowe cebulowe inne chipsy a) Ilu uczniów liczy szkoła? b) Ilu uczniów lubi chipsy paprykowe i cebulowe? b) Jaki procent uczniów lubi chipsy bekonowe, a jaki czosnkowe? 8 Uwagi lub zalecenia

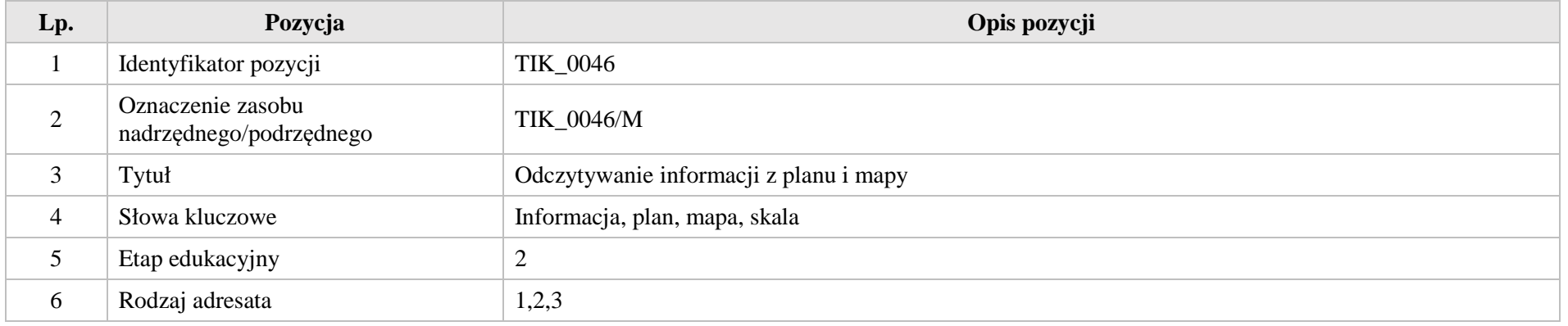

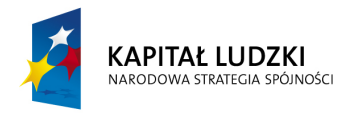

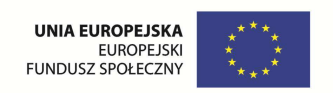

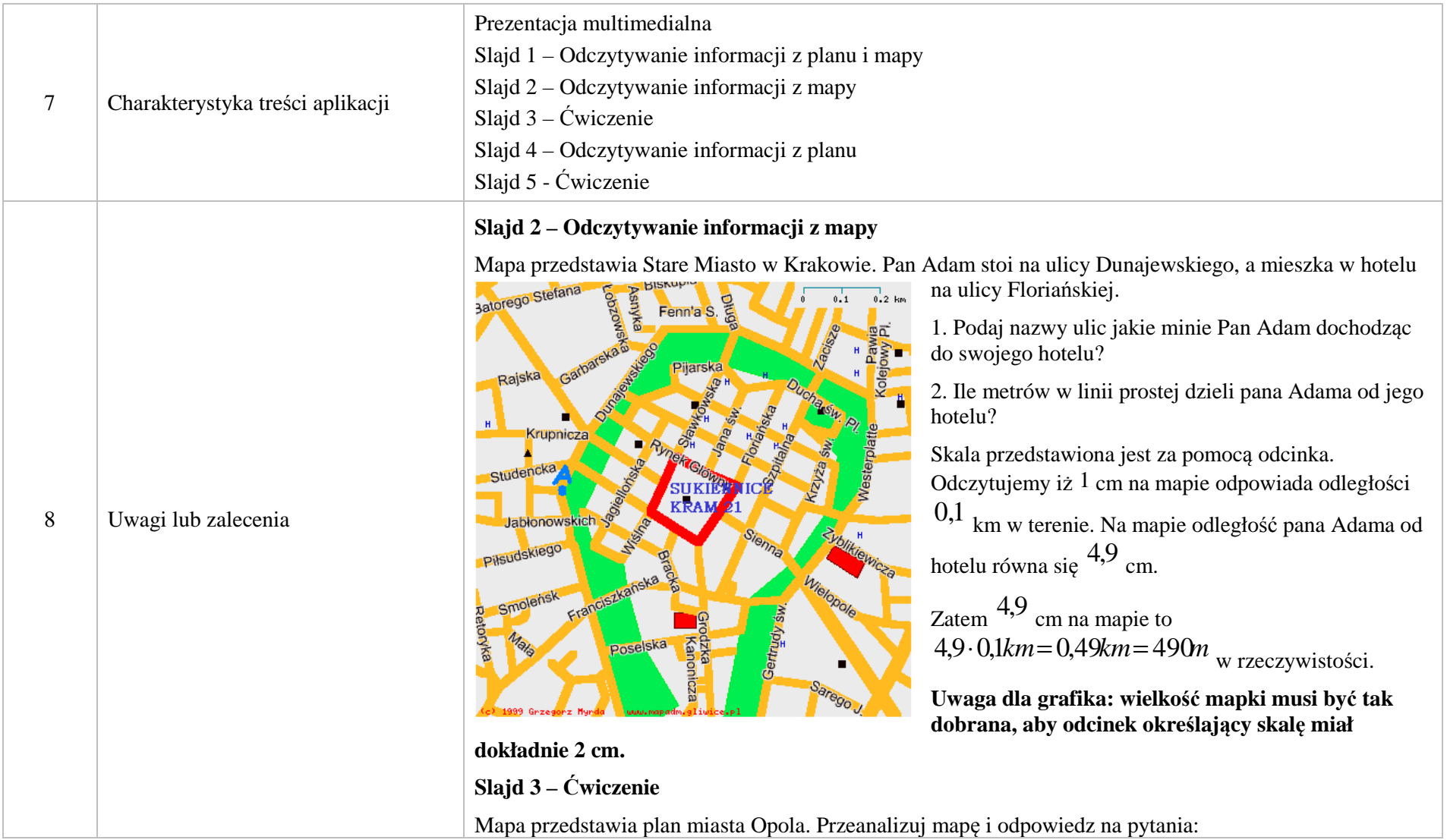

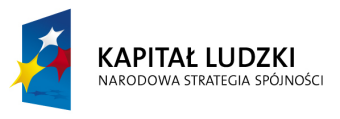

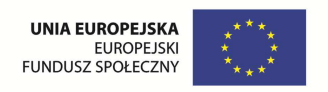

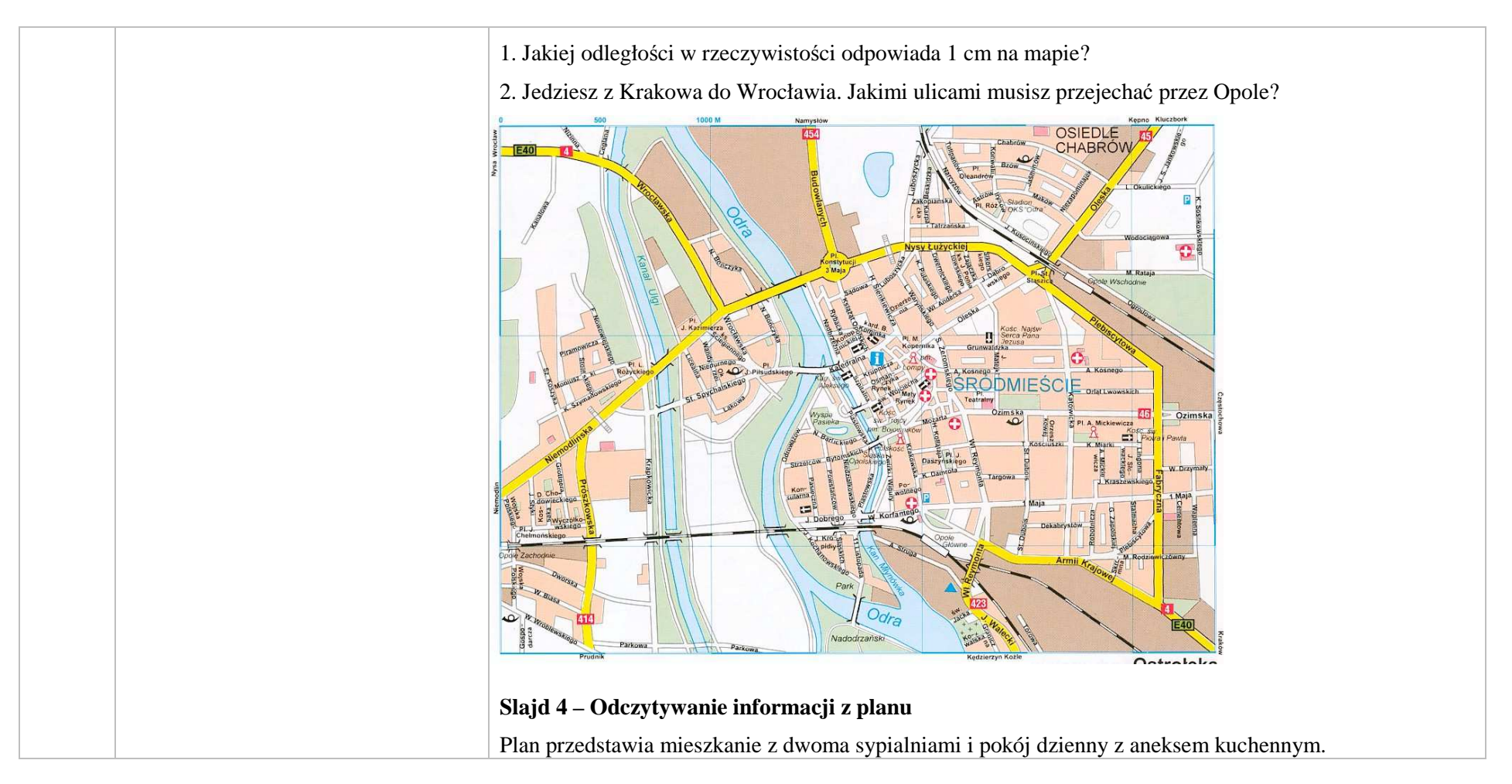

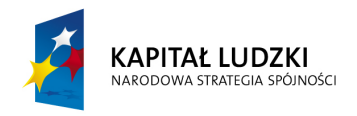

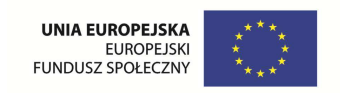

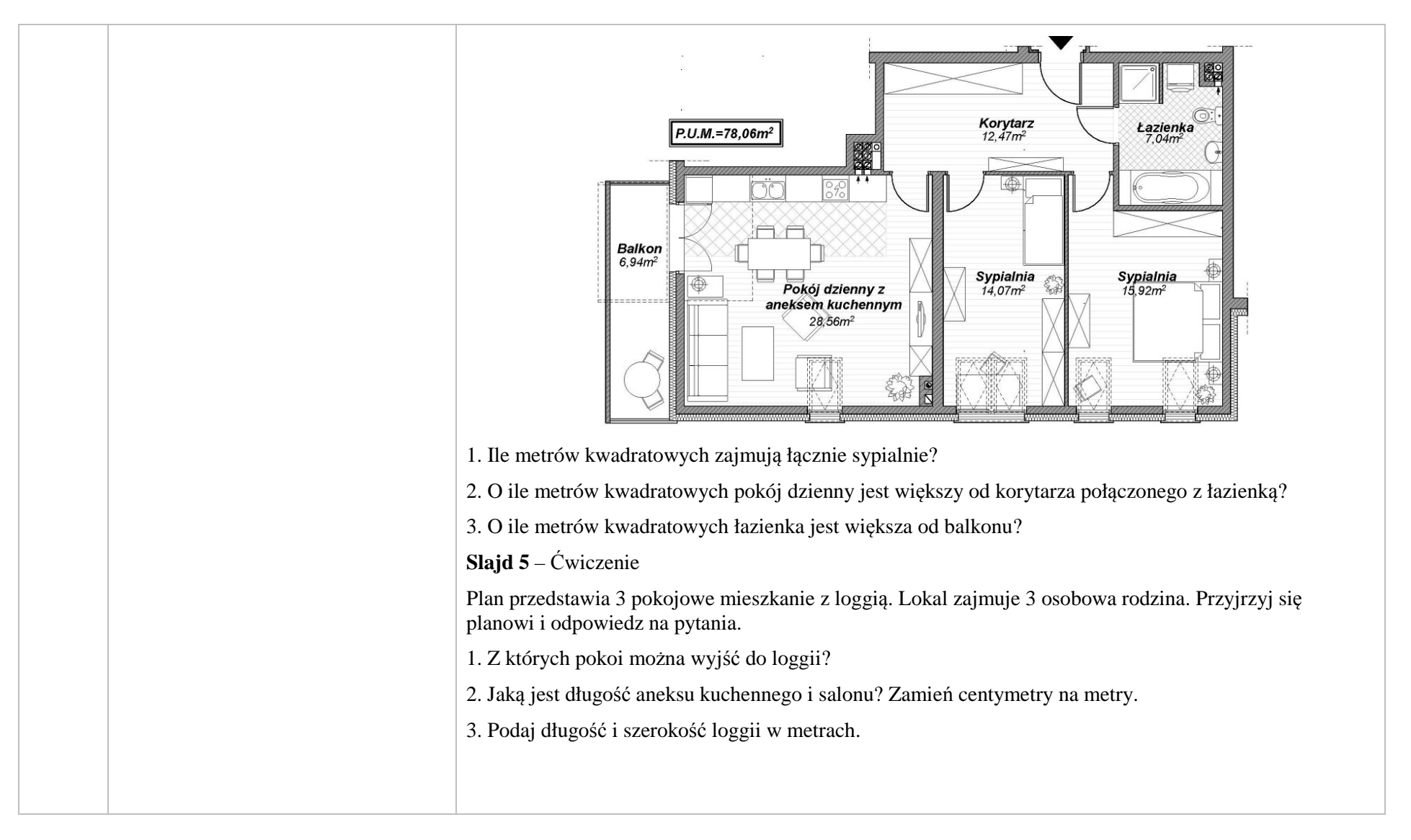

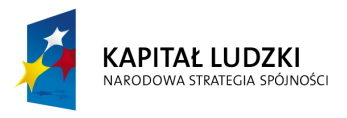

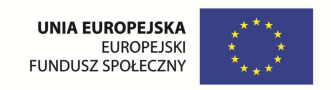

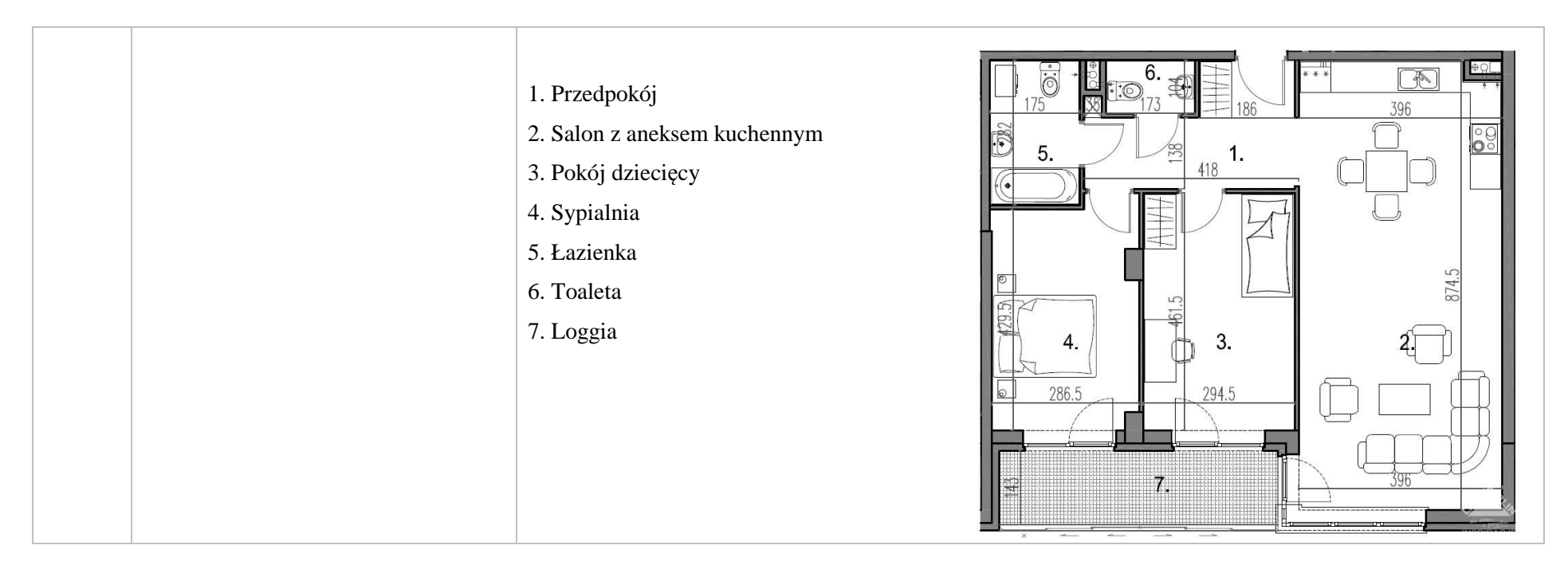

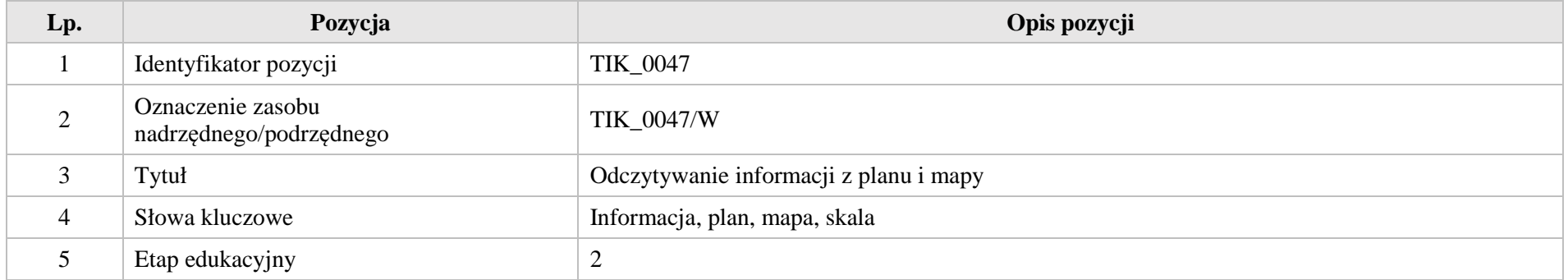

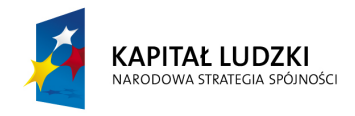

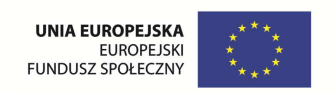

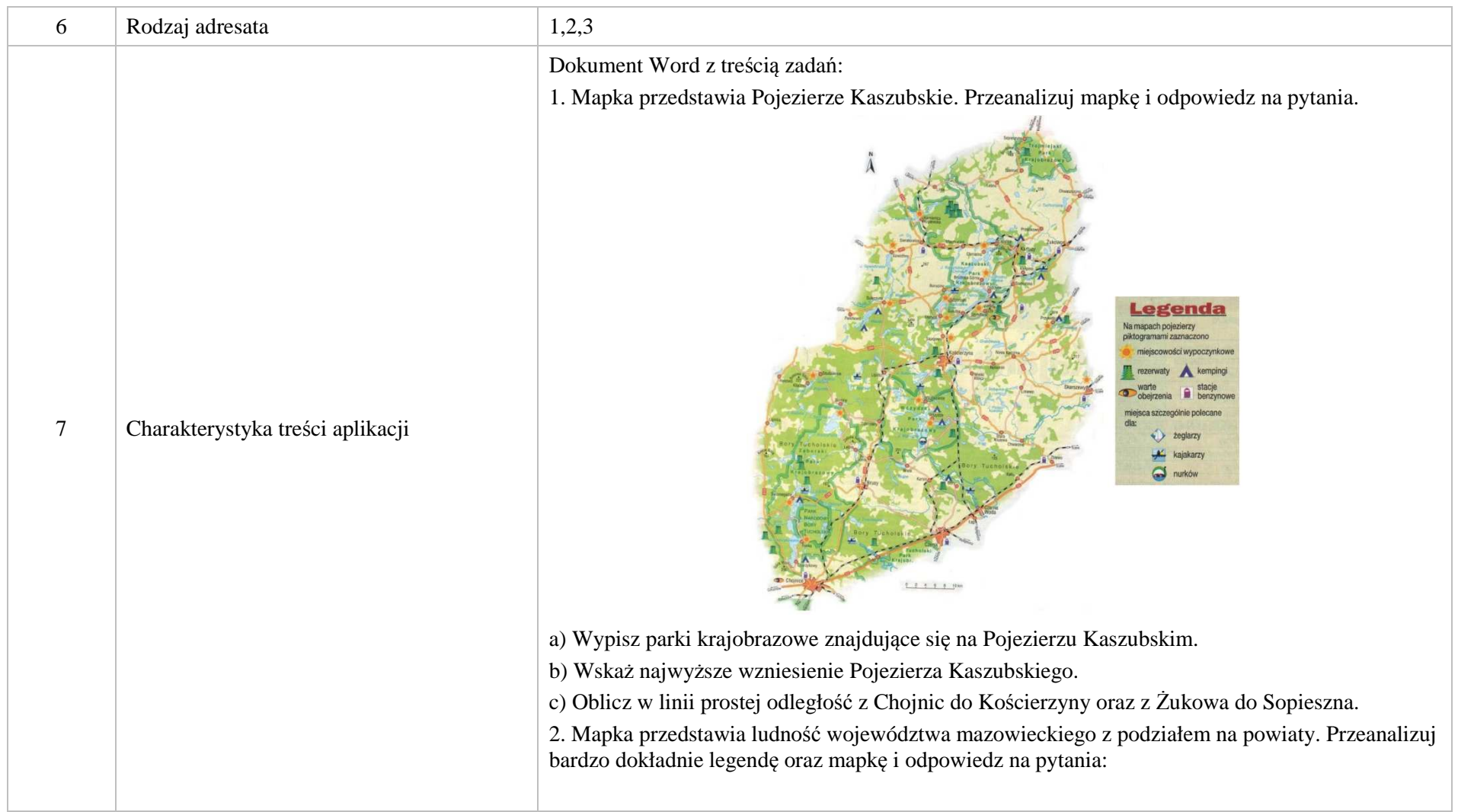

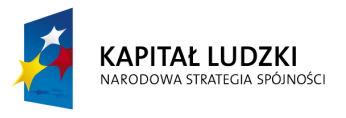

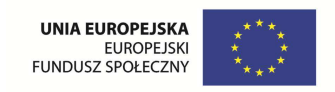

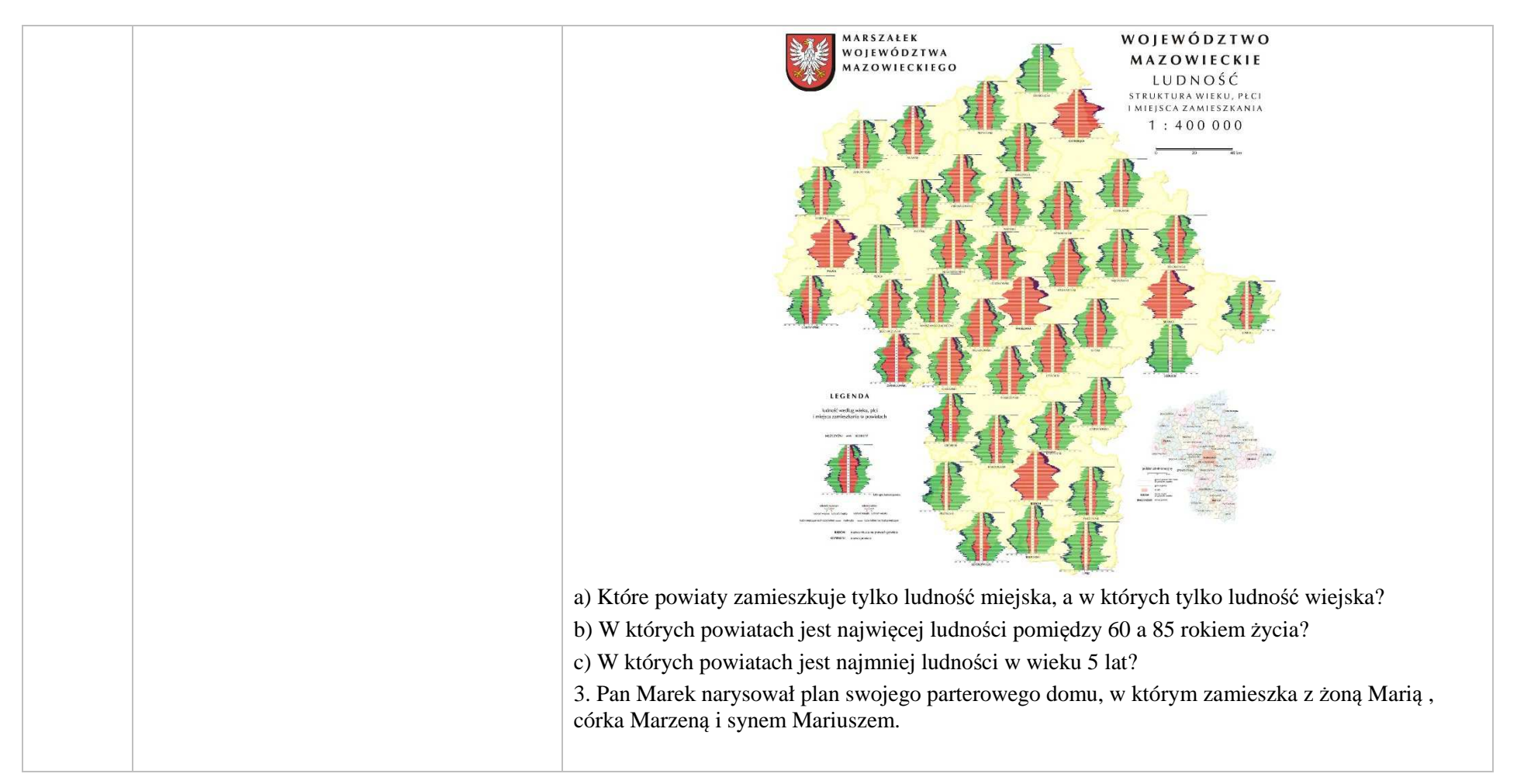

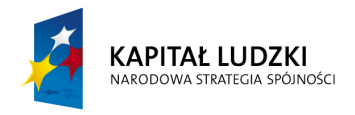

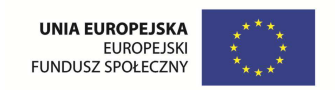

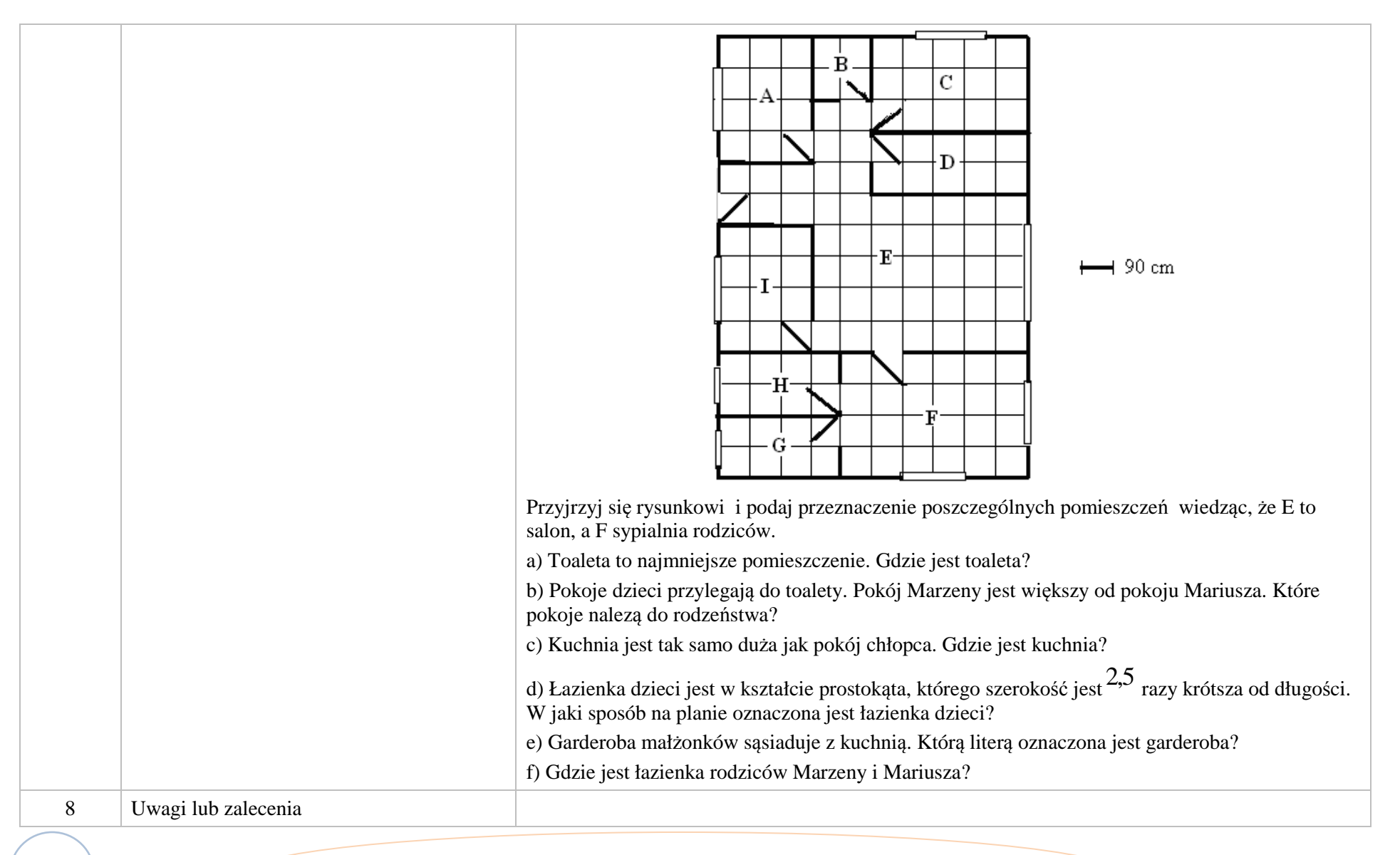

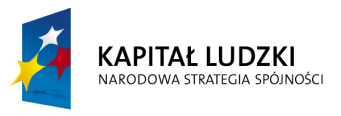

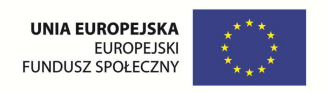

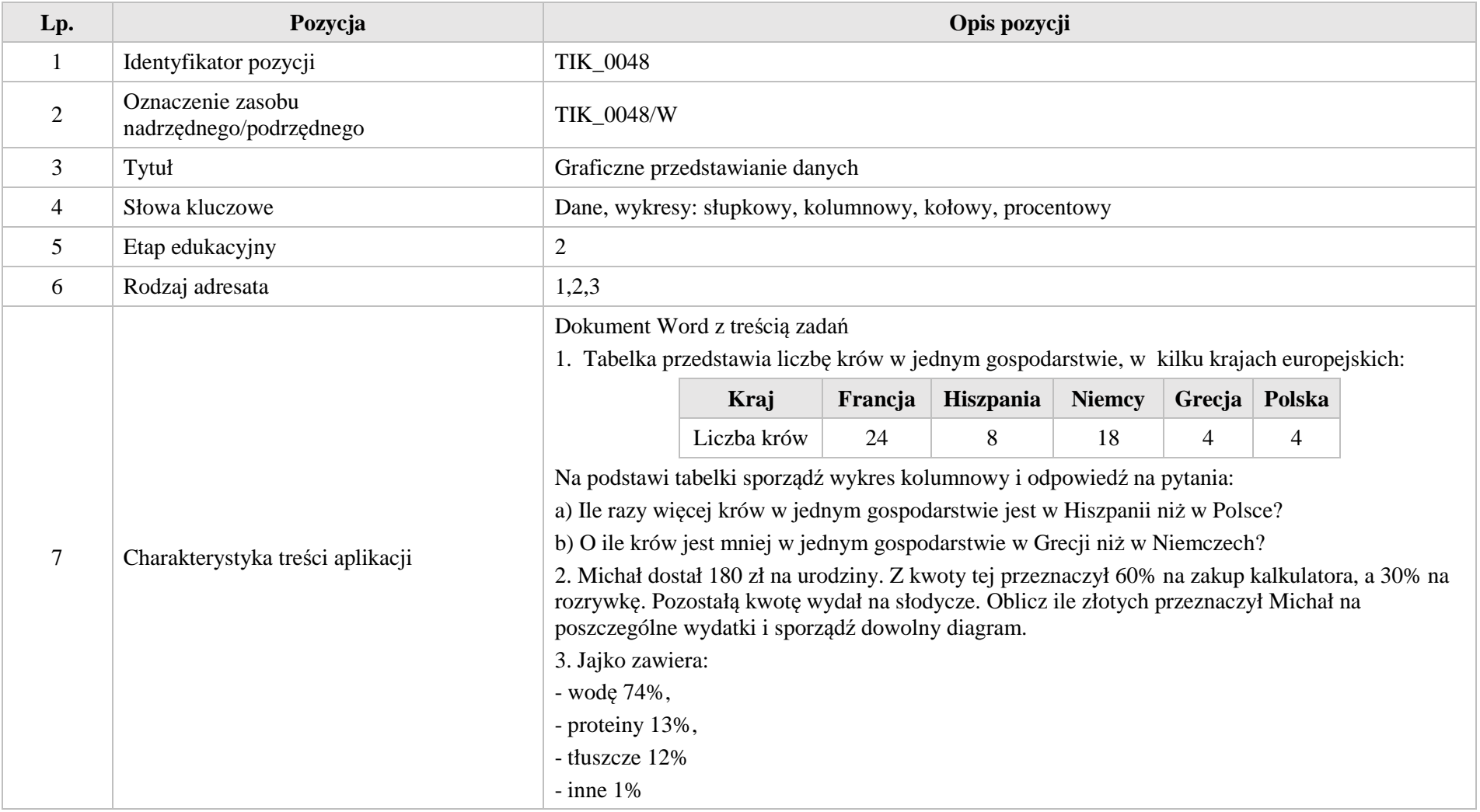

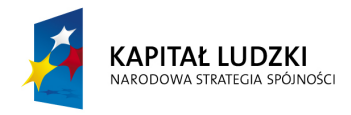

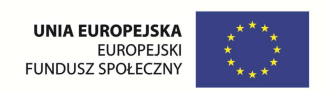

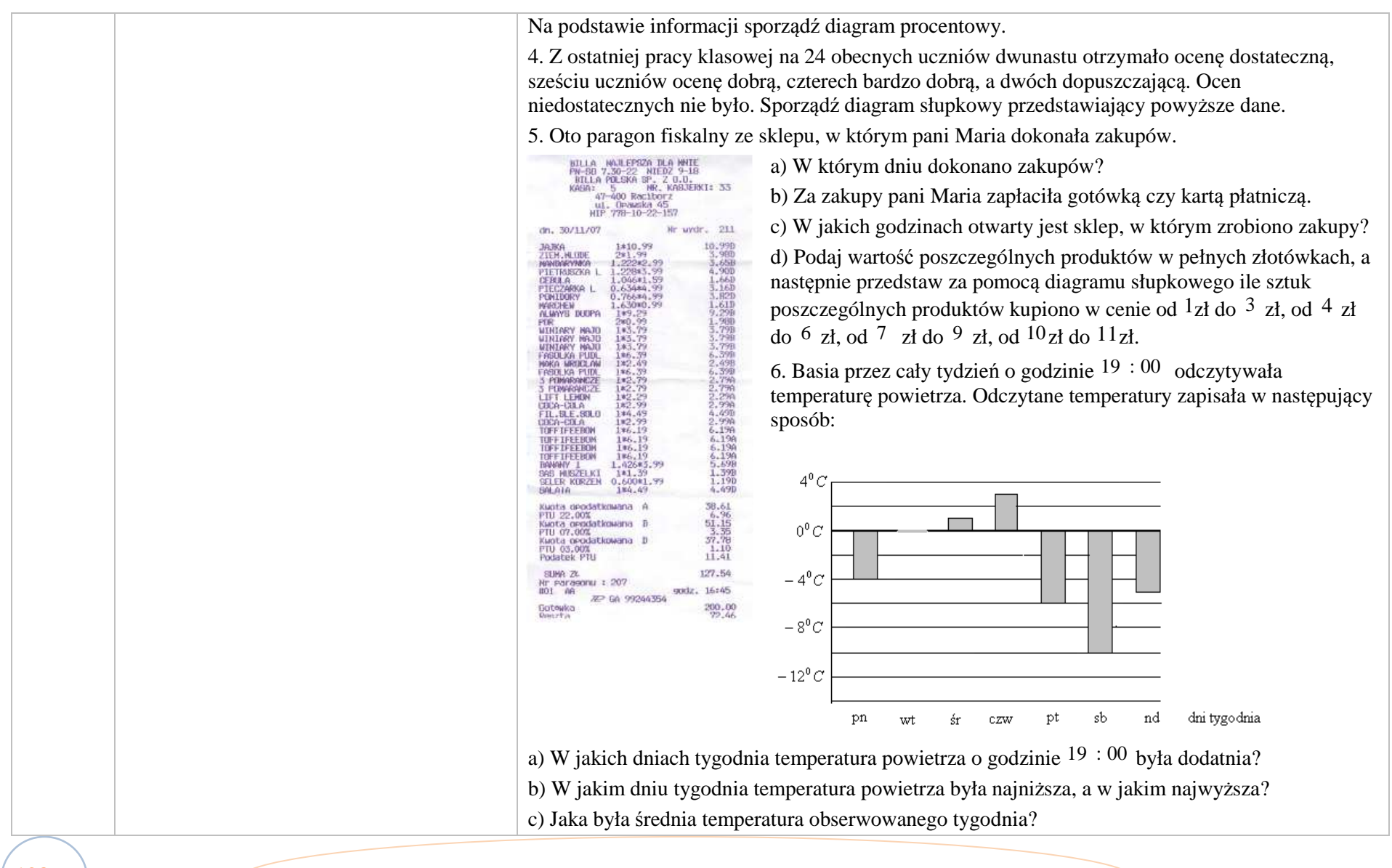

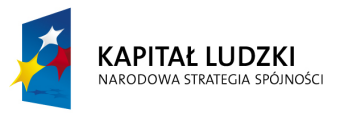

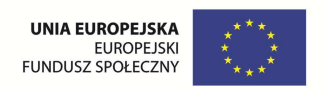

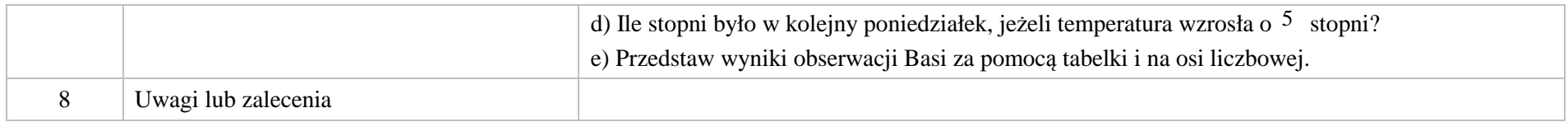

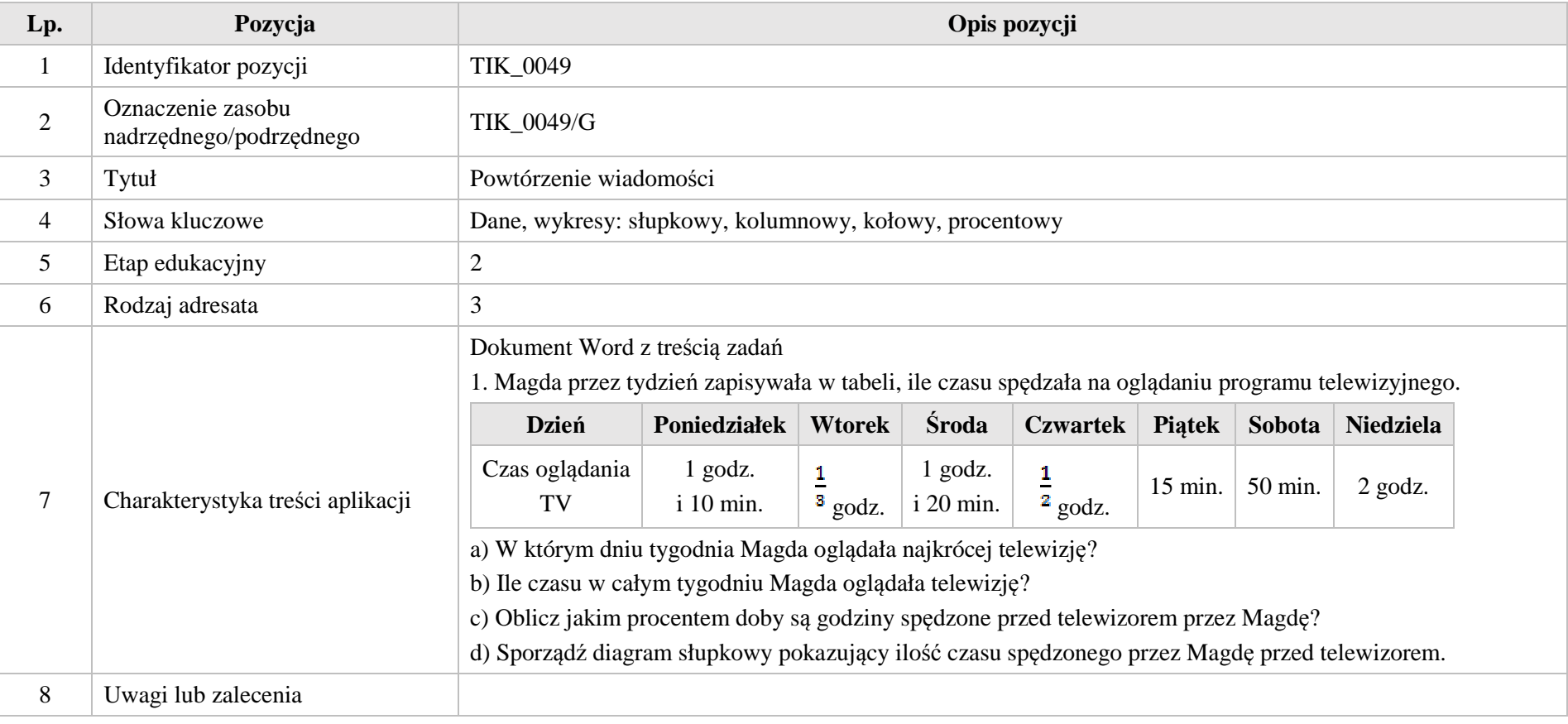

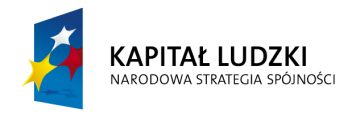

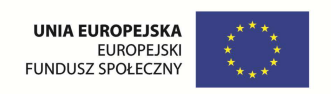

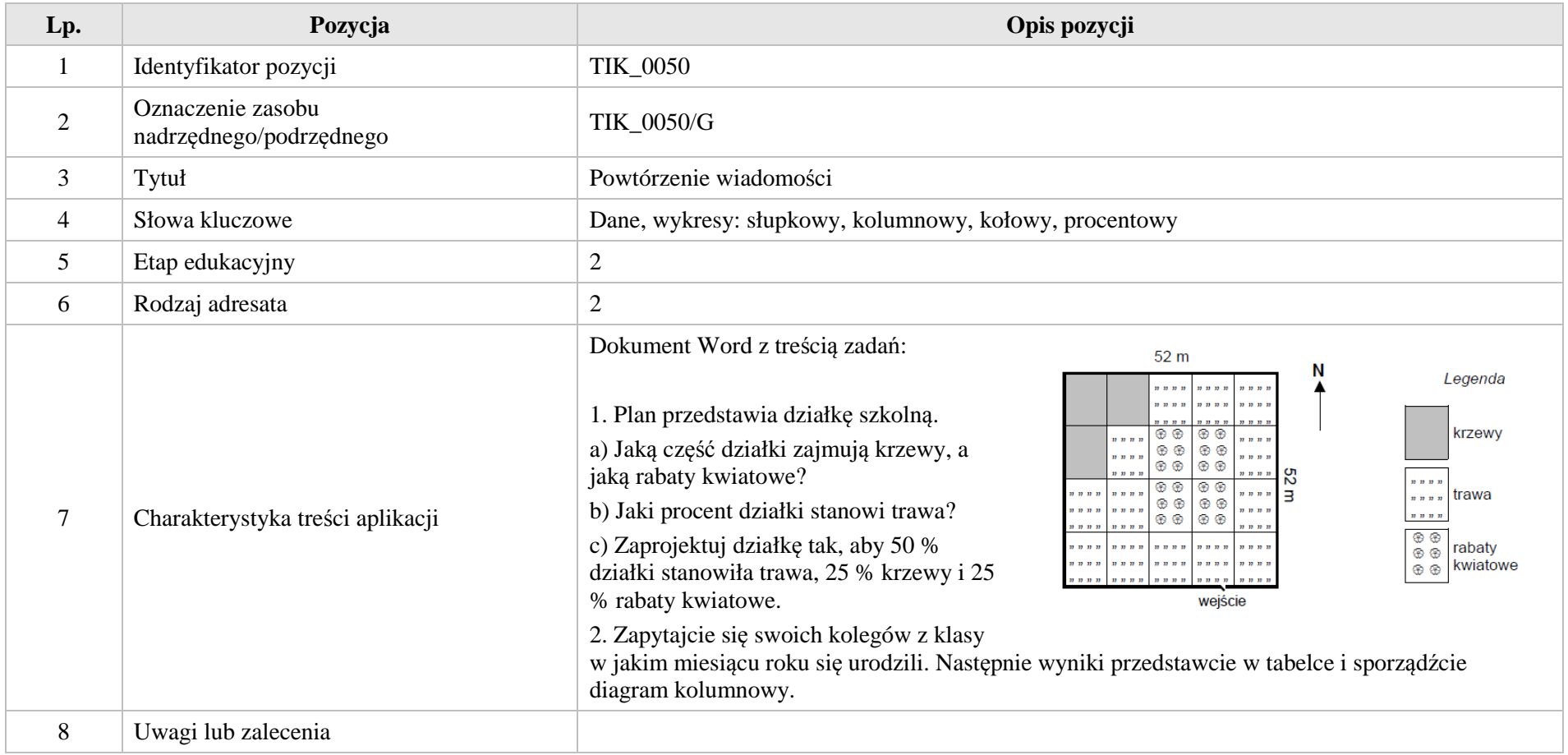

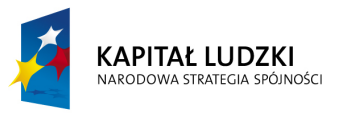

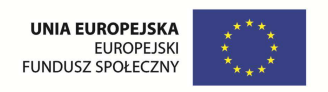

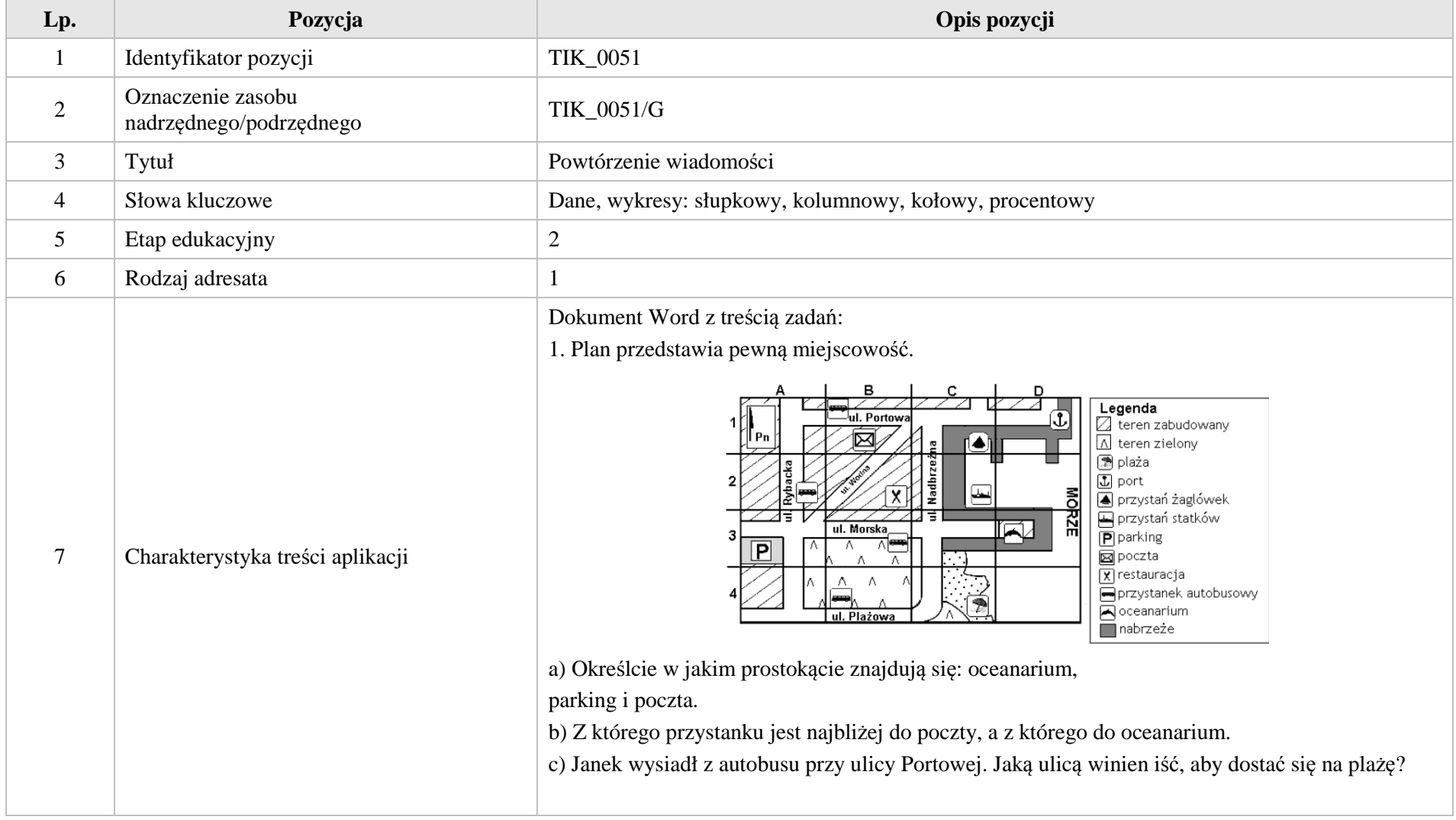

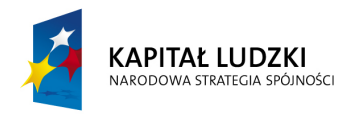

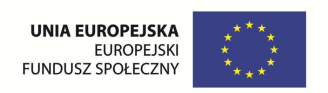

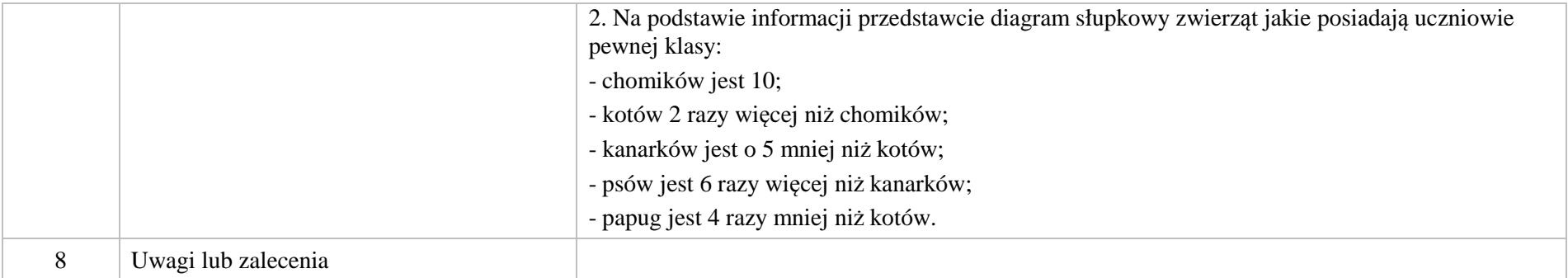

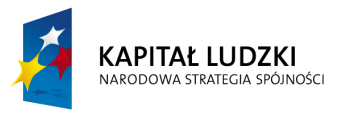

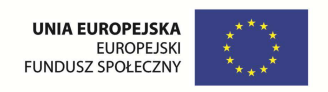

# **2. Aplikacje Tab**

Wśród aplikacji znajdują się następujące zasoby

- układanki Tab\_U
- gry dydaktyczne Tab\_D  $\bullet$
- zadania Tab\_Z Ø
- $\bullet$ prezentacja – Tab\_P

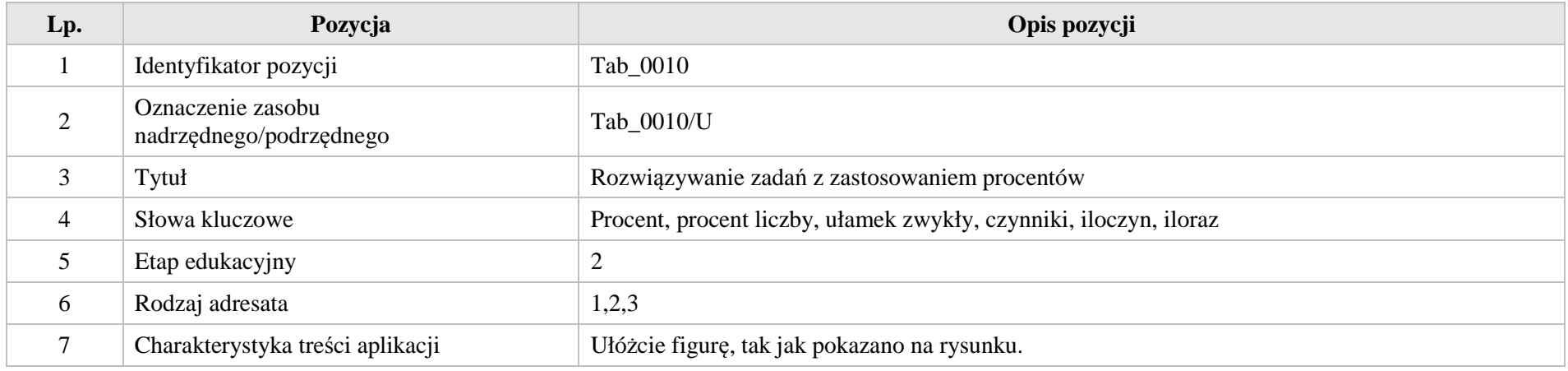

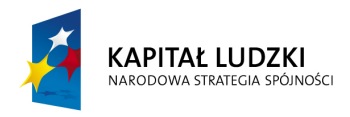

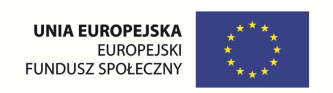

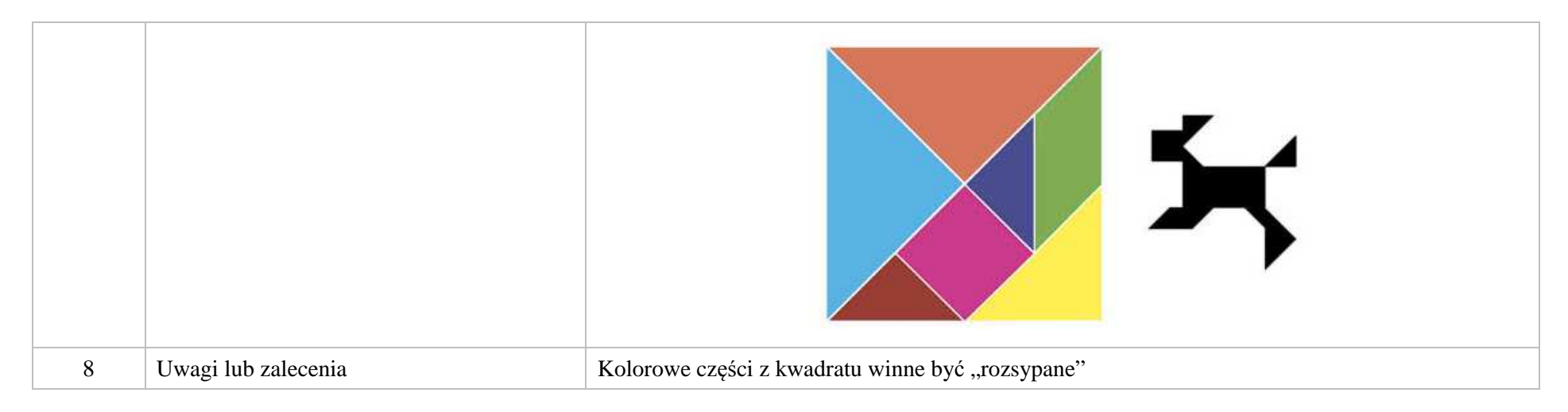

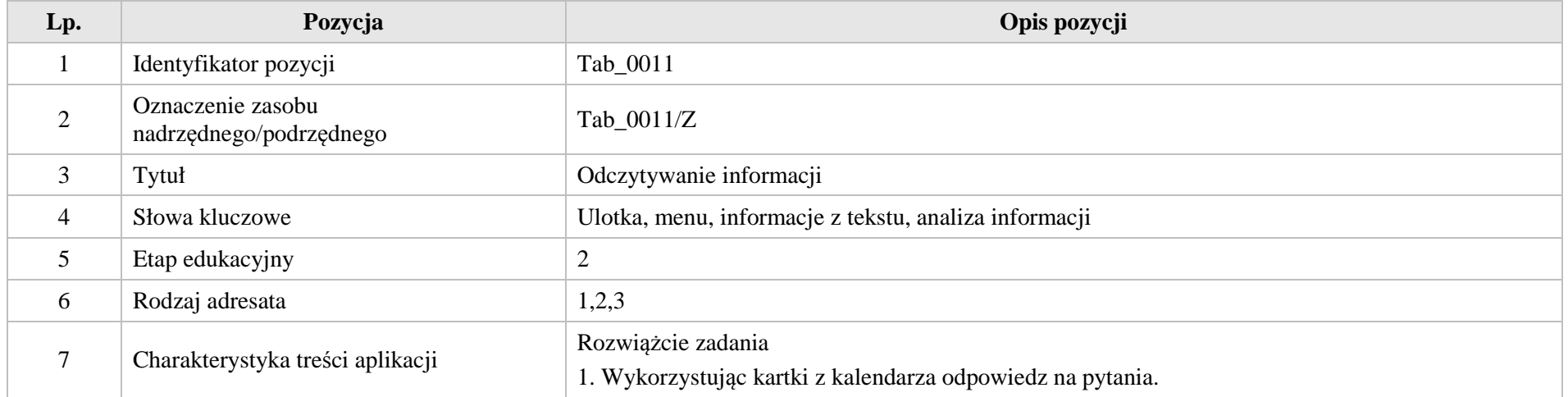

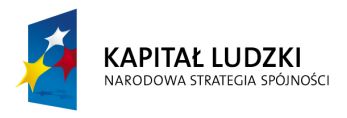

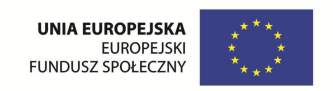

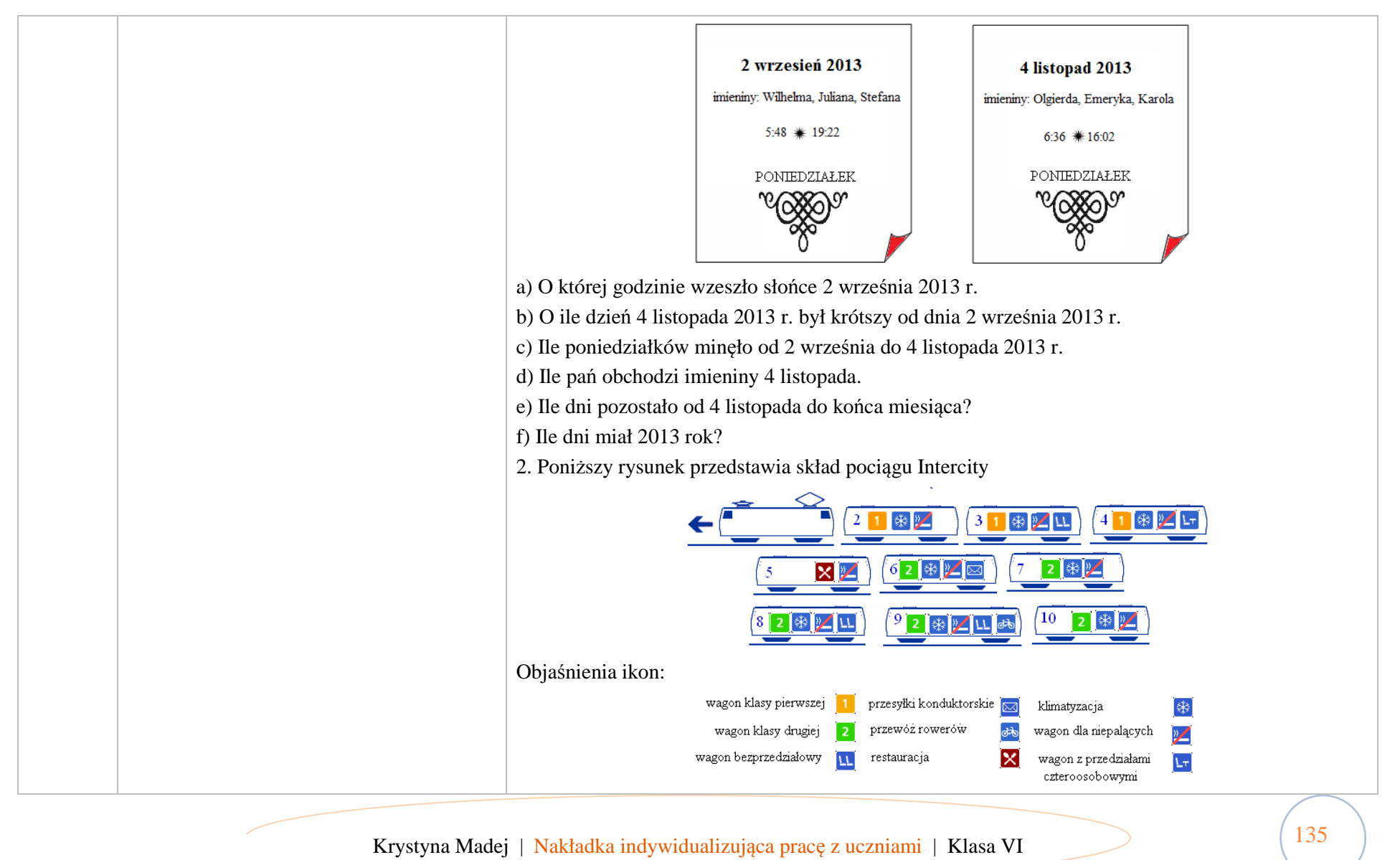

Krystyna Madej | Nakładka indywidualizująca pracę z uczniami | Klasa VI

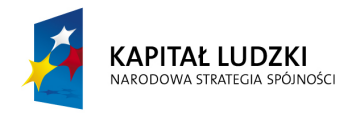

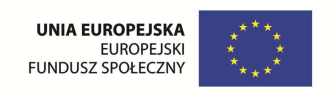

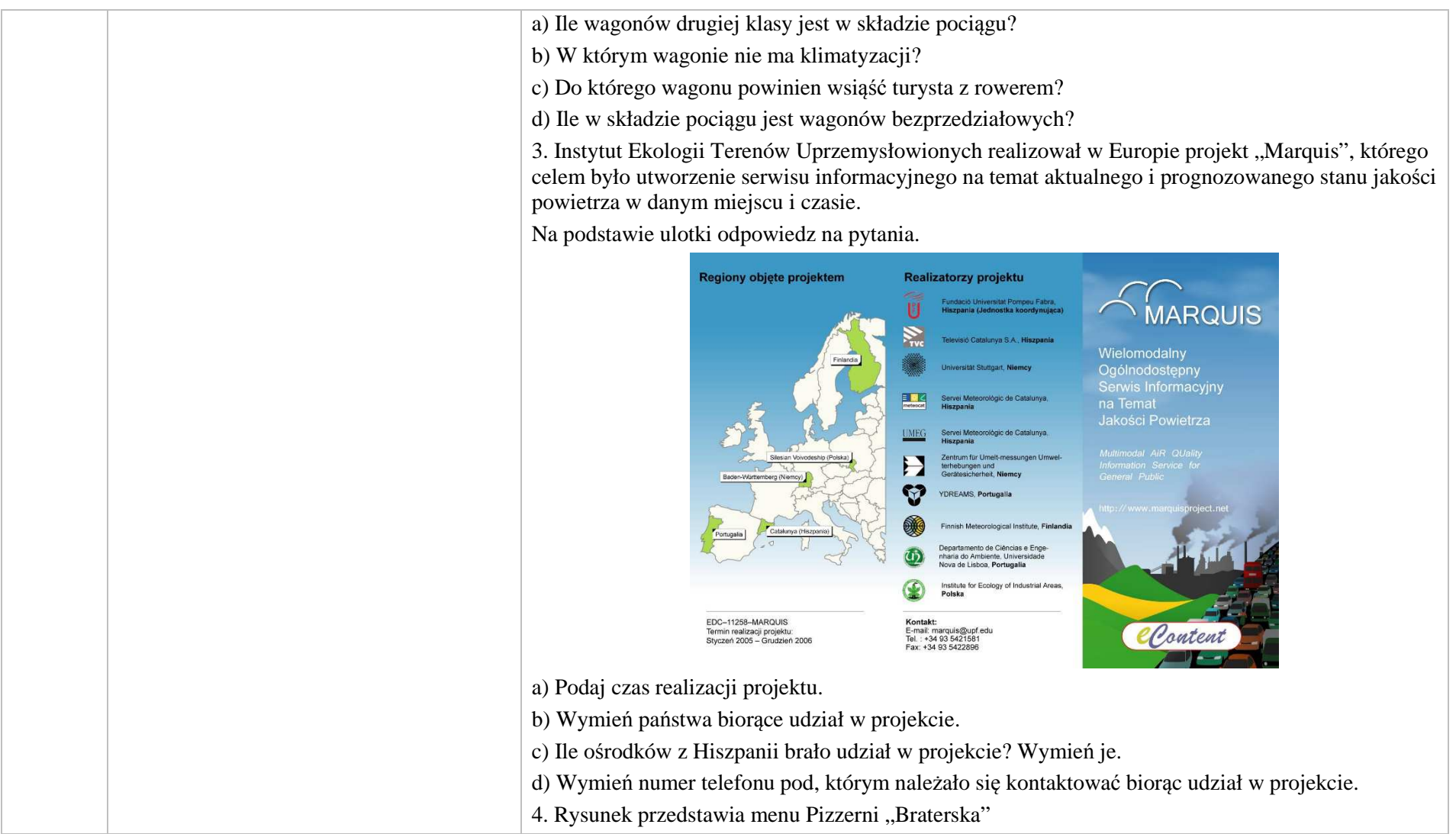

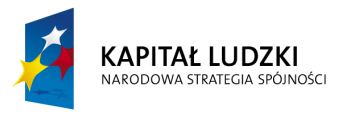

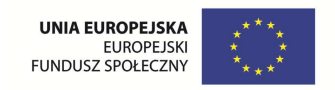

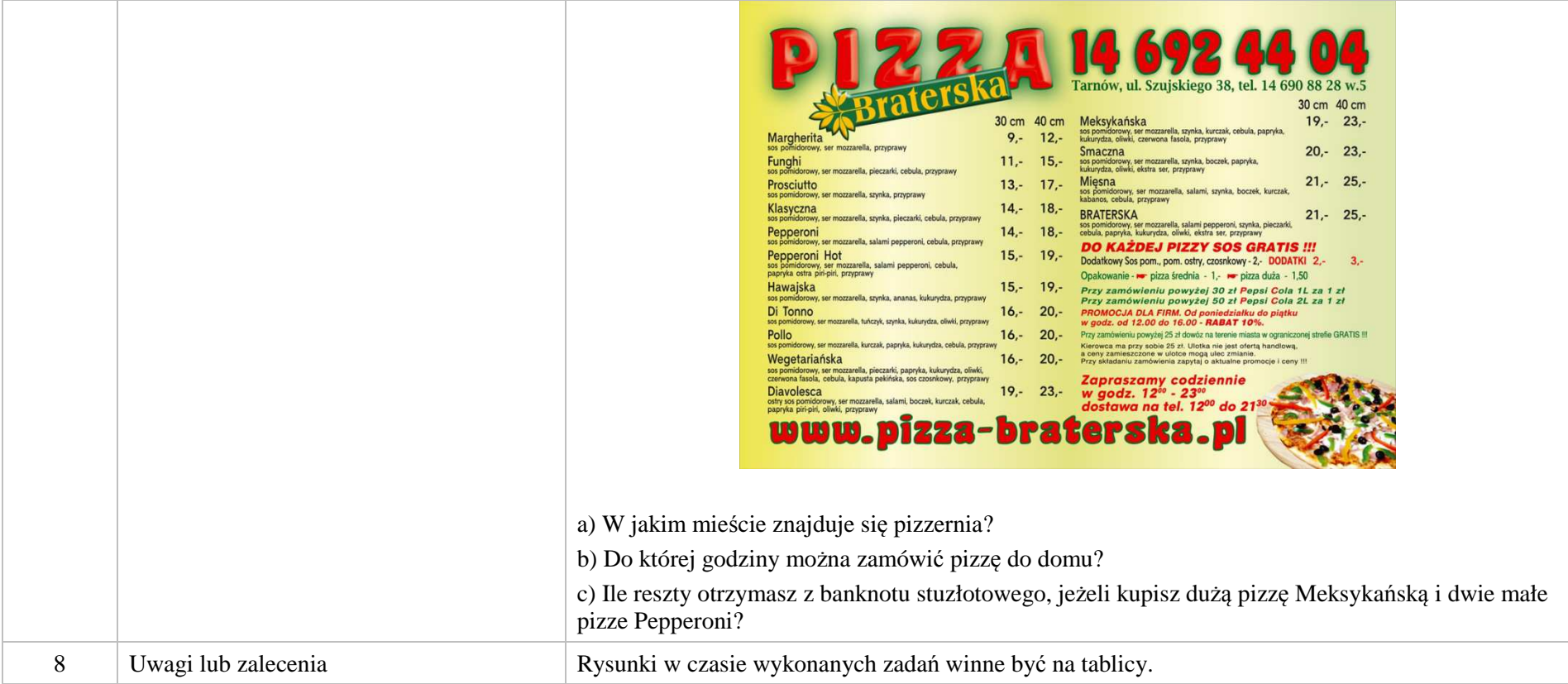

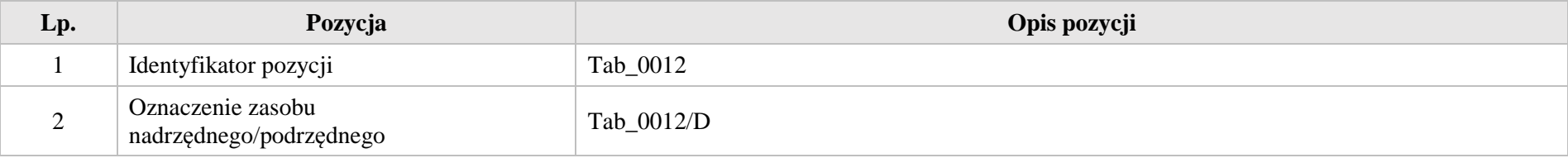

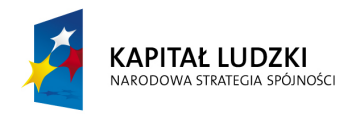

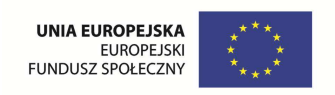

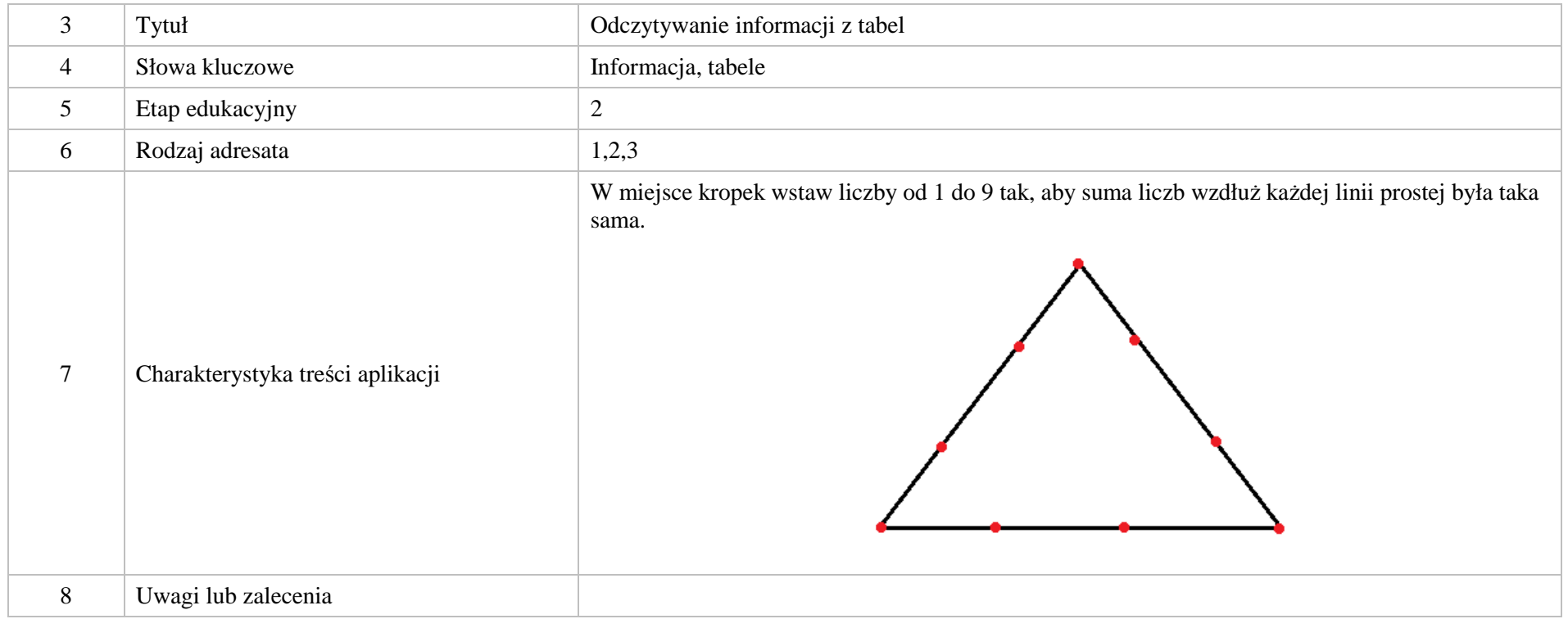

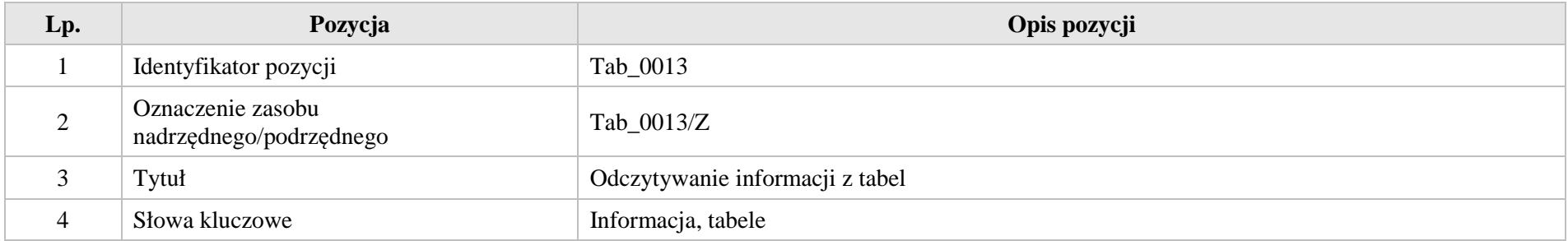

Krystyna Madej | Nakładka indywidualizująca pracę z uczniami | Klasa VI

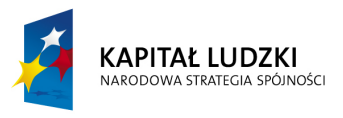

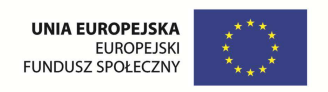

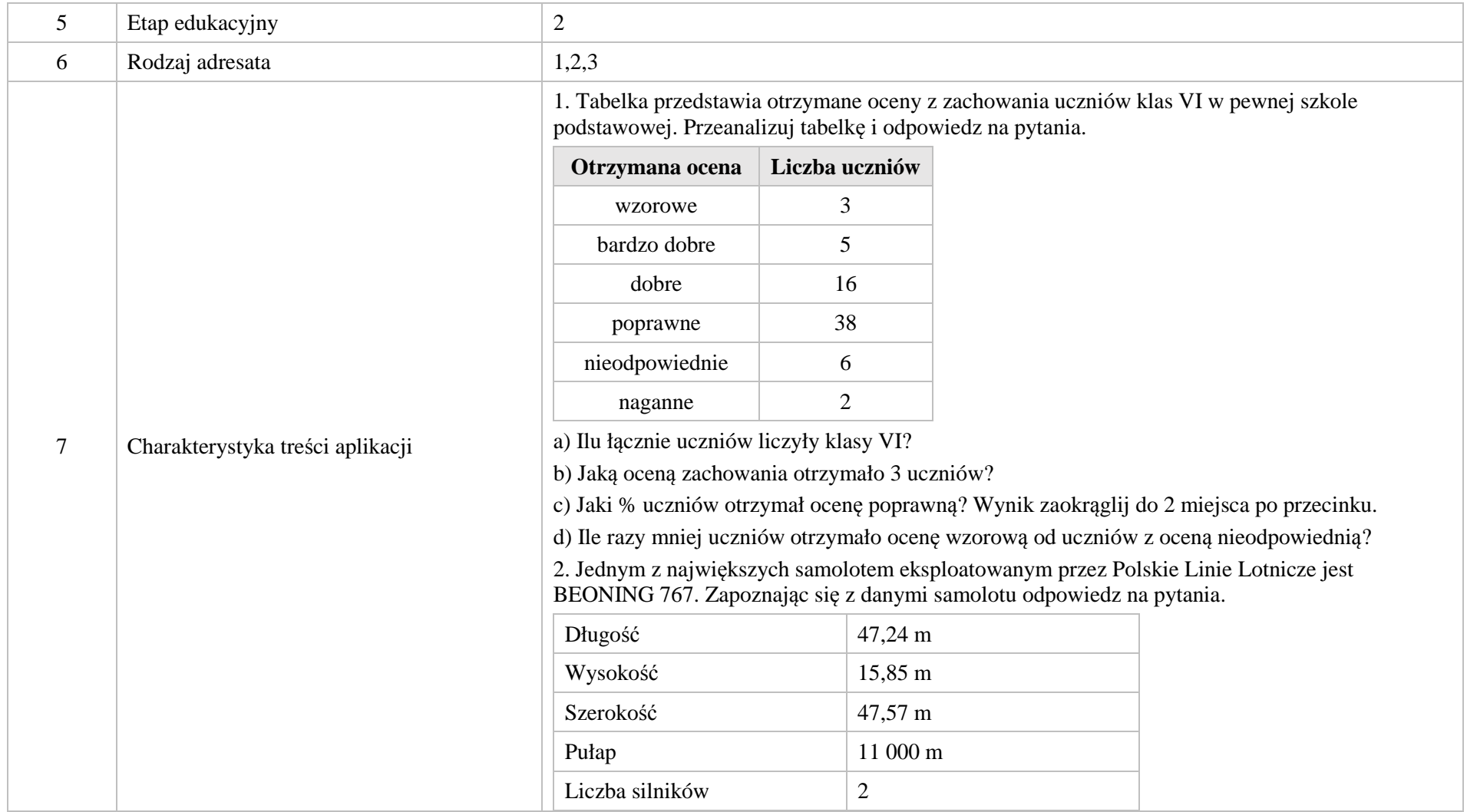

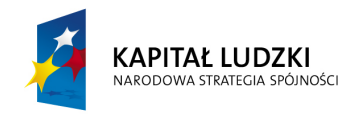

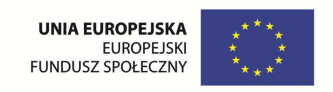

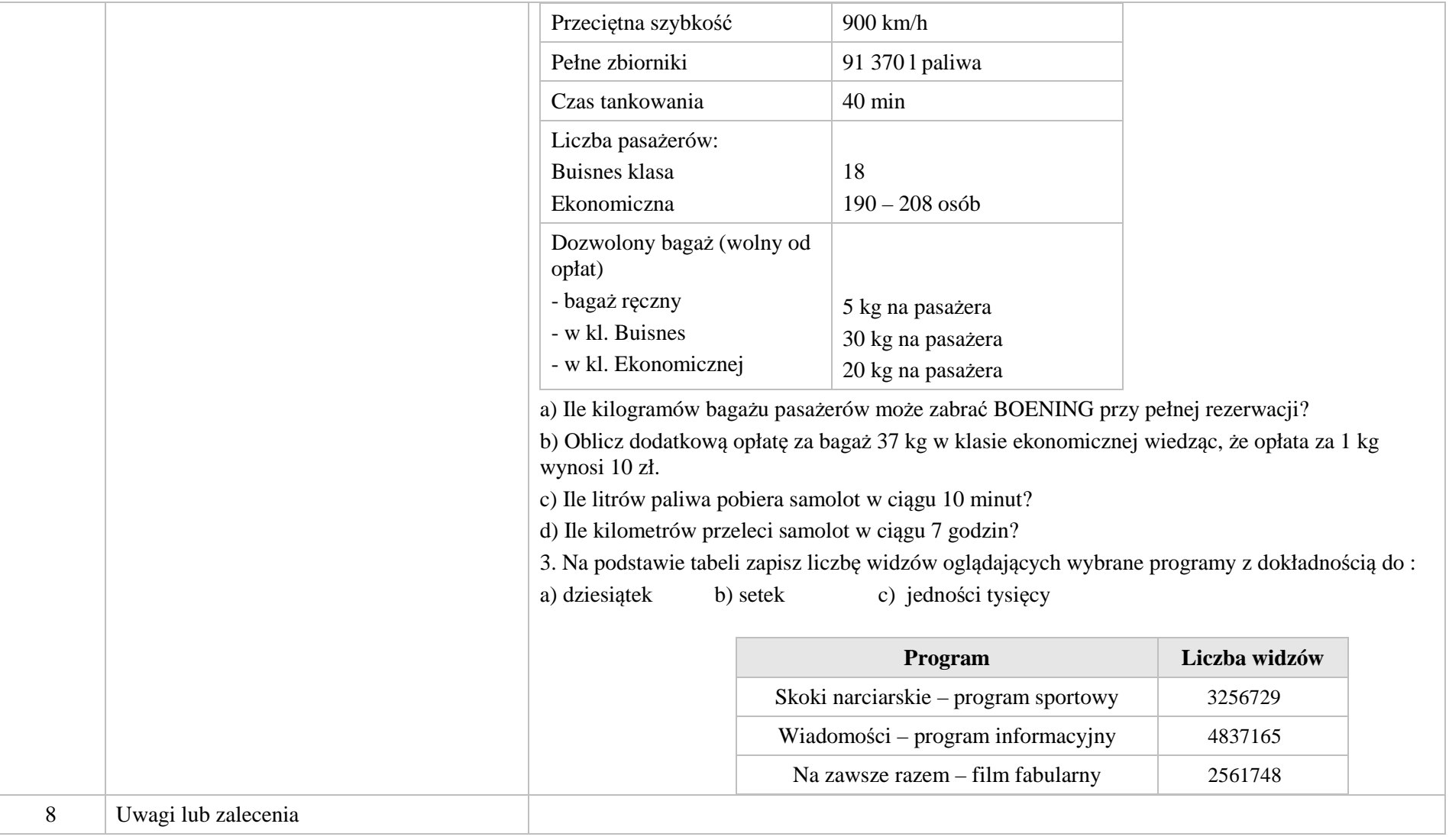

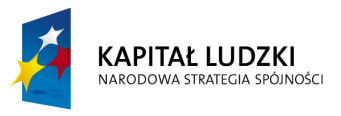

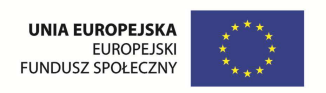

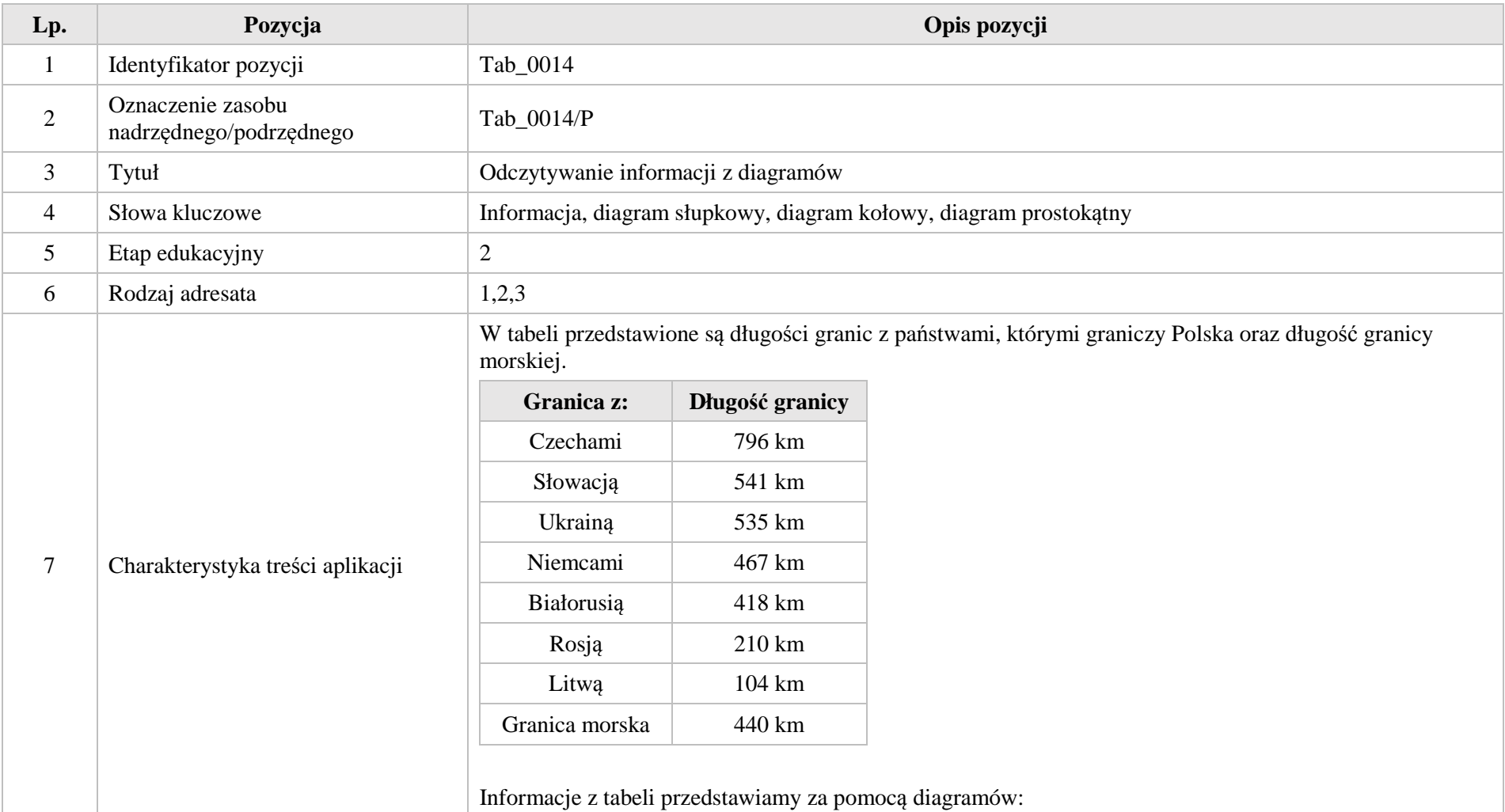

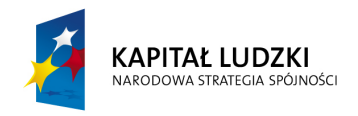

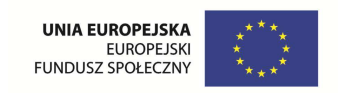

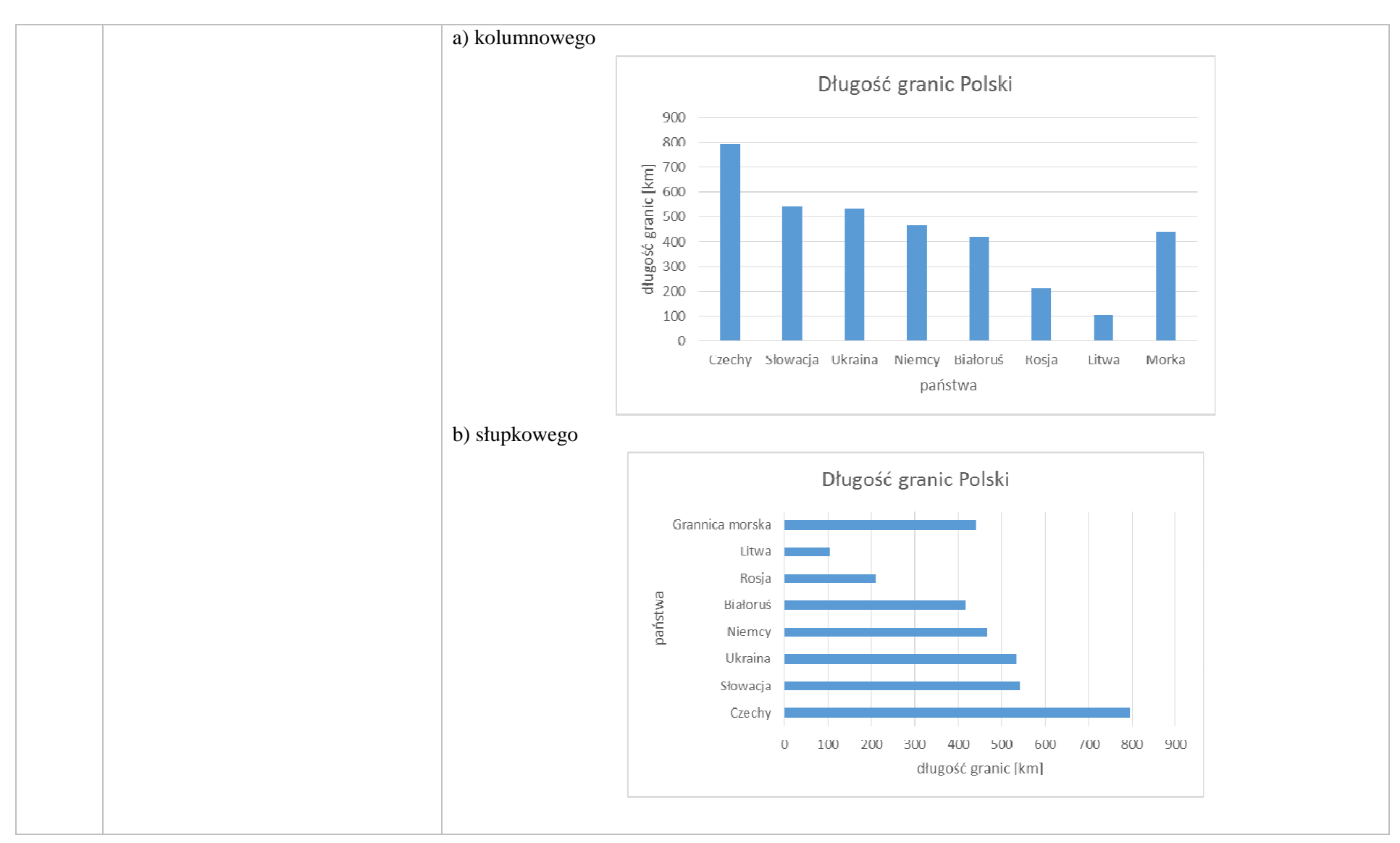

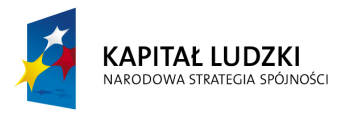

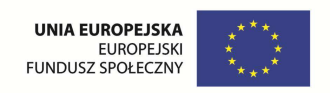

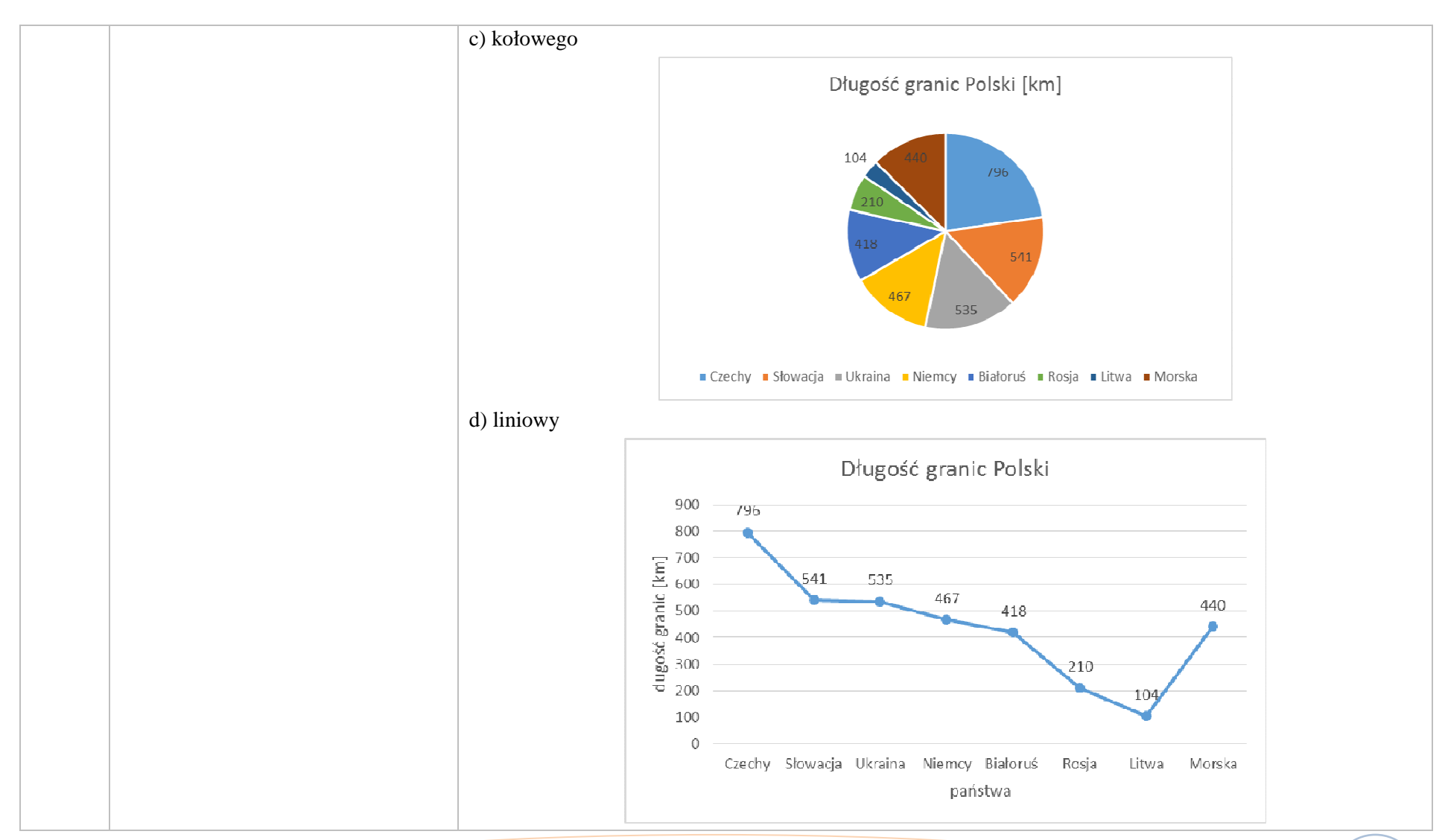

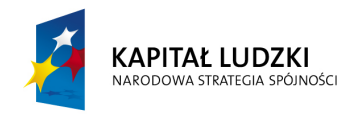

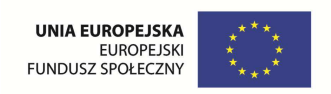

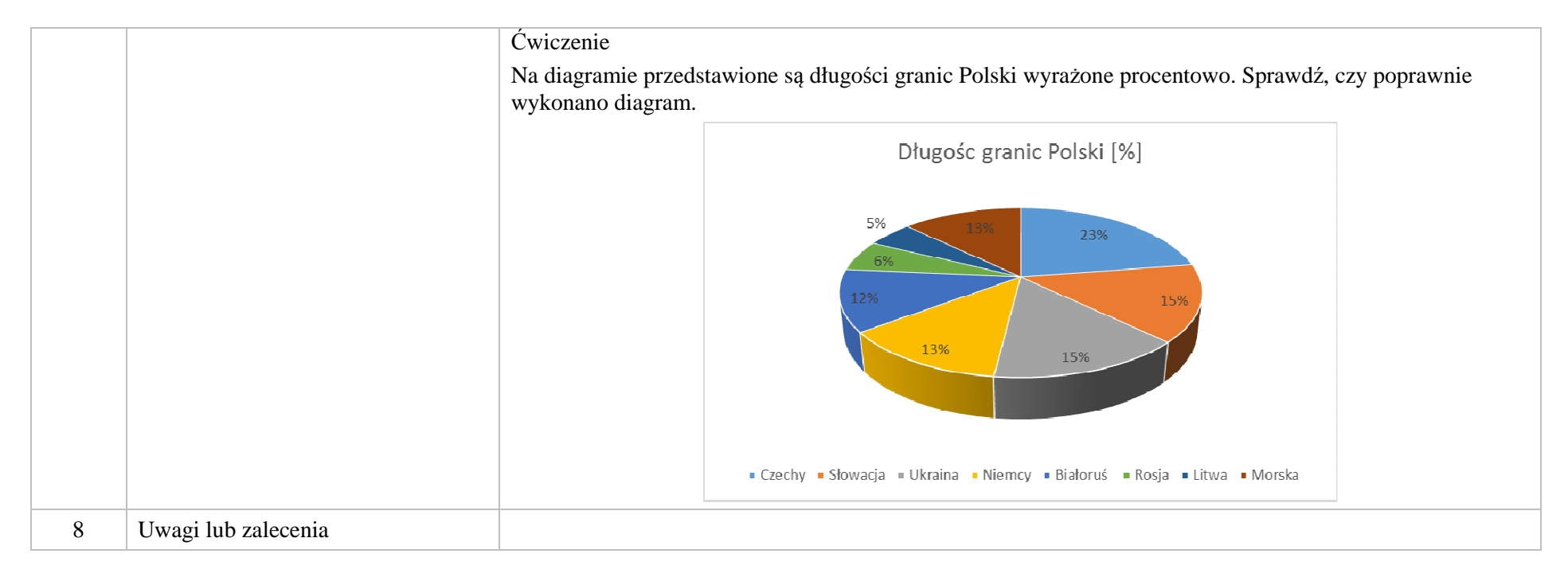

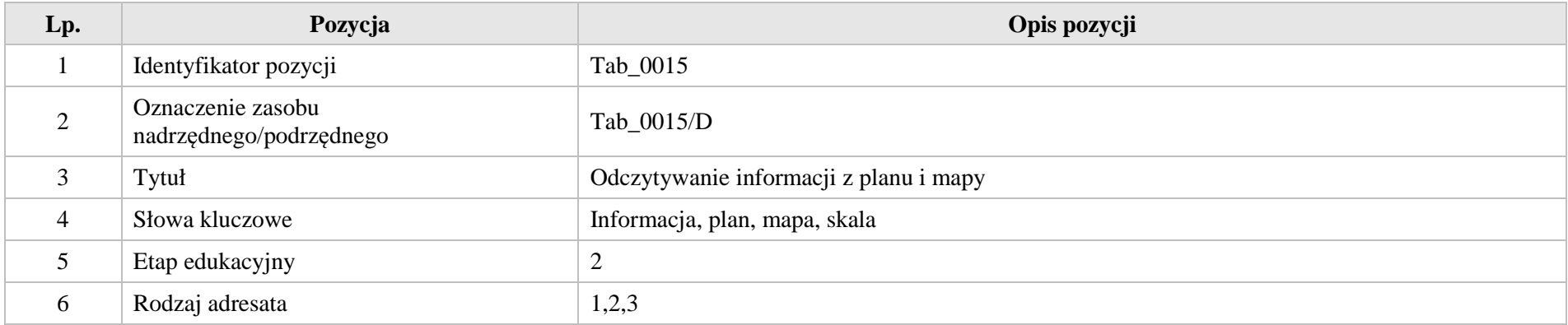

Krystyna Madej | Nakładka indywidualizująca pracę z uczniami | Klasa VI
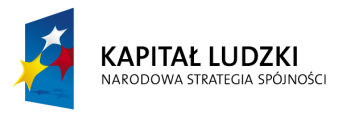

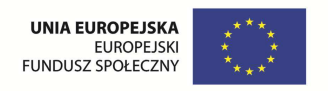

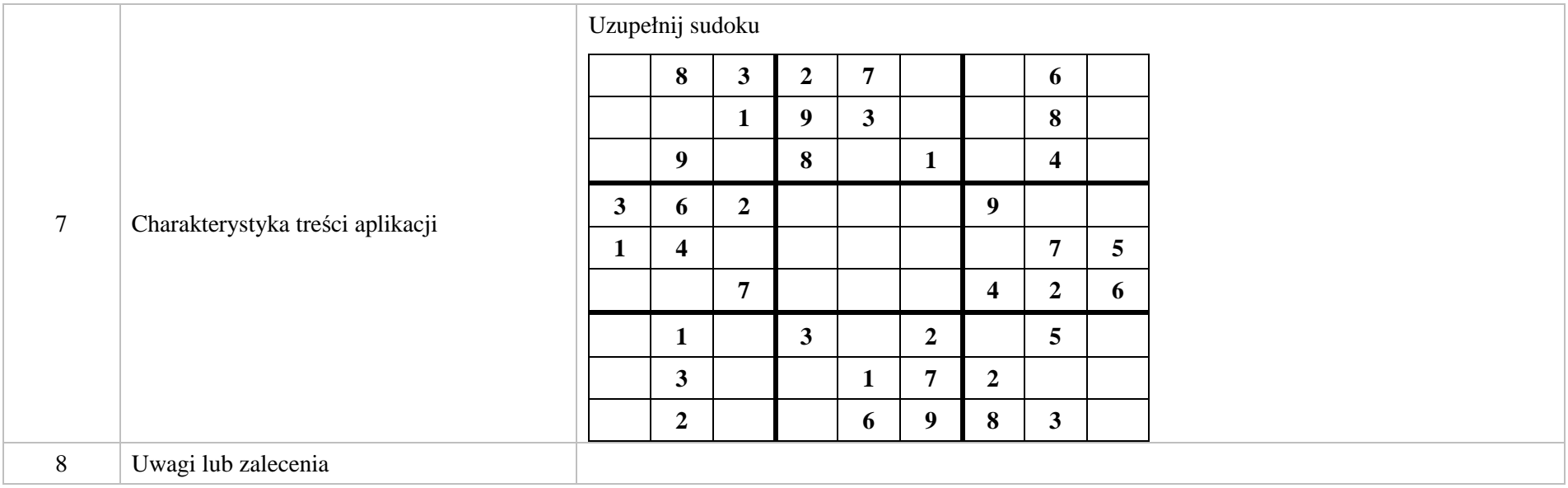

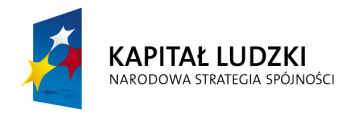

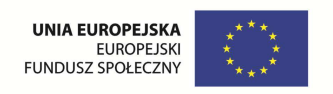

### **3. Aplikacje e-learn**

Wśród aplikacja e-learn znajdują się zasoby:

zadania – e\_learn\_Z

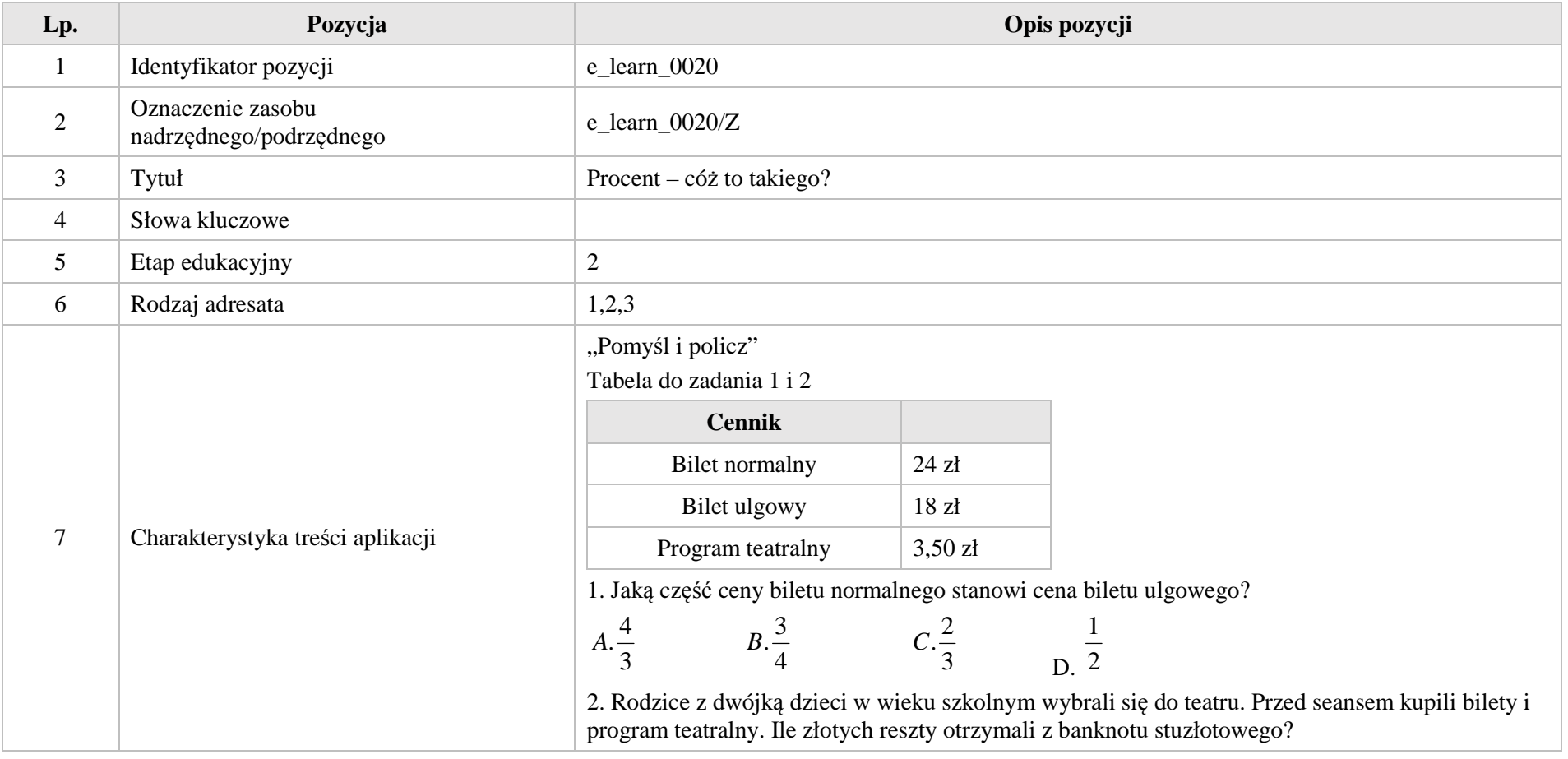

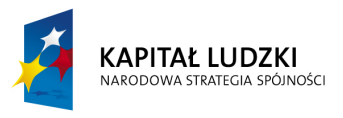

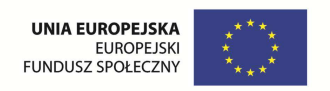

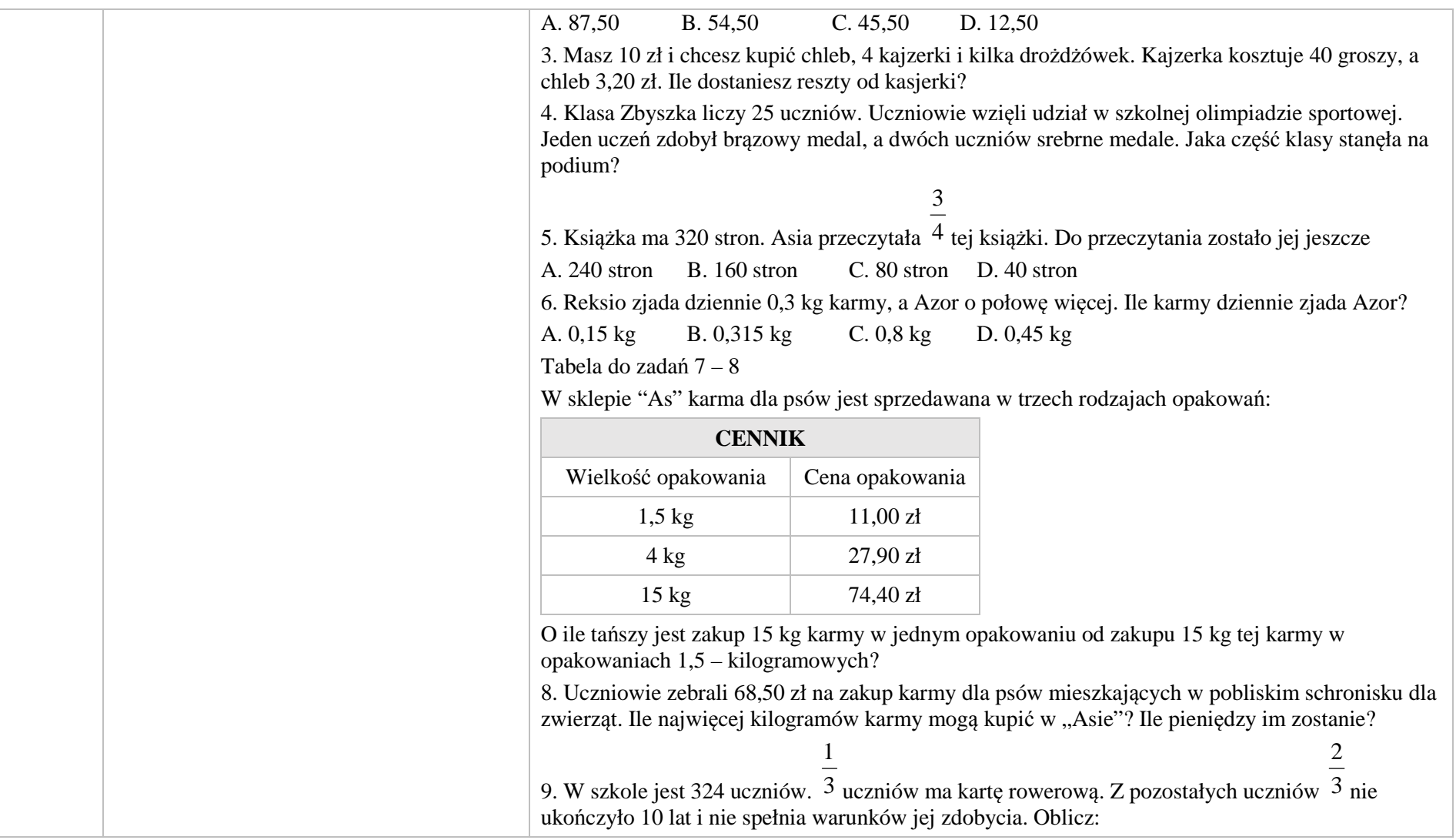

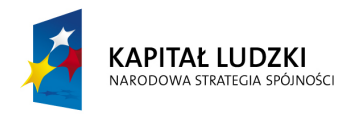

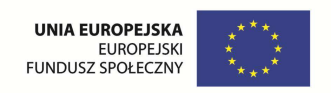

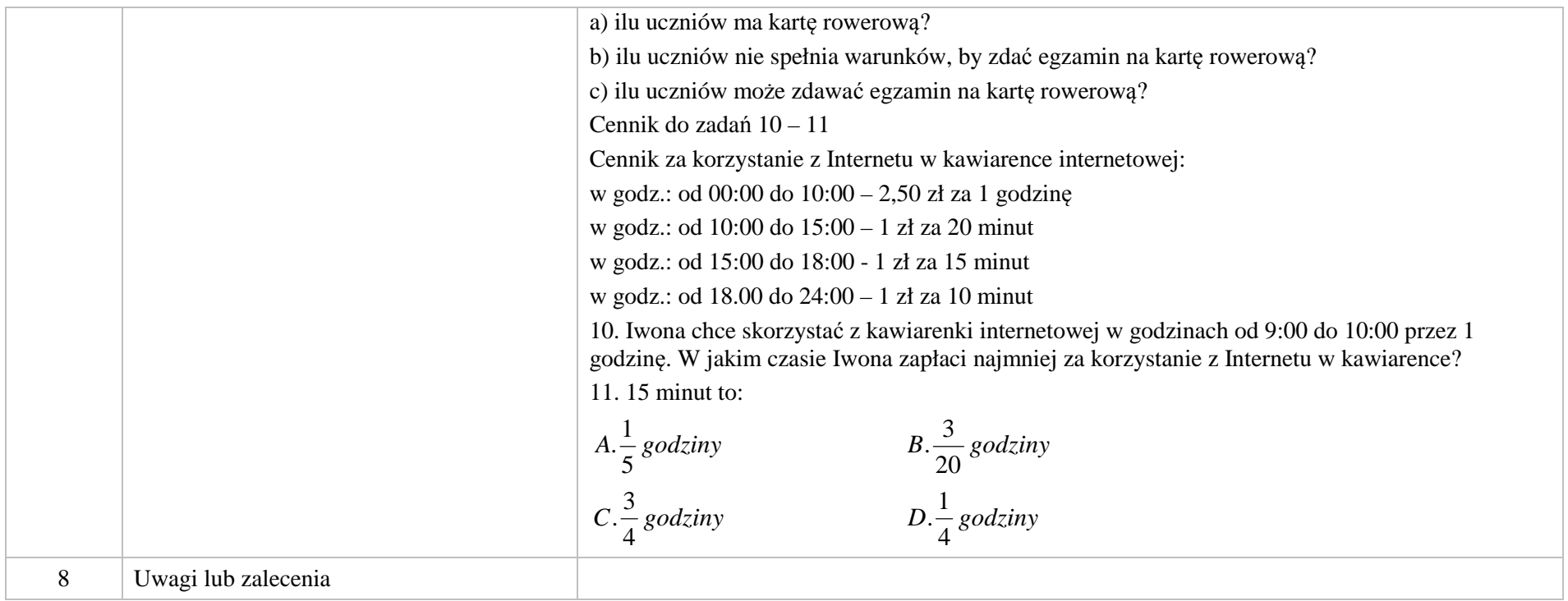

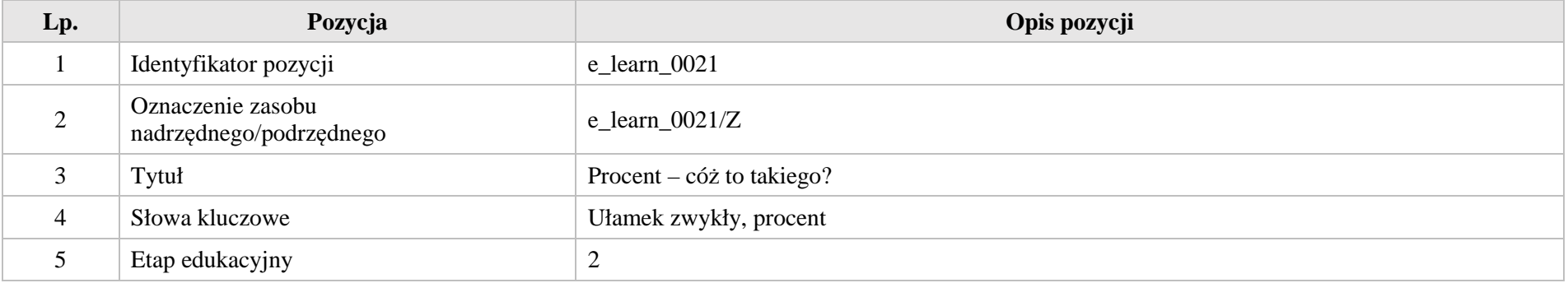

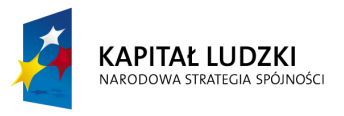

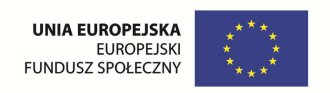

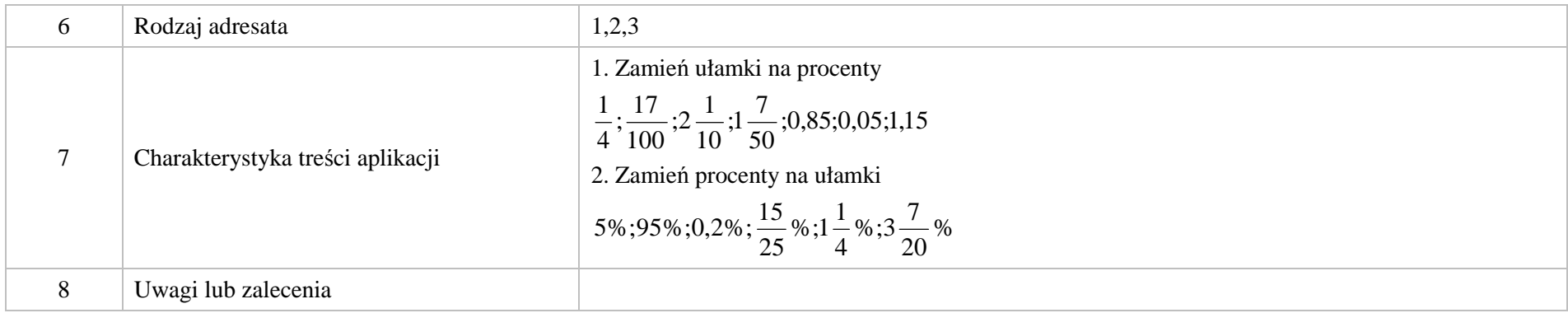

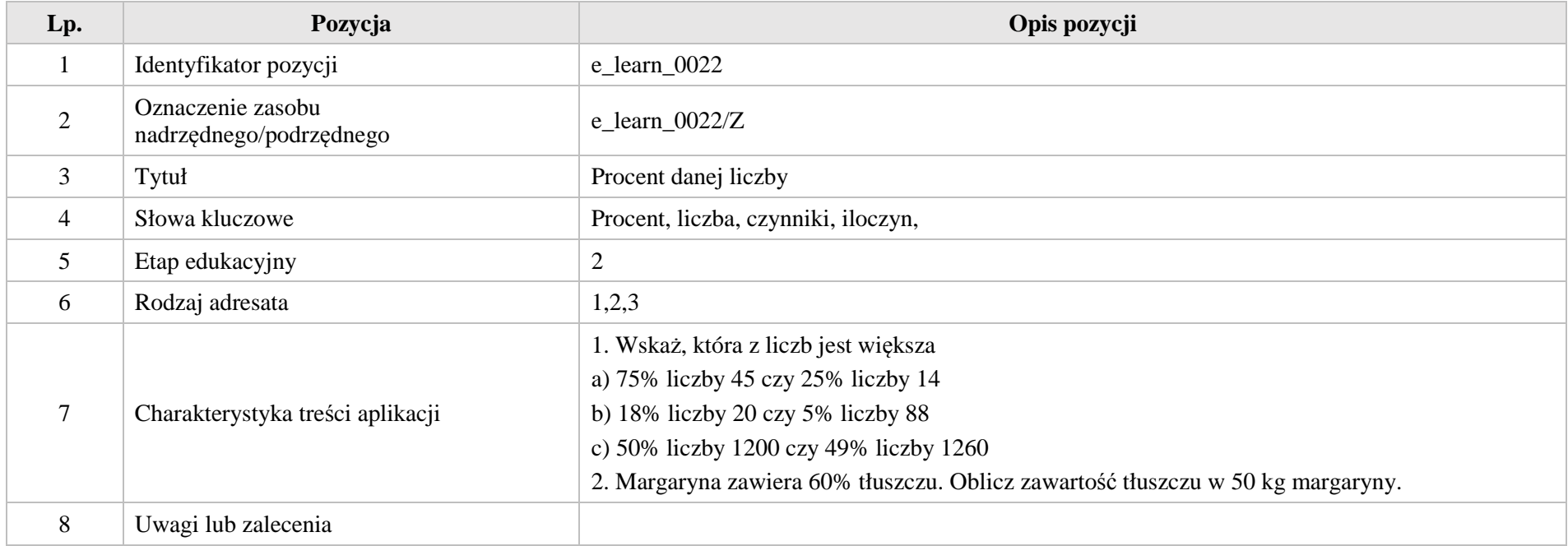

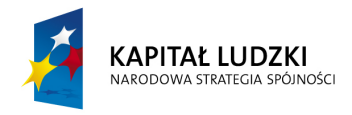

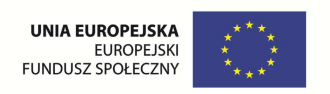

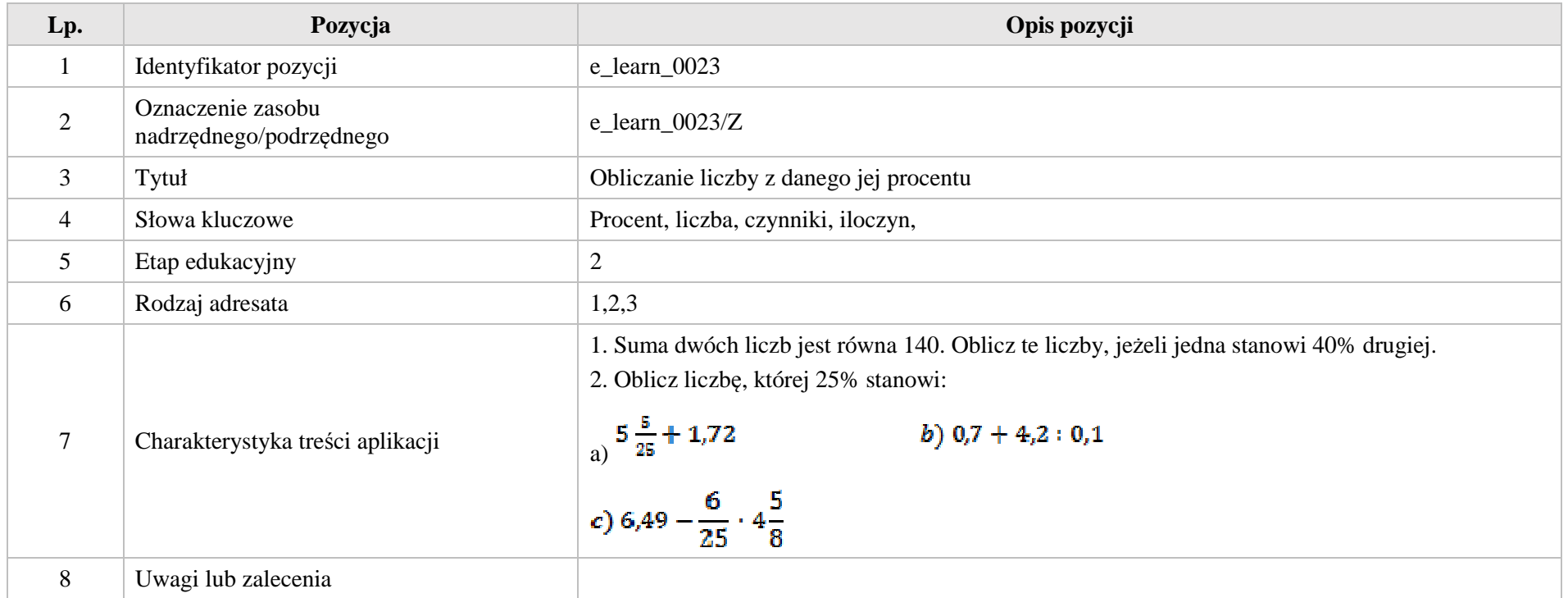

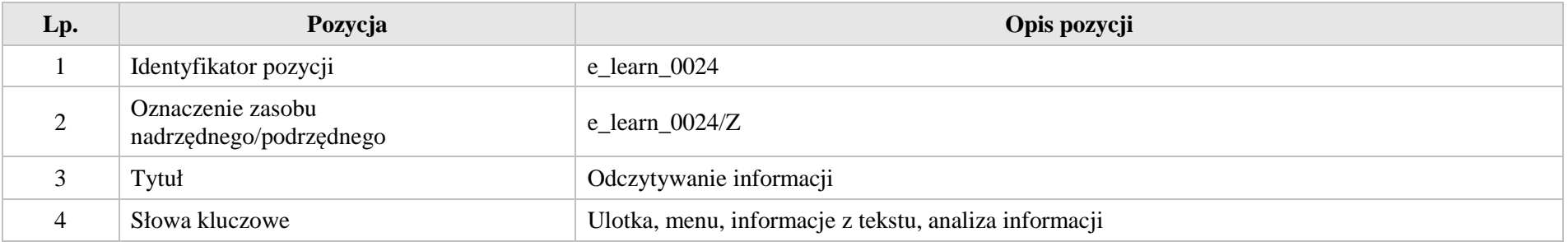

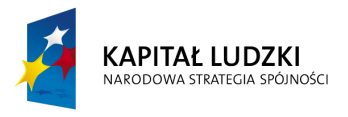

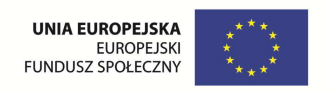

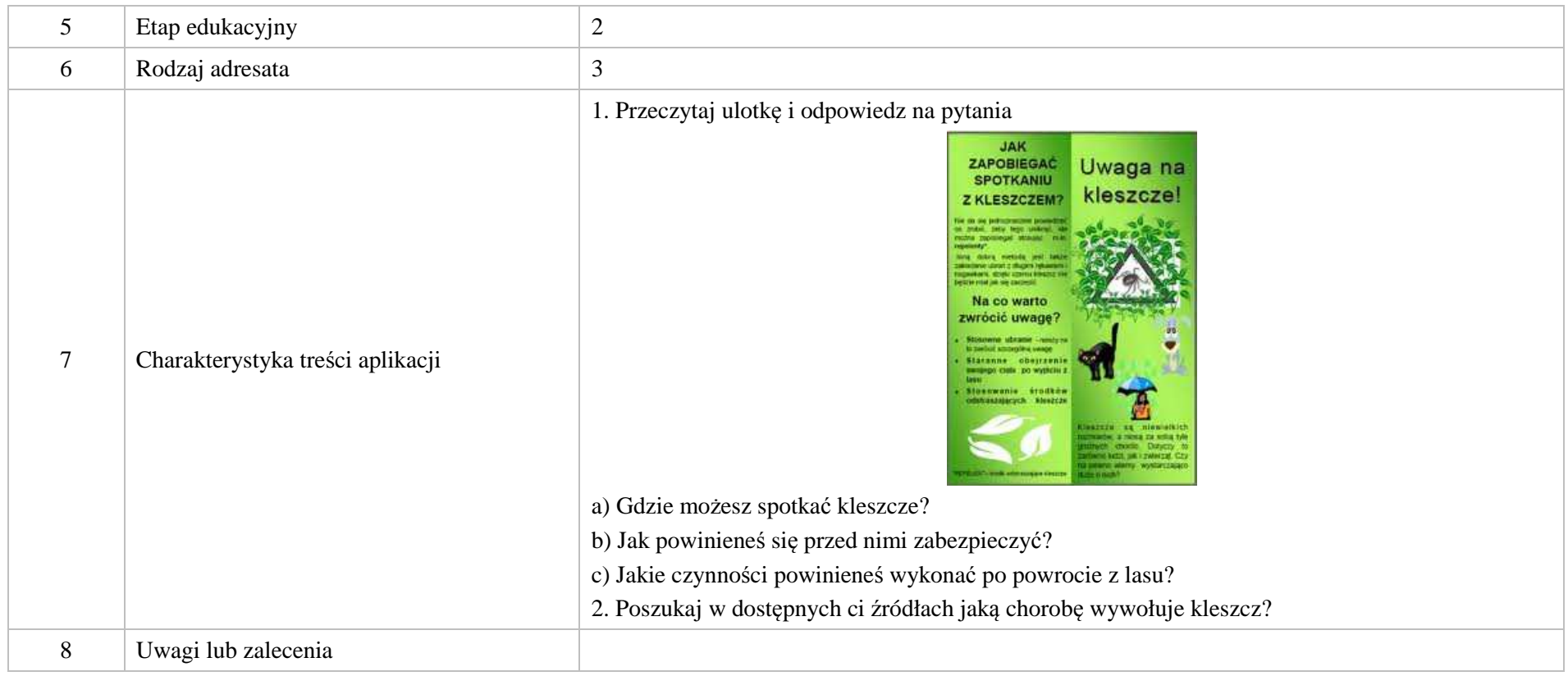

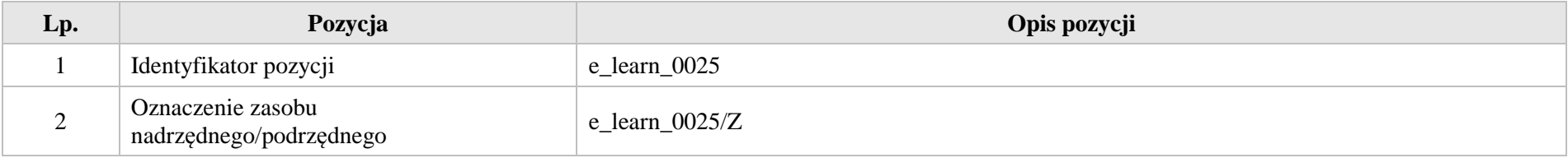

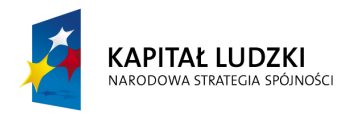

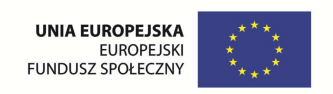

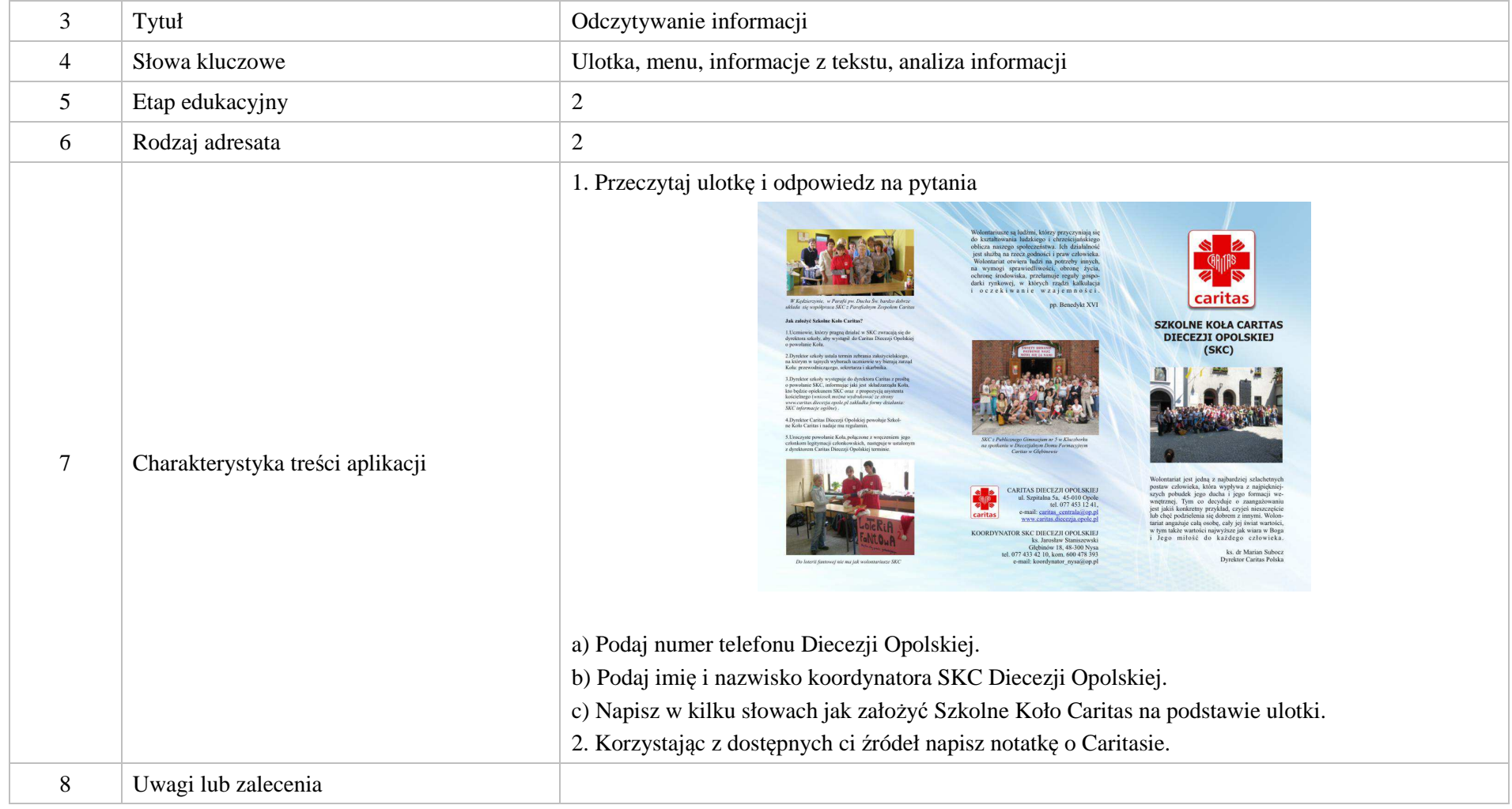

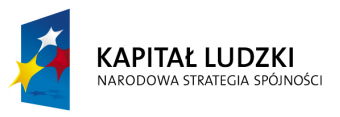

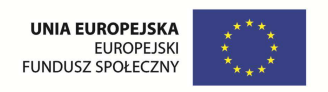

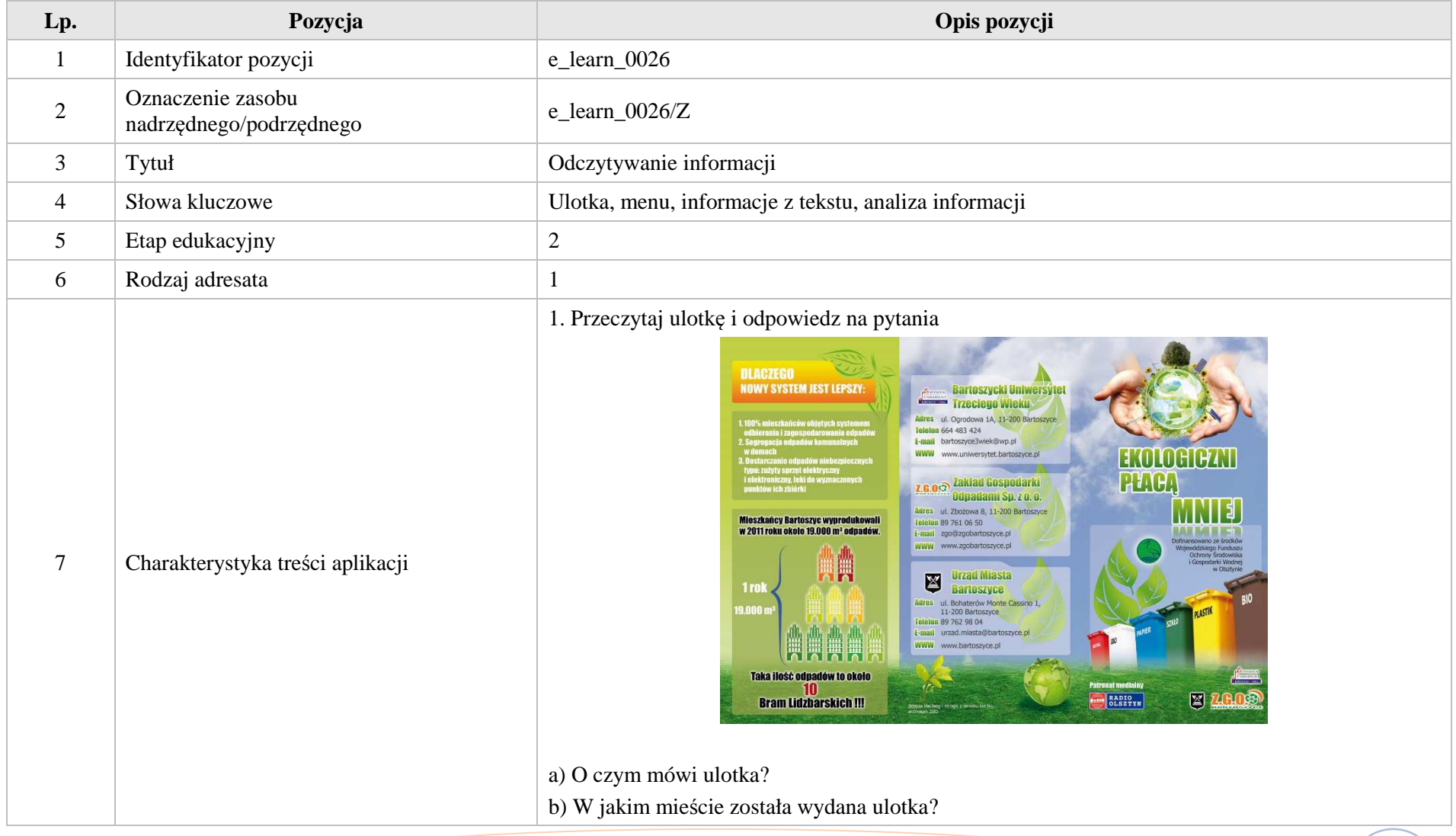

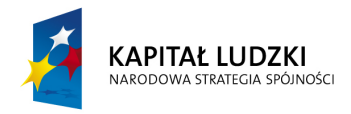

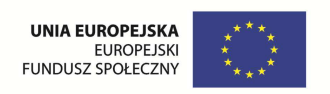

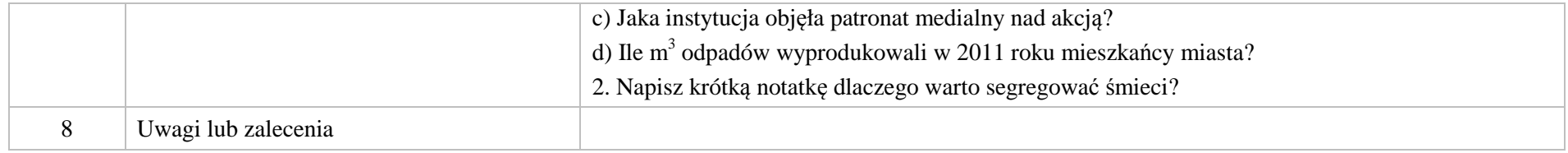

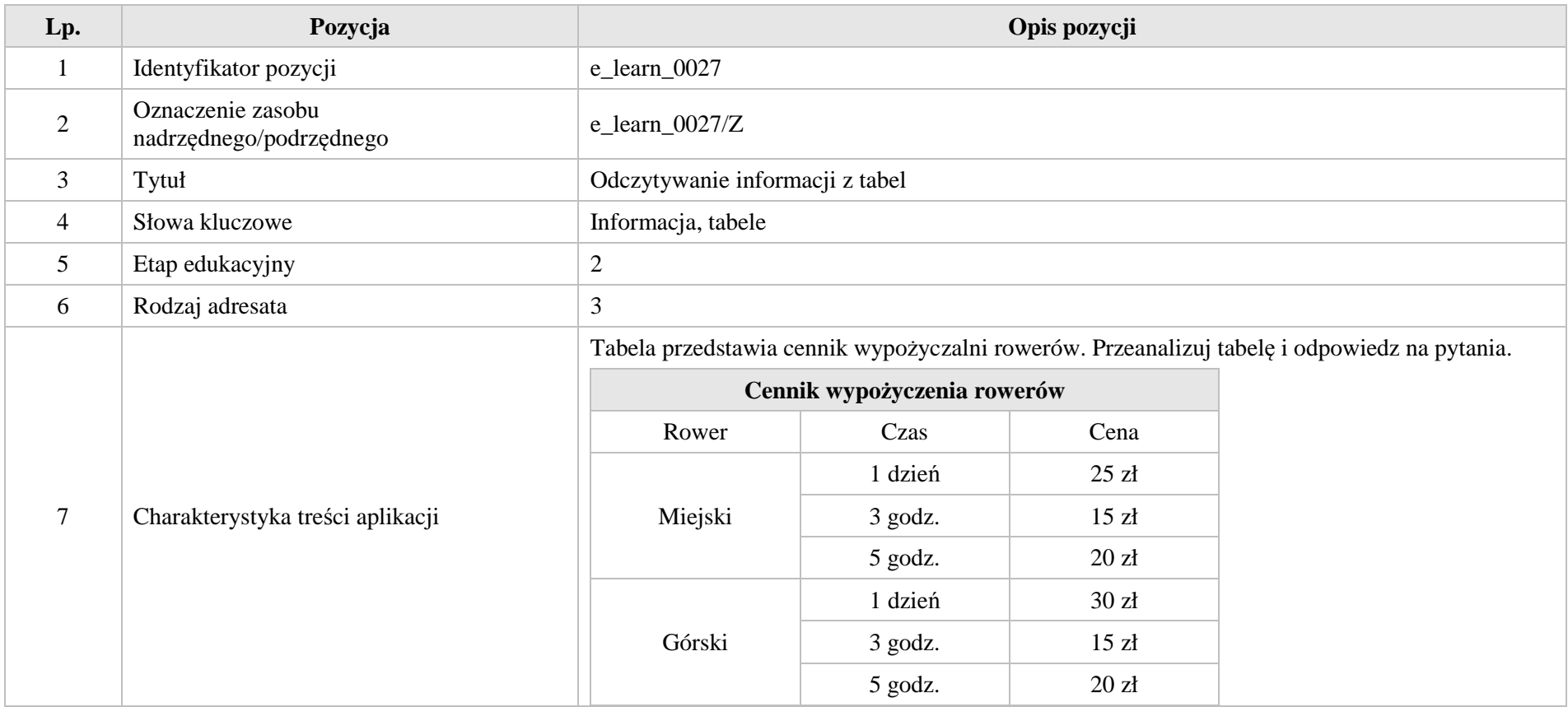

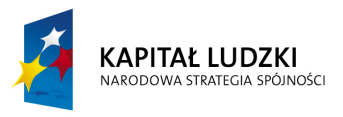

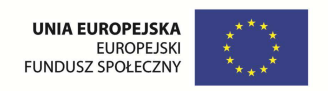

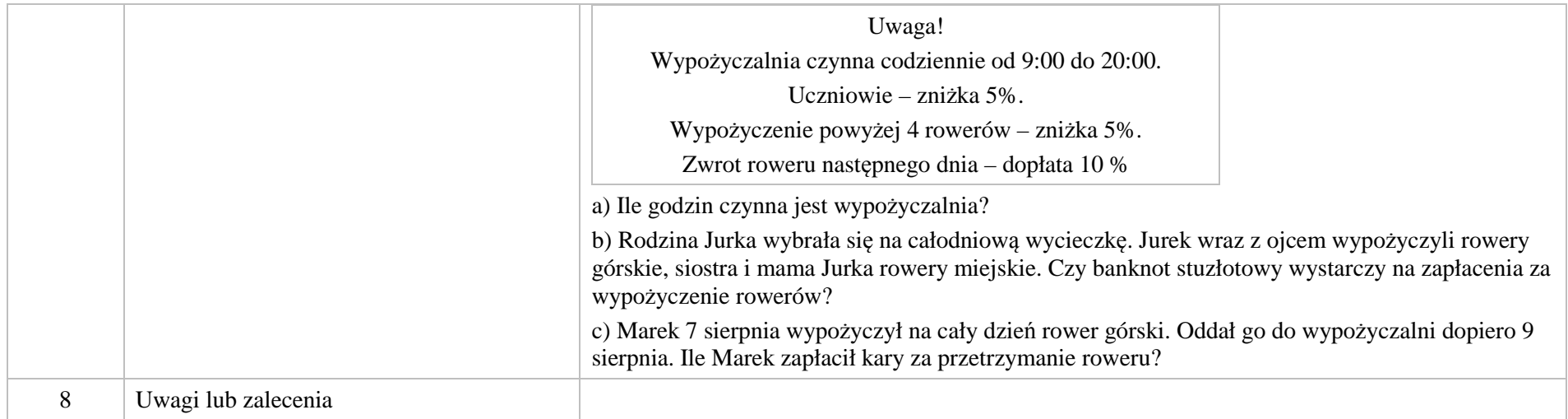

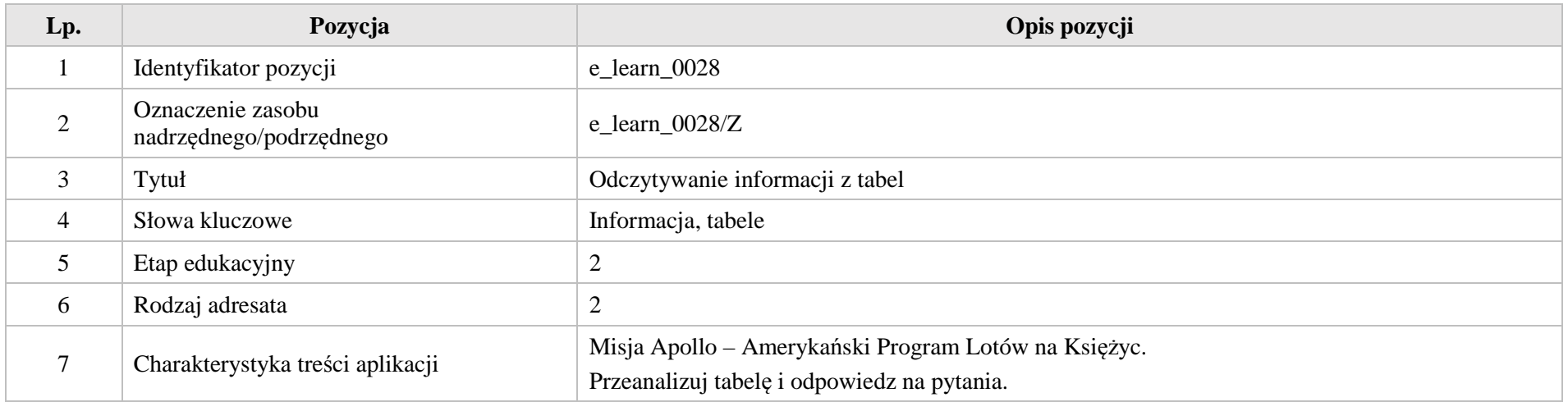

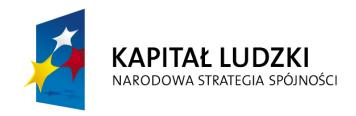

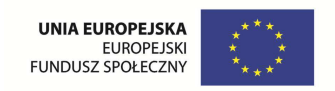

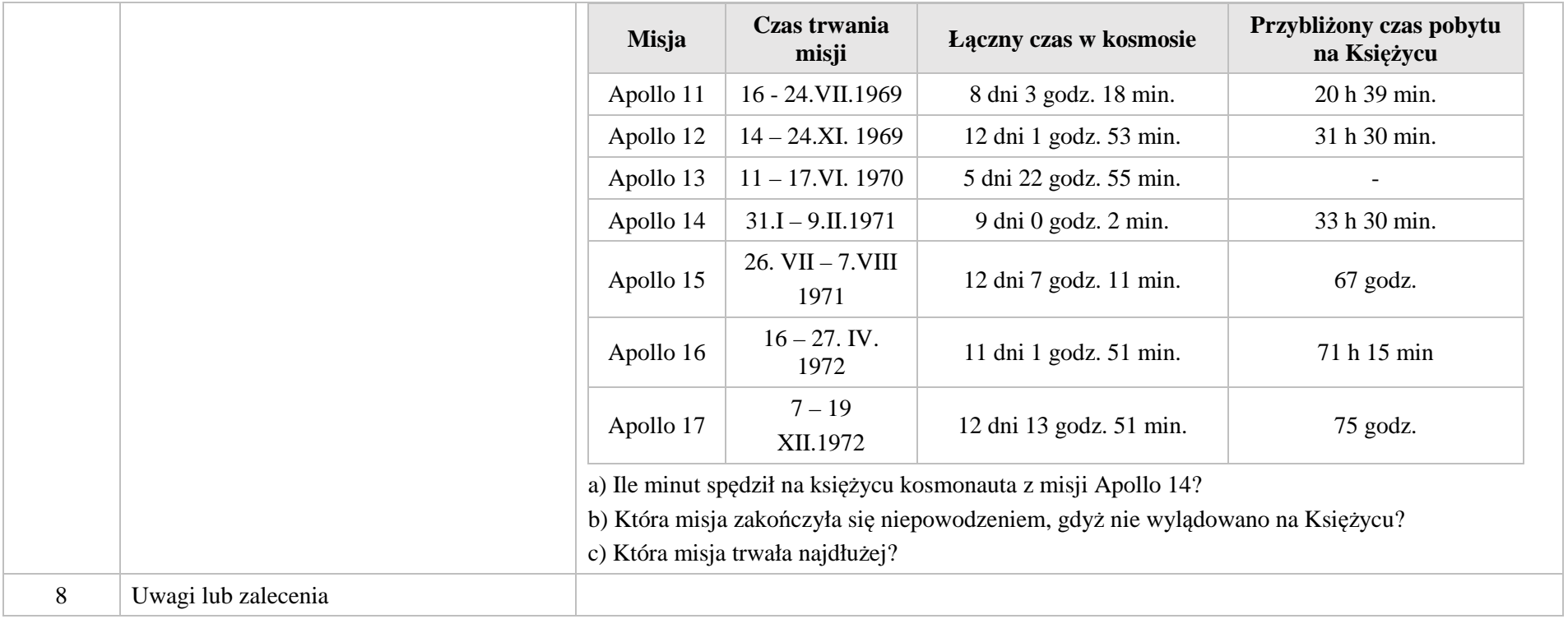

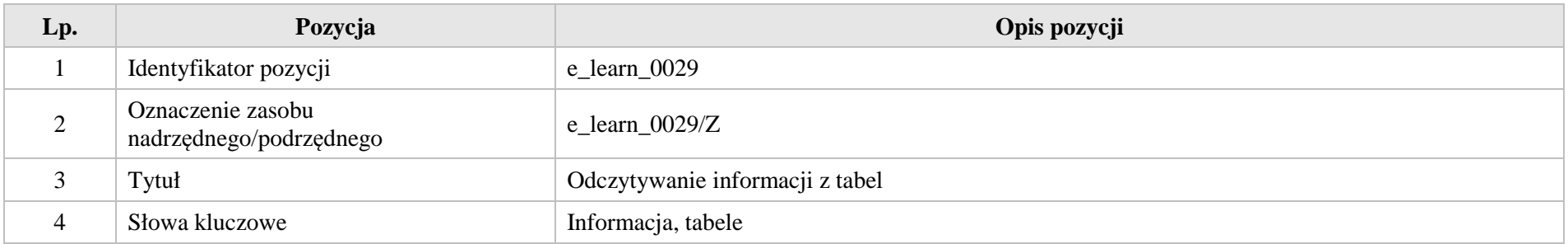

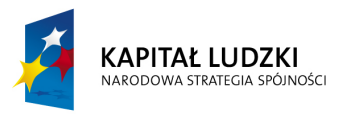

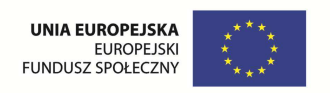

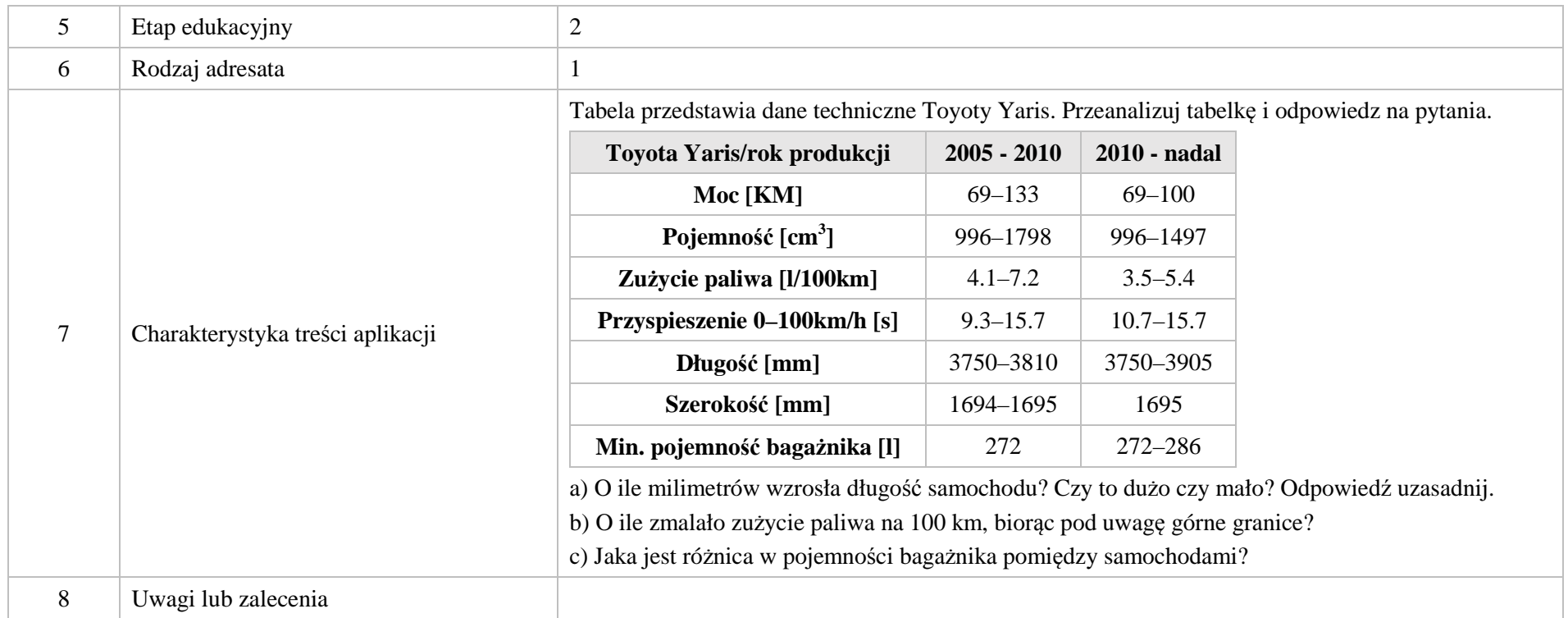

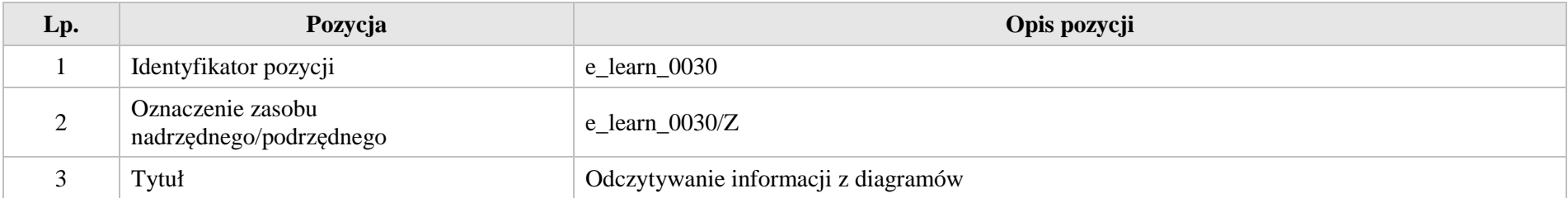

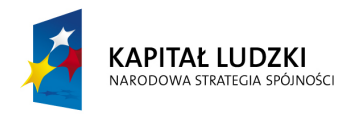

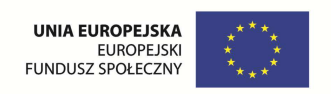

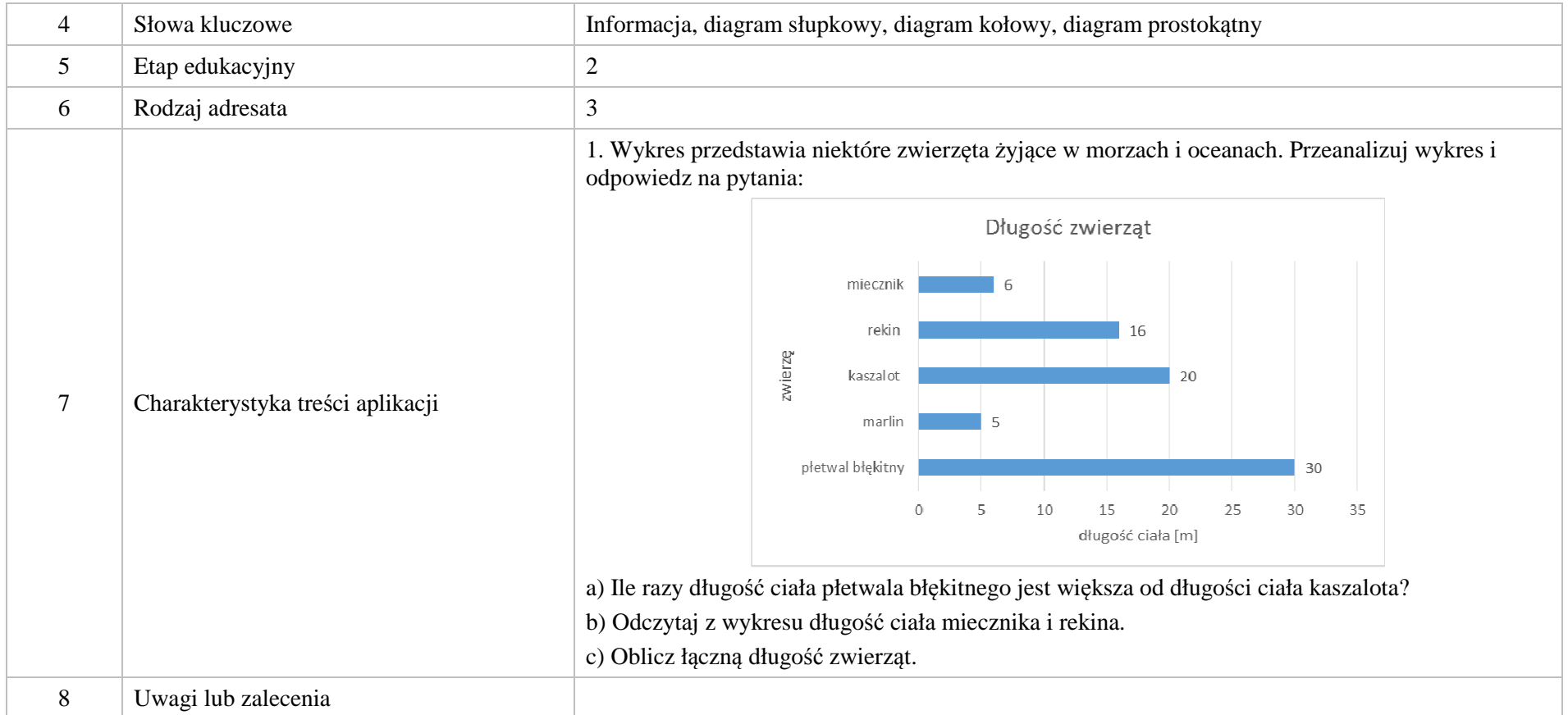

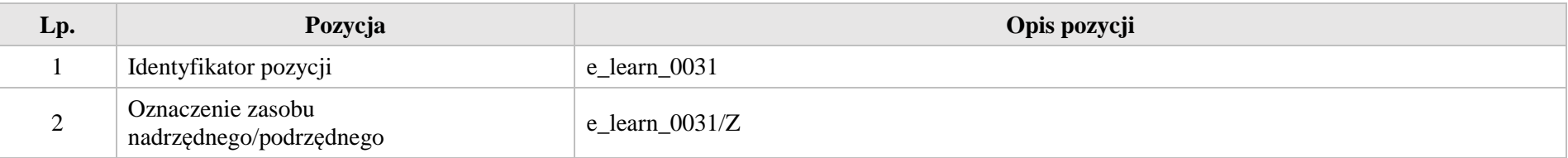

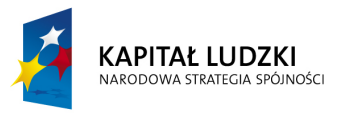

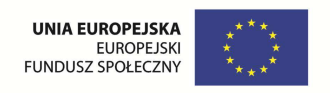

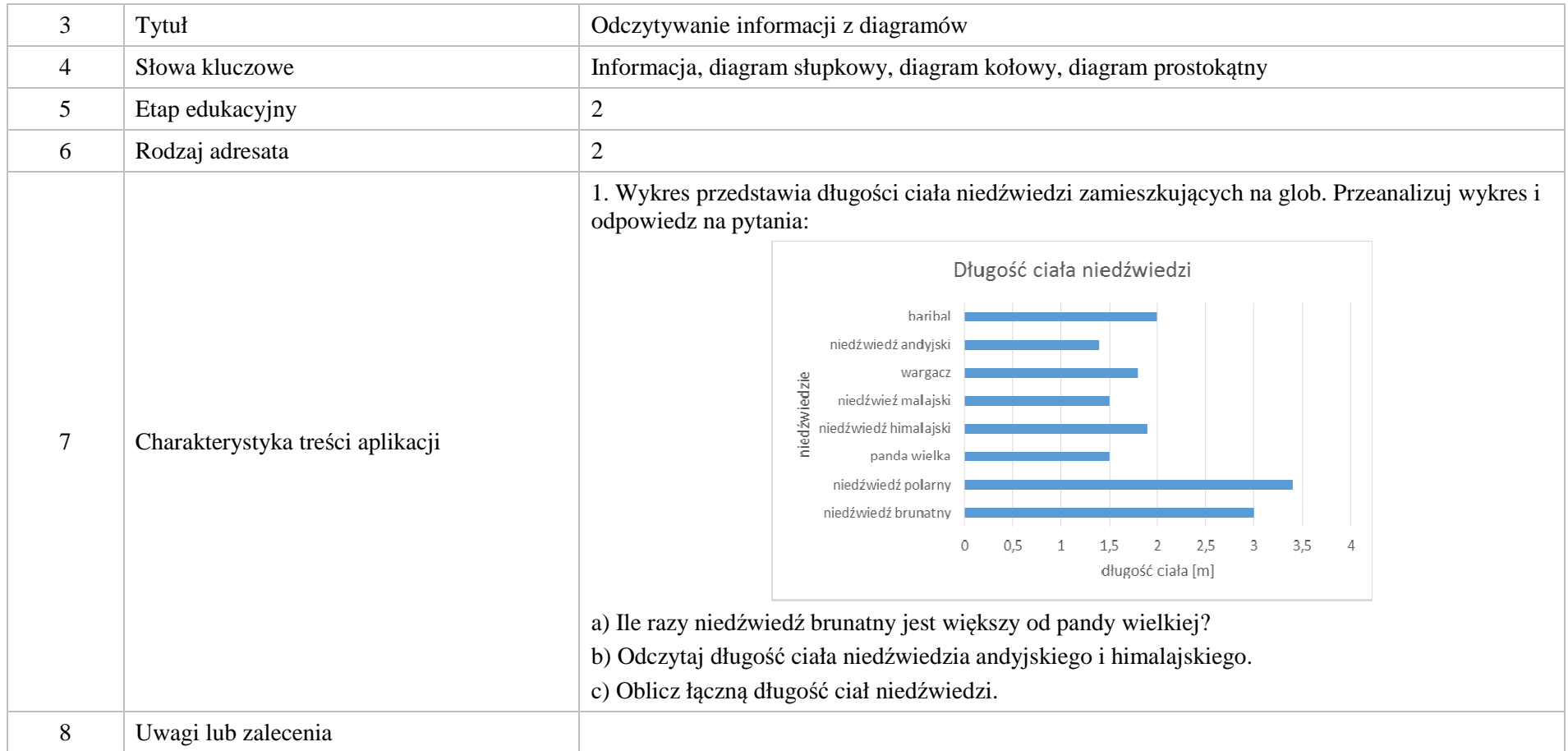

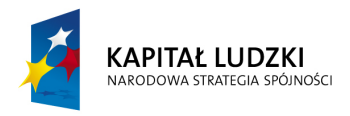

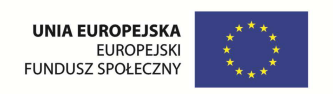

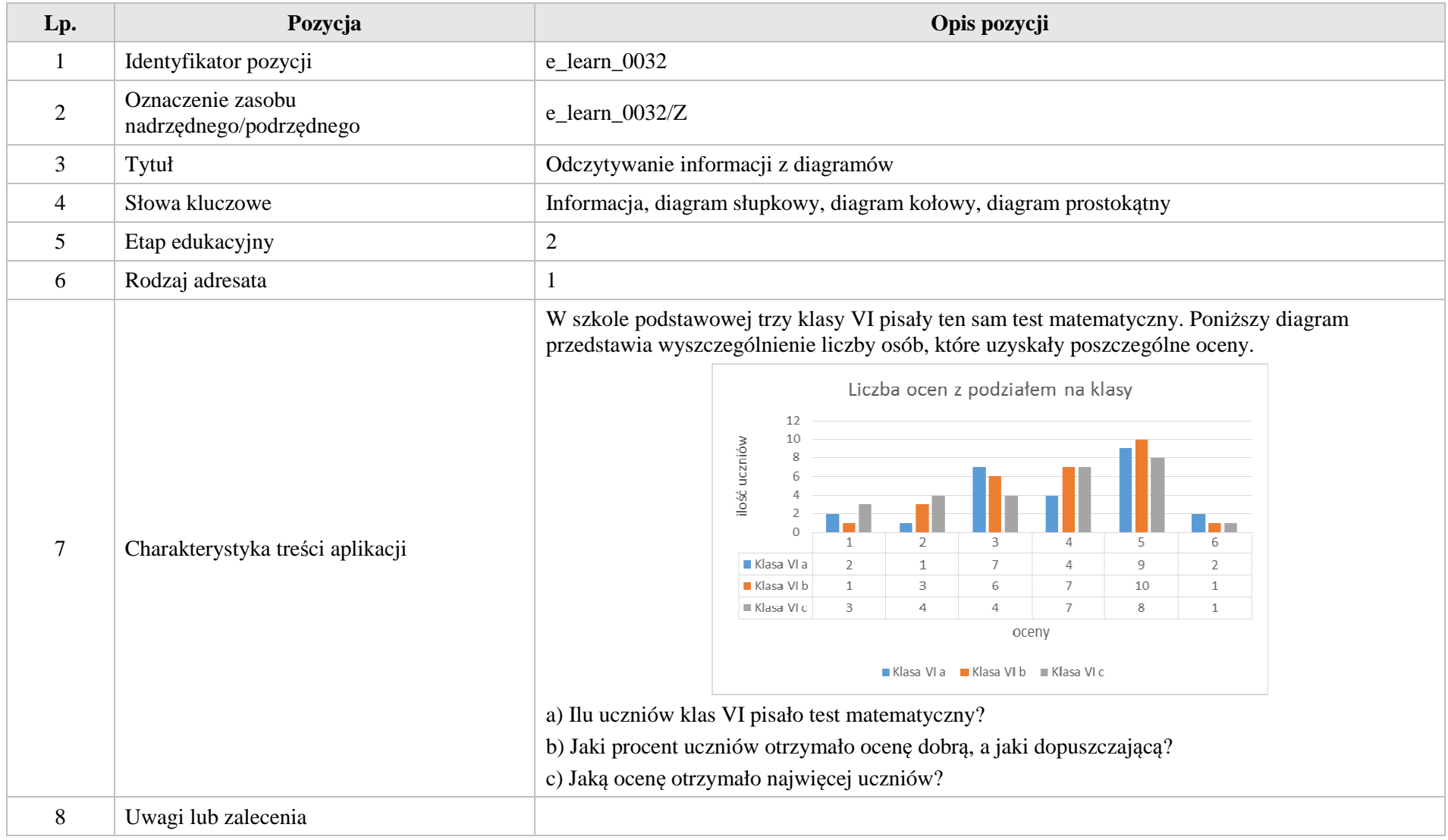

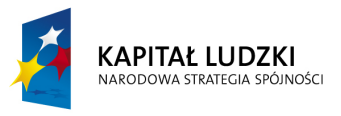

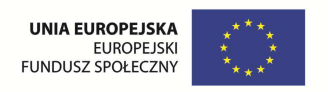

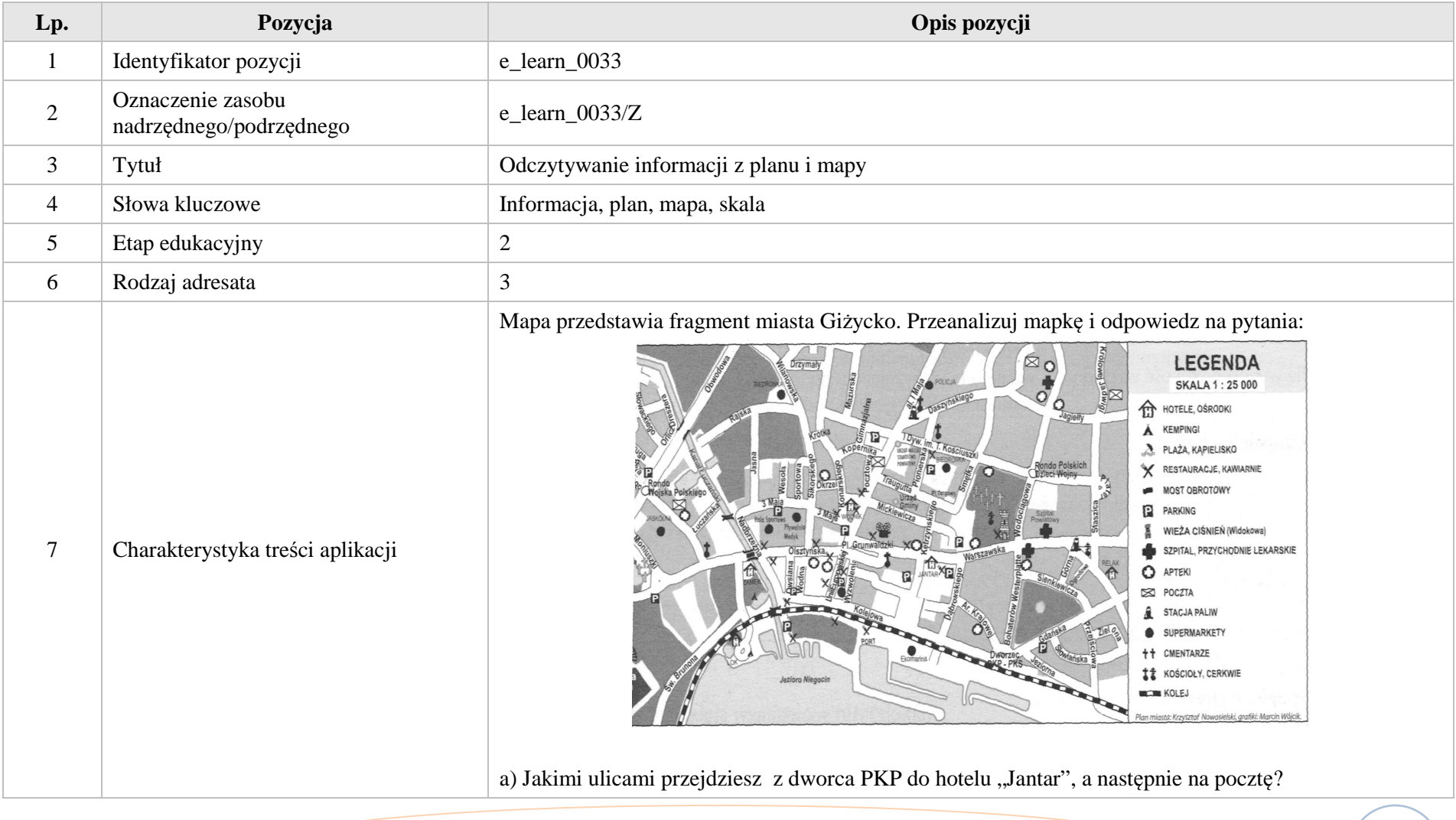

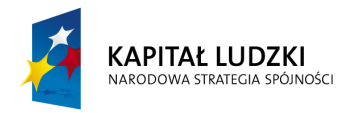

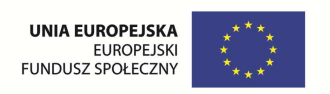

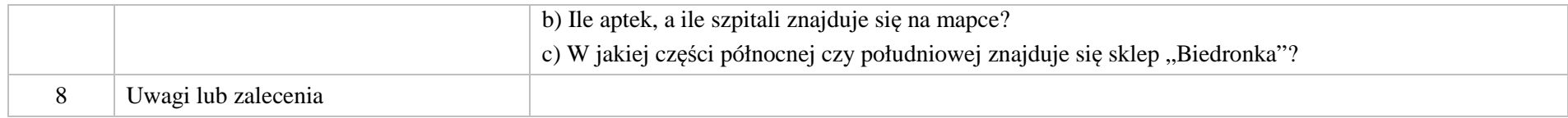

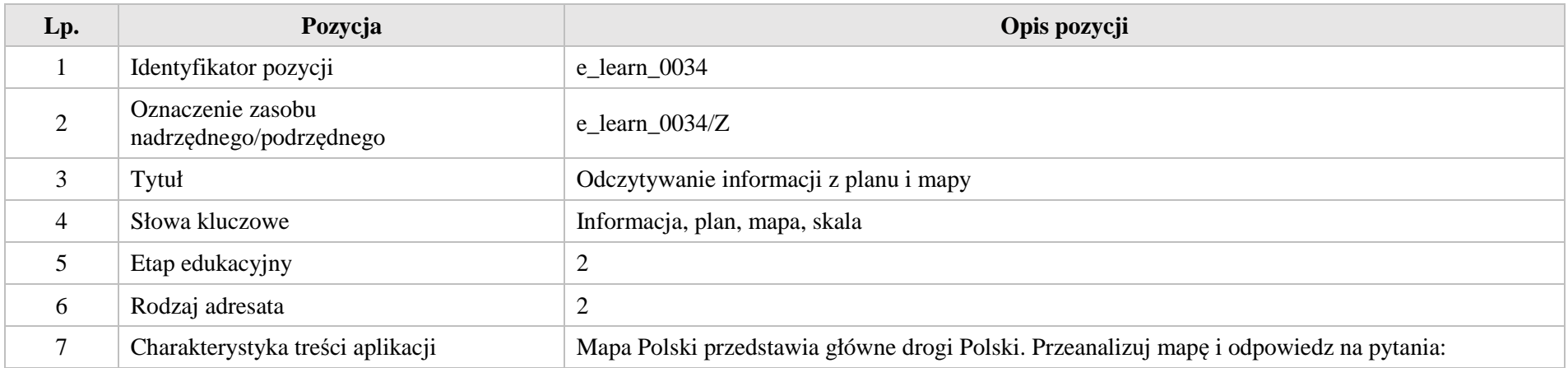

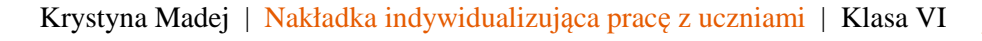

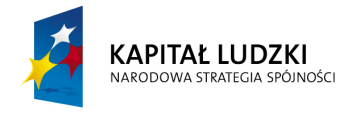

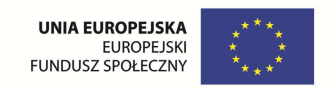

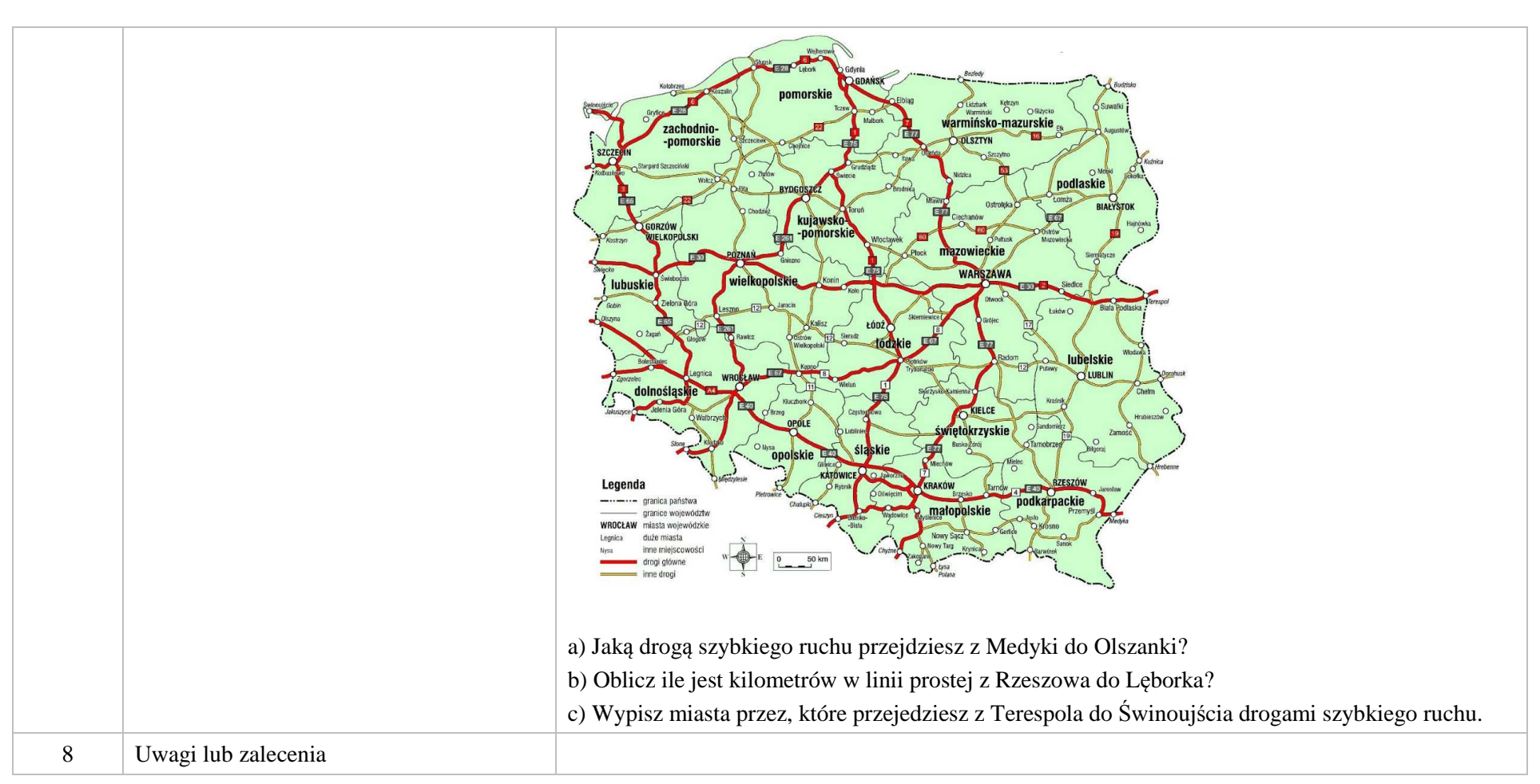

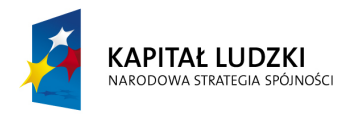

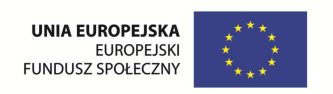

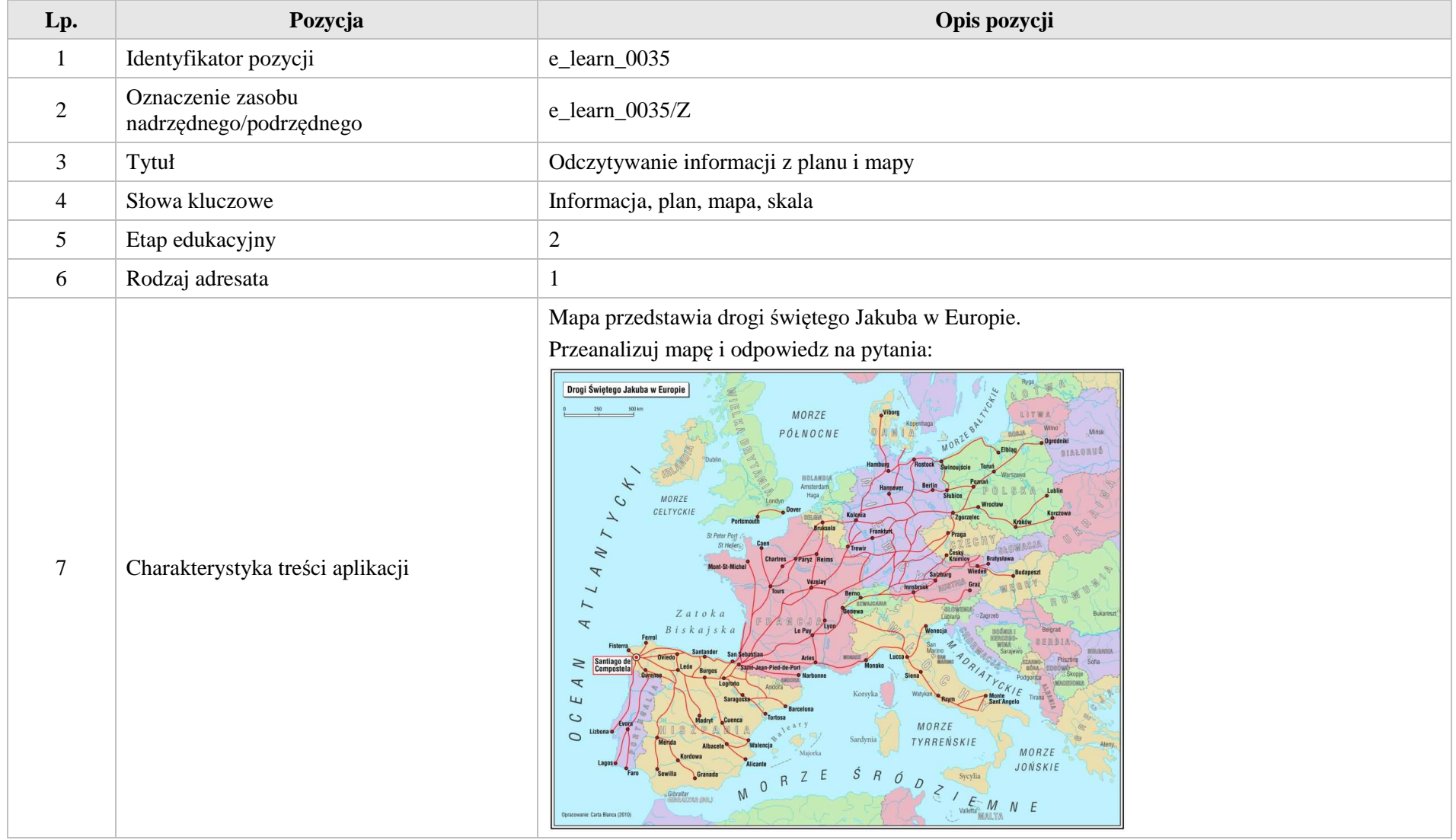

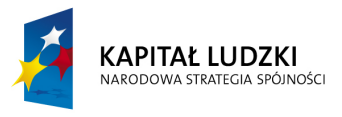

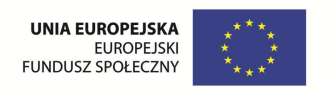

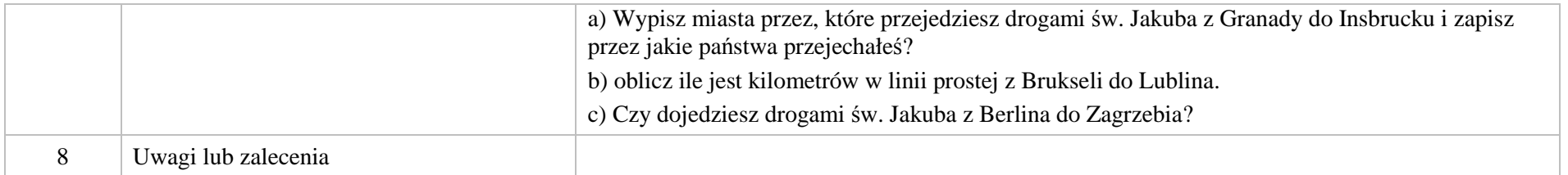

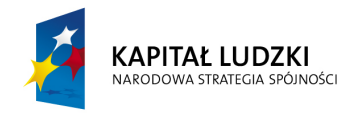

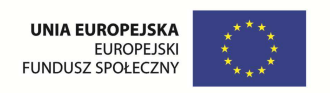

# **IV. Liczby całkowite.**

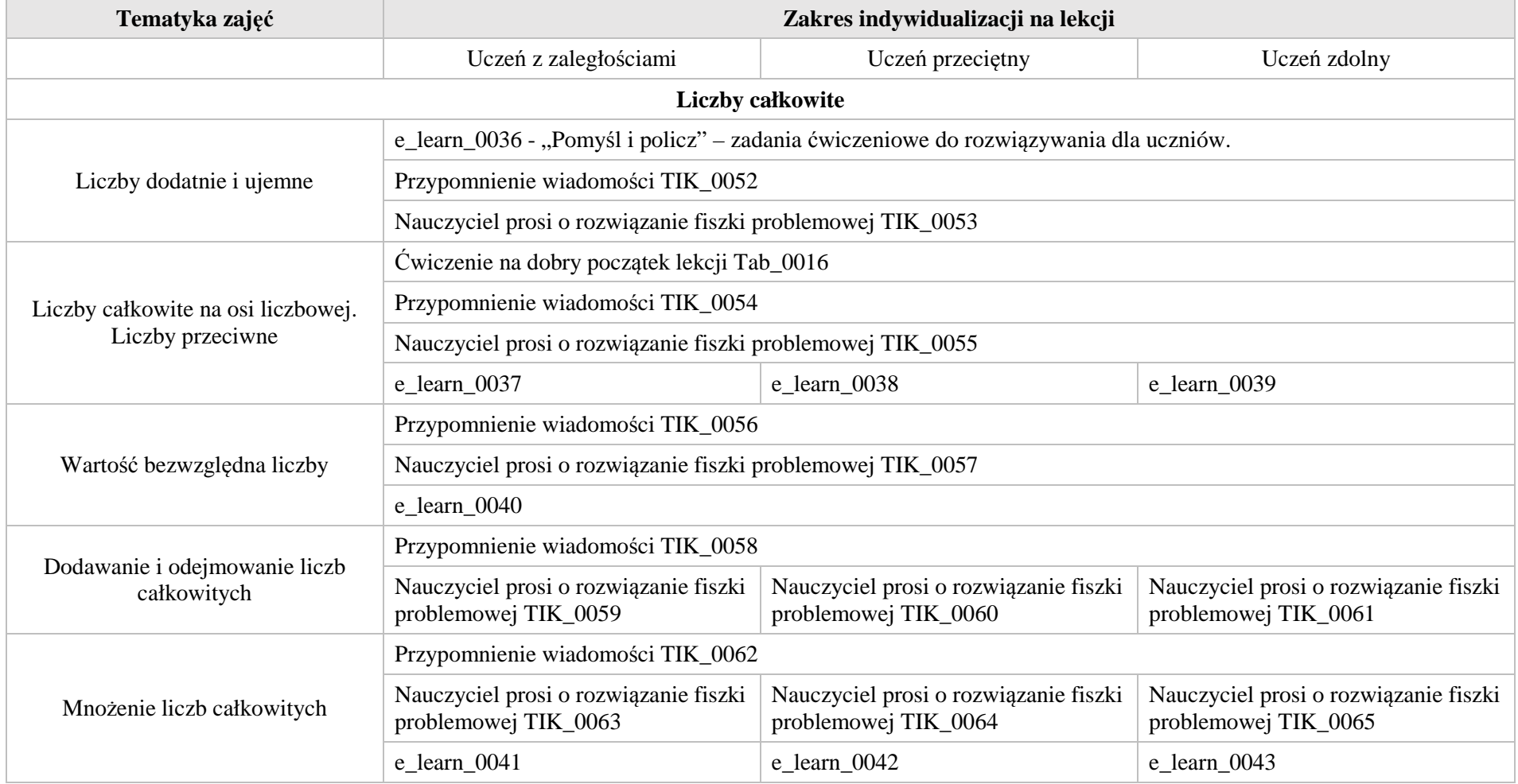

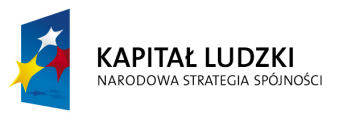

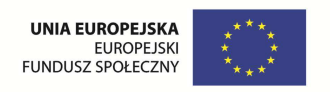

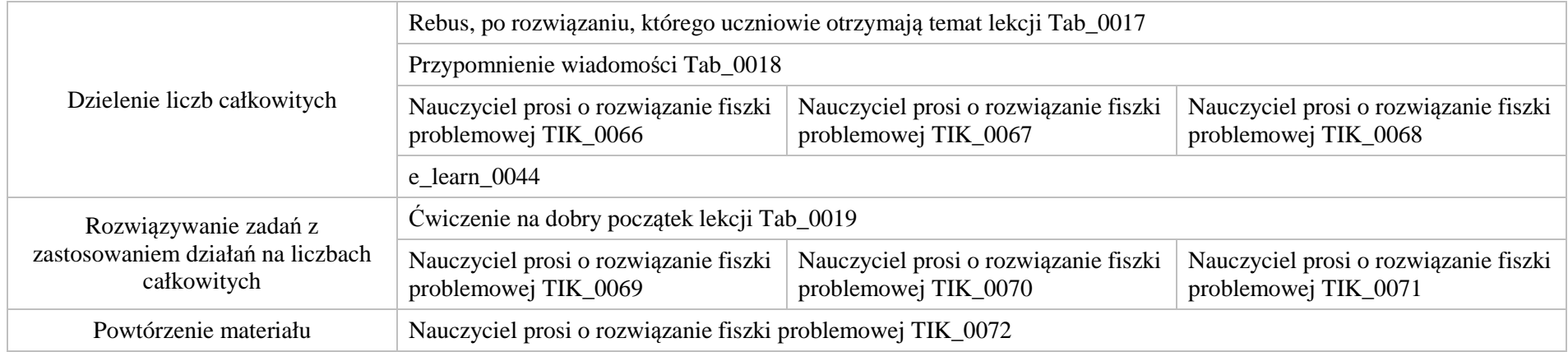

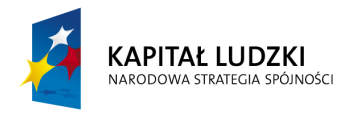

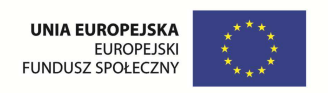

## **1. Aplikacje TIK**

Wśród aplikacji znajdują się następujące zasoby

- $\bullet$ prezentacja multimedialna – TIK\_M
- $\bullet$ praca indywidualna ucznia – TIK\_S
- praca w grupach TIK\_G  $\bullet$
- Ø praca wspólna – TIK\_W

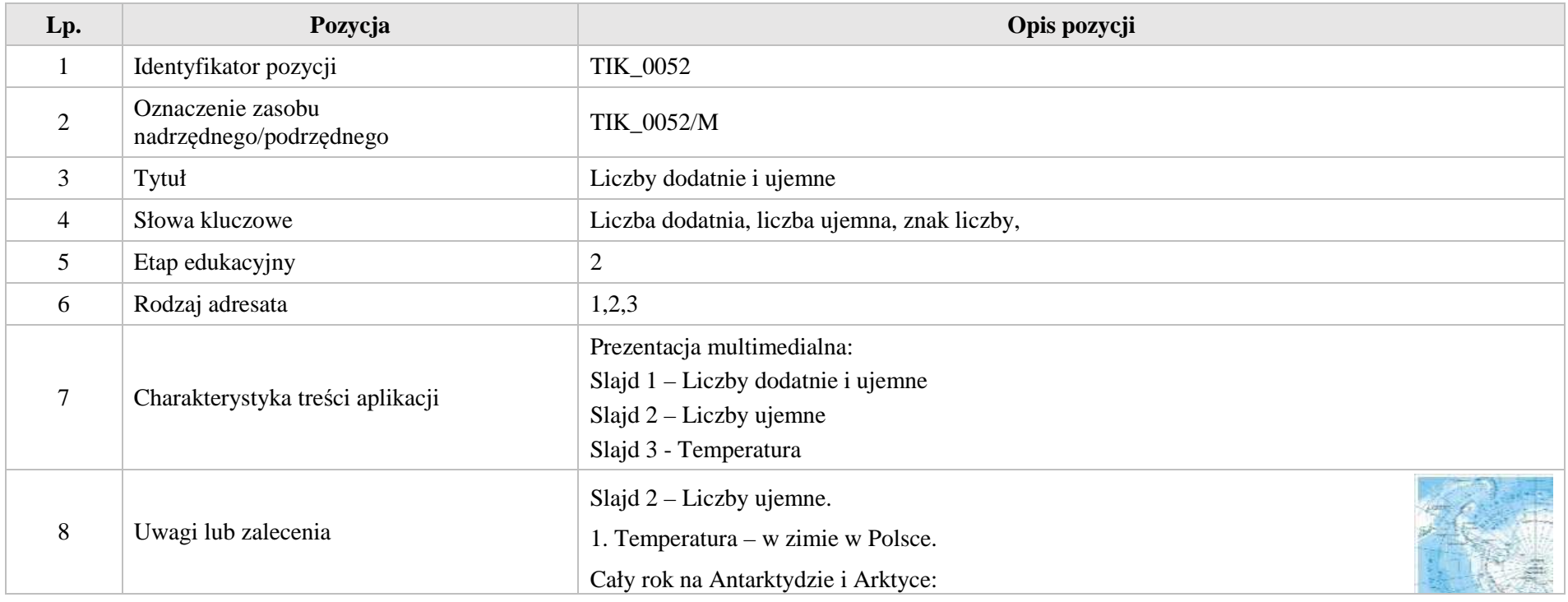

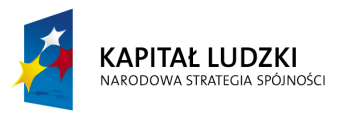

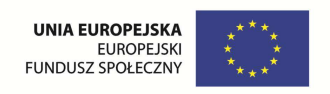

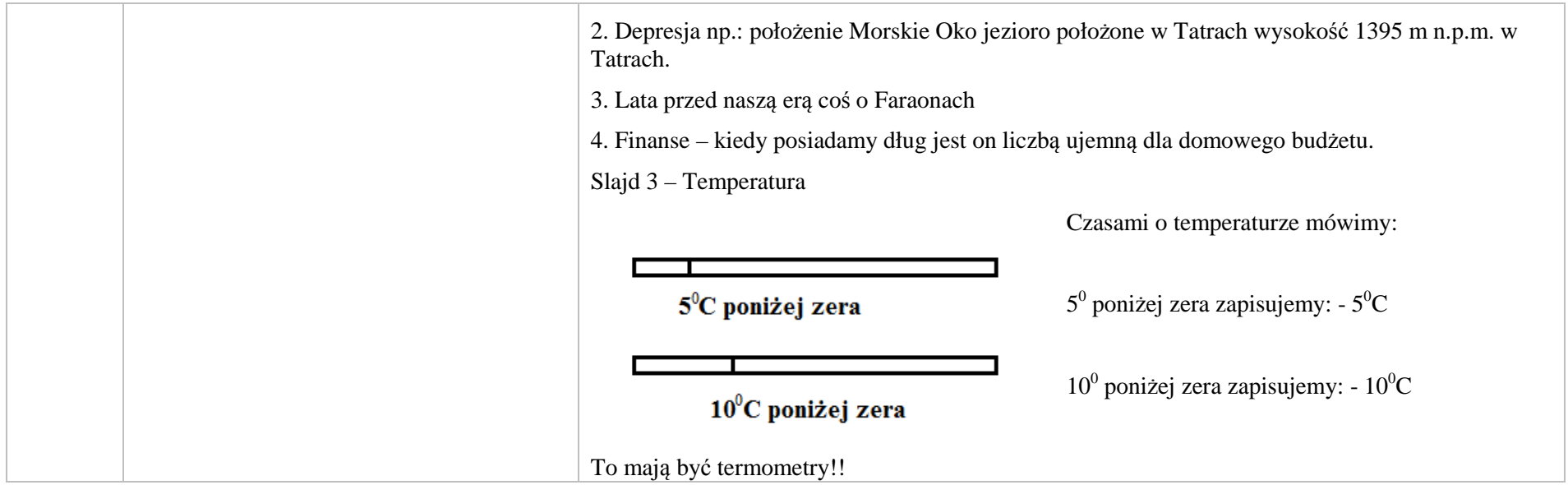

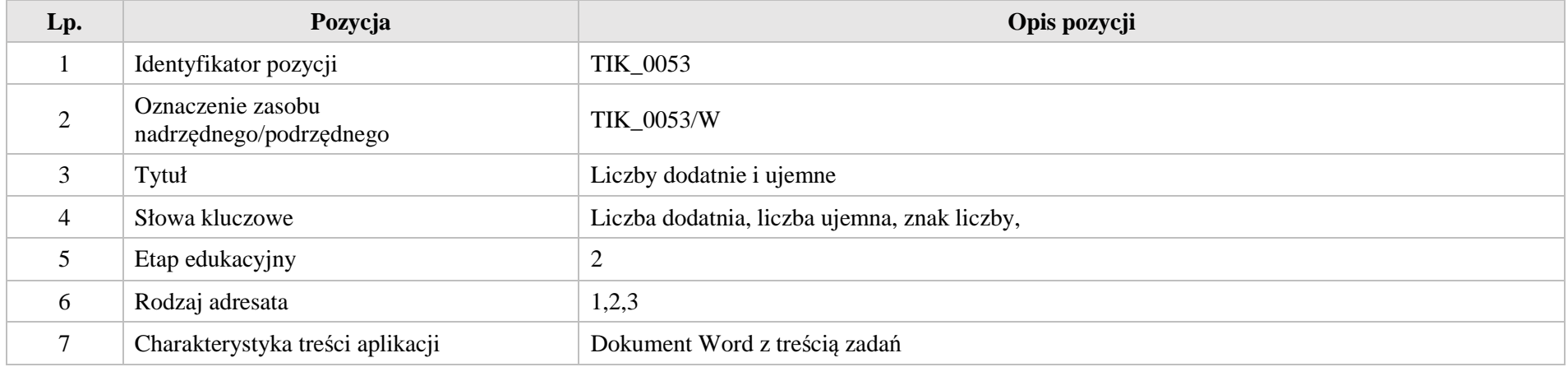

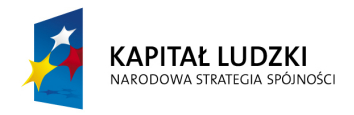

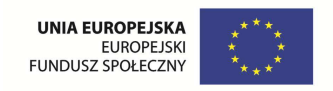

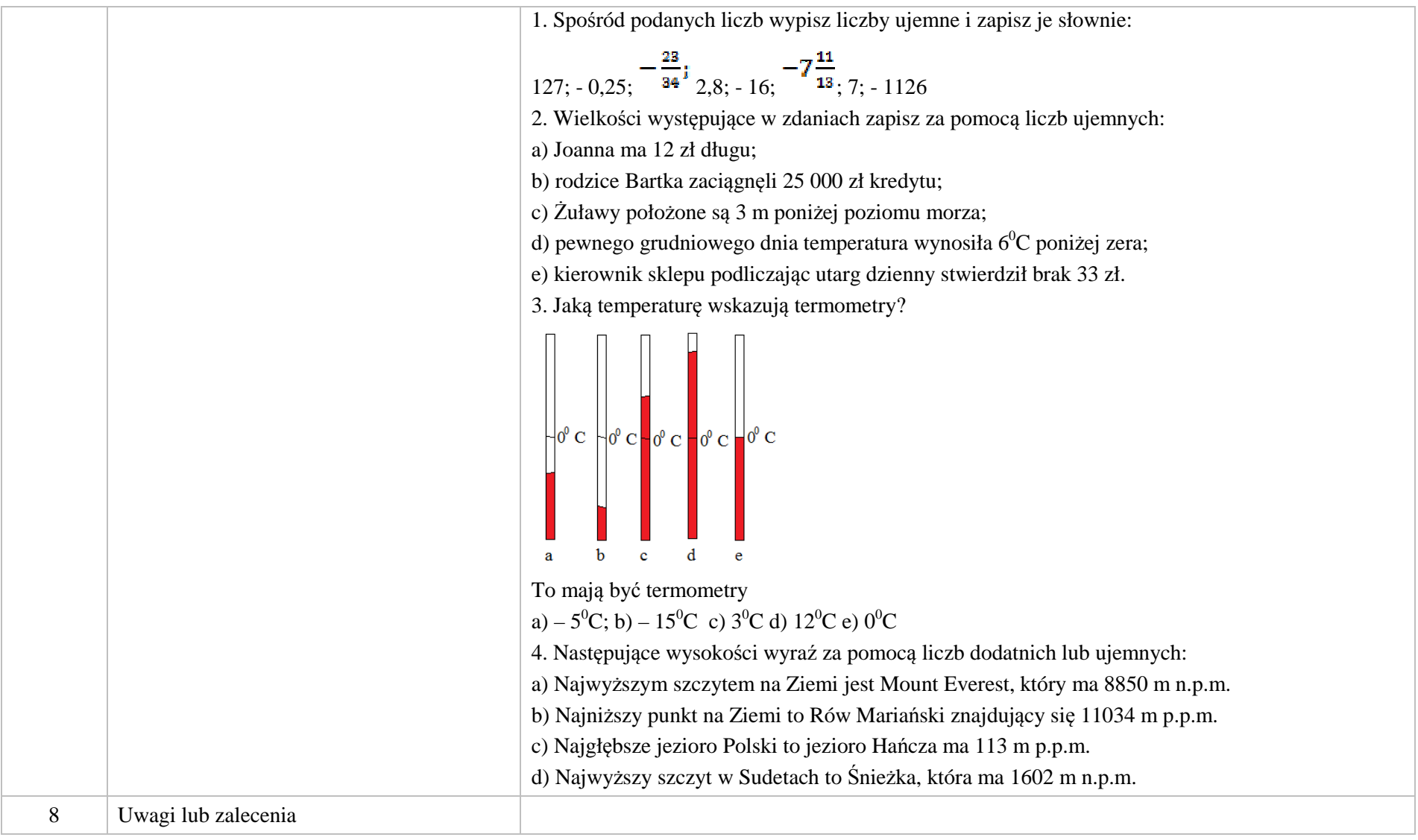

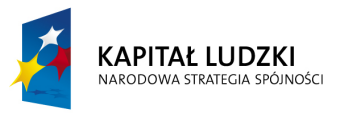

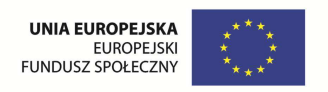

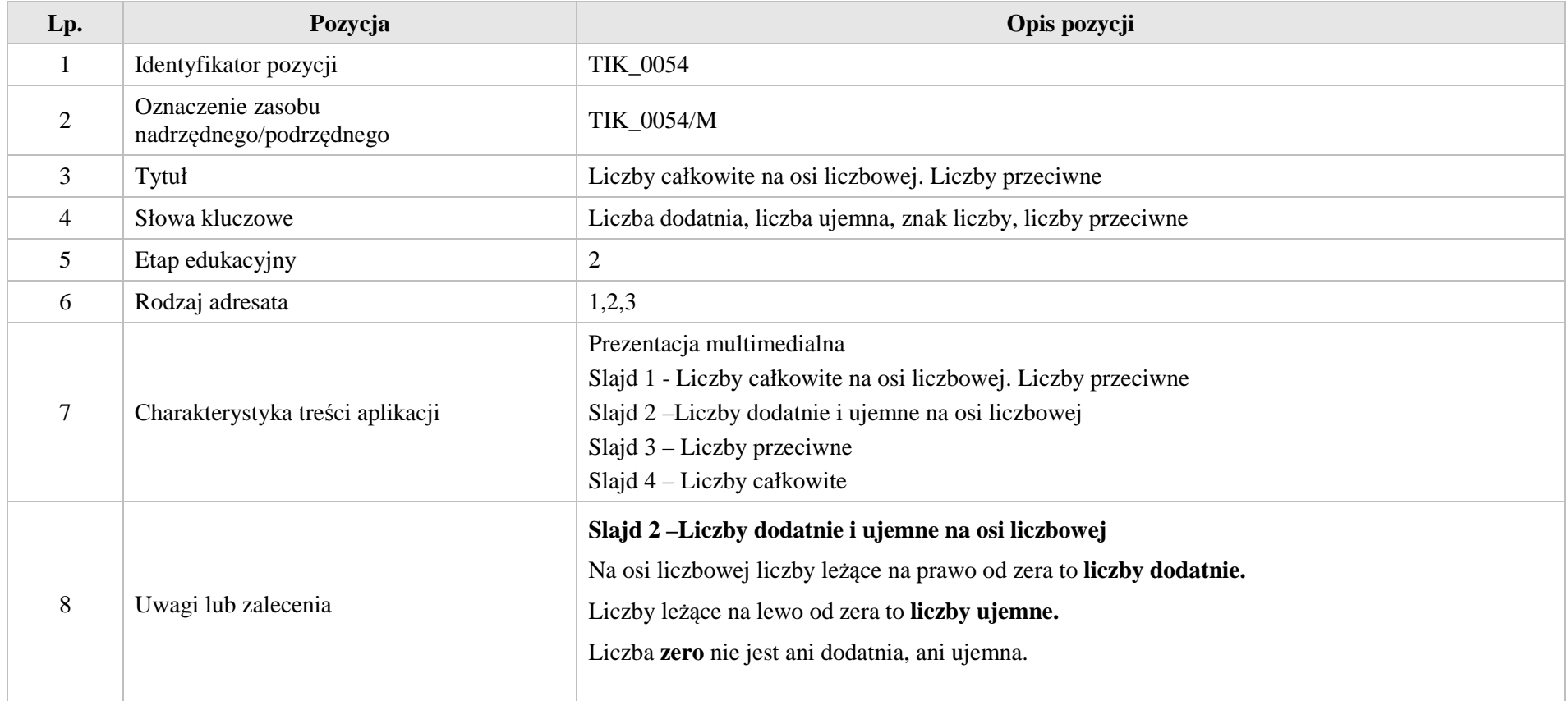

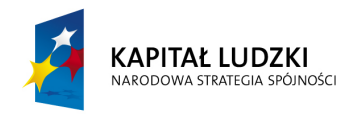

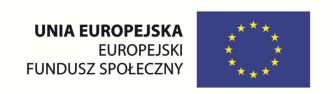

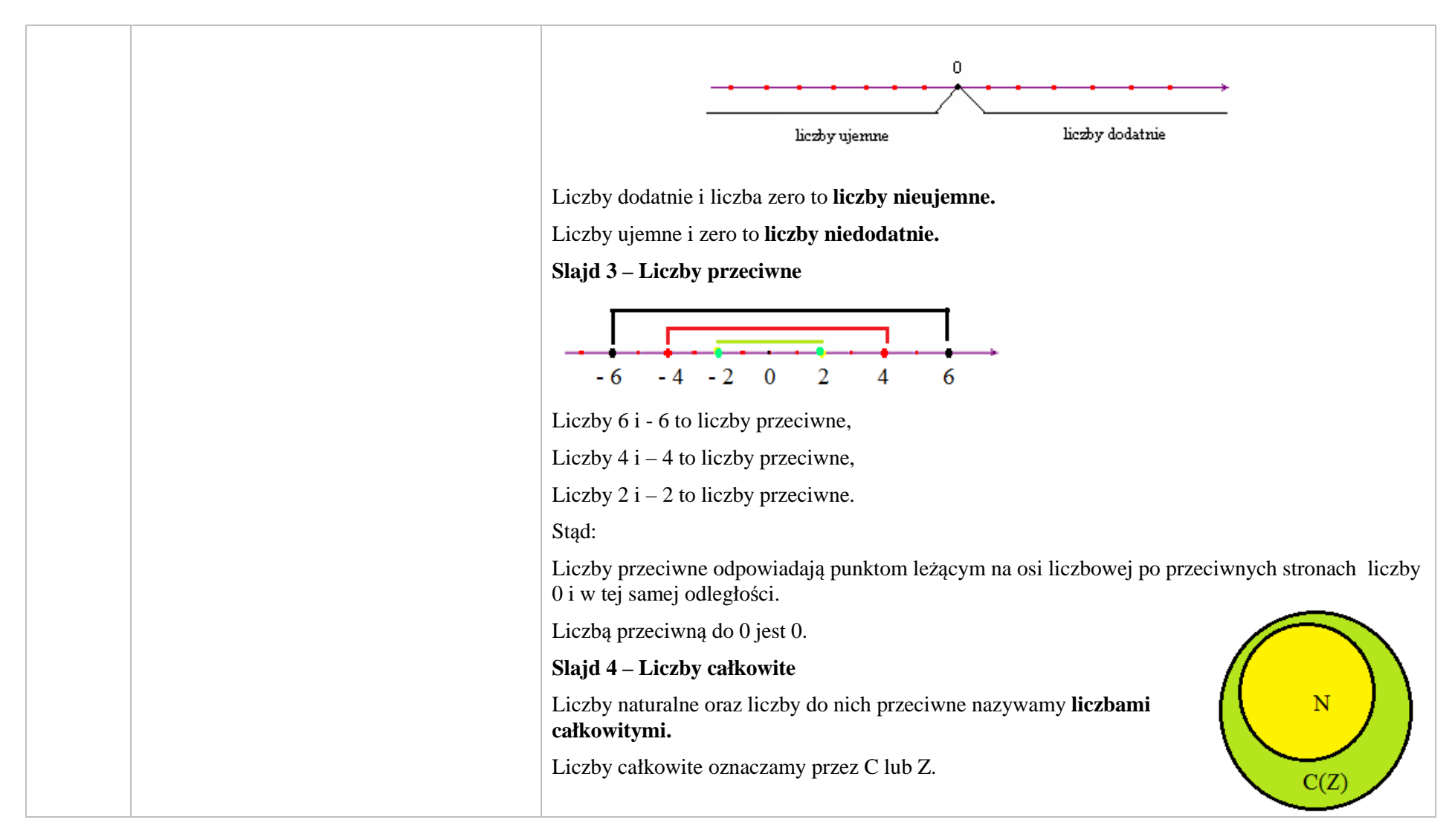

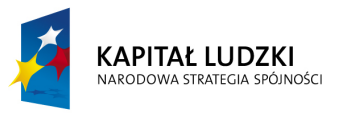

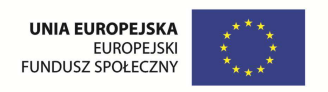

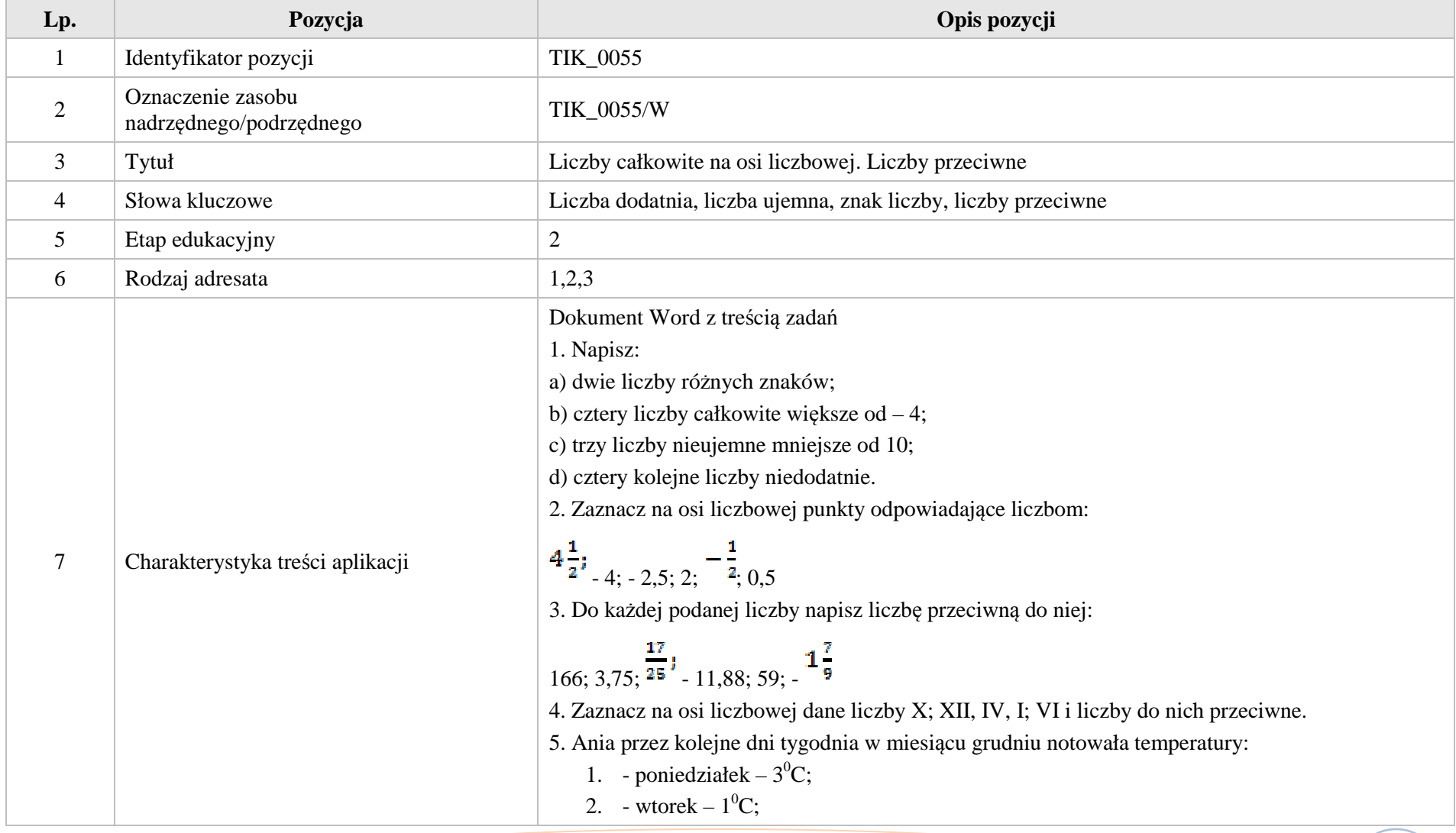

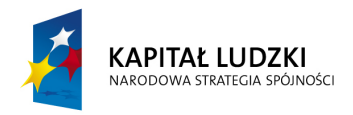

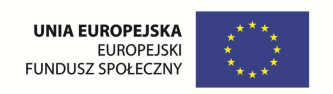

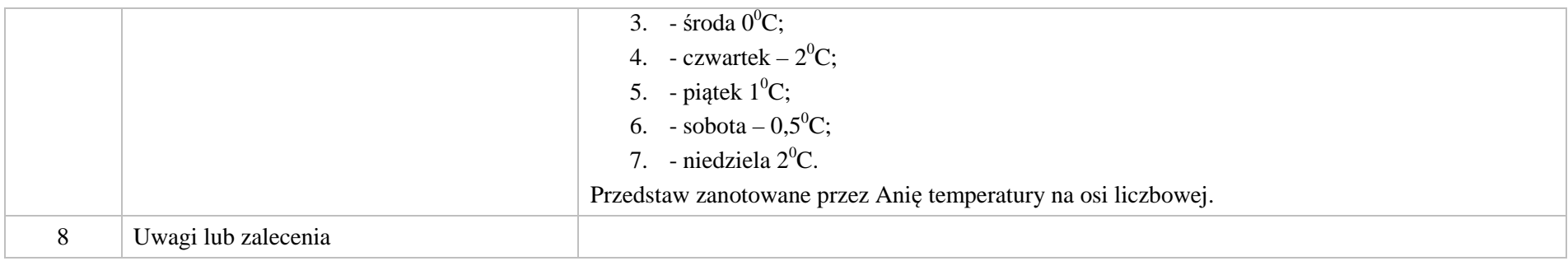

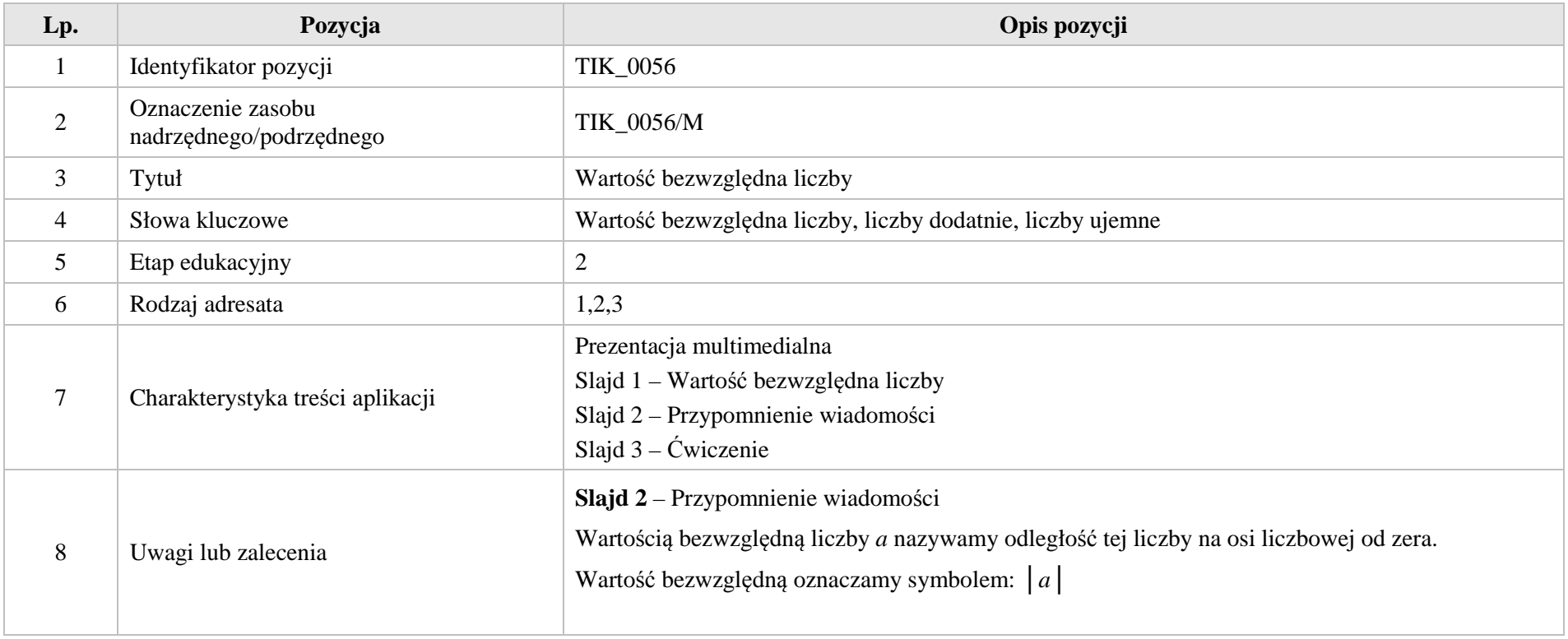

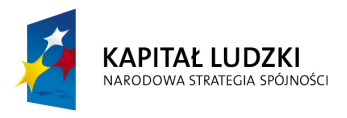

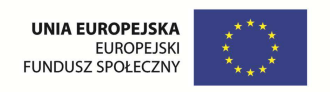

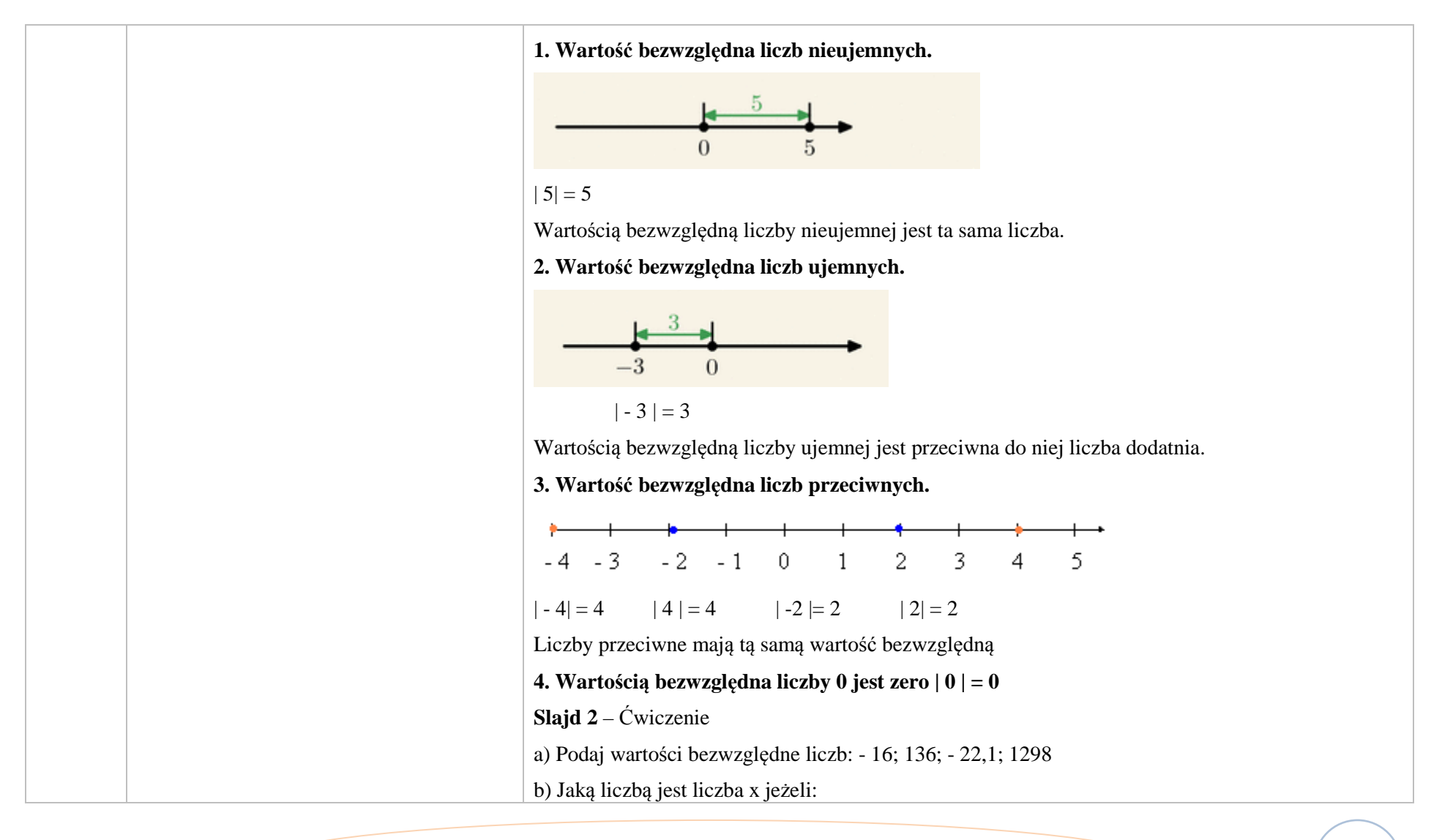

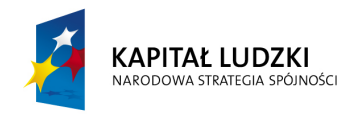

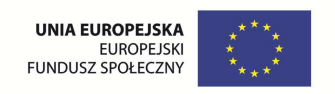

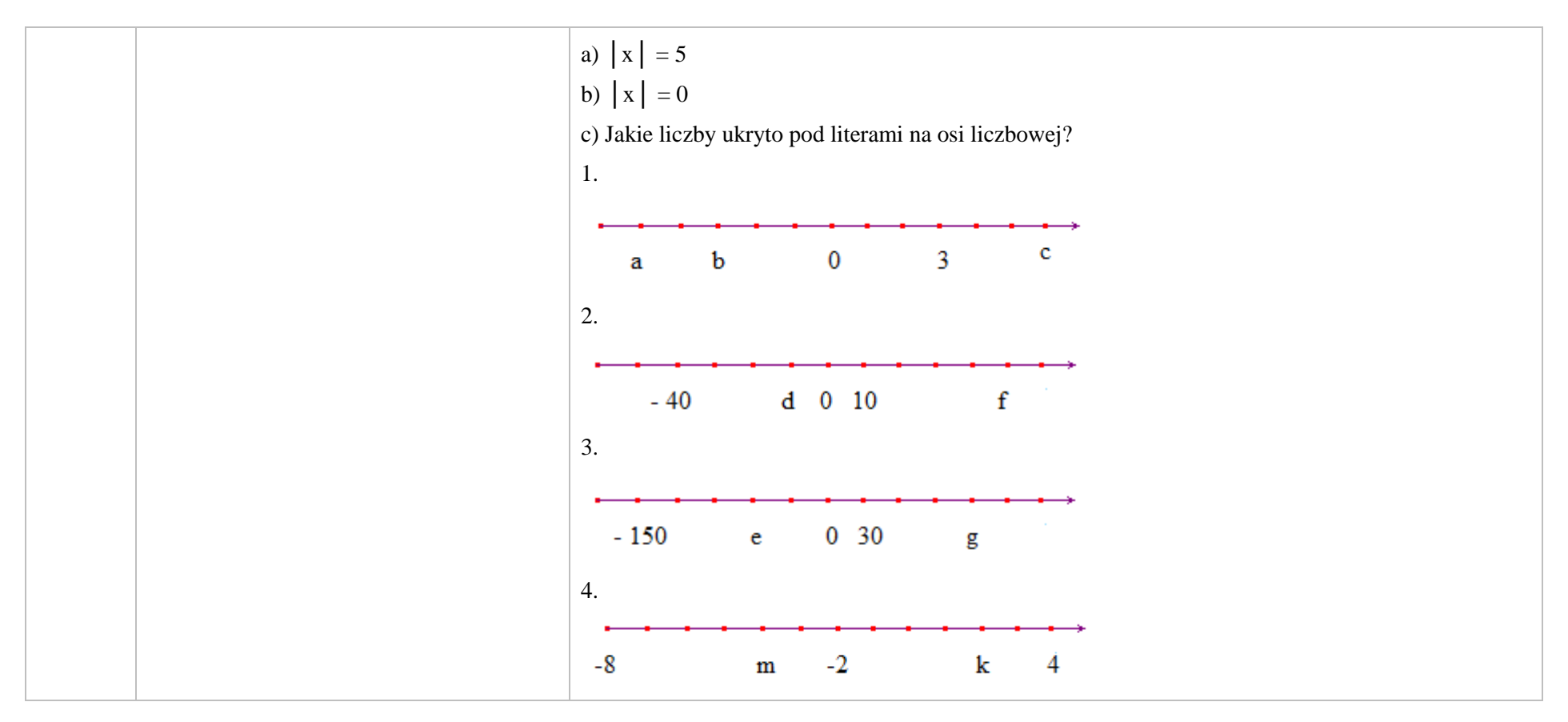

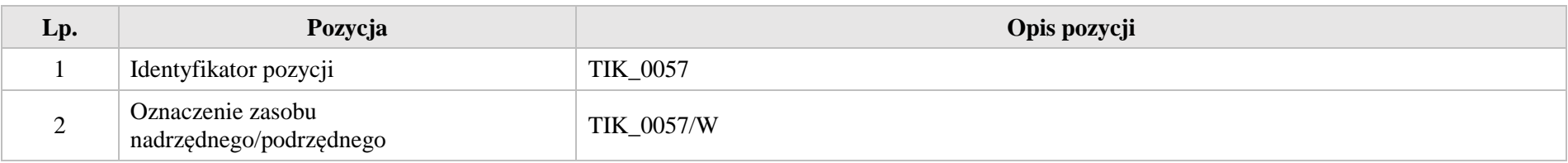

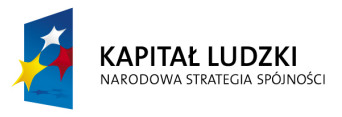

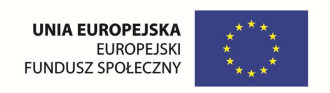

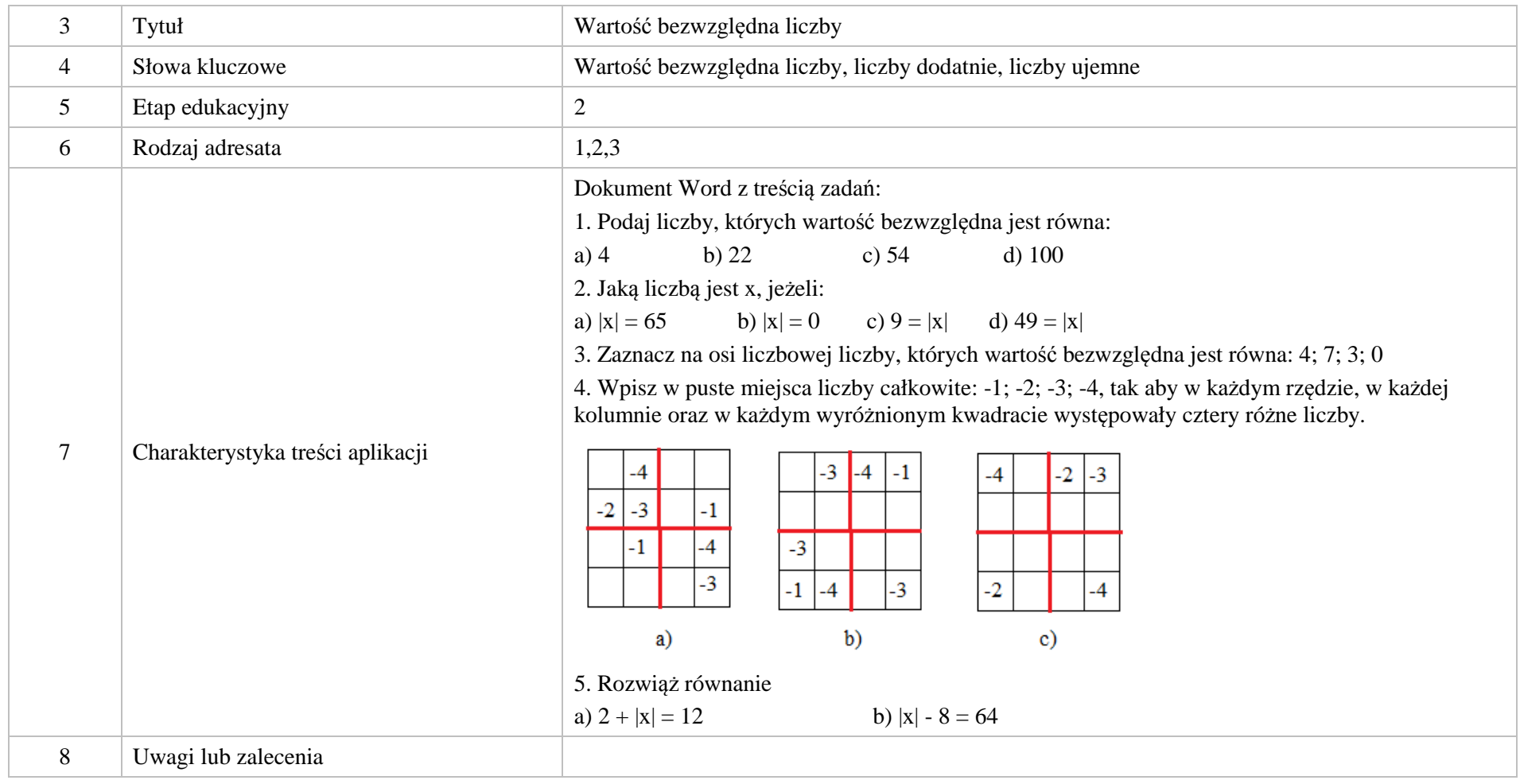

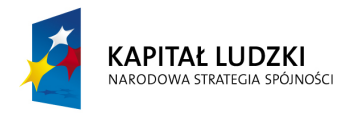

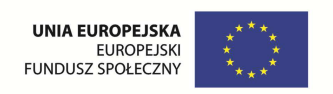

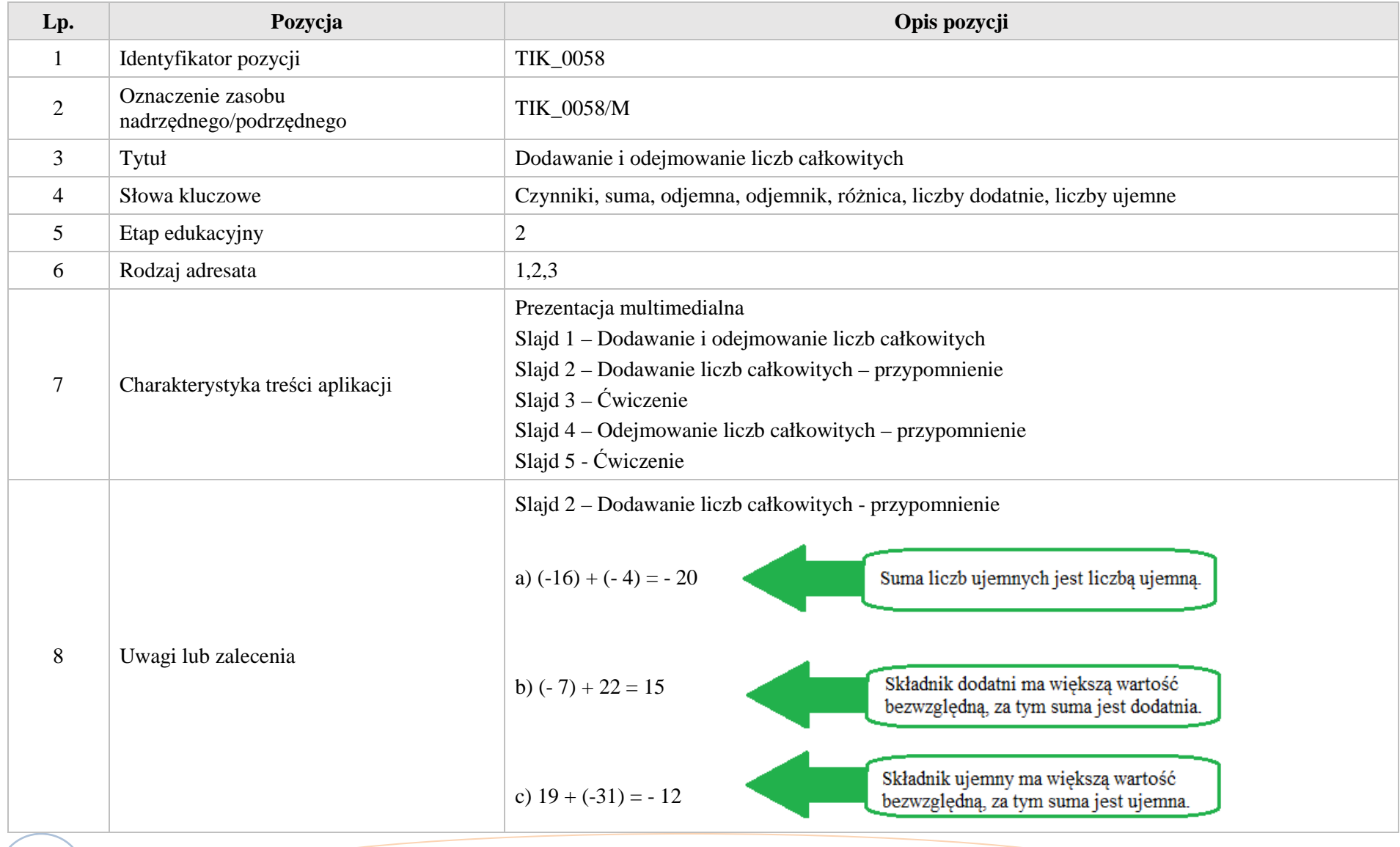

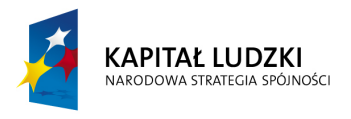

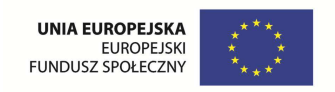

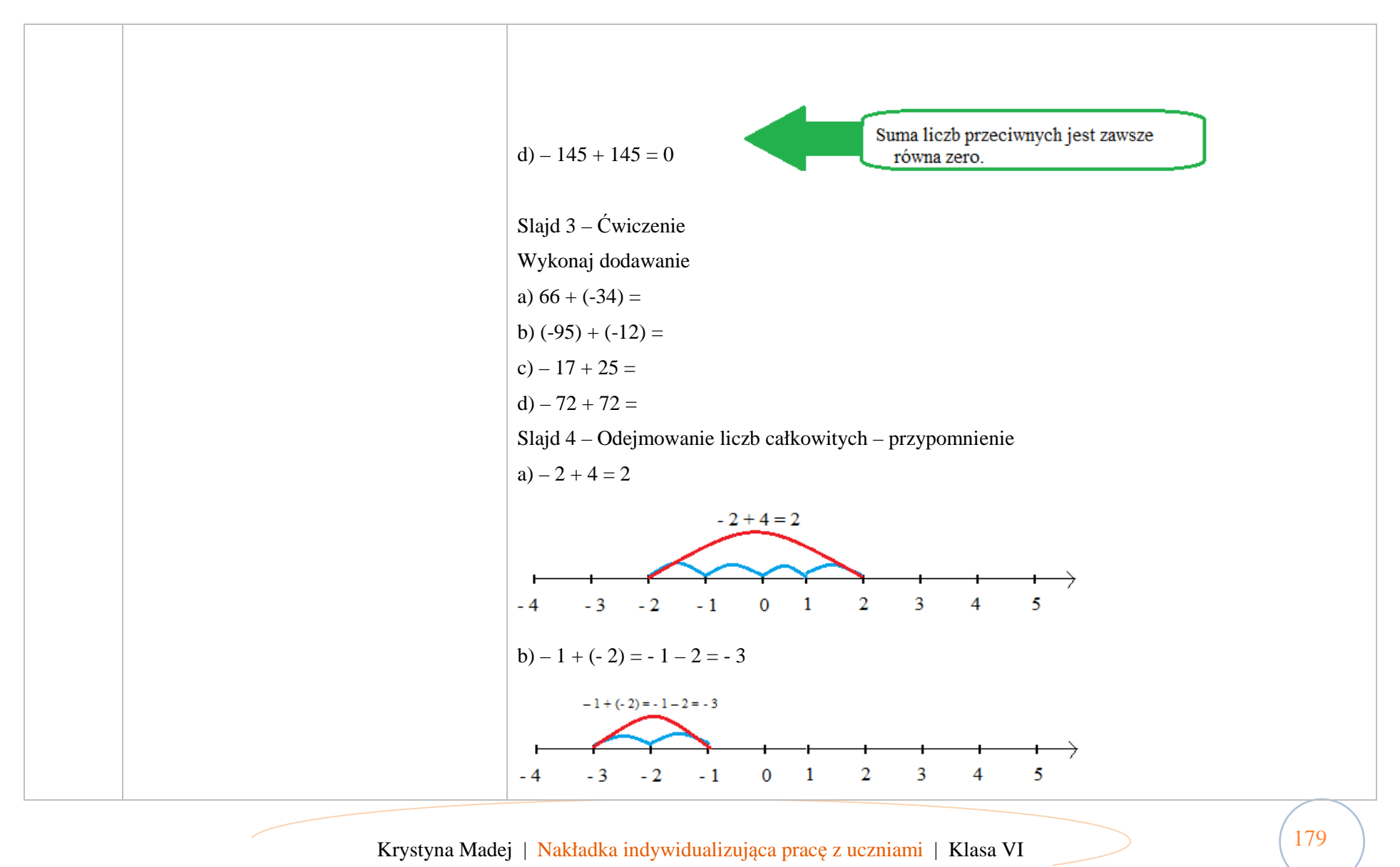

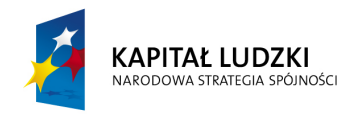

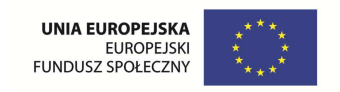

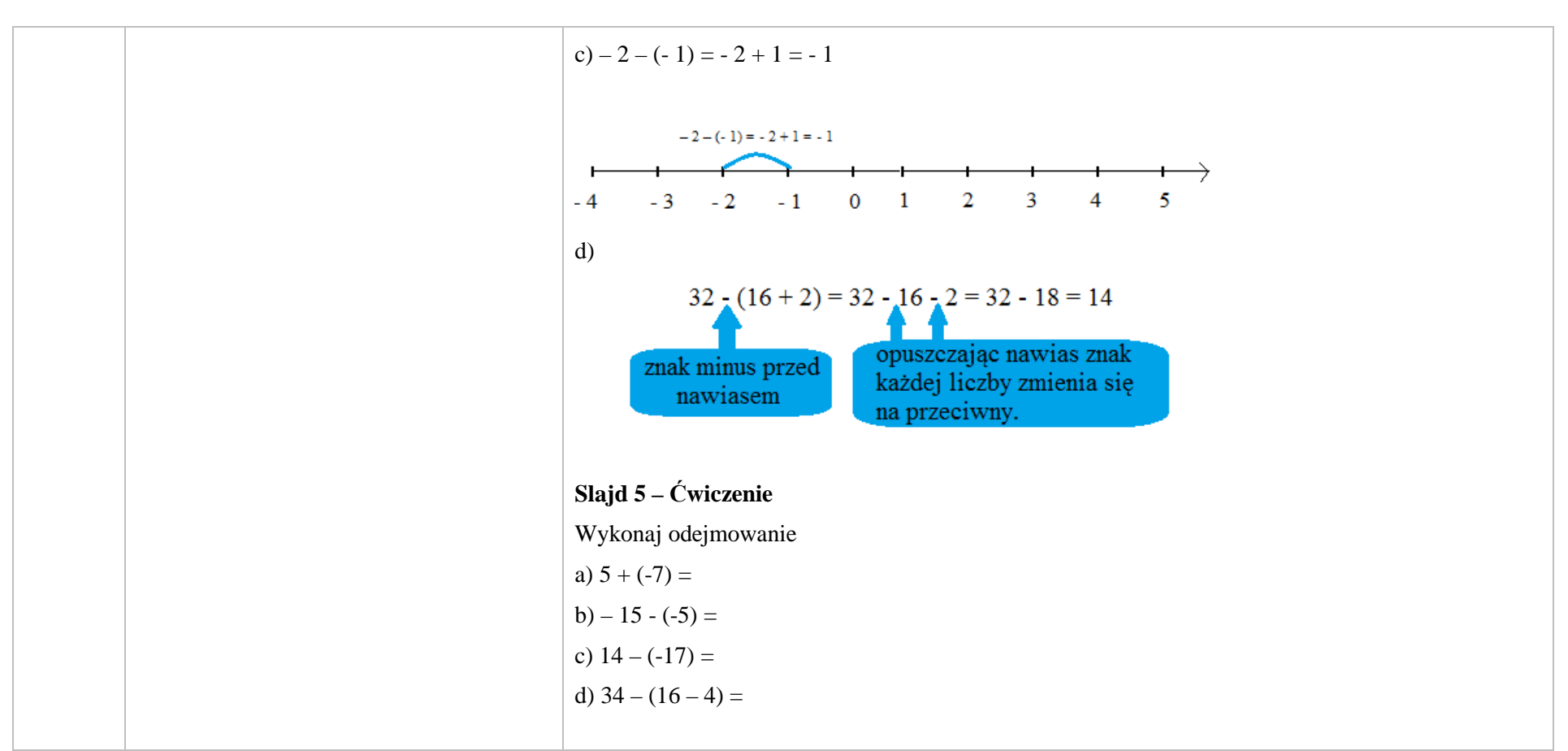

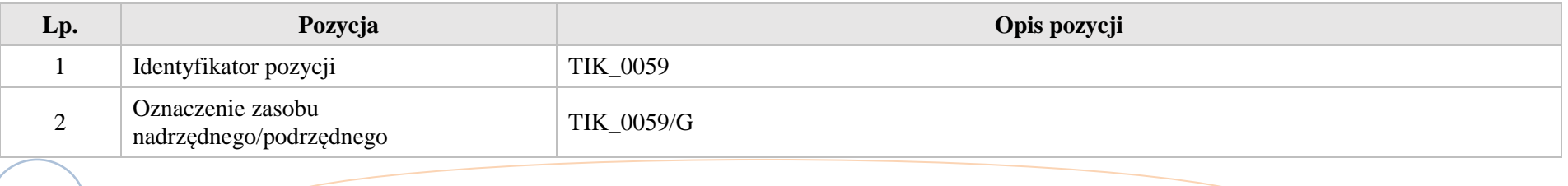
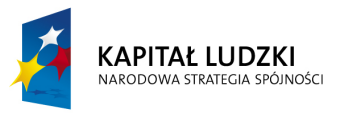

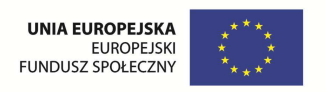

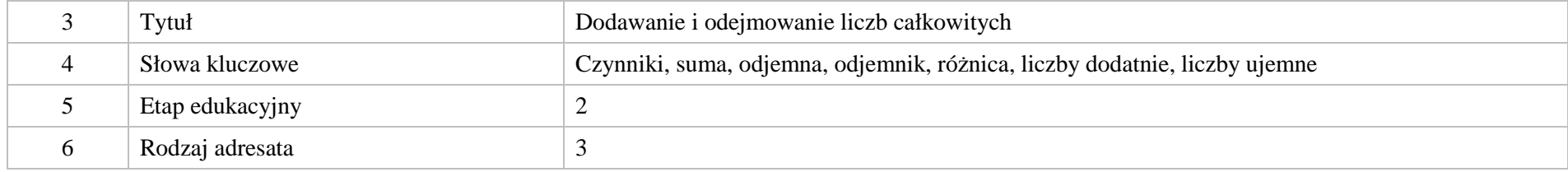

Krystyna Madej | Nakładka indywidualizująca pracę z uczniami | Klasa VI

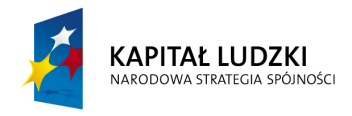

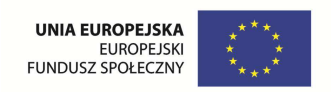

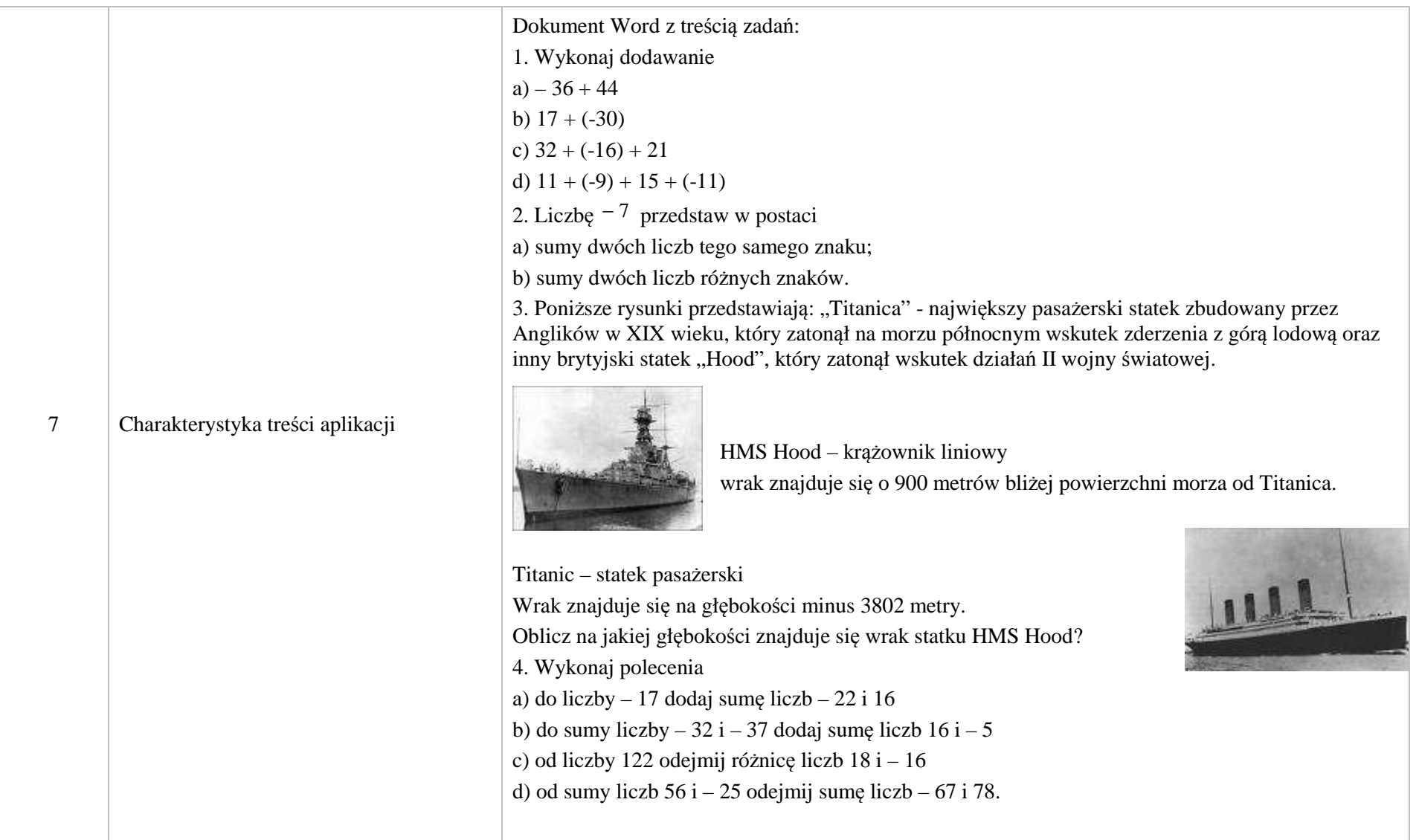

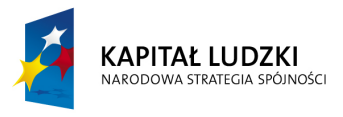

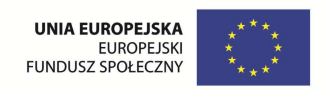

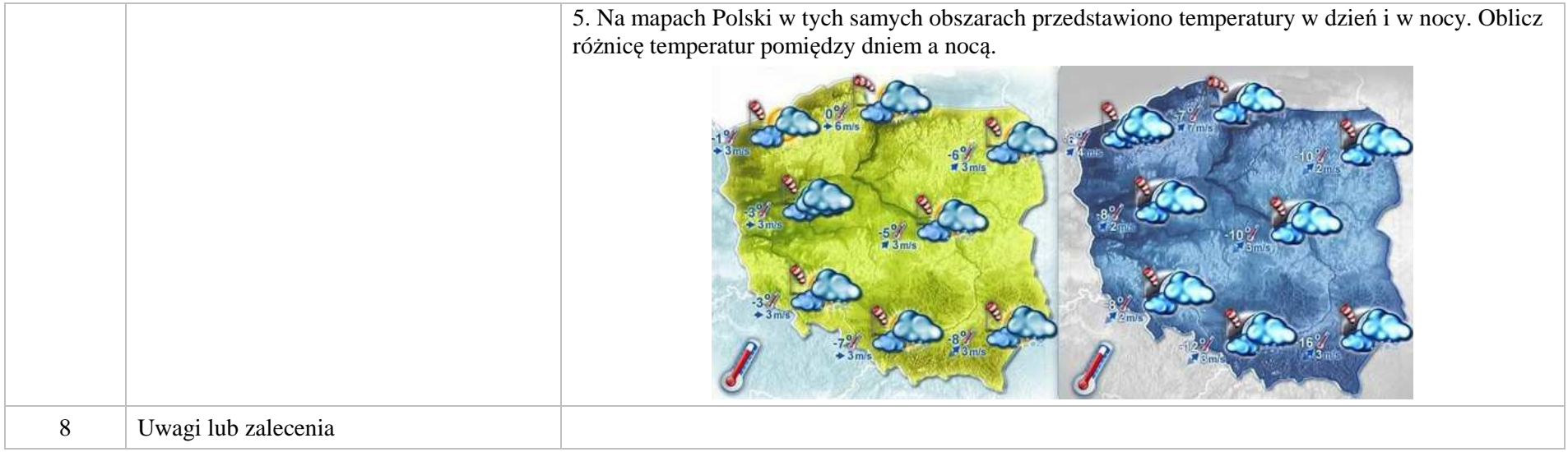

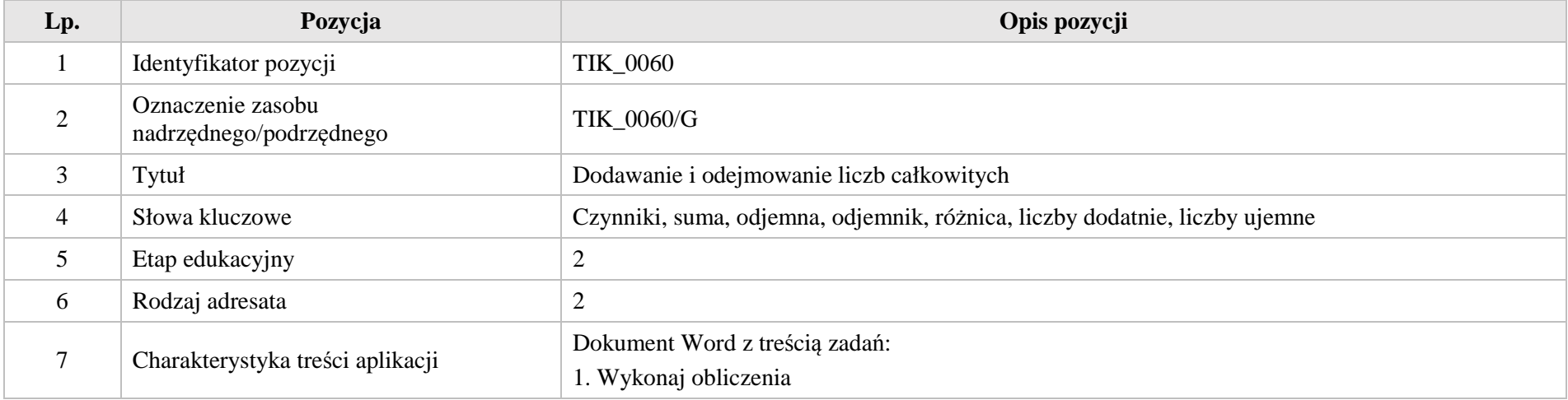

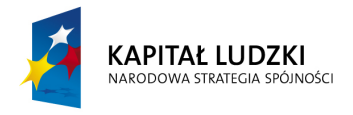

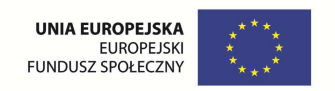

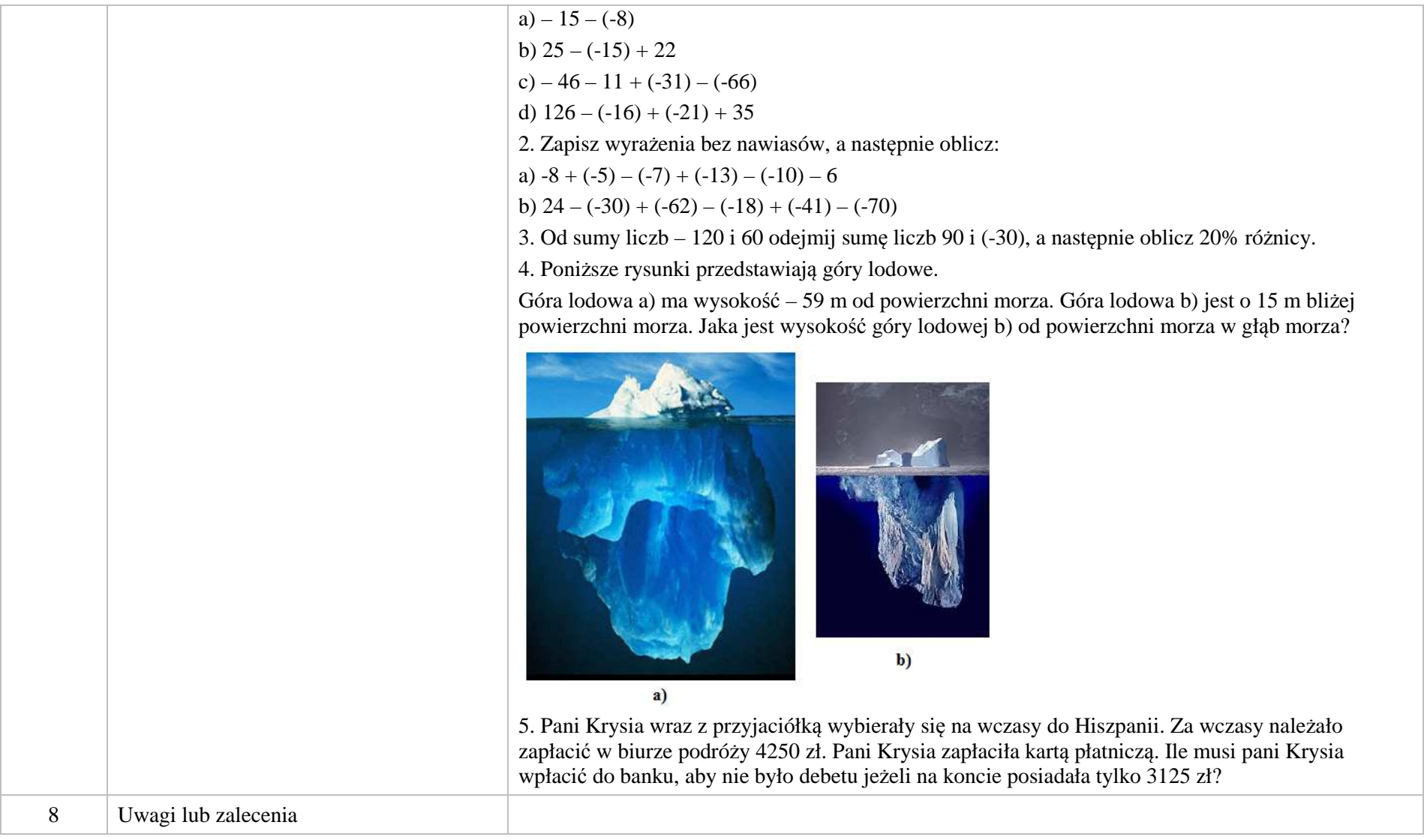

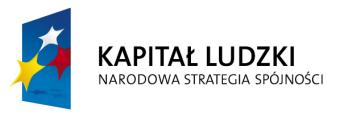

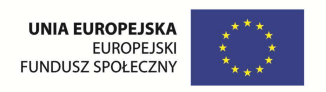

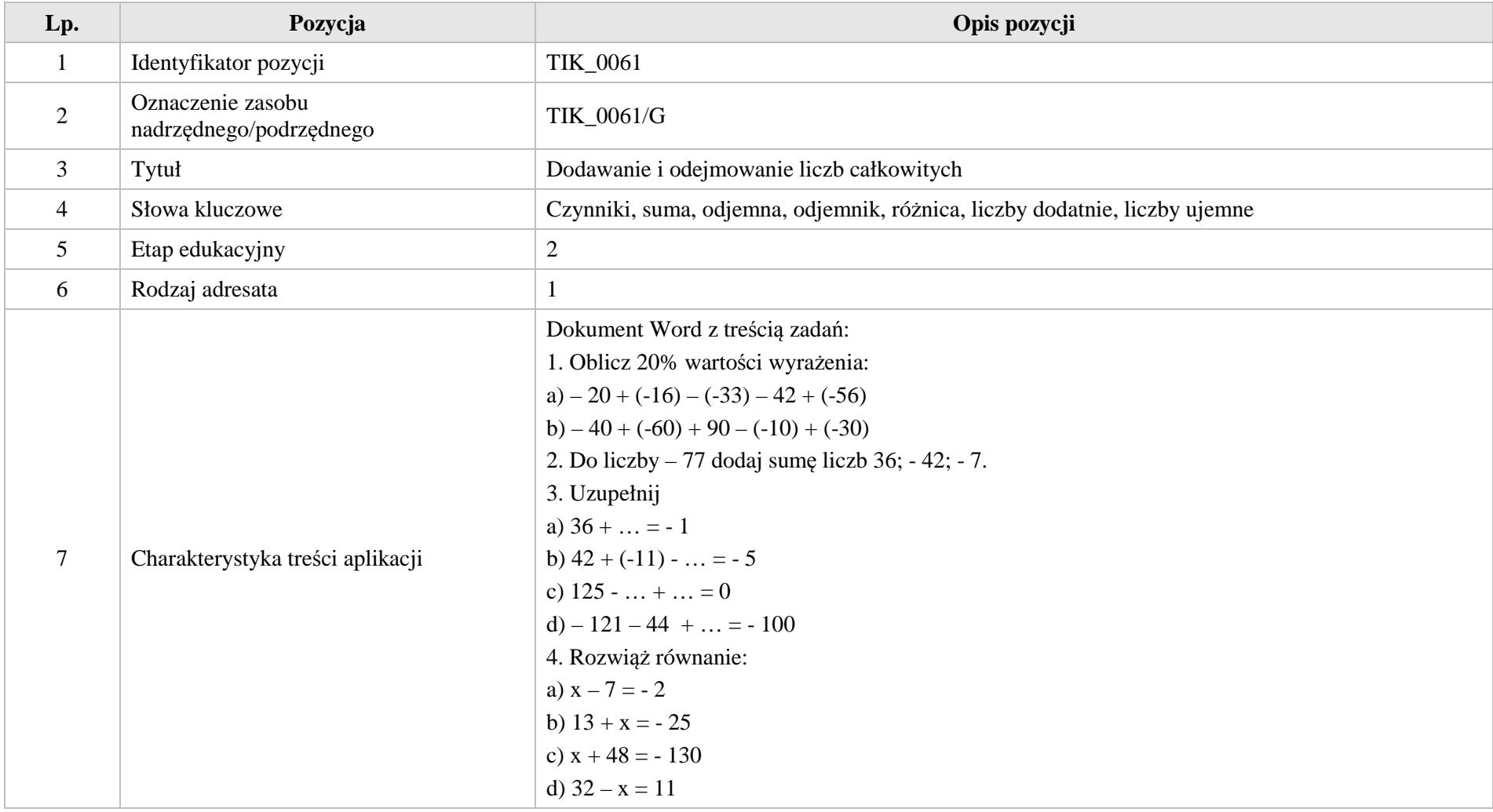

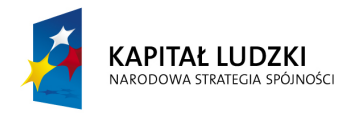

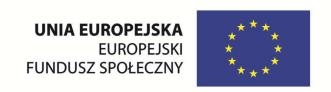

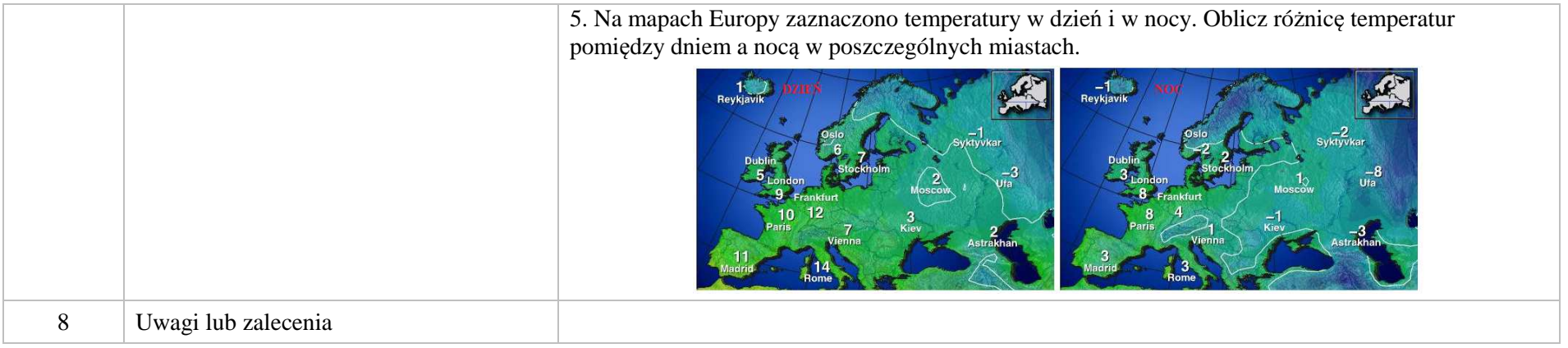

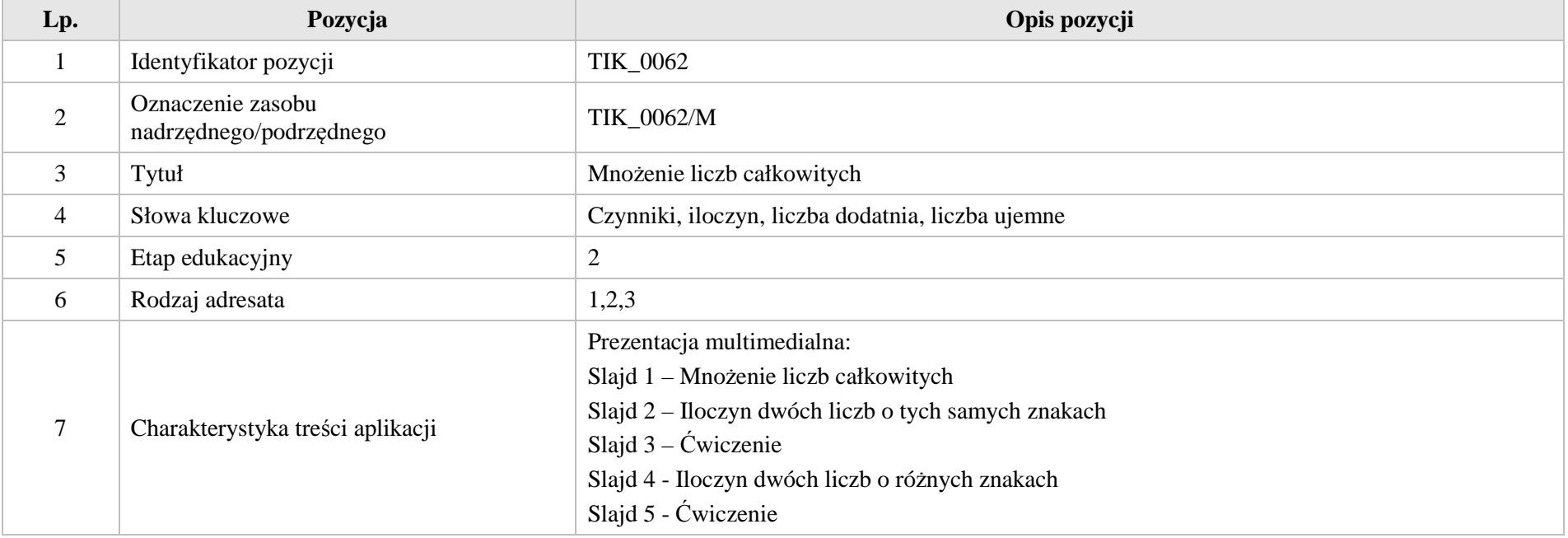

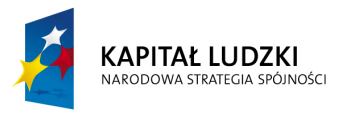

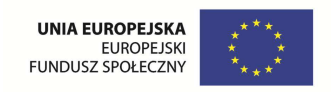

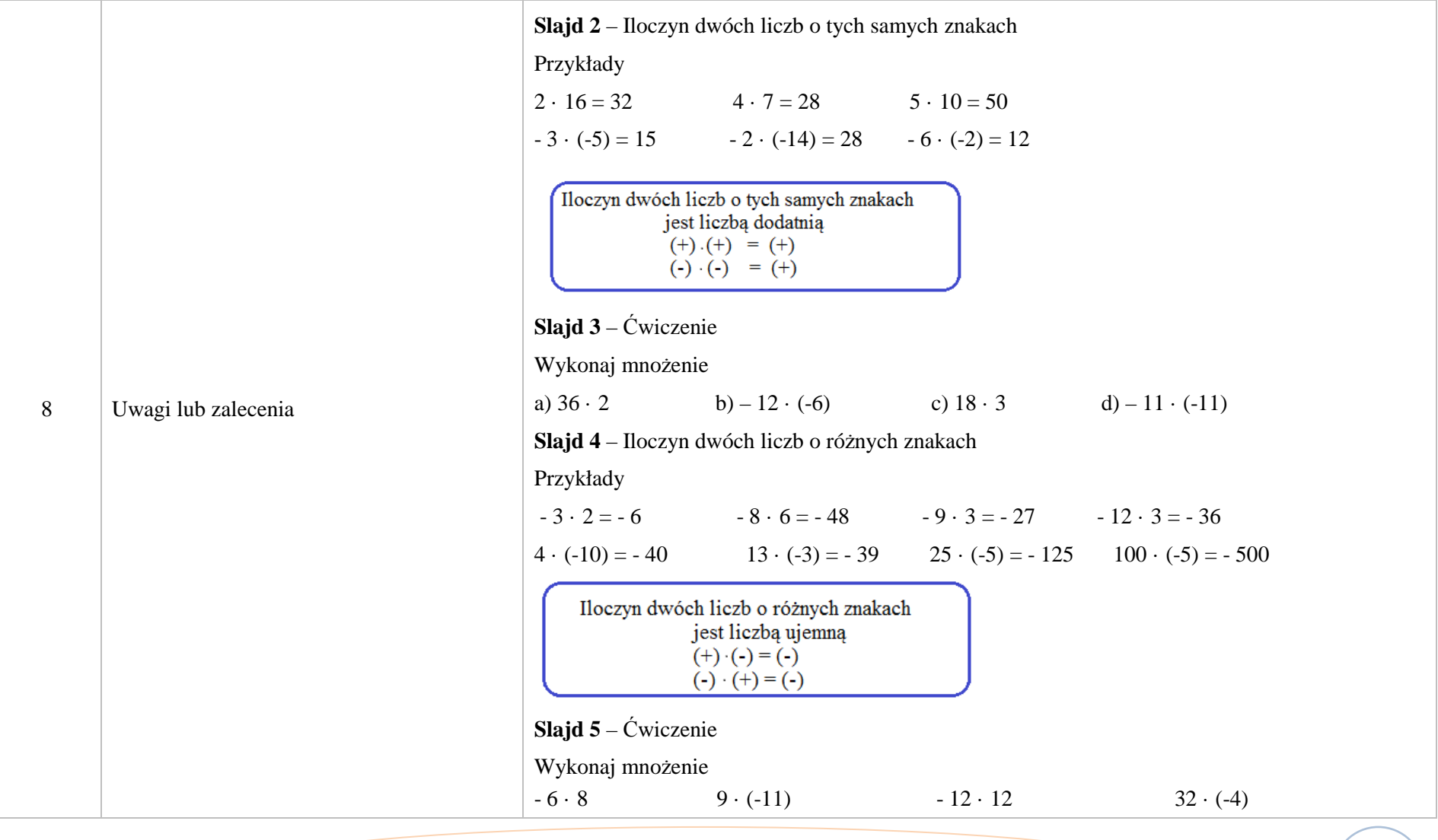

Krystyna Madej | Nakładka indywidualizująca pracę z uczniami | Klasa VI

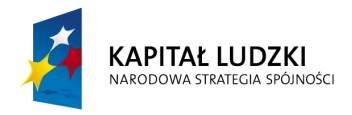

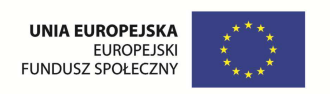

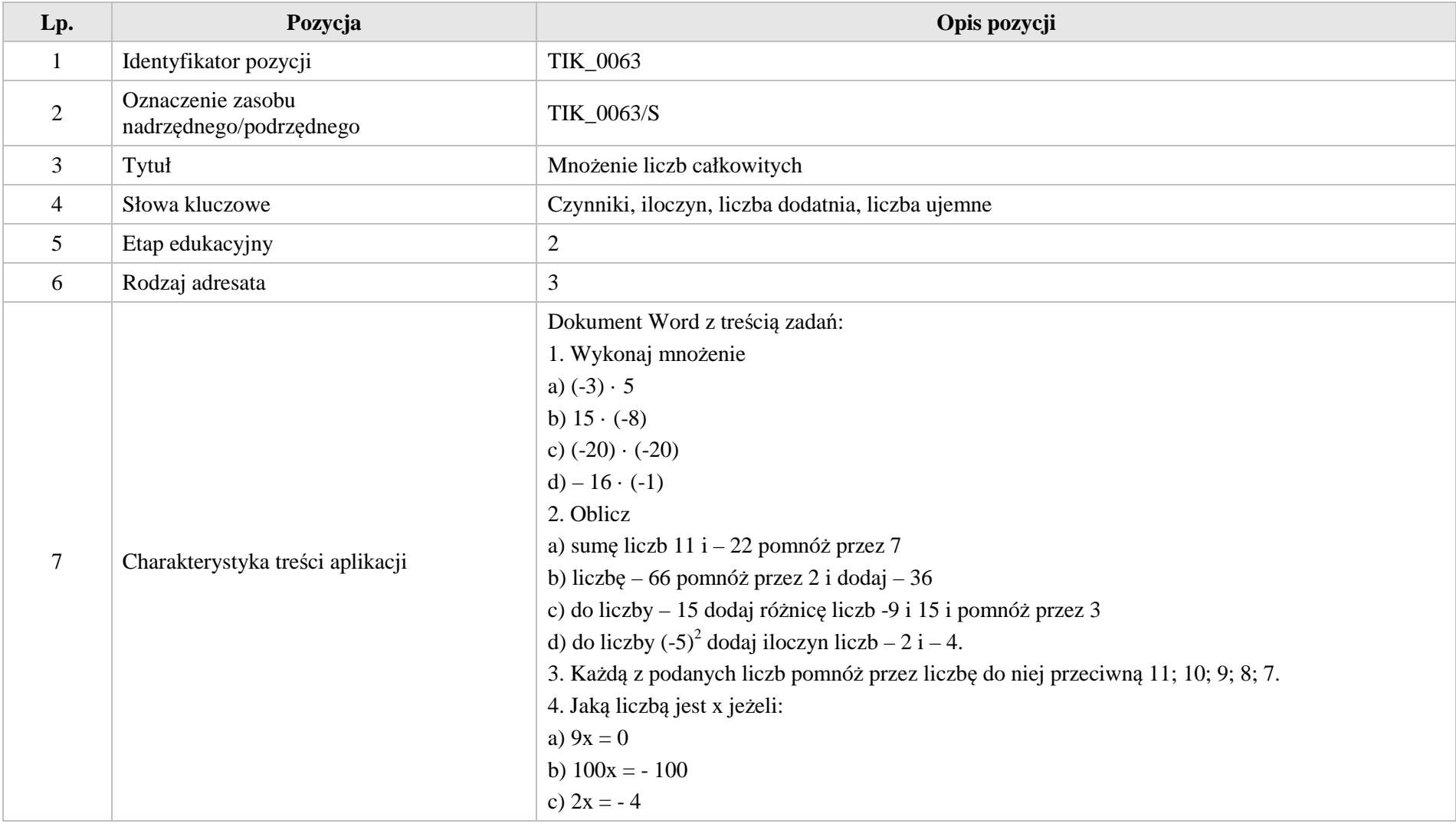

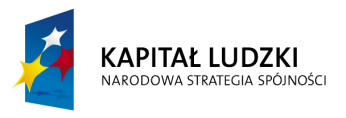

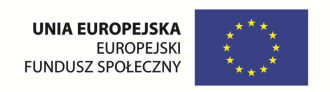

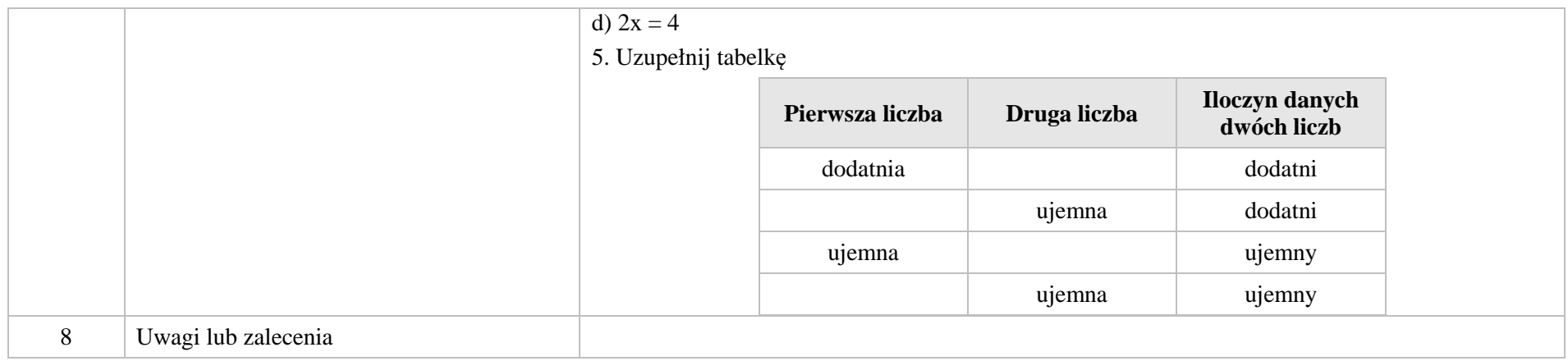

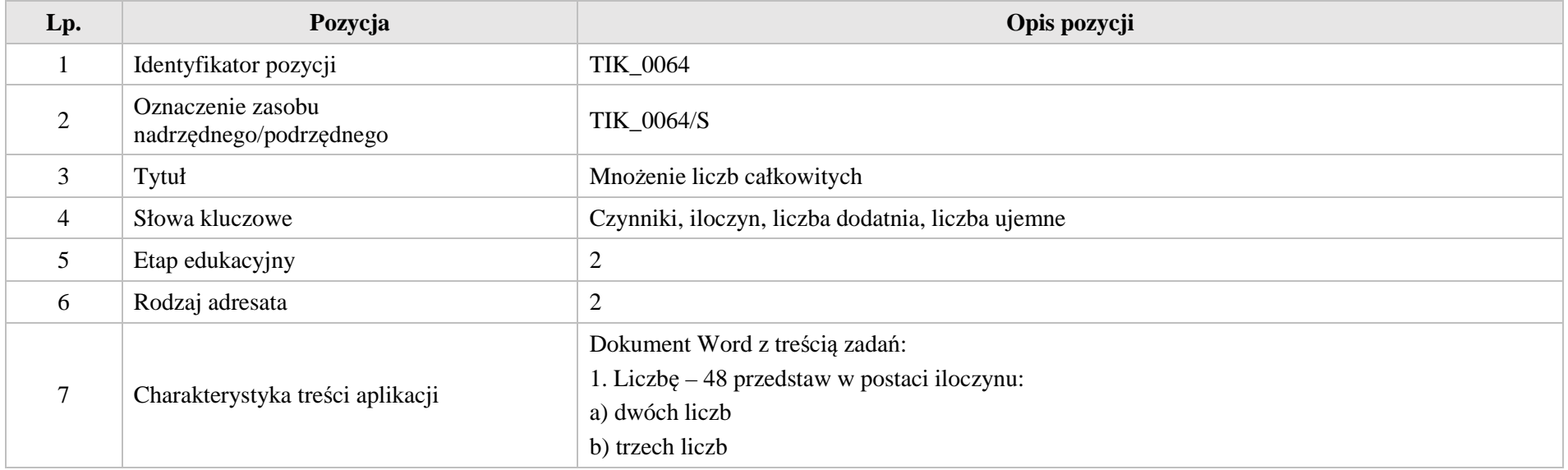

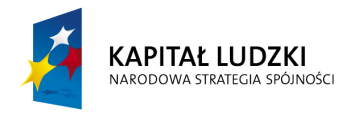

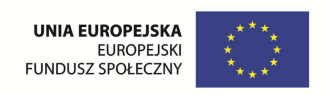

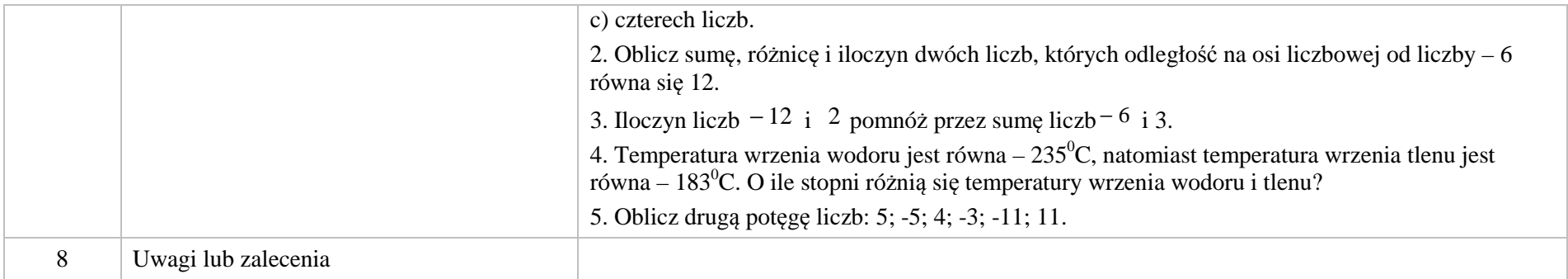

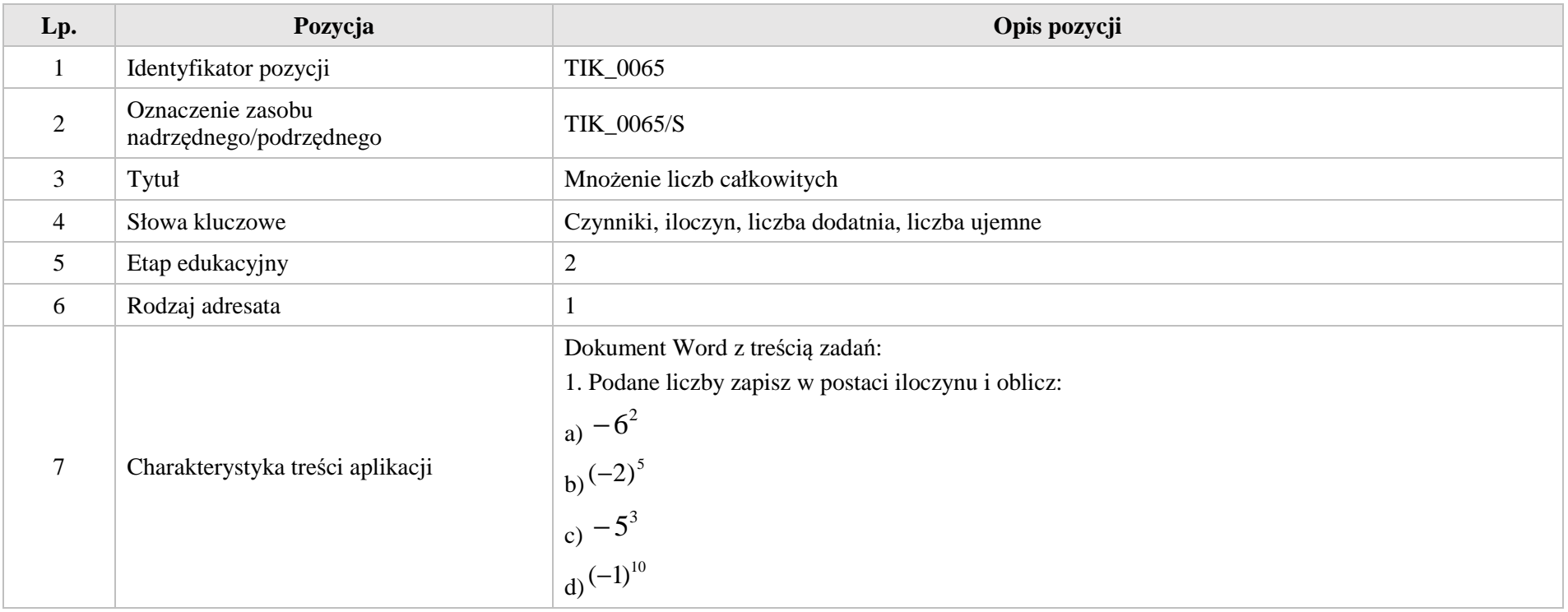

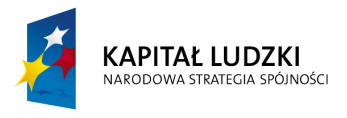

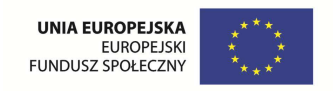

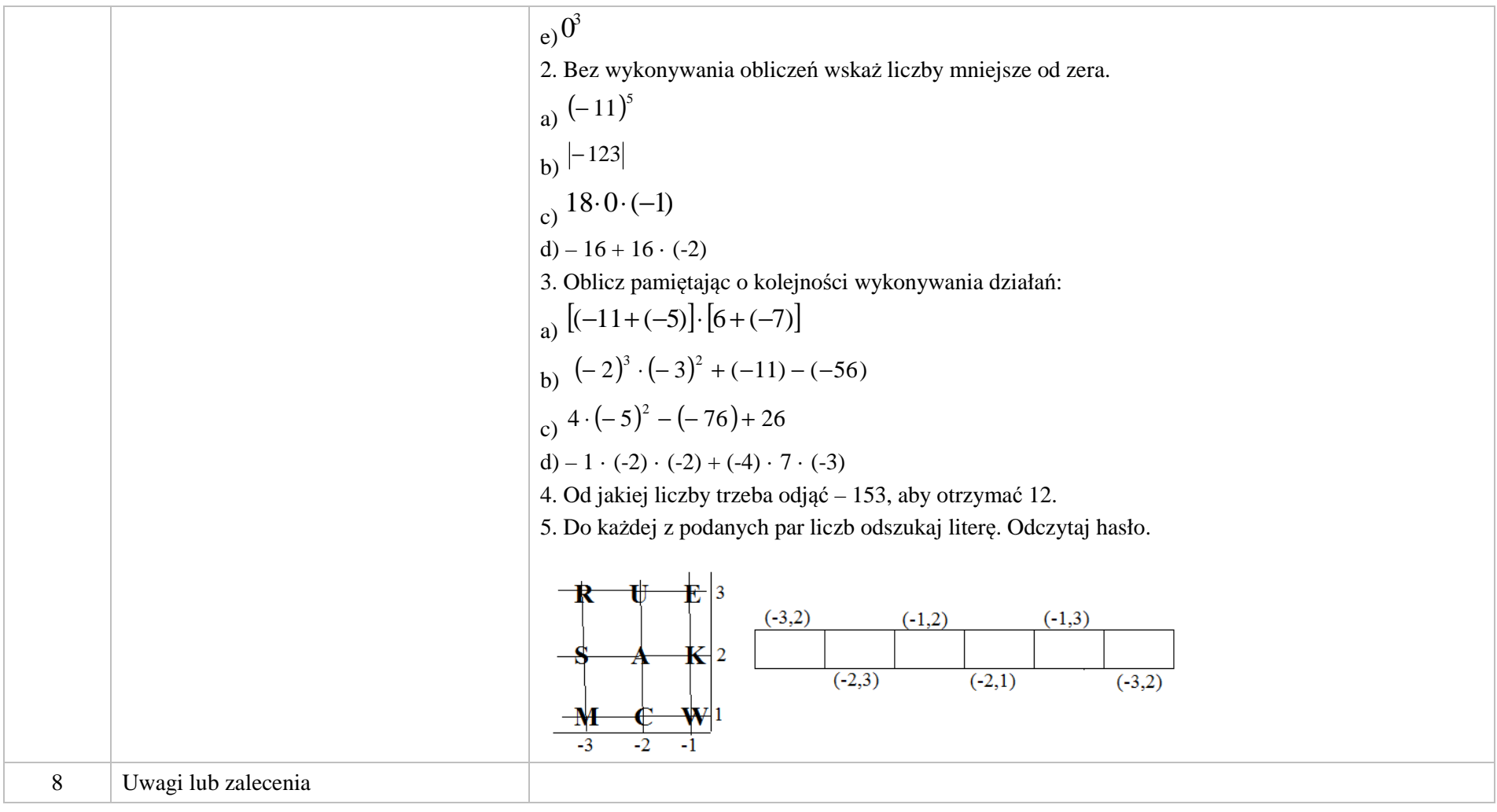

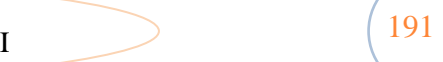

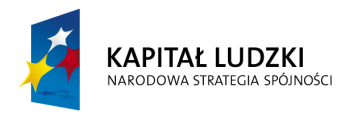

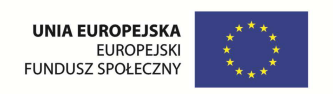

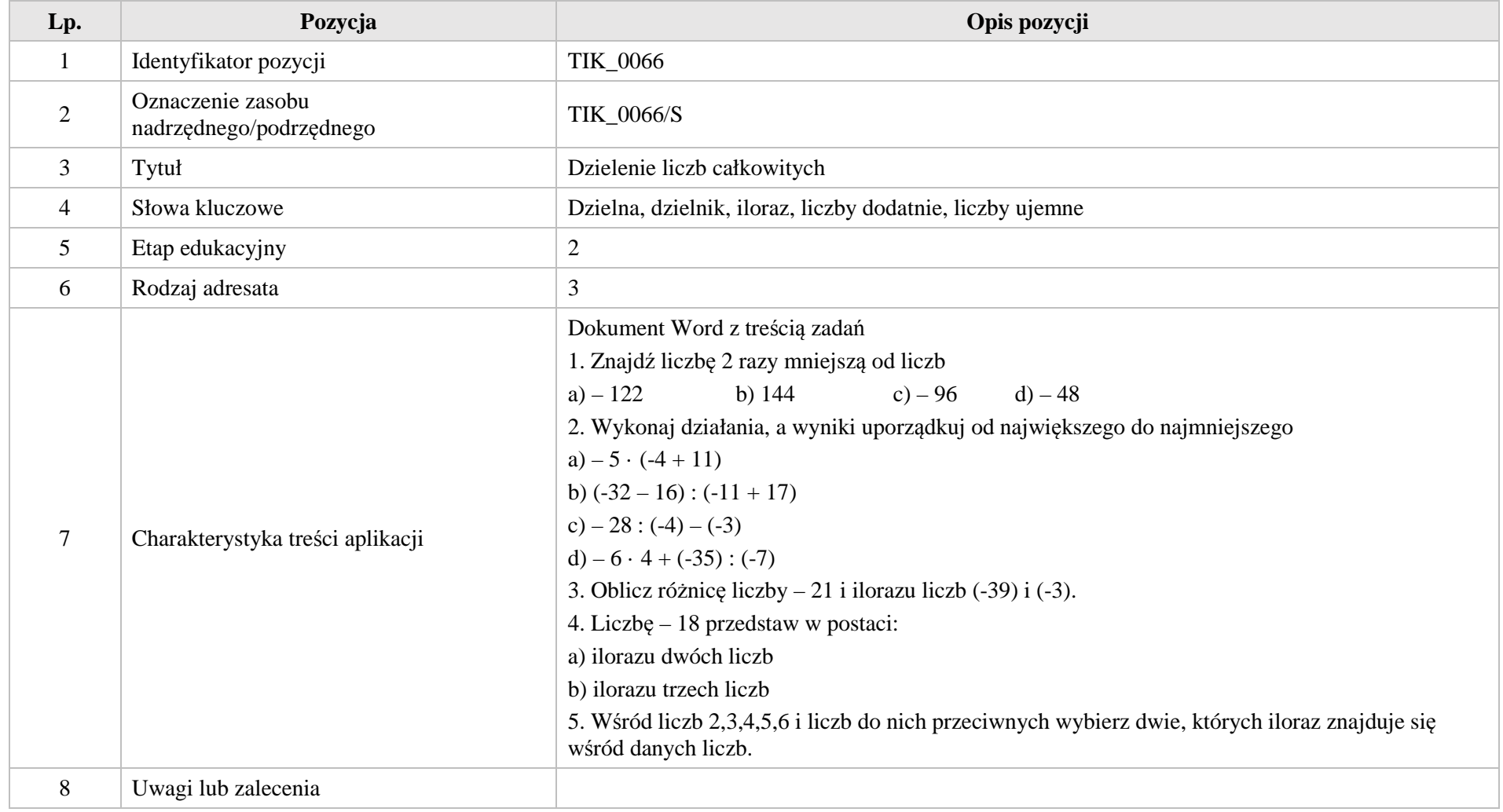

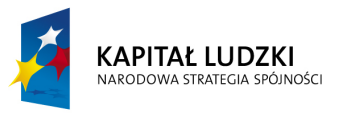

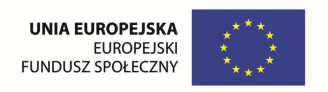

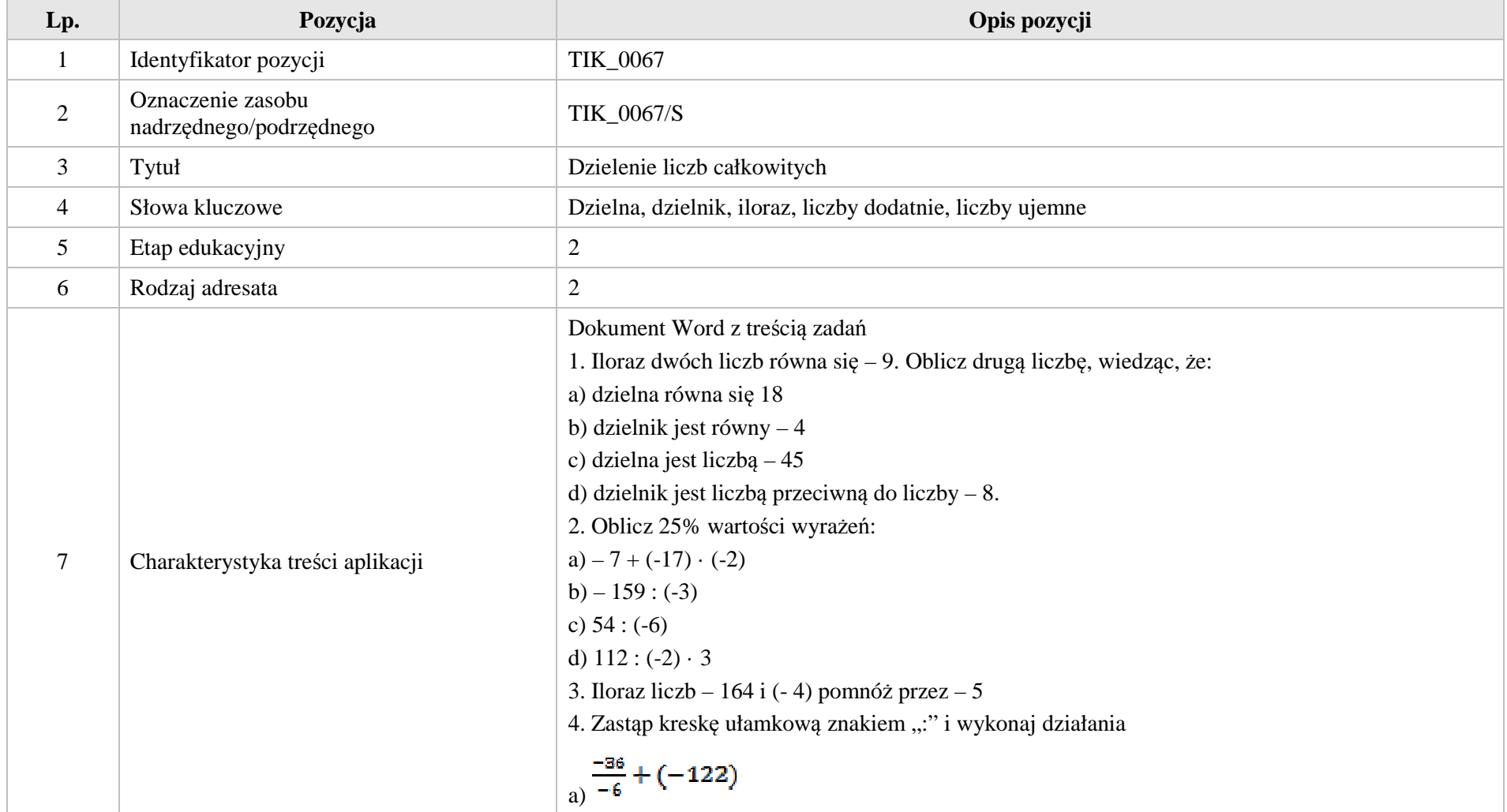

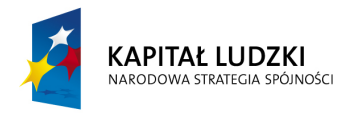

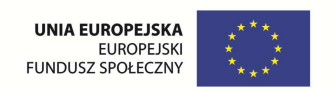

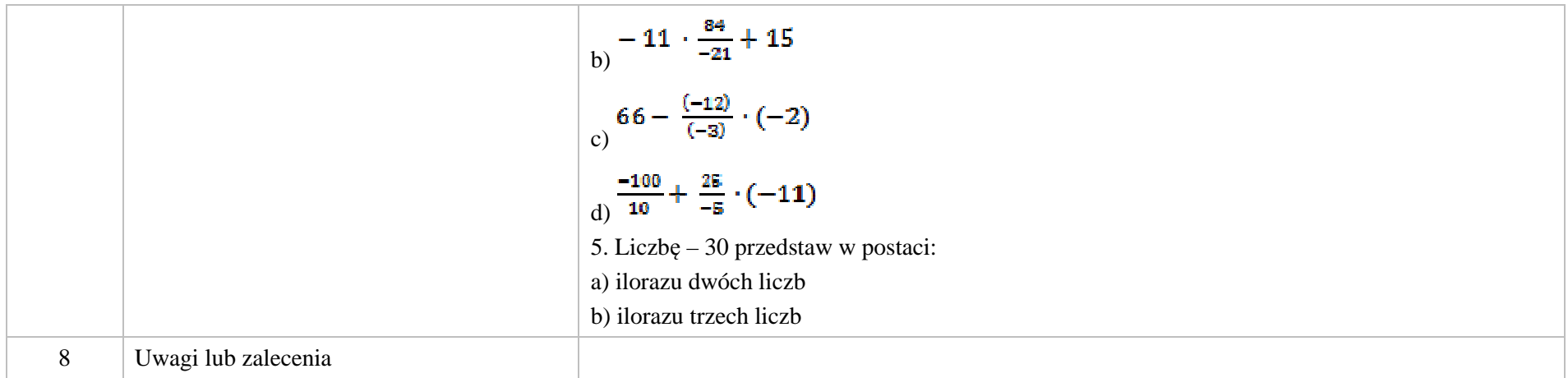

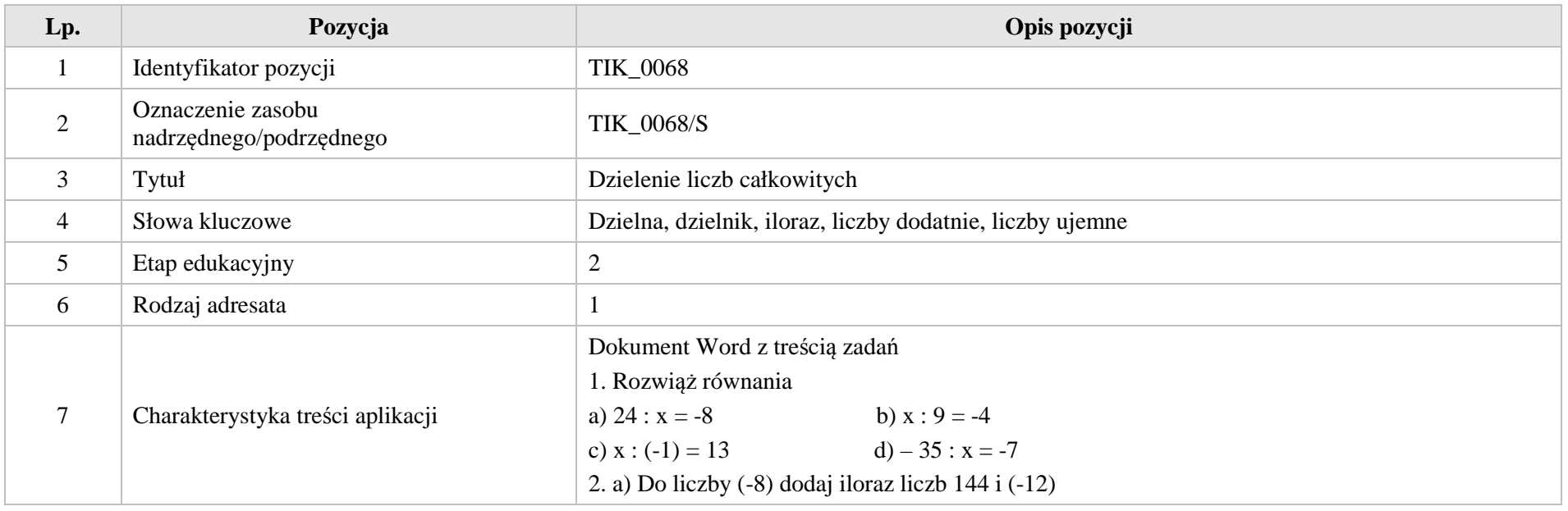

Krystyna Madej | Nakładka indywidualizująca pracę z uczniami | Klasa VI

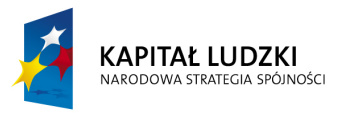

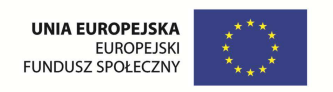

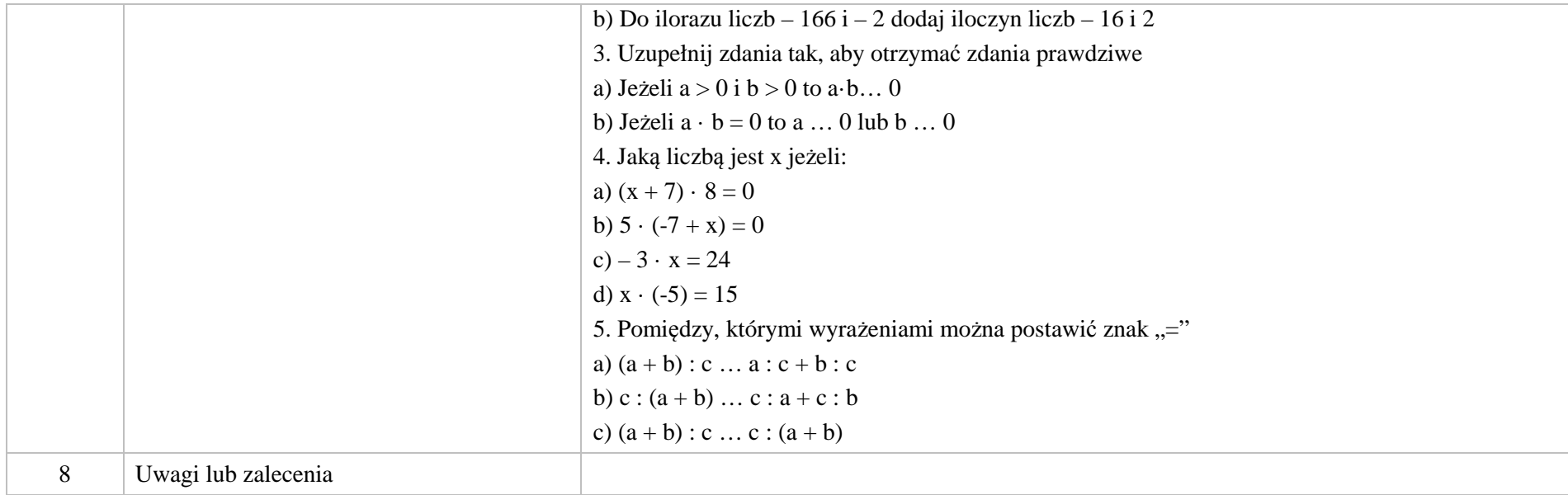

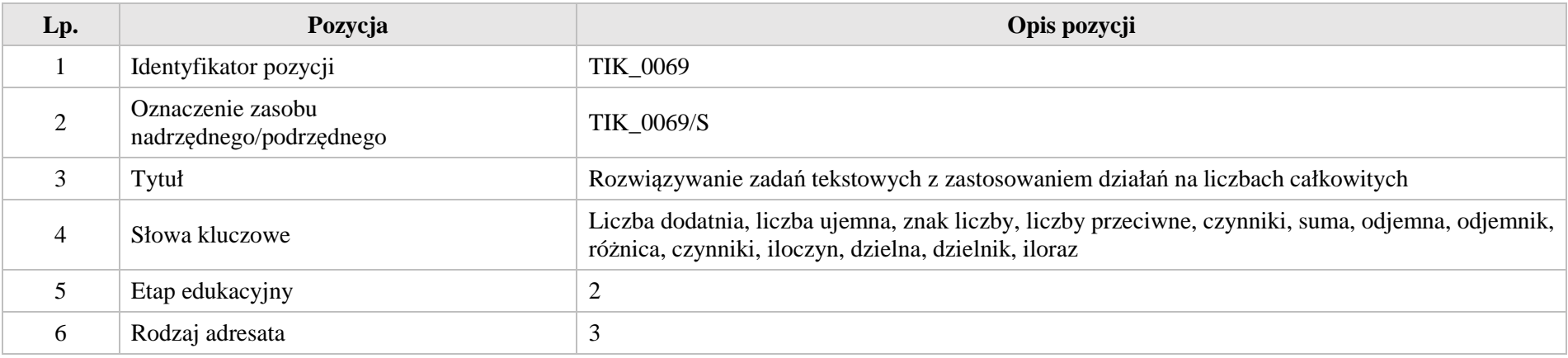

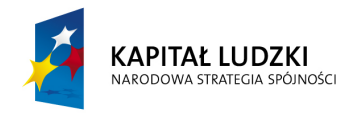

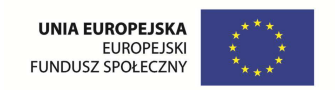

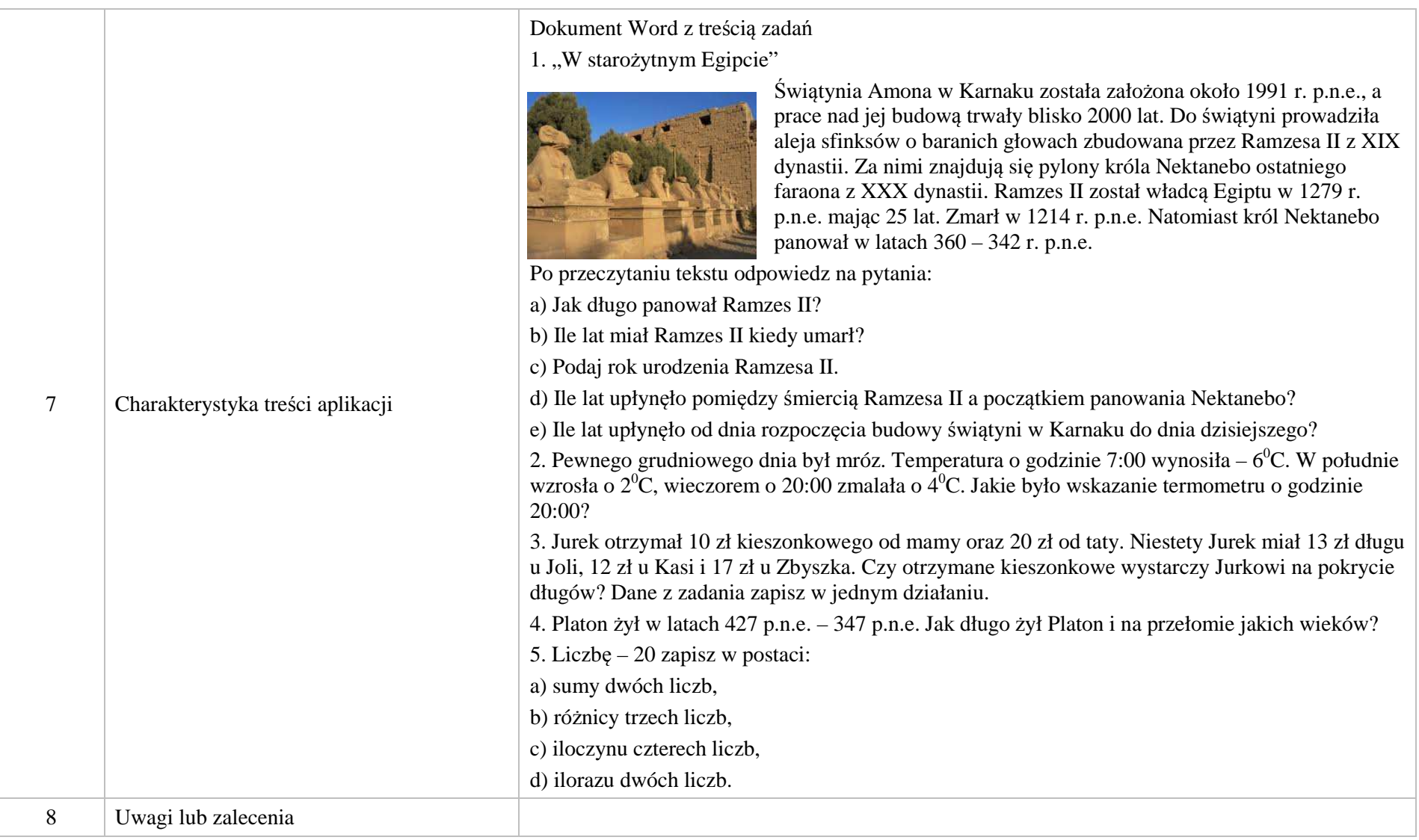

Krystyna Madej | Nakładka indywidualizująca pracę z uczniami | Klasa VI

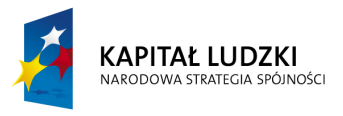

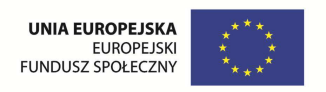

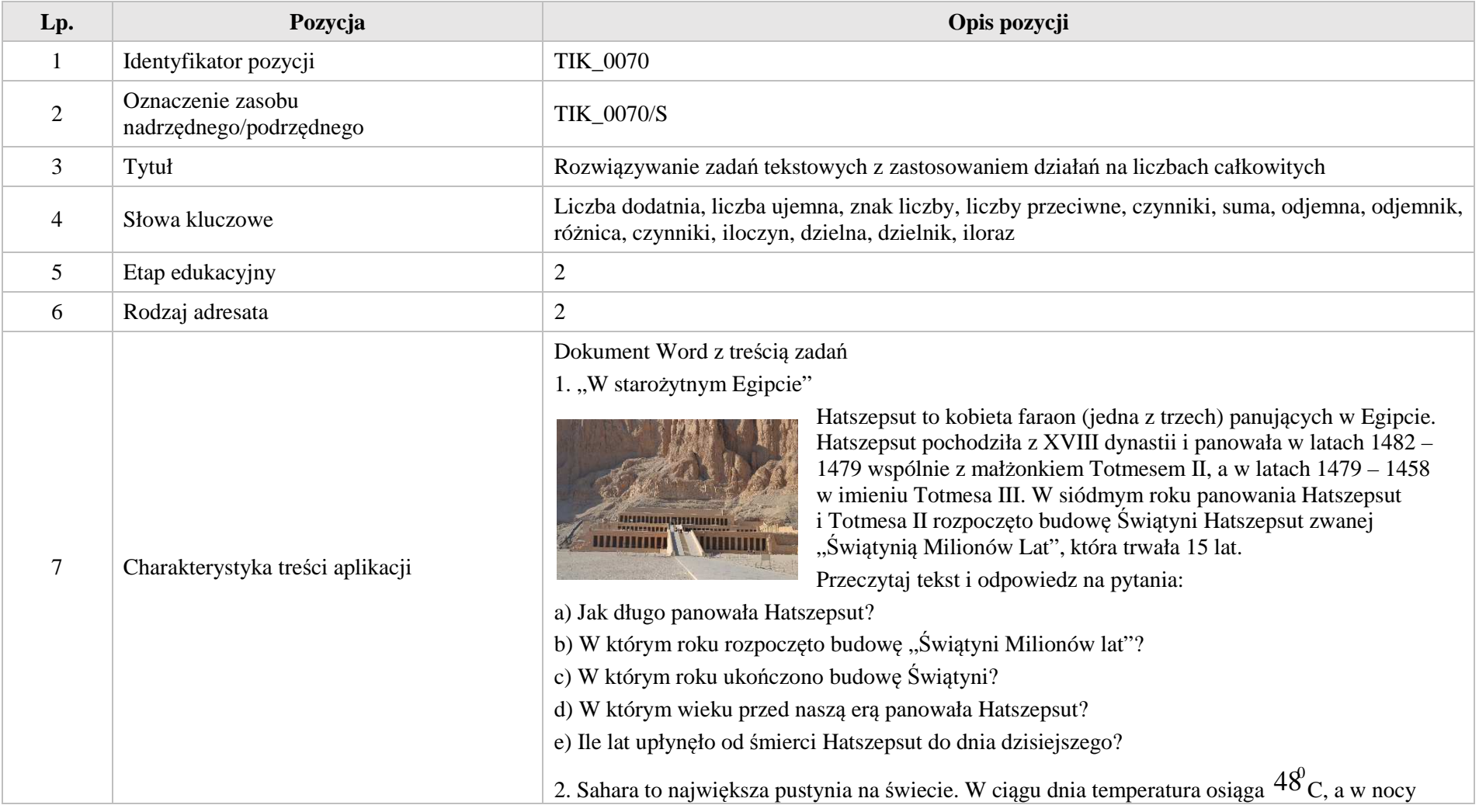

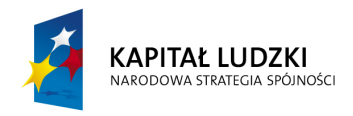

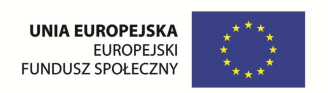

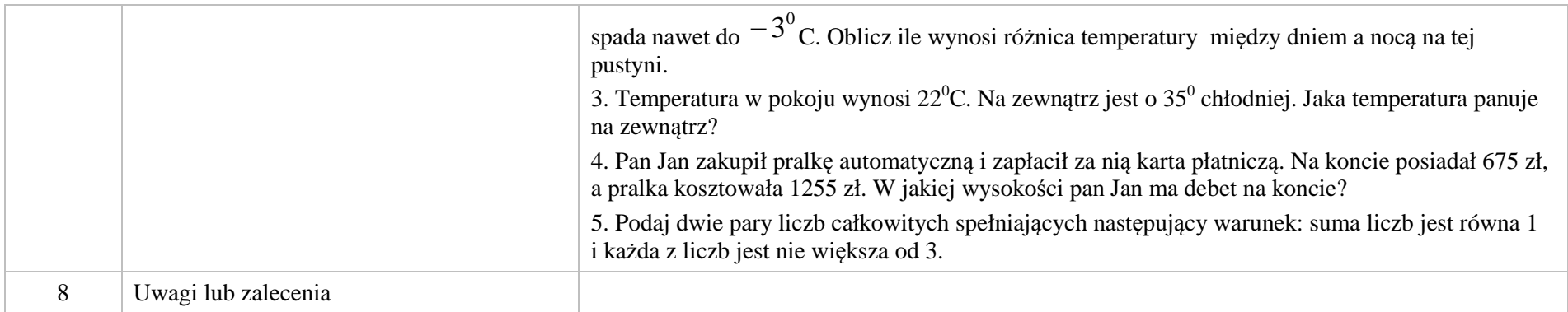

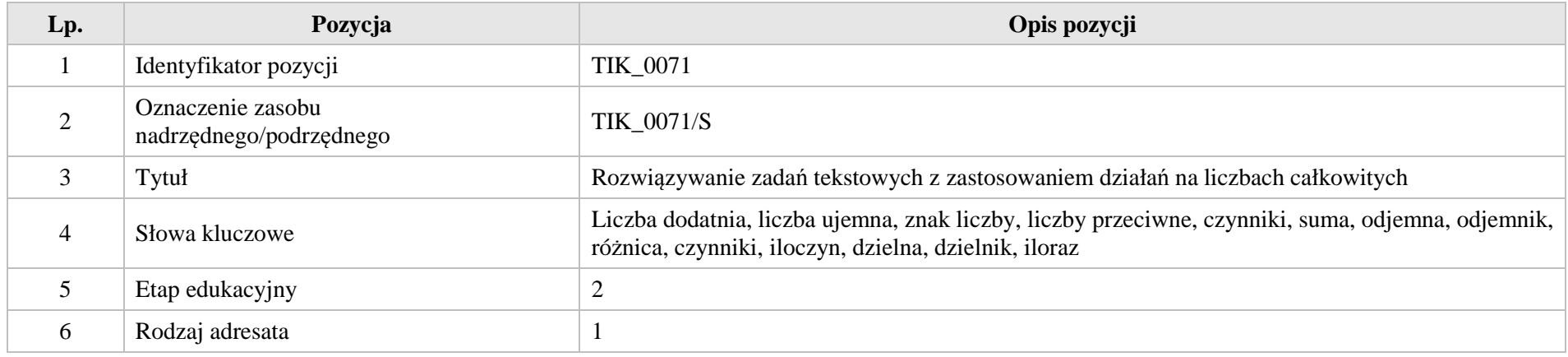

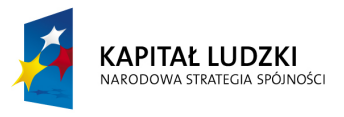

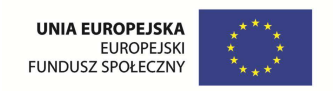

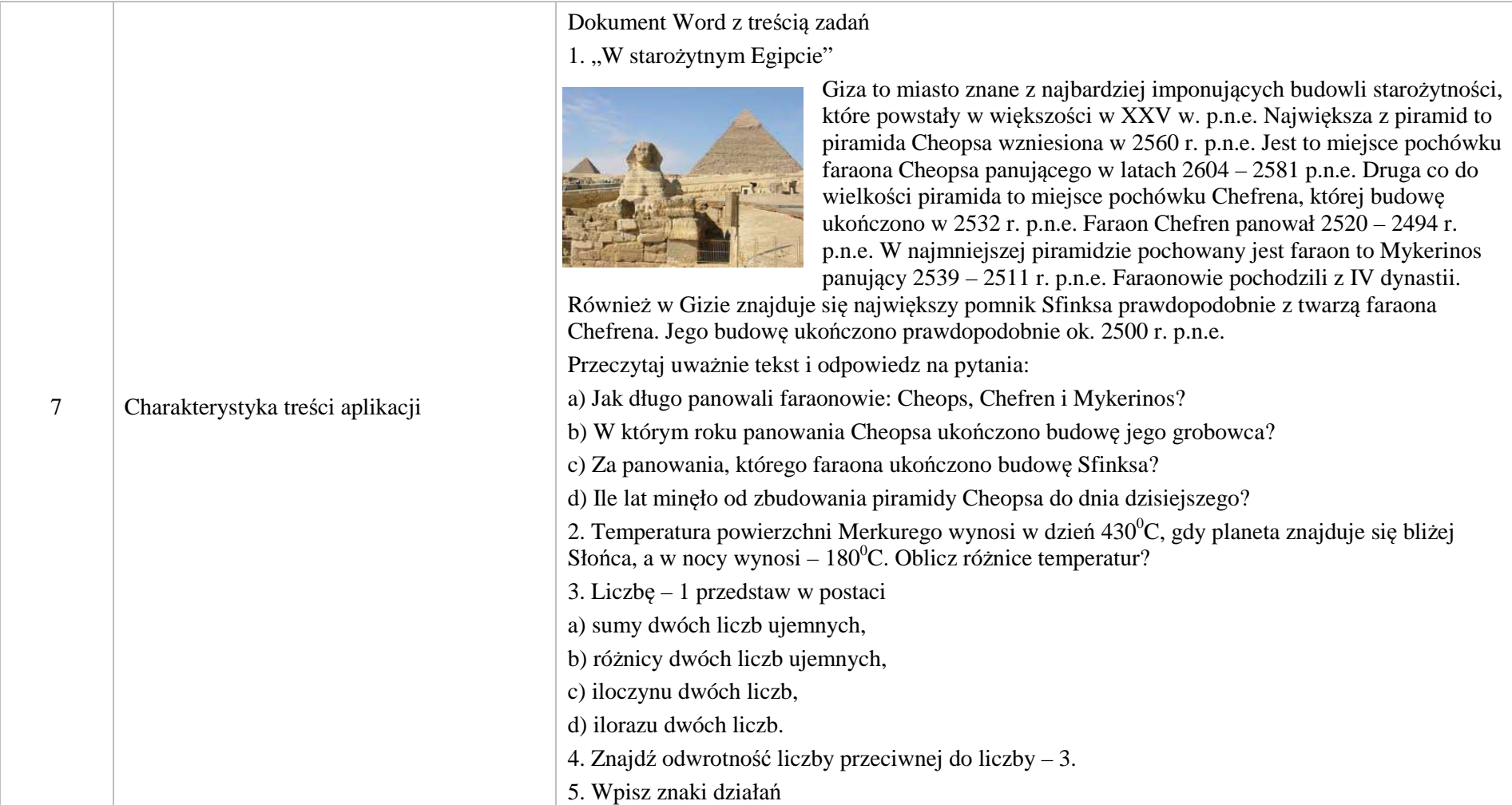

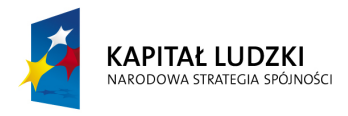

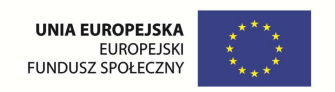

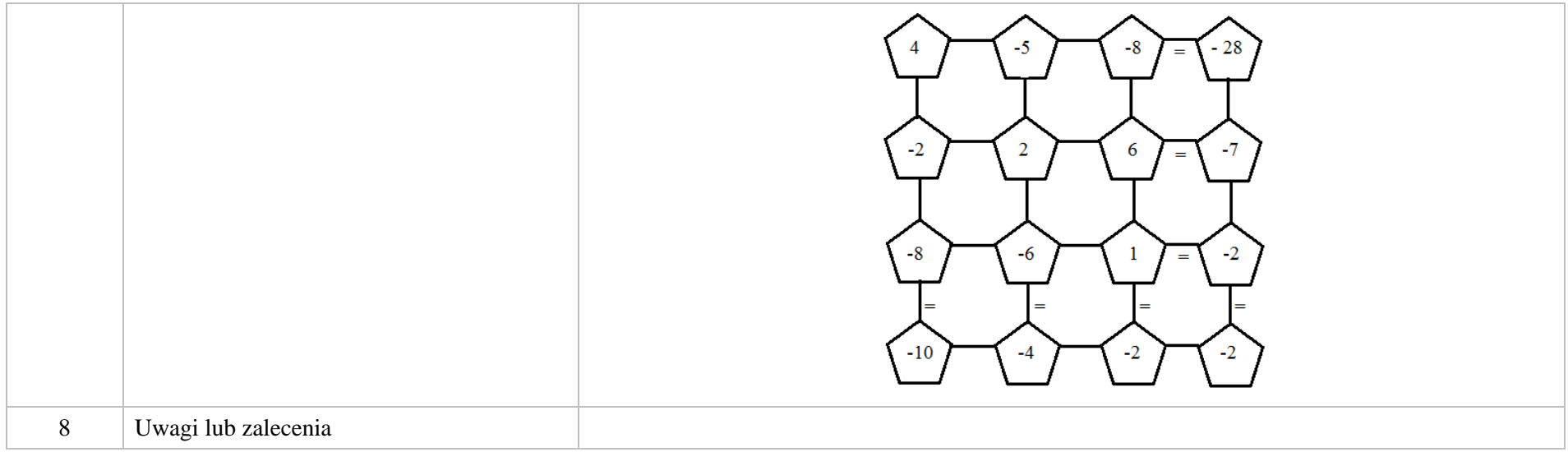

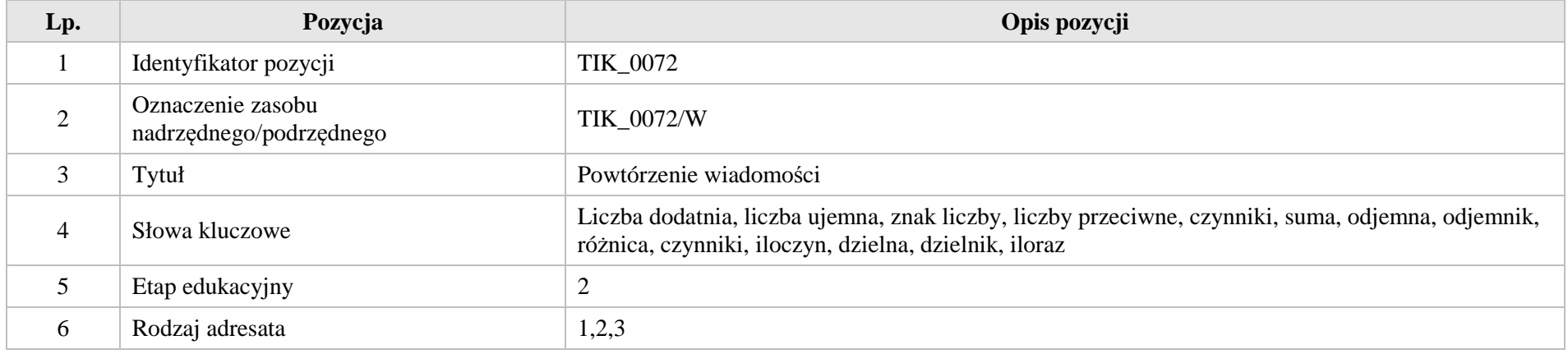

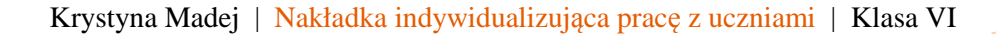

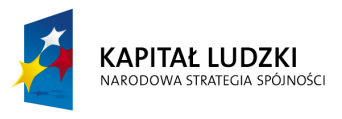

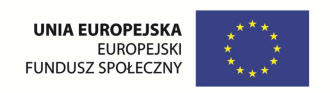

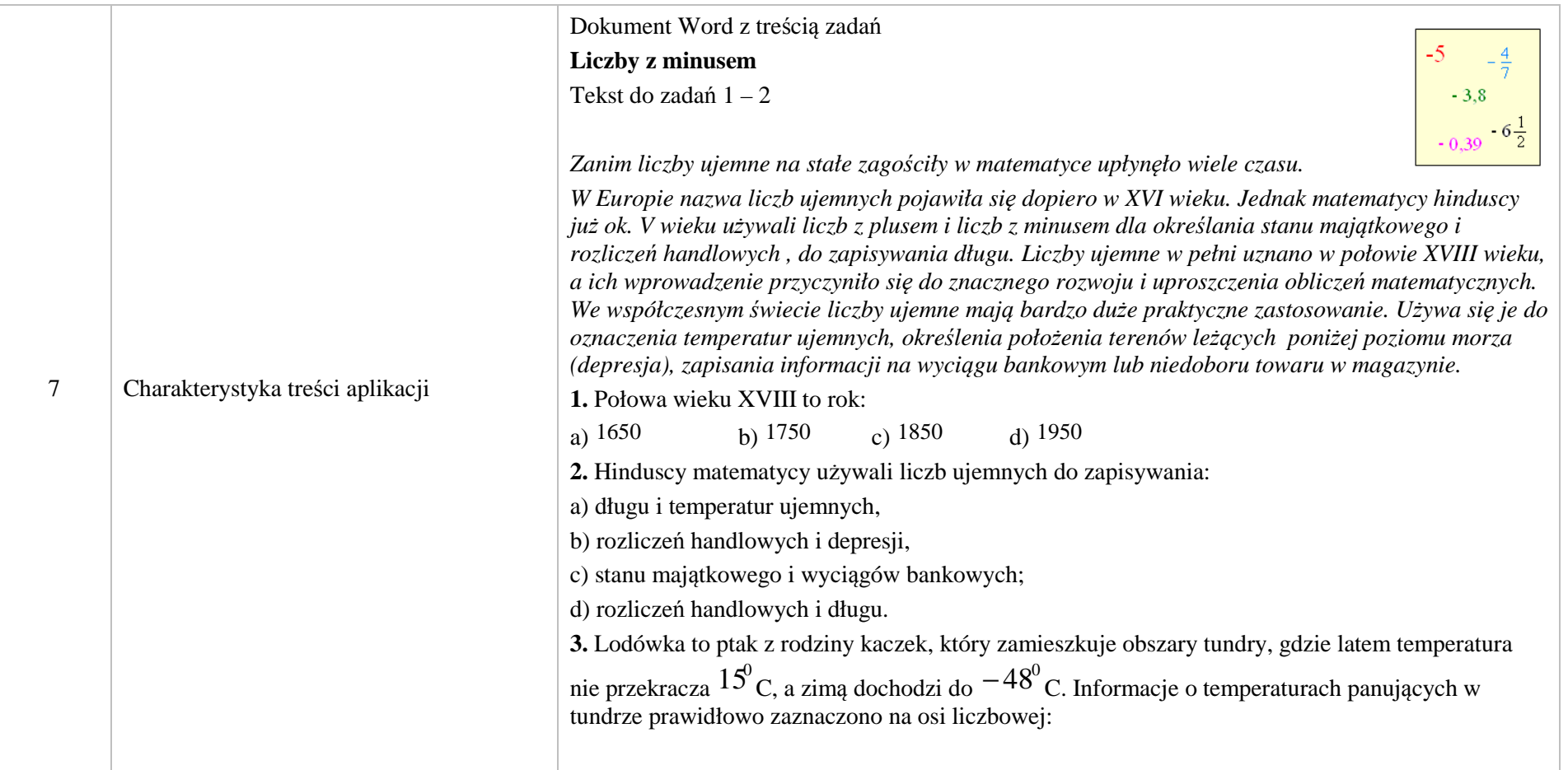

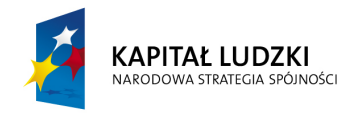

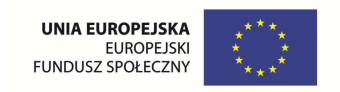

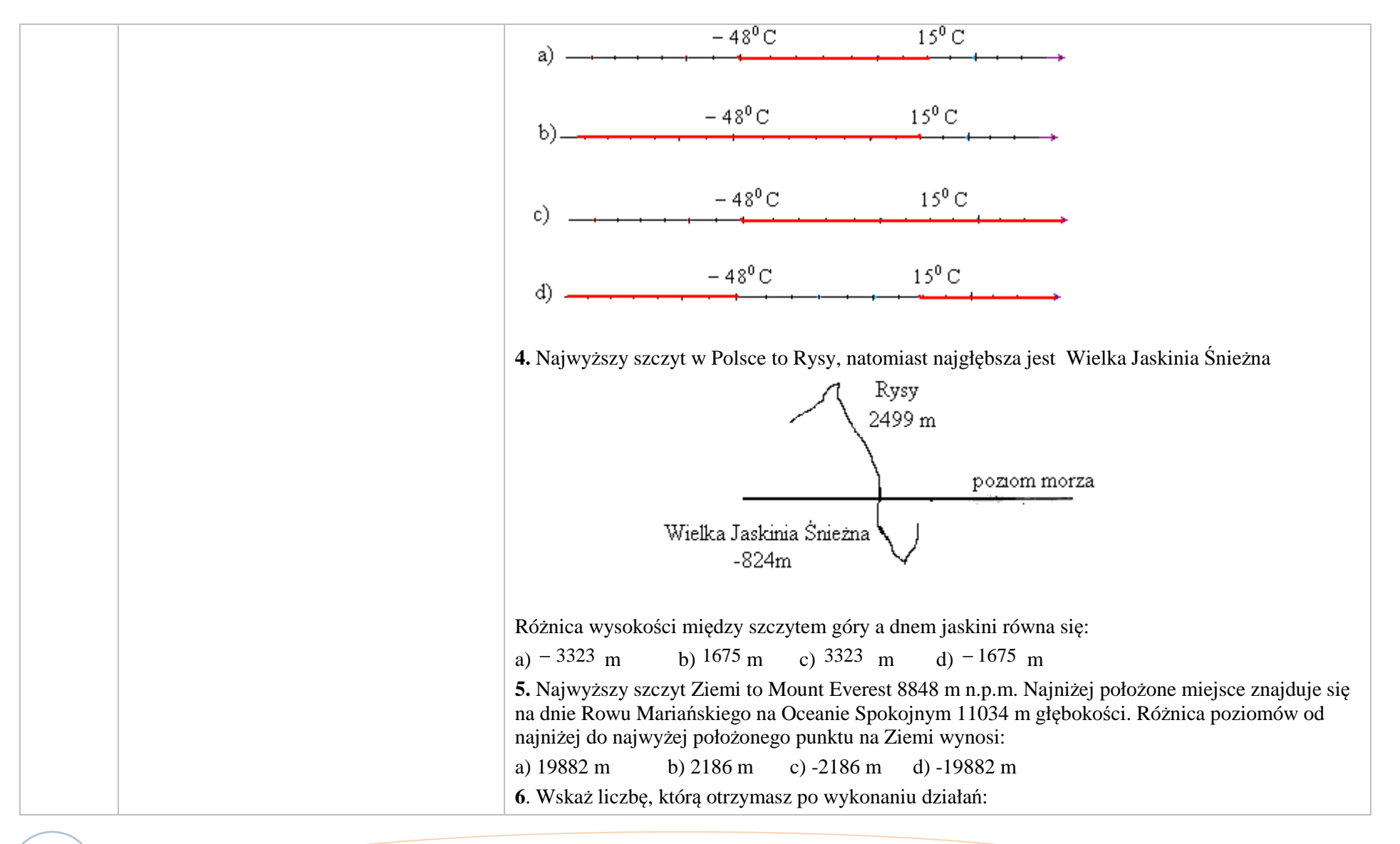

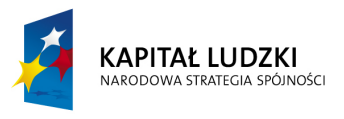

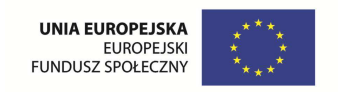

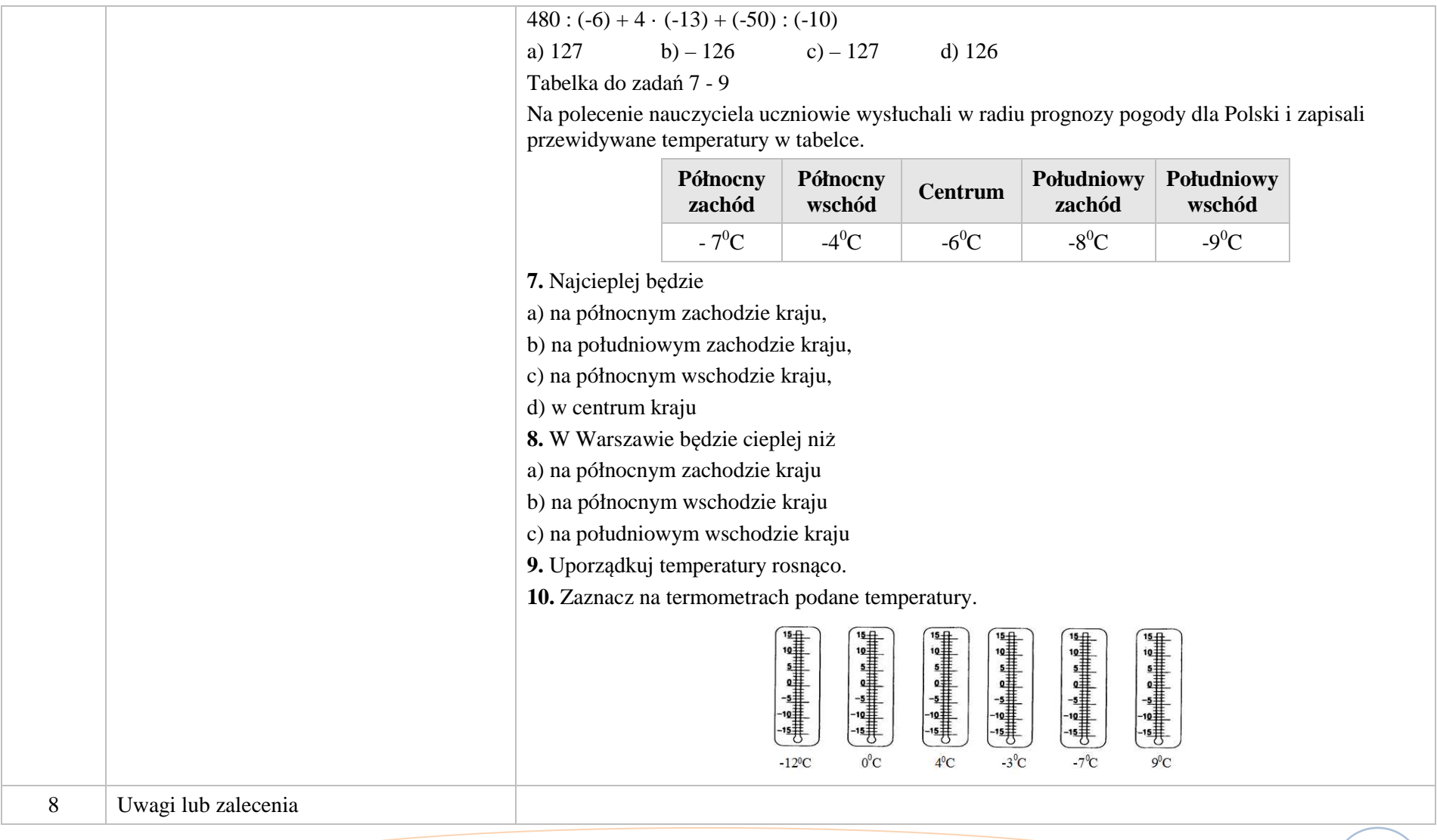

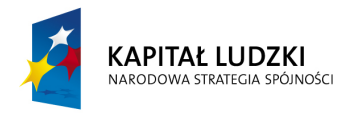

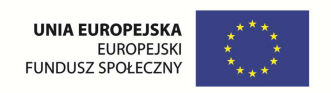

**2. Aplikacje Tab** 

Wśród aplikacji znajdują się następujące zasoby

- $\bullet$  rebus Tab\_R
- układanka Tab\_U Ø
- prezentacja – Tab\_P

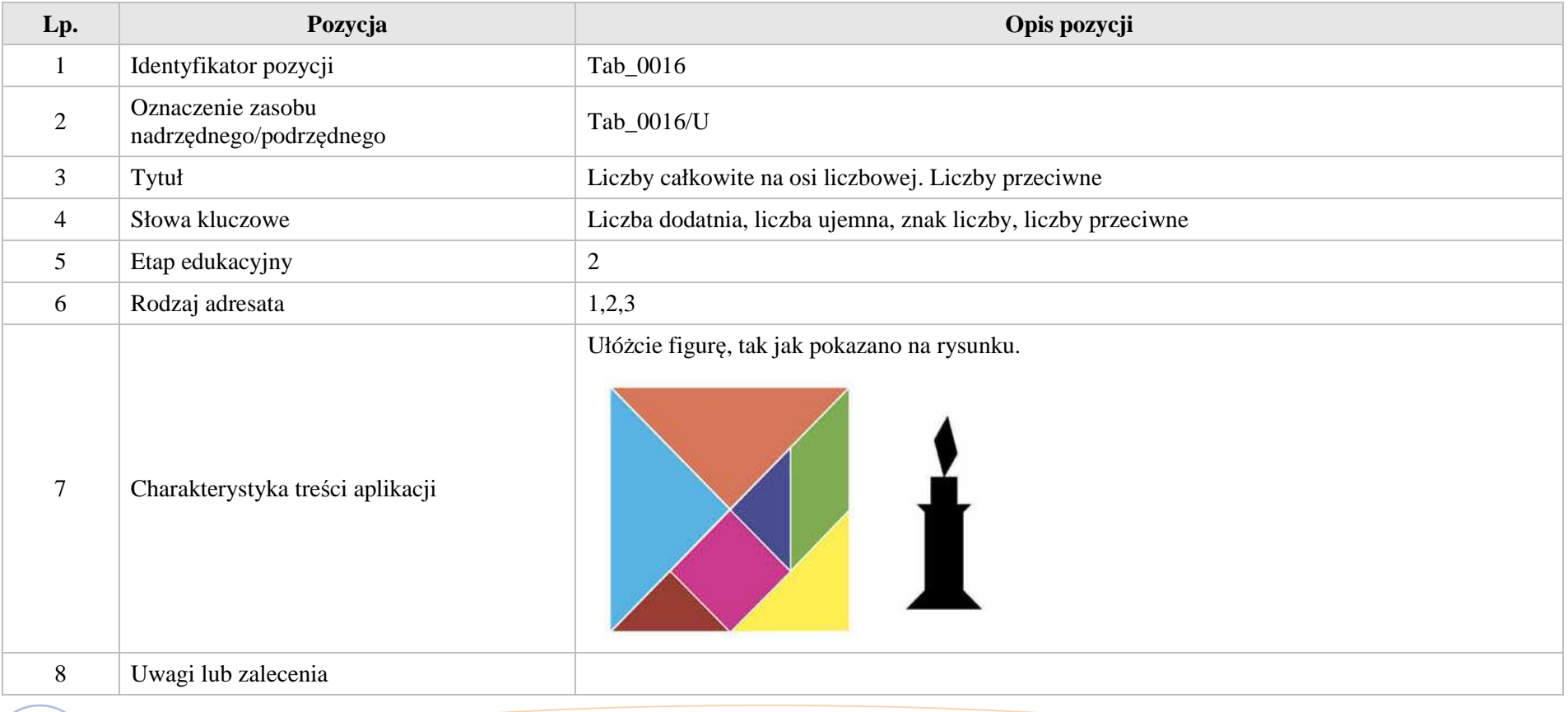

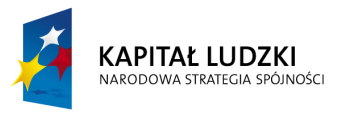

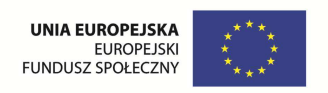

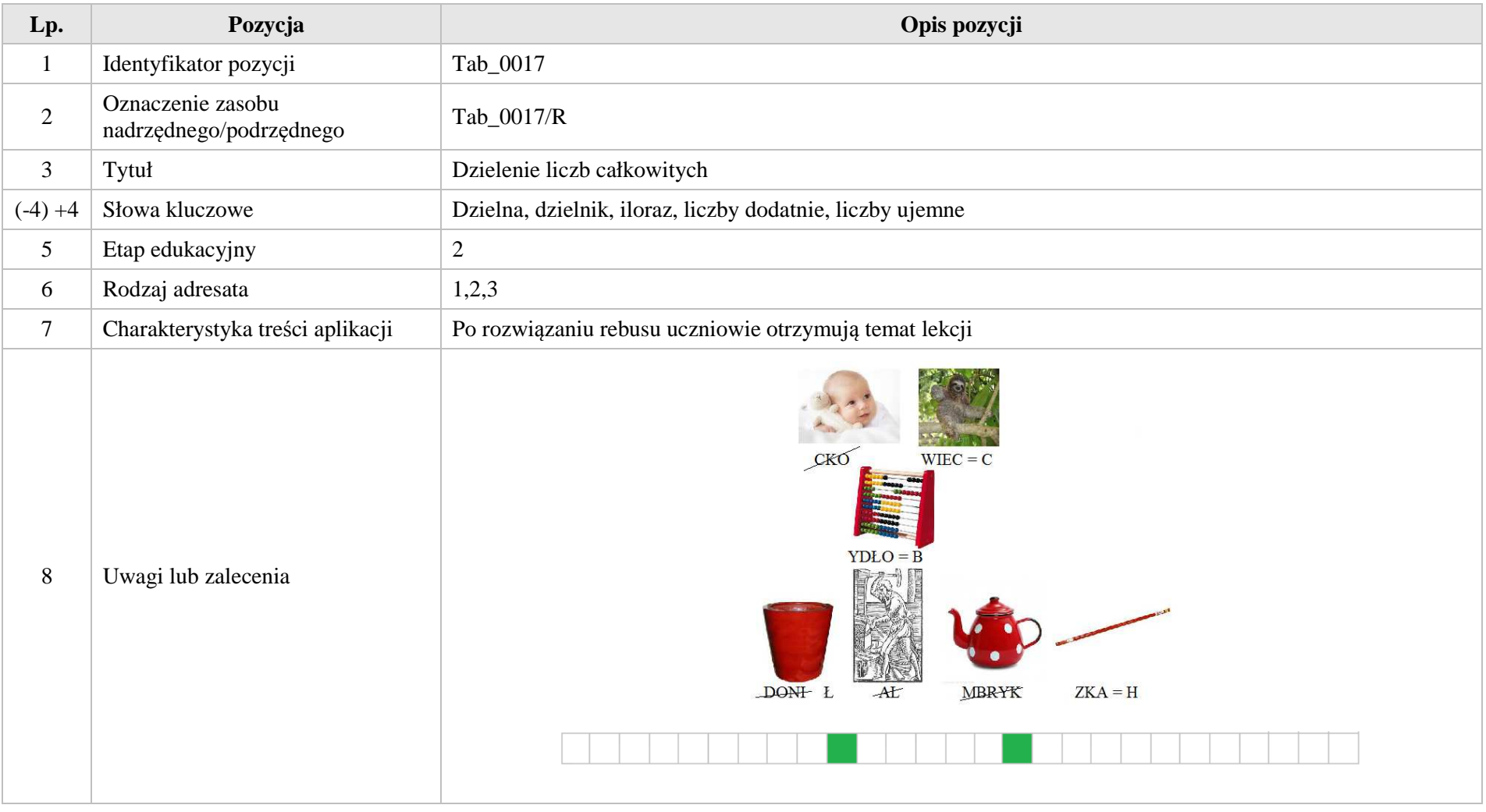

Krystyna Madej | Nakładka indywidualizująca pracę z uczniami | Klasa VI

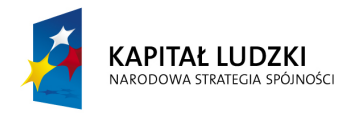

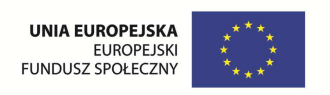

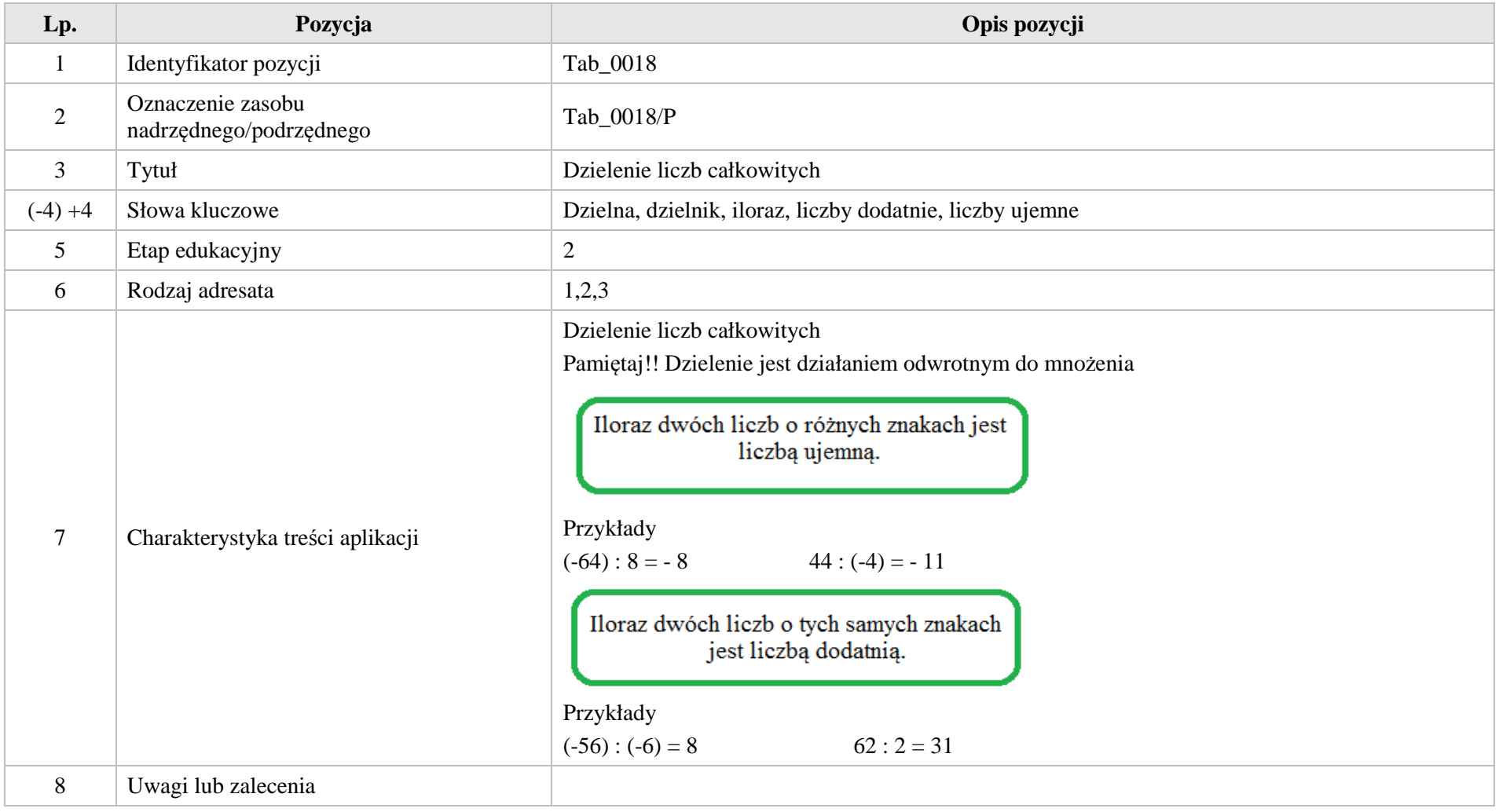

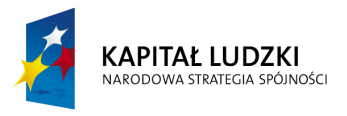

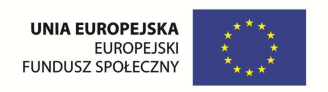

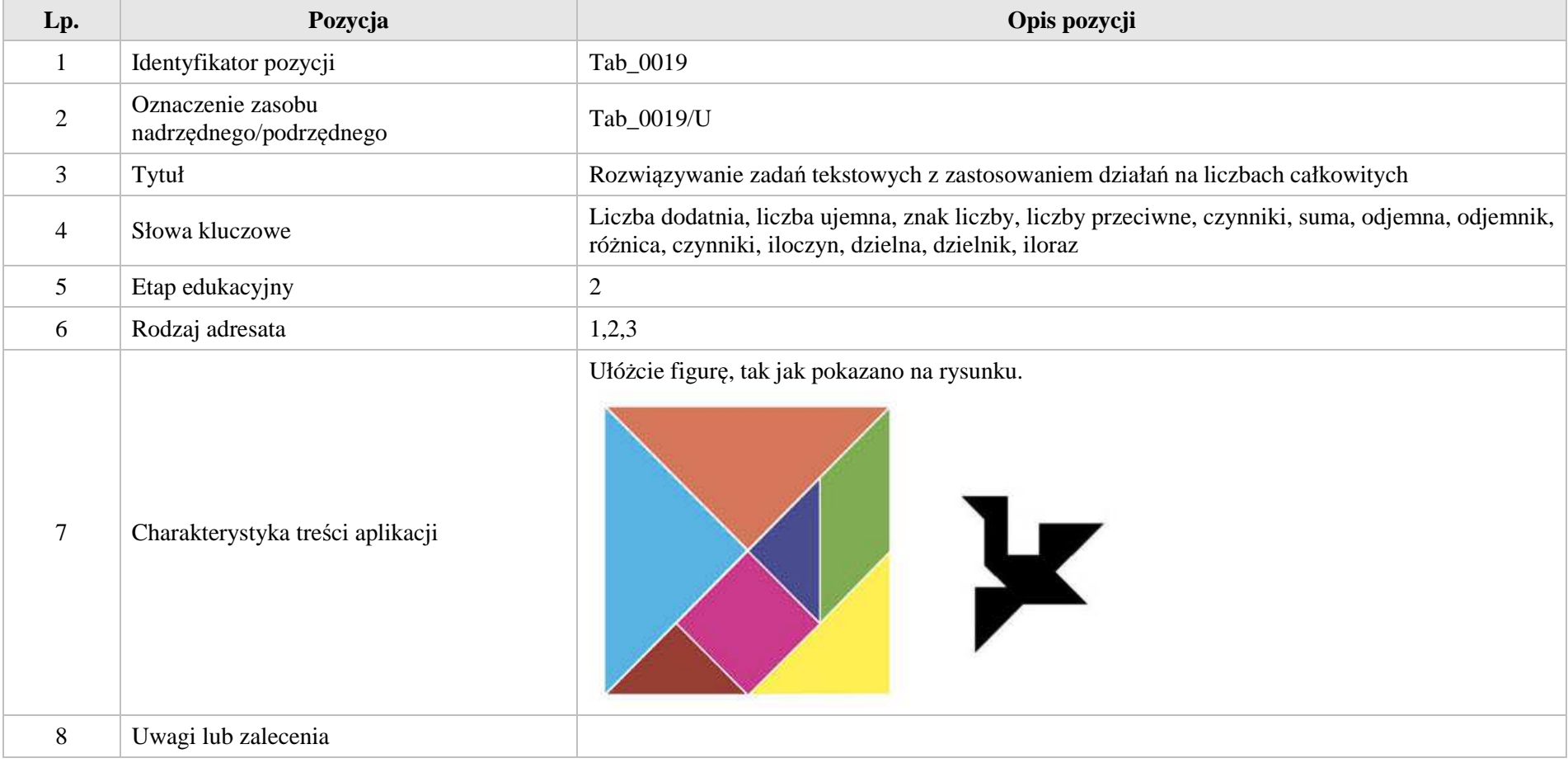

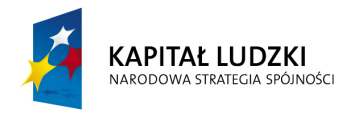

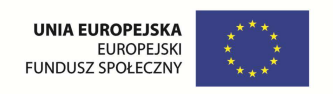

# **3. Aplikacje e\_learn**

Wśród aplikacji znajdują się następujące zasoby

zadania – e\_learn\_Z

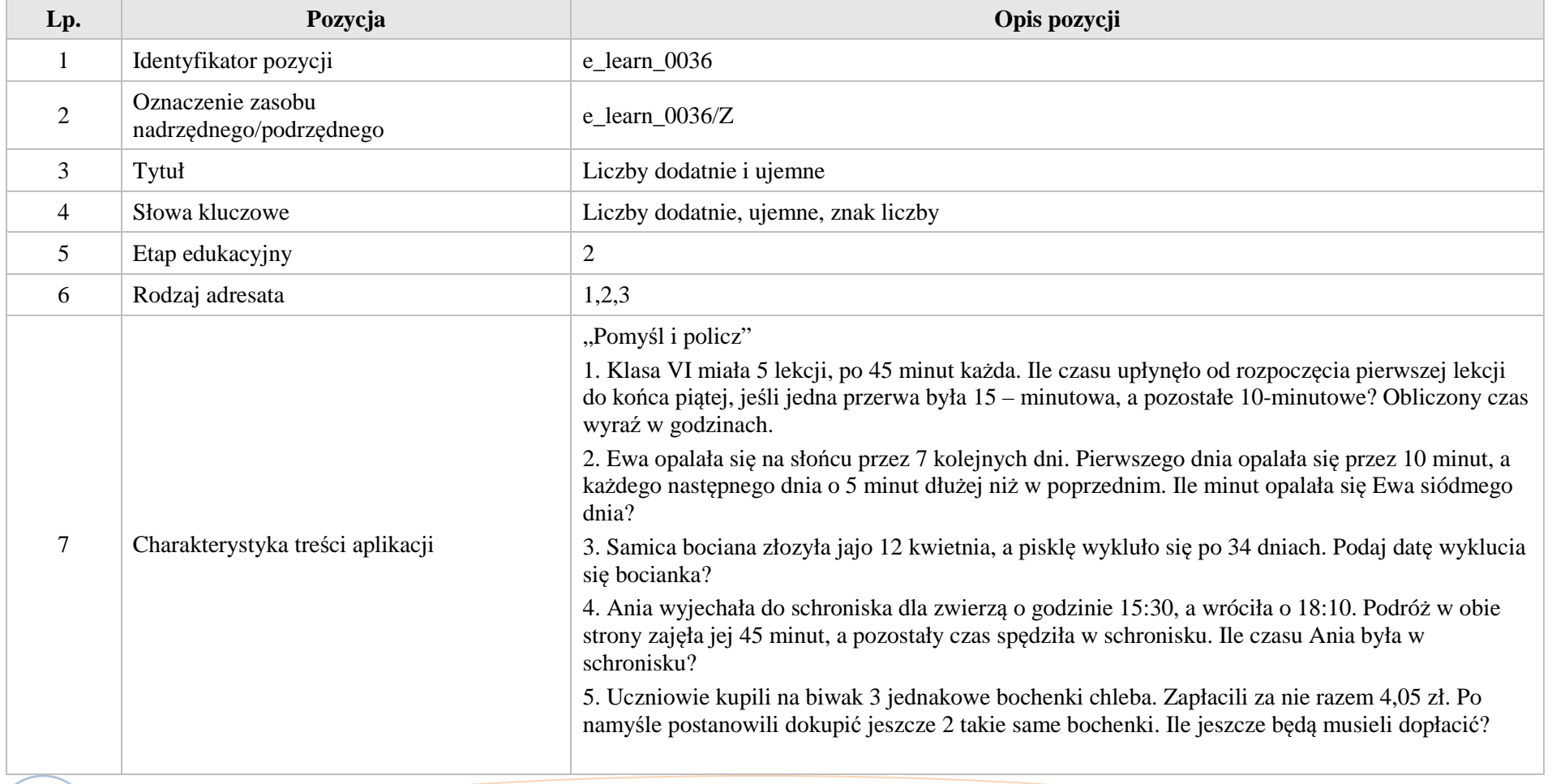

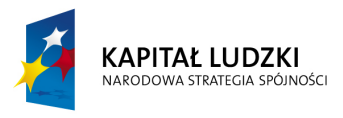

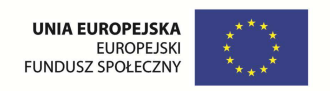

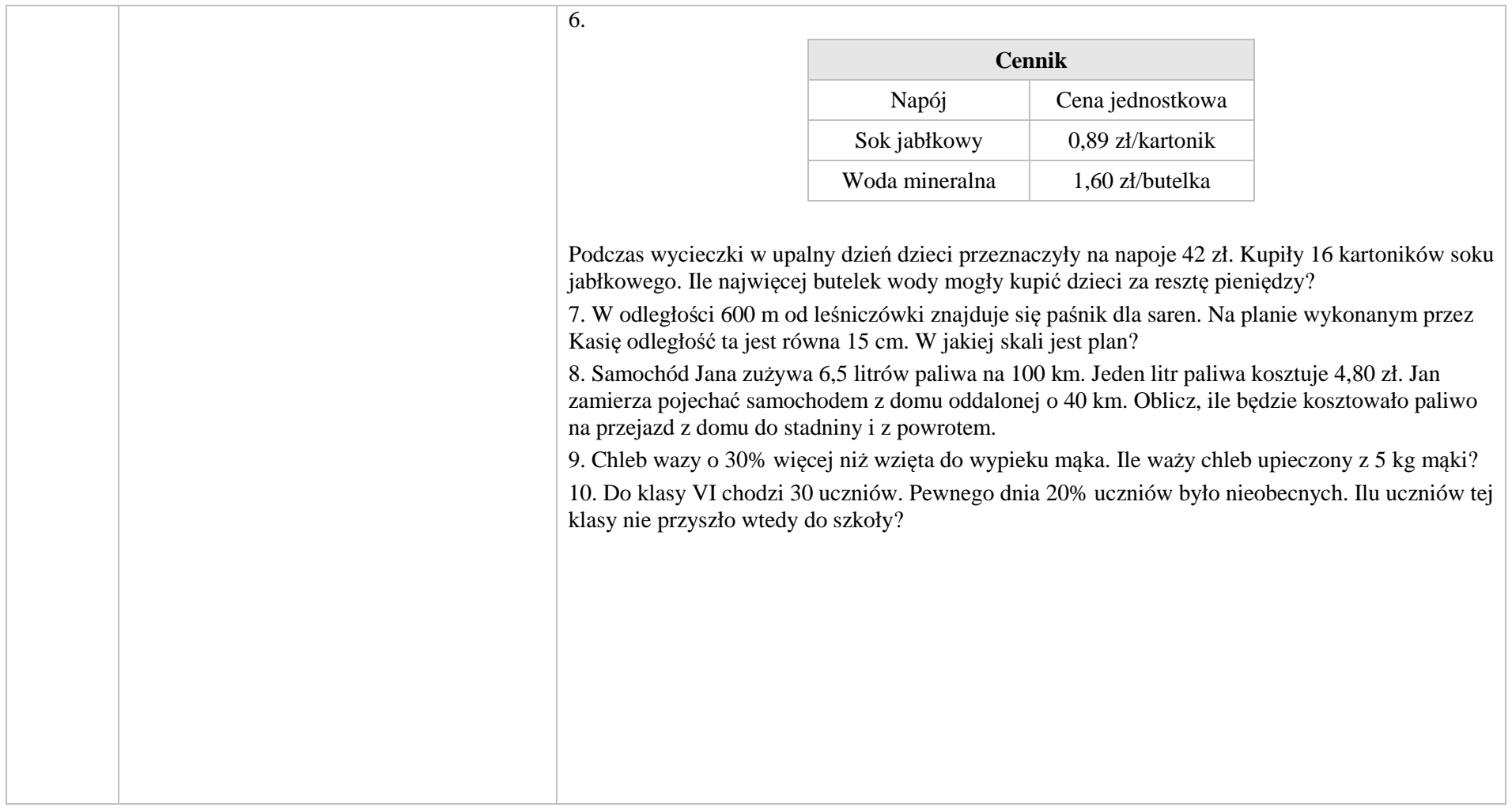

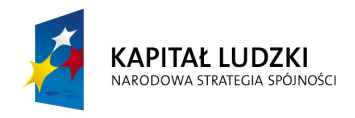

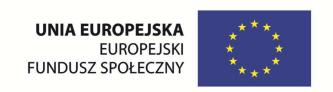

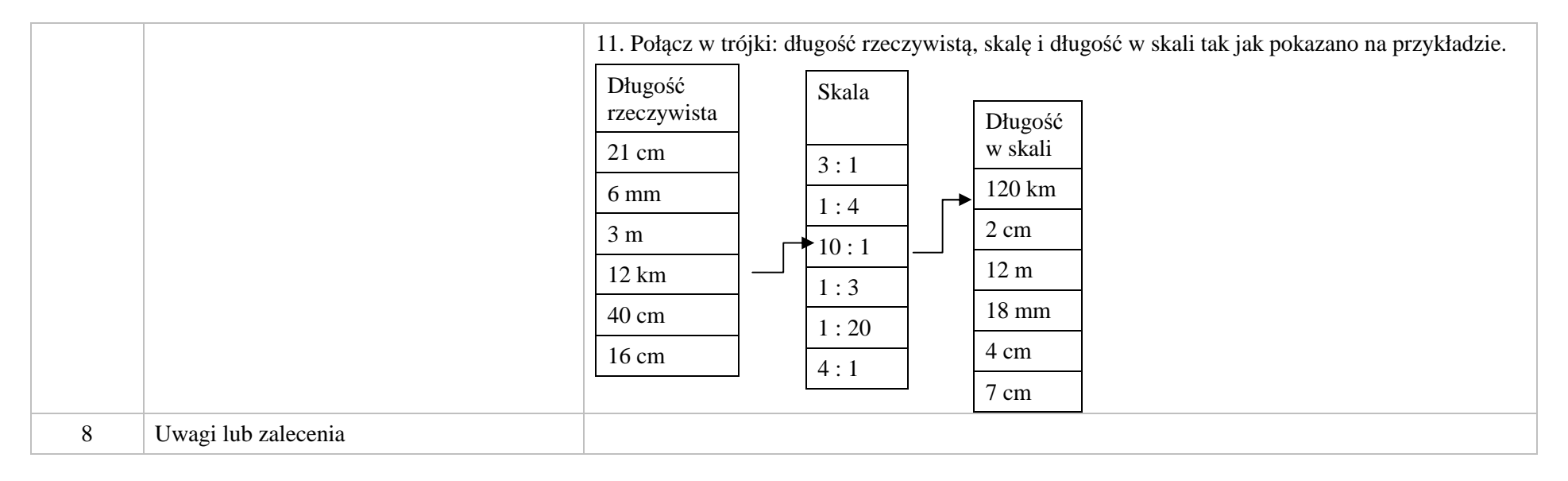

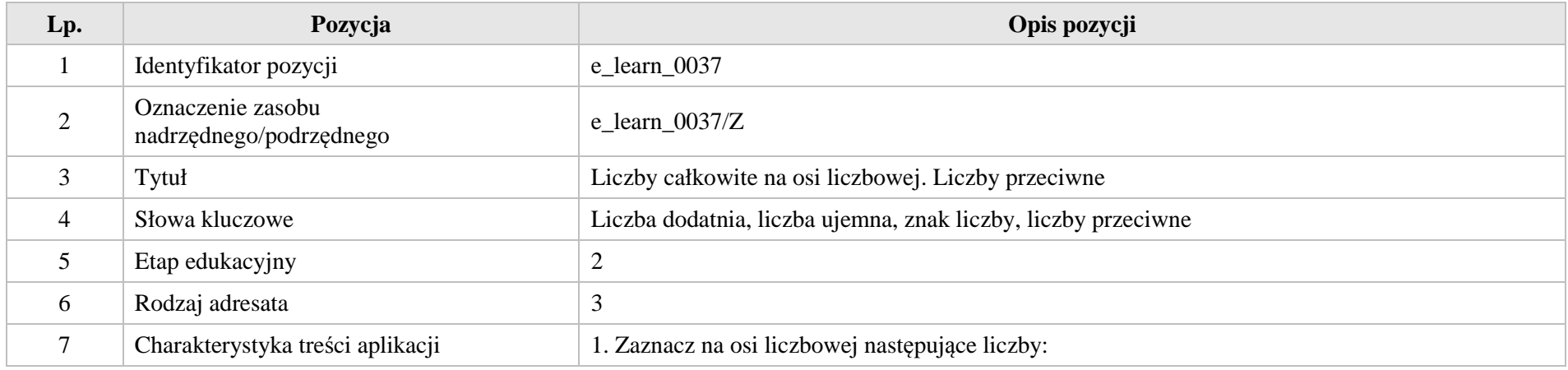

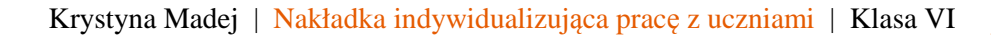

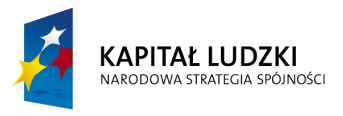

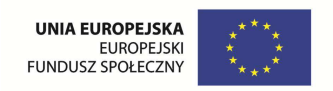

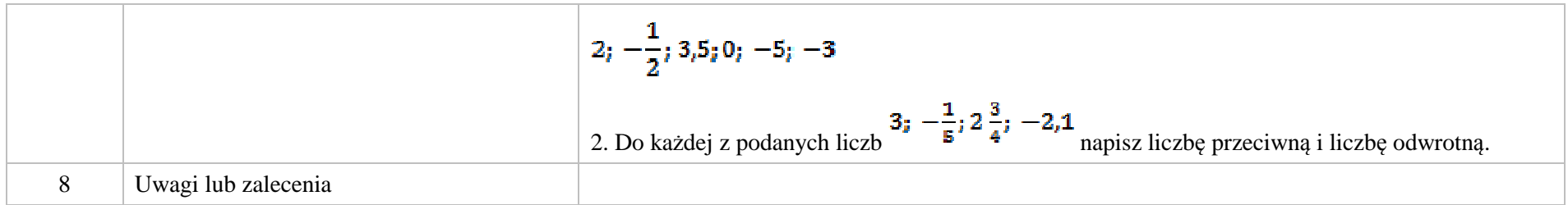

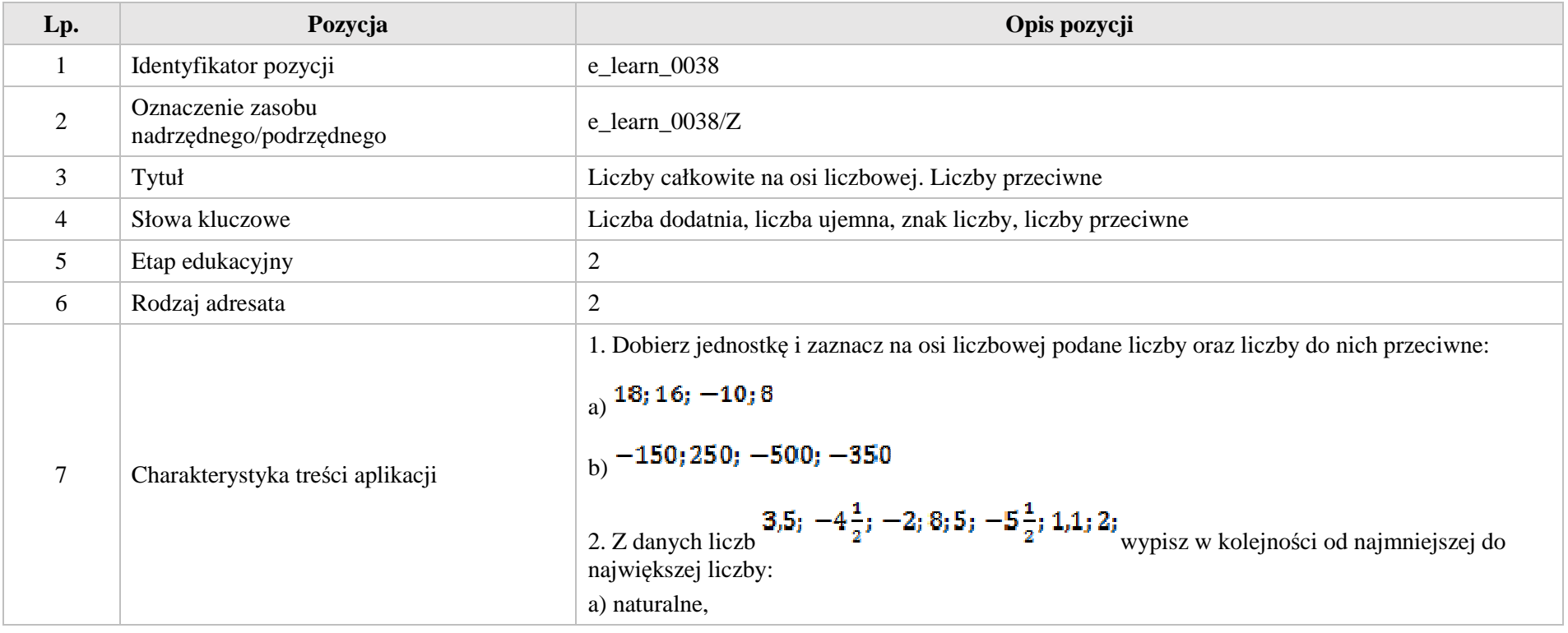

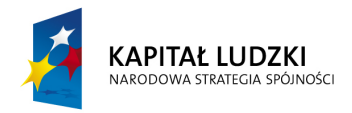

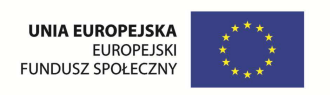

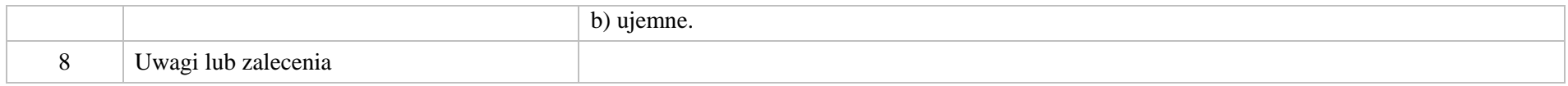

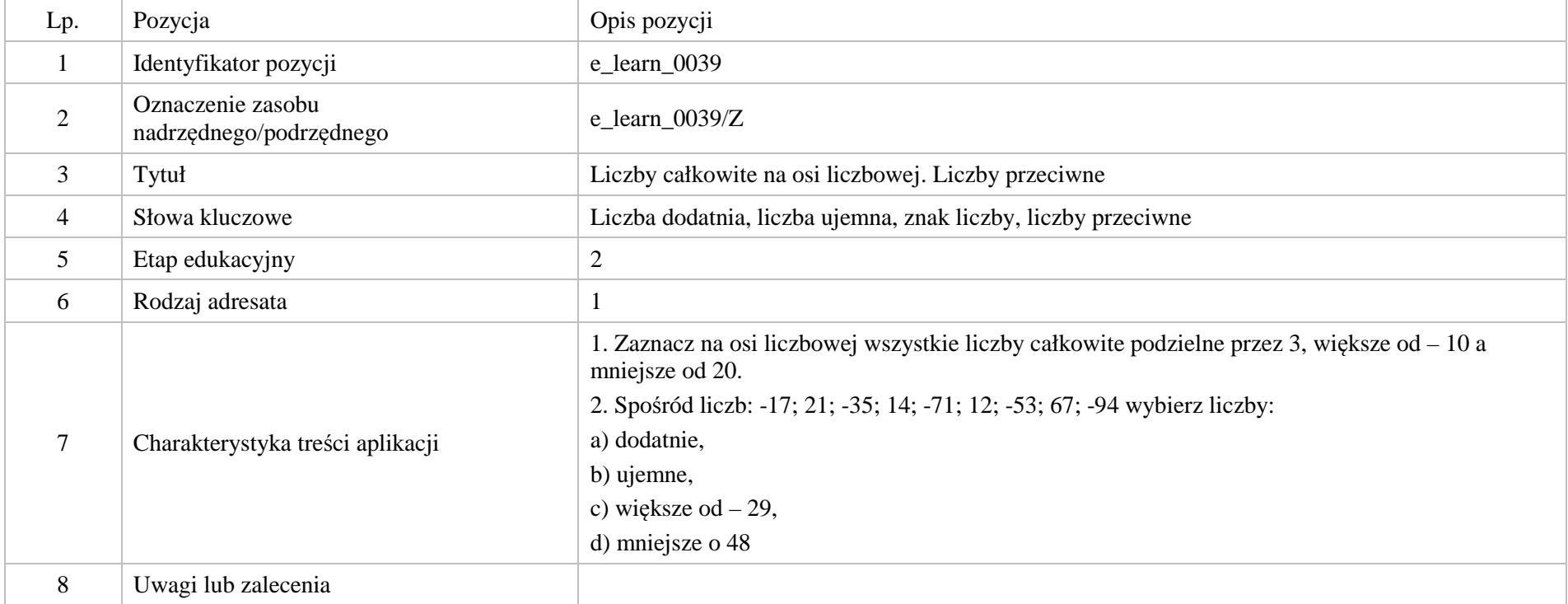

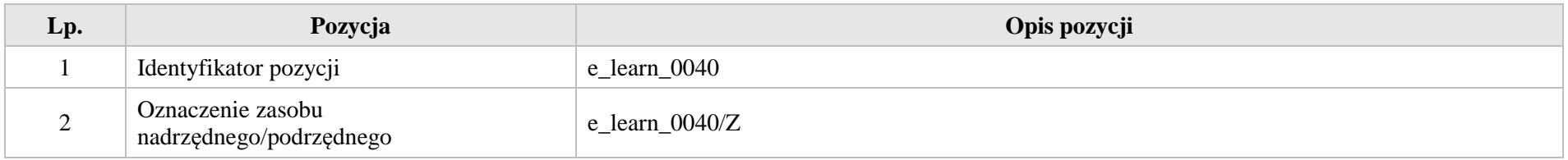

Krystyna Madej | Nakładka indywidualizująca pracę z uczniami | Klasa VI

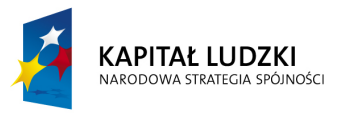

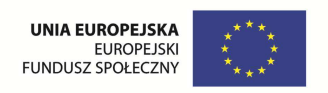

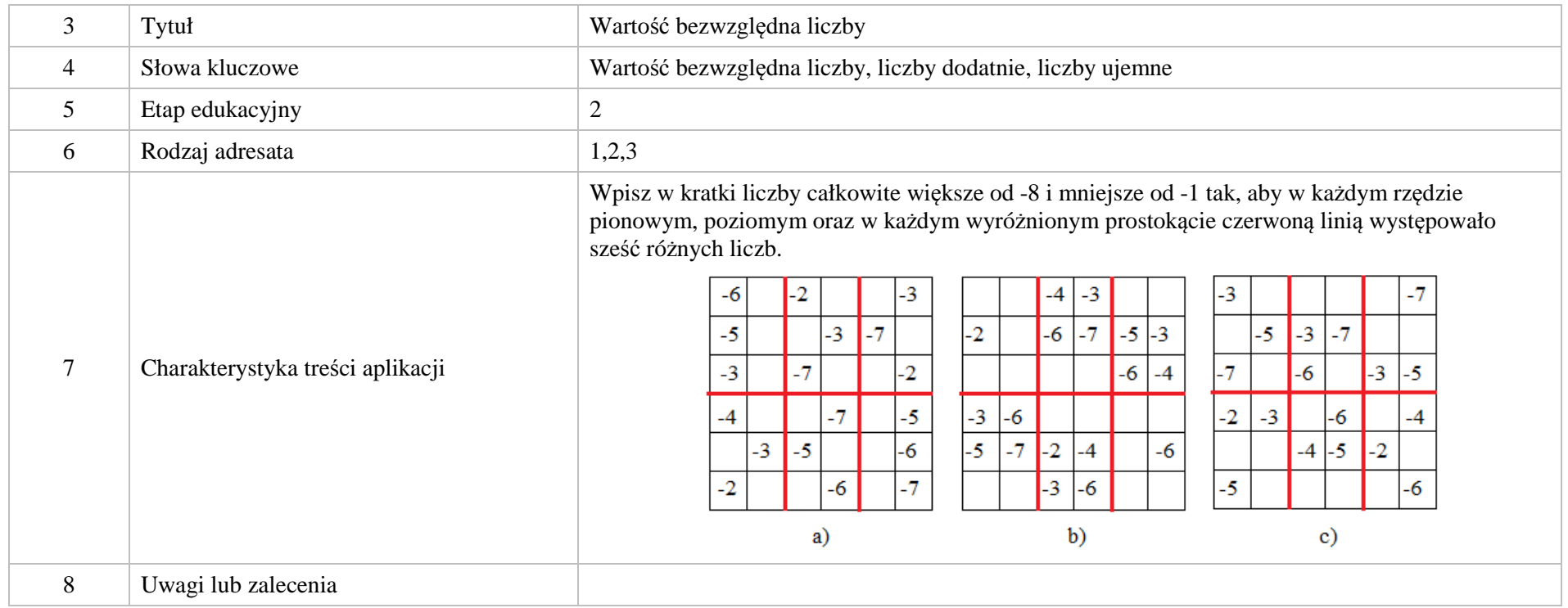

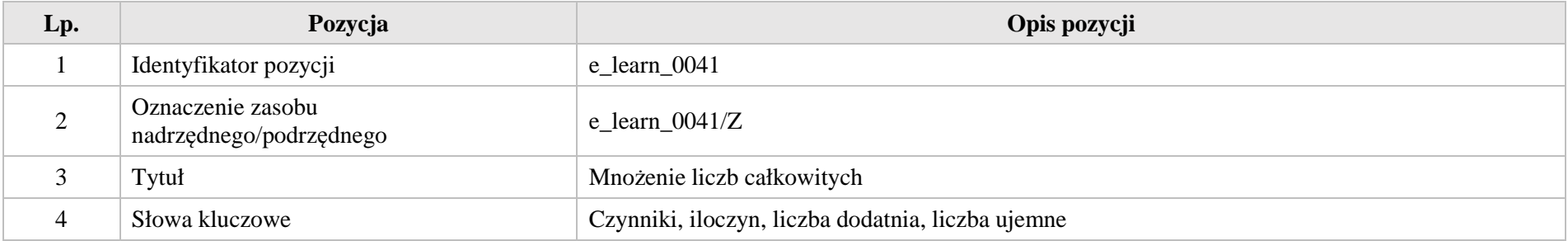

Krystyna Madej | Nakładka indywidualizująca pracę z uczniami | Klasa VI

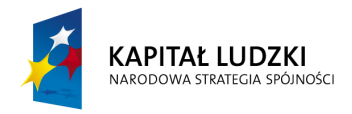

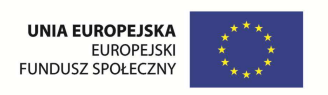

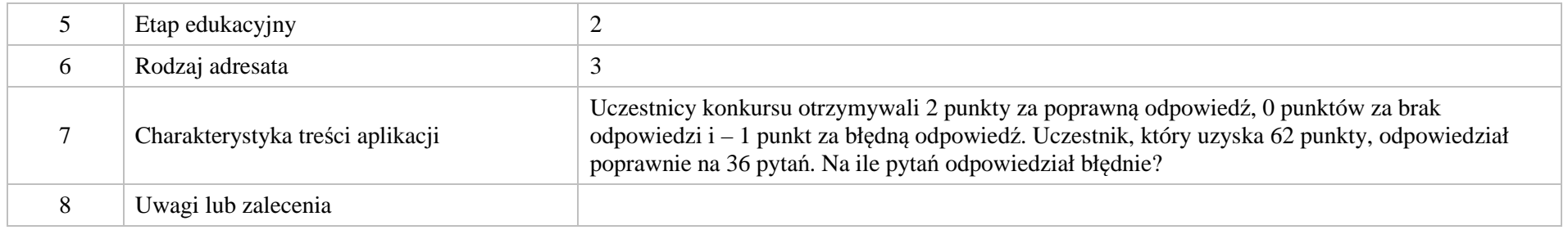

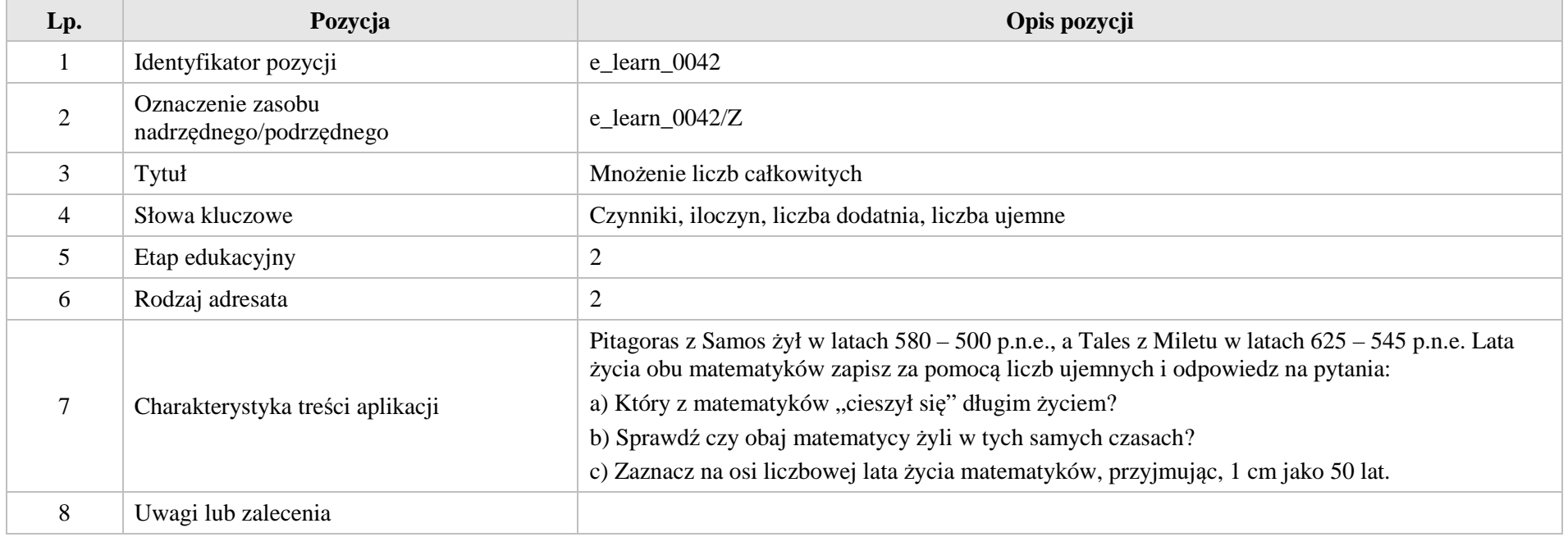

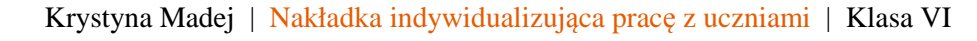

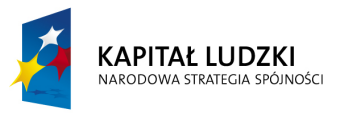

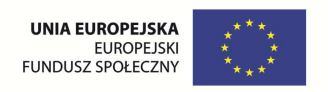

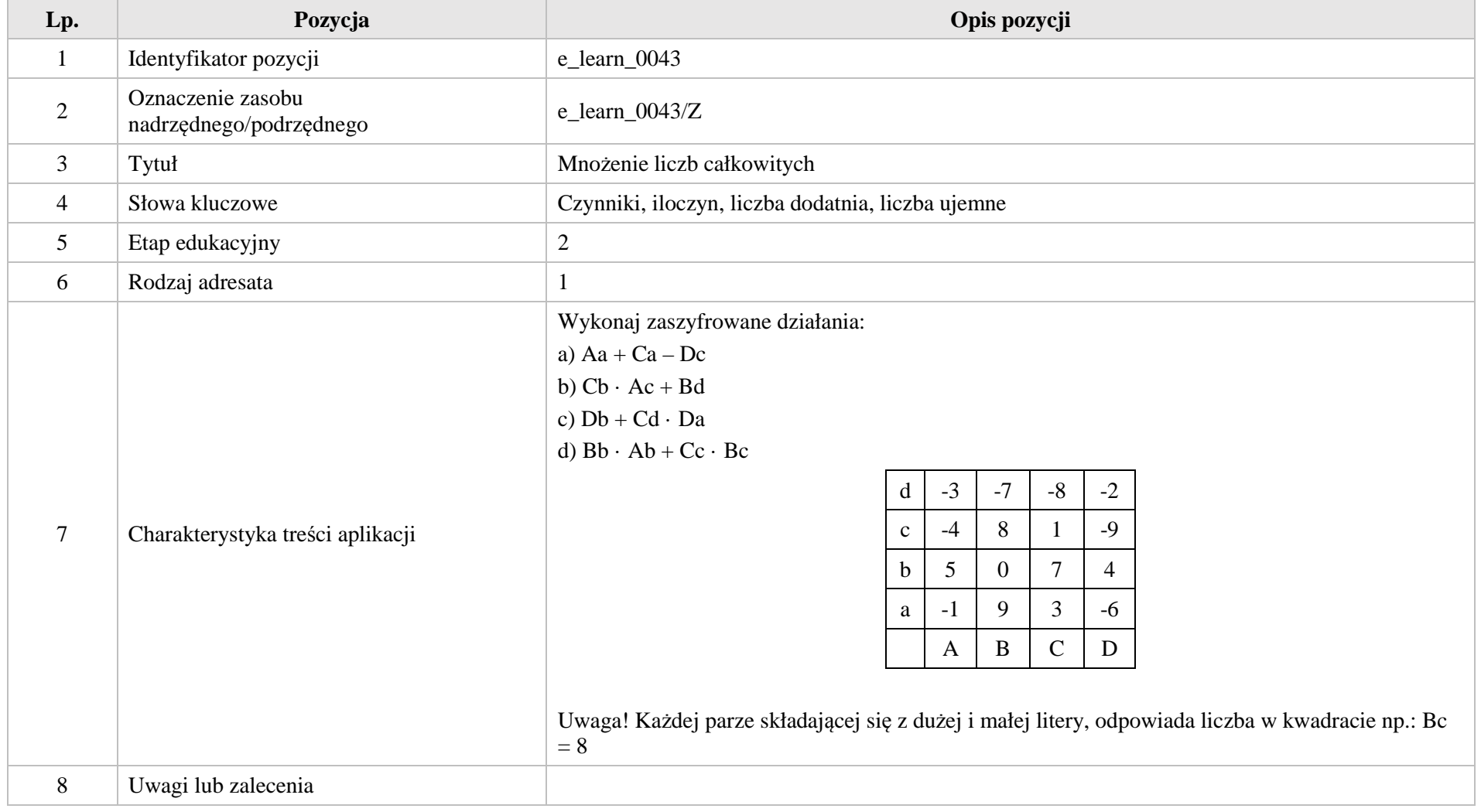

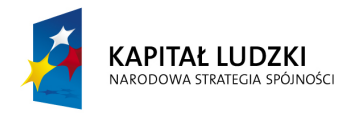

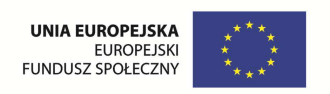

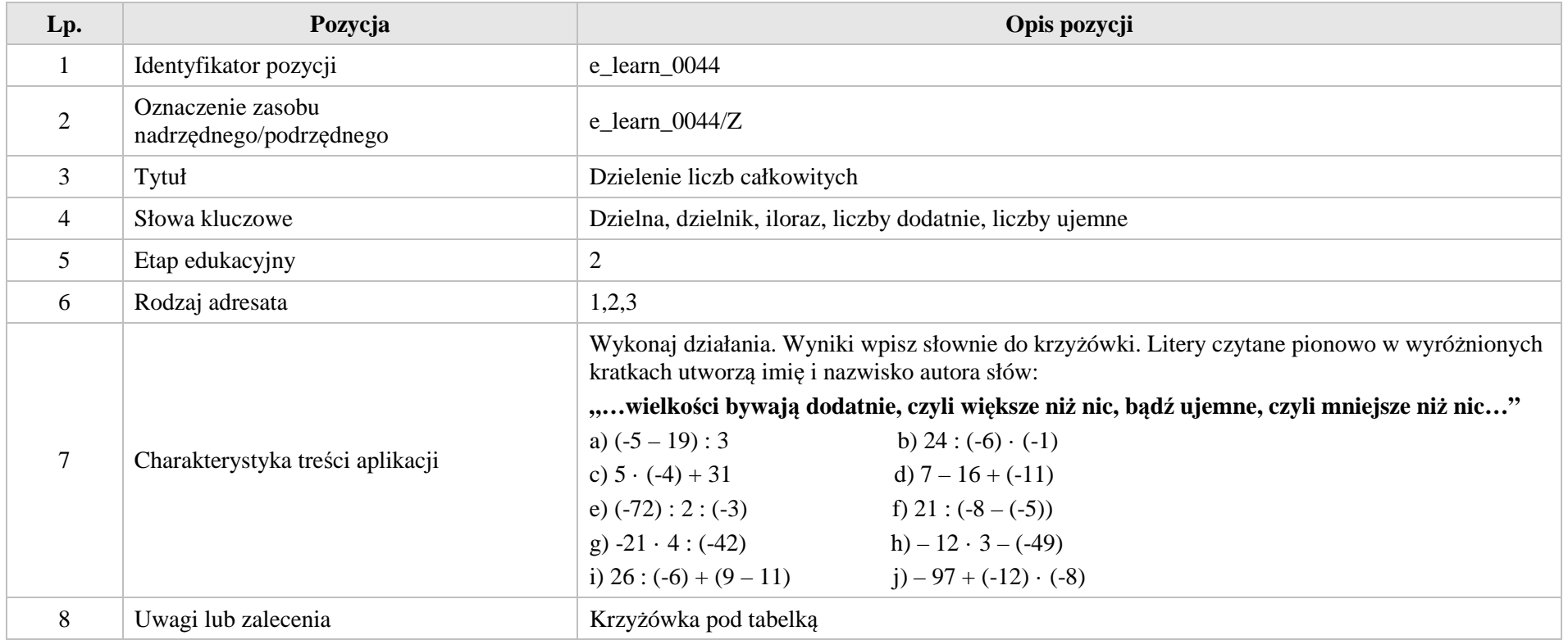
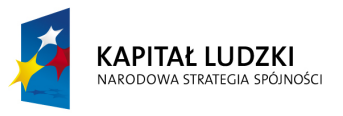

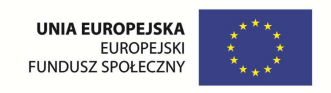

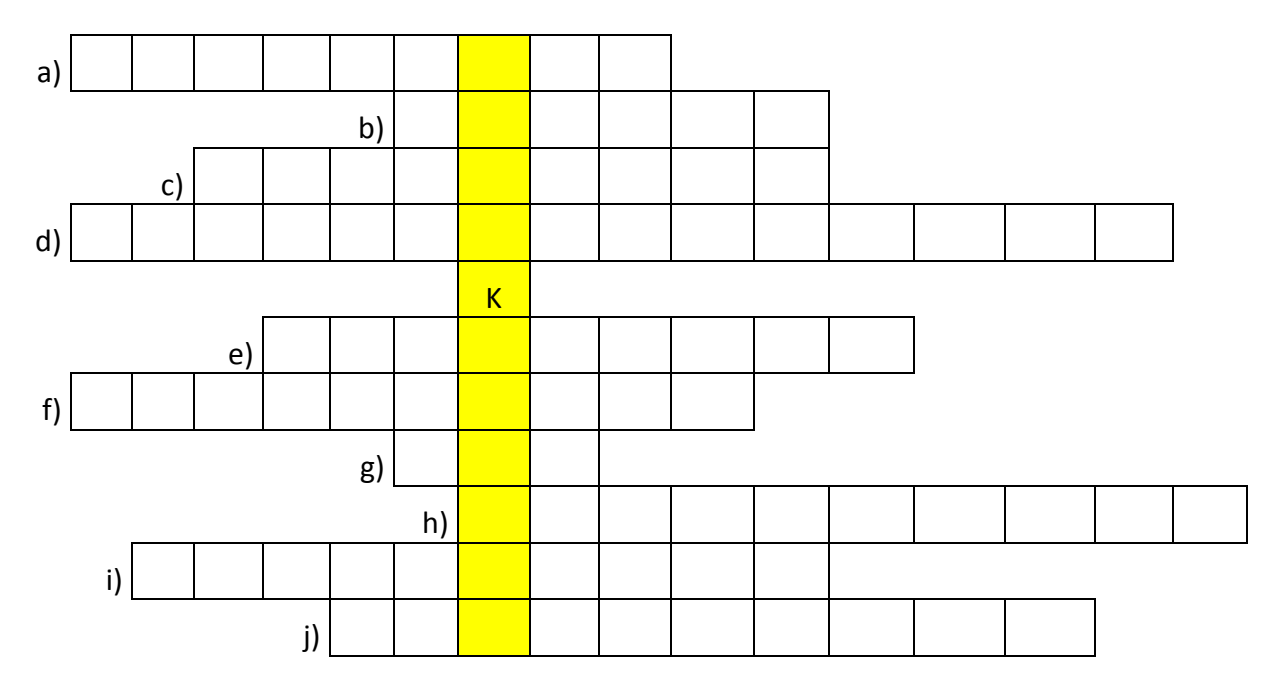

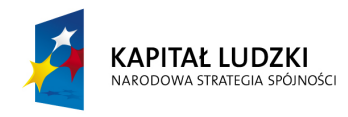

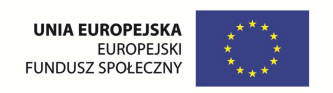

# **V. Proste i odcinki. Kąty. Wielokąty, koła, okręgi.**

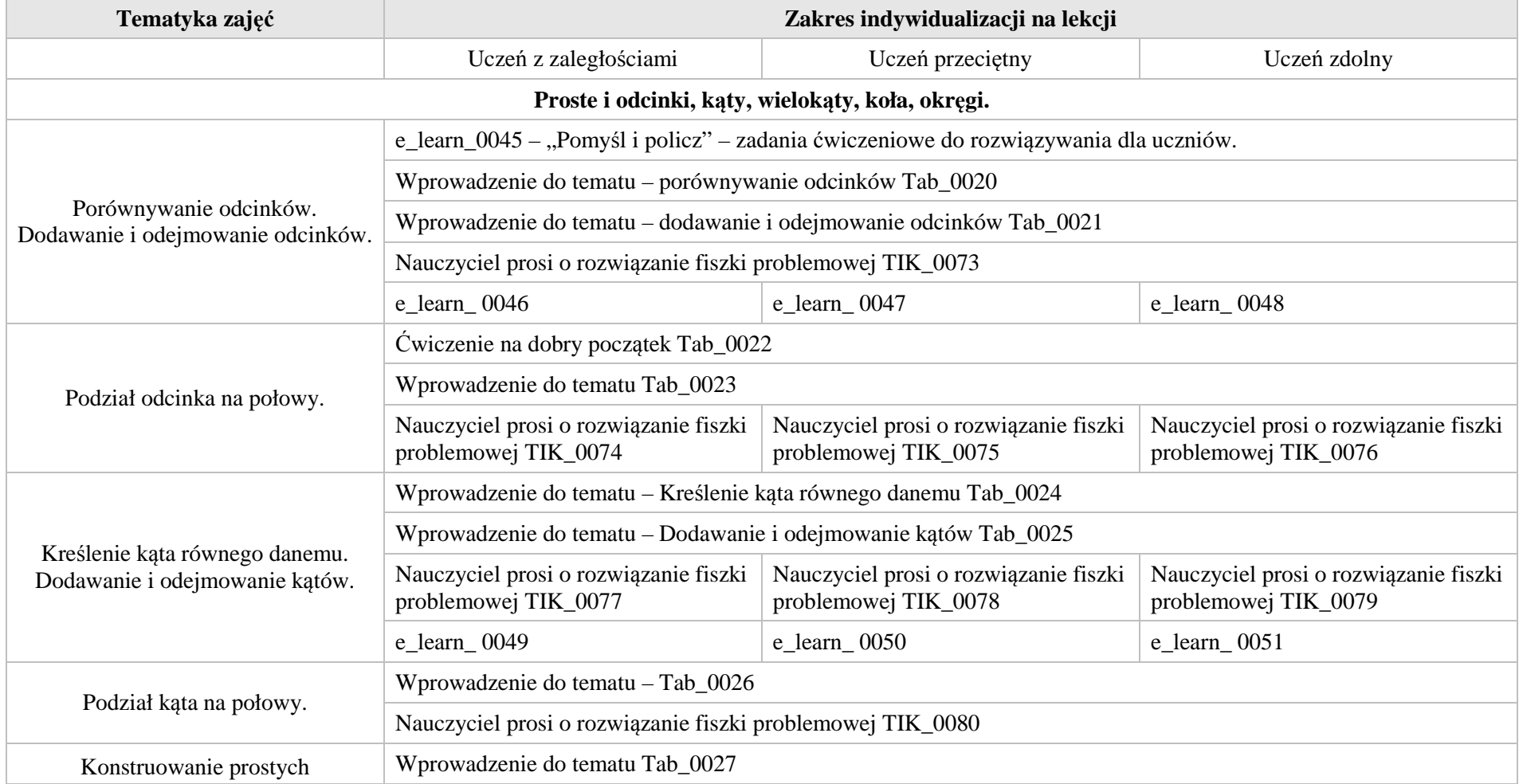

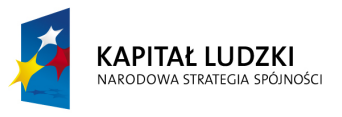

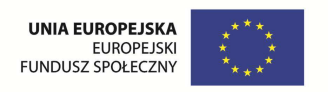

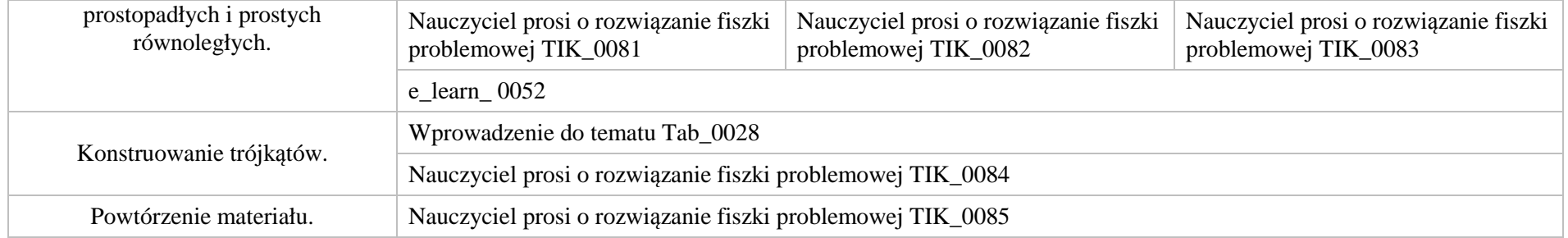

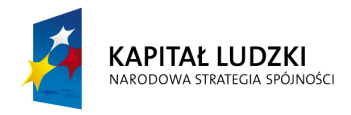

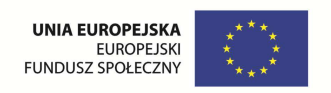

# **1. Aplikacje TIK**

Wśród aplikacji znajdują się następujące zasoby:

- $\bullet$ praca indywidualna ucznia – TIK\_S
- $\bullet$ praca wspólna – TIK\_W

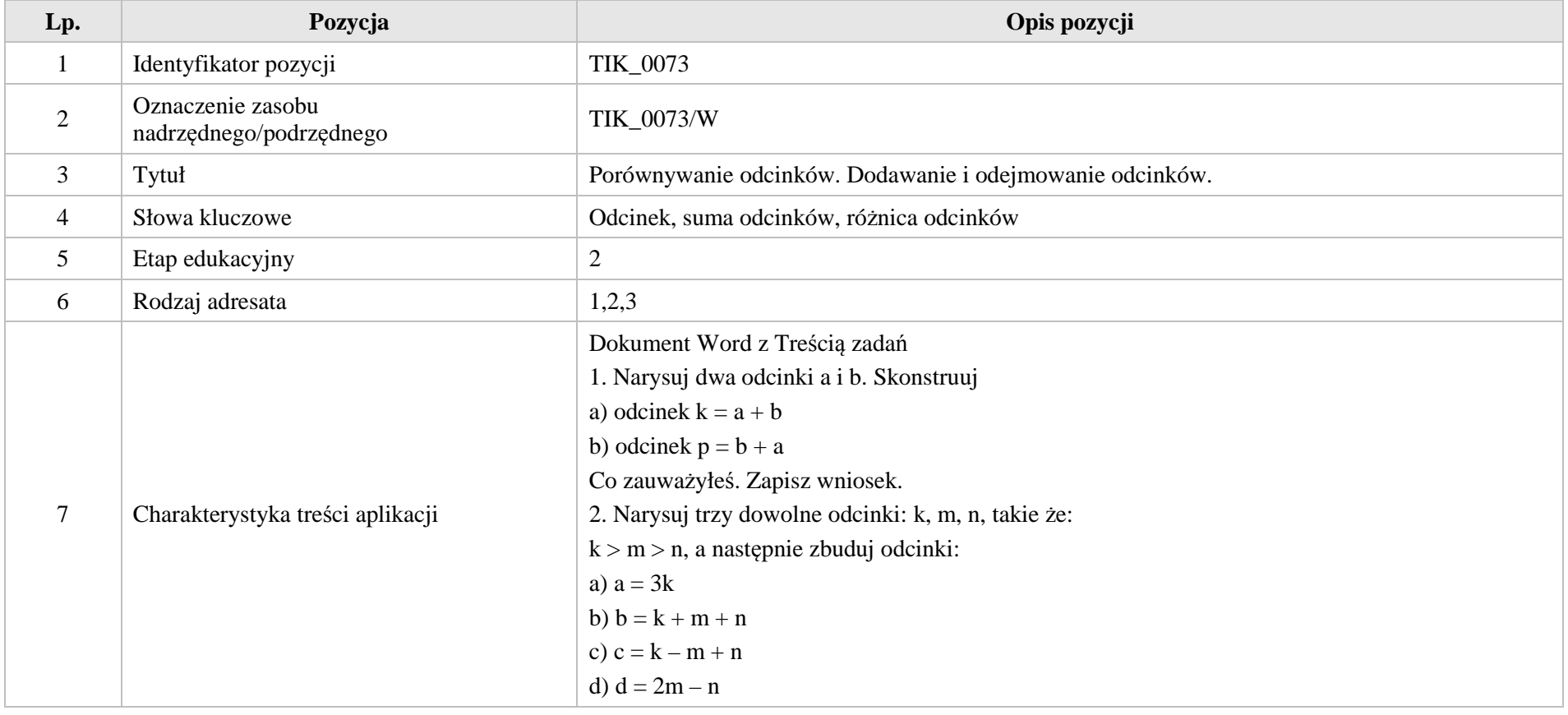

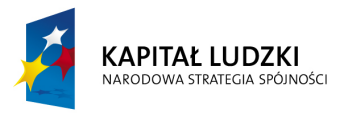

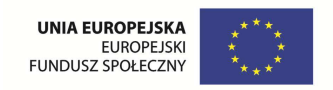

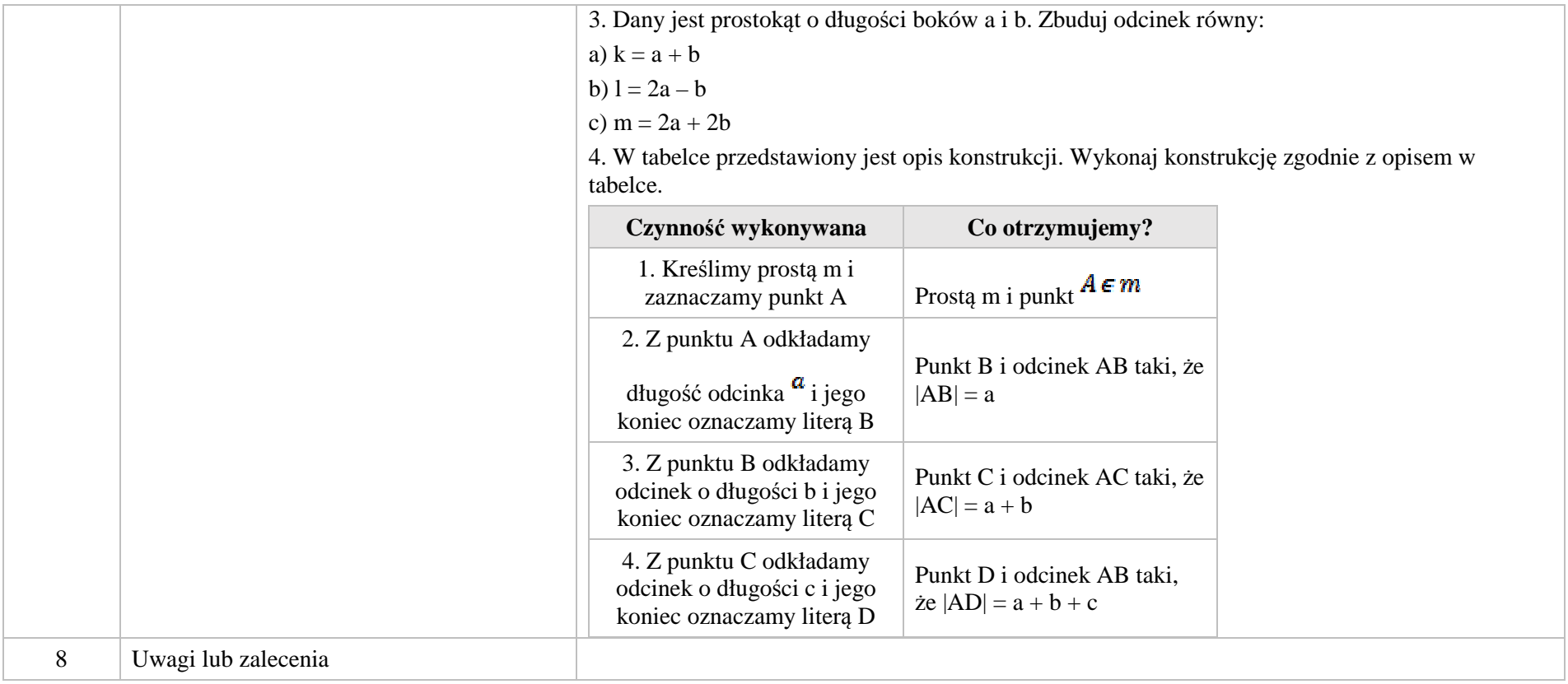

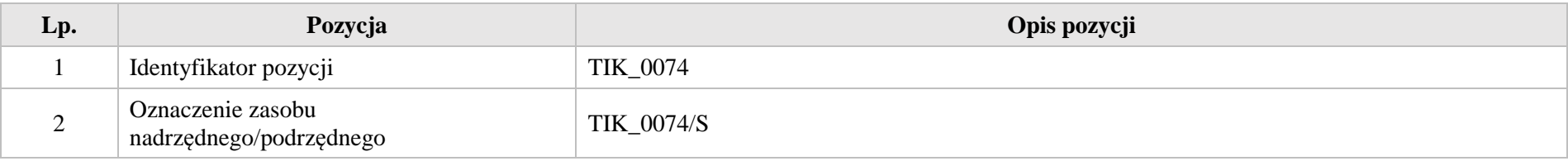

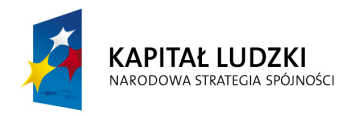

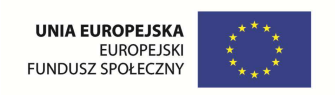

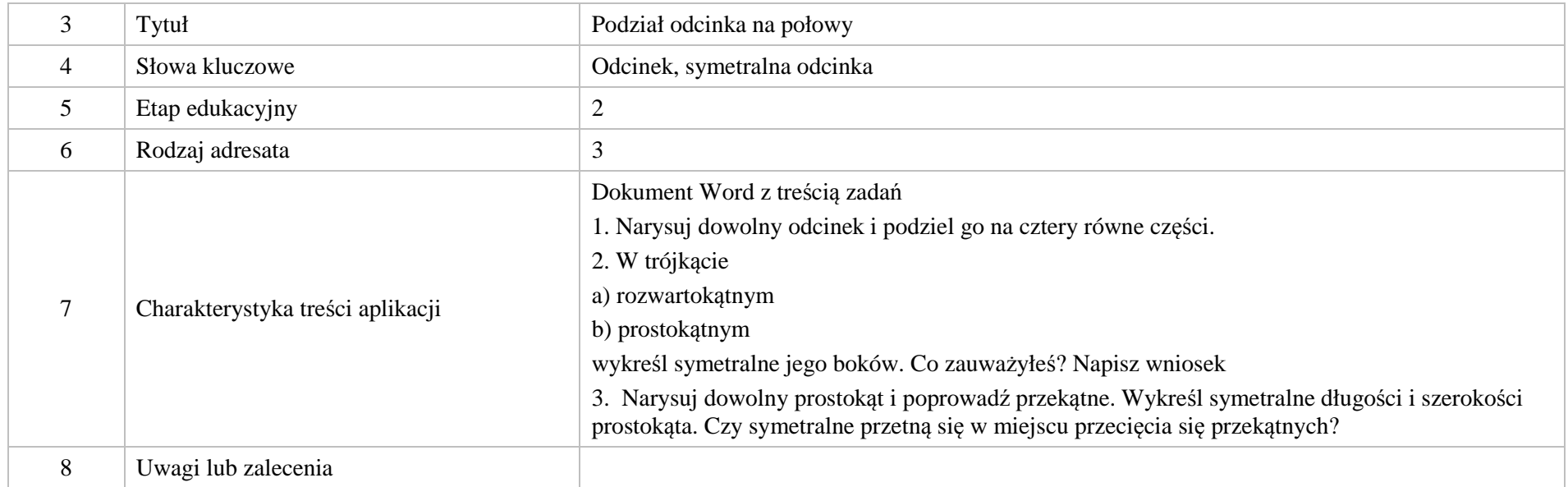

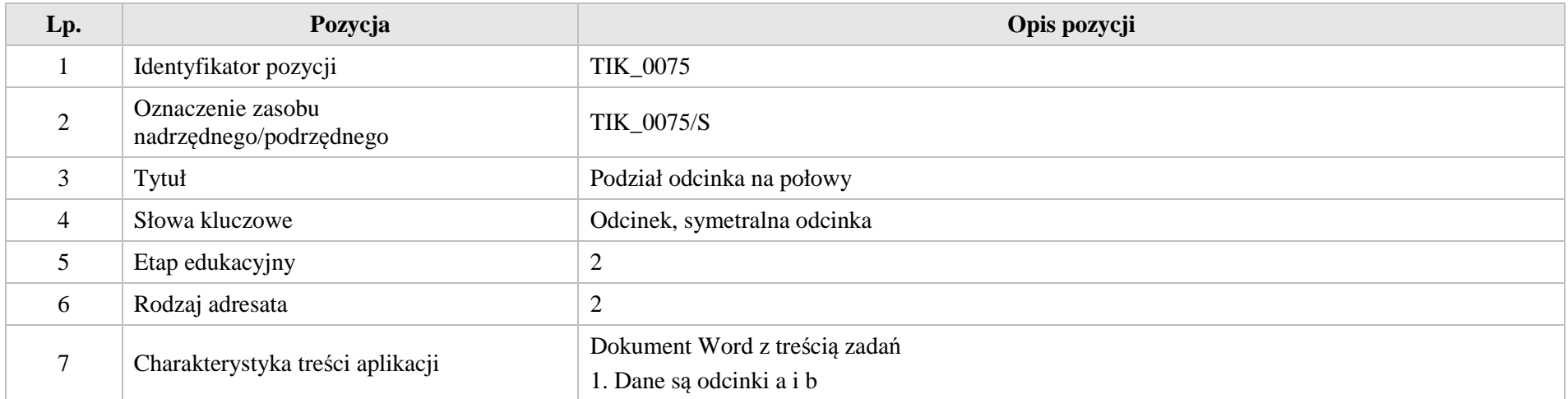

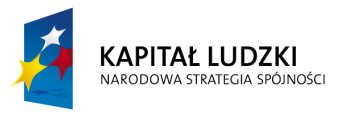

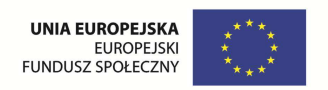

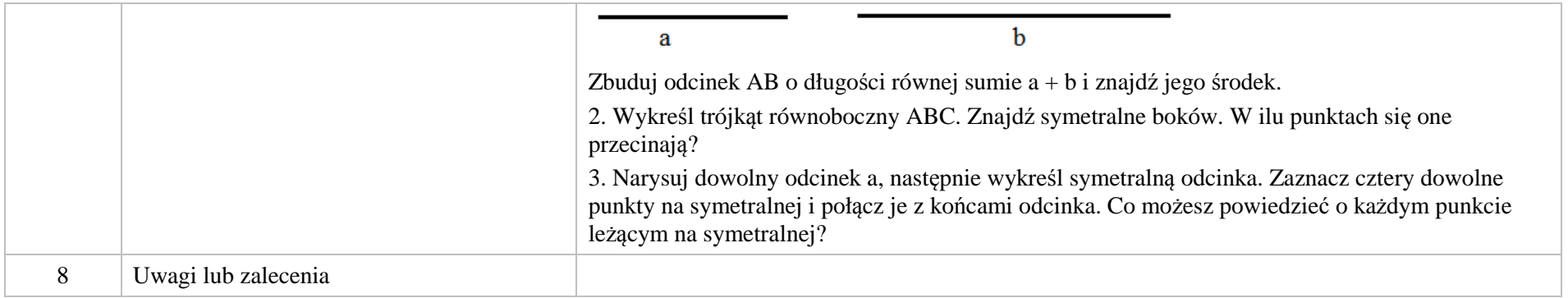

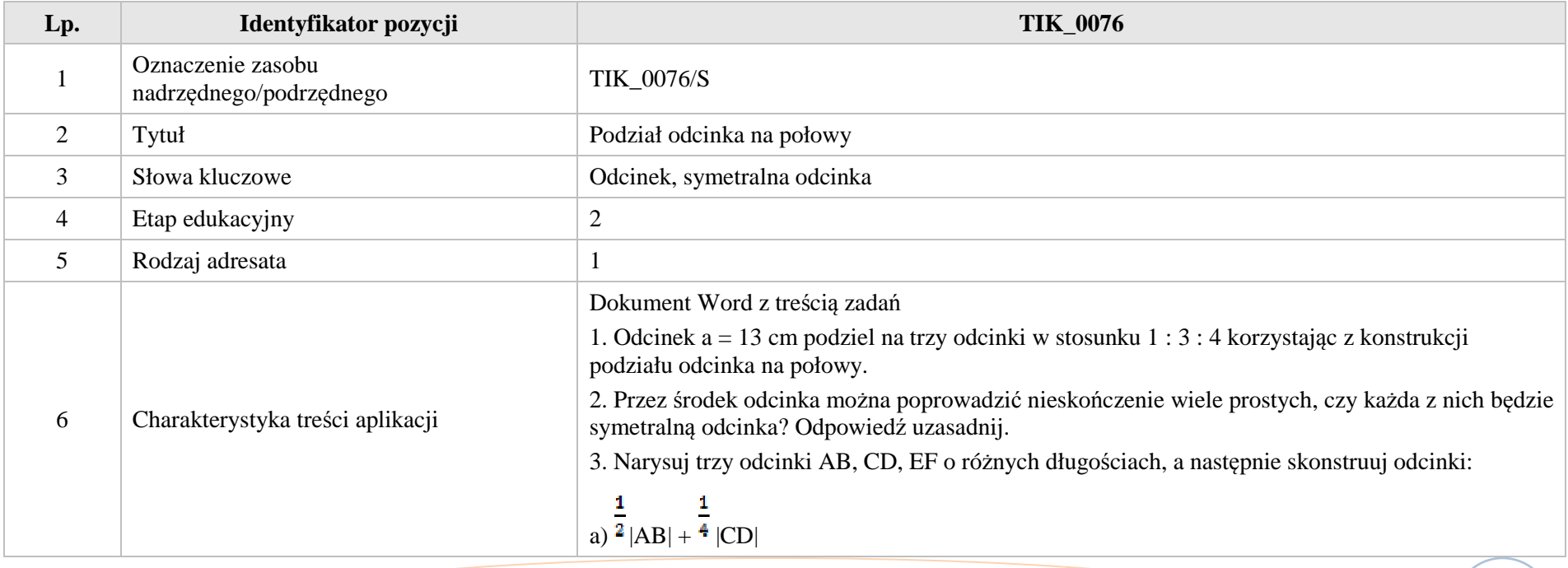

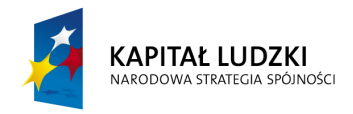

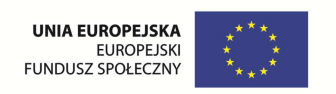

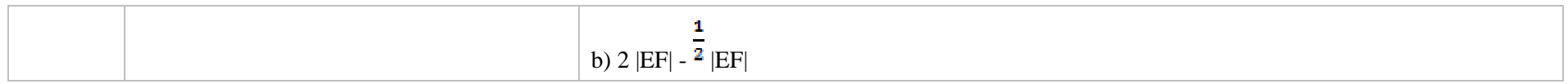

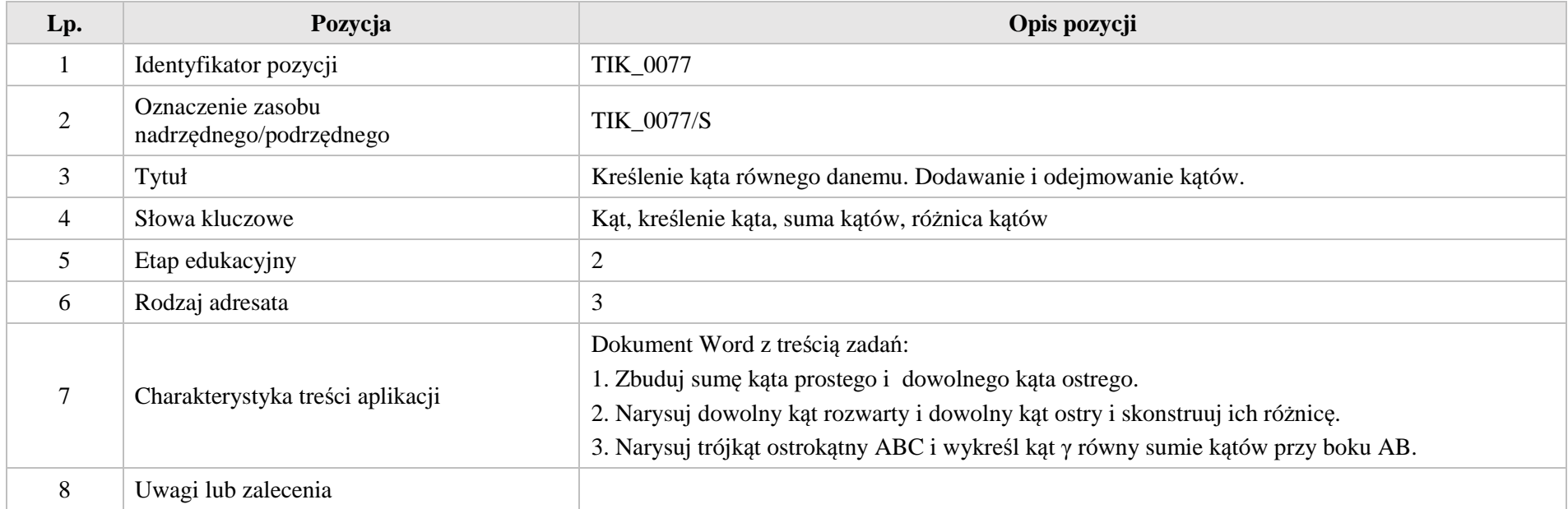

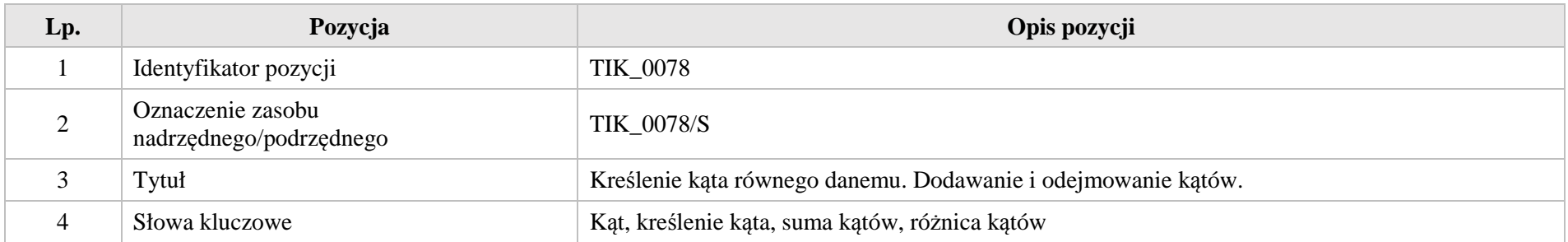

Krystyna Madej | Nakładka indywidualizująca pracę z uczniami | Klasa VI

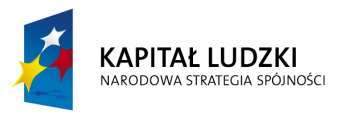

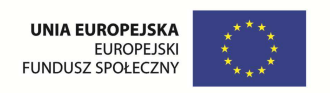

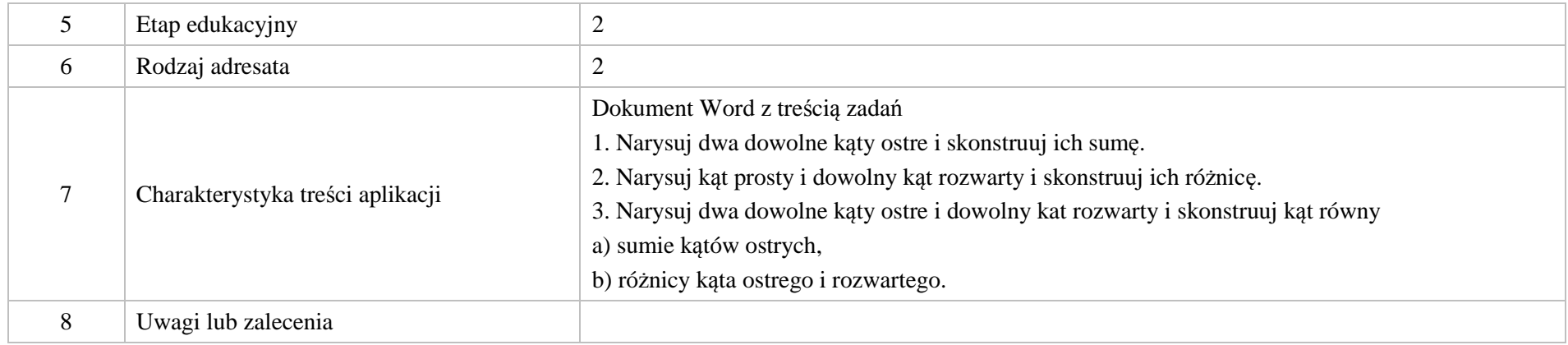

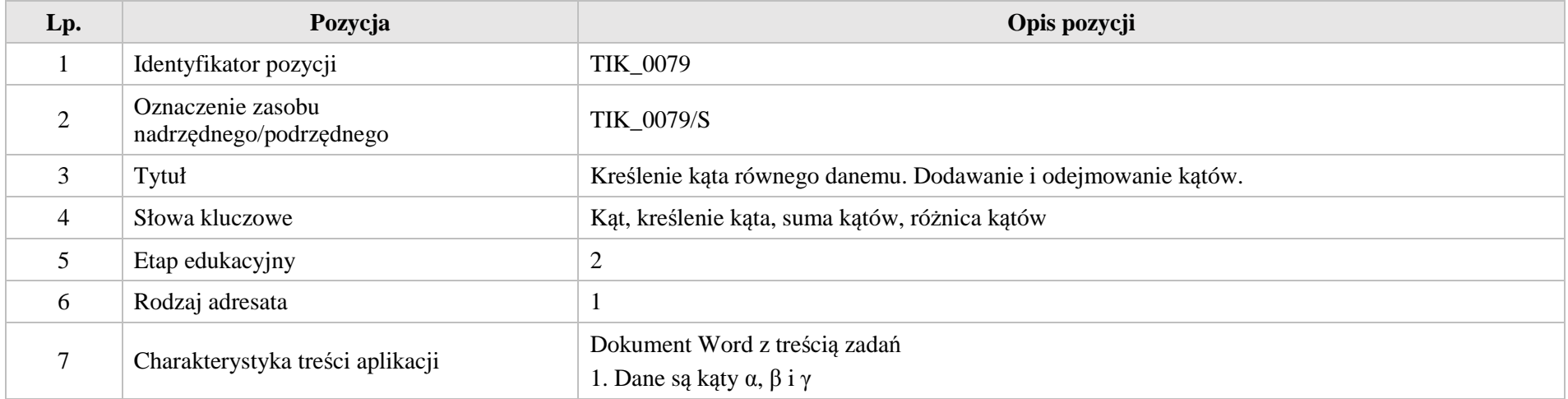

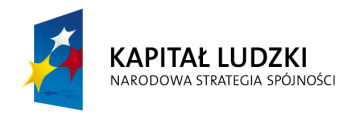

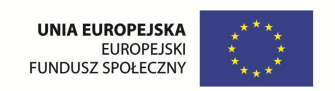

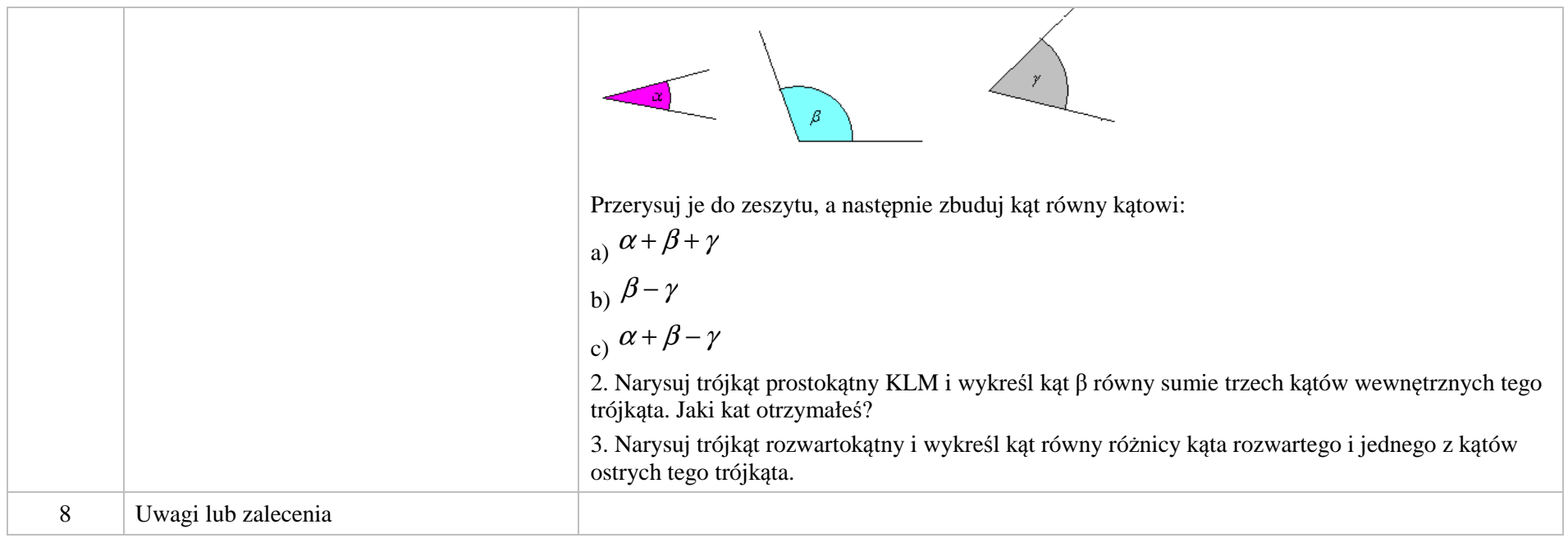

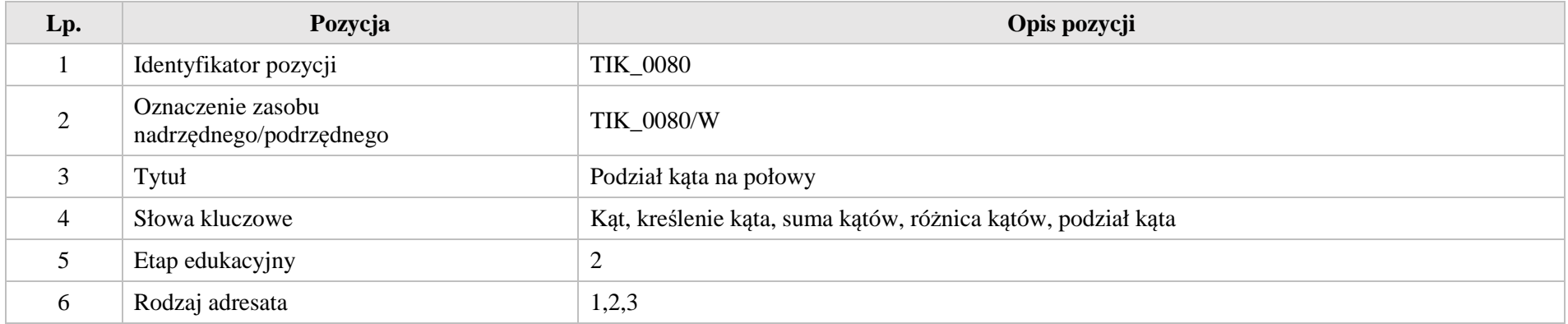

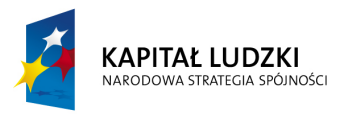

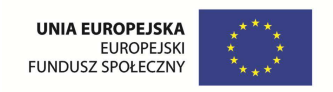

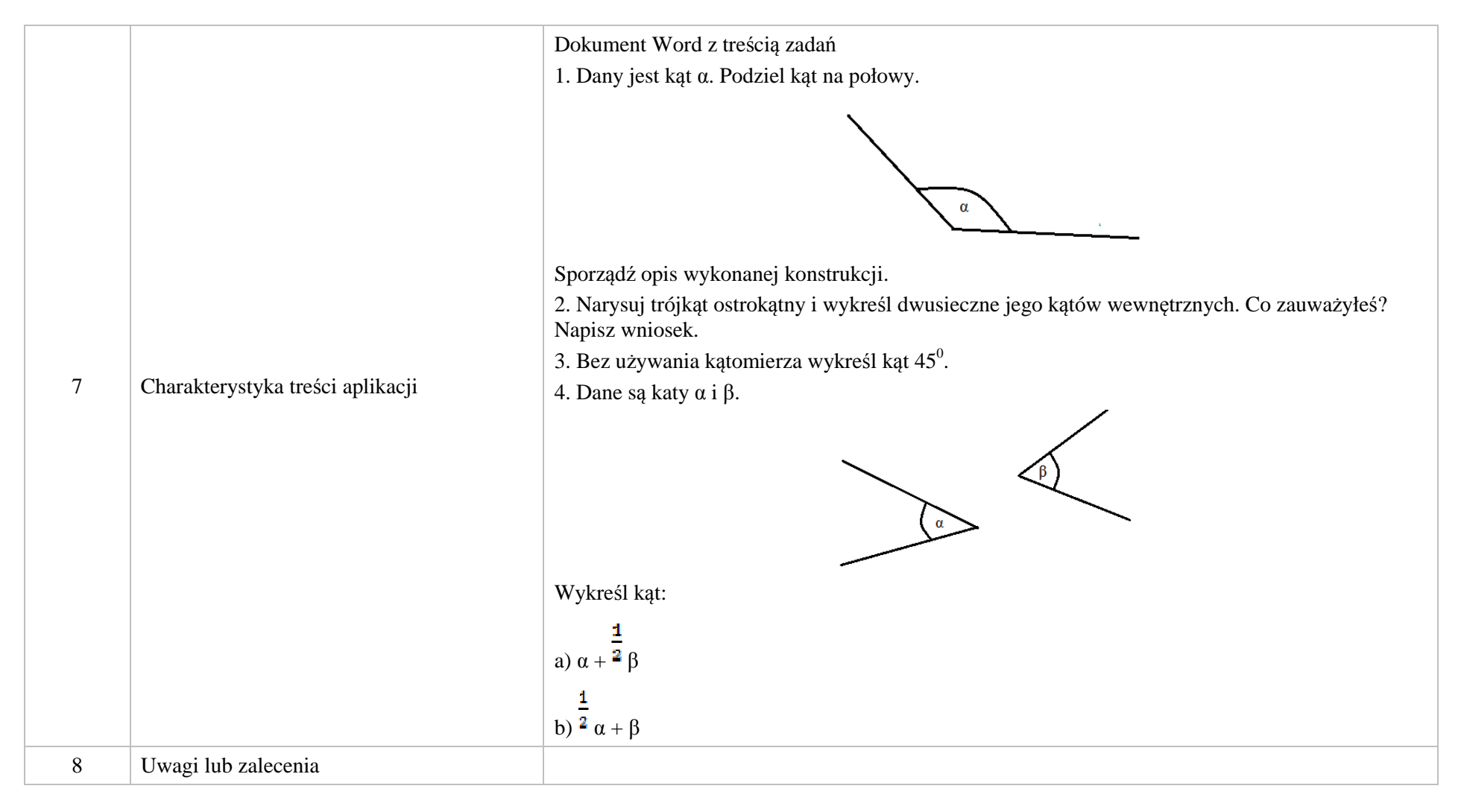

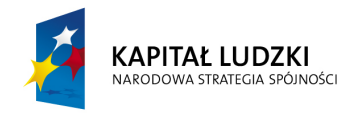

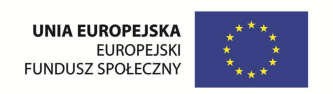

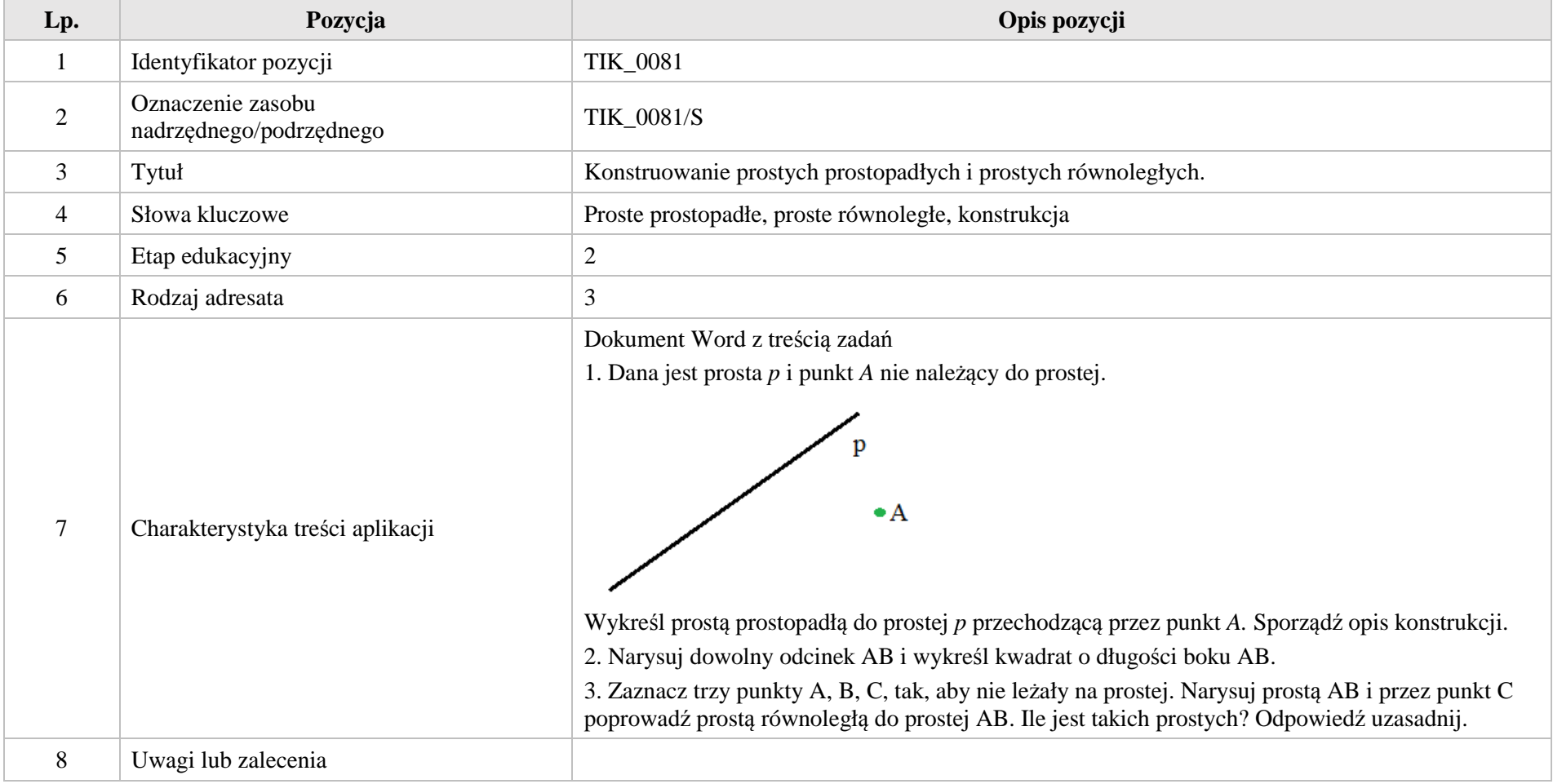

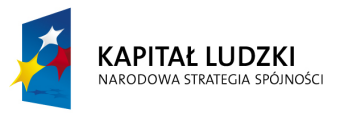

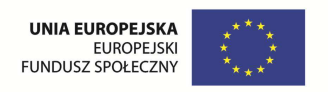

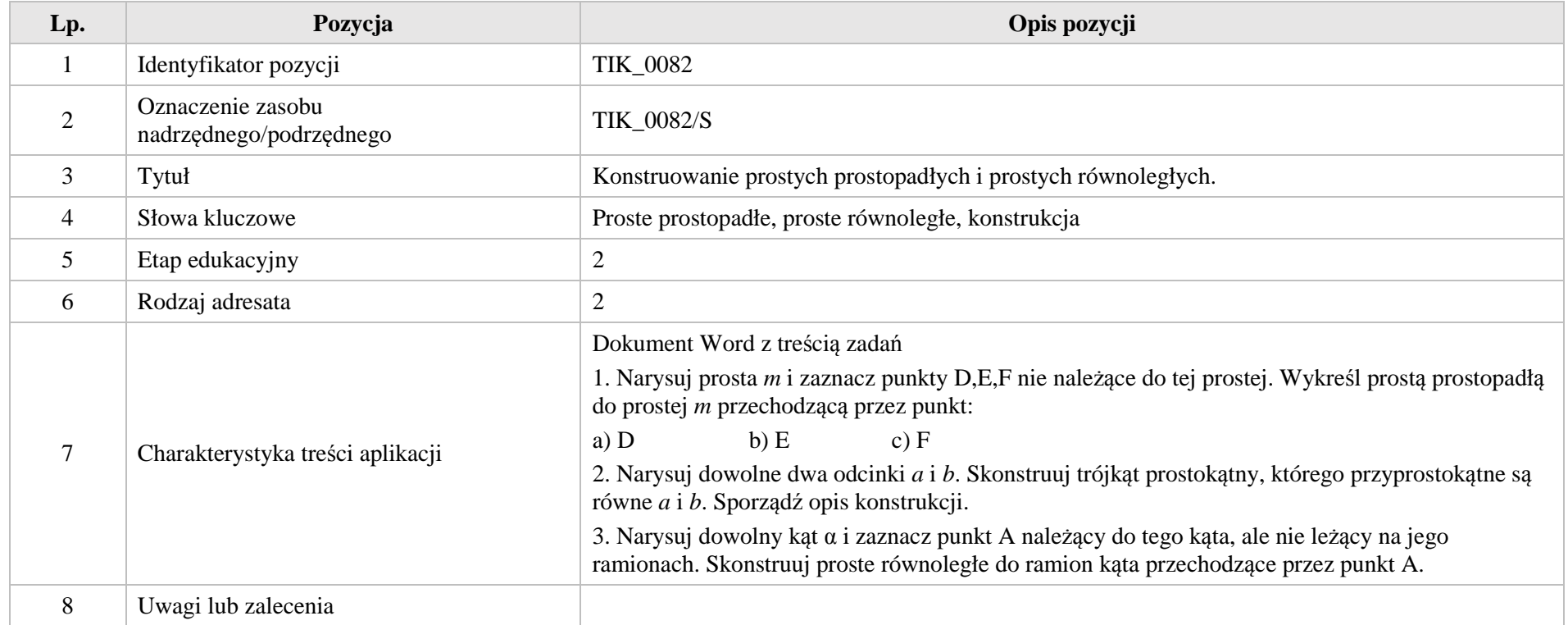

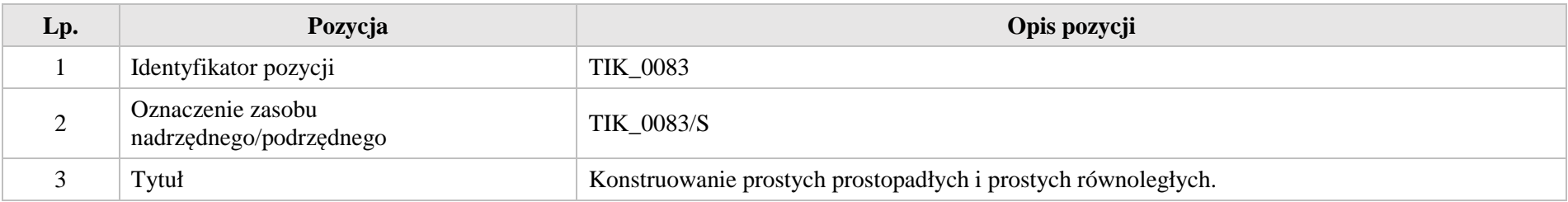

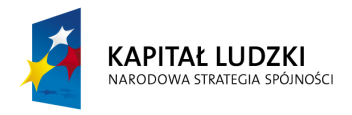

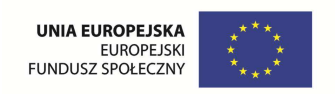

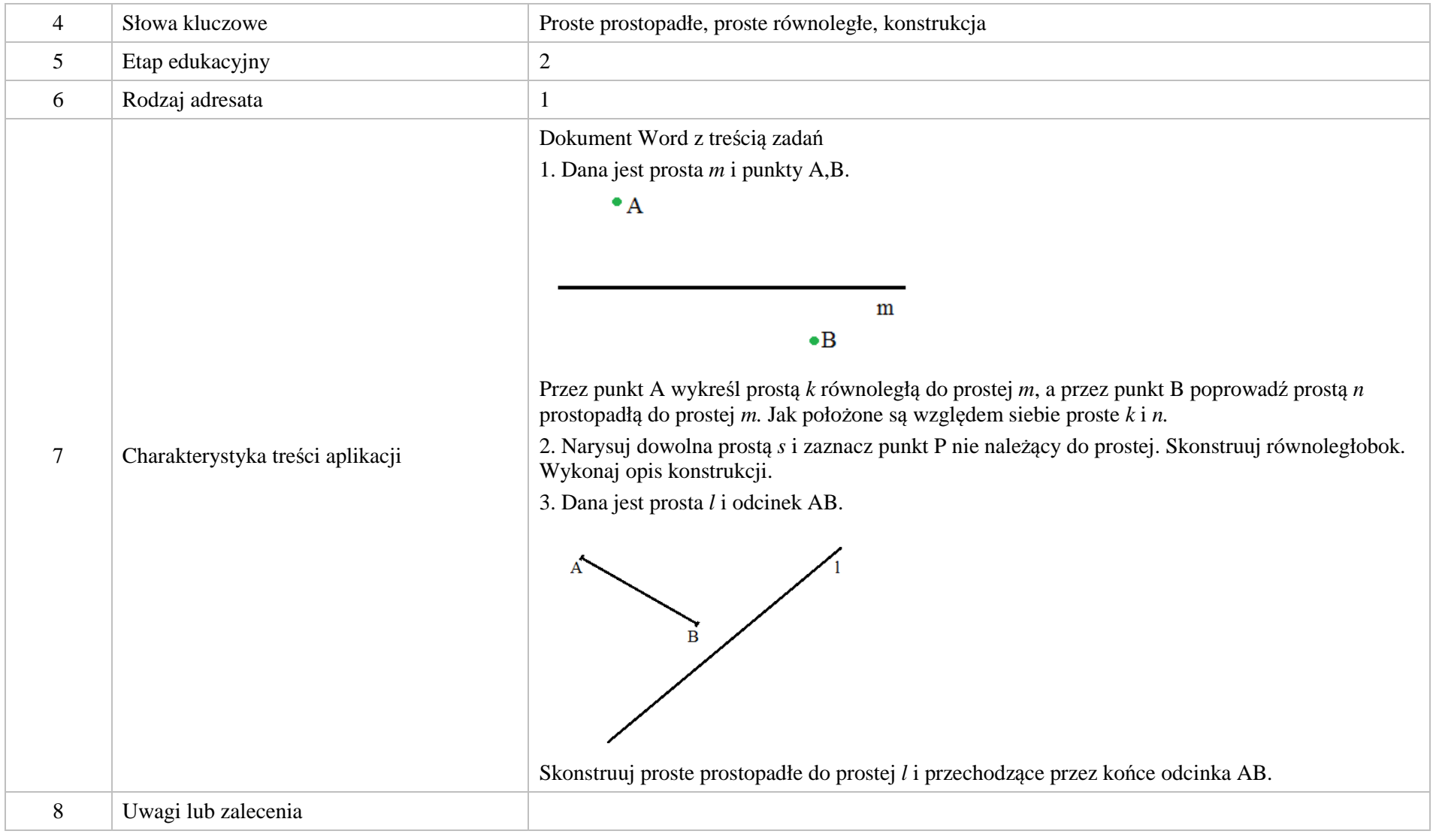

Krystyna Madej | Nakładka indywidualizująca pracę z uczniami | Klasa VI

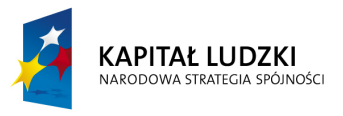

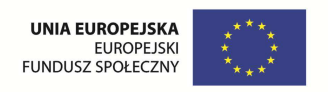

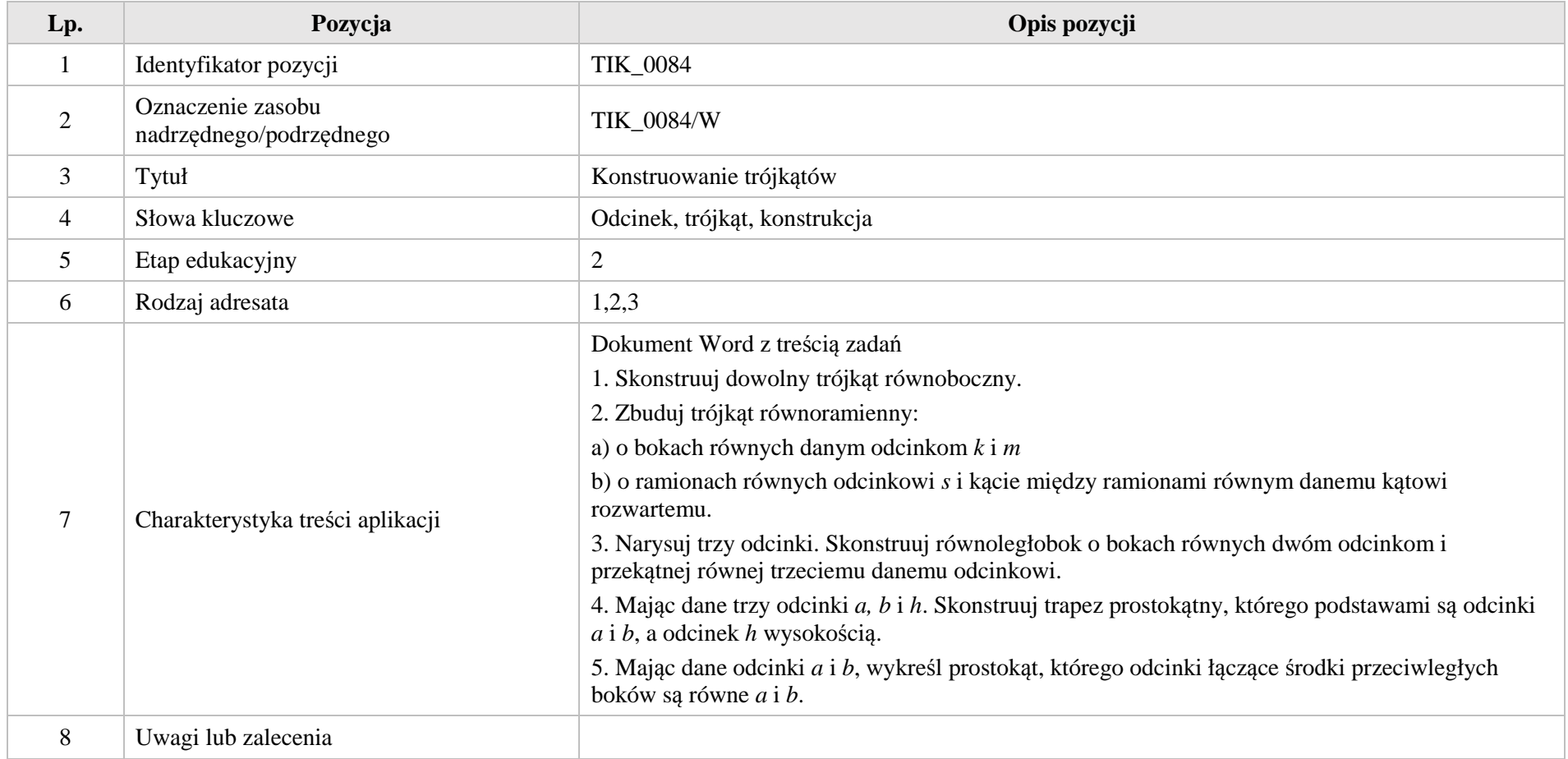

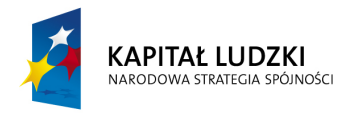

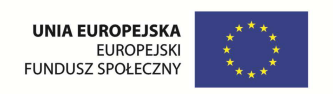

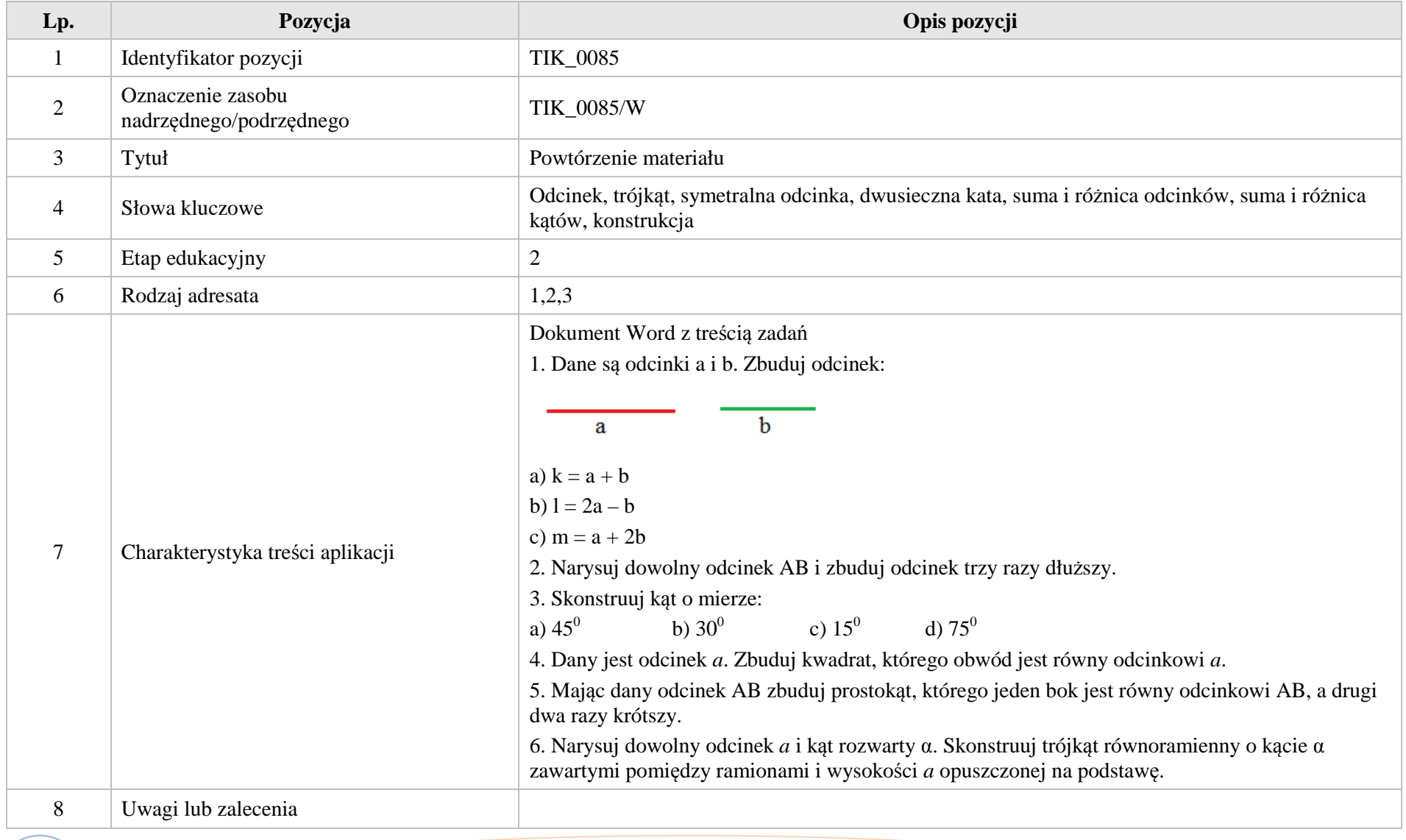

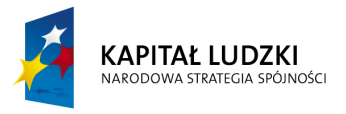

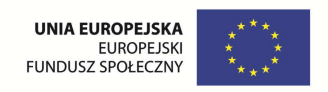

# **2. Aplikacje Tab**

Wśród aplikacji znajdują się następujące zasoby:

- $\bullet$ prezentacja – Tab\_P
- $\bullet$ układanka – Tab\_U

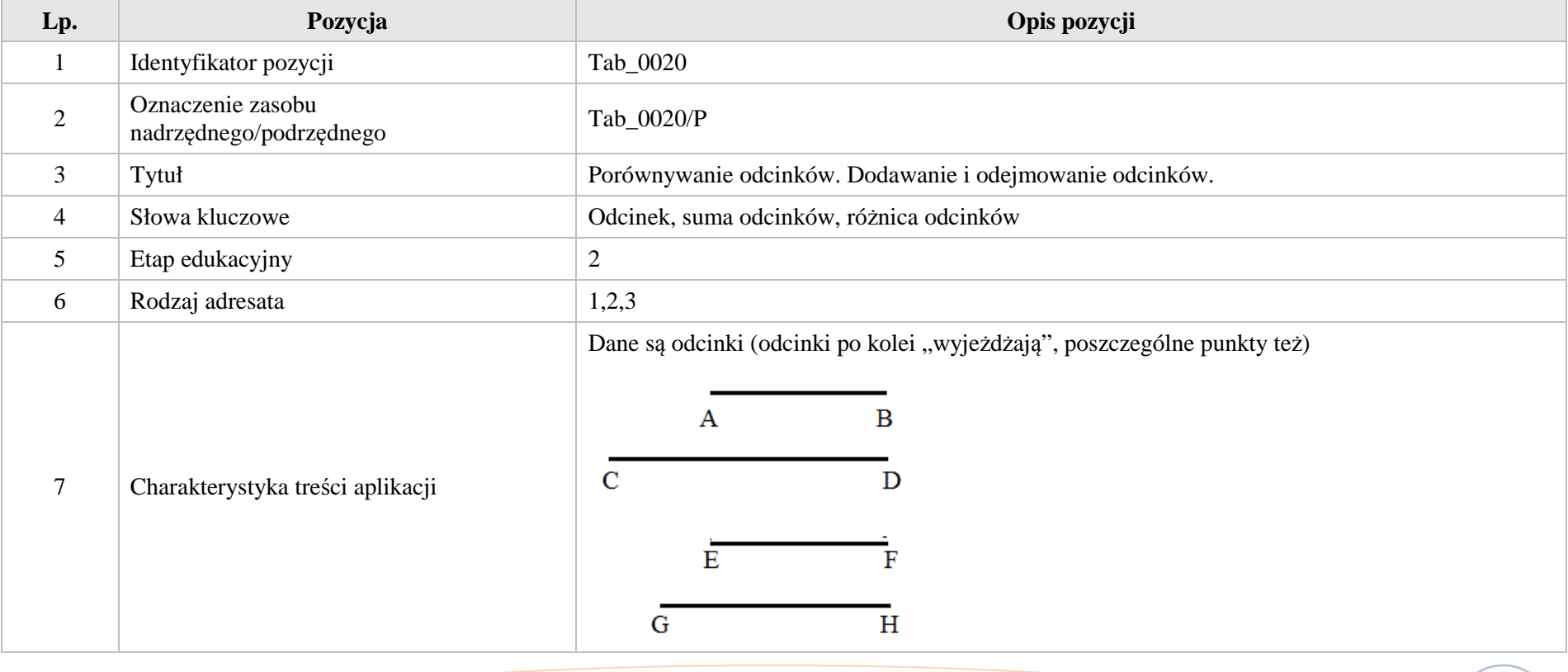

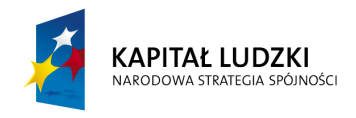

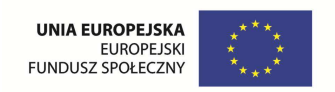

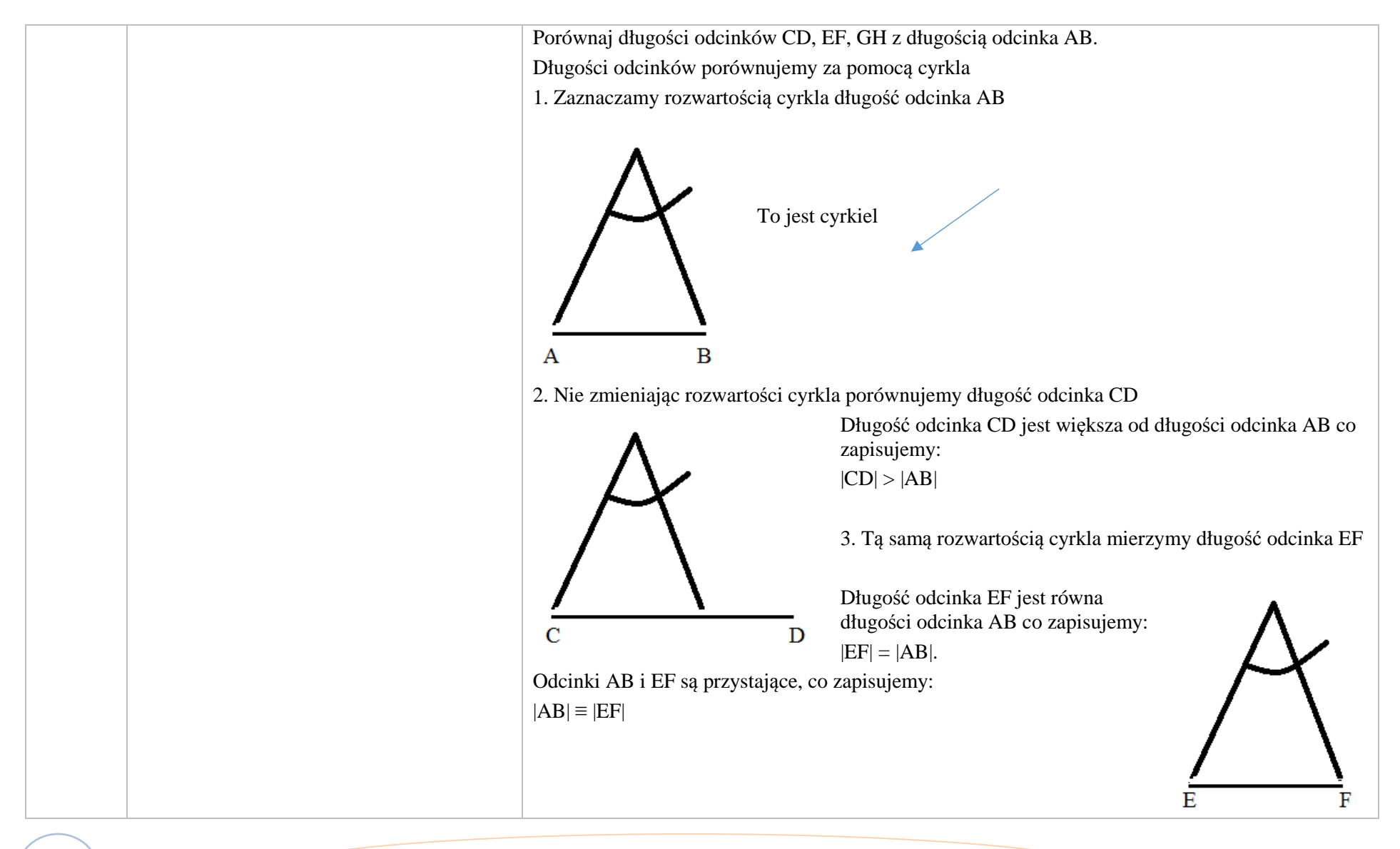

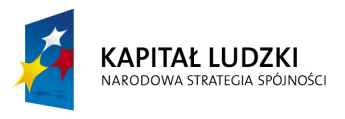

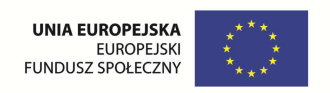

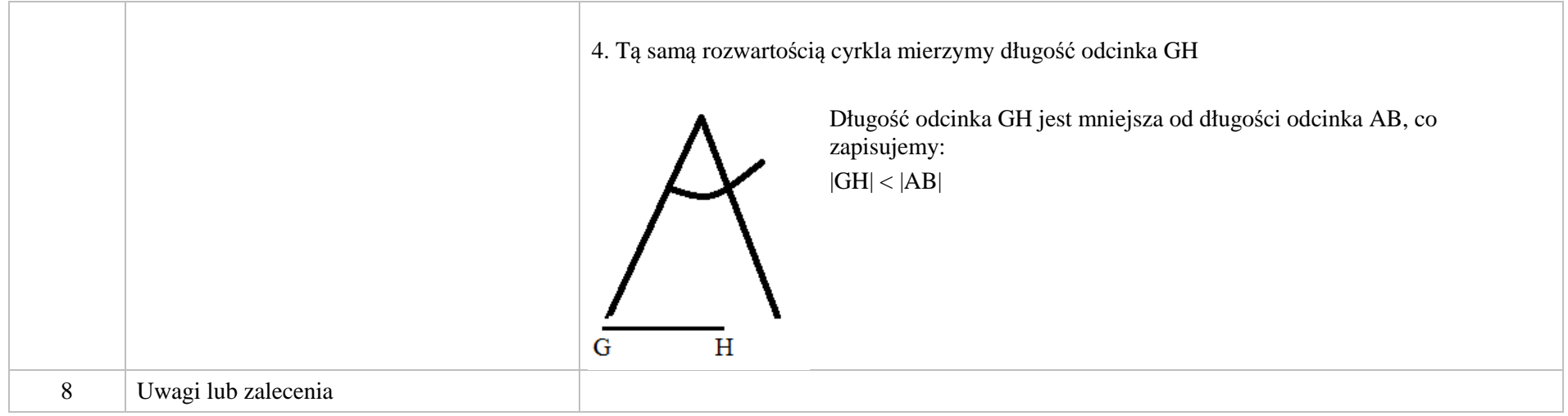

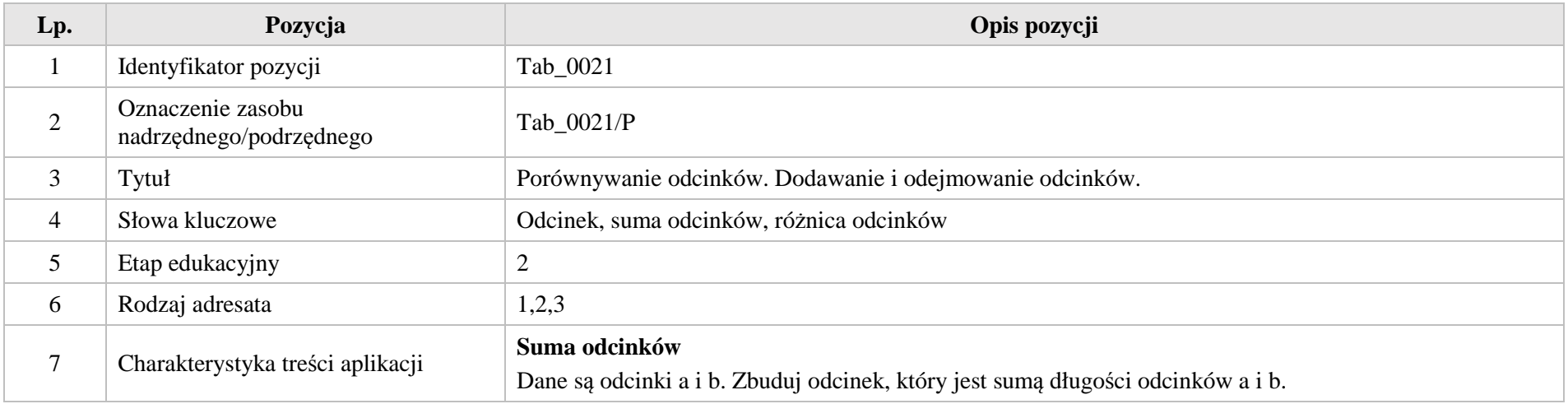

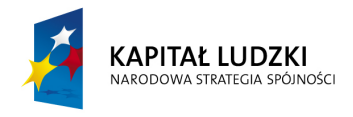

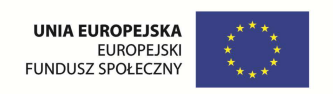

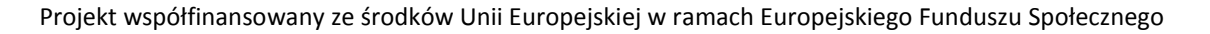

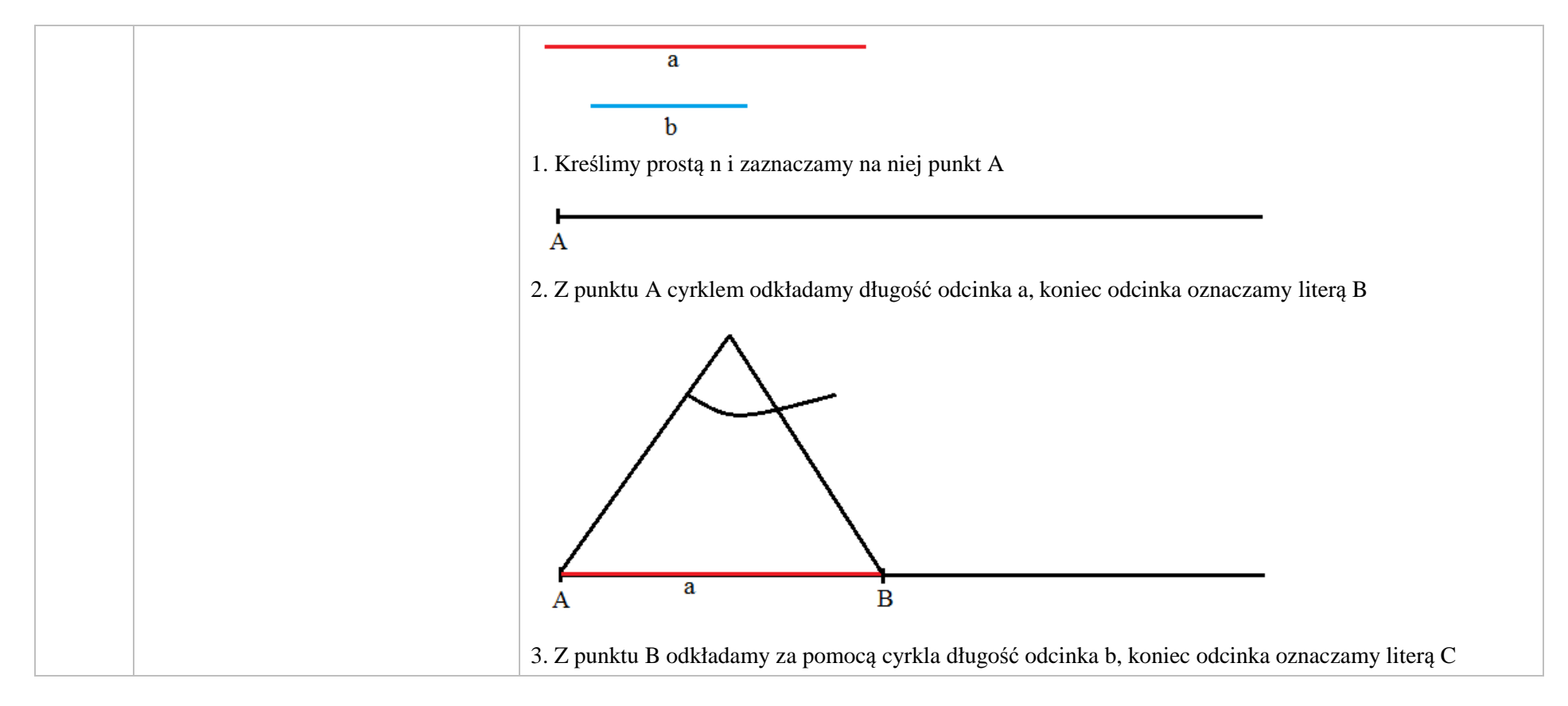

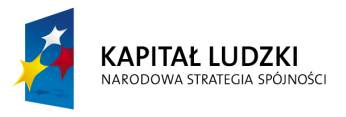

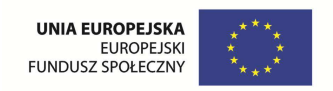

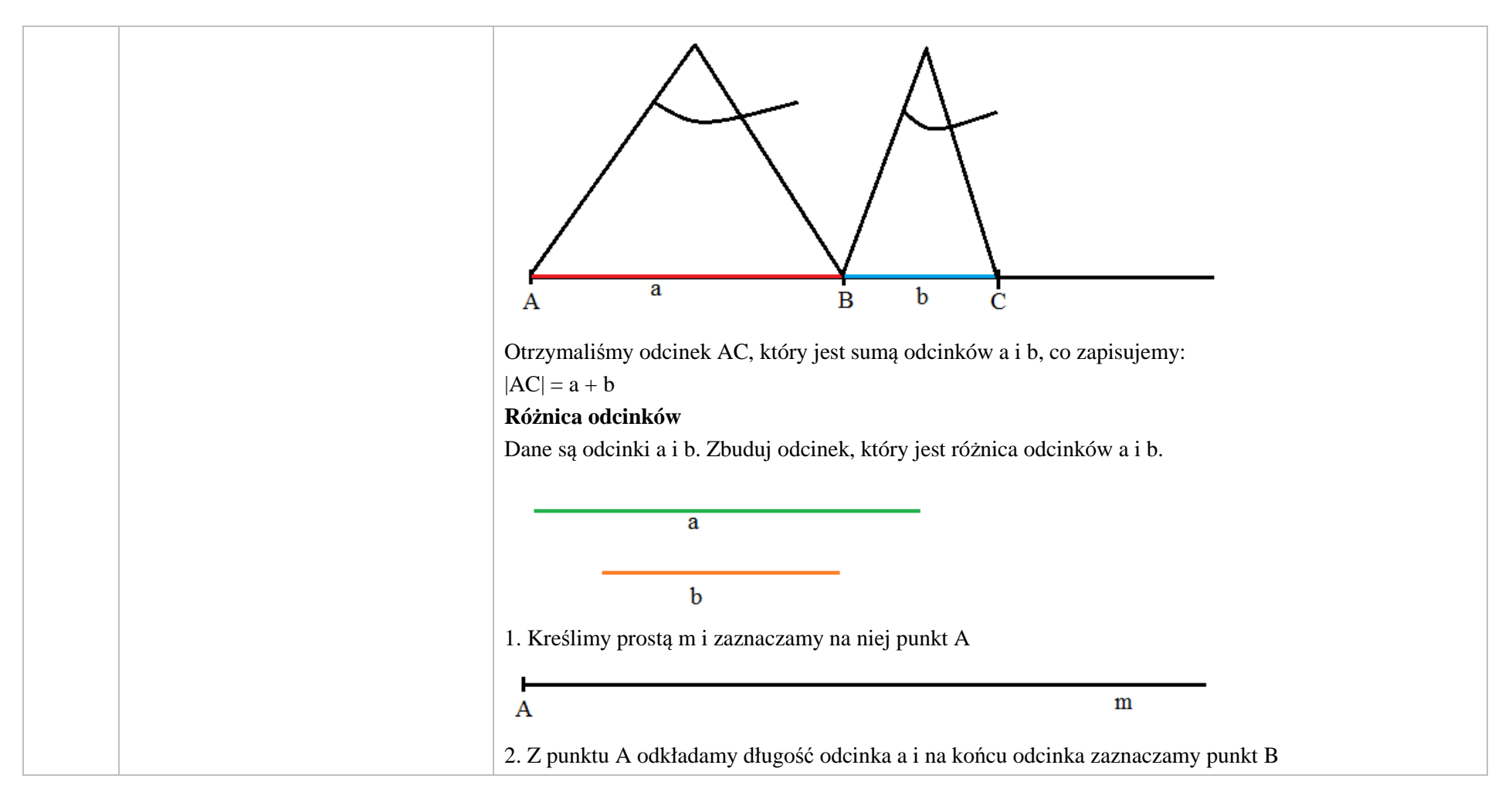

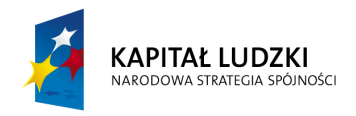

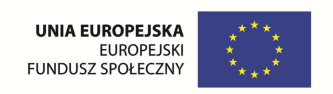

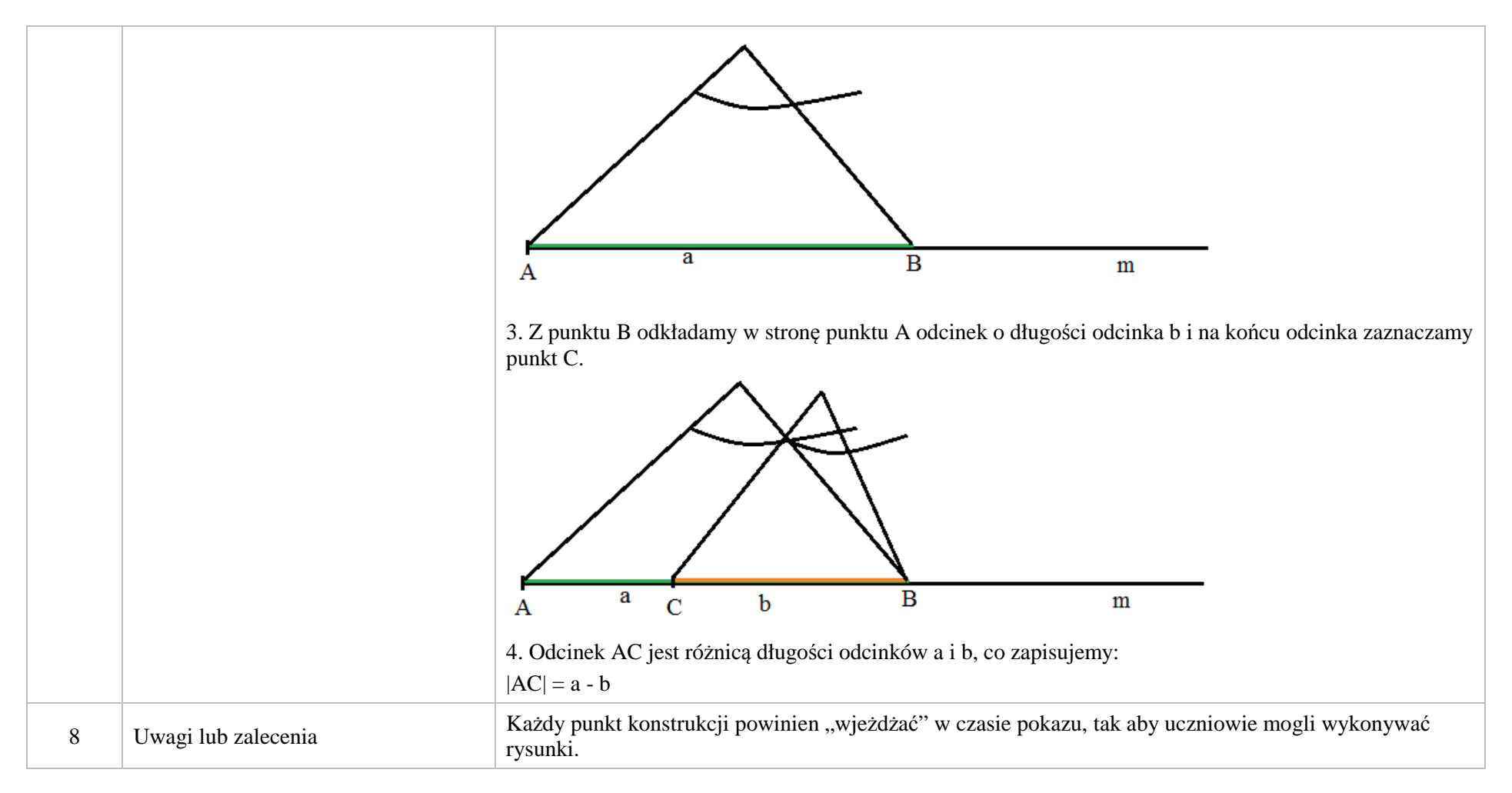

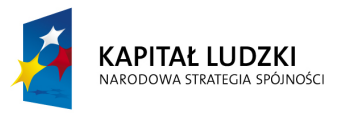

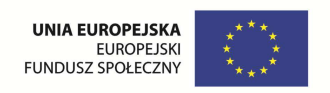

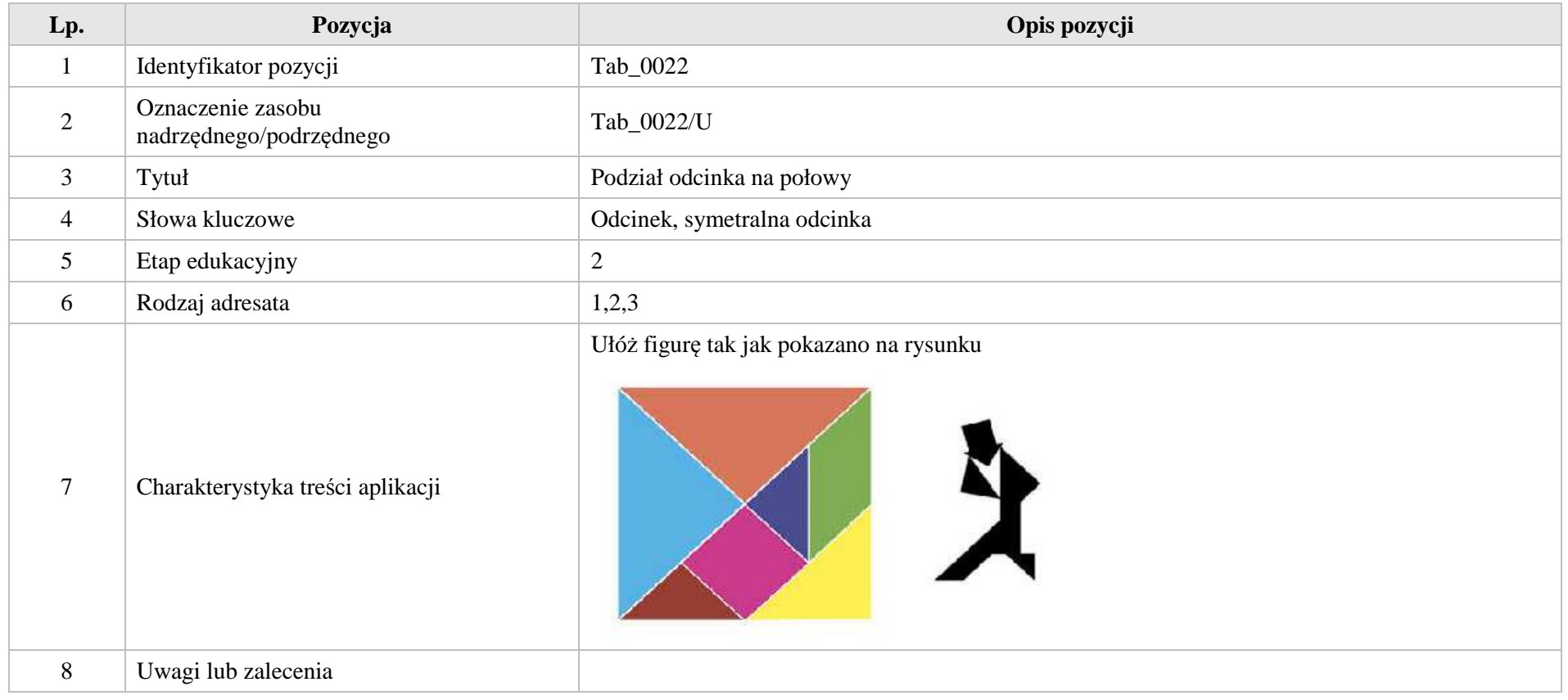

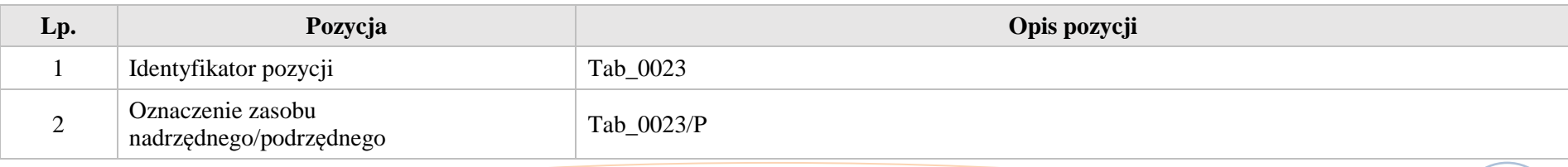

Krystyna Madej | Nakładka indywidualizująca pracę z uczniami | Klasa VI

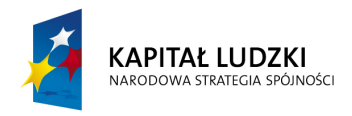

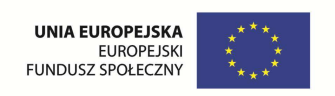

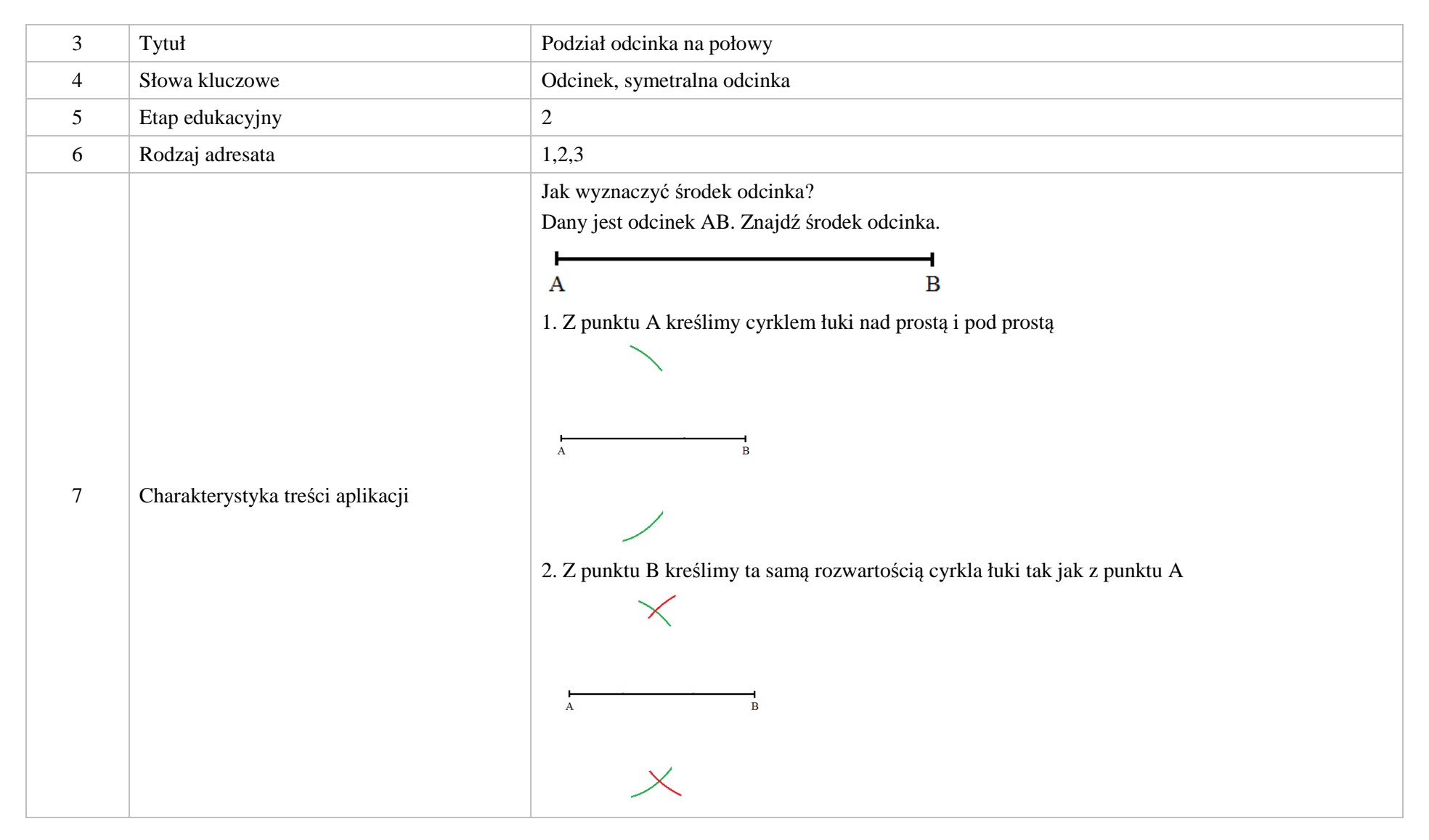

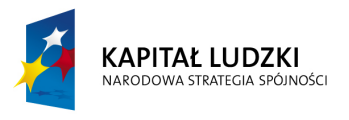

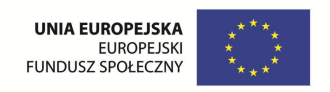

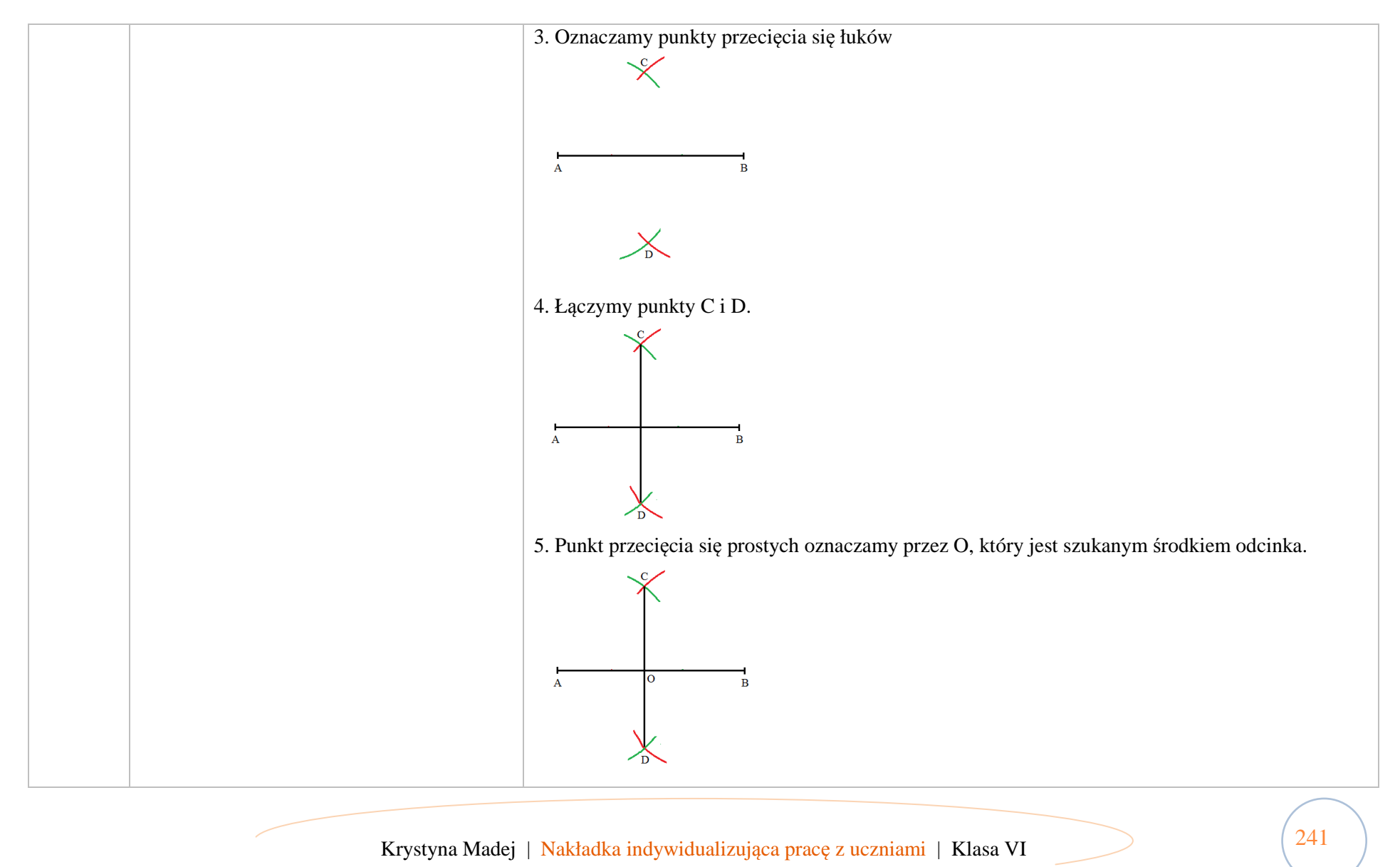

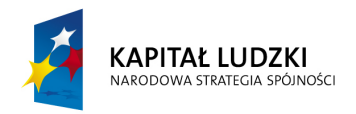

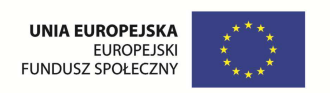

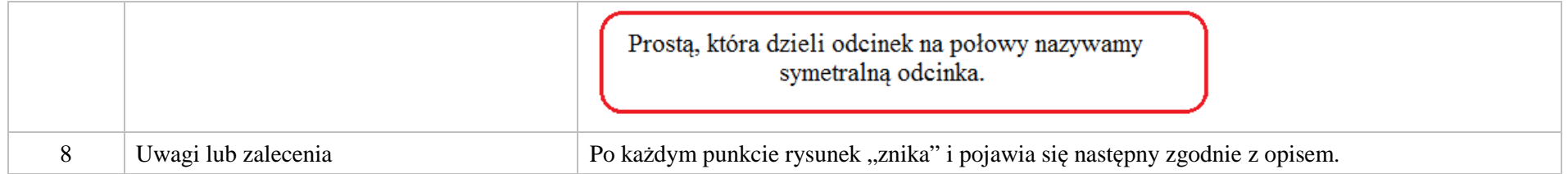

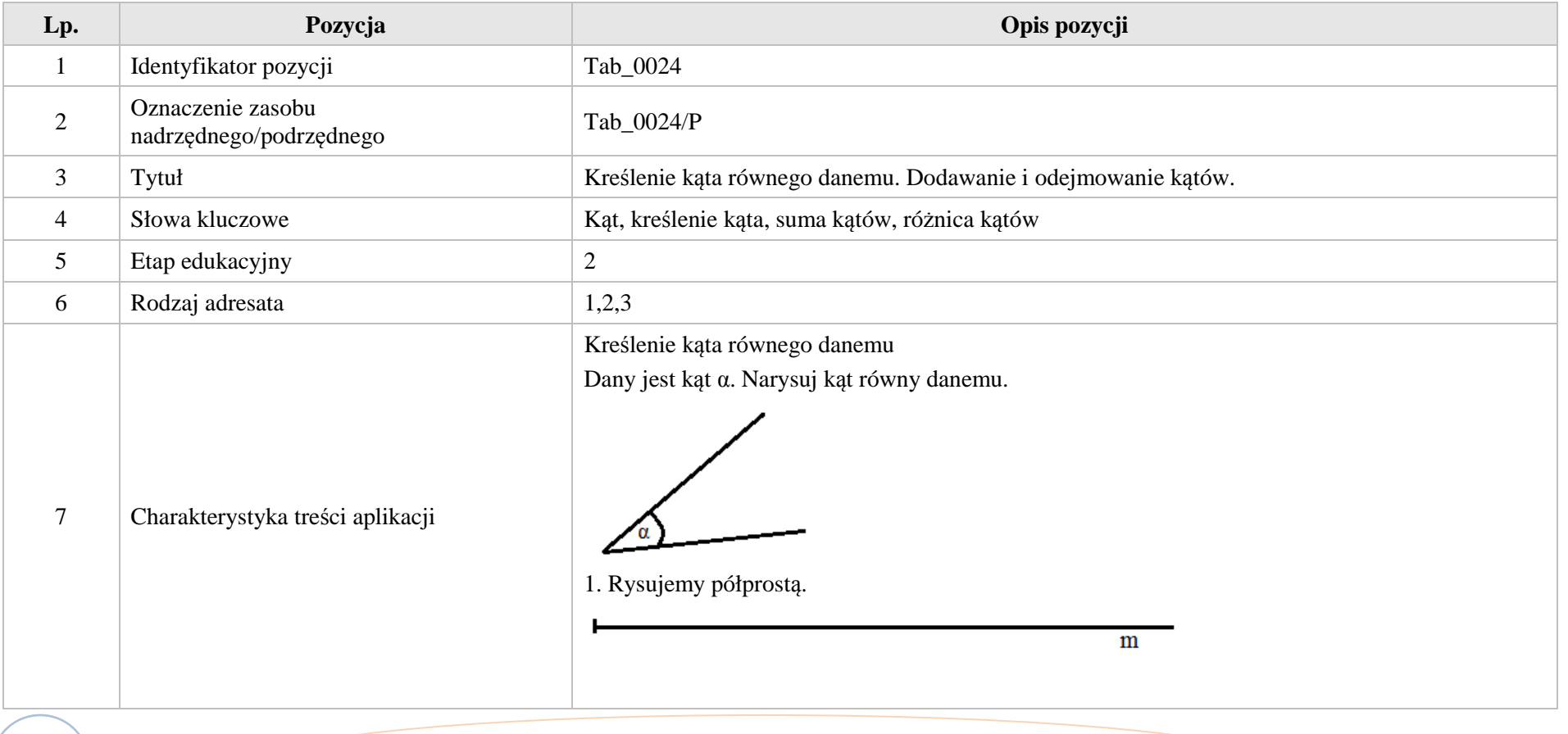

Krystyna Madej | Nakładka indywidualizująca pracę z uczniami | Klasa VI

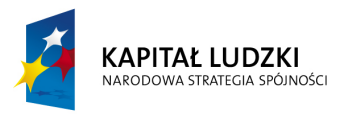

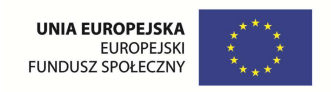

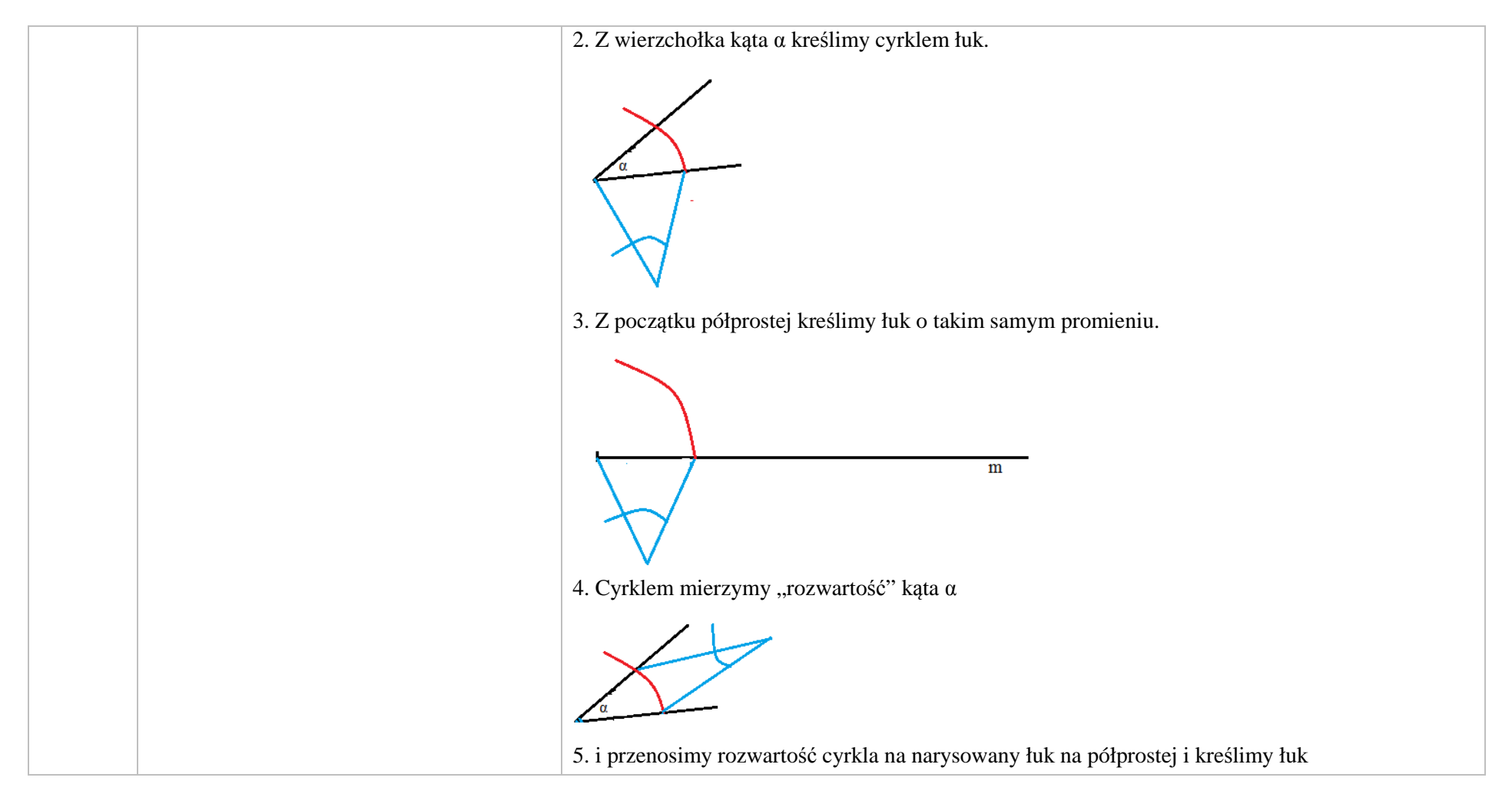

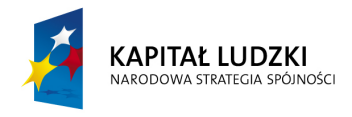

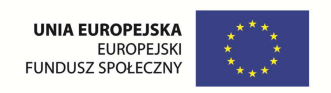

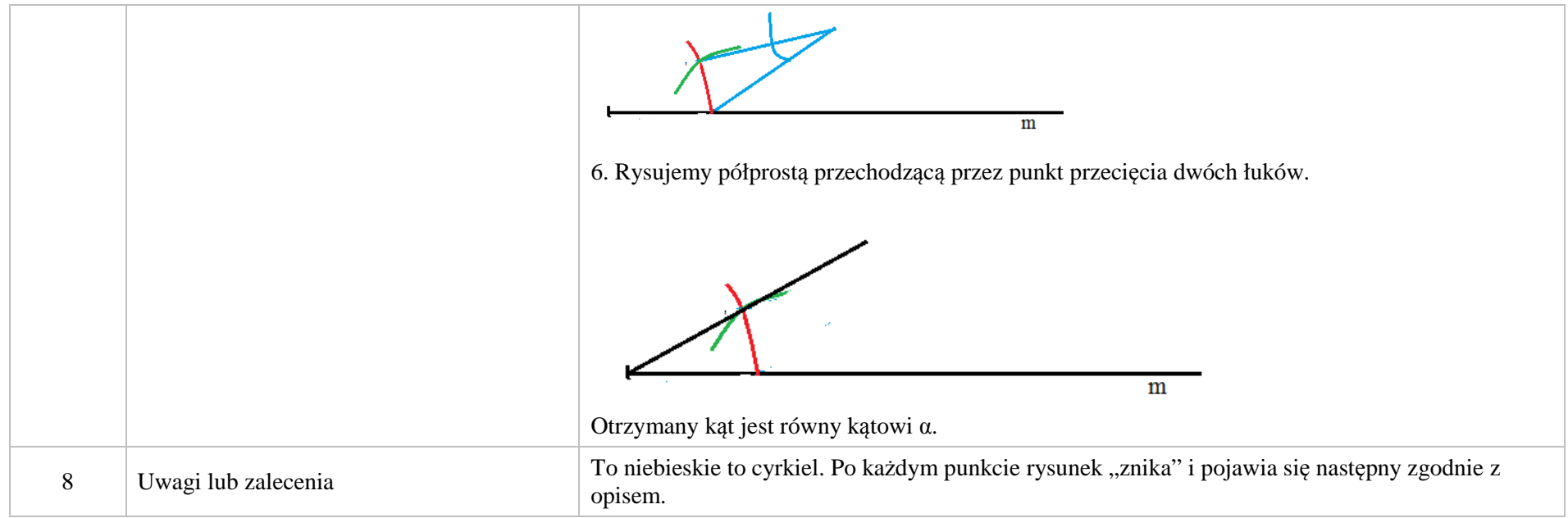

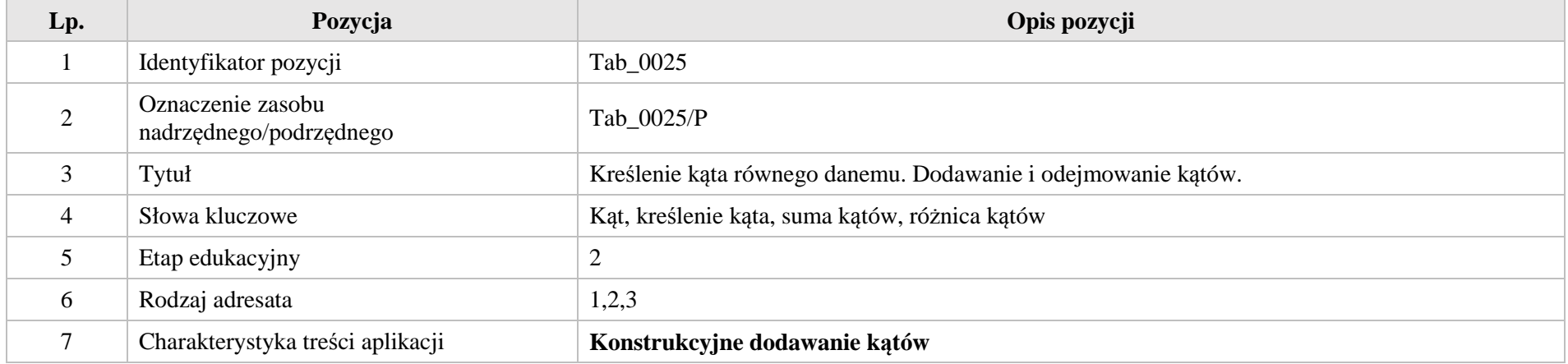

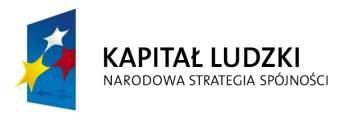

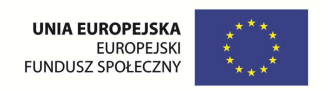

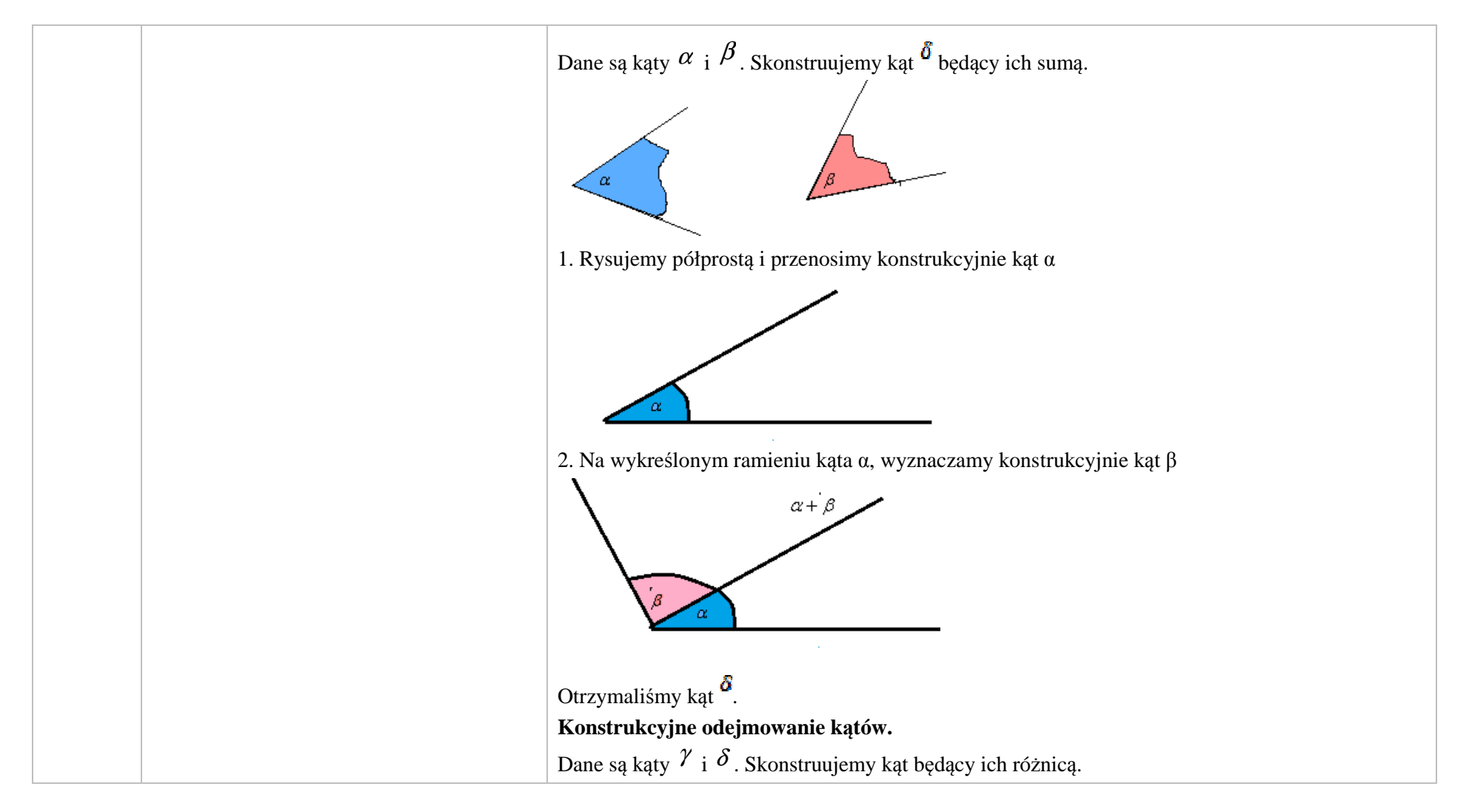

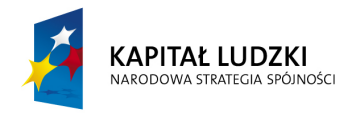

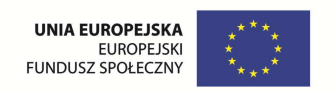

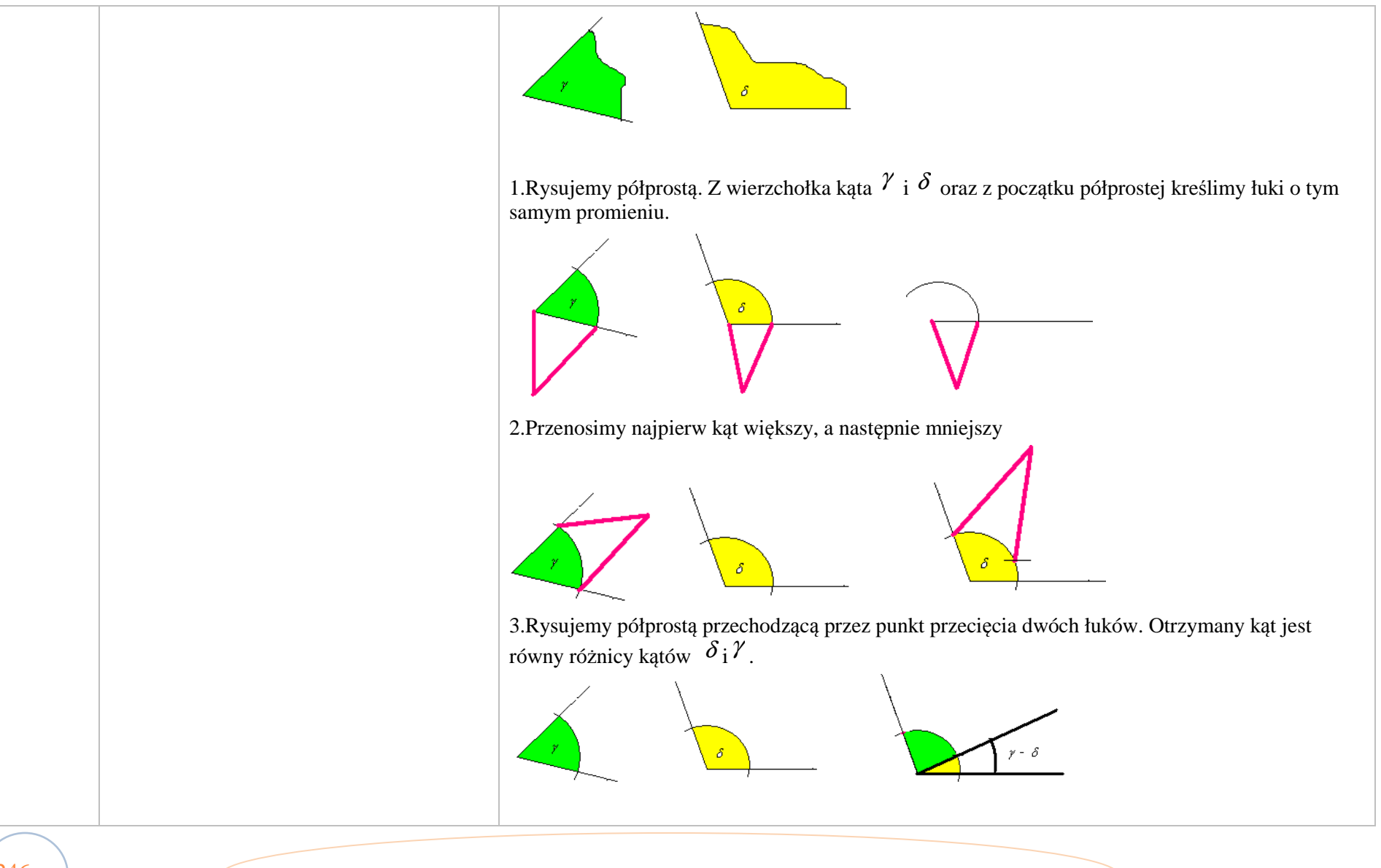

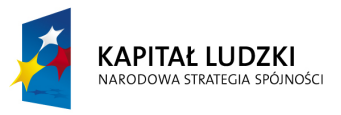

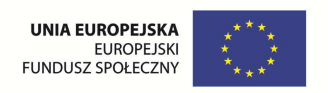

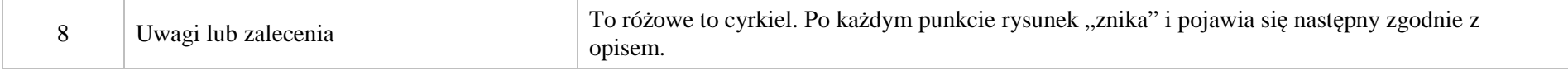

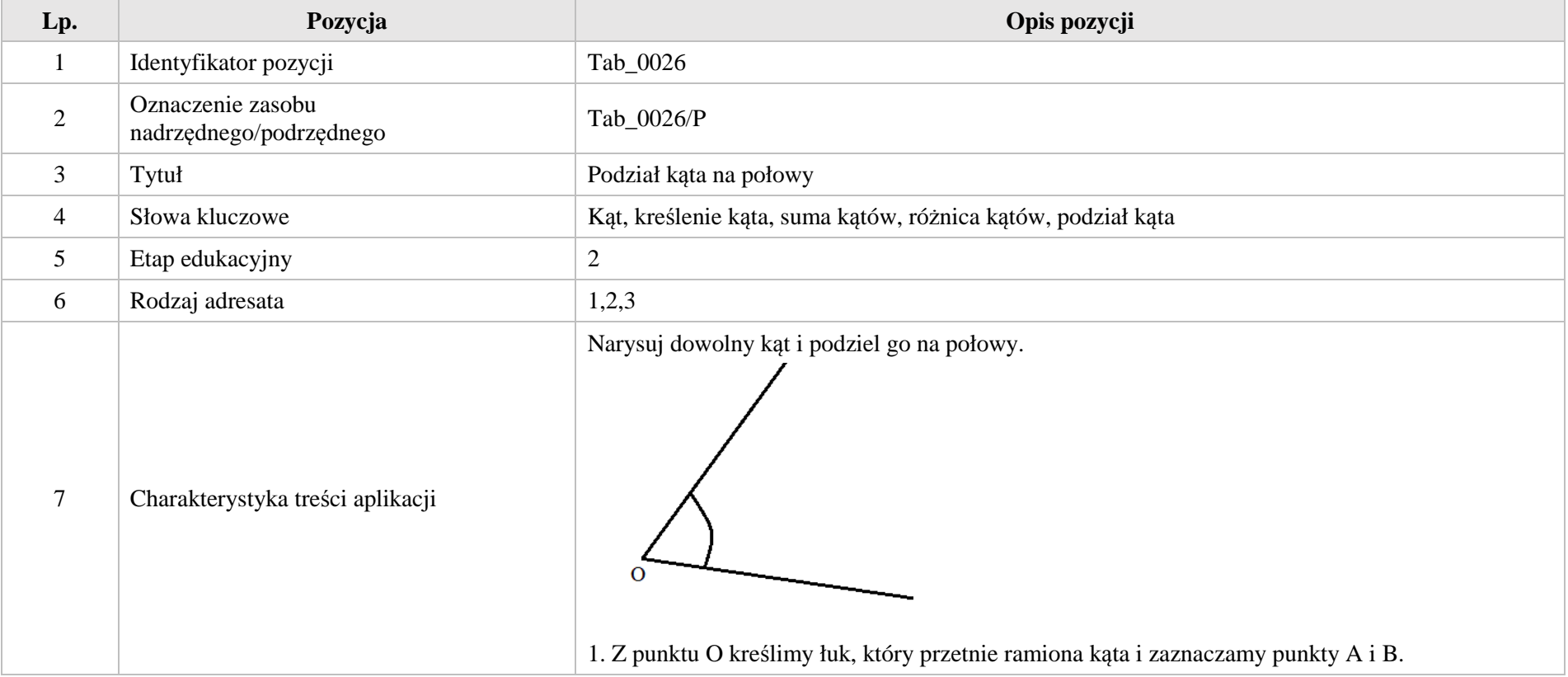

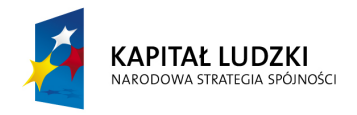

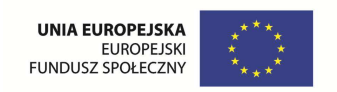

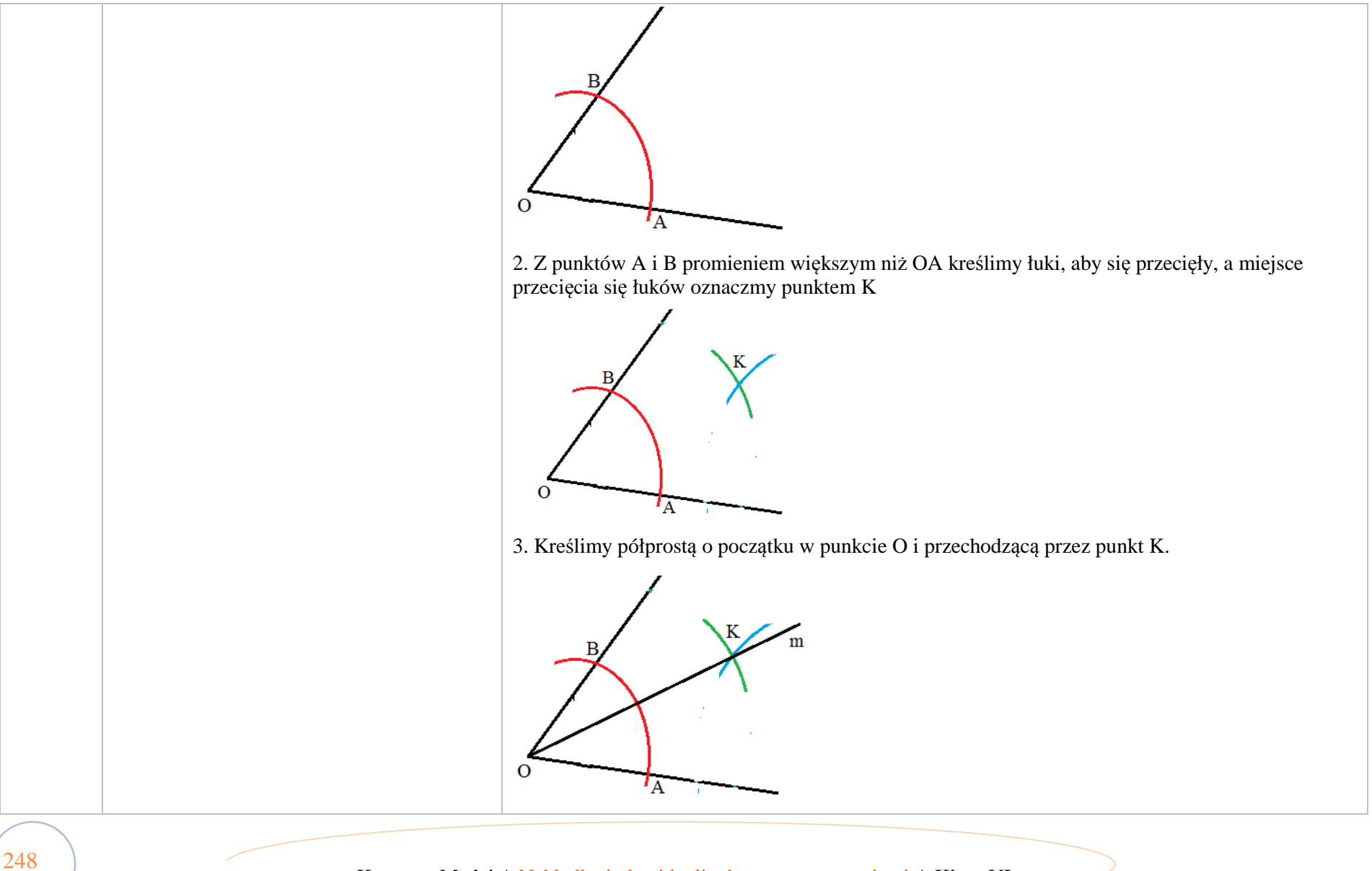

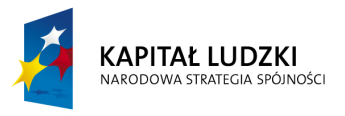

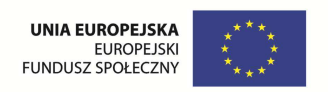

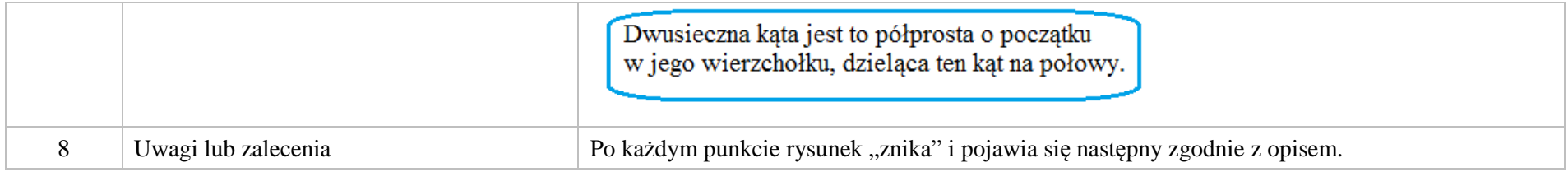

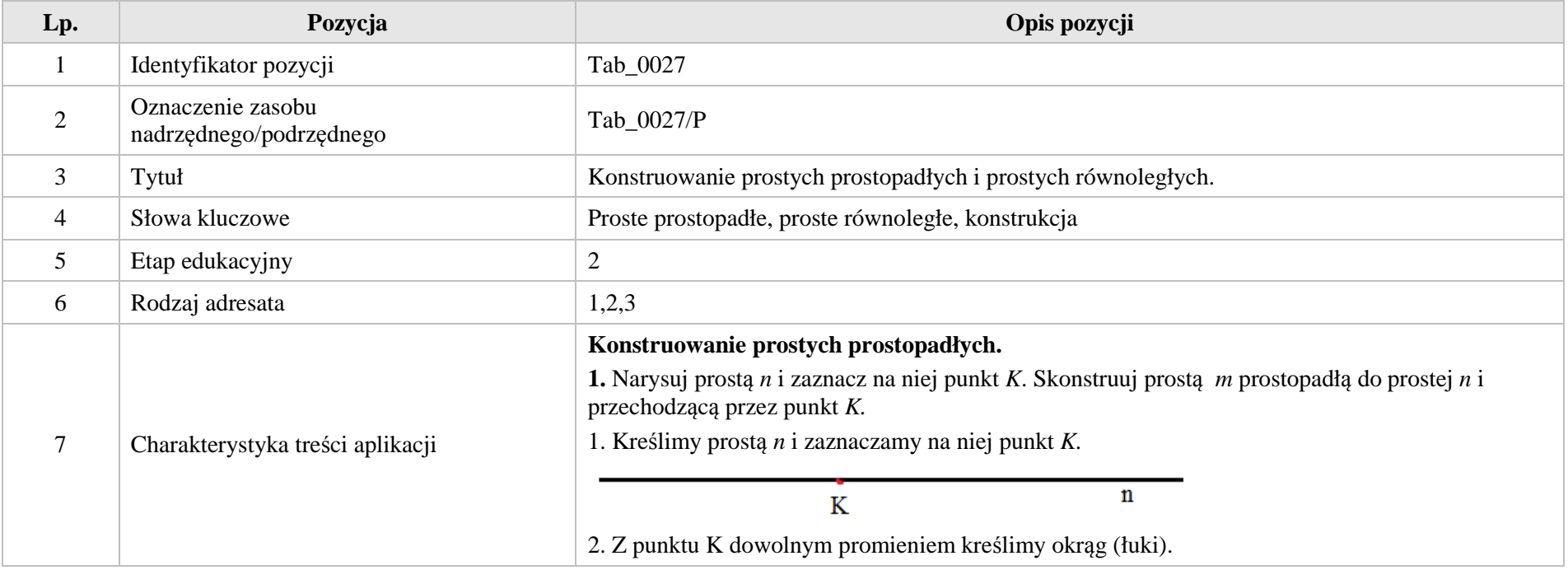

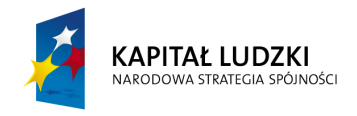

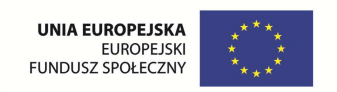

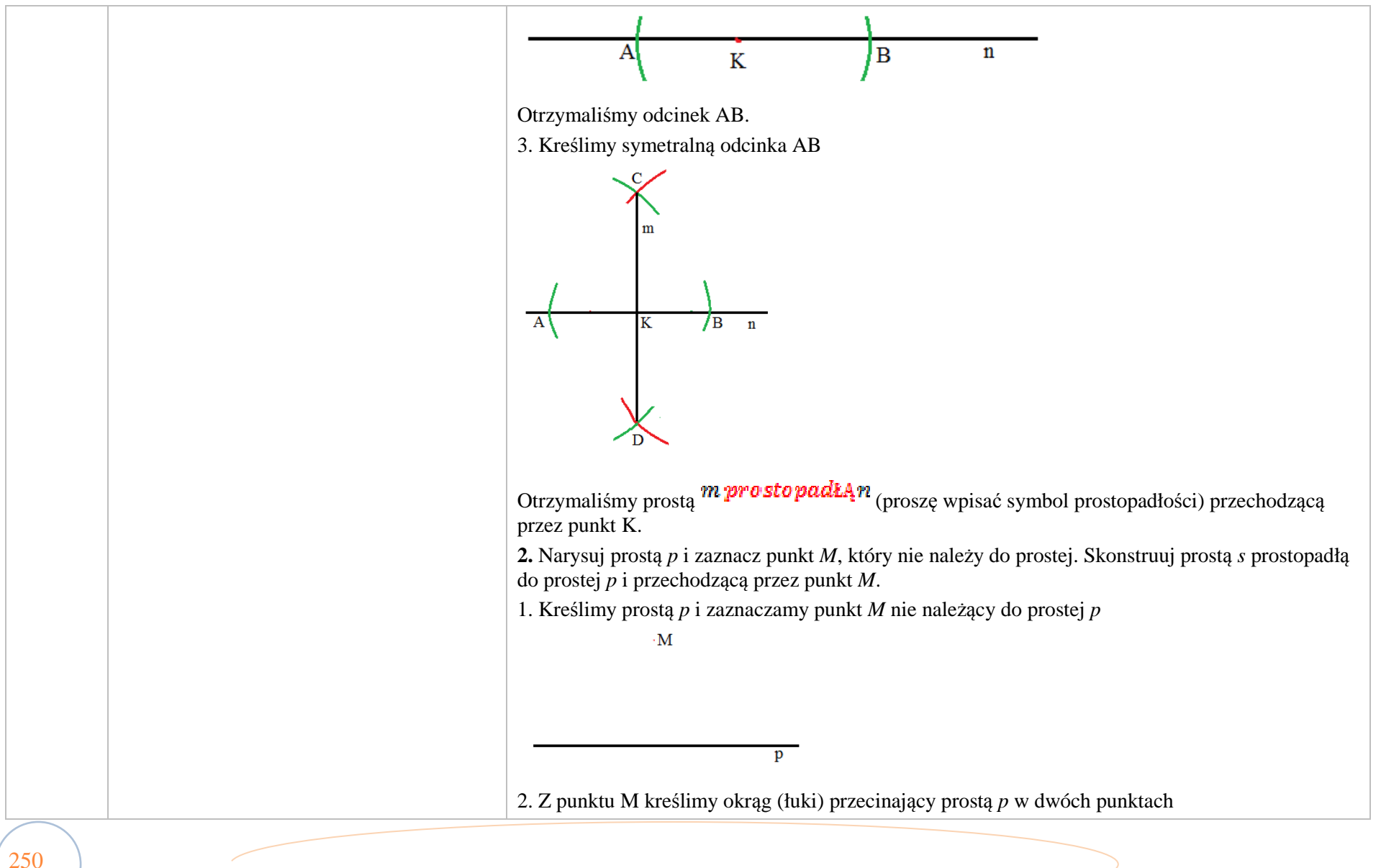

Krystyna Madej | Nakładka indywidualizująca pracę z uczniami | Klasa VI

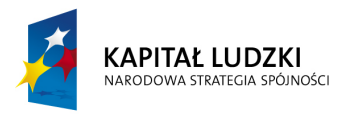

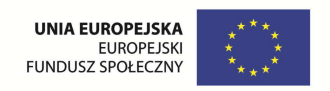

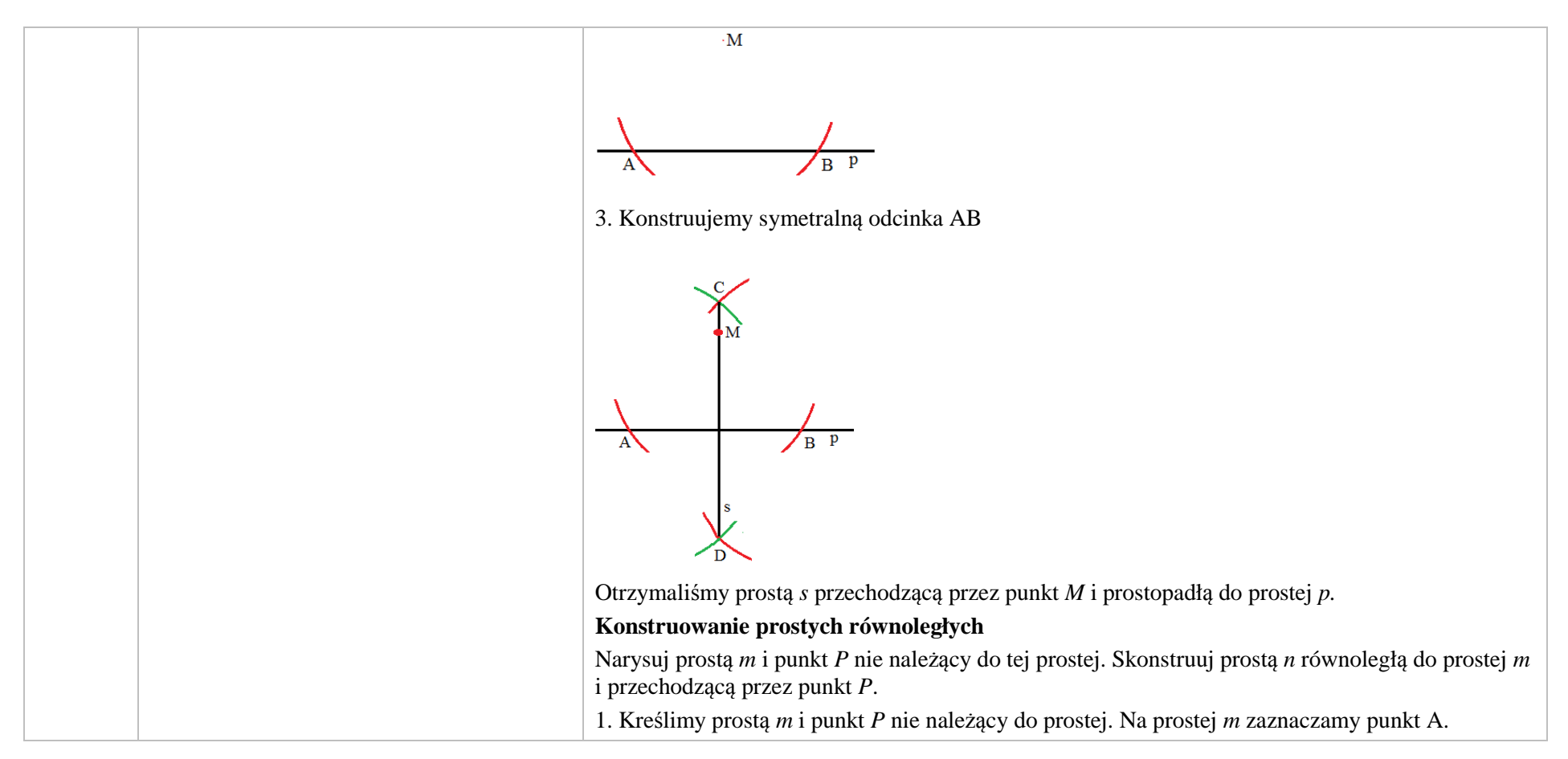

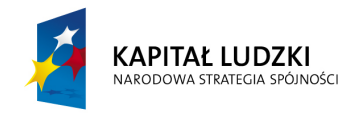

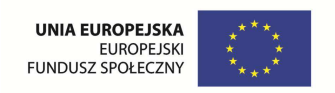

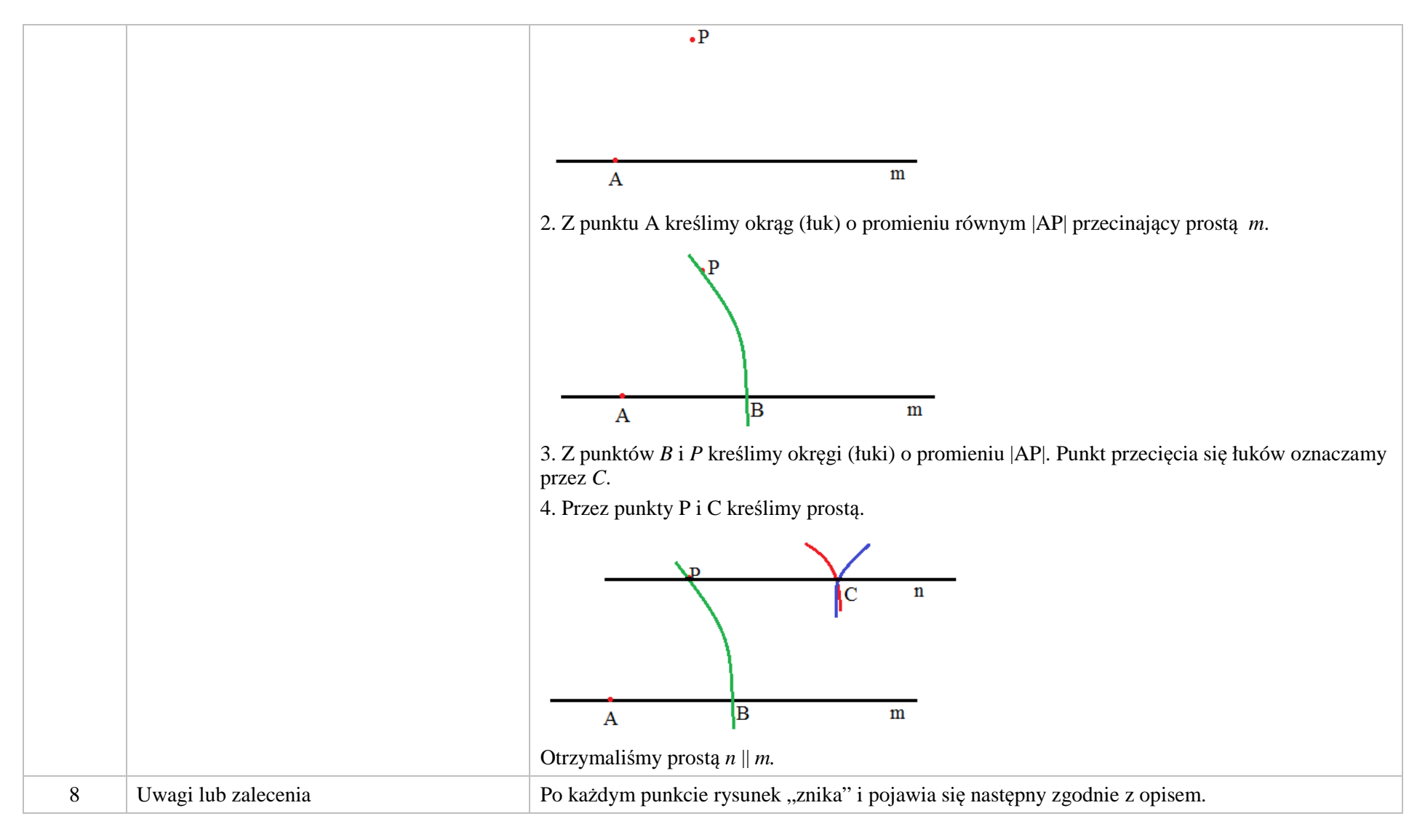
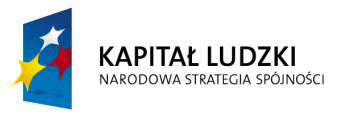

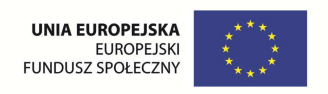

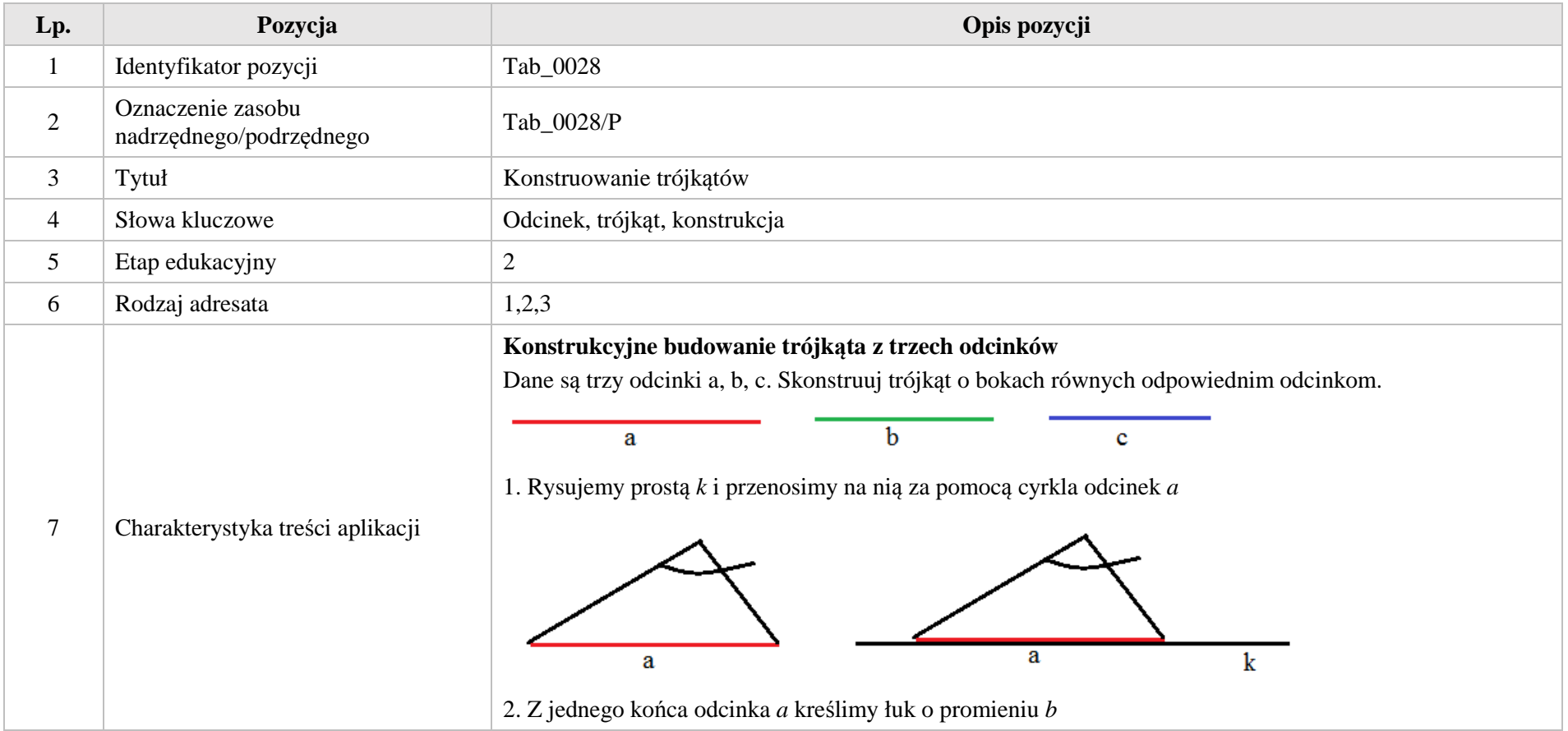

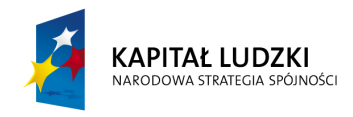

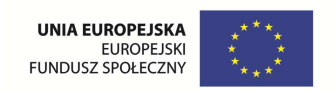

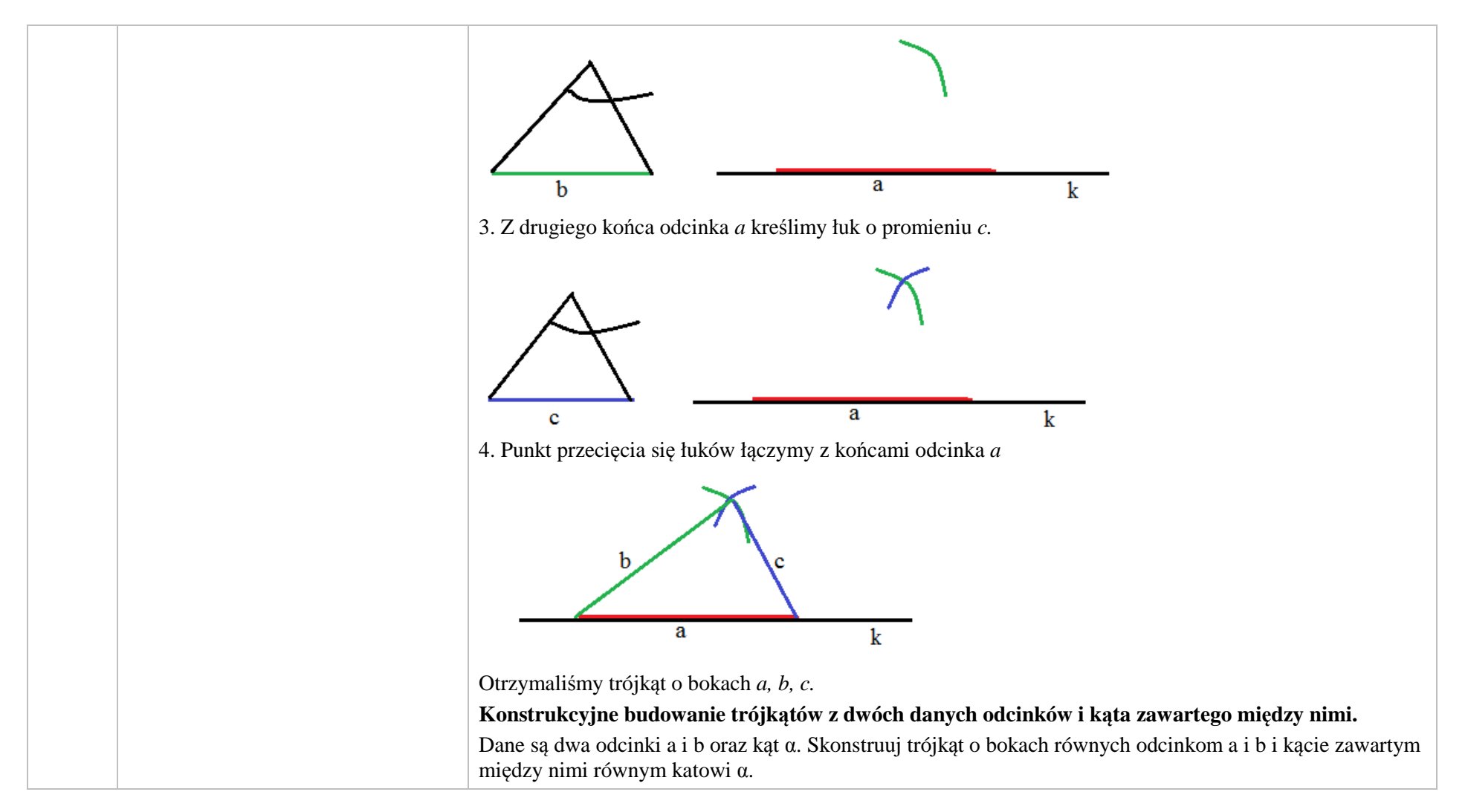

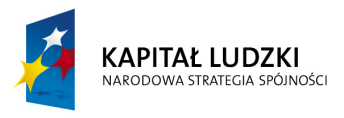

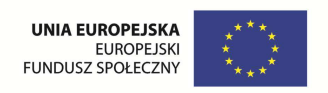

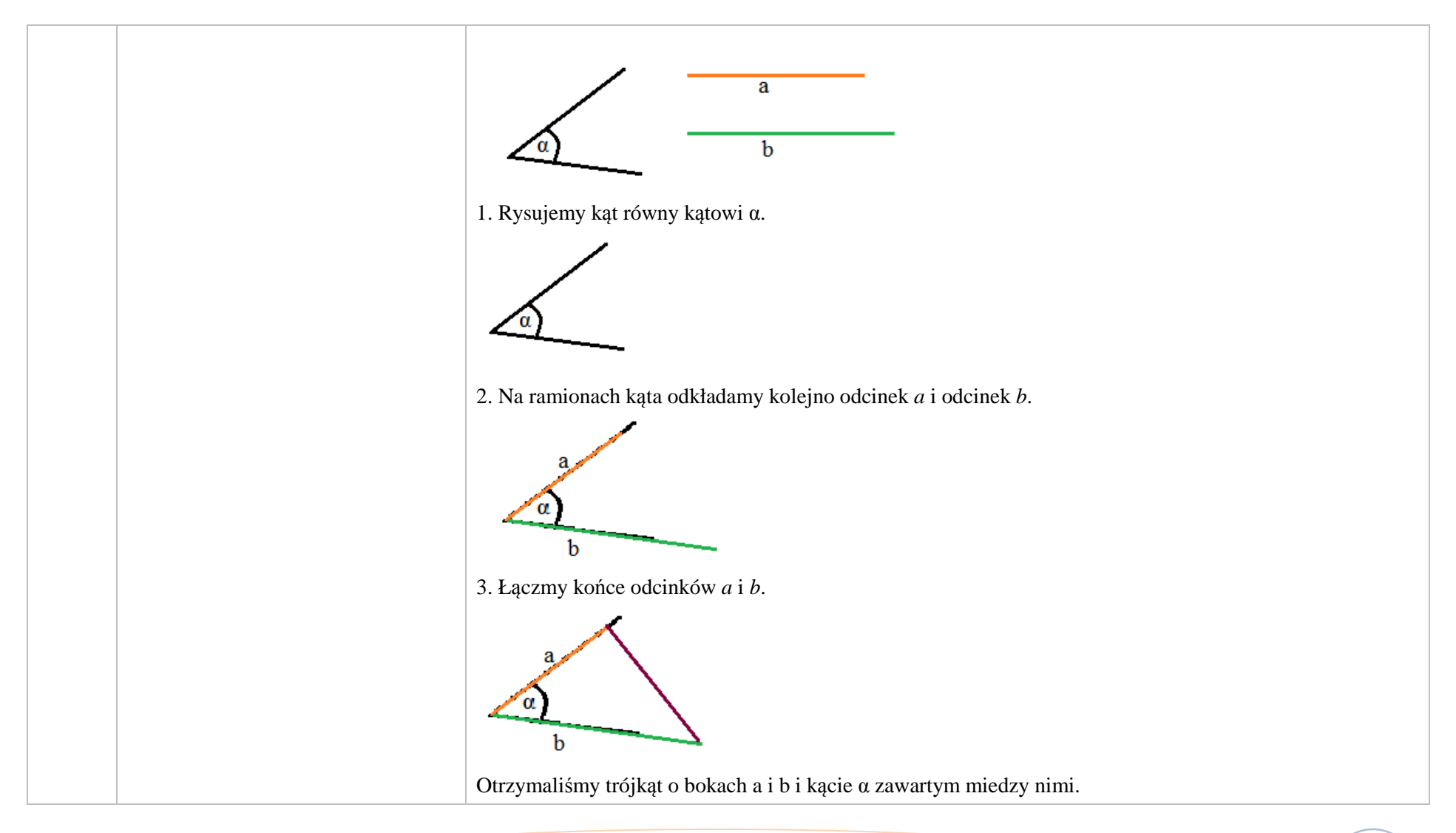

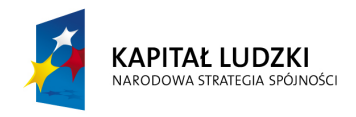

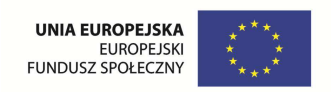

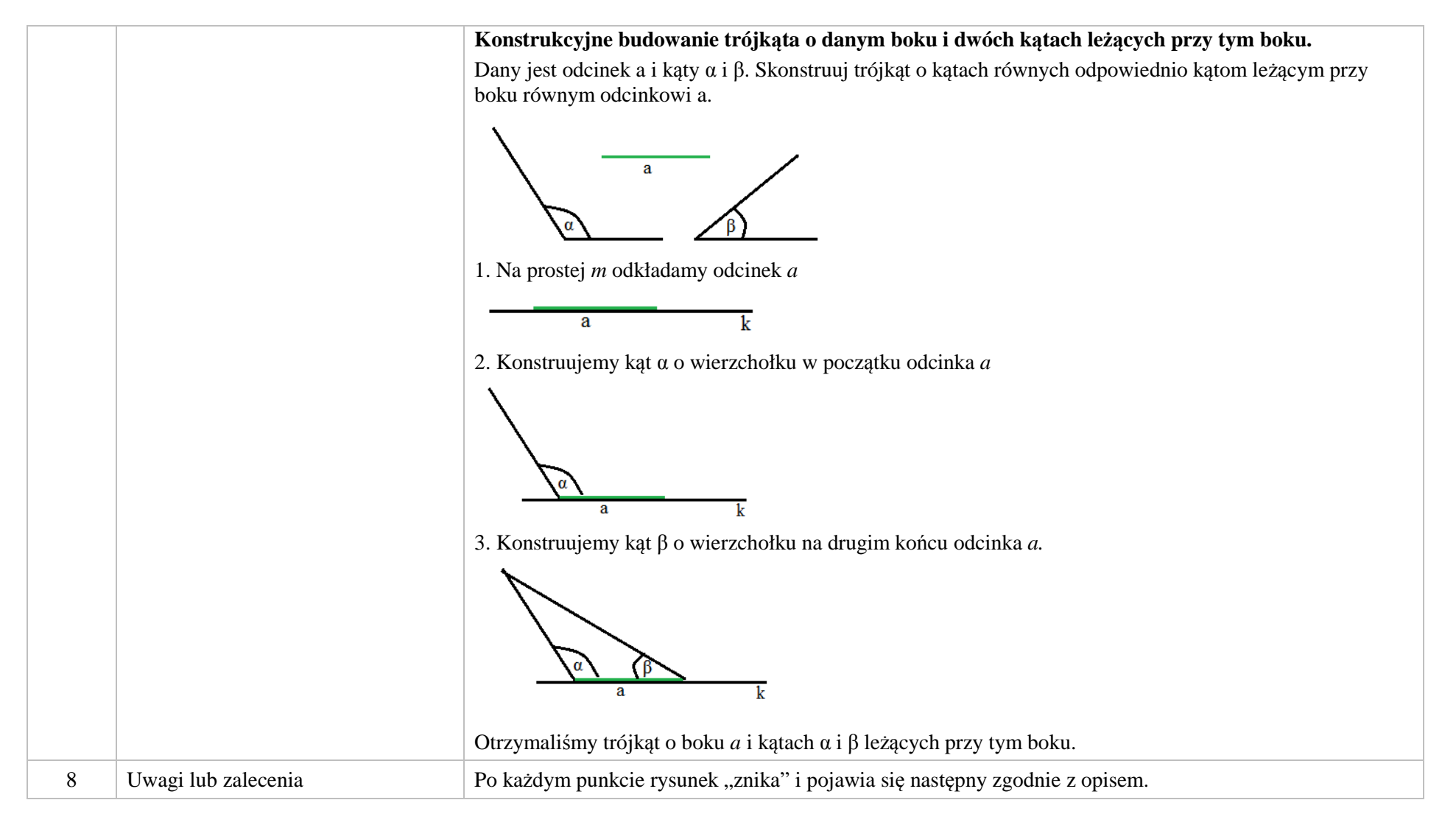

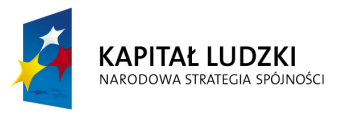

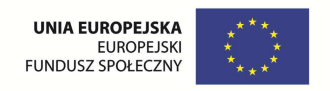

### **3. Aplikacje e\_learn**

Wśród aplikacji znajdują się następujące zasoby:

zadania – e\_learn\_Z

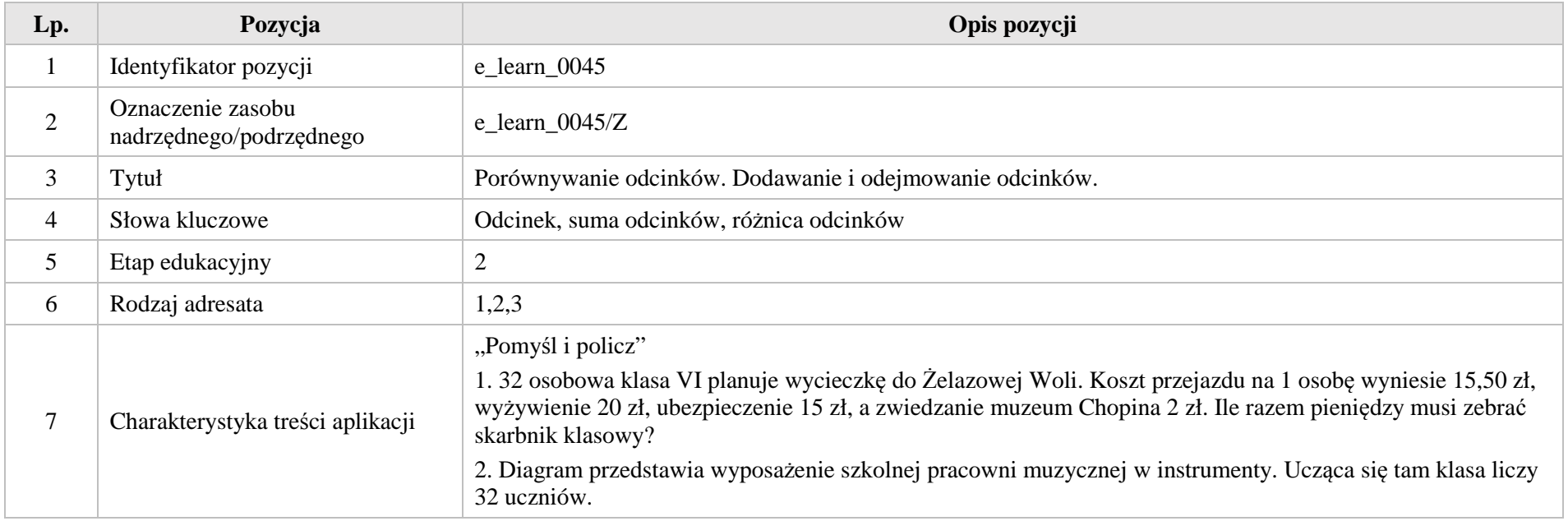

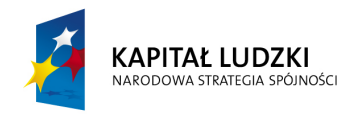

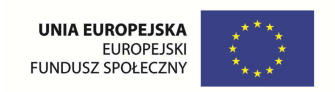

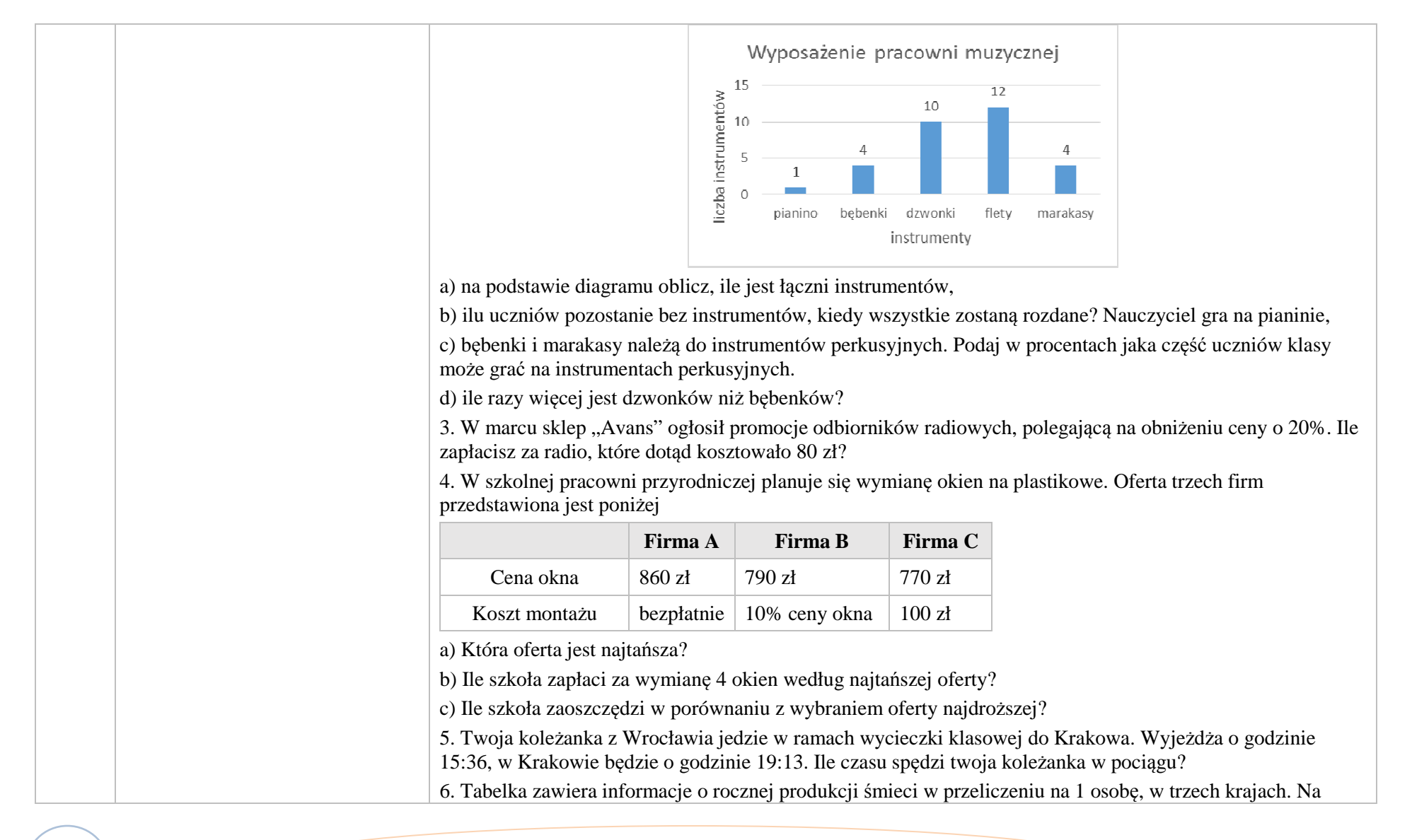

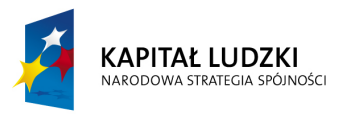

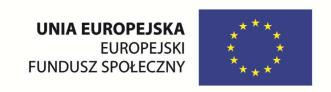

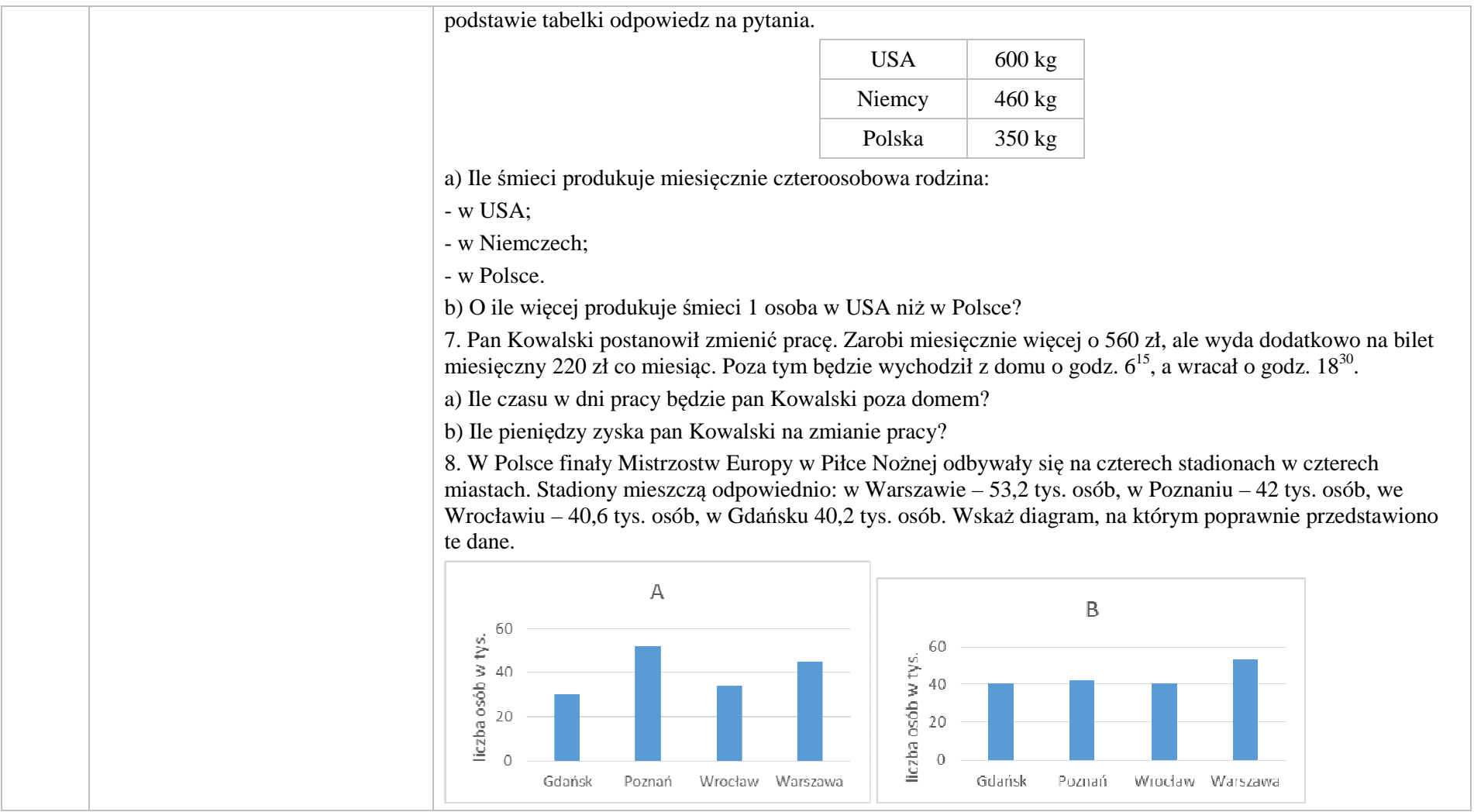

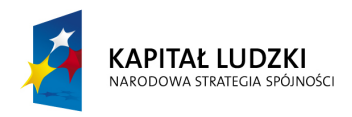

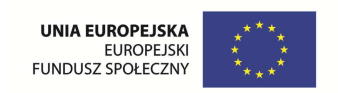

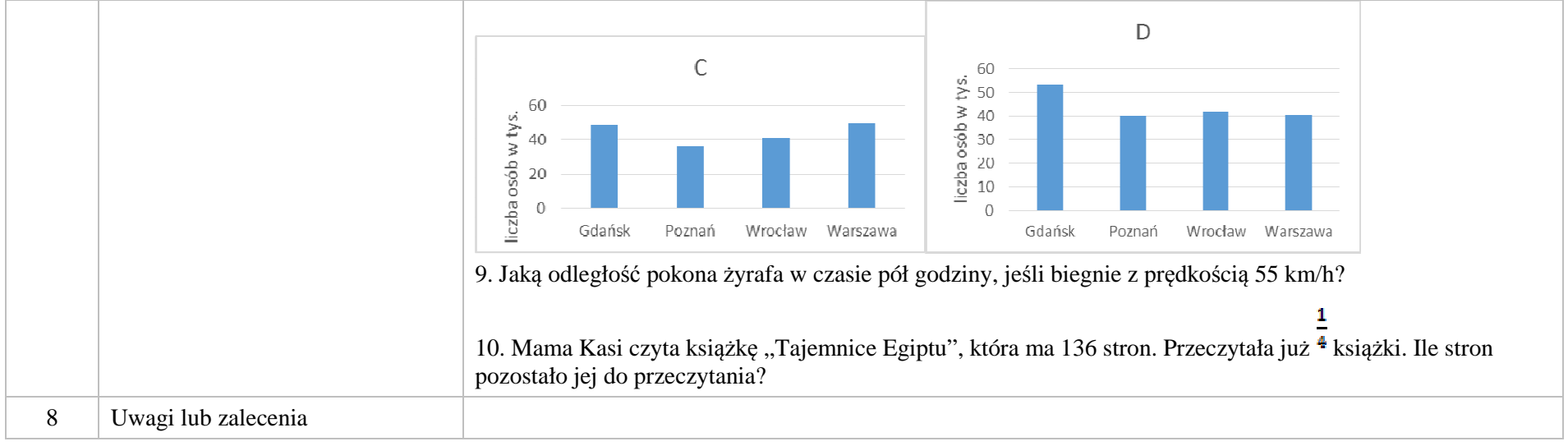

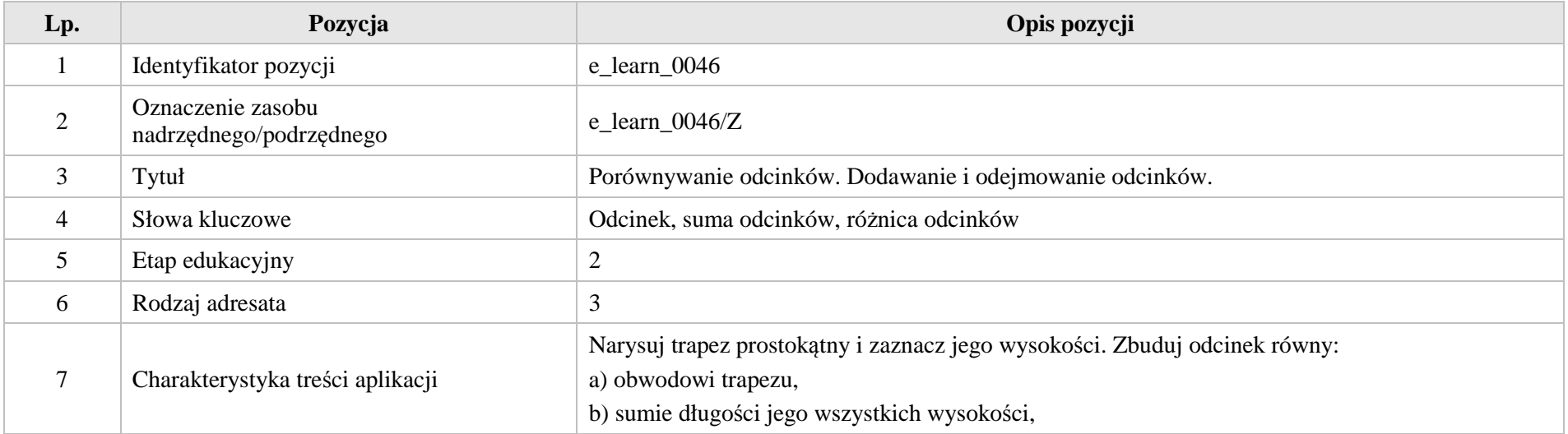

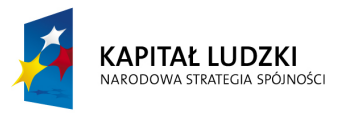

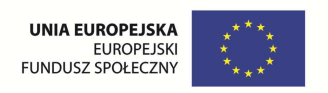

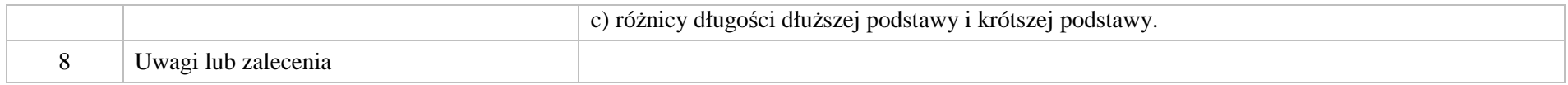

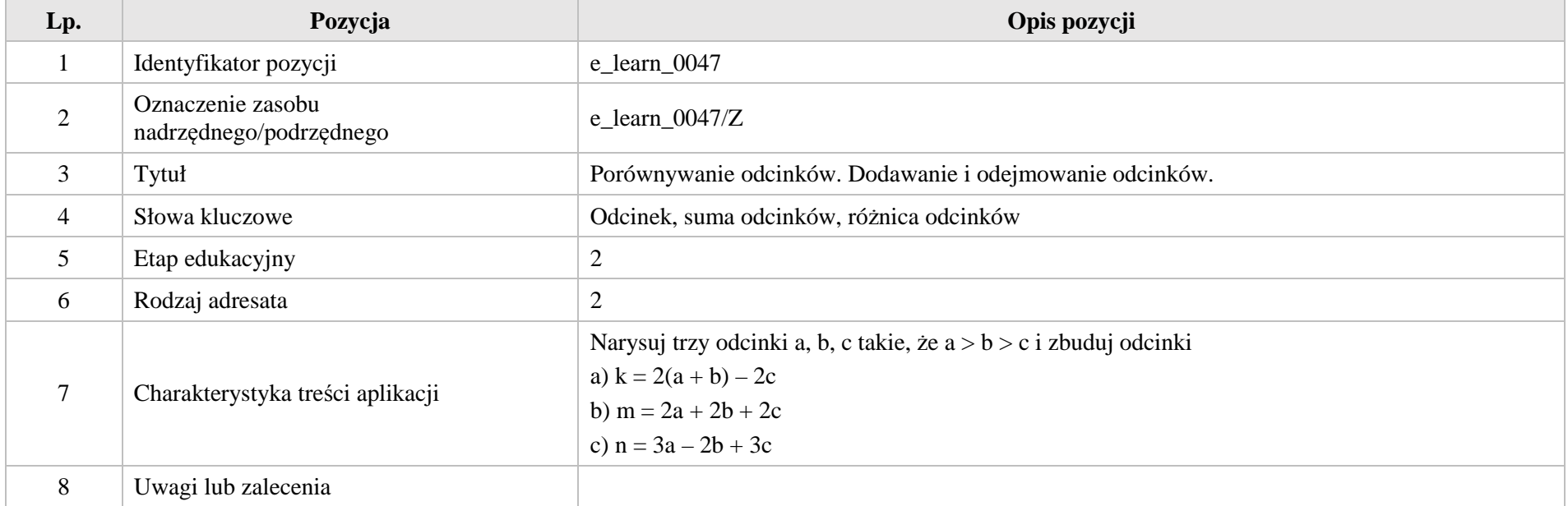

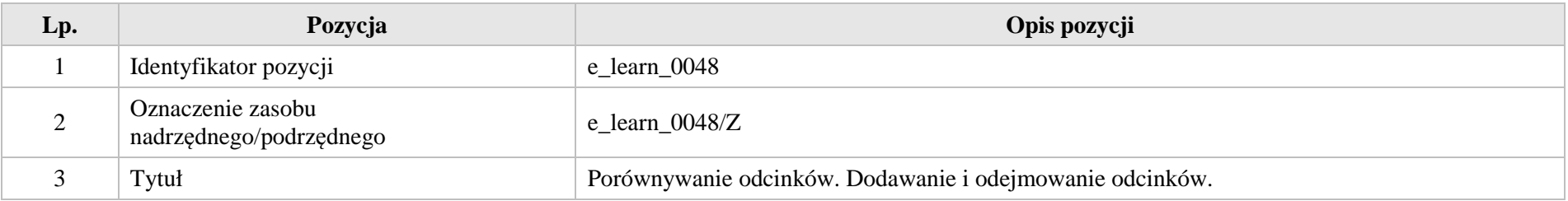

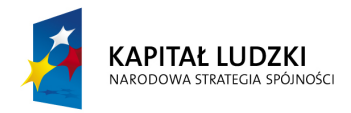

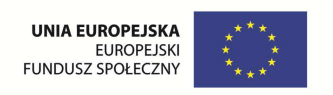

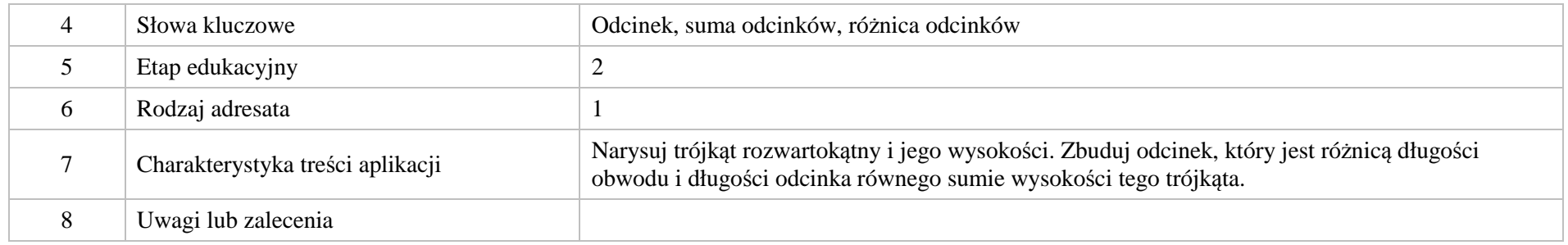

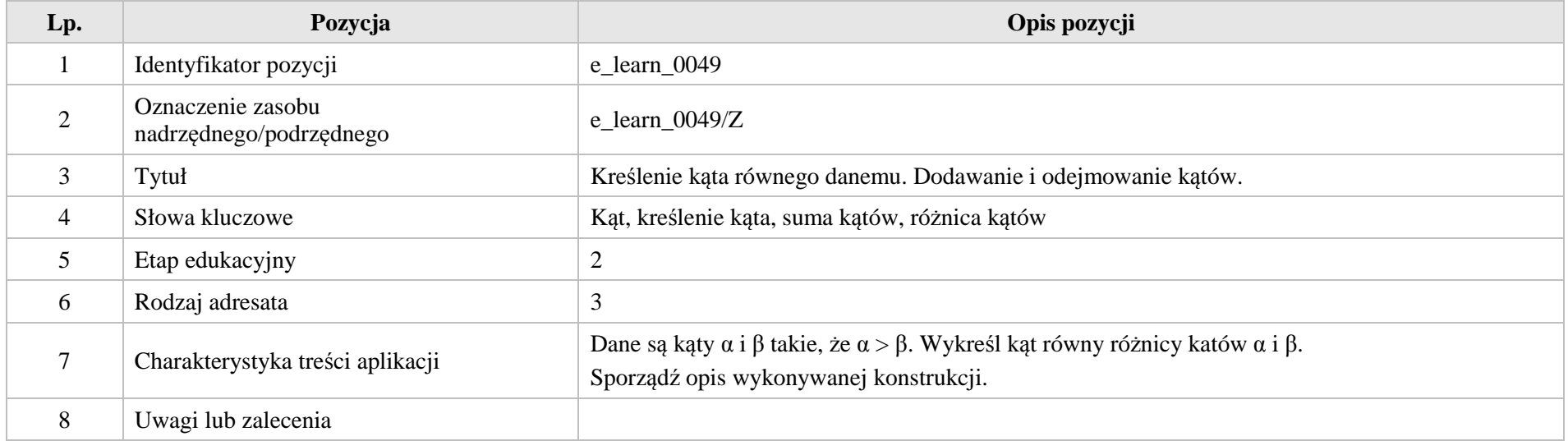

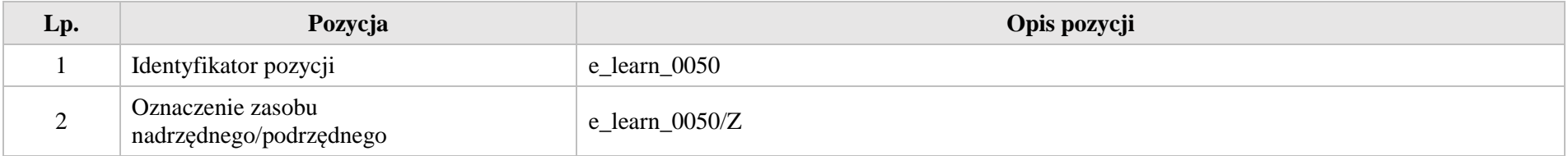

Krystyna Madej | Nakładka indywidualizująca pracę z uczniami | Klasa VI

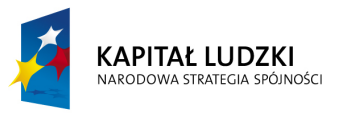

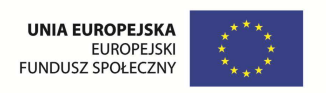

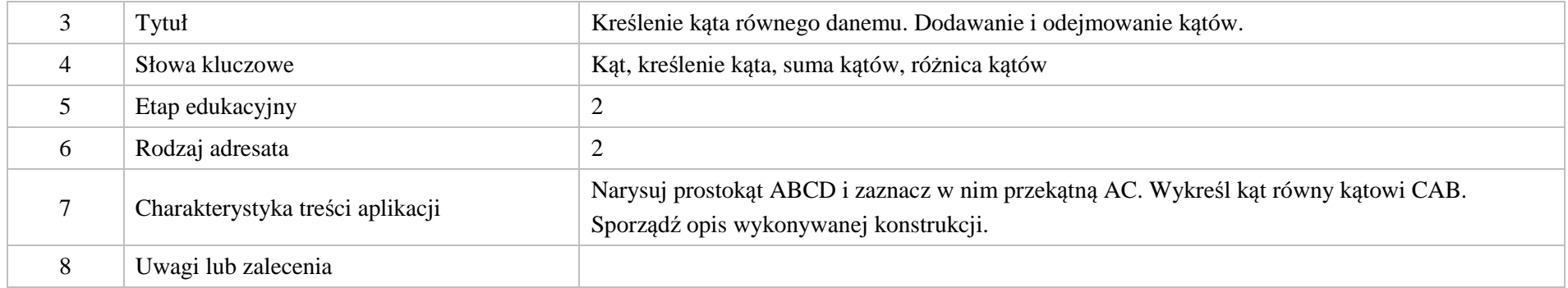

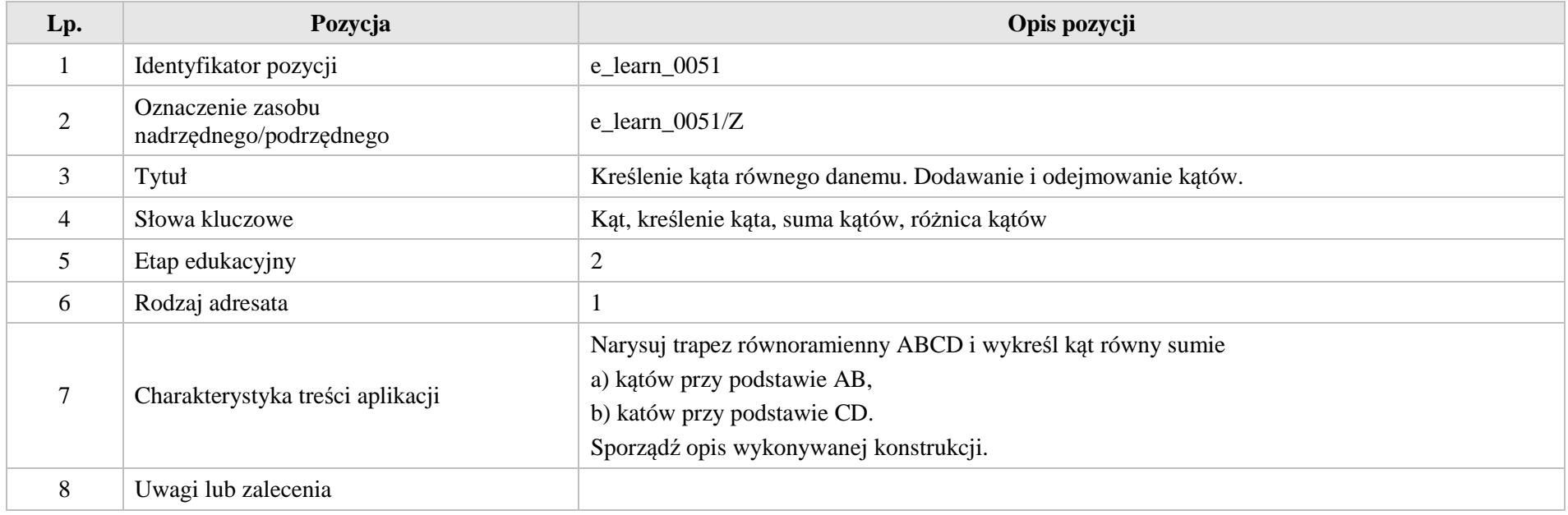

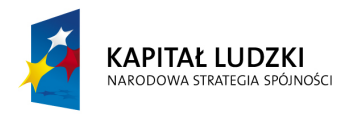

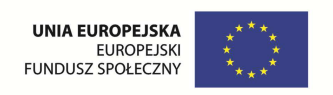

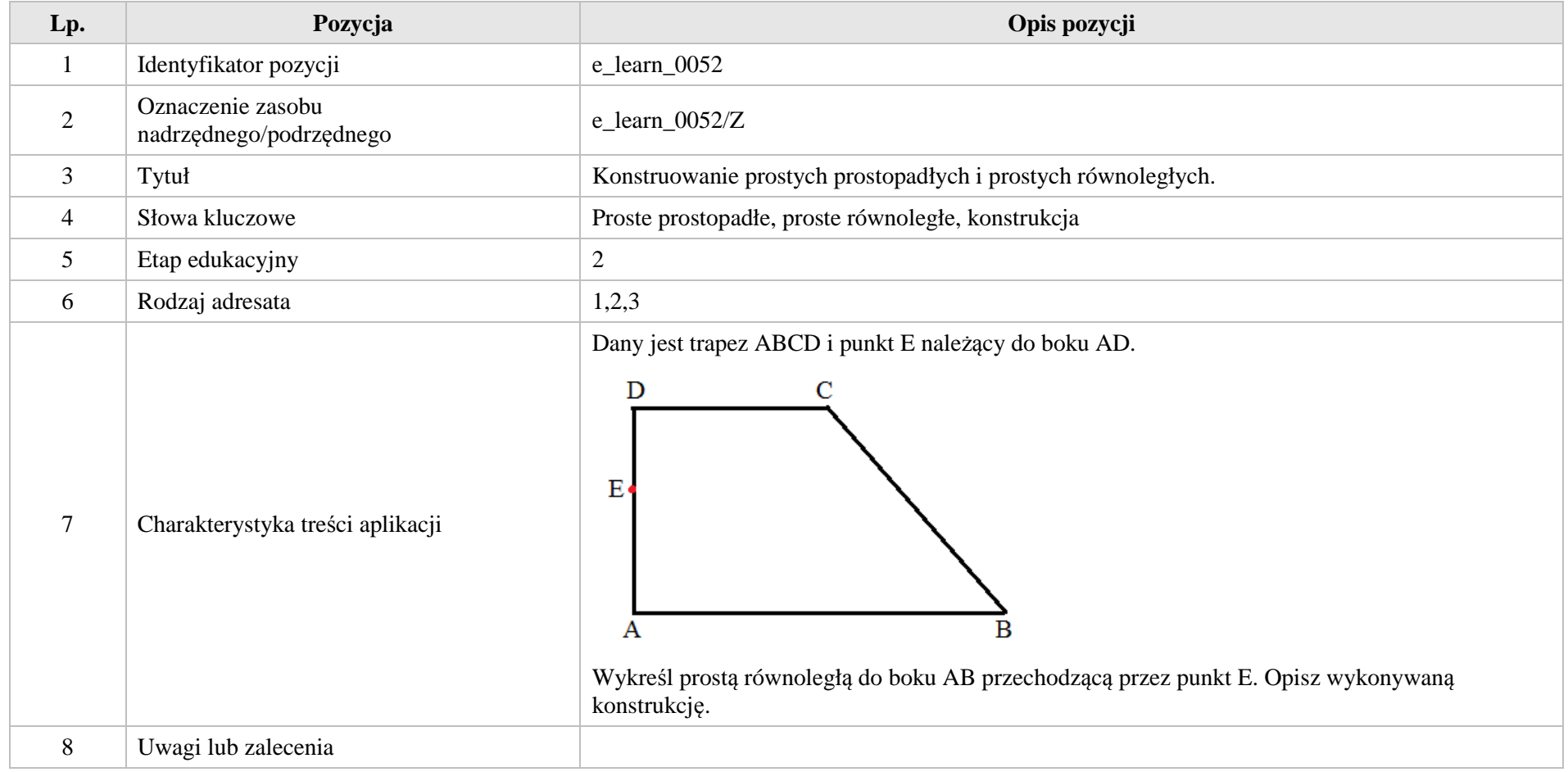

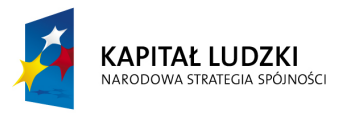

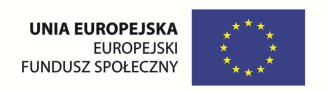

# **VI. Elementy algebry.**

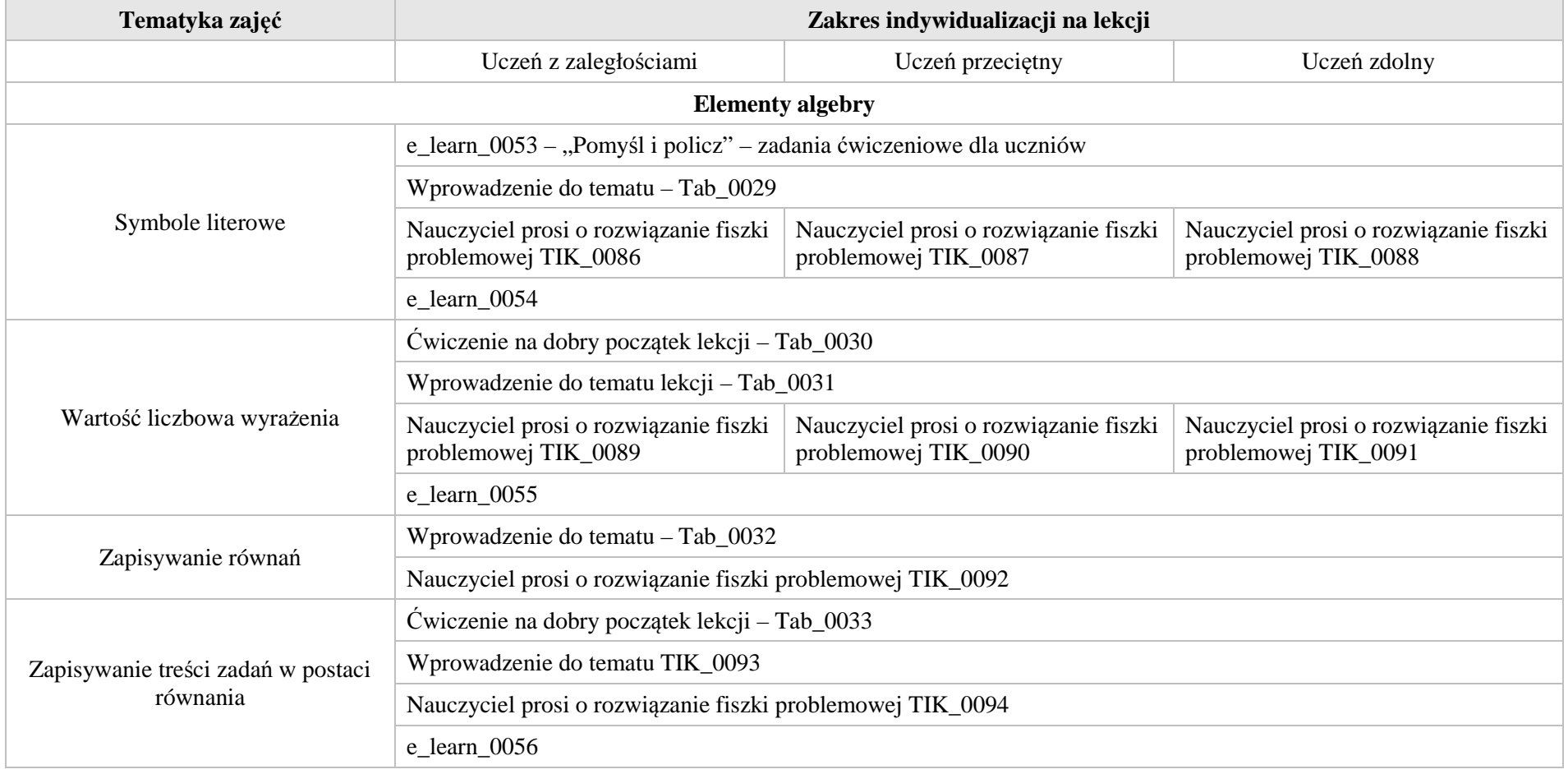

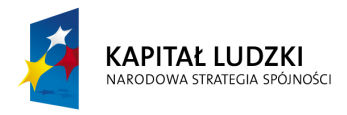

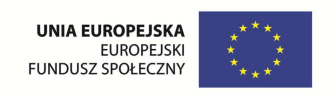

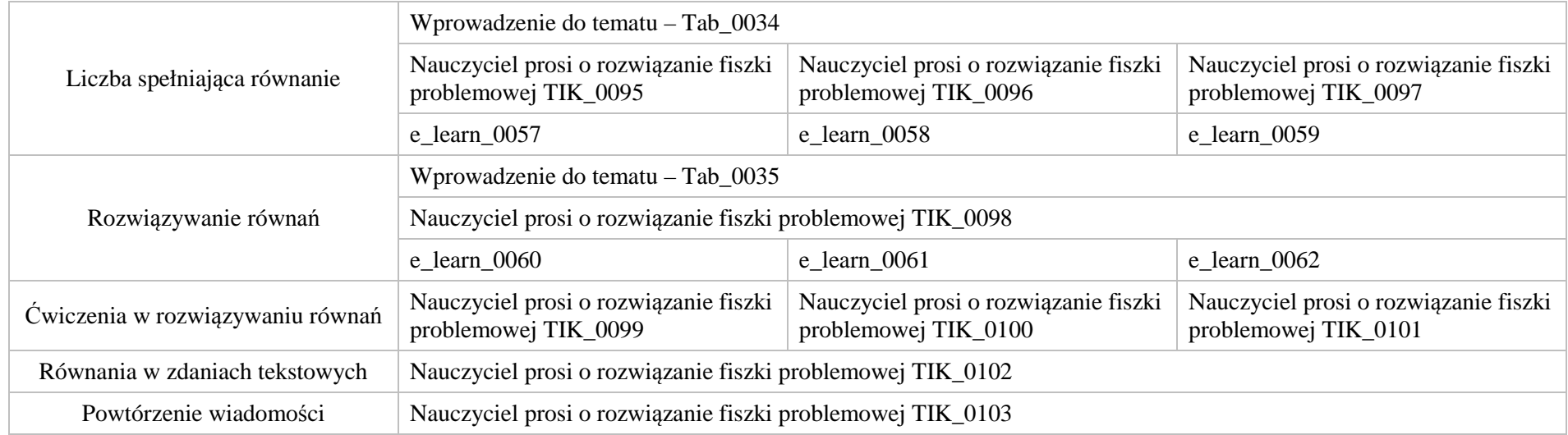

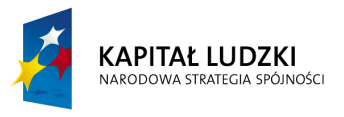

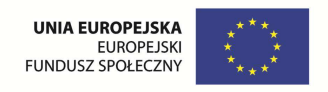

## **1. Aplikacje TIK**

Wśród aplikacji znajdują się następujące zasoby:

- $\bullet$ prezentacja – TIK\_P
- $\bullet$ praca indywidualna ucznia – TIK\_S
- praca w grupach TIK\_G  $\bullet$
- praca wspólna TIK\_W  $\bullet$

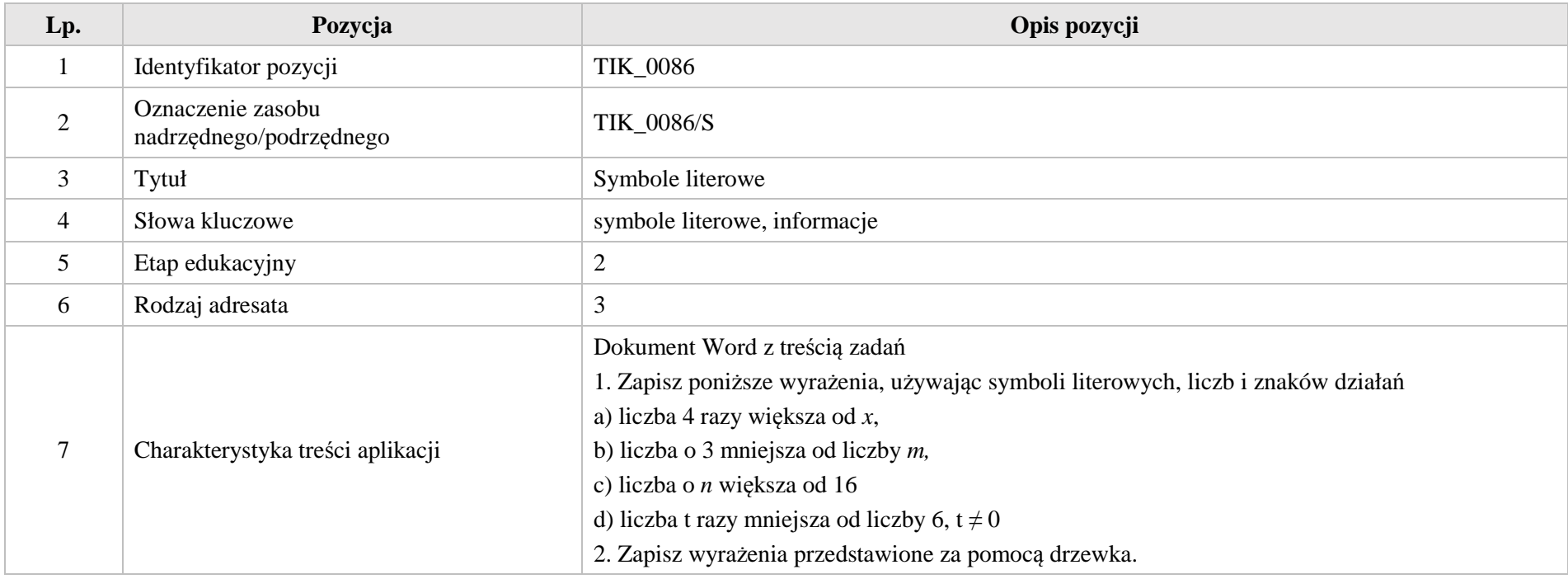

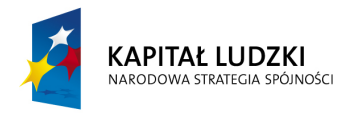

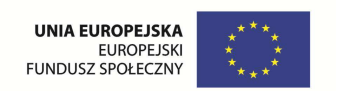

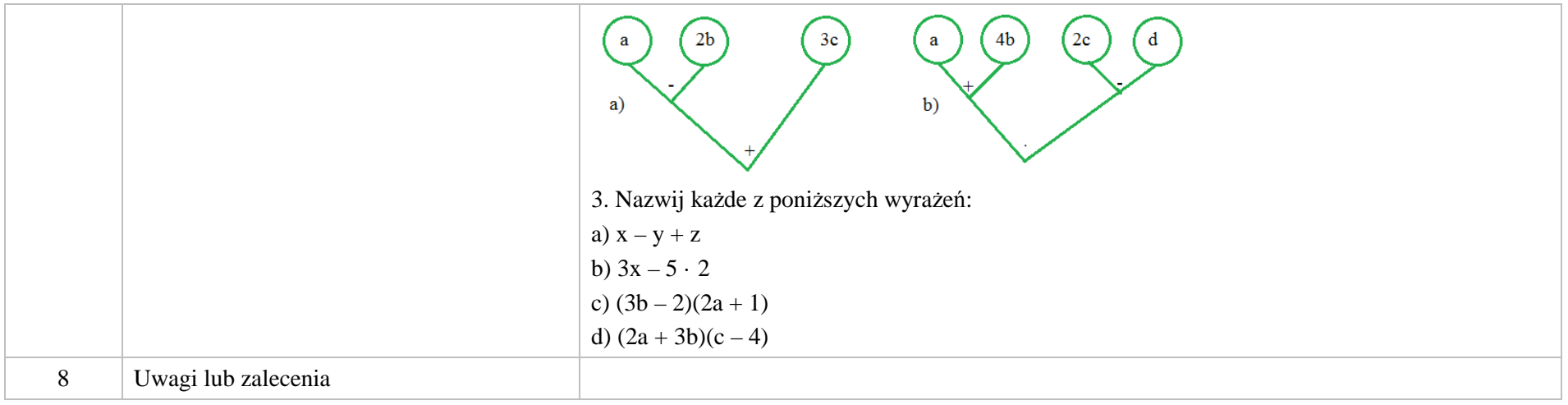

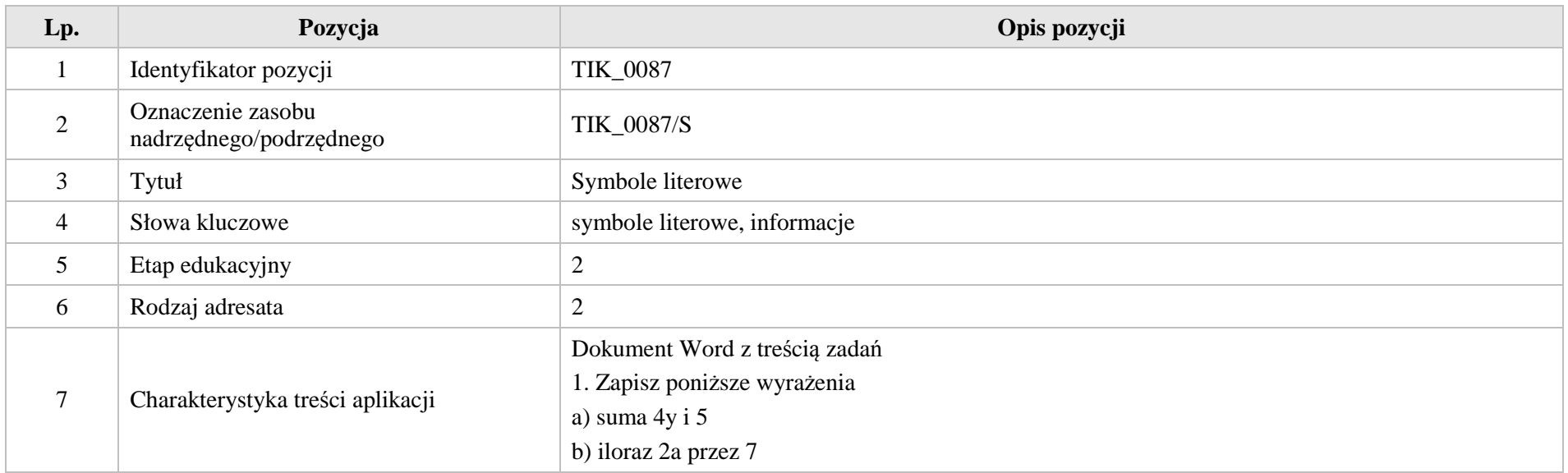

Krystyna Madej | Nakładka indywidualizująca pracę z uczniami | Klasa VI

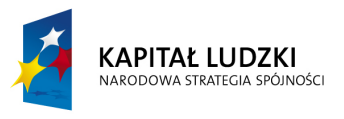

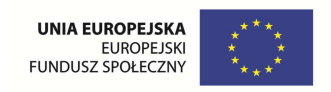

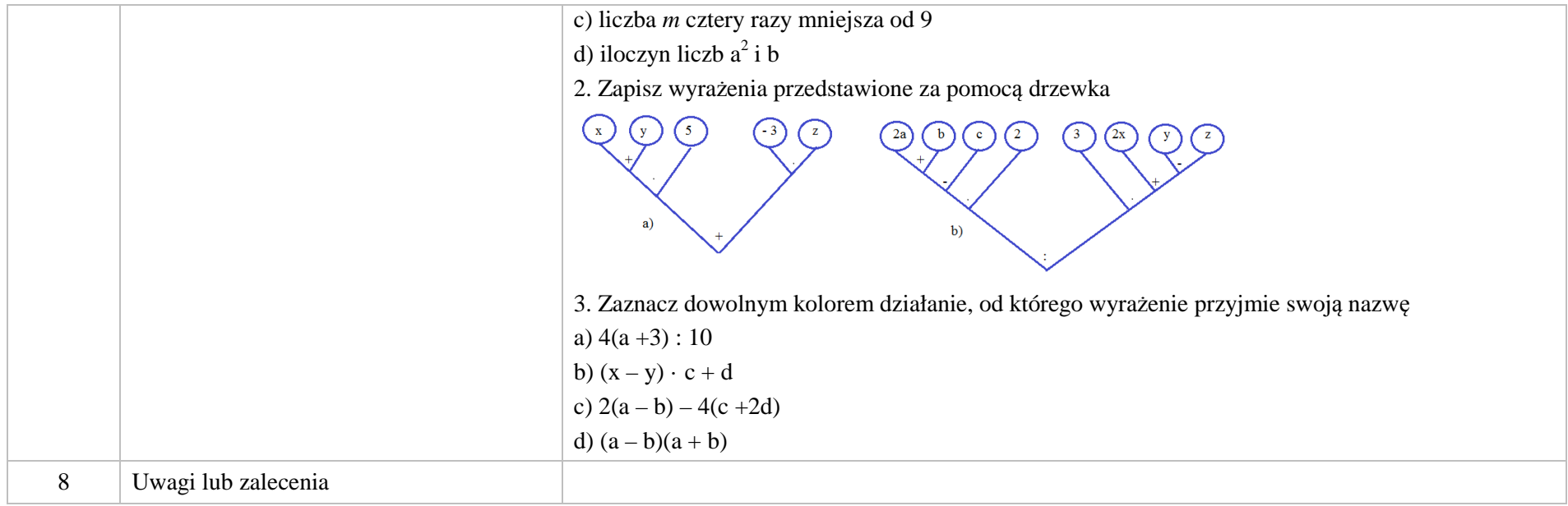

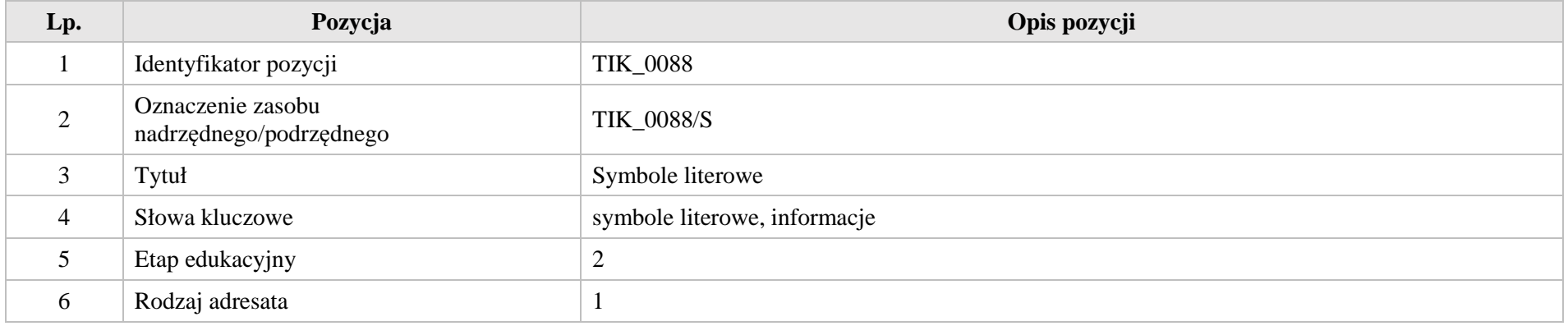

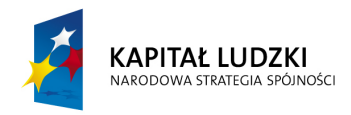

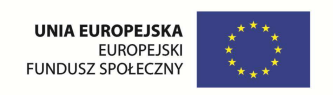

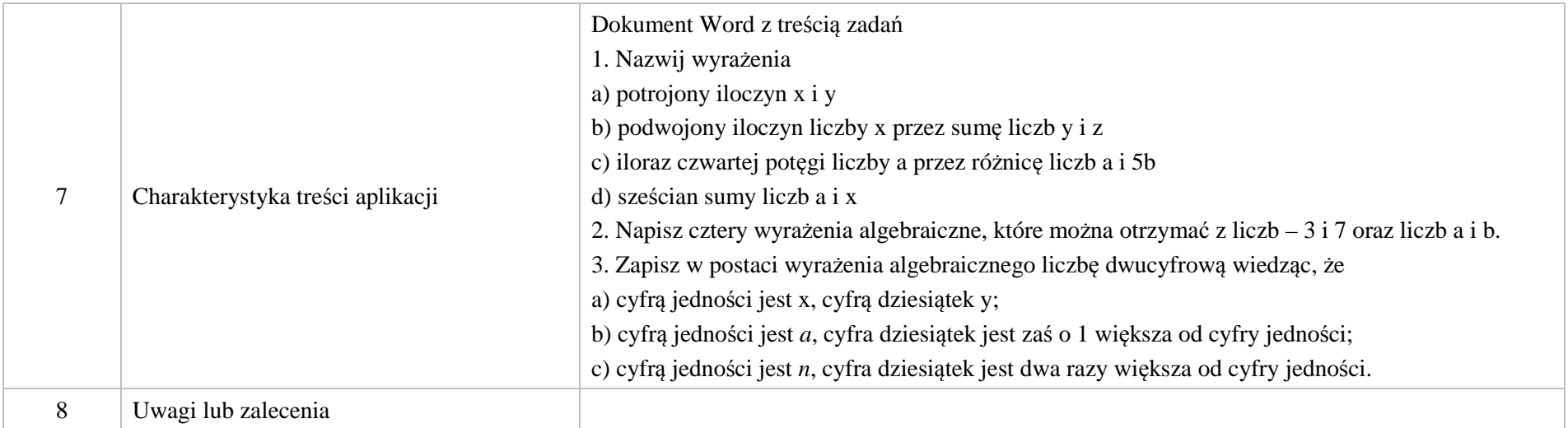

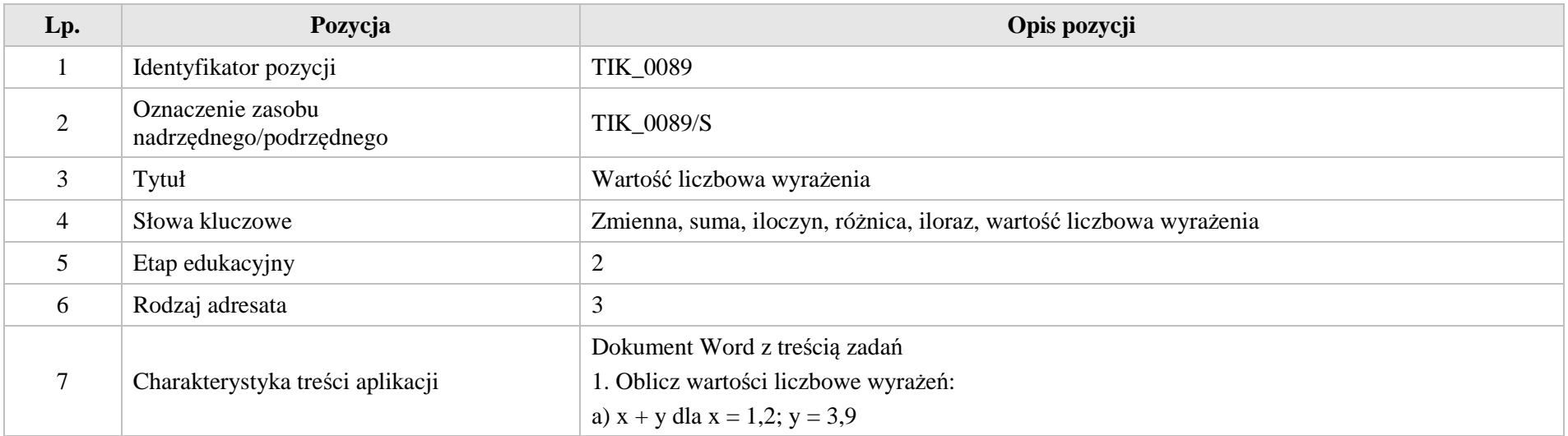

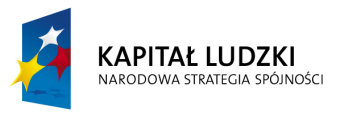

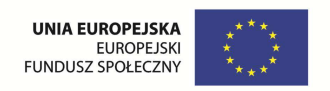

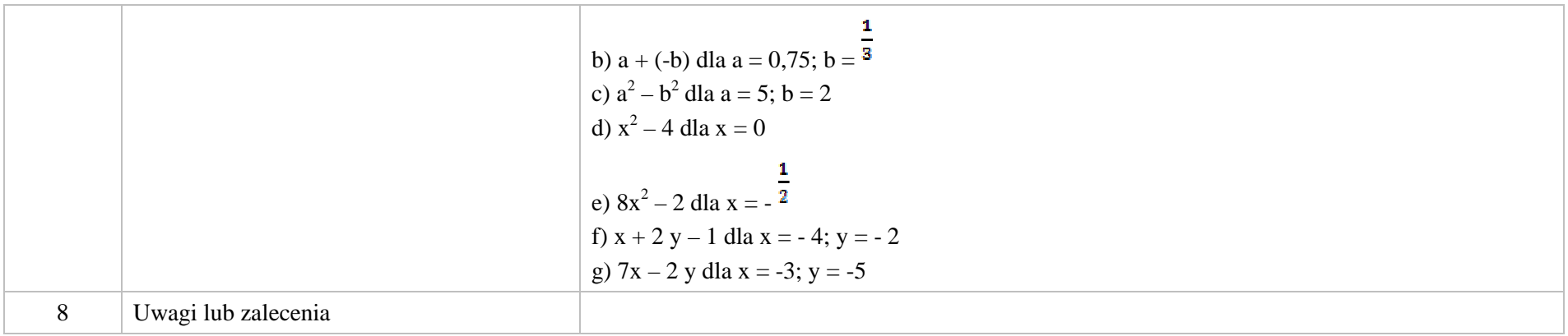

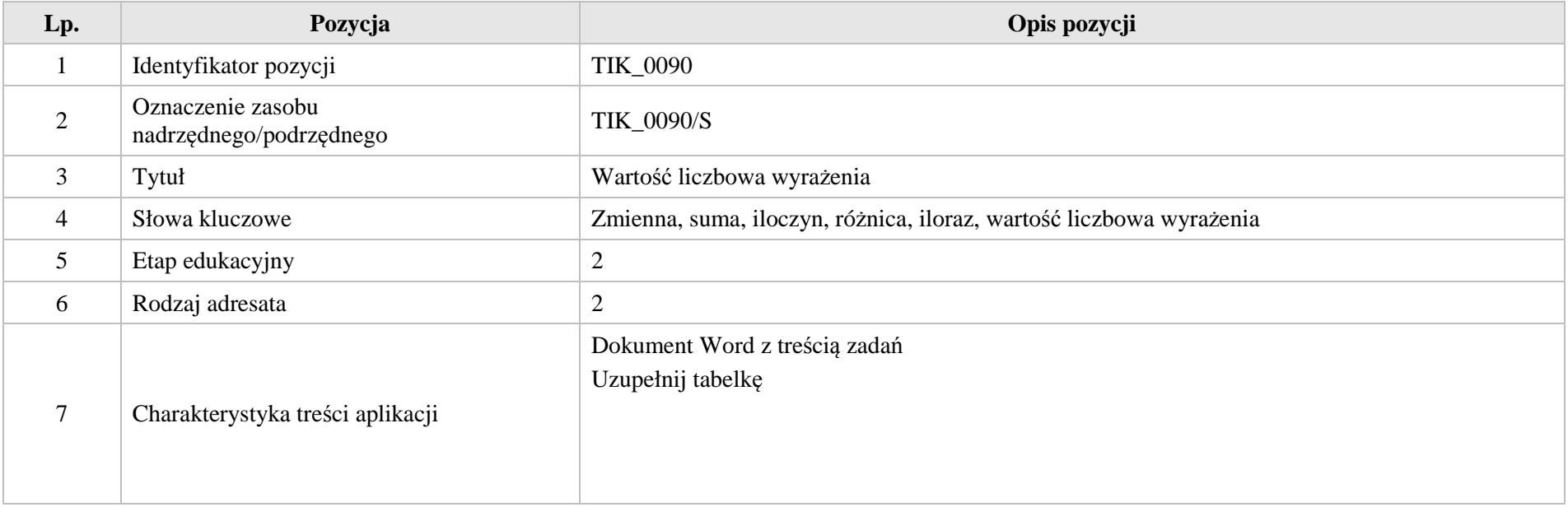

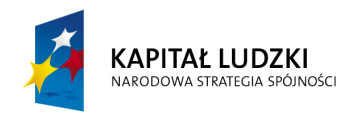

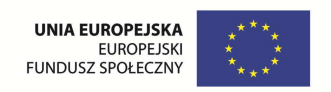

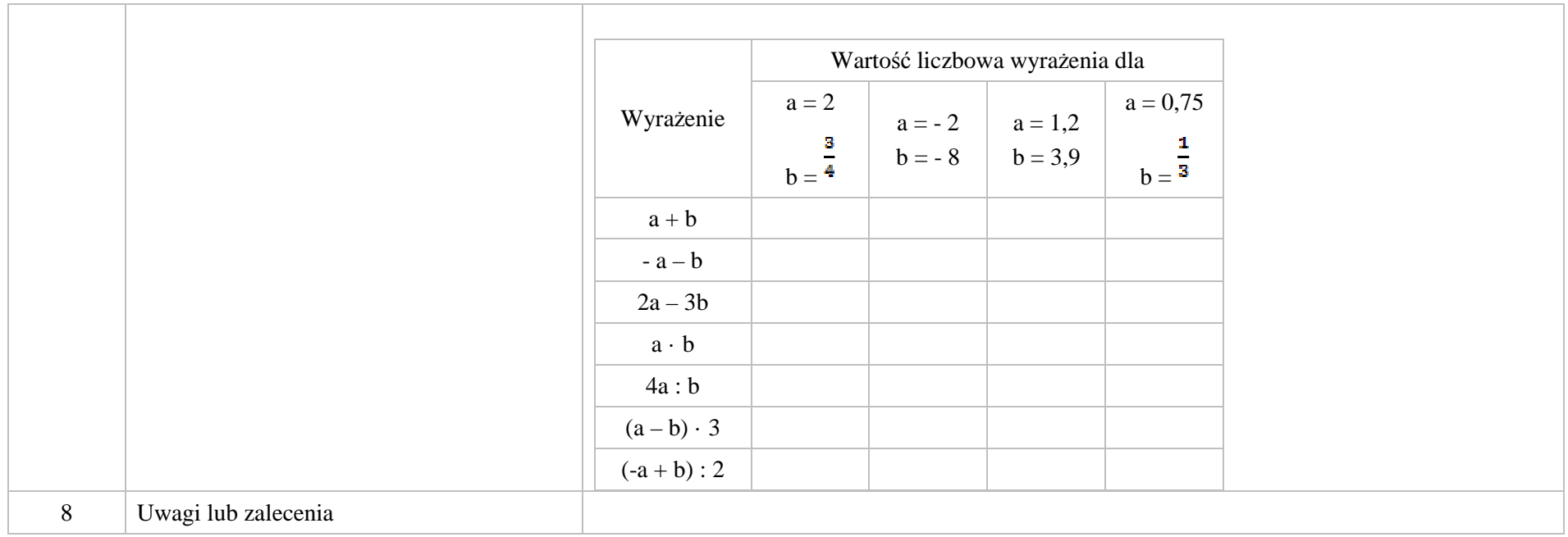

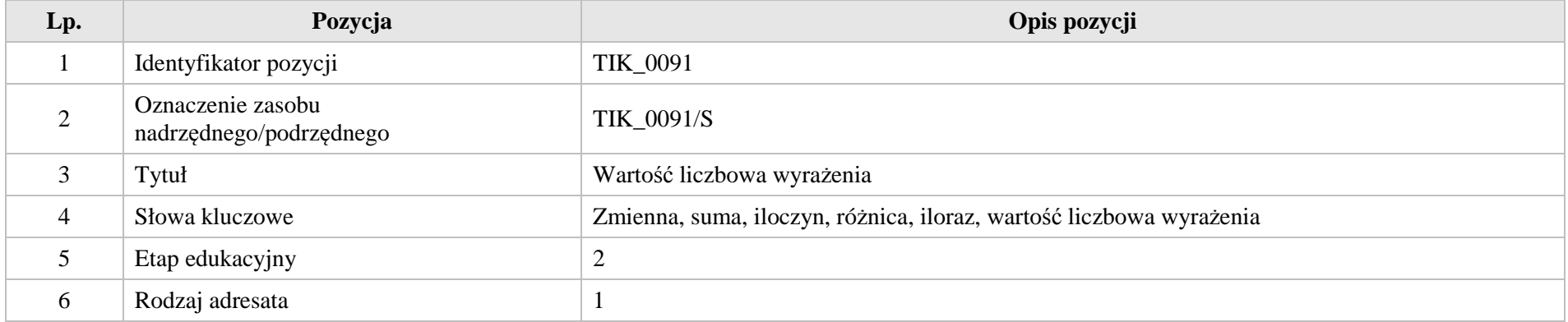

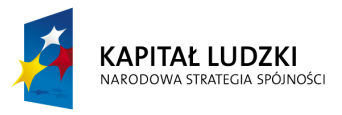

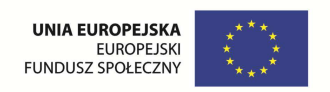

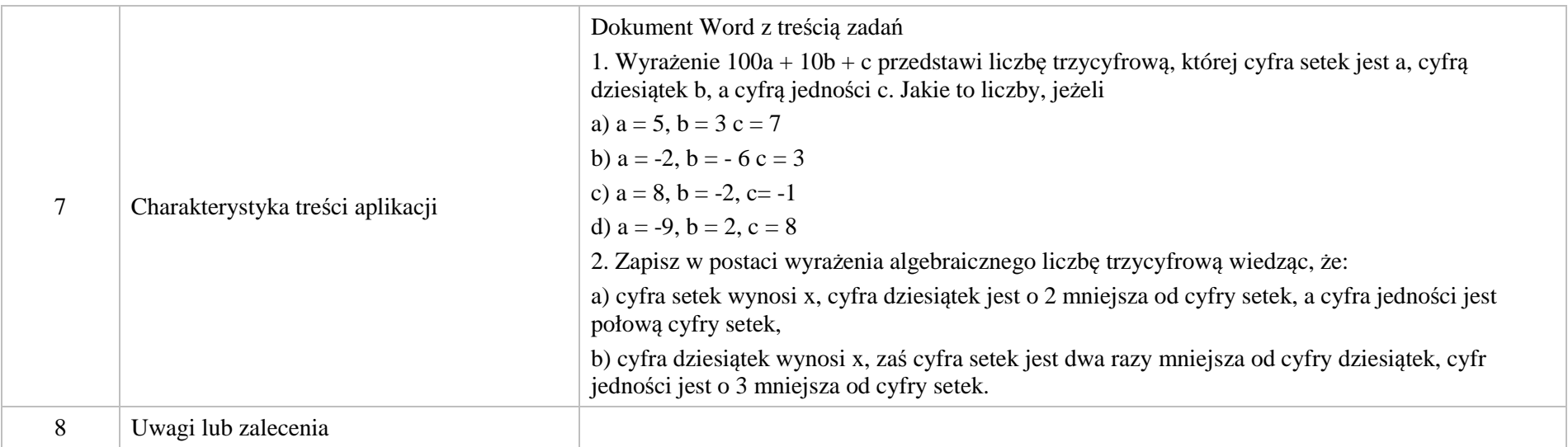

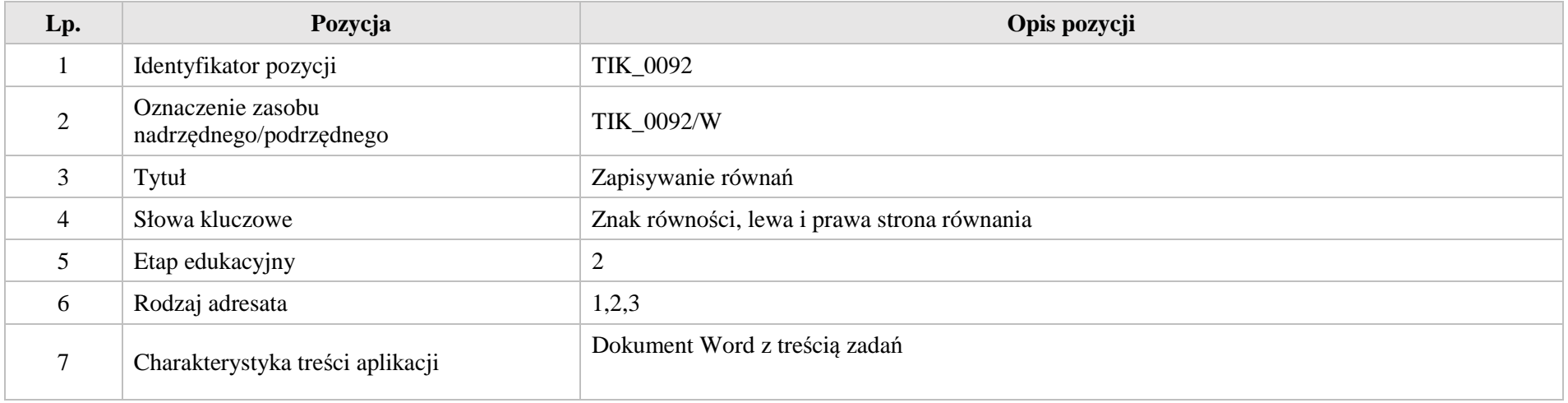

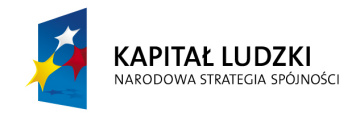

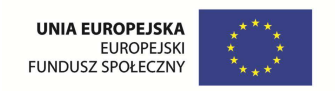

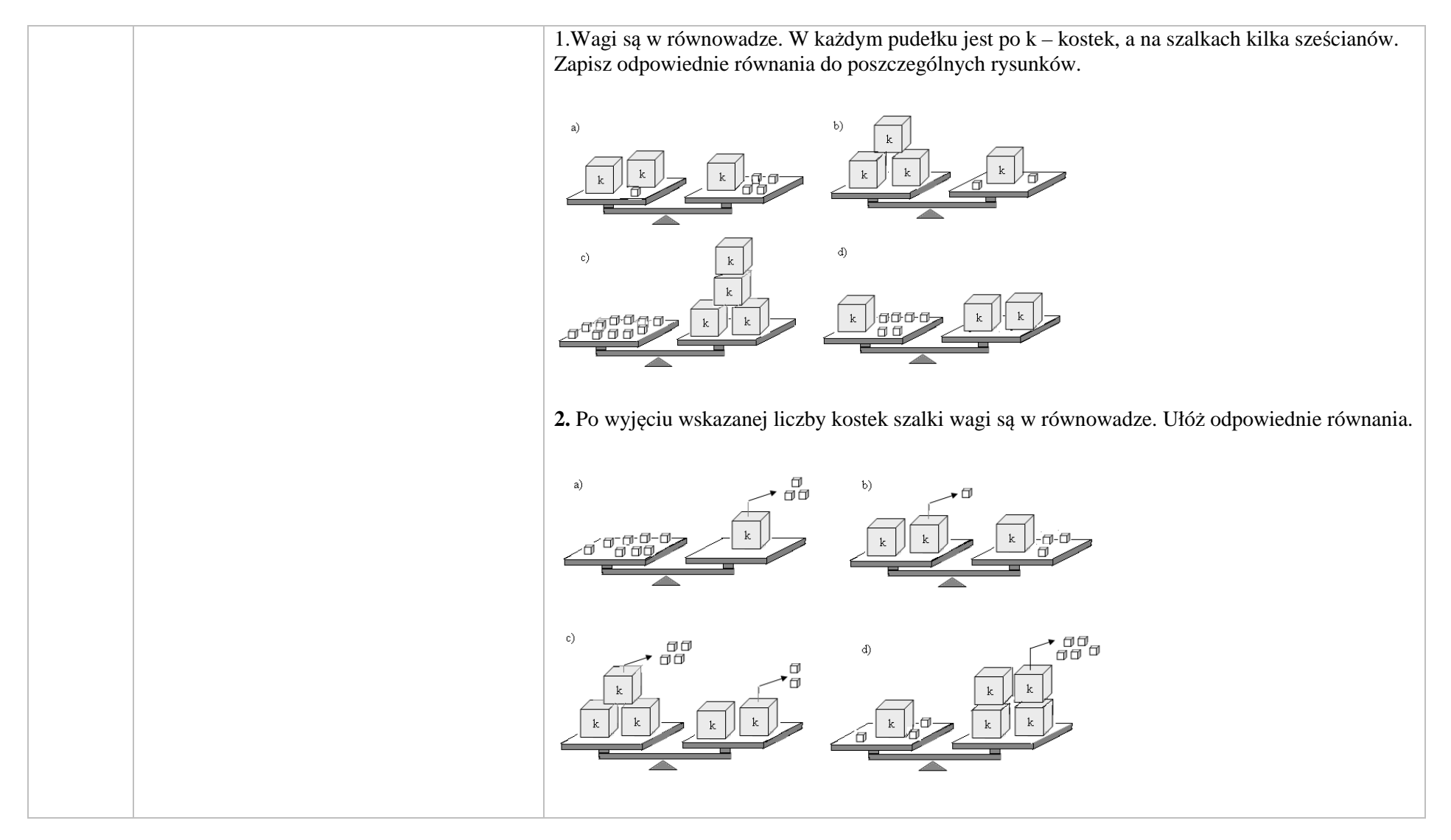

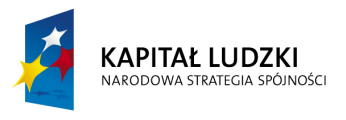

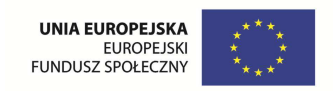

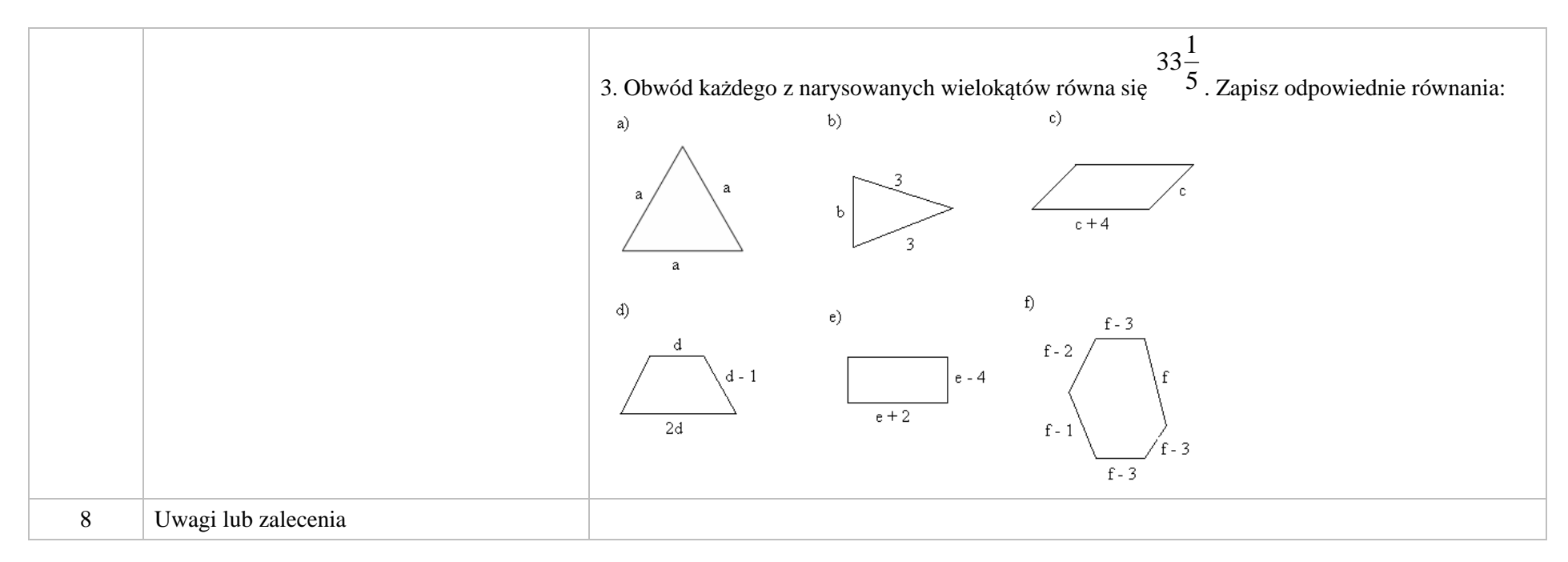

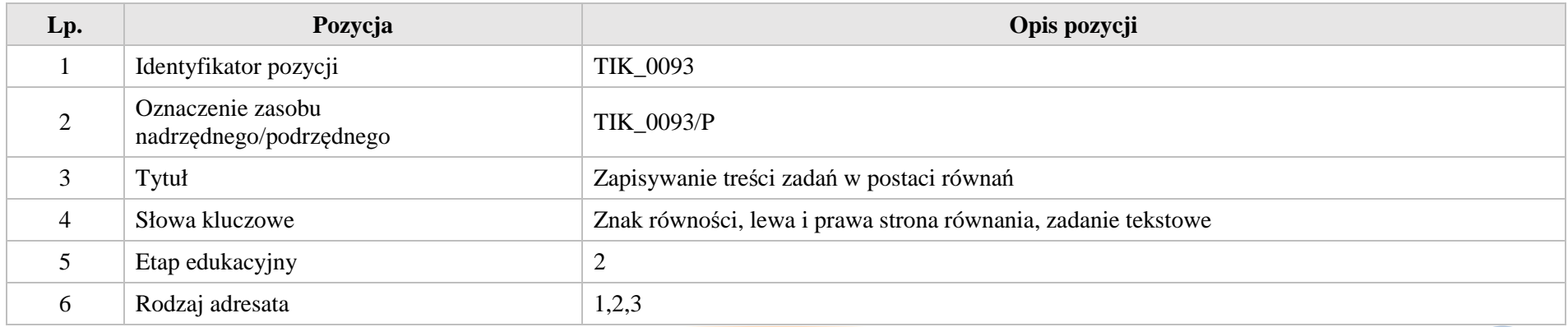

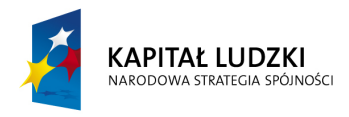

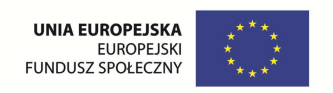

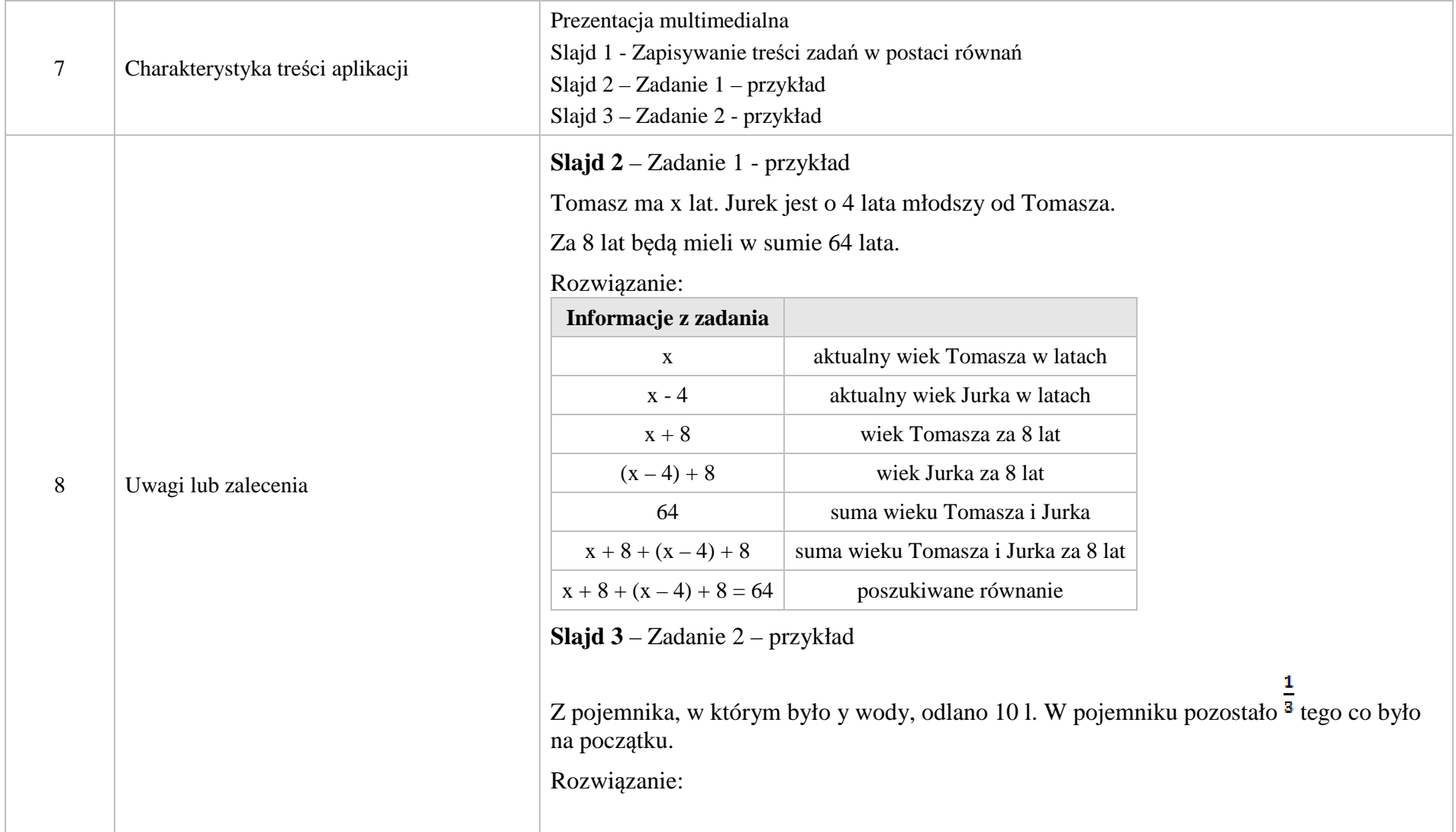

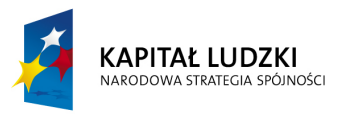

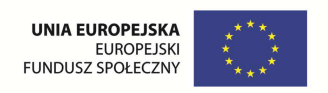

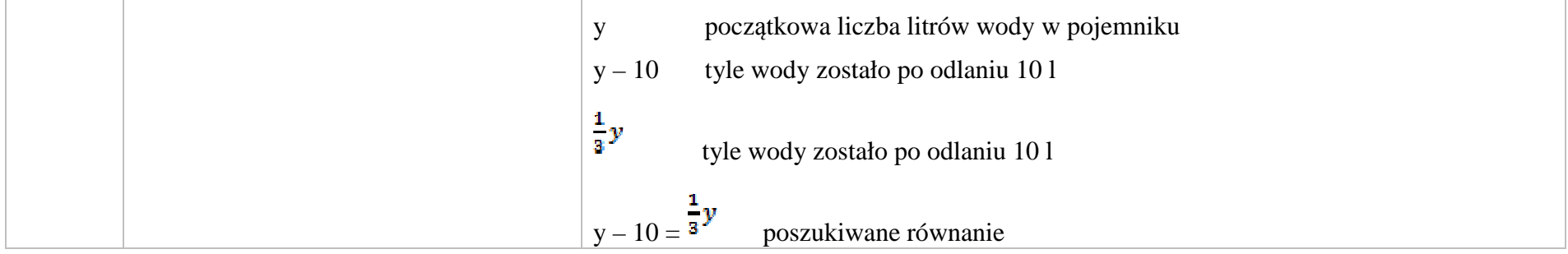

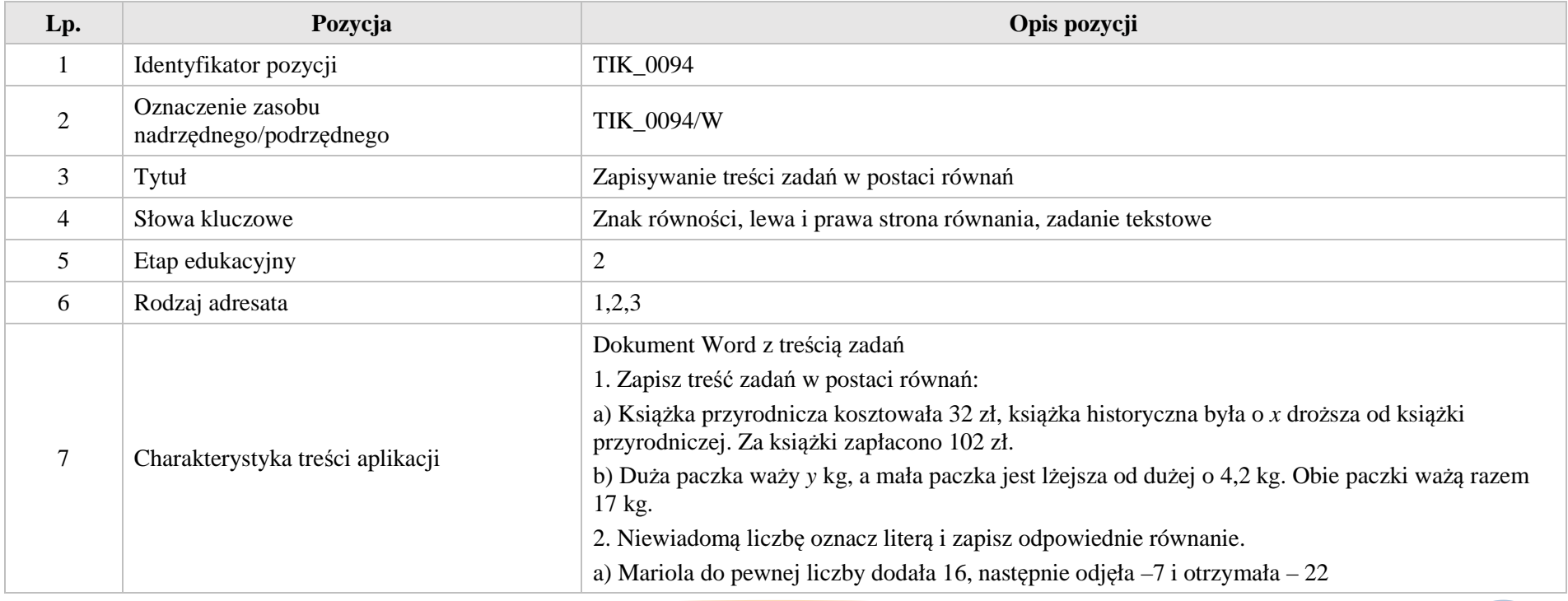

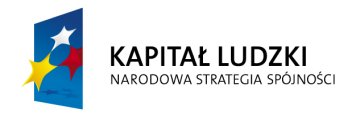

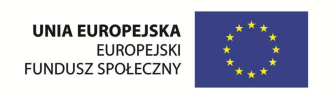

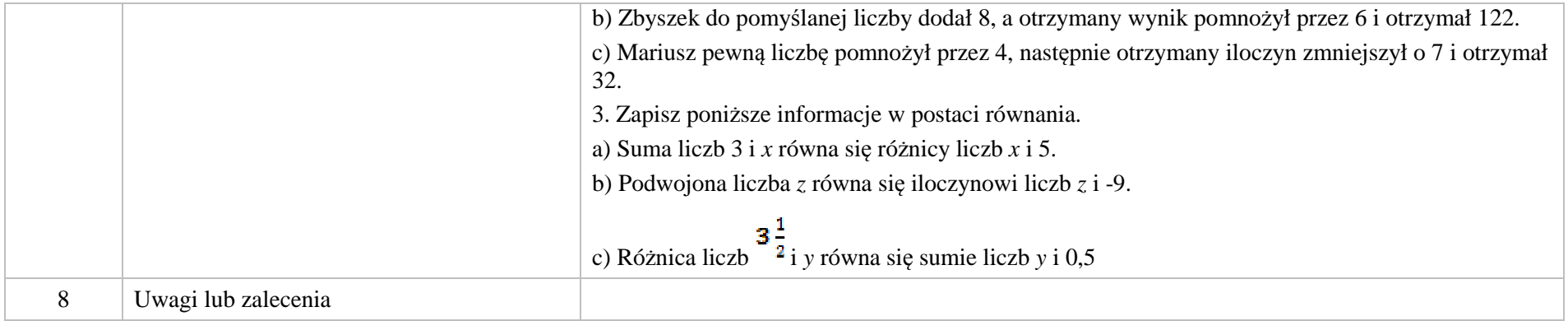

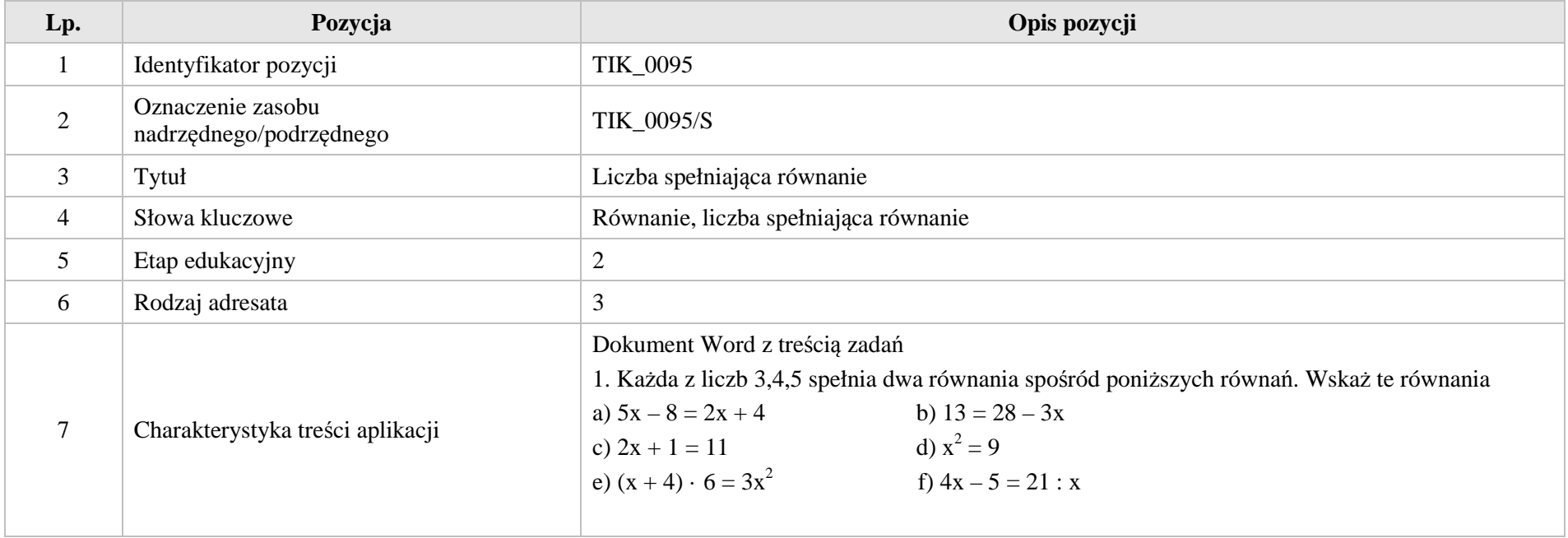

Krystyna Madej | Nakładka indywidualizująca pracę z uczniami | Klasa VI

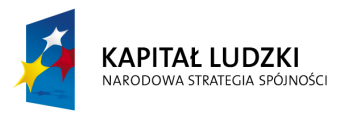

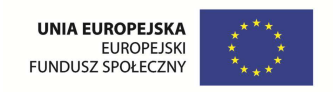

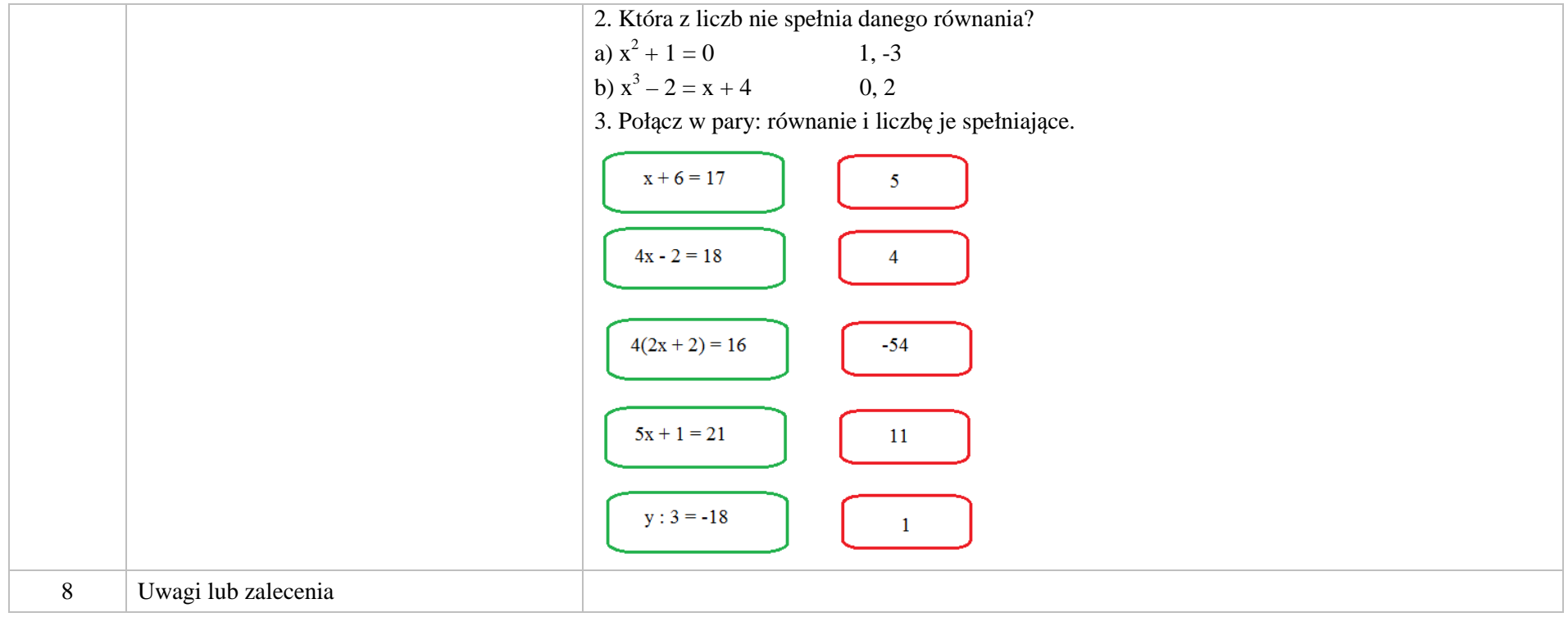

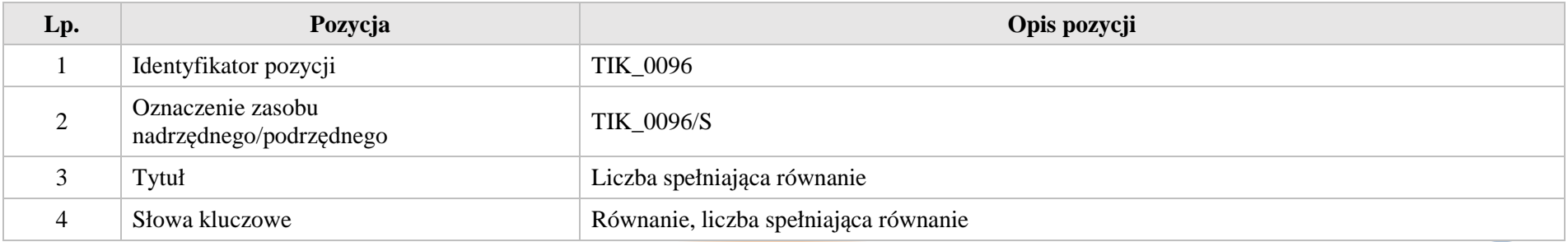

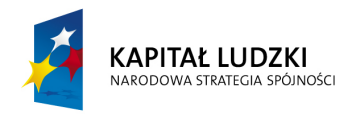

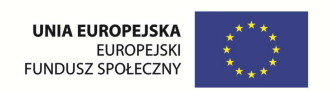

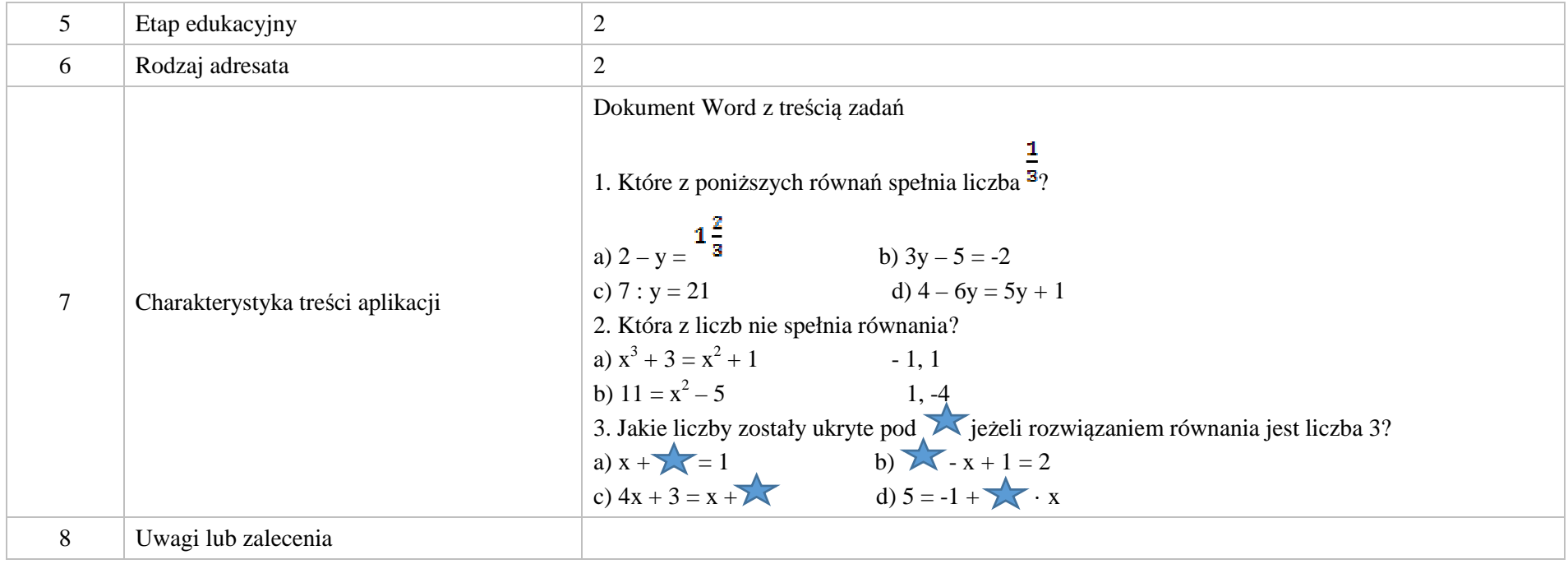

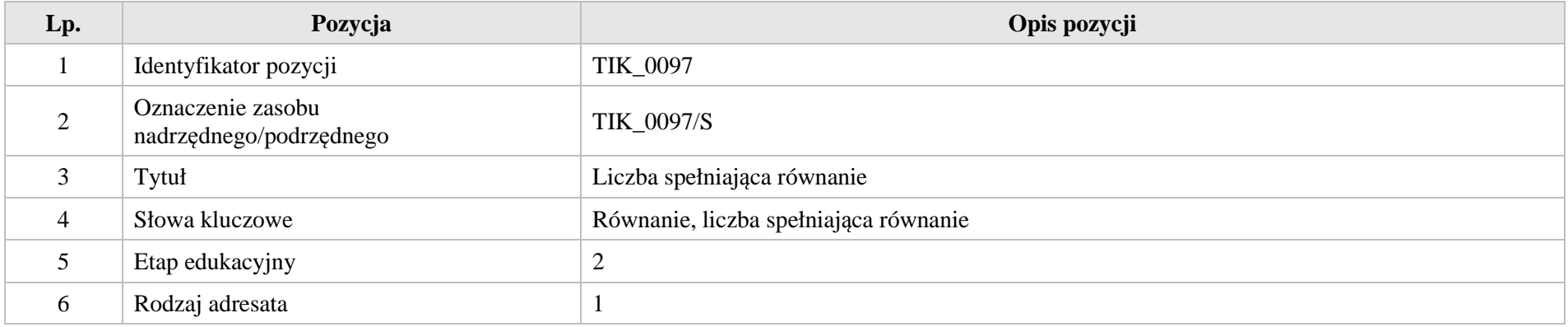

Krystyna Madej | Nakładka indywidualizująca pracę z uczniami | Klasa VI

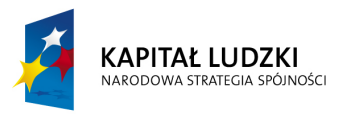

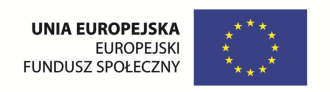

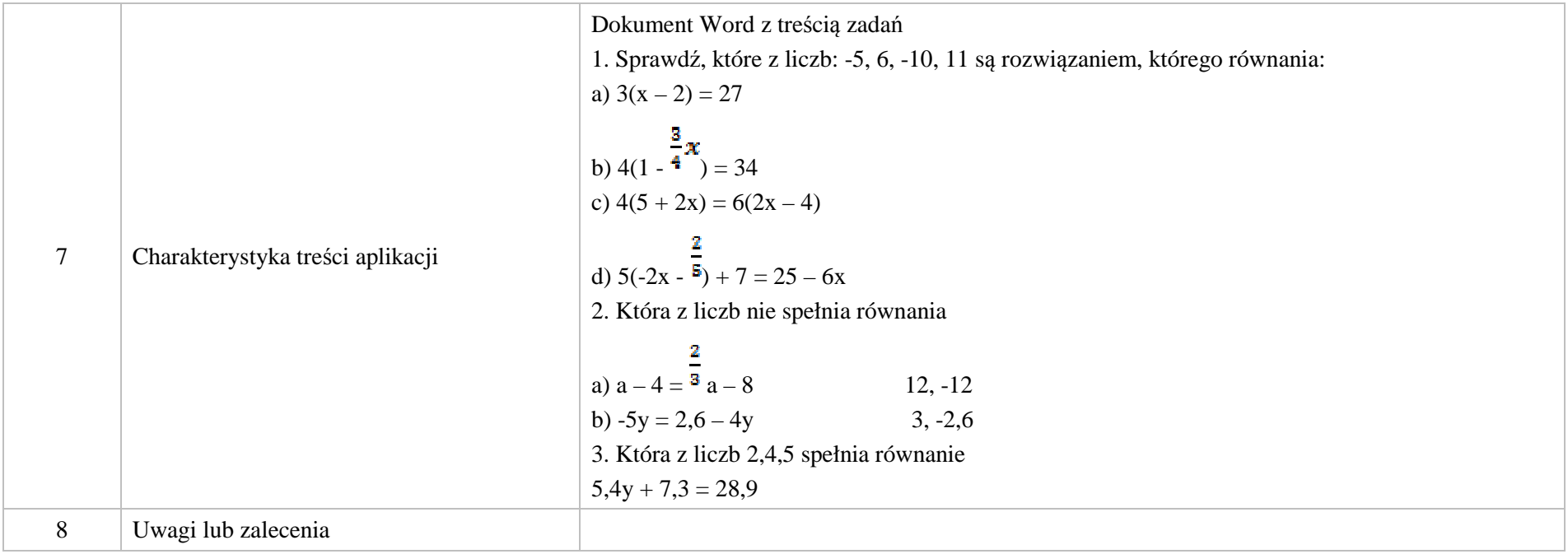

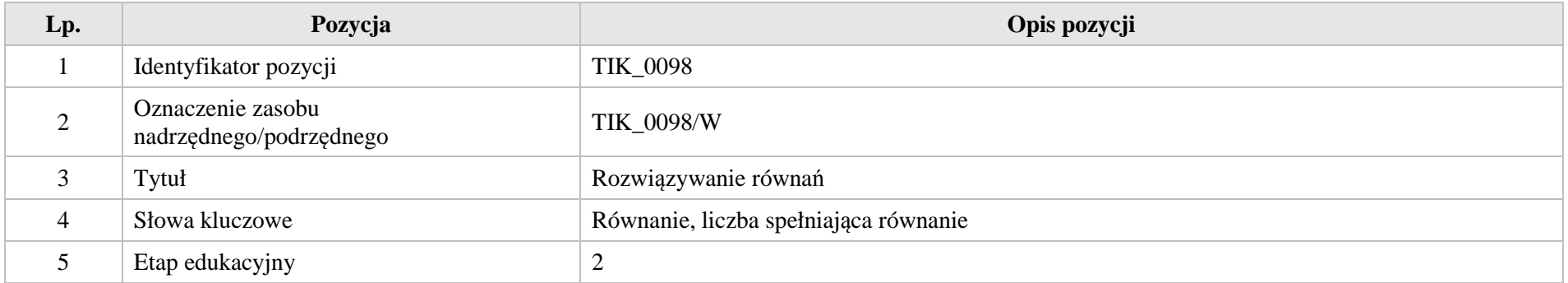

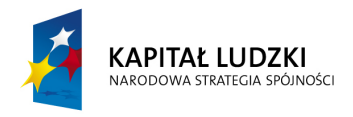

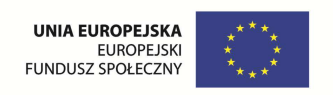

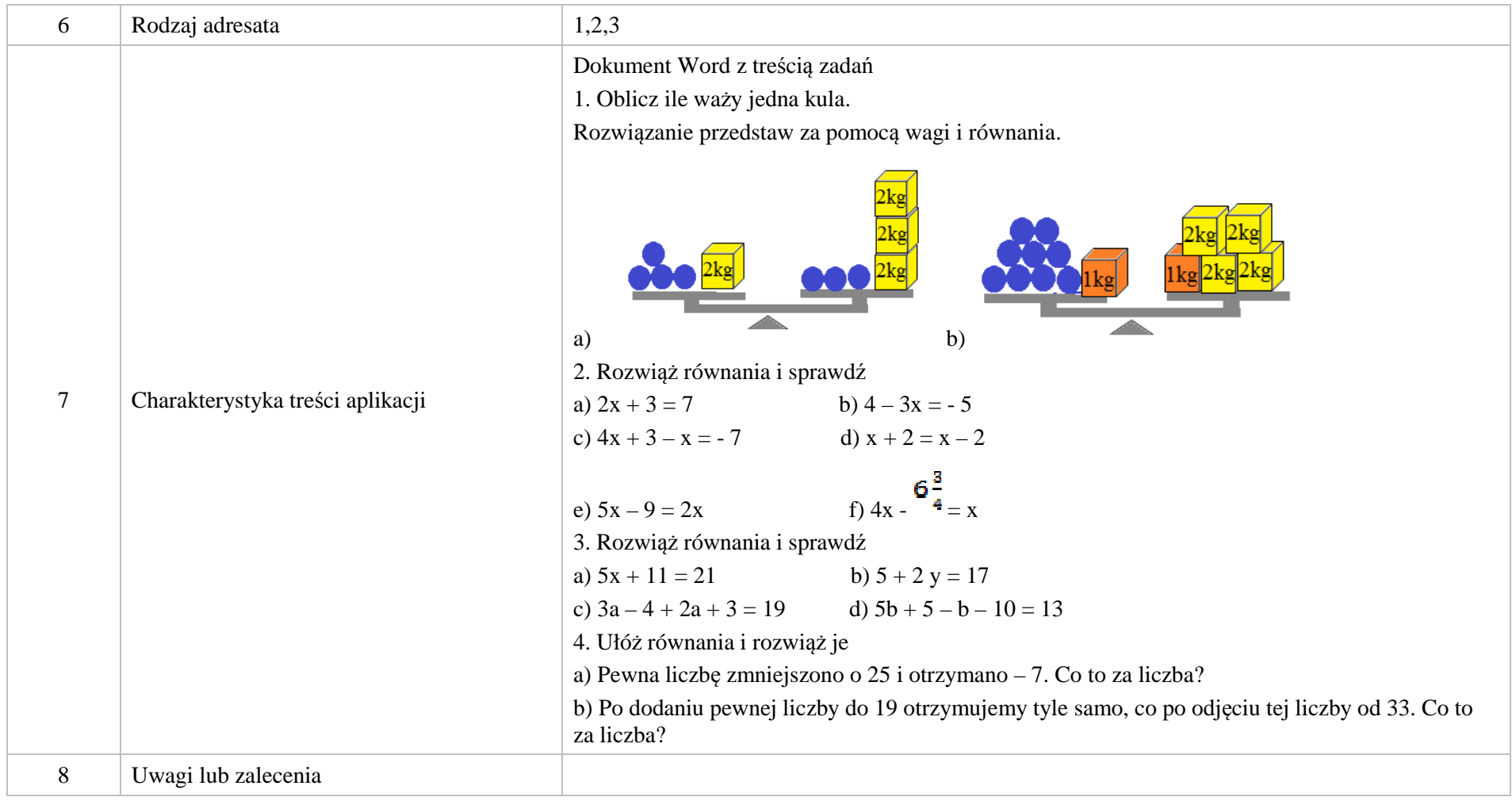

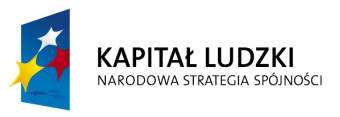

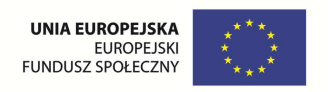

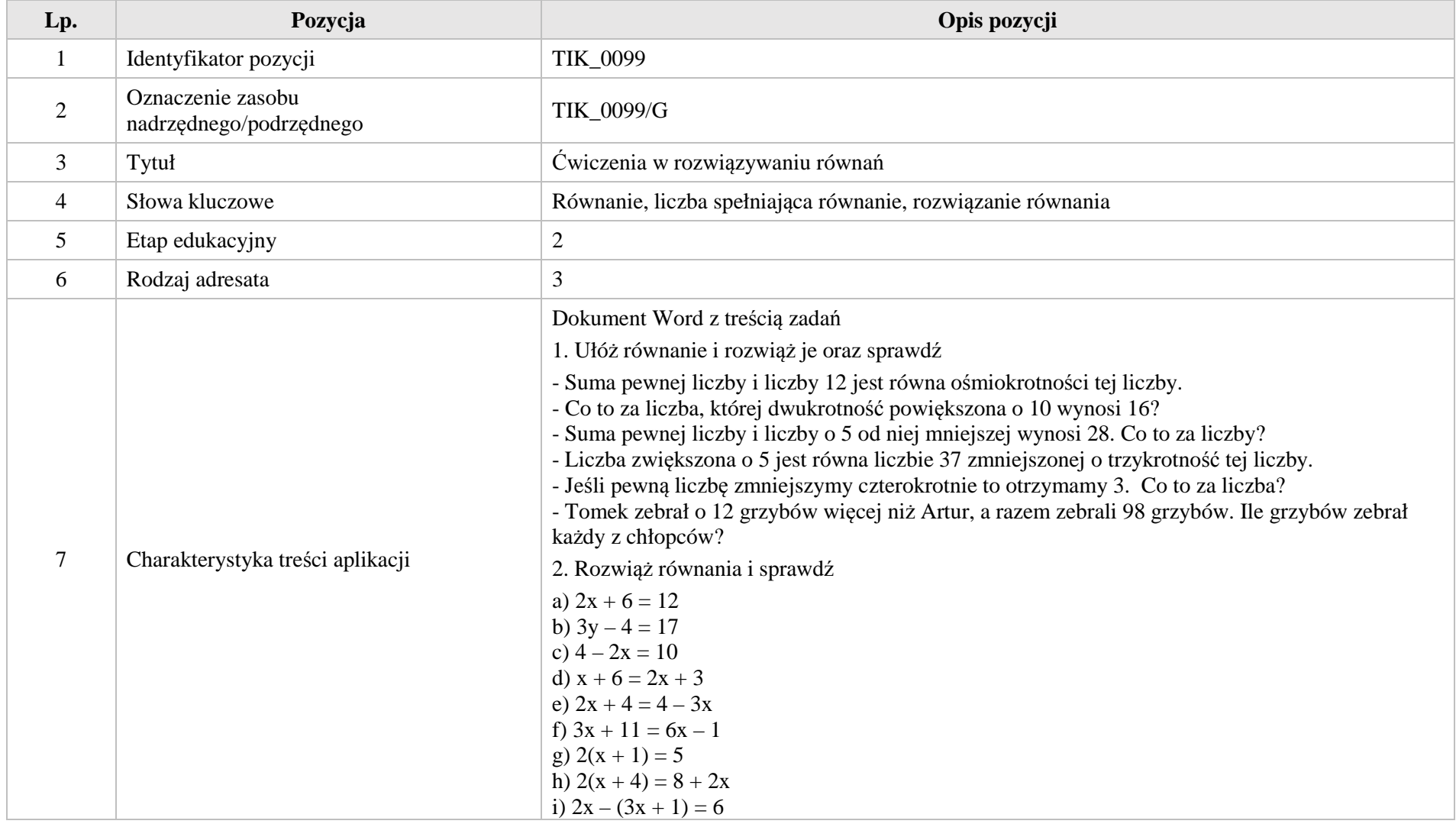

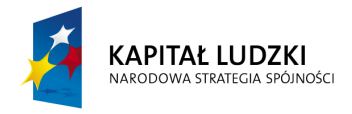

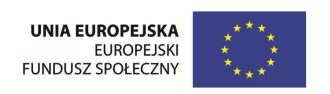

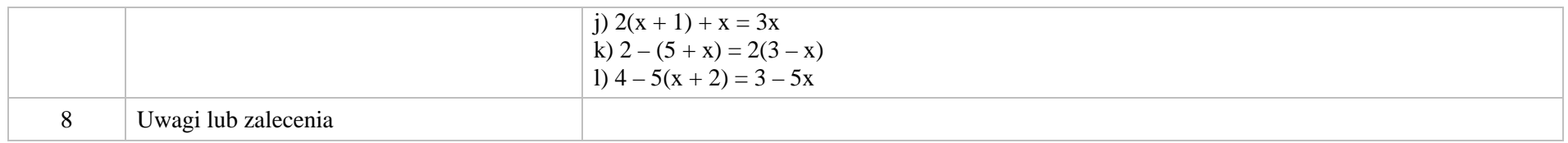

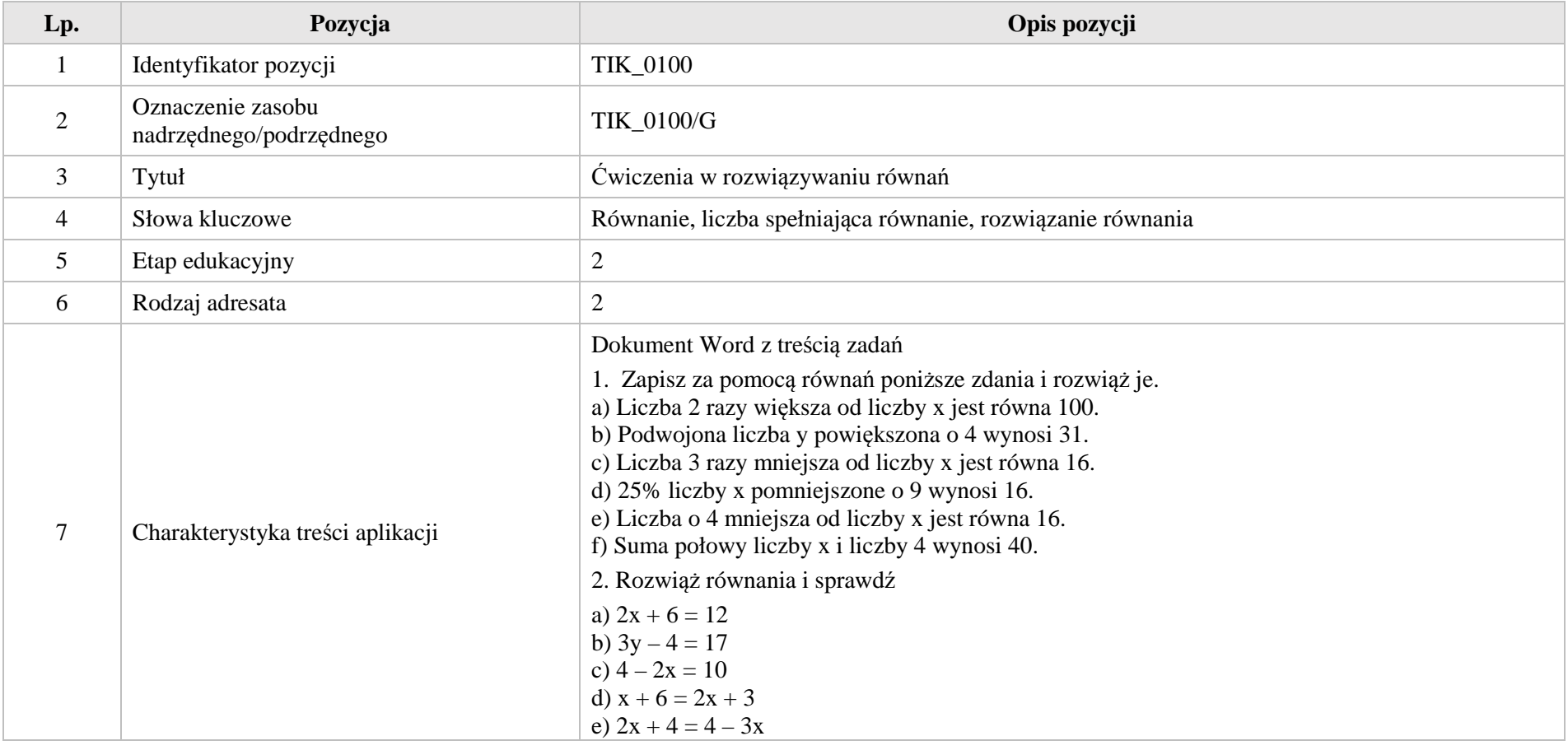

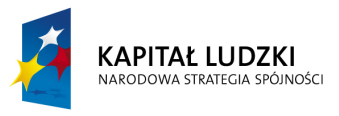

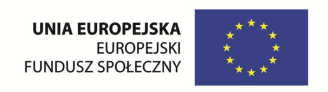

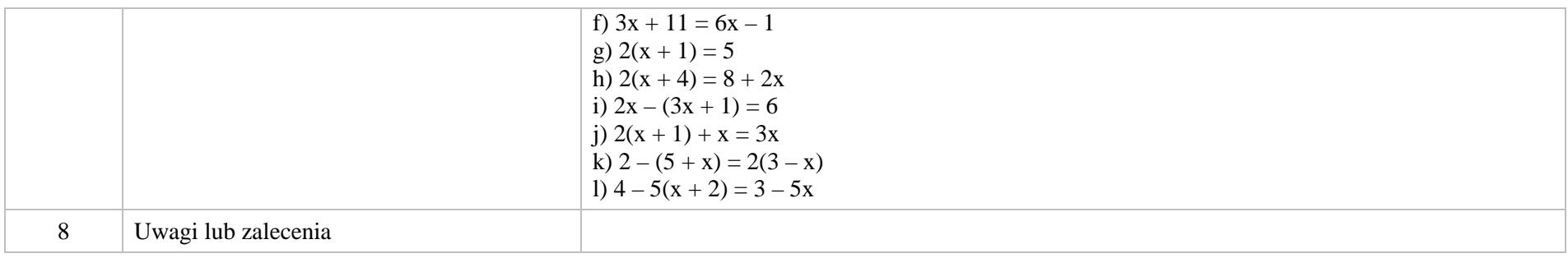

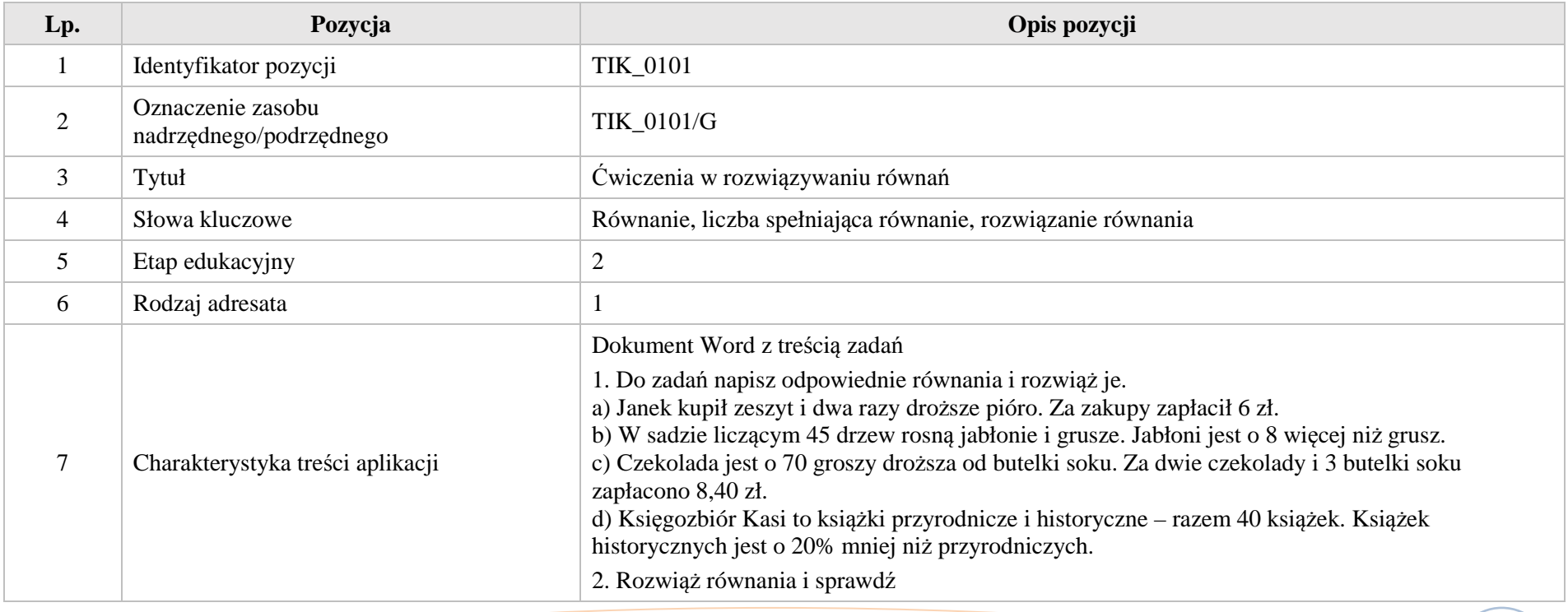

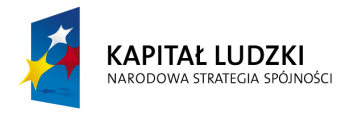

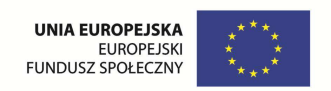

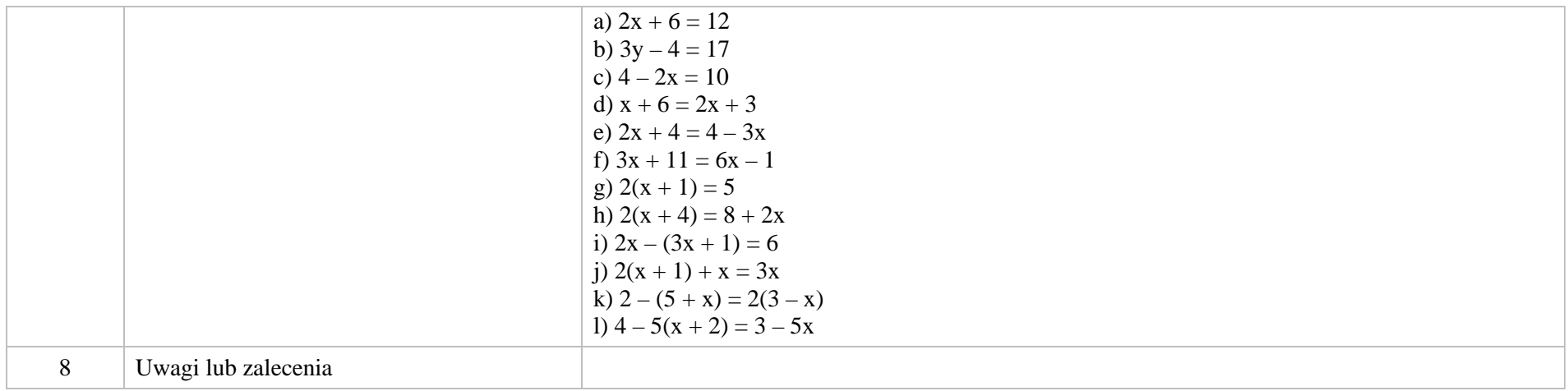

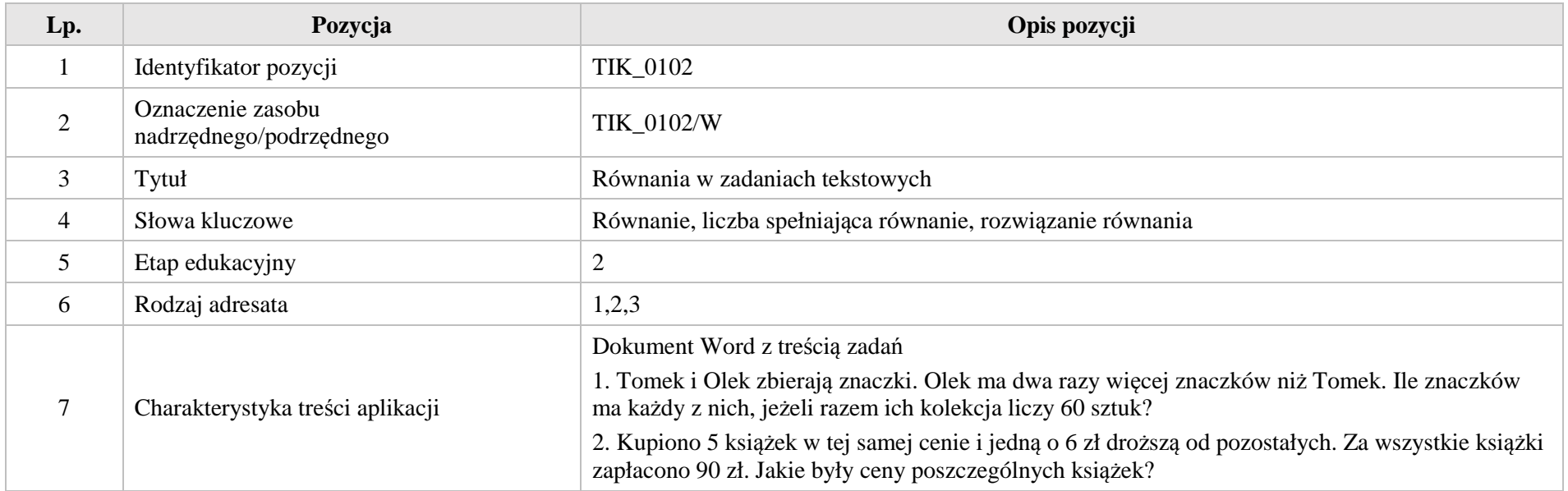

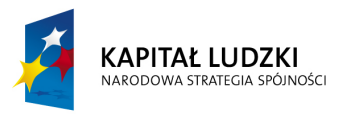

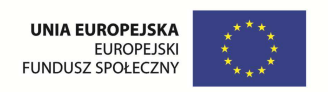

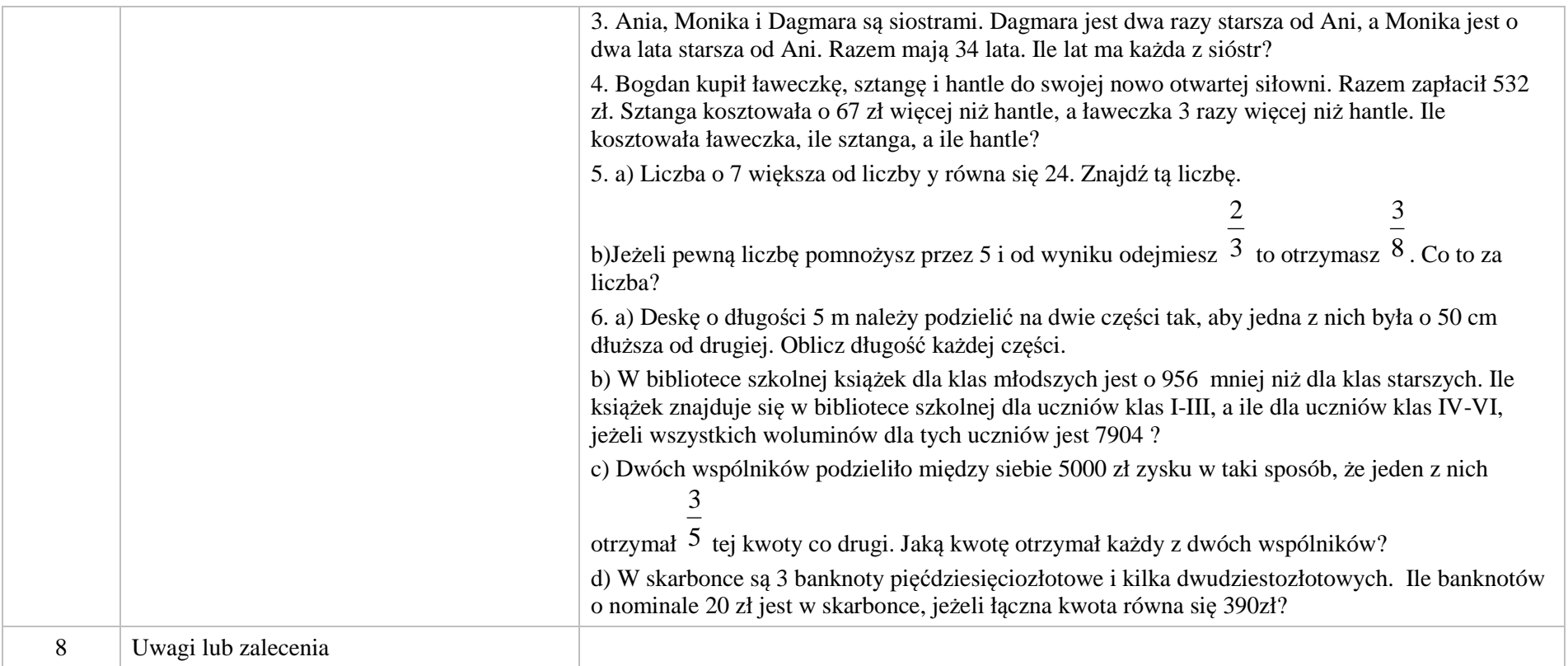

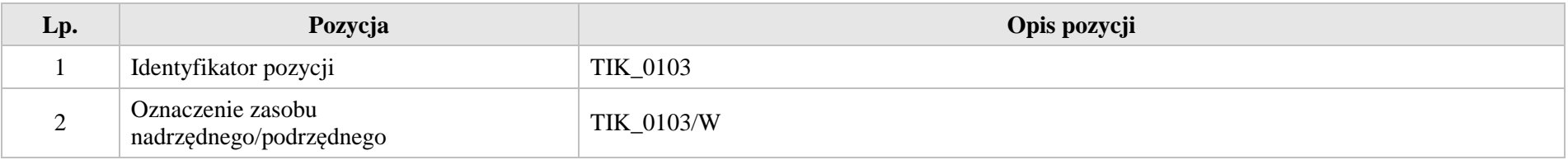

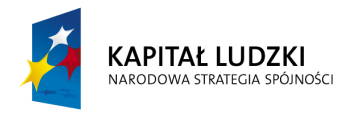

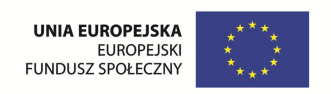

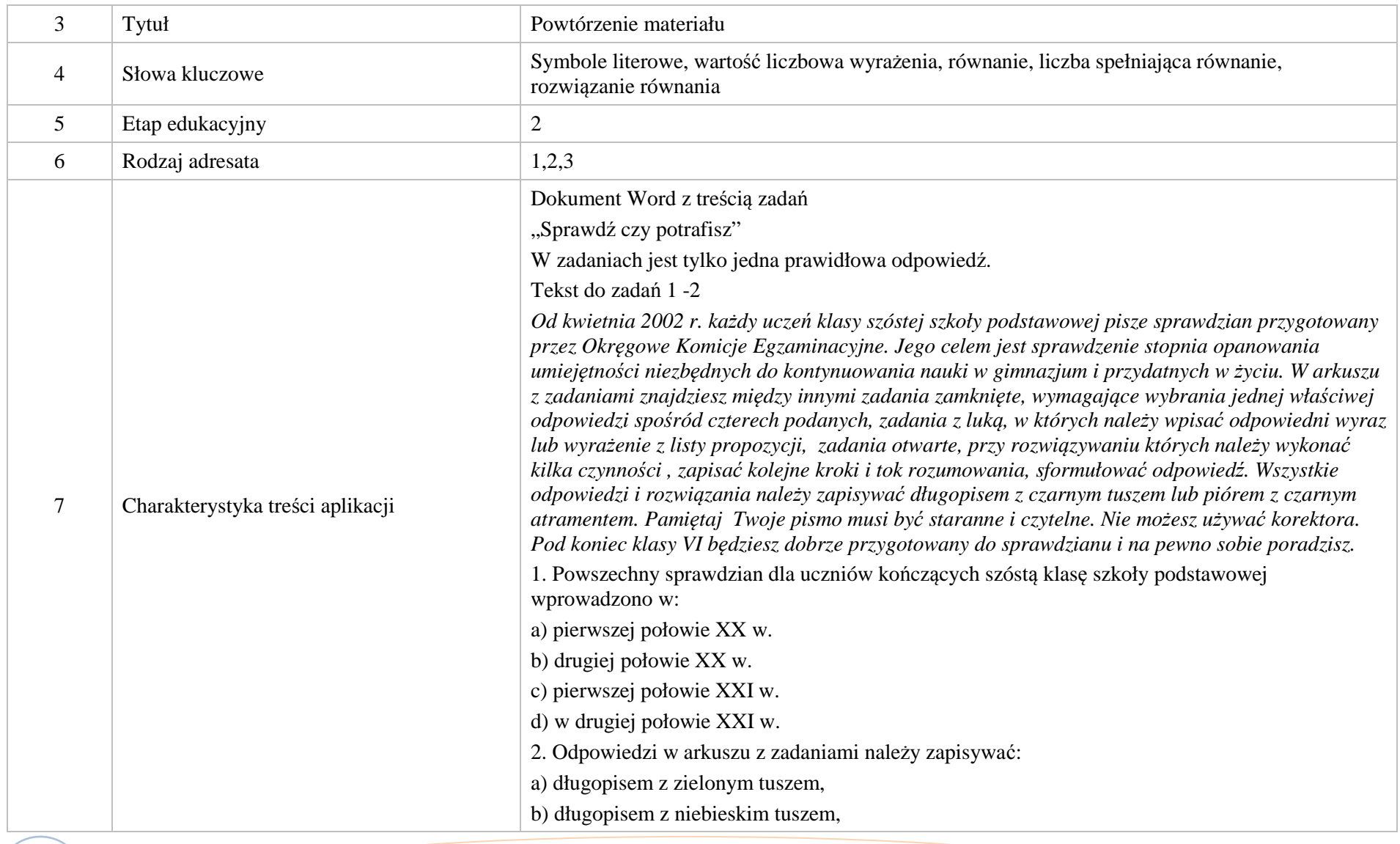
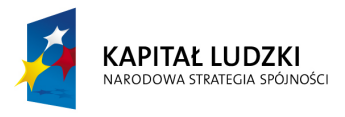

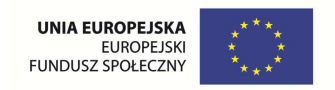

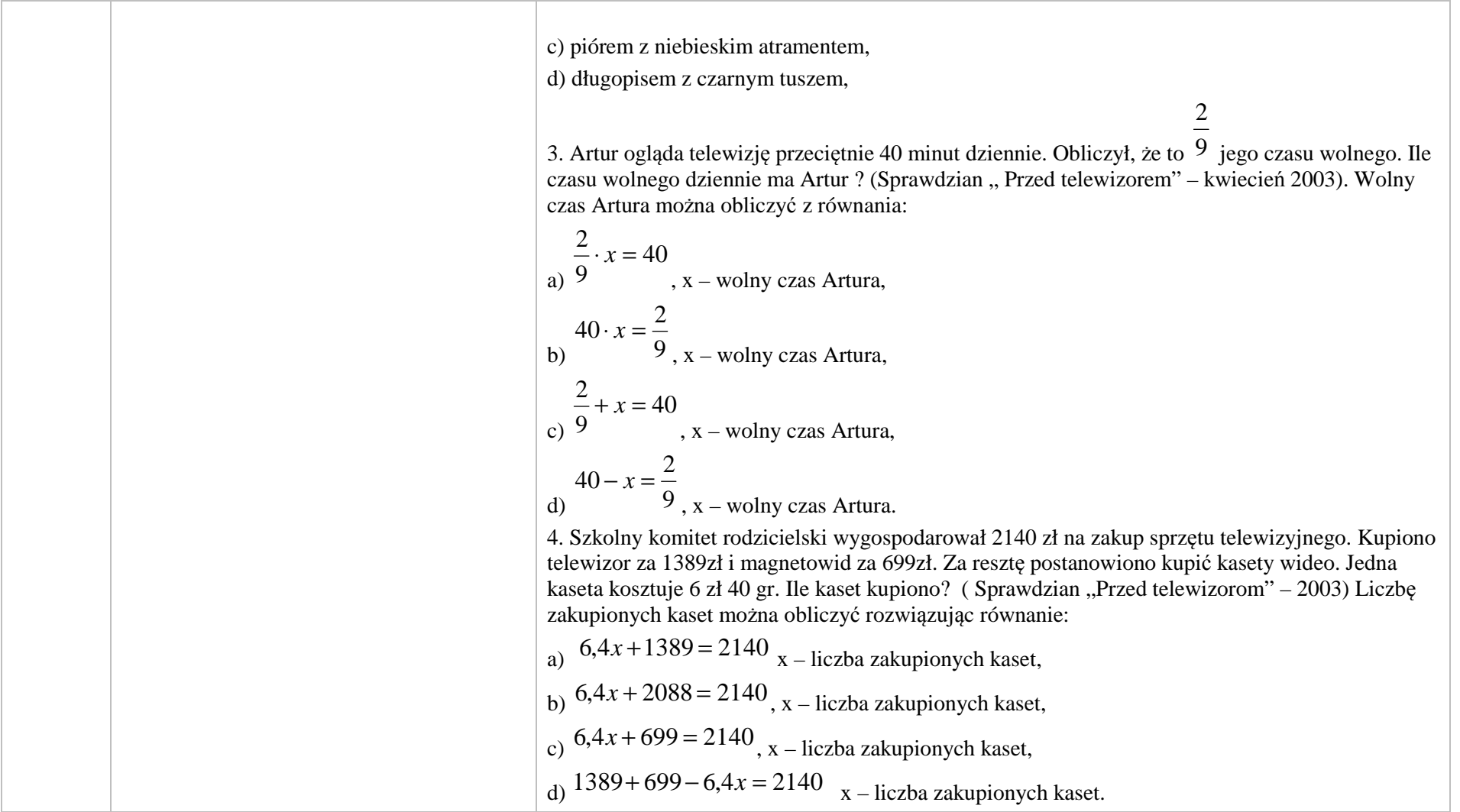

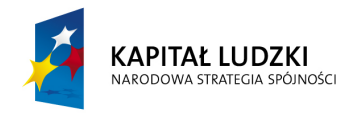

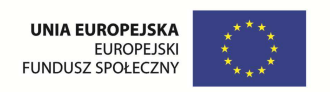

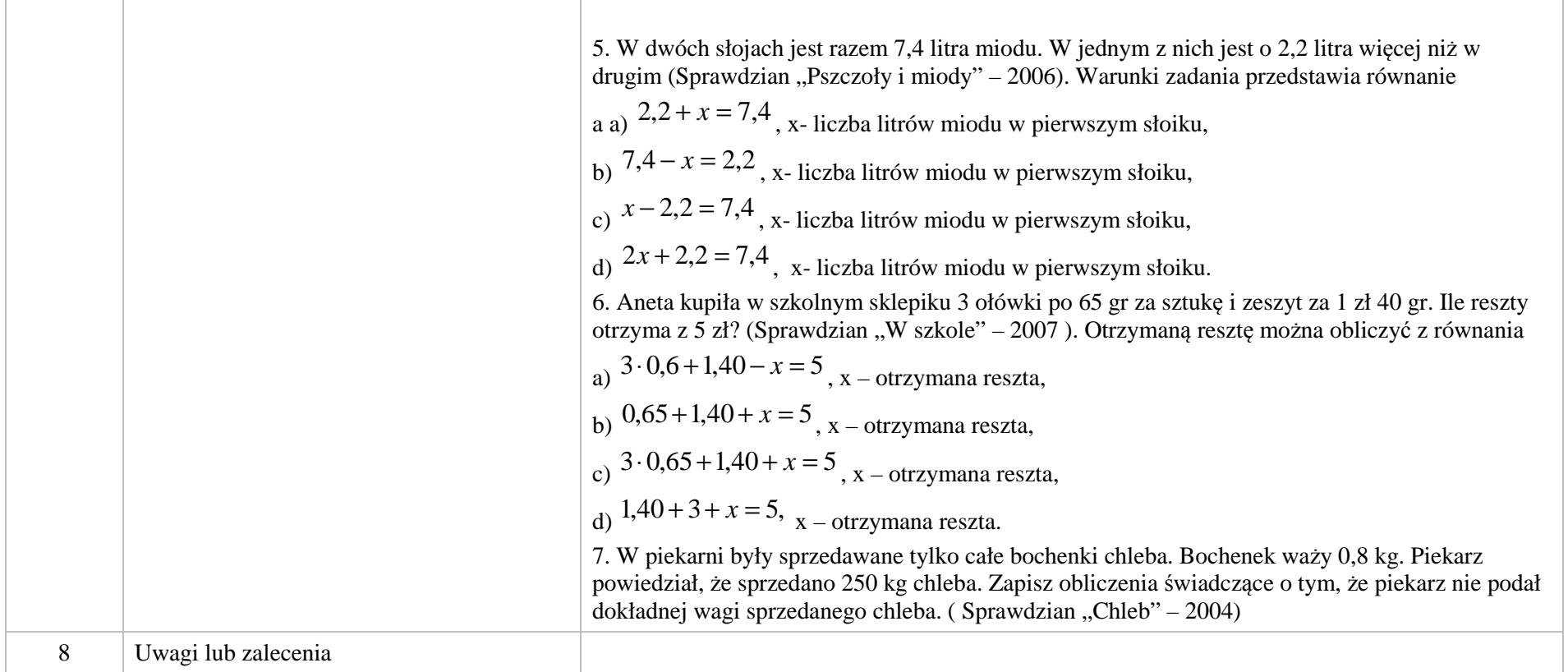

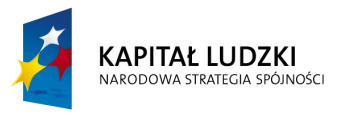

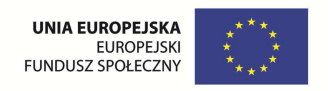

# **2. Aplikacje Tab**

Wśród aplikacji znajdują się następujące zasoby:

- prezentacja Tab\_P
- krzyżówka Tab\_K Ø
- układanka Tab\_K

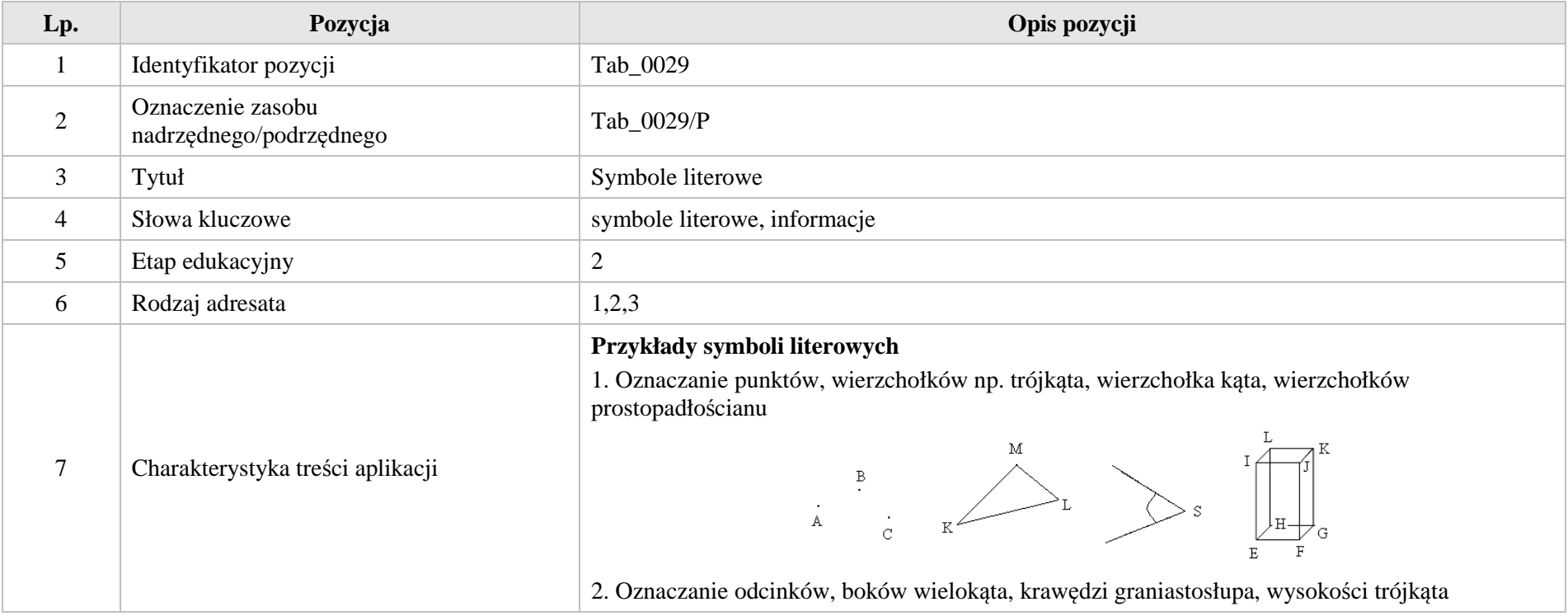

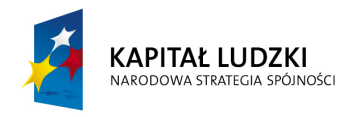

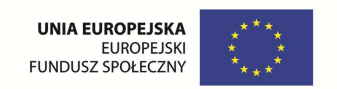

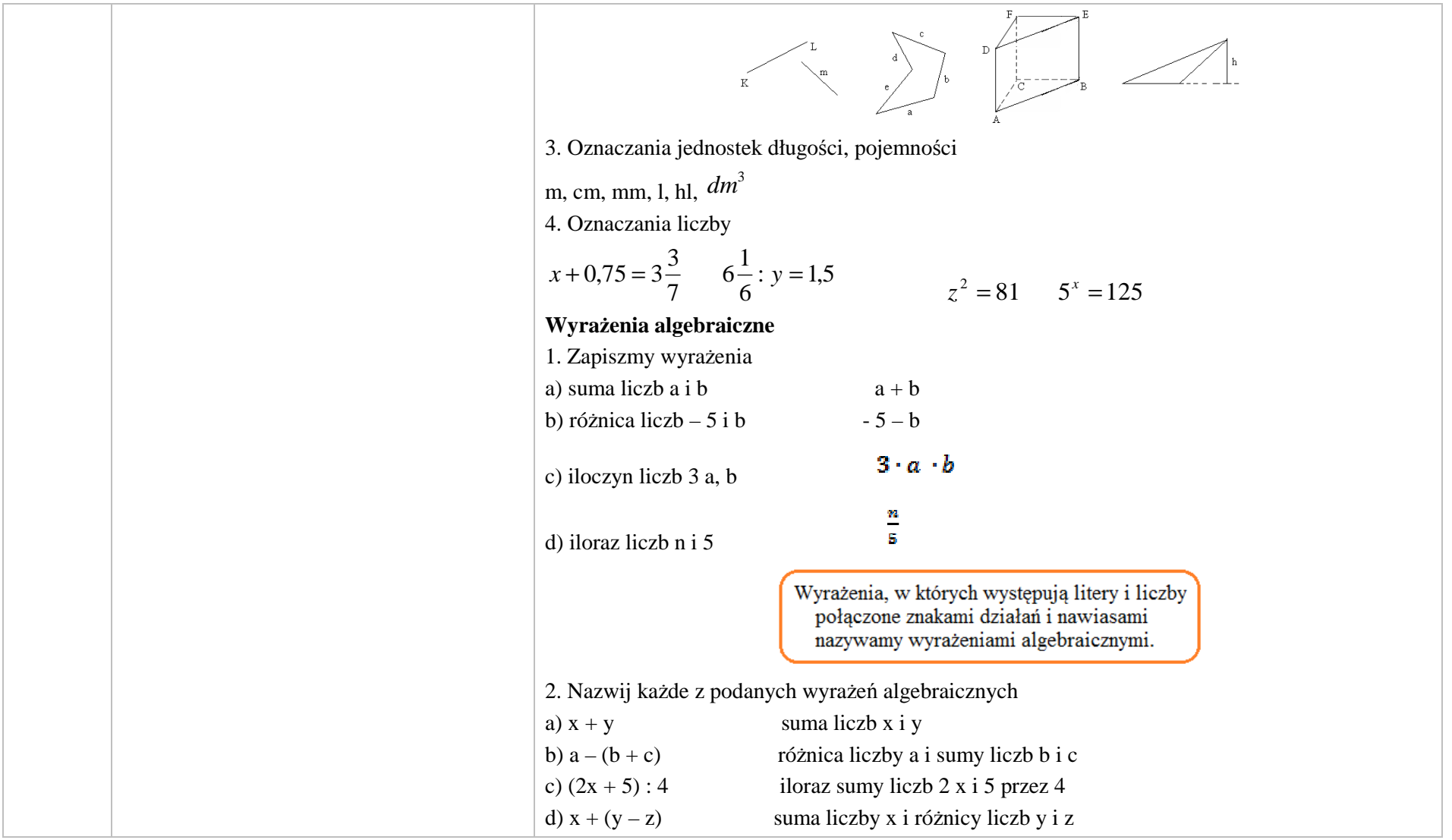

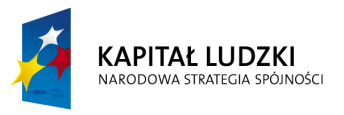

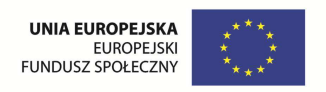

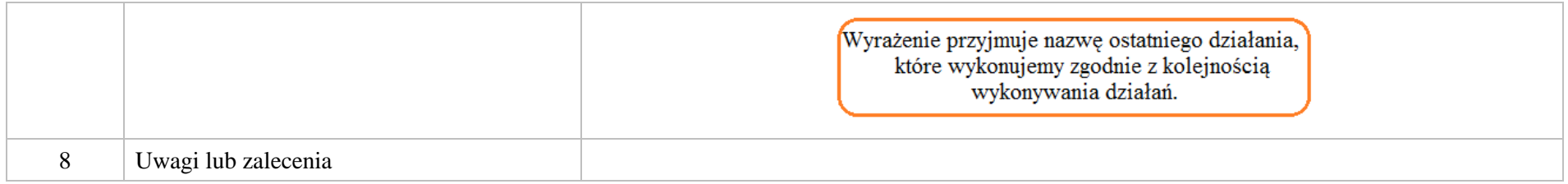

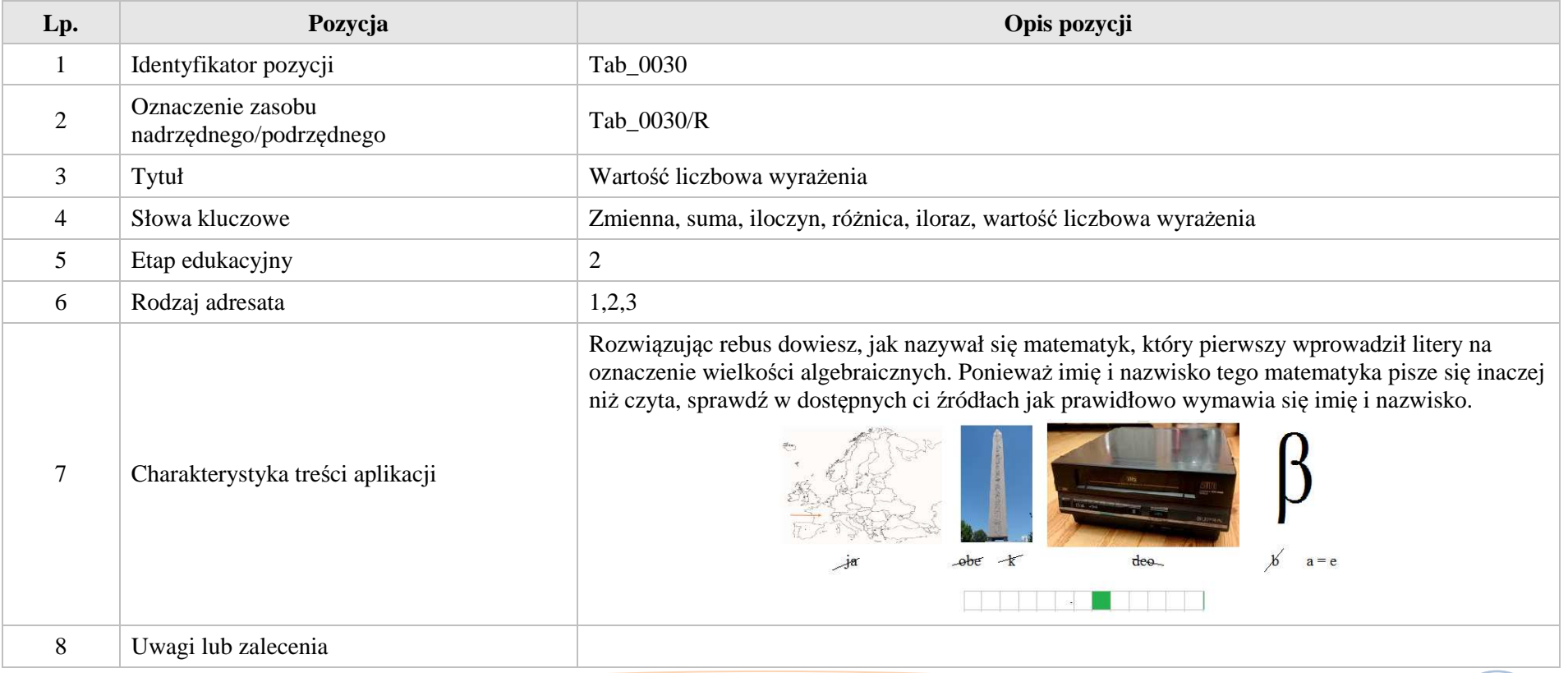

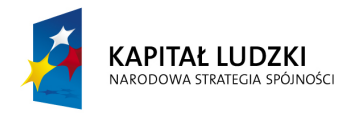

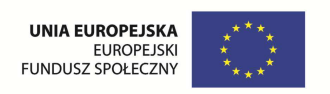

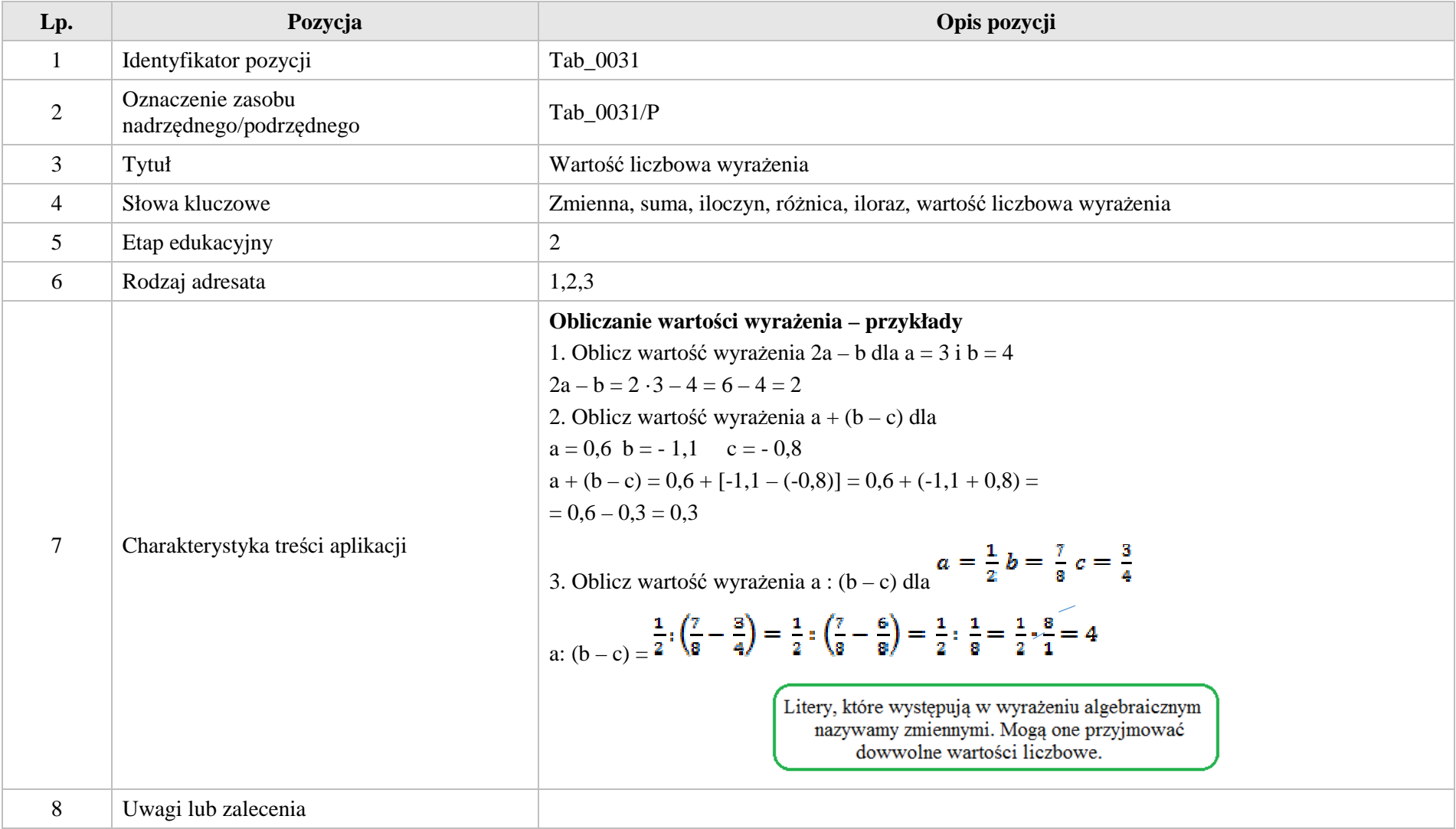

Krystyna Madej | Nakładka indywidualizująca pracę z uczniami | Klasa VI

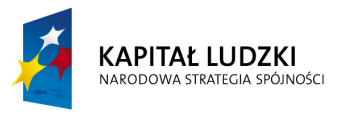

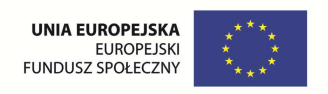

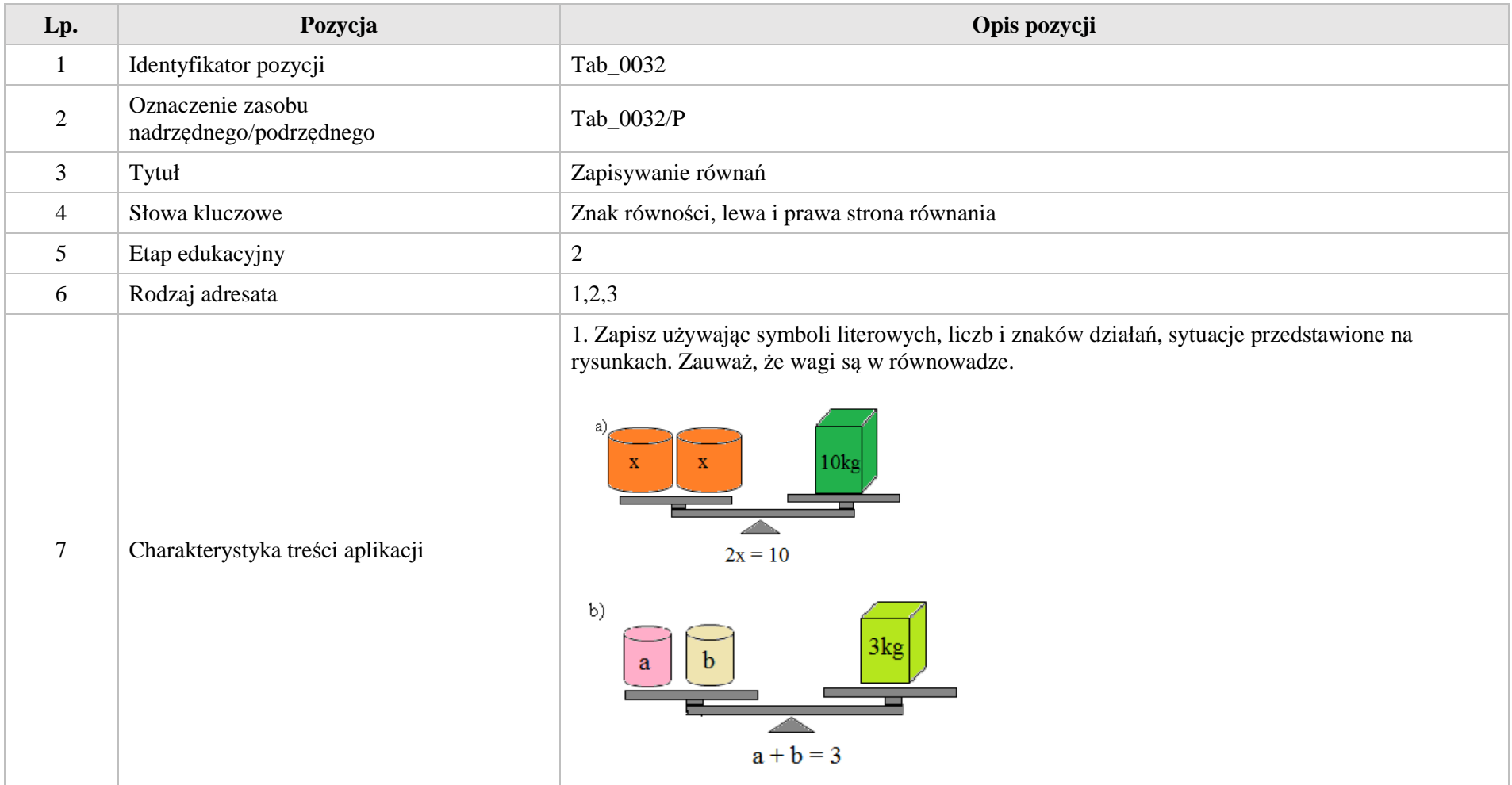

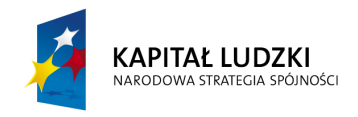

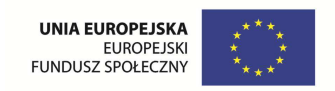

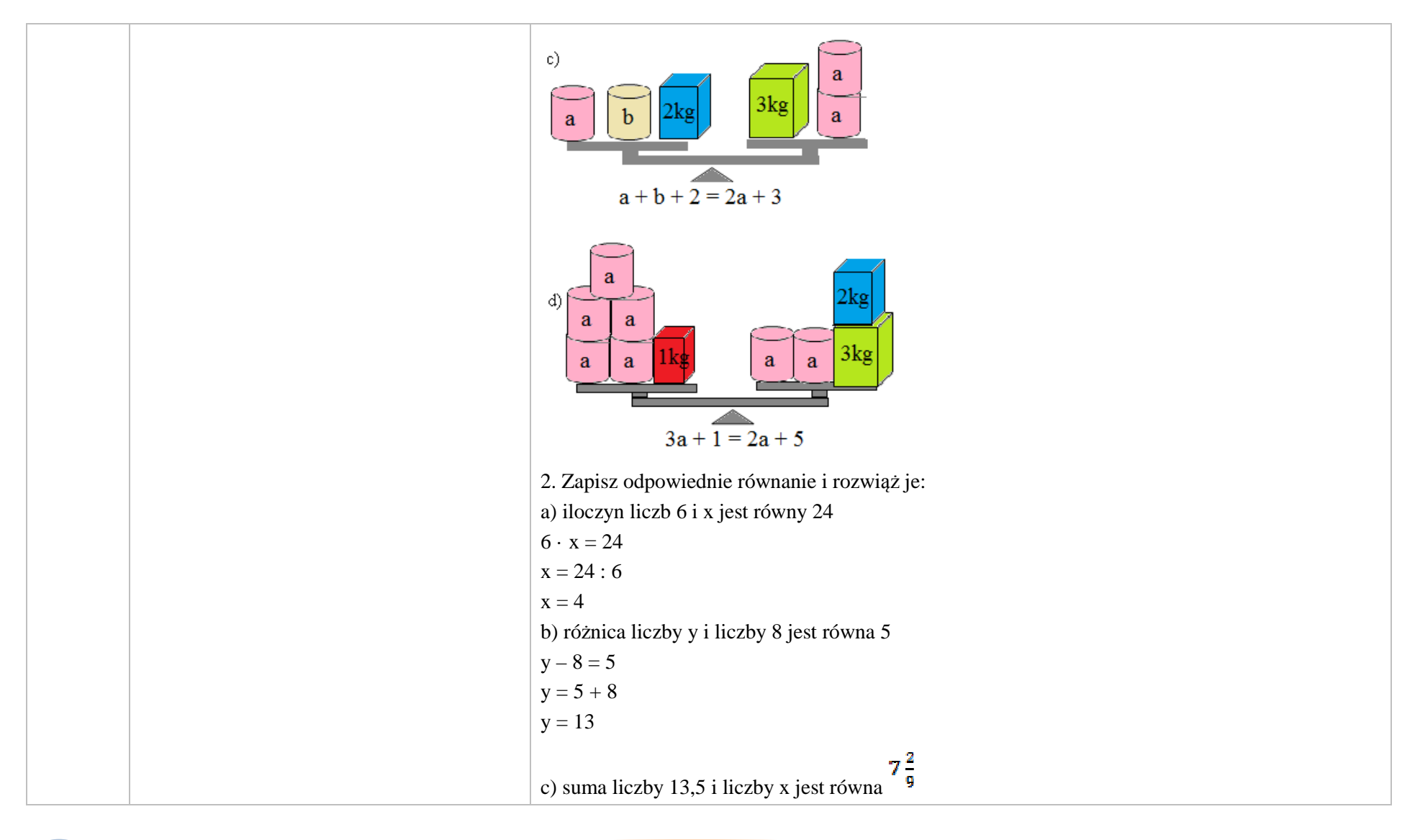

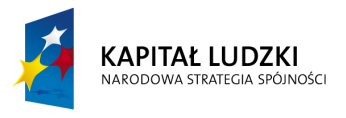

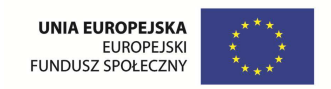

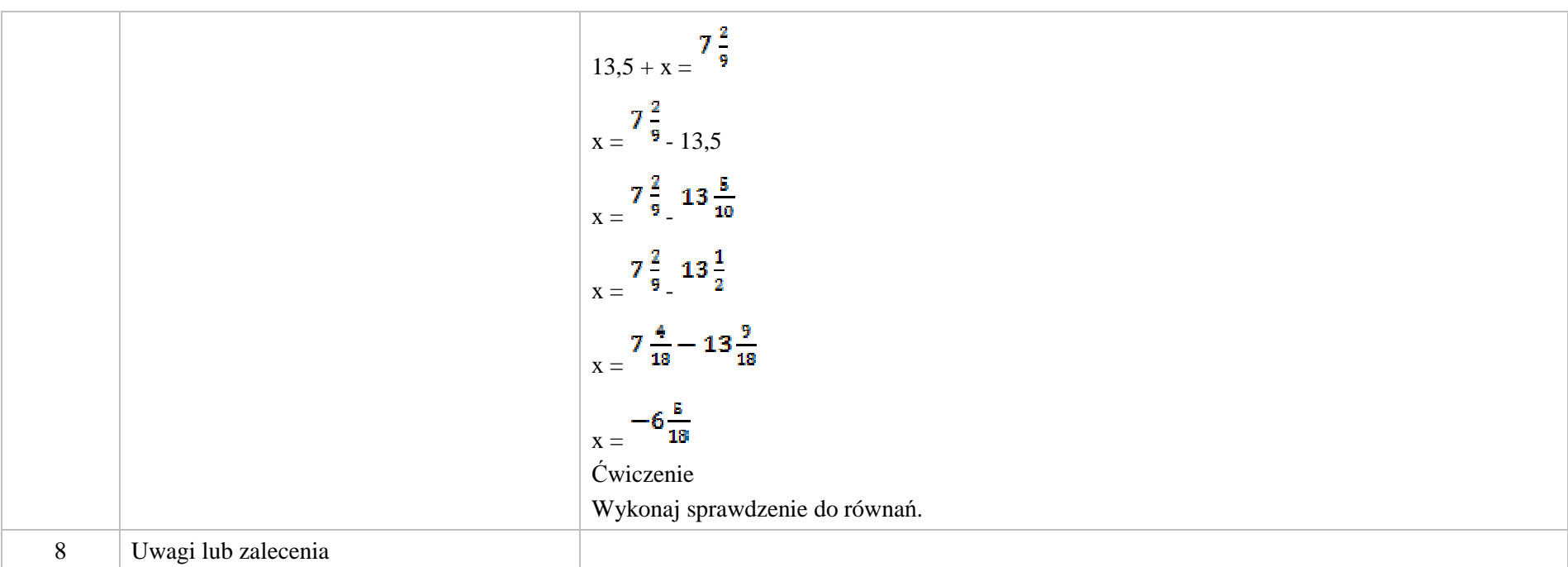

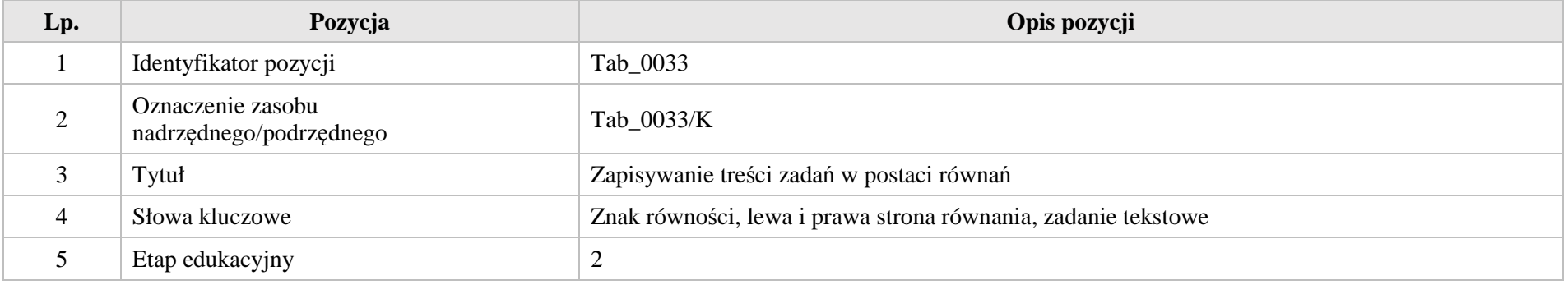

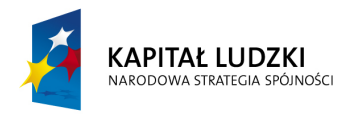

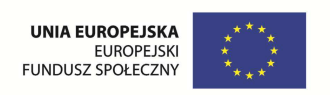

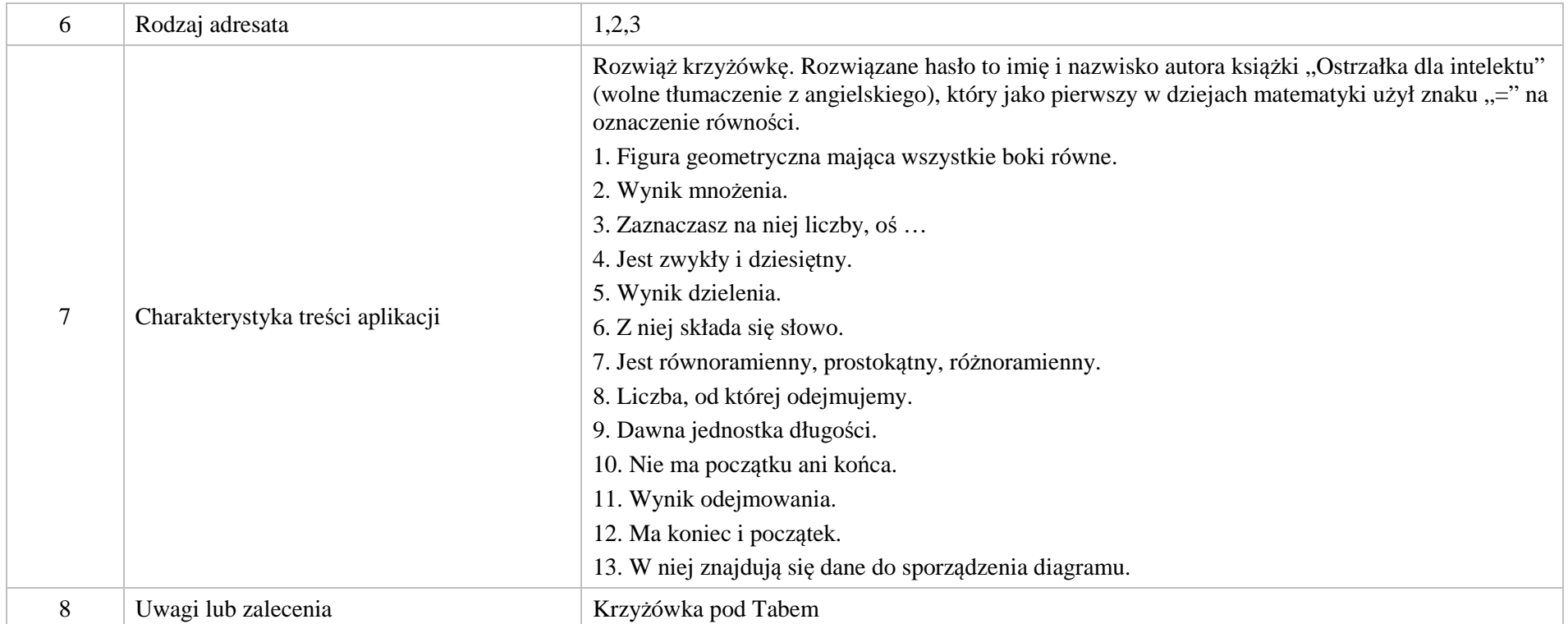

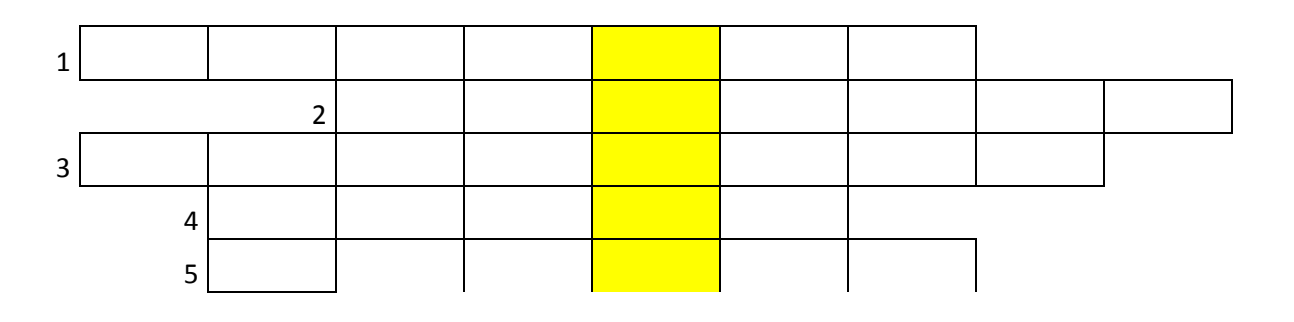

Krystyna Madej | Nakładka indywidualizująca pracę z uczniami | Klasa VI

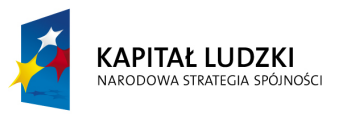

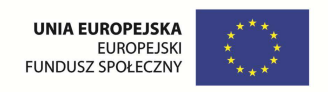

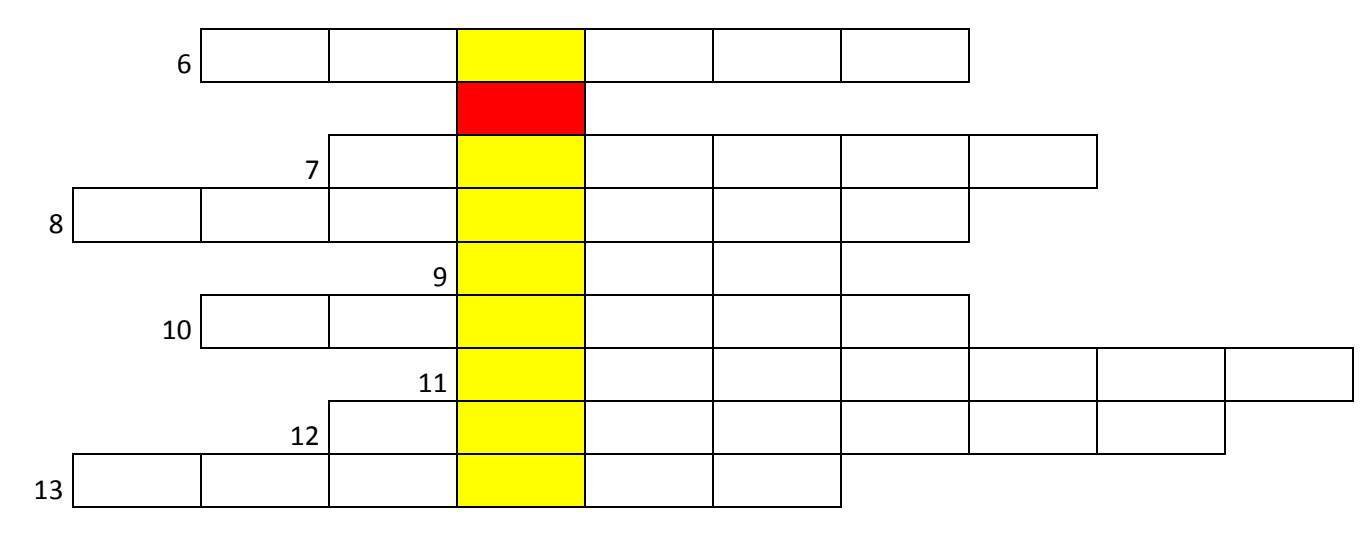

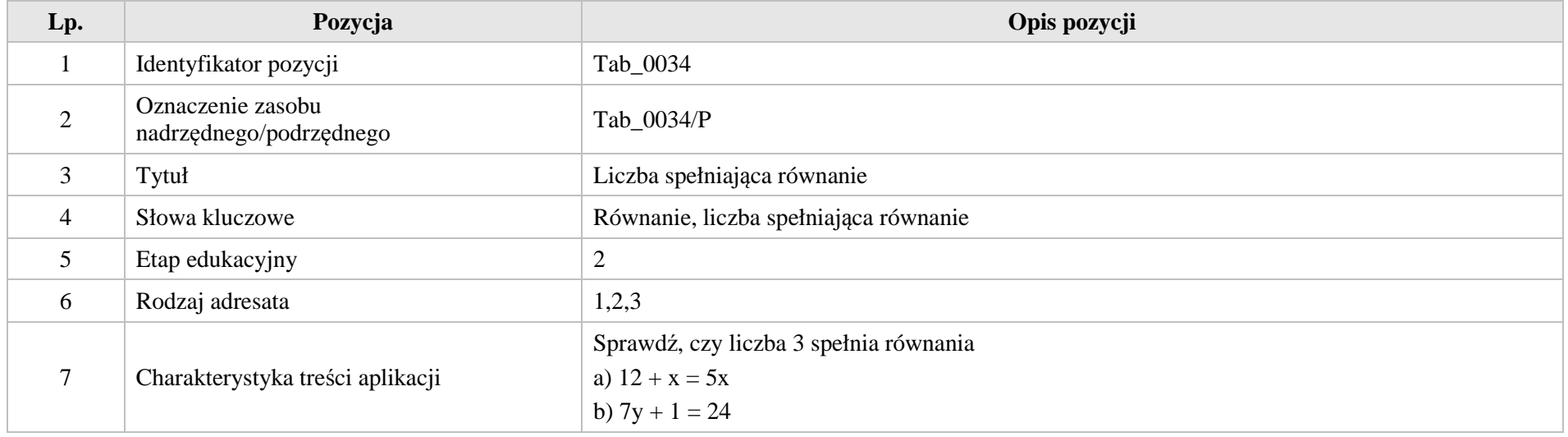

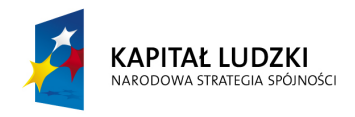

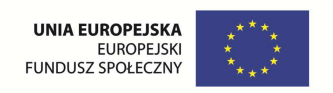

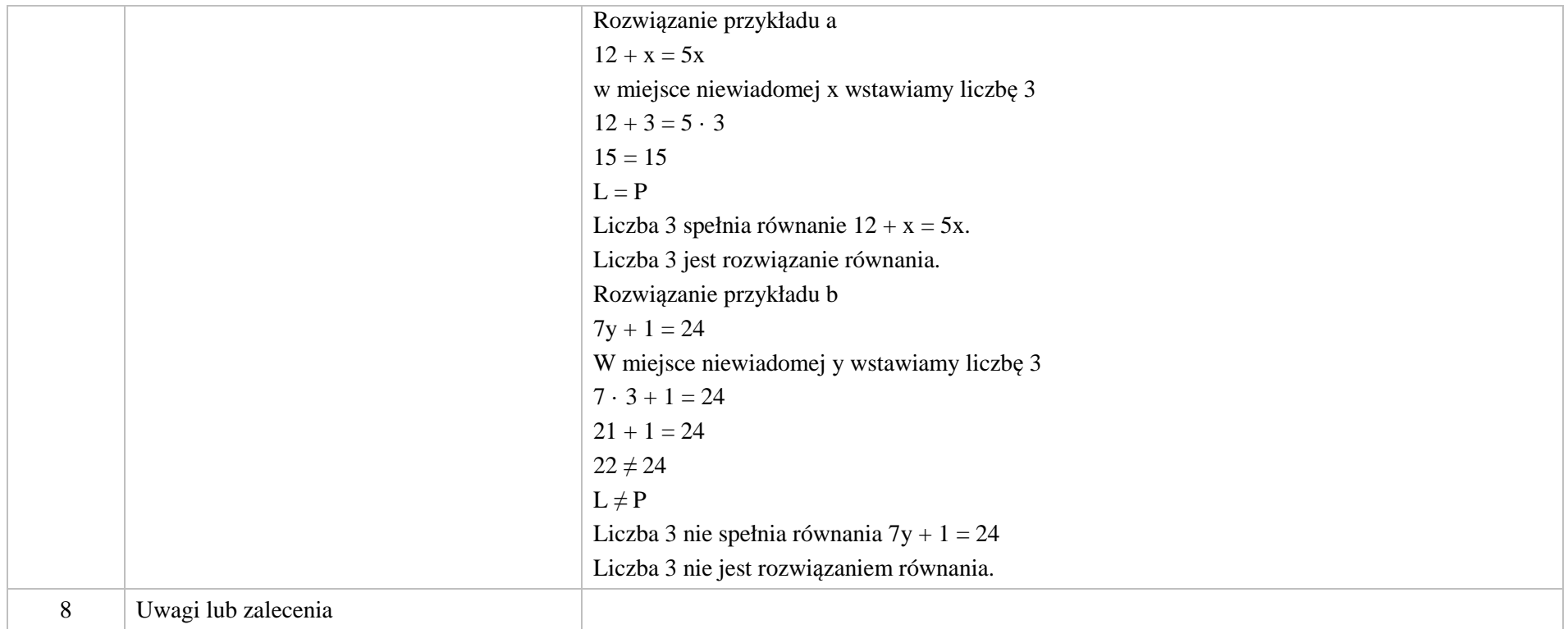

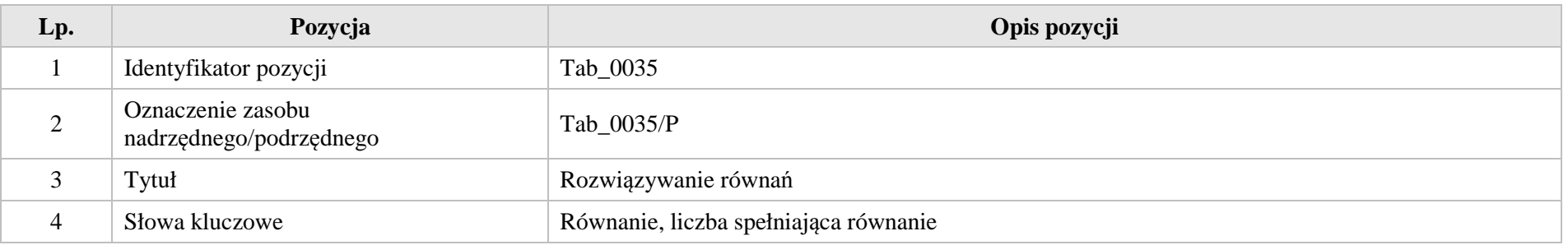

Krystyna Madej | Nakładka indywidualizująca pracę z uczniami | Klasa VI

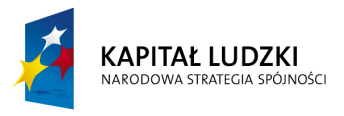

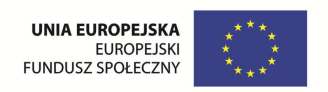

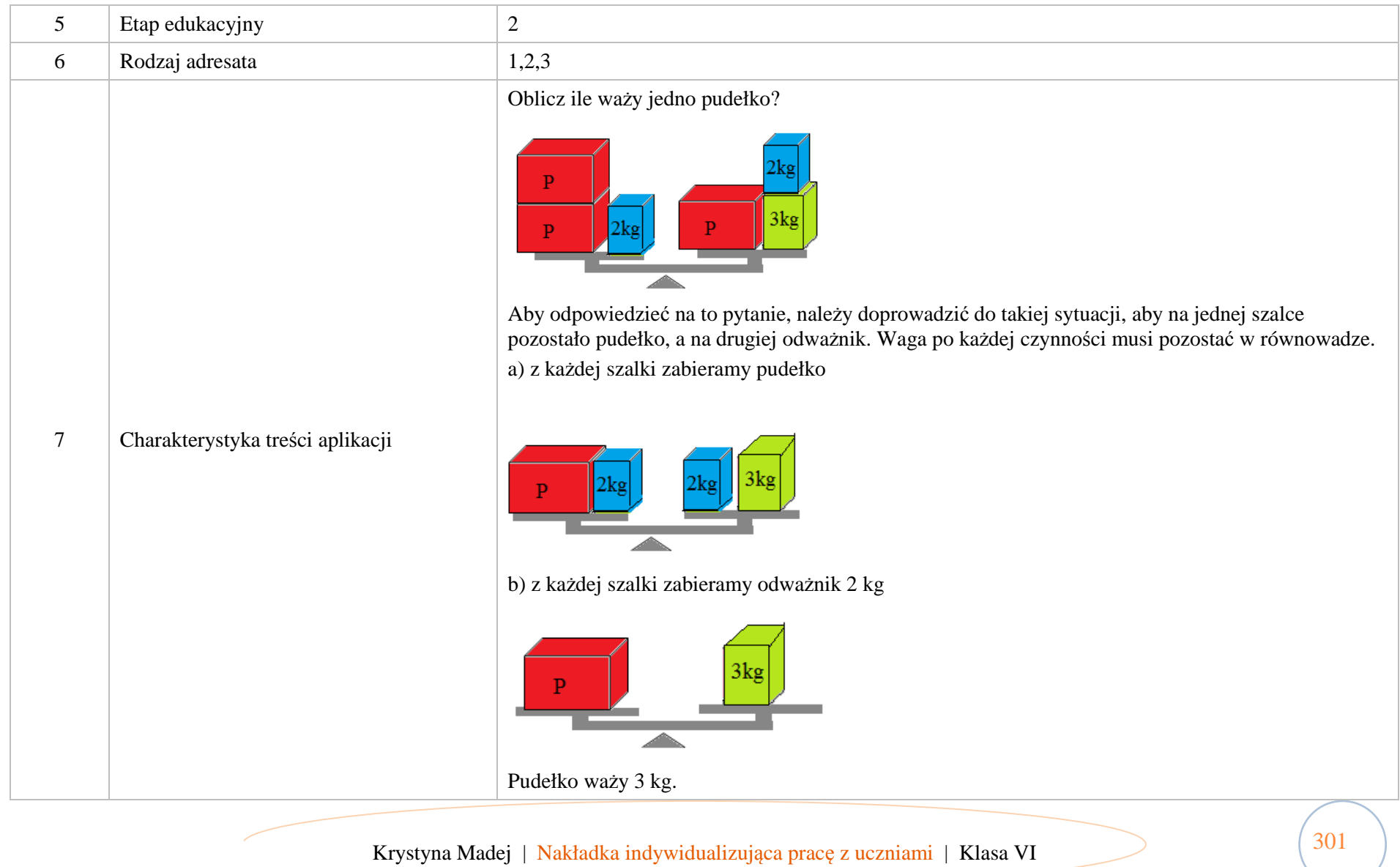

Krystyna Madej | Nakładka indywidualizująca pracę z uczniami | Klasa VI

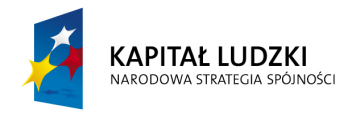

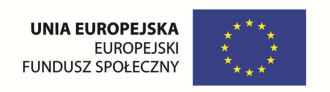

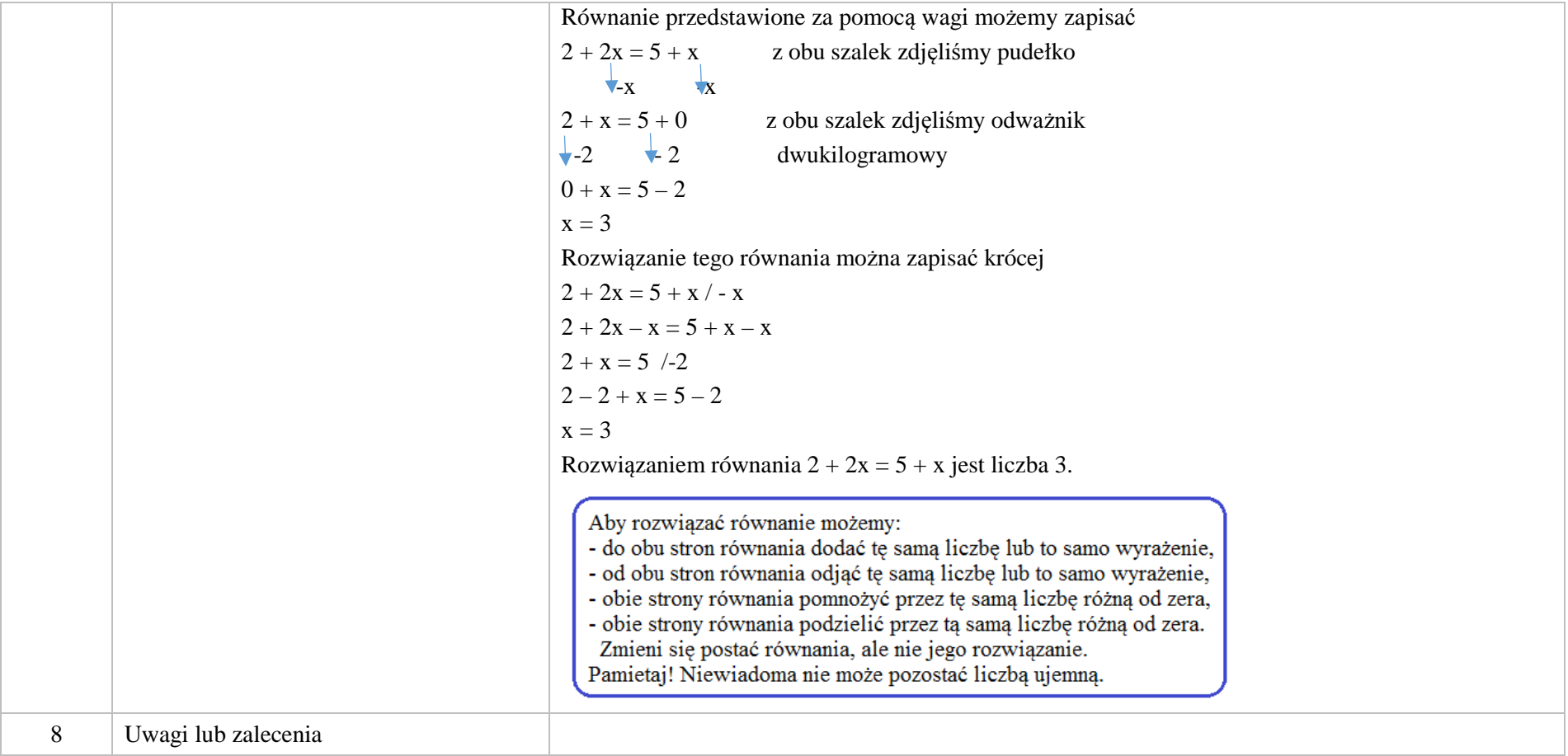

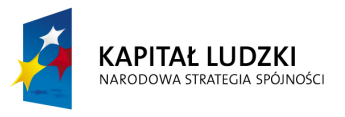

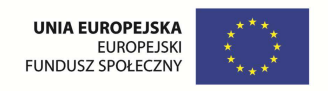

## **3. Aplikacje e\_learn**

Wśród aplikacji znajdują się następujące zasoby

• zadania – e\_learn\_Z

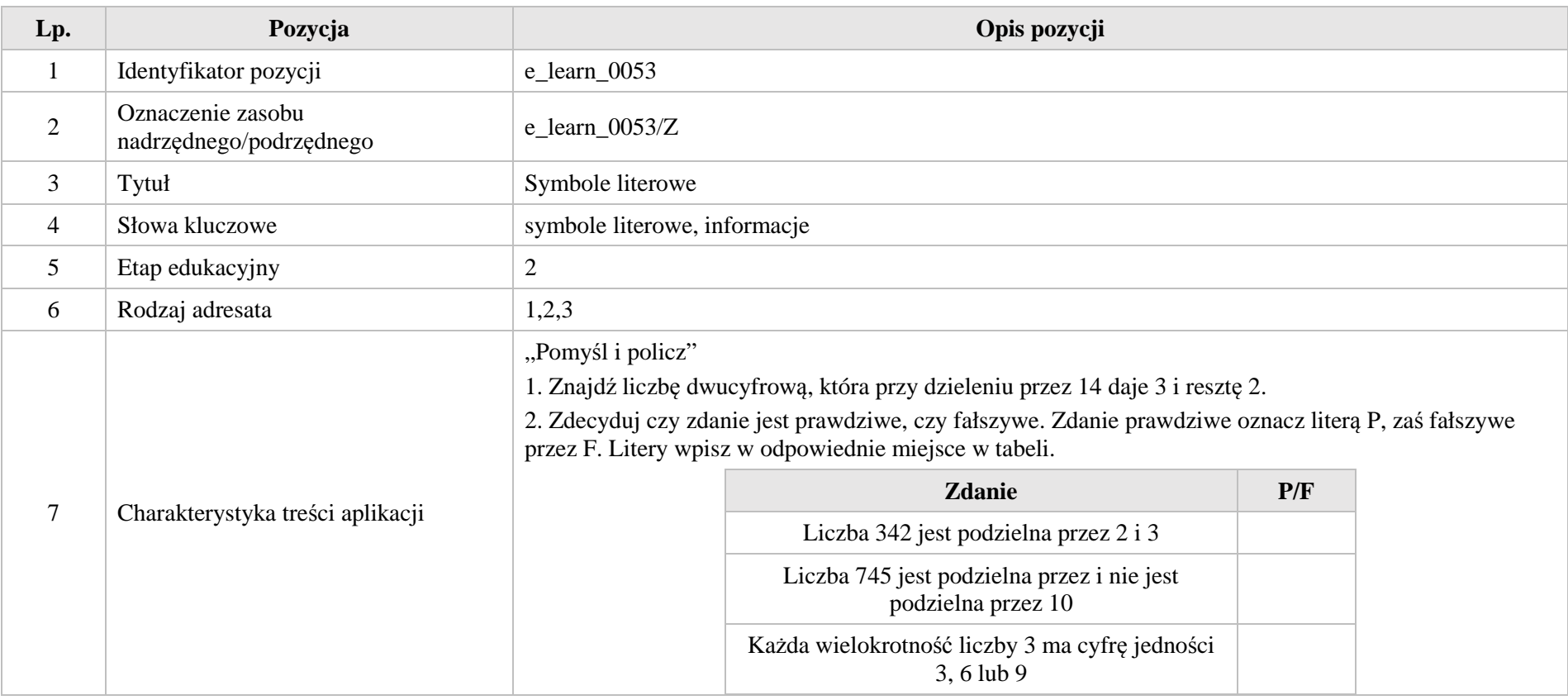

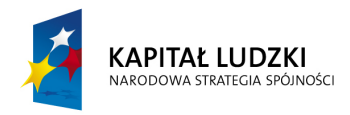

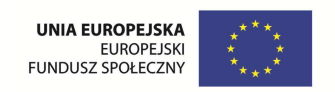

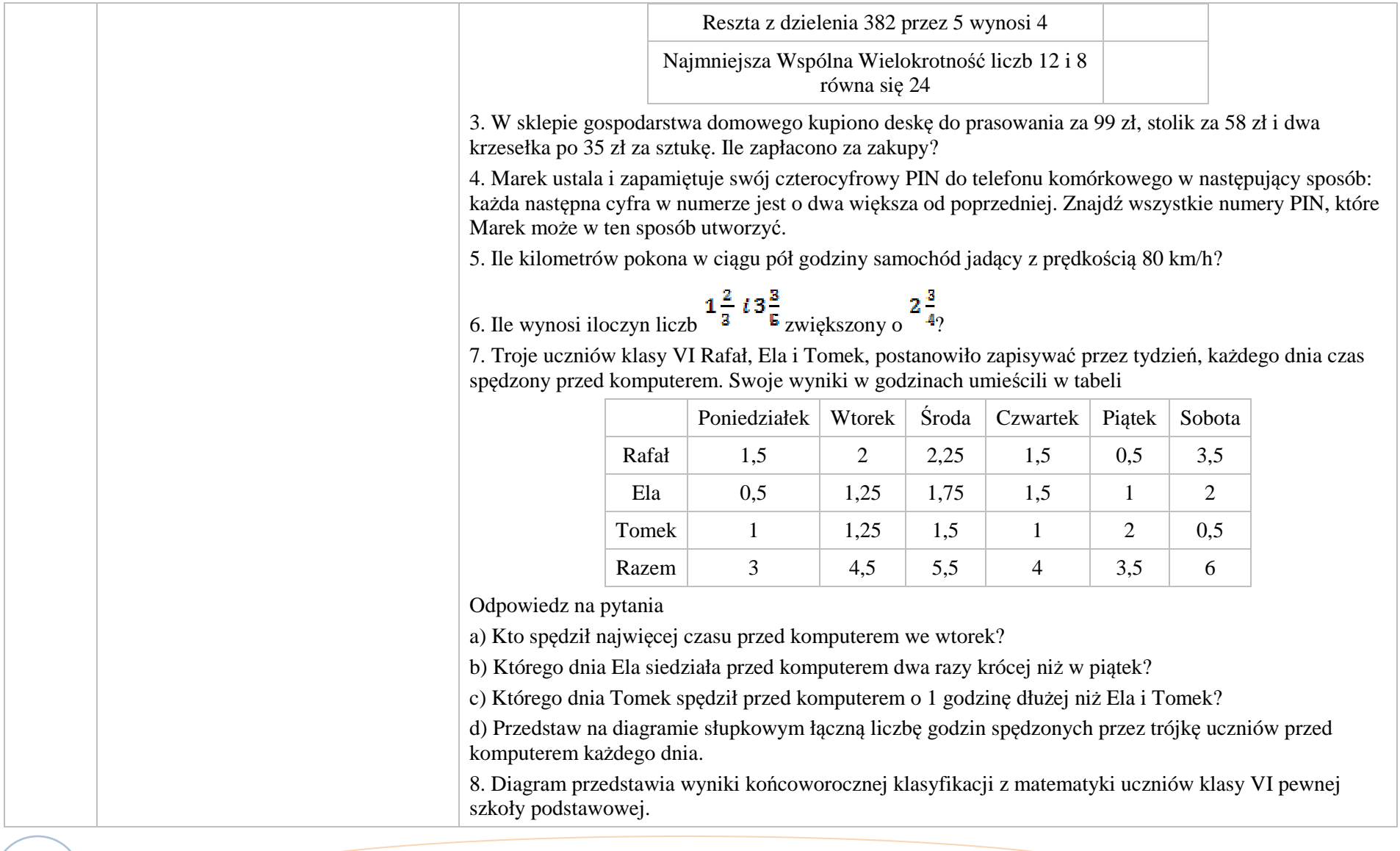

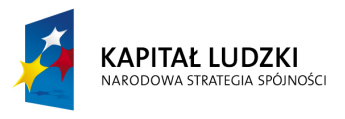

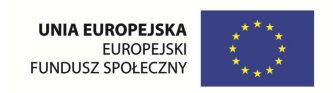

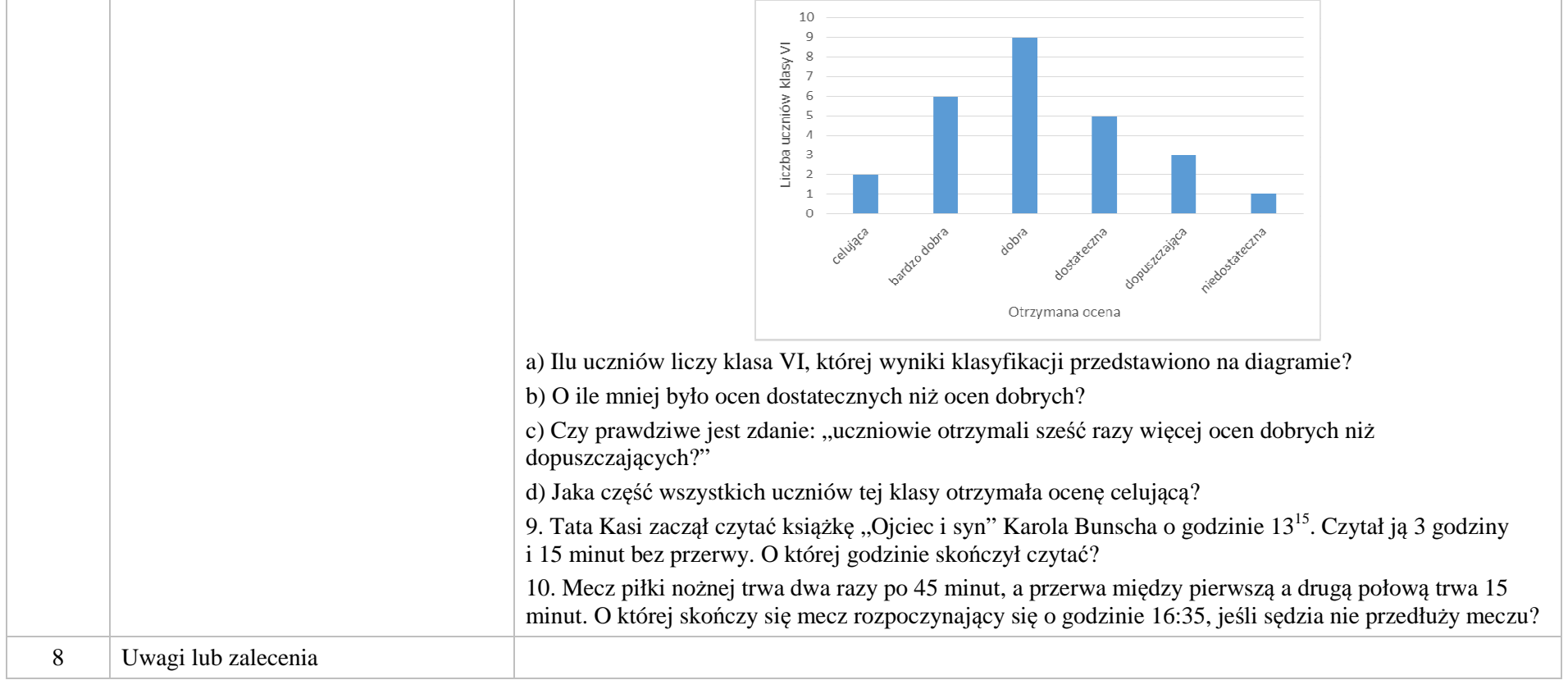

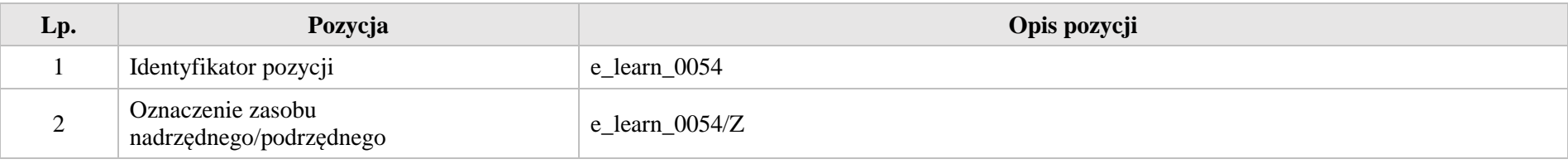

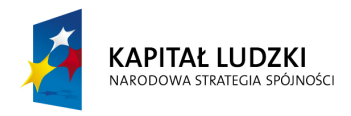

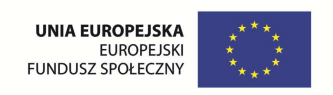

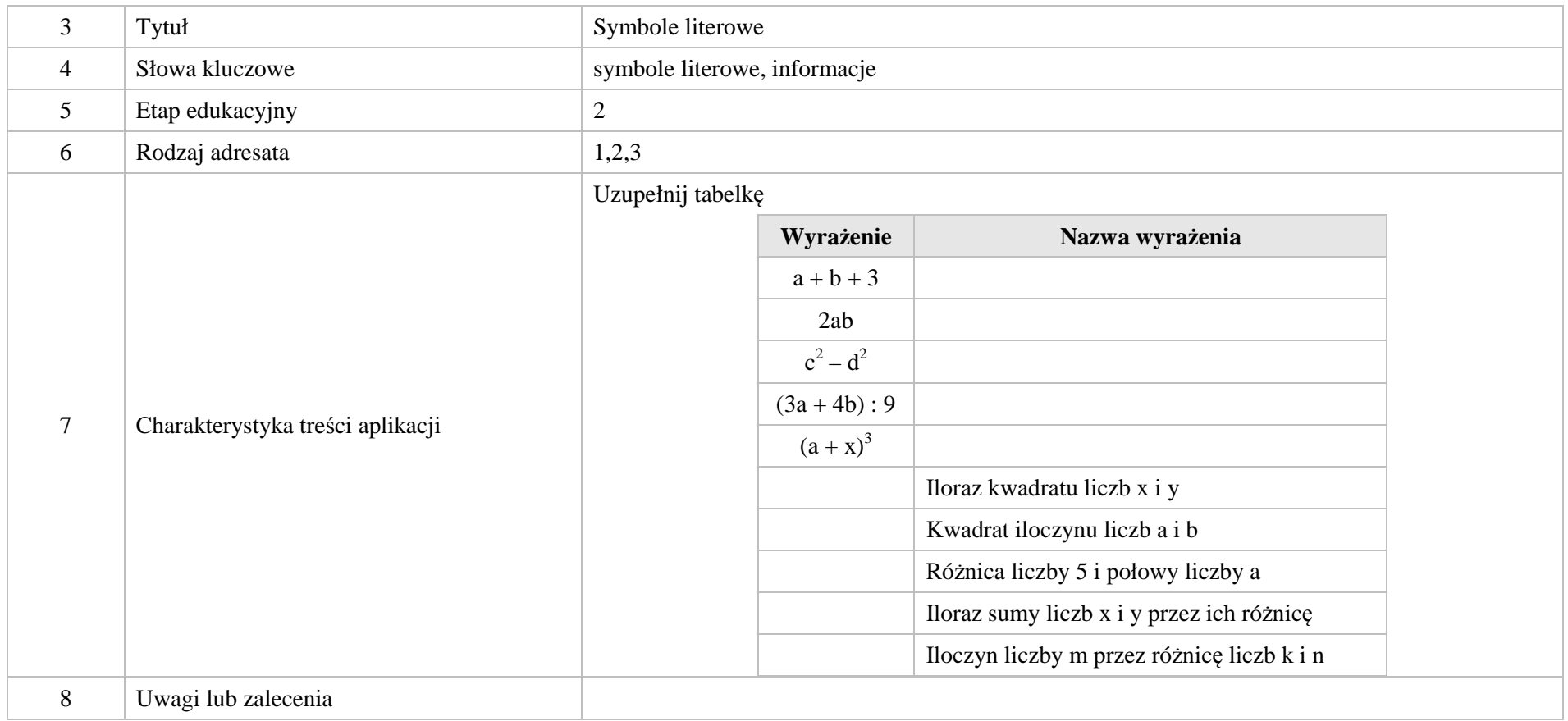

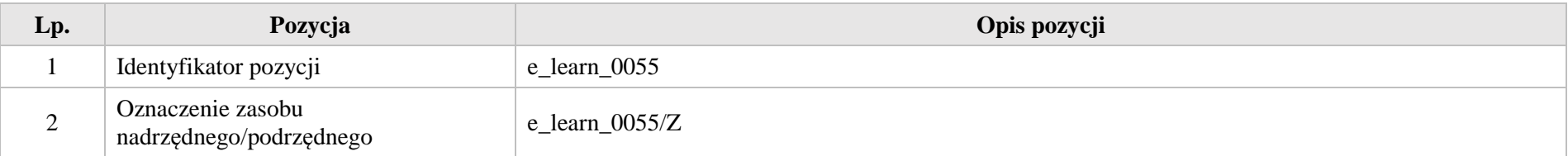

Krystyna Madej | Nakładka indywidualizująca pracę z uczniami | Klasa VI

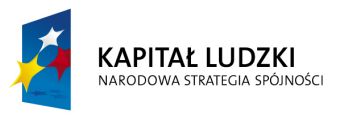

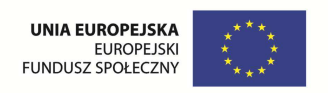

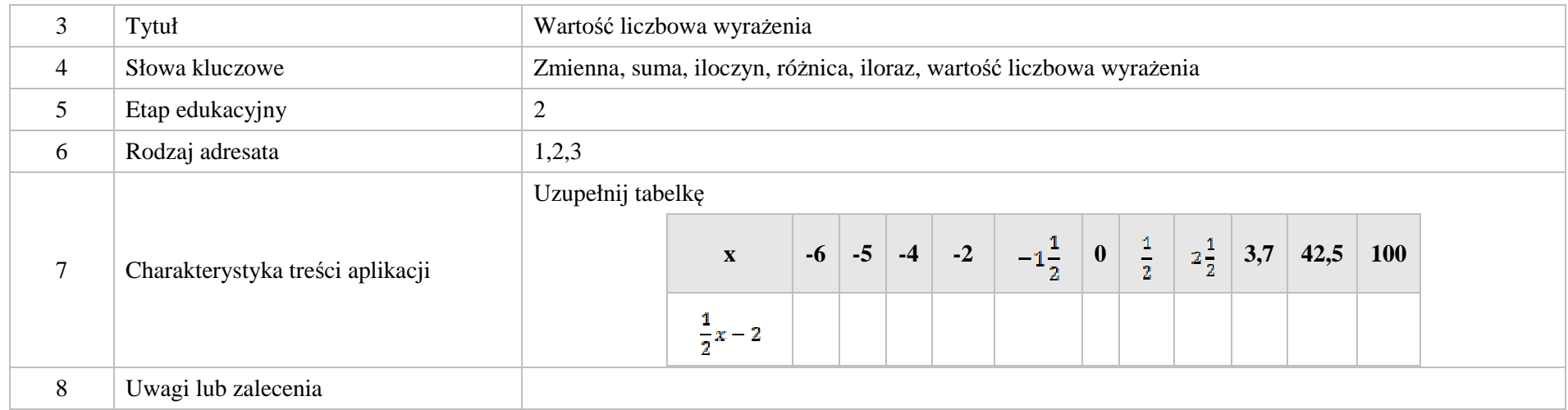

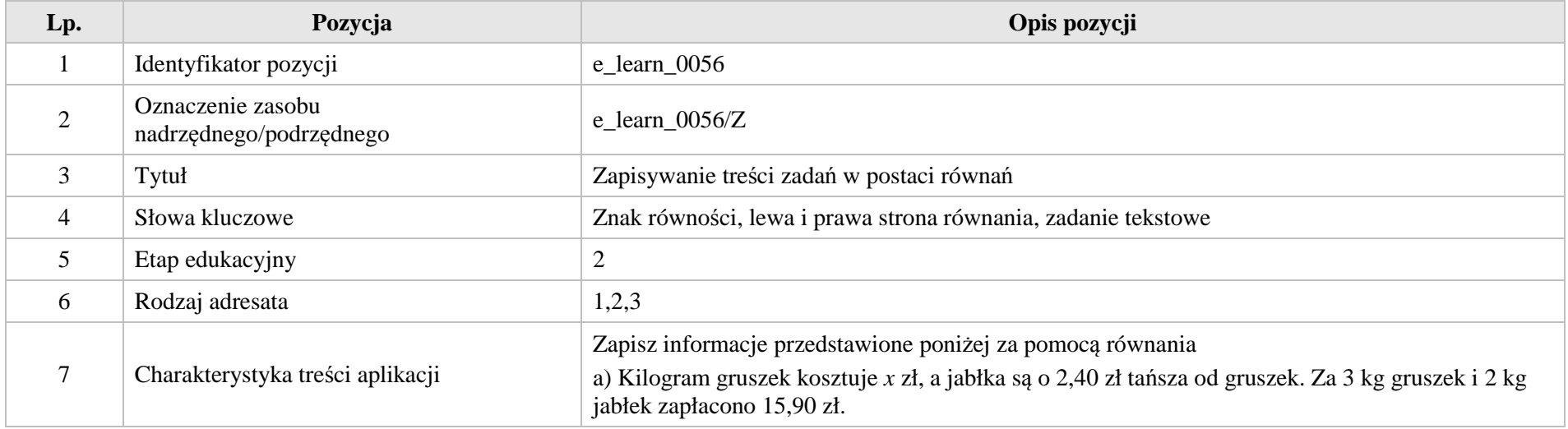

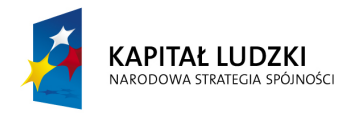

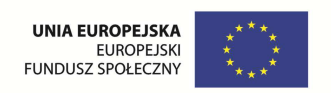

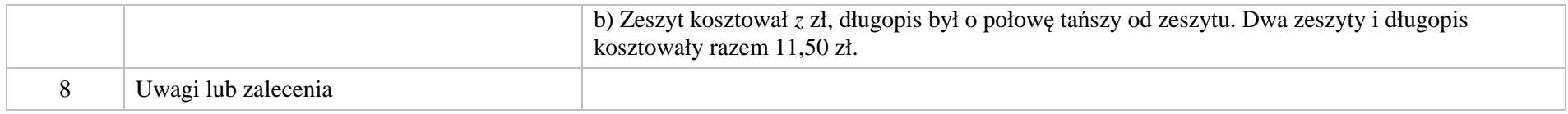

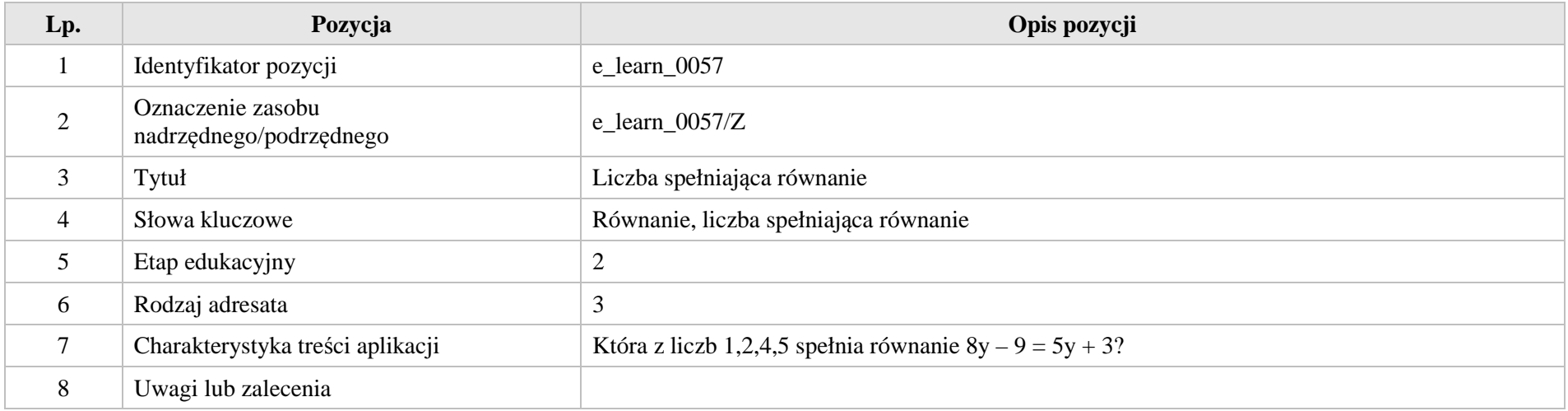

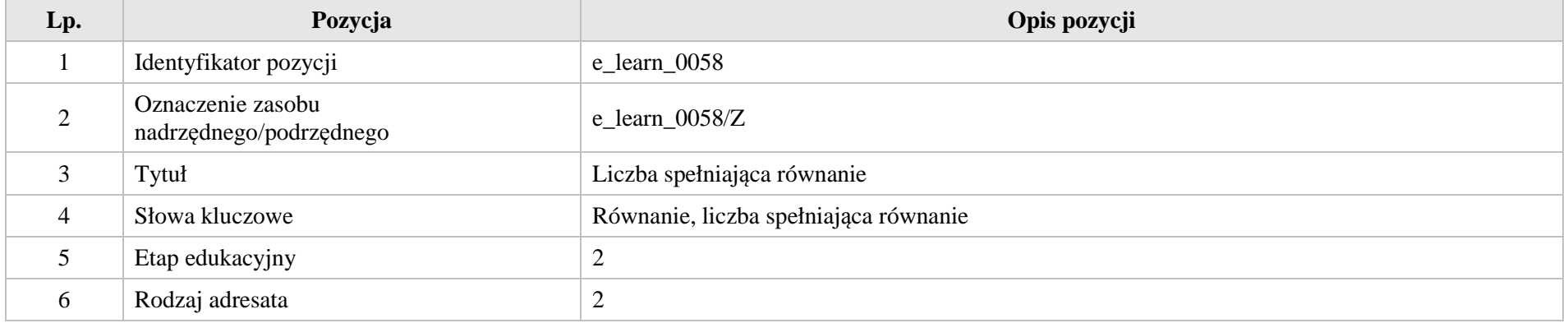

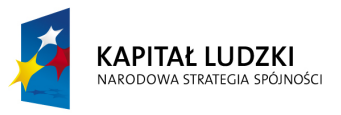

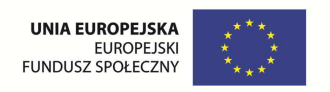

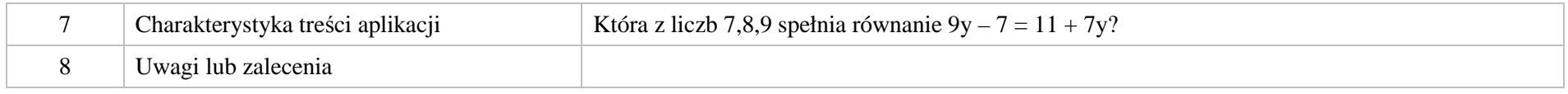

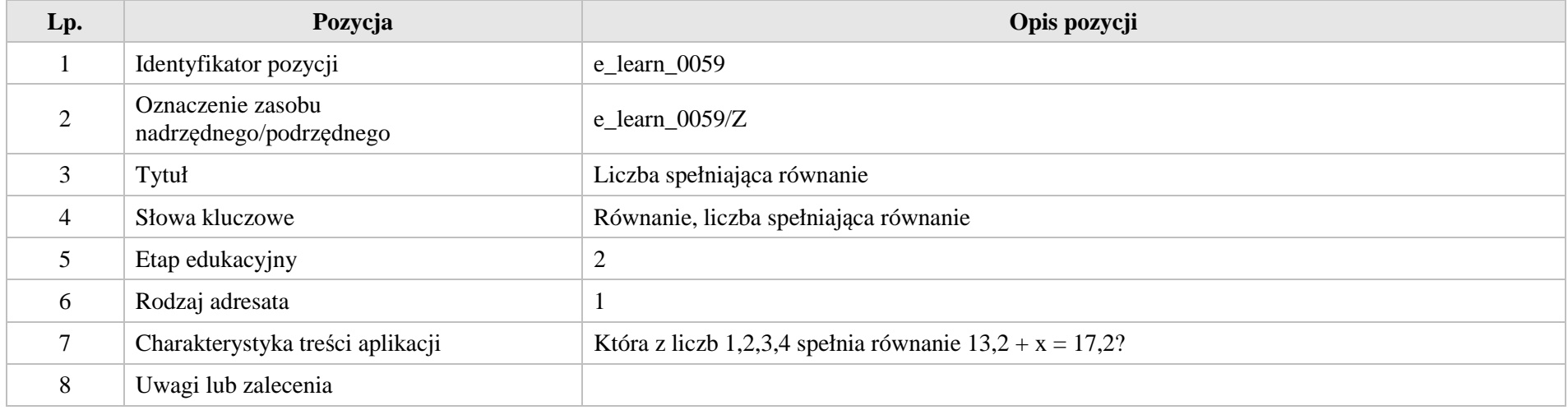

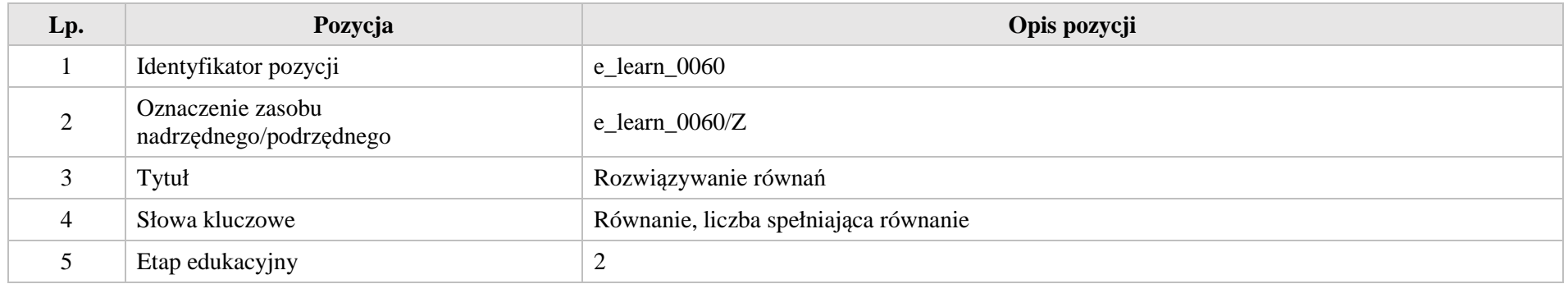

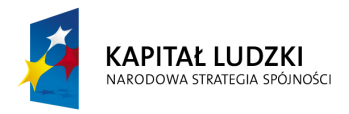

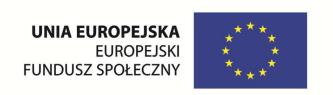

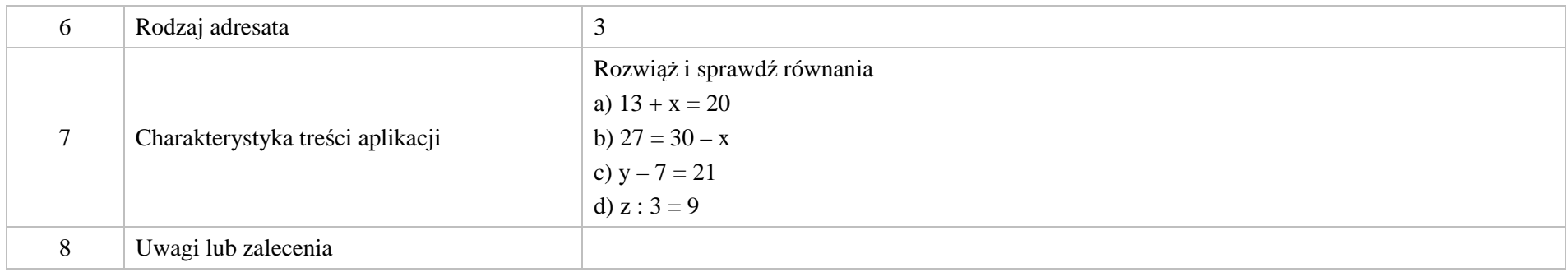

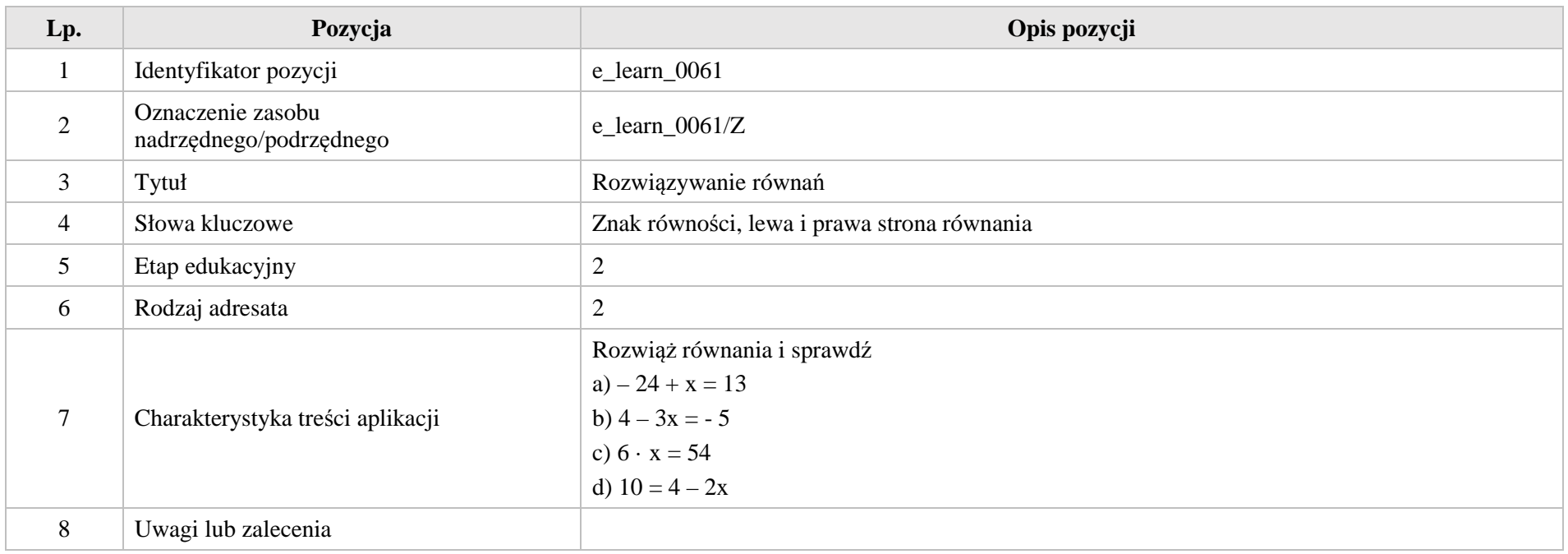

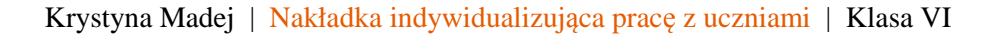

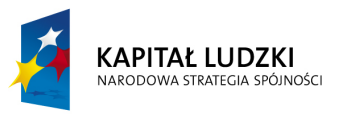

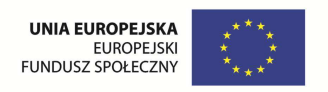

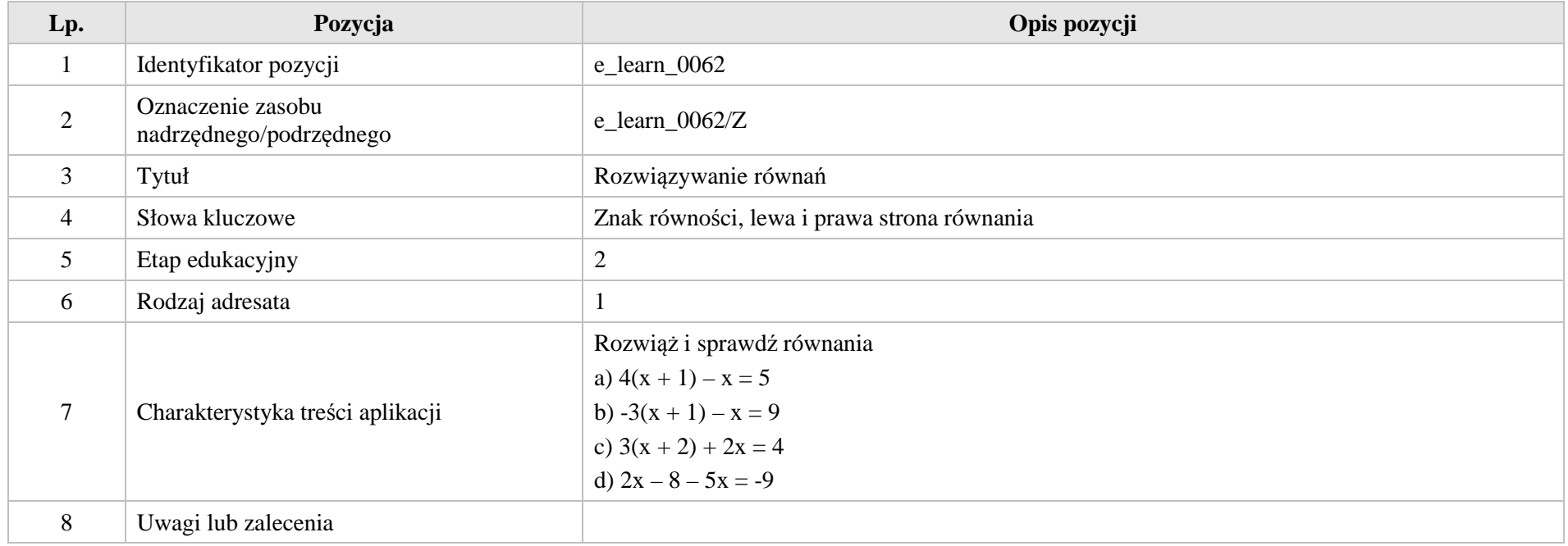

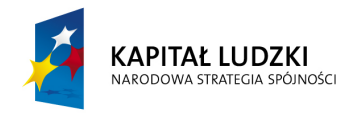

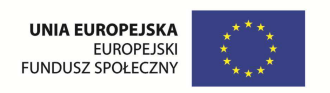

# **VII. Obliczenia w geometrii.**

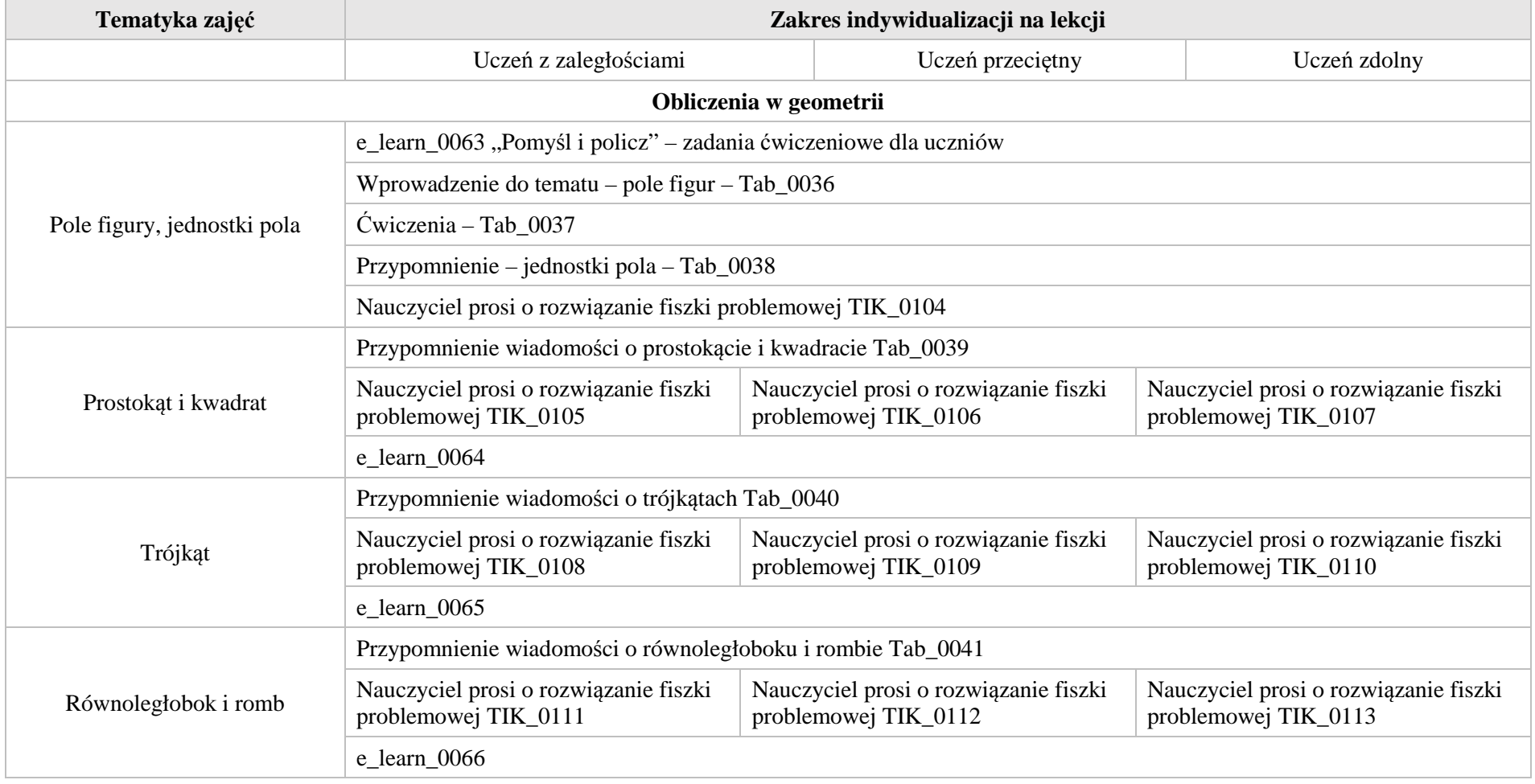

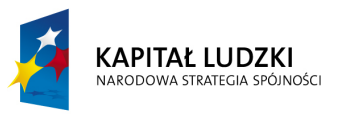

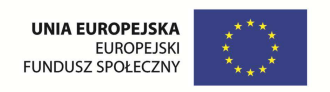

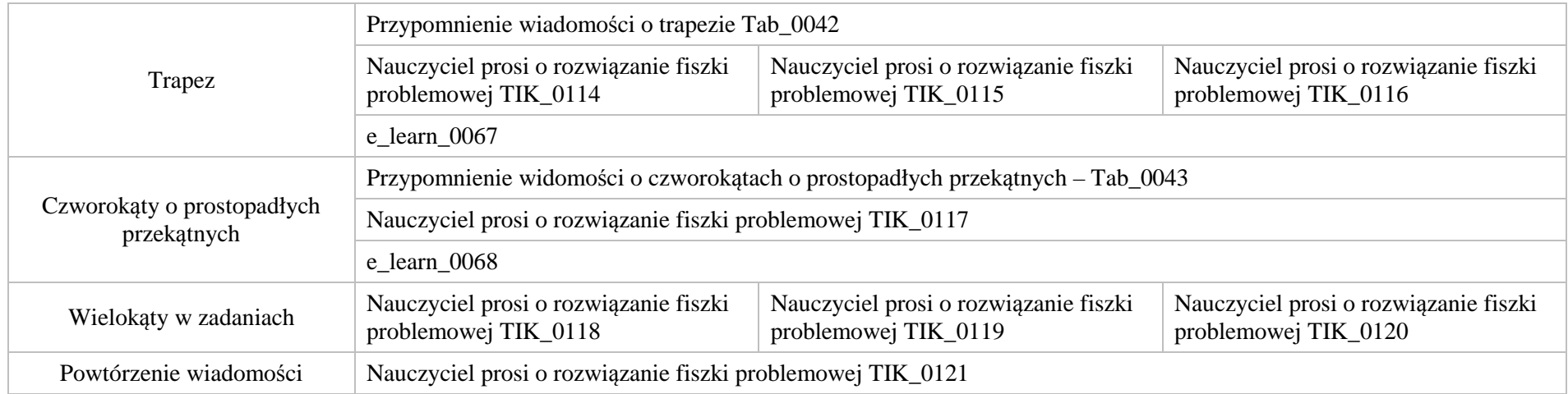

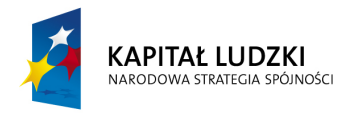

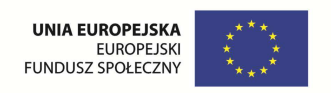

# **1. Aplikacje TIK**

Wśród aplikacji znajdują się następujące zasoby:

- $\bullet$ praca indywidualna ucznia – TIK\_S
- $\bullet$ praca wspólna – TIK\_W

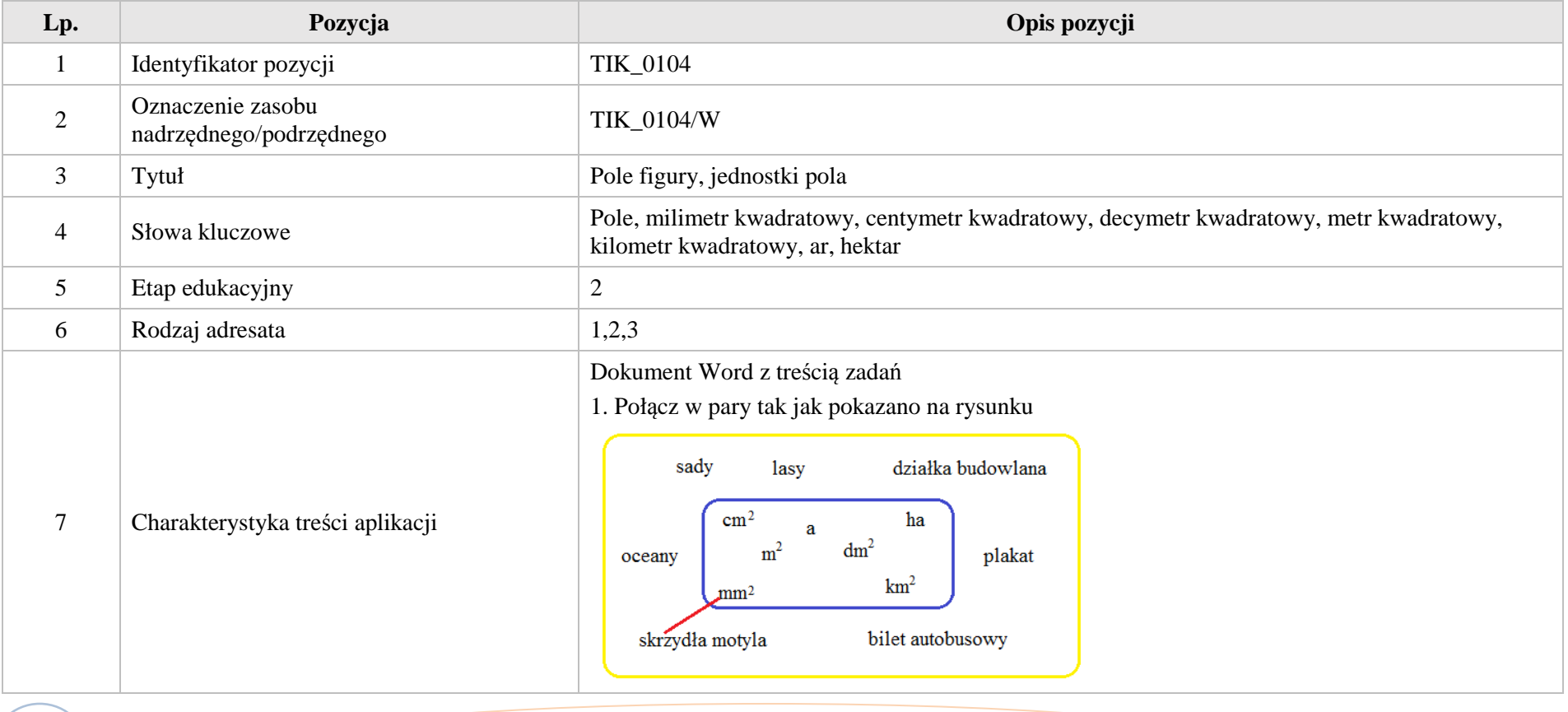

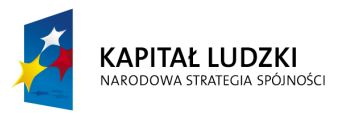

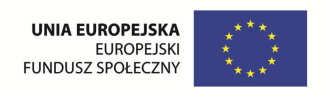

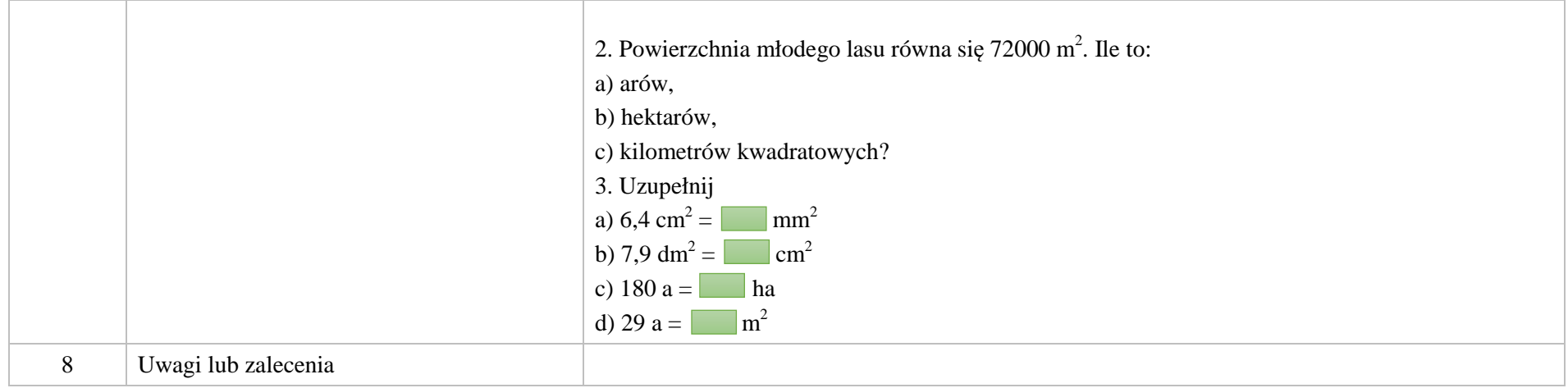

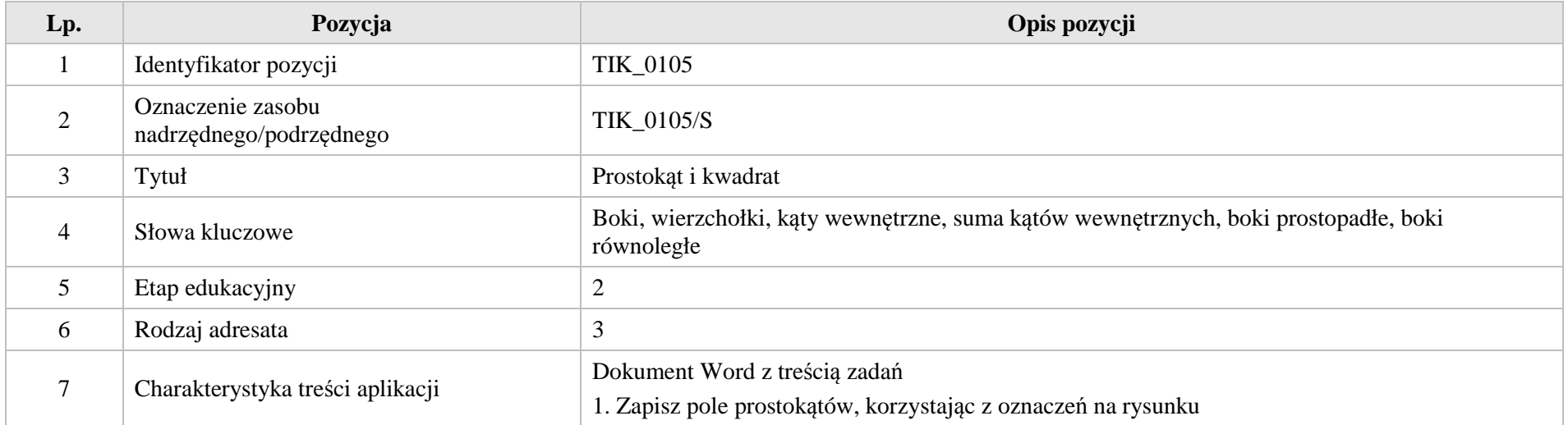

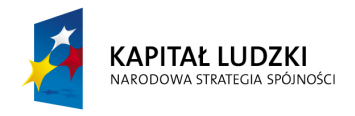

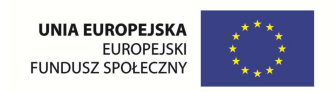

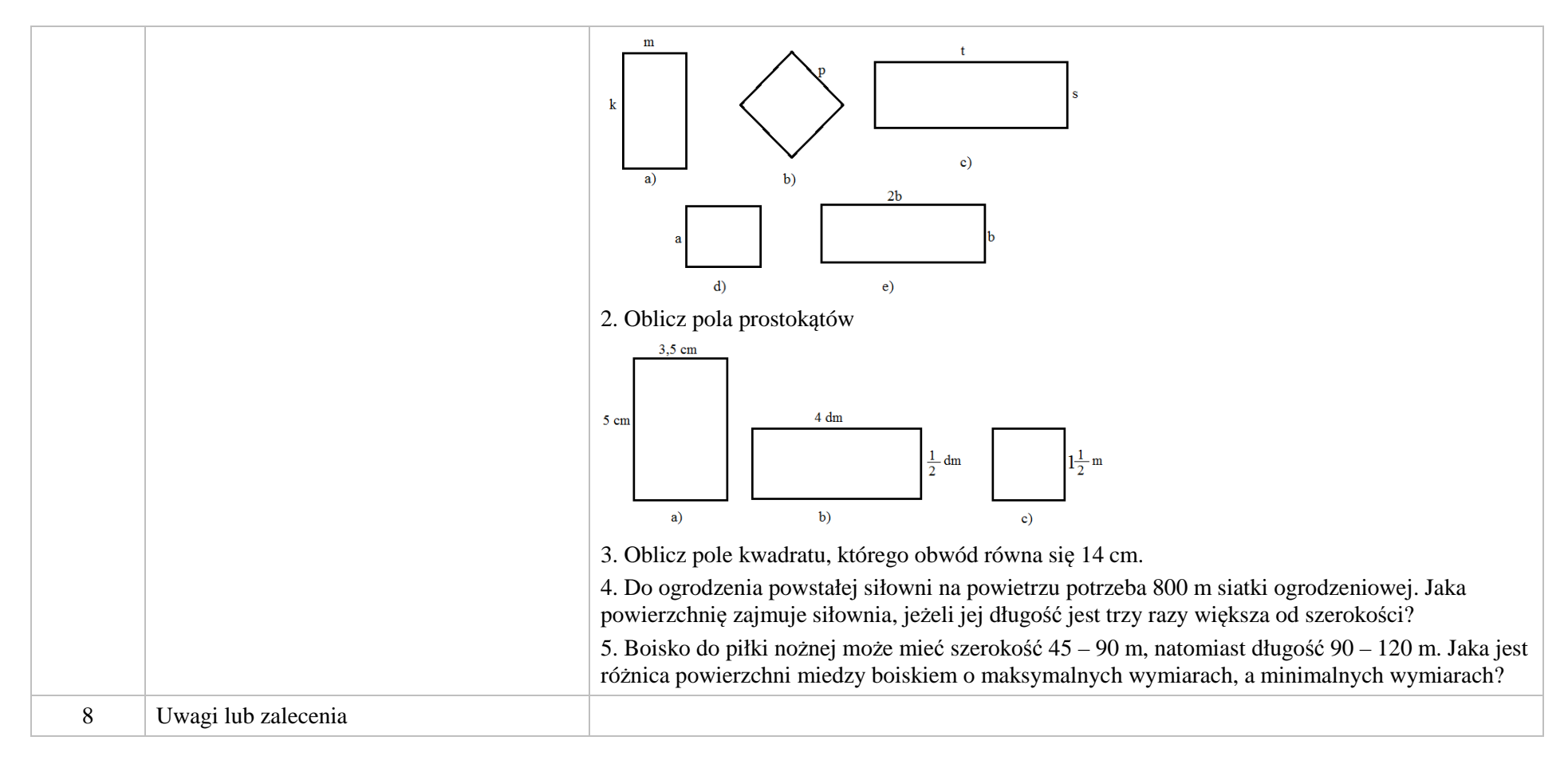

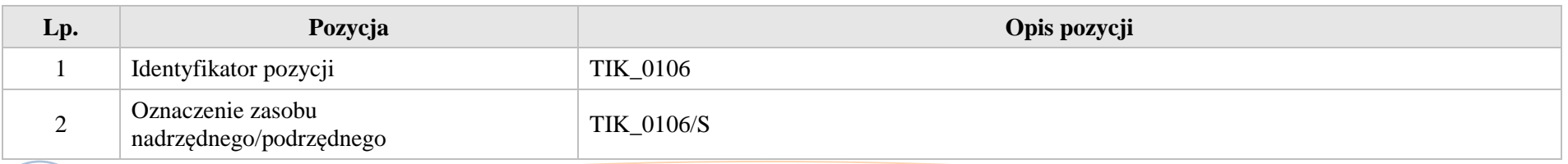

316

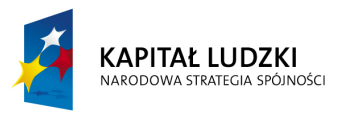

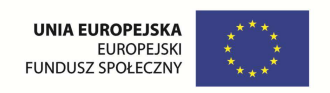

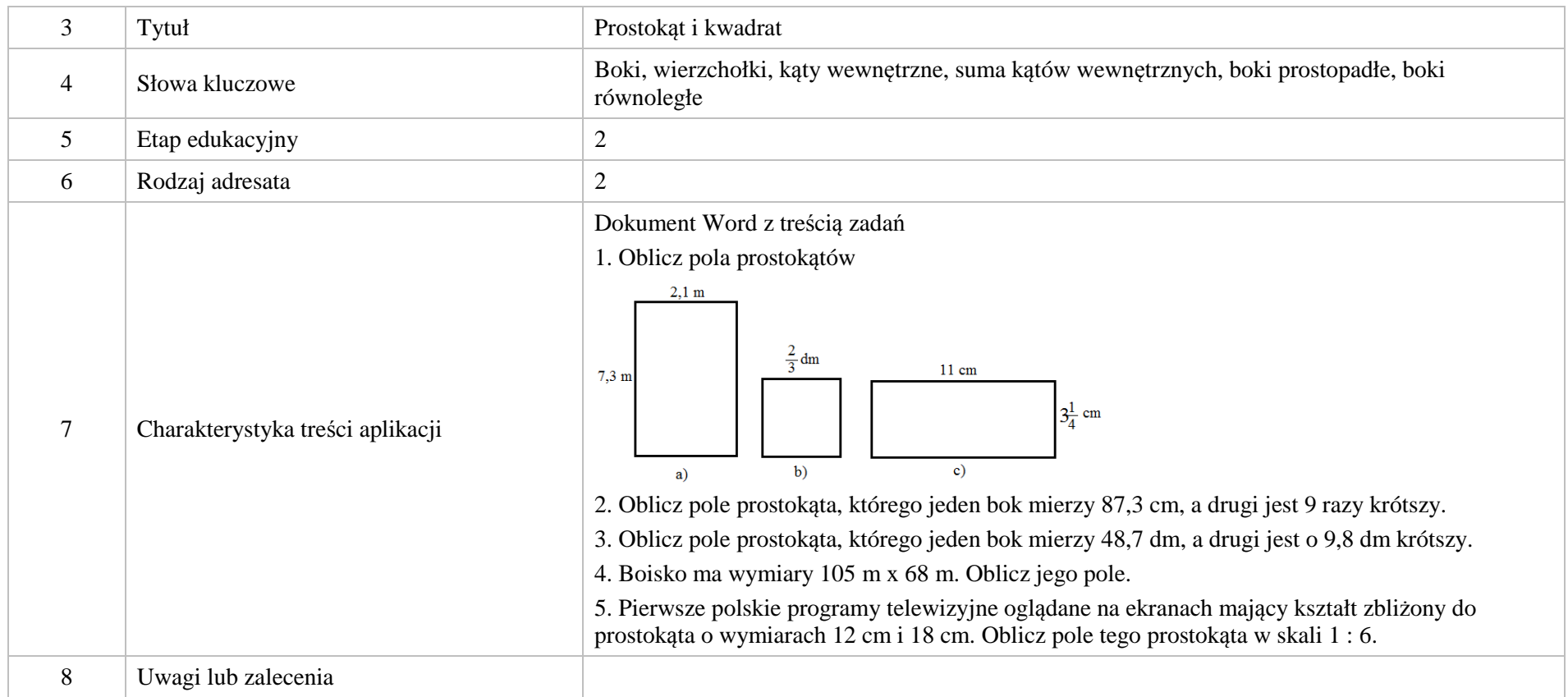

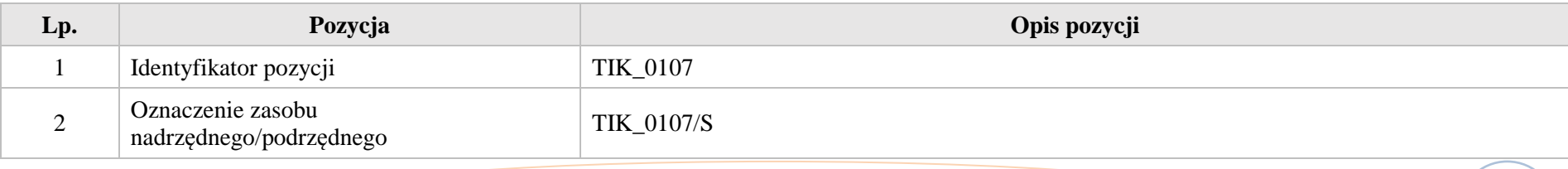

Krystyna Madej | Nakładka indywidualizująca pracę z uczniami | Klasa VI

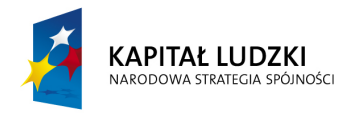

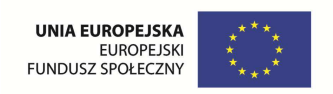

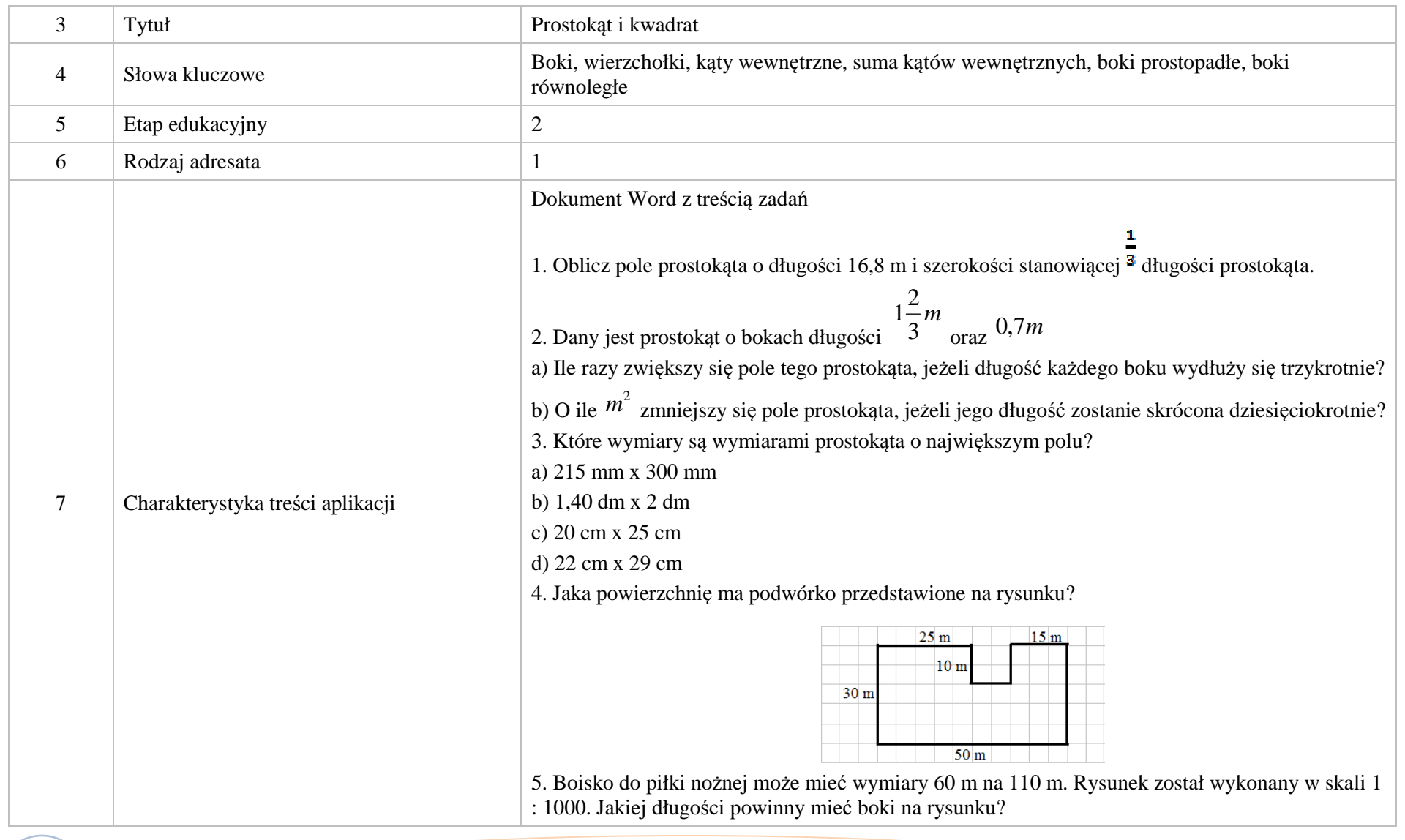

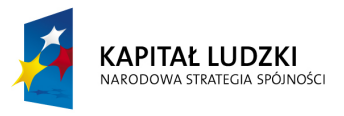

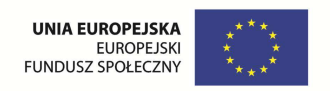

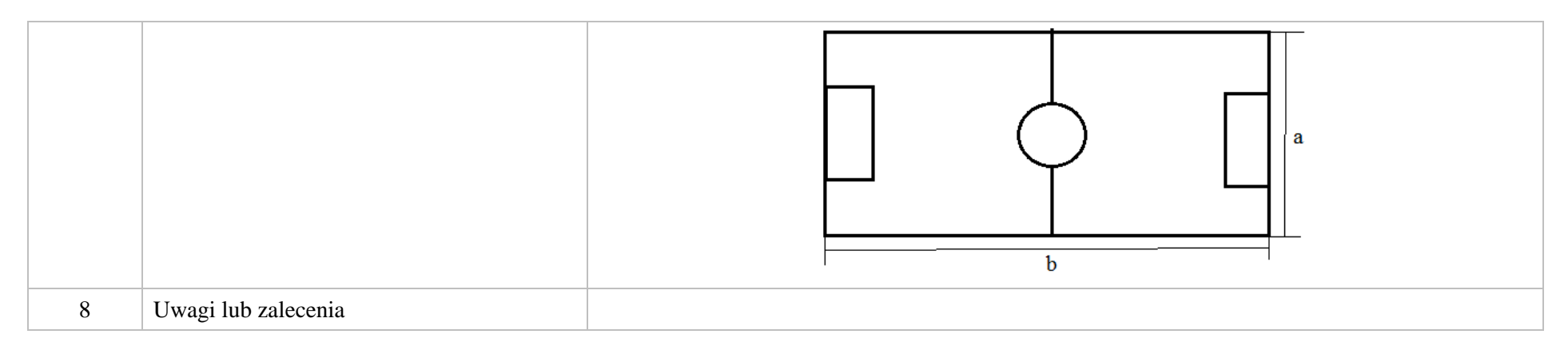

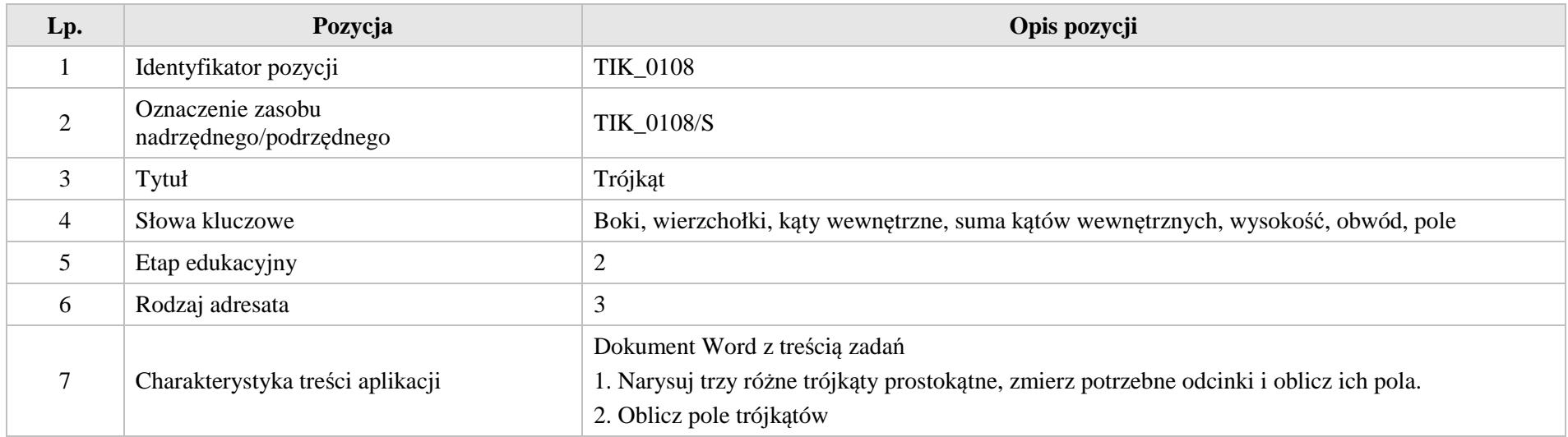

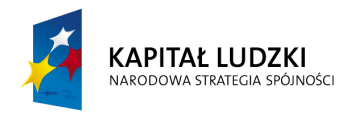

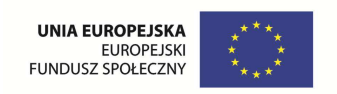

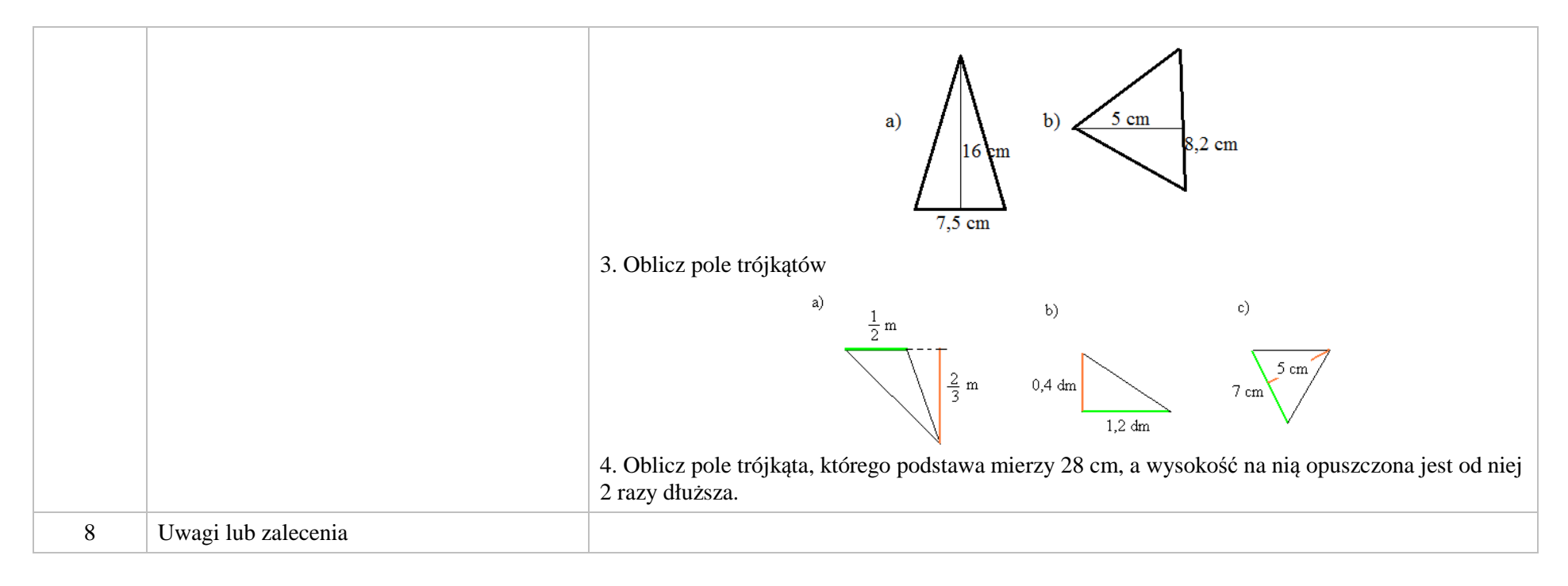

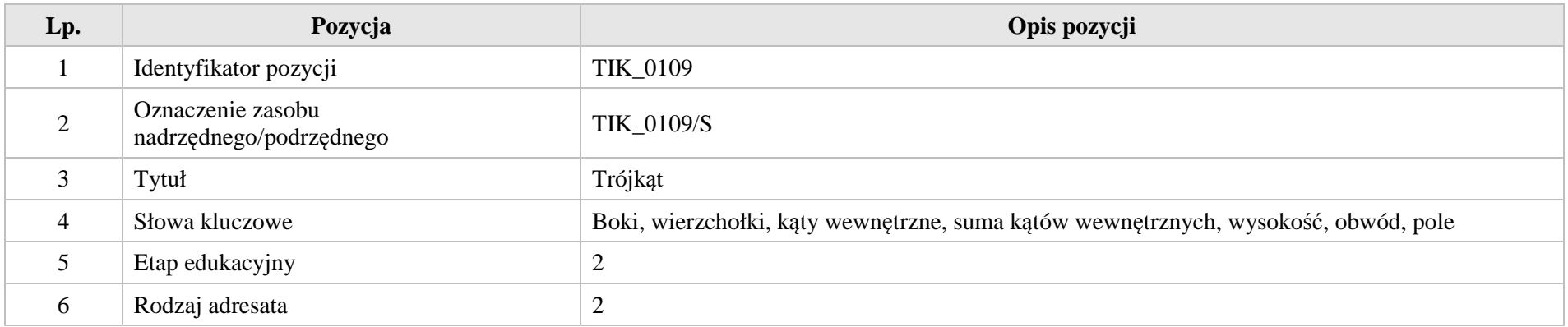

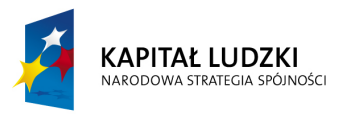

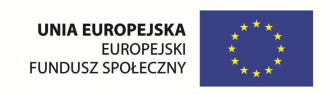

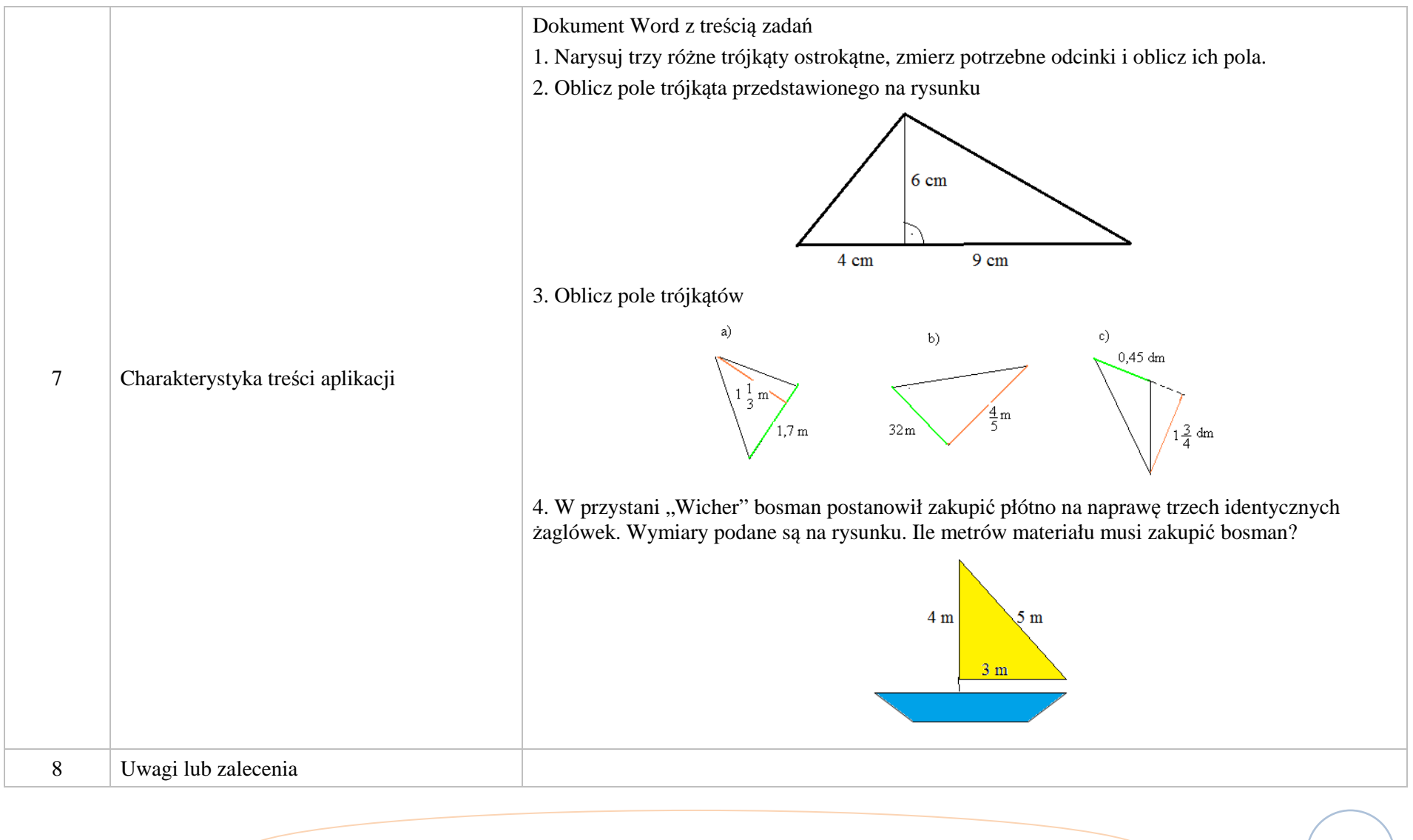

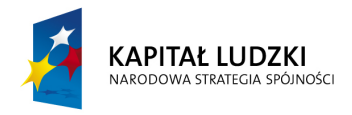

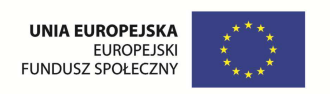

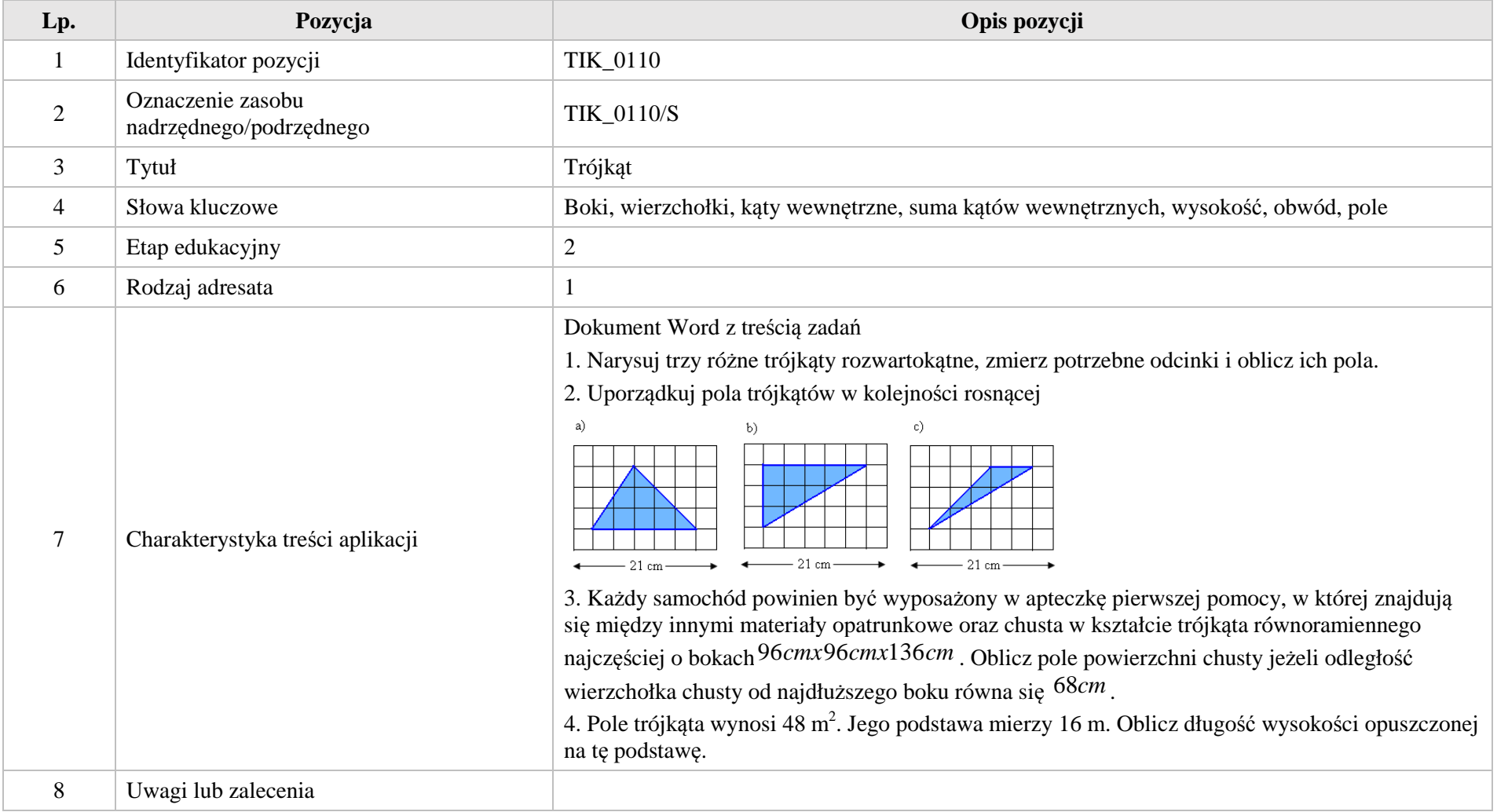

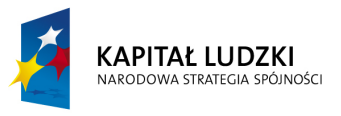

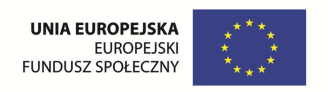

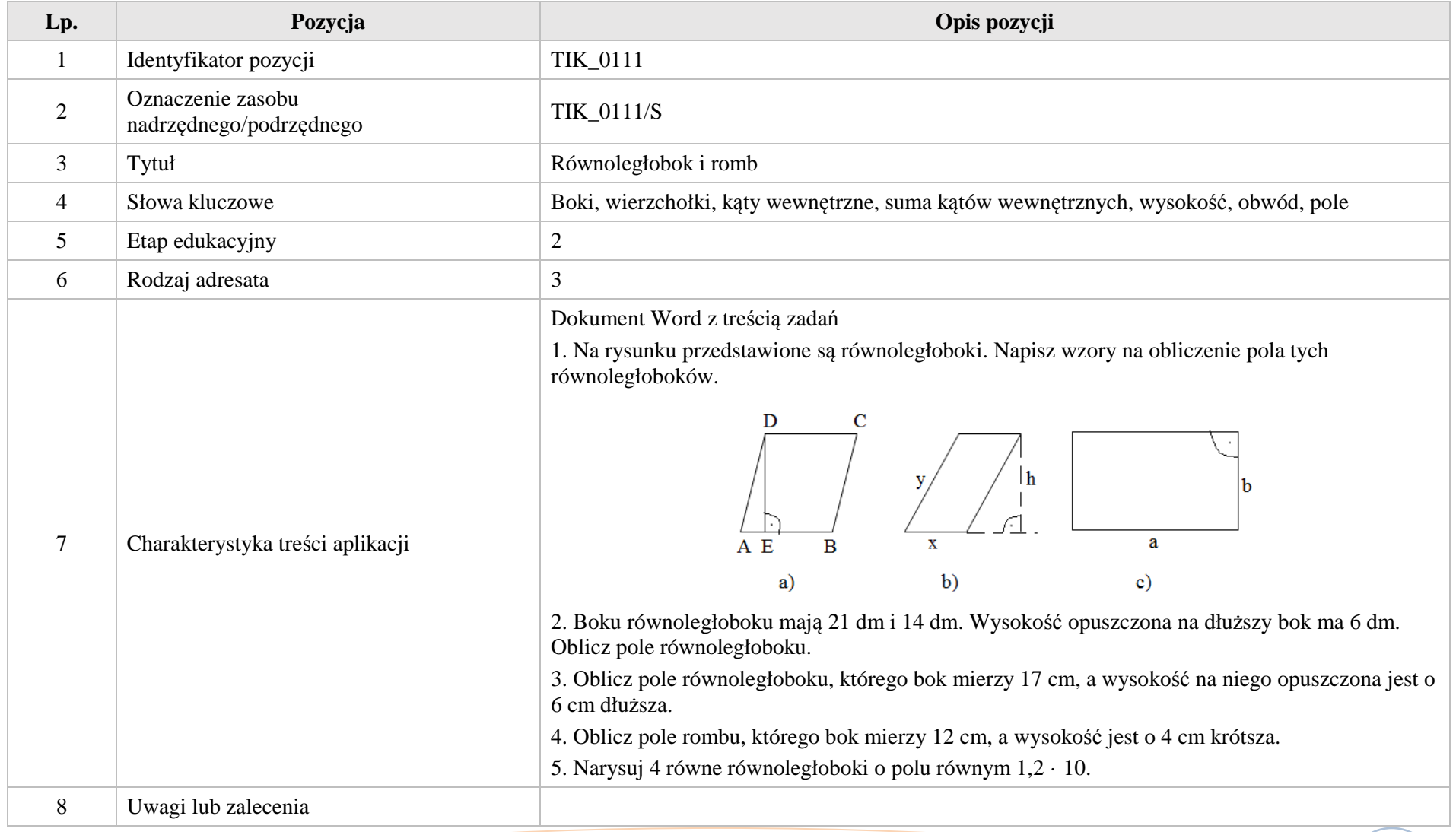

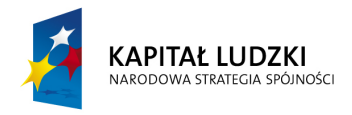

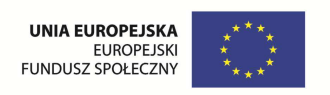

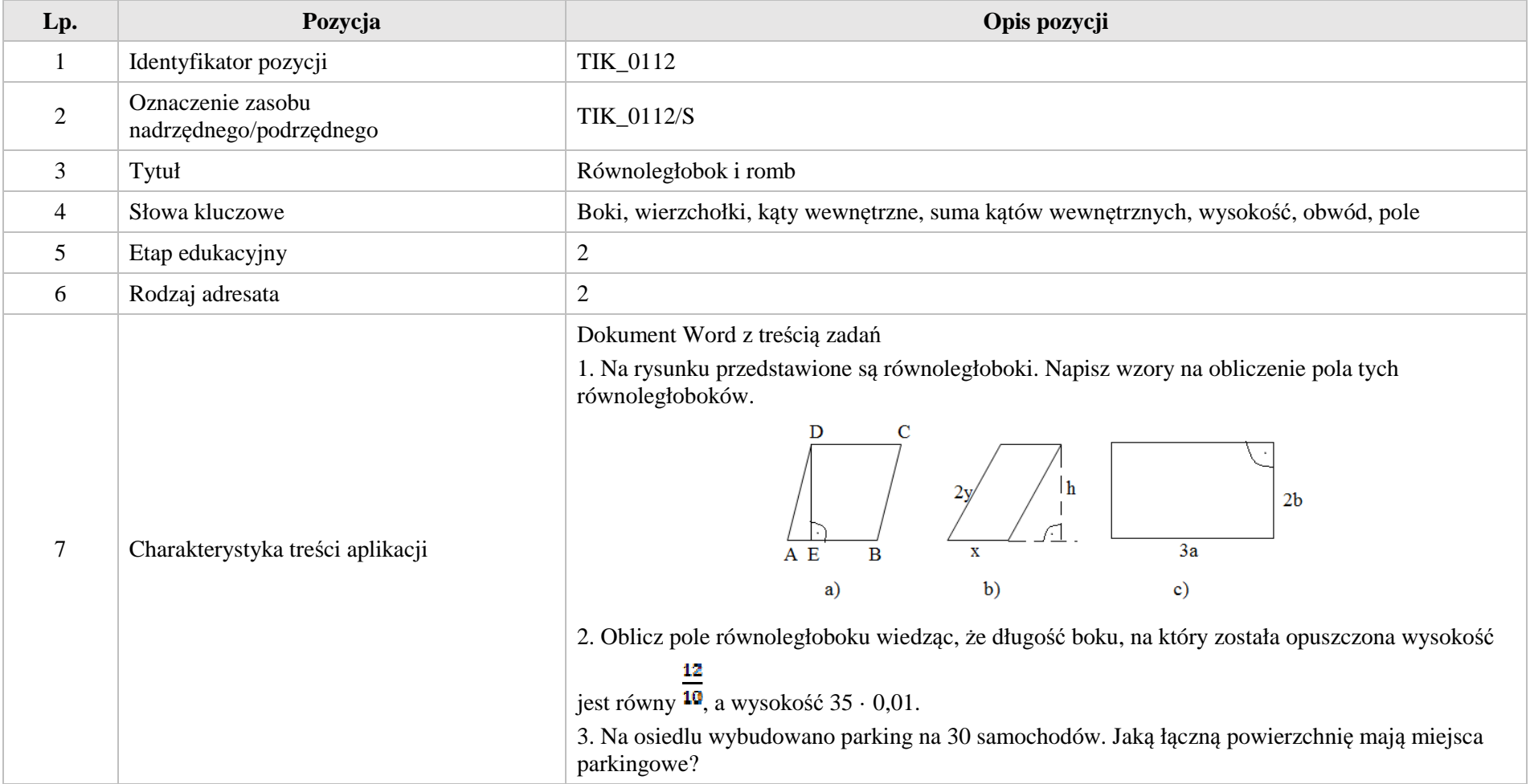
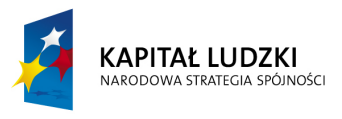

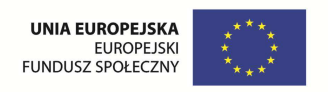

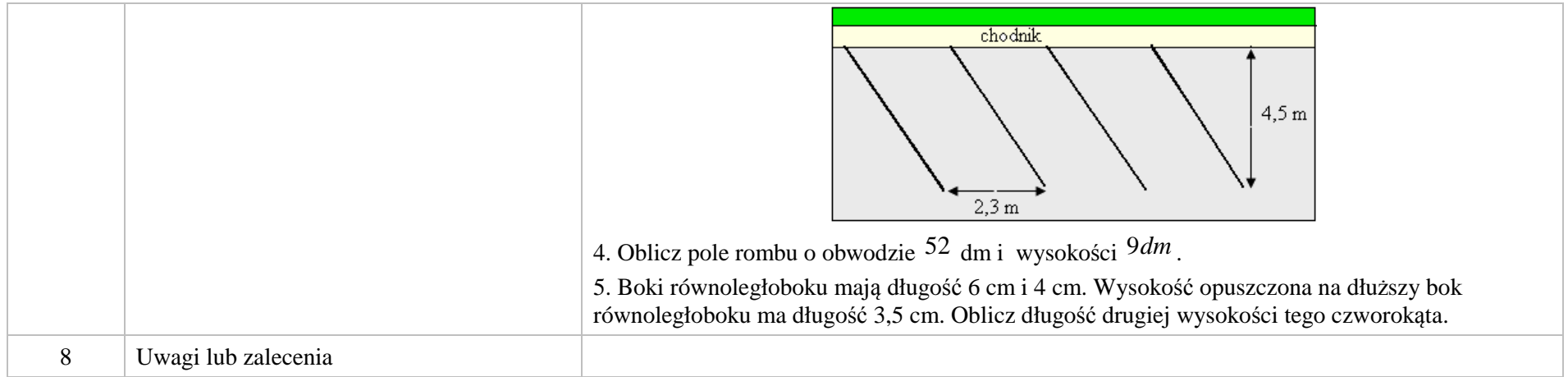

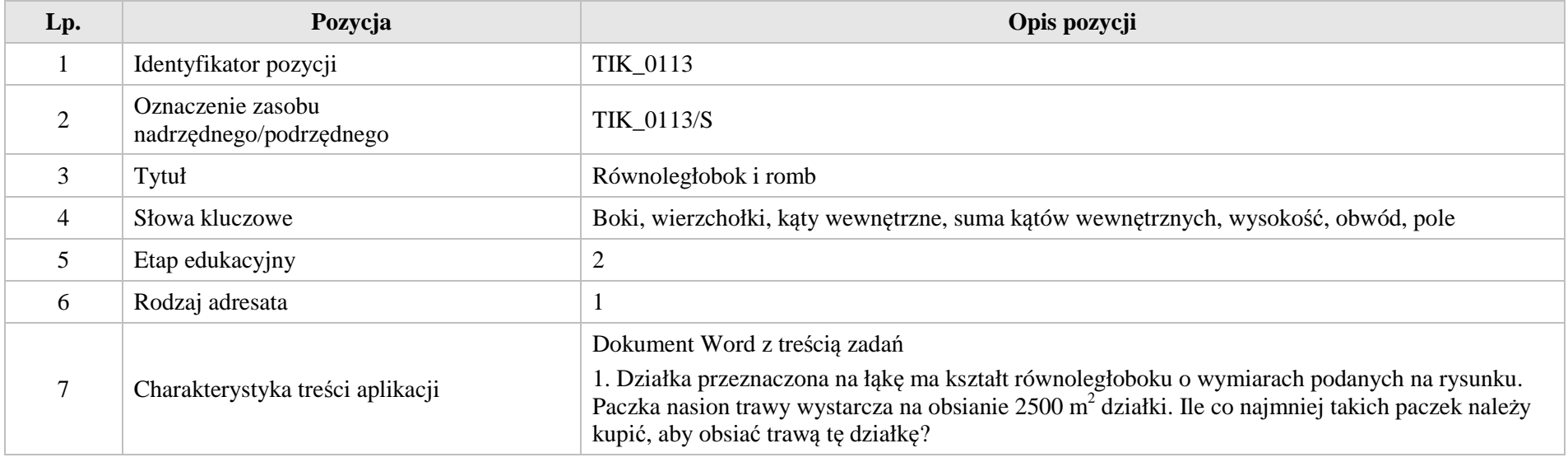

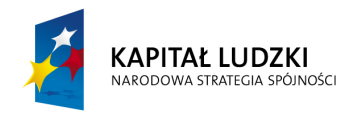

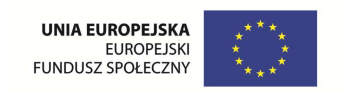

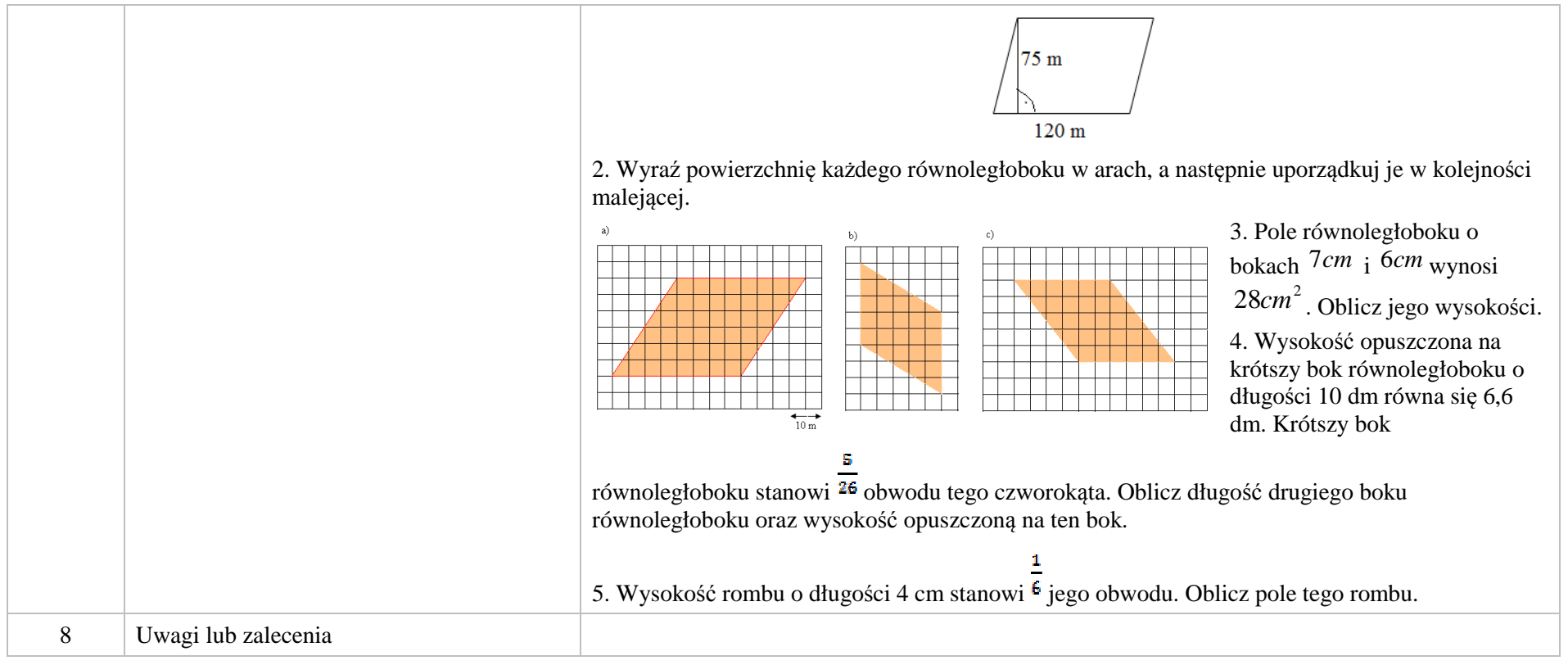

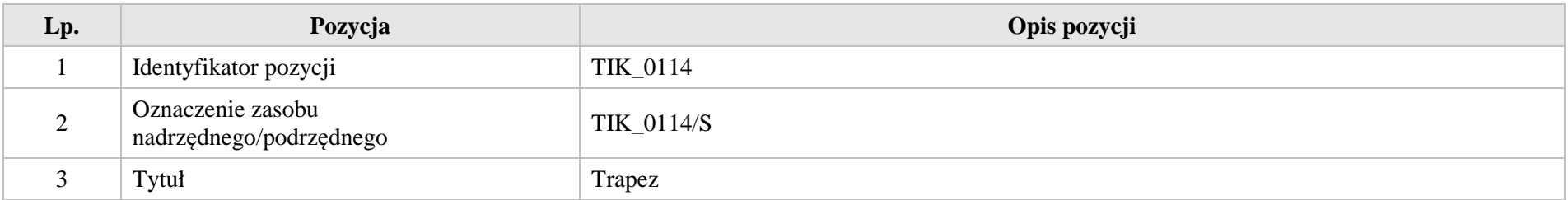

Krystyna Madej | Nakładka indywidualizująca pracę z uczniami | Klasa VI

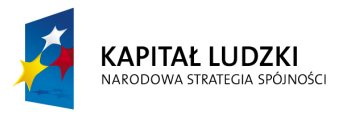

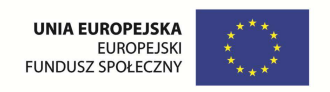

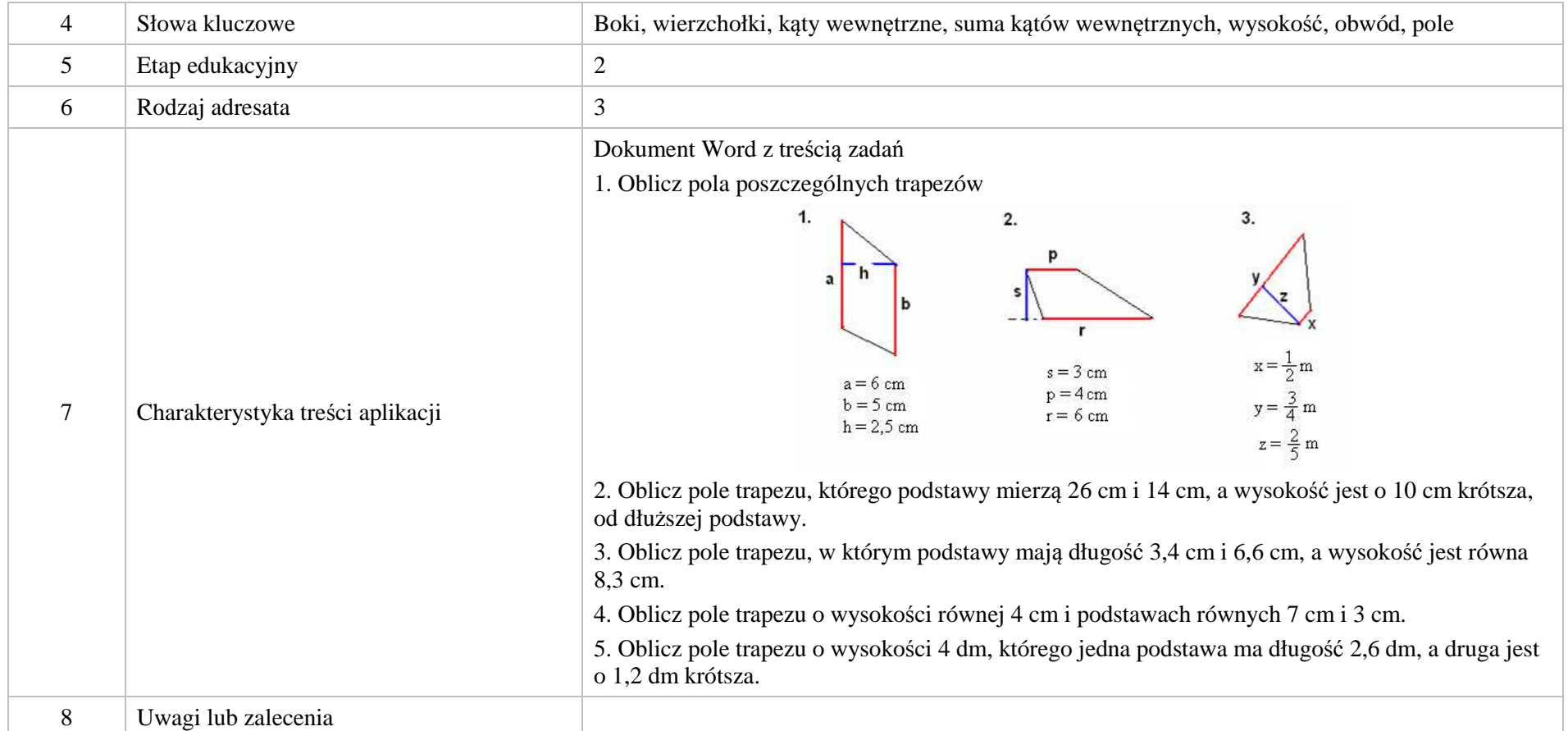

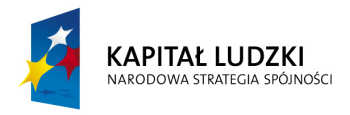

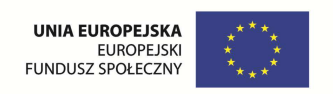

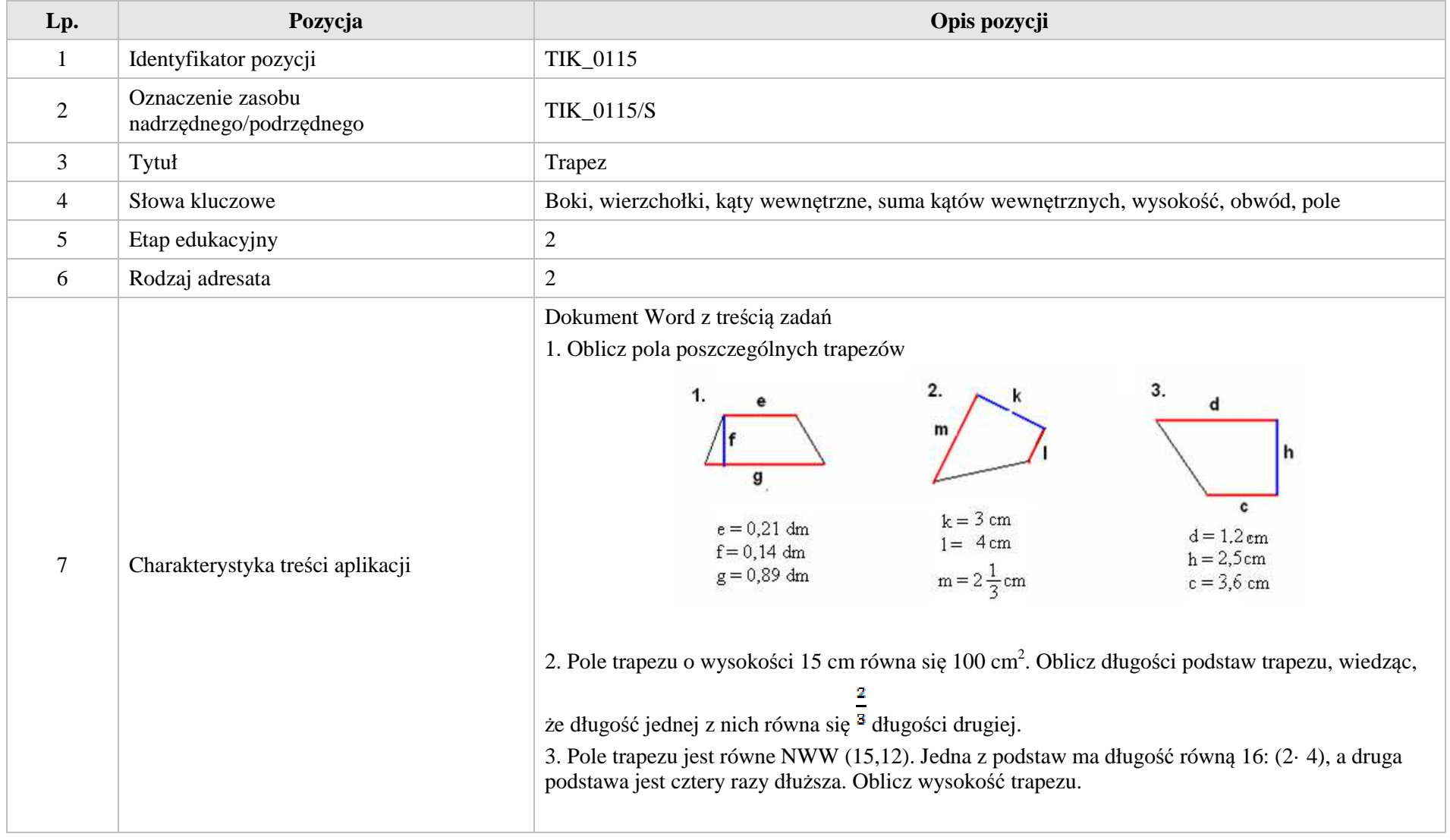

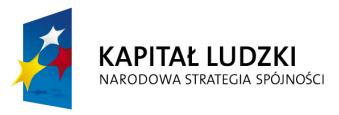

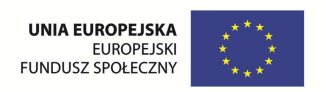

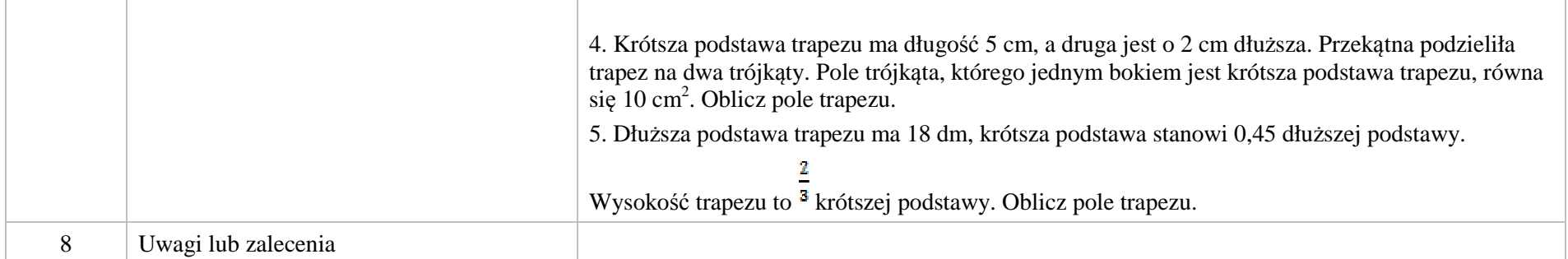

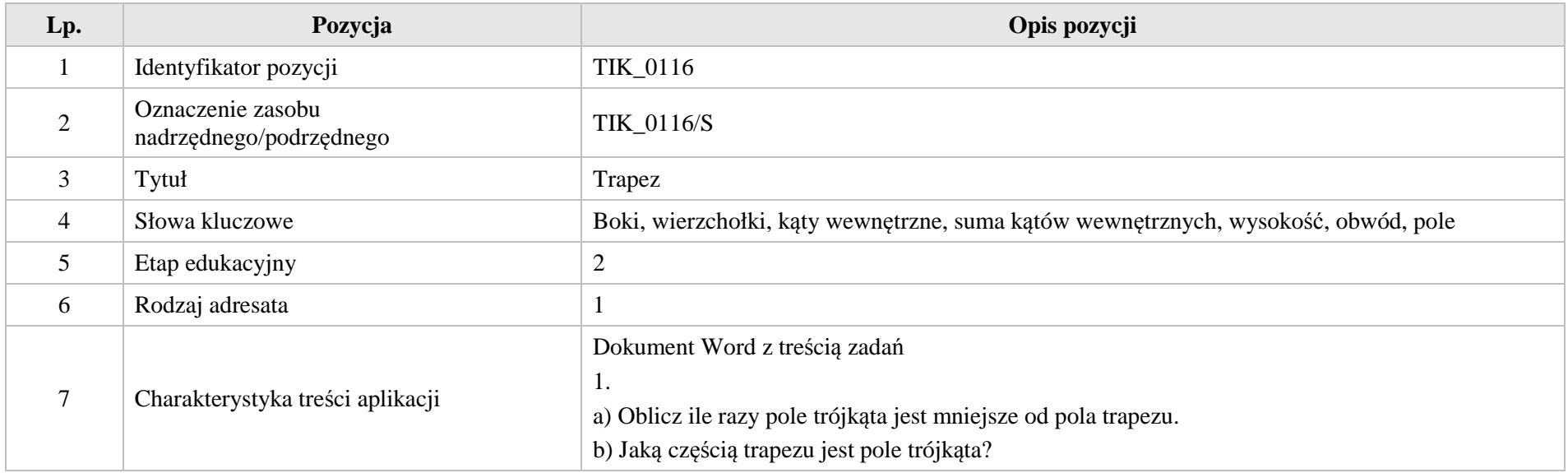

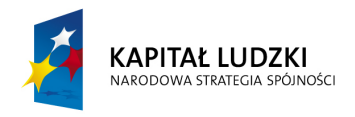

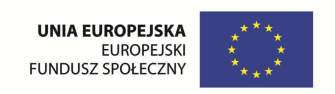

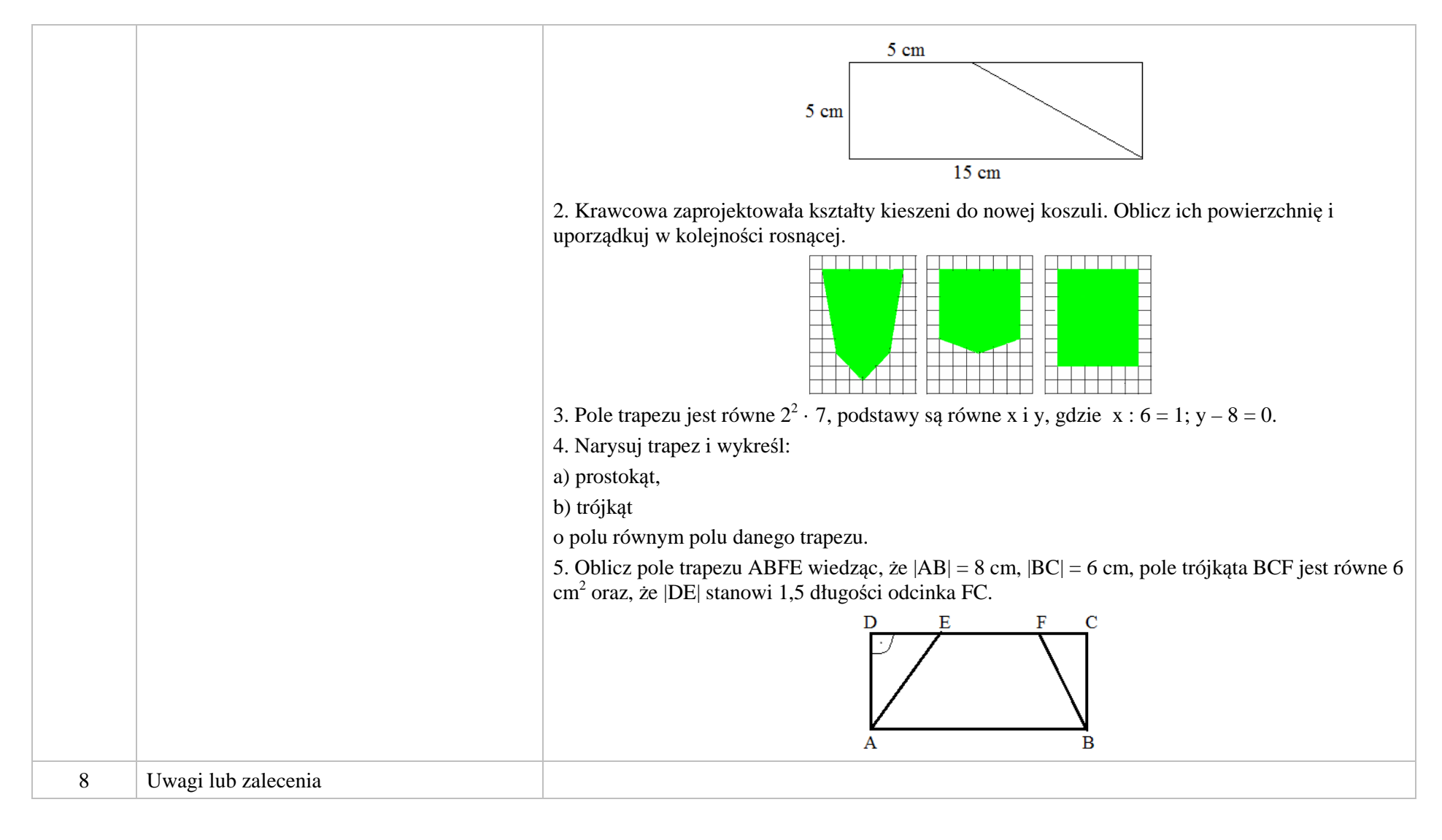

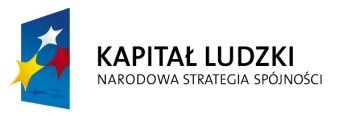

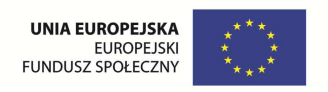

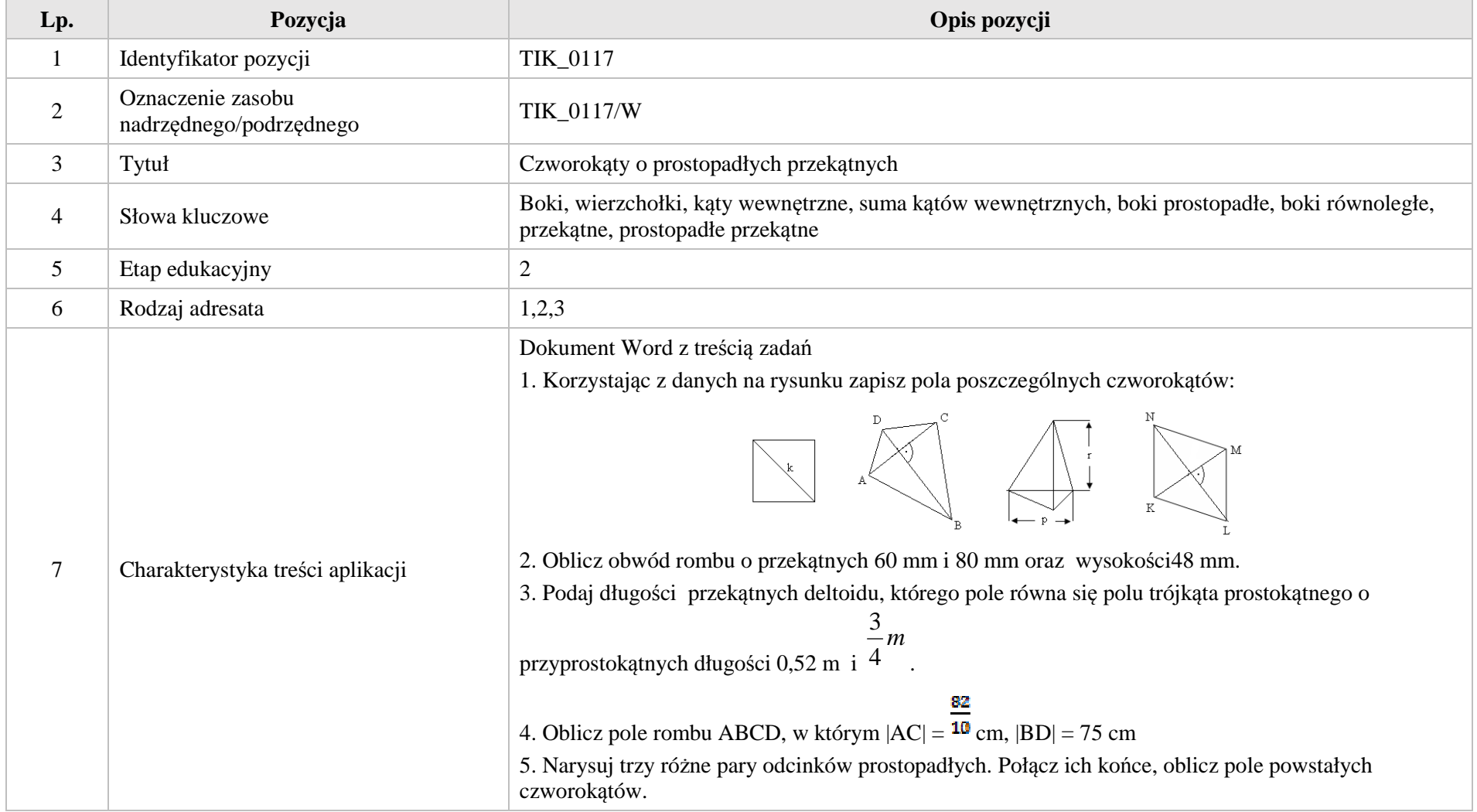

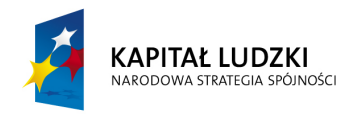

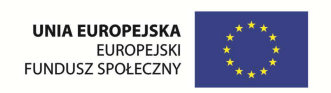

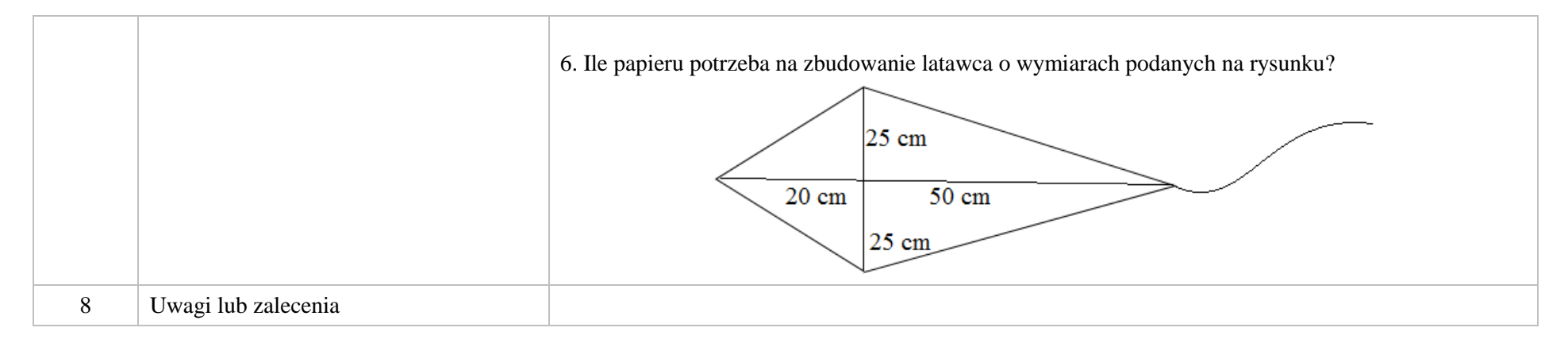

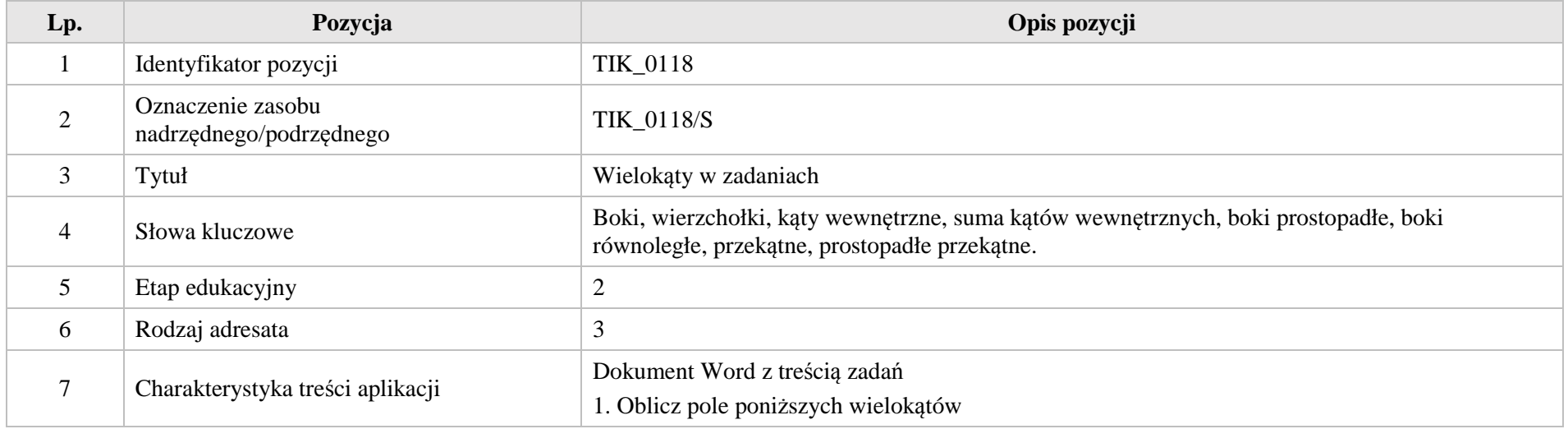

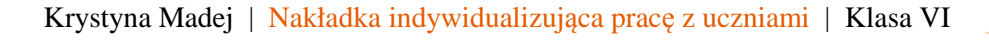

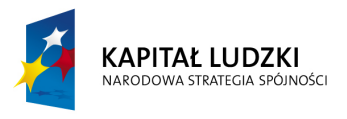

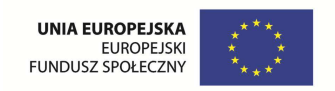

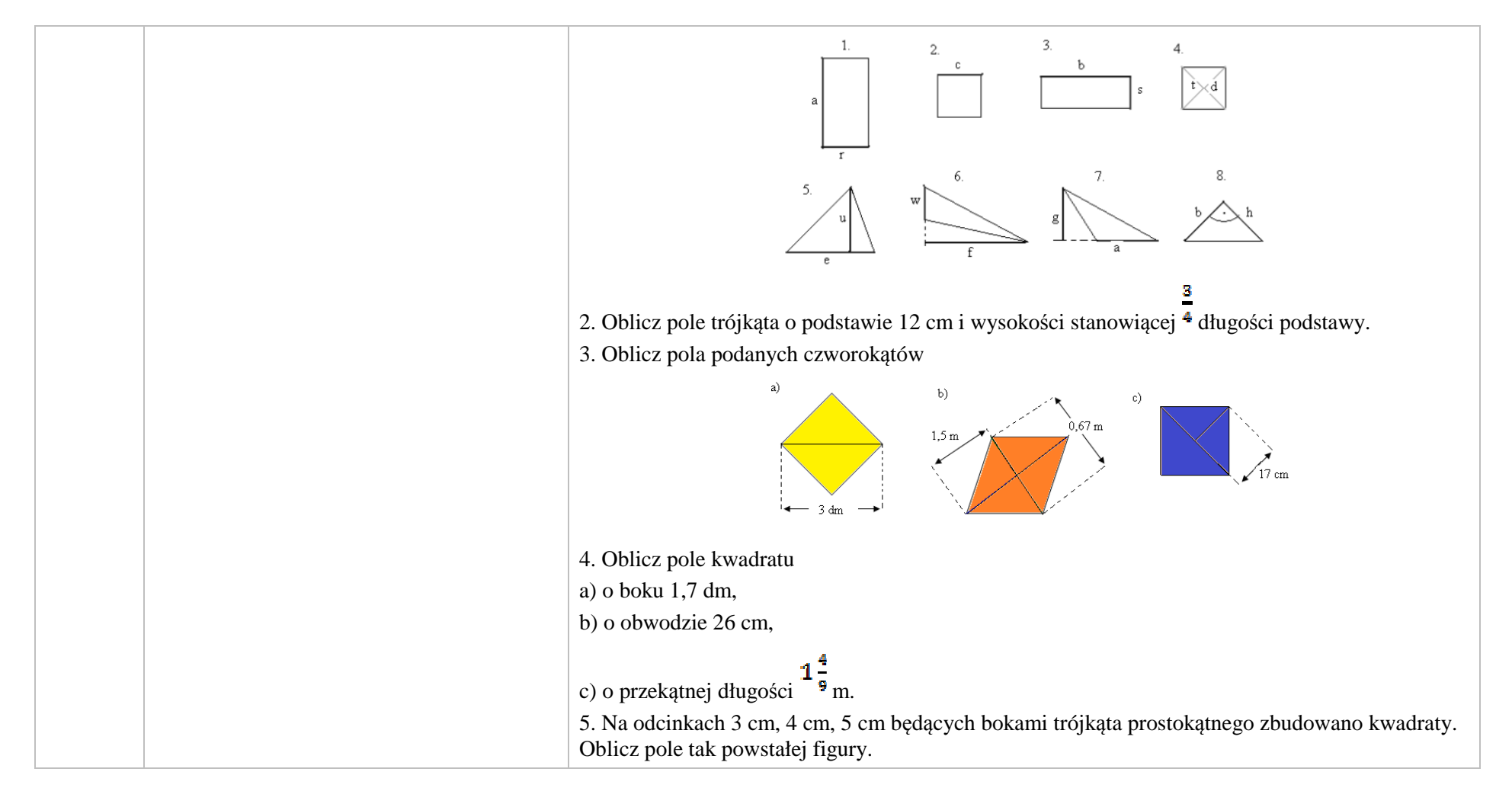

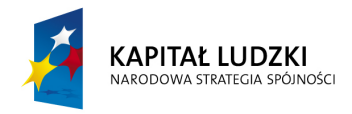

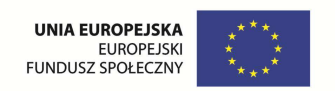

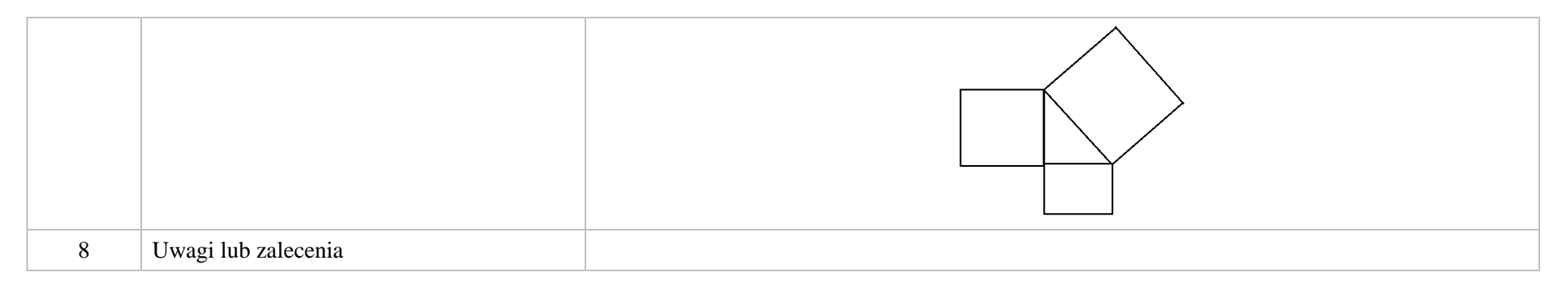

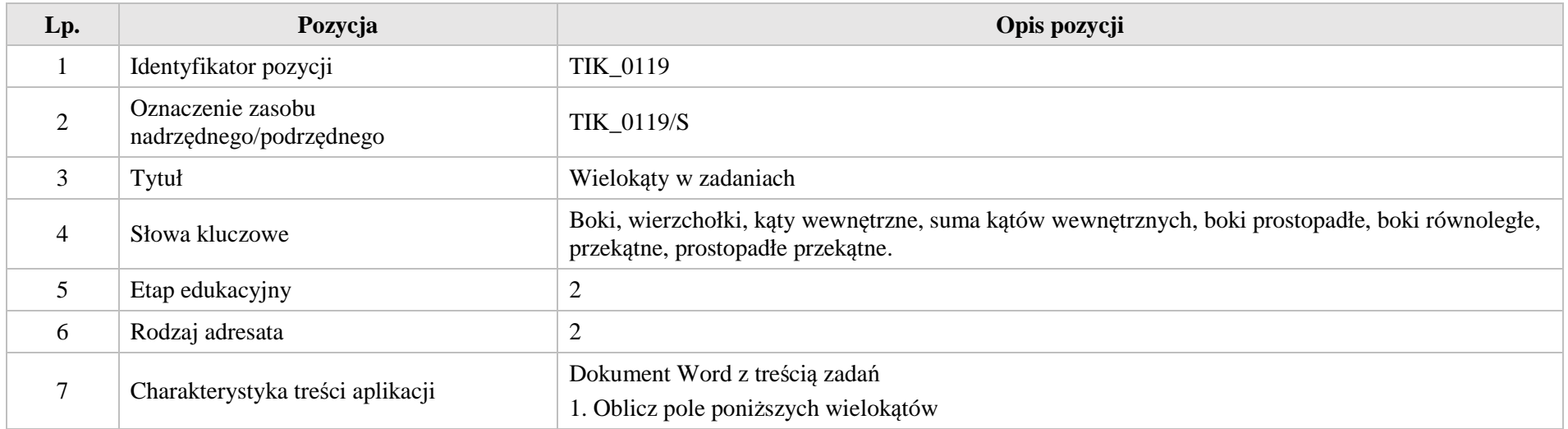

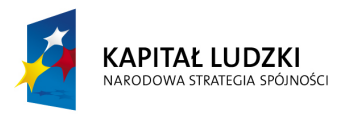

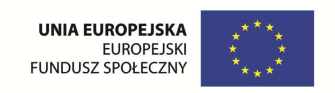

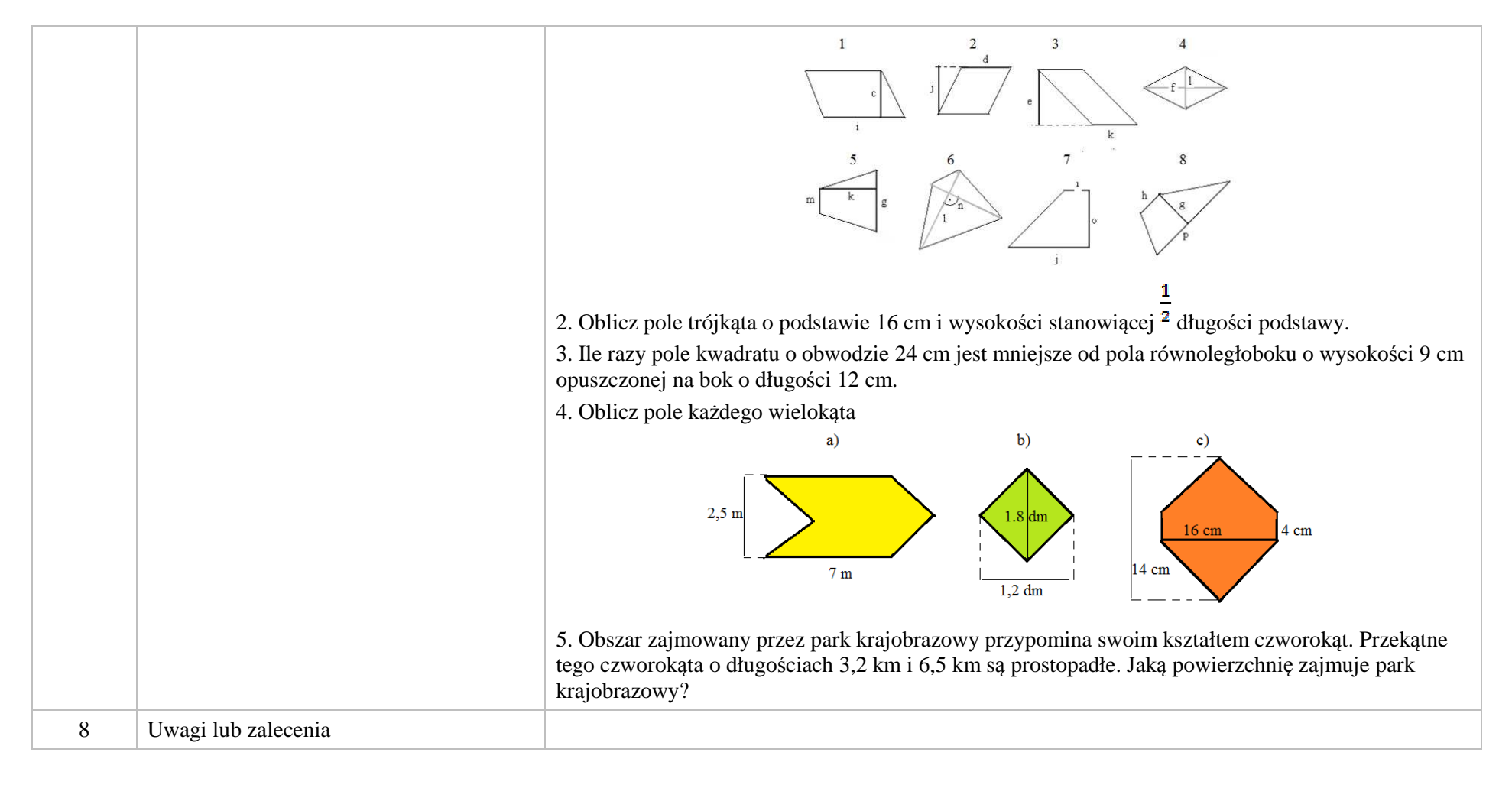

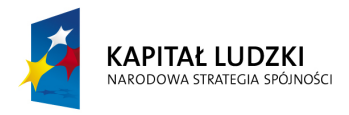

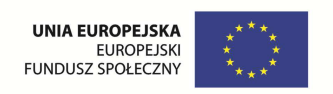

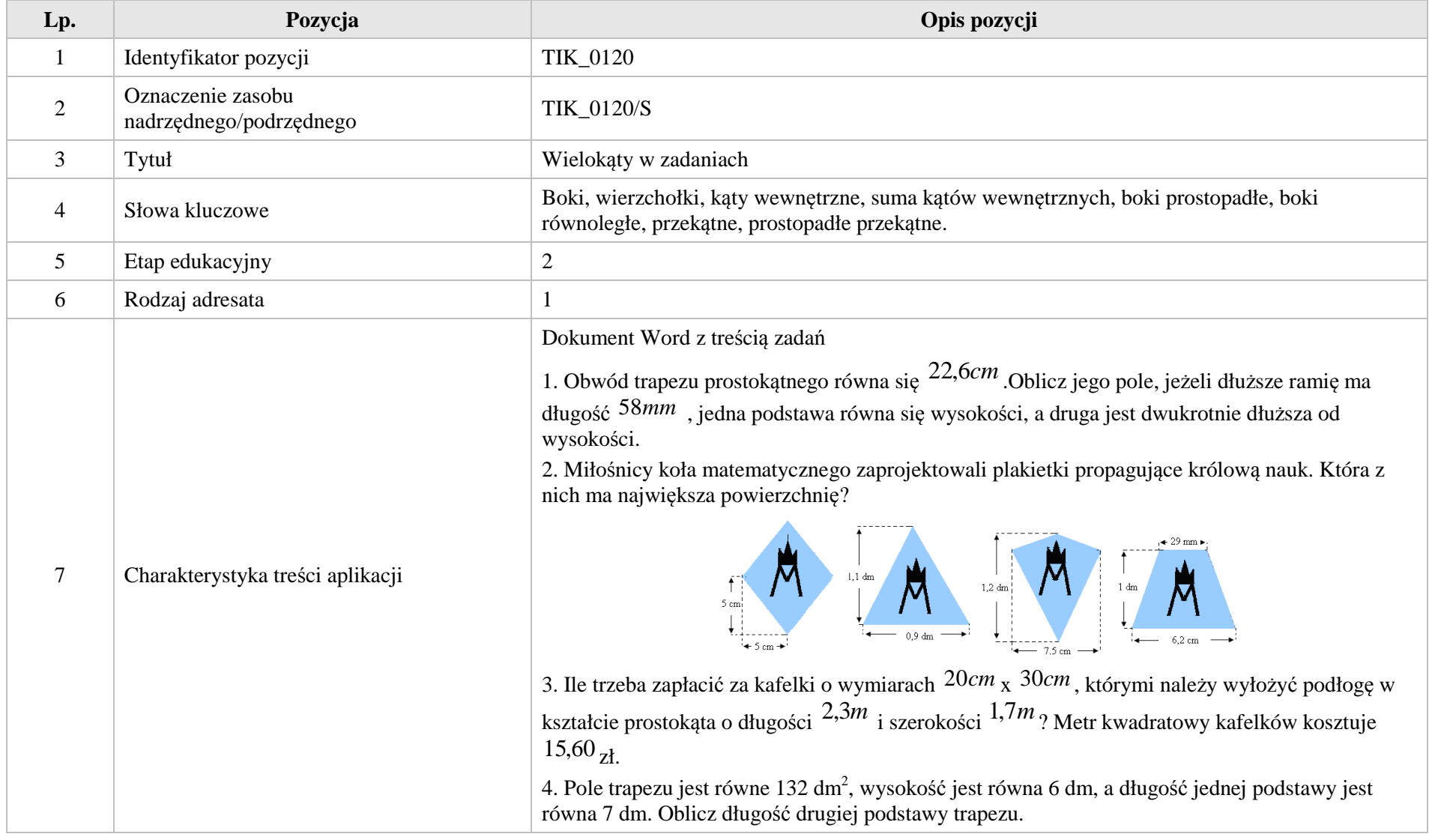

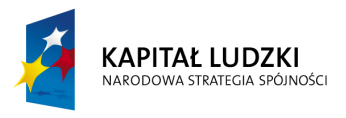

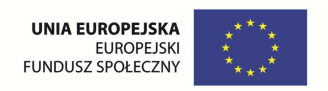

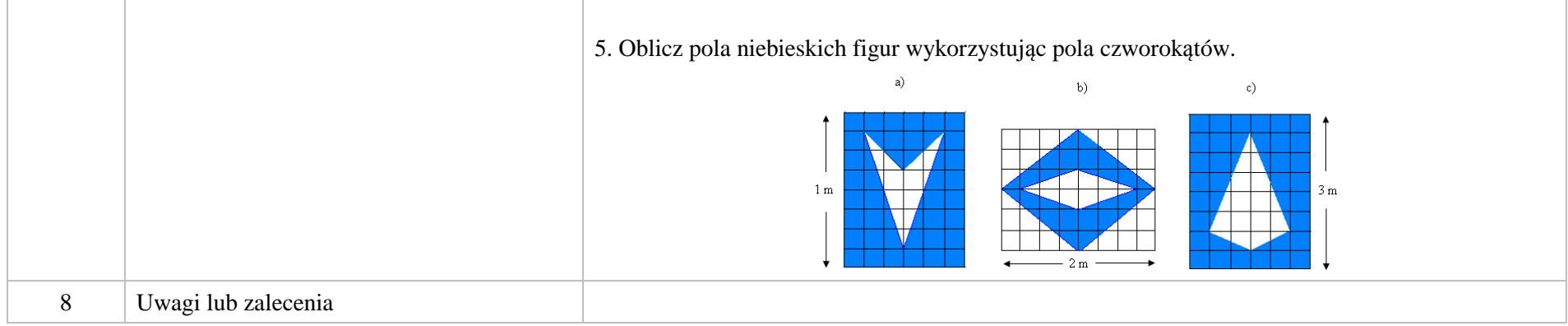

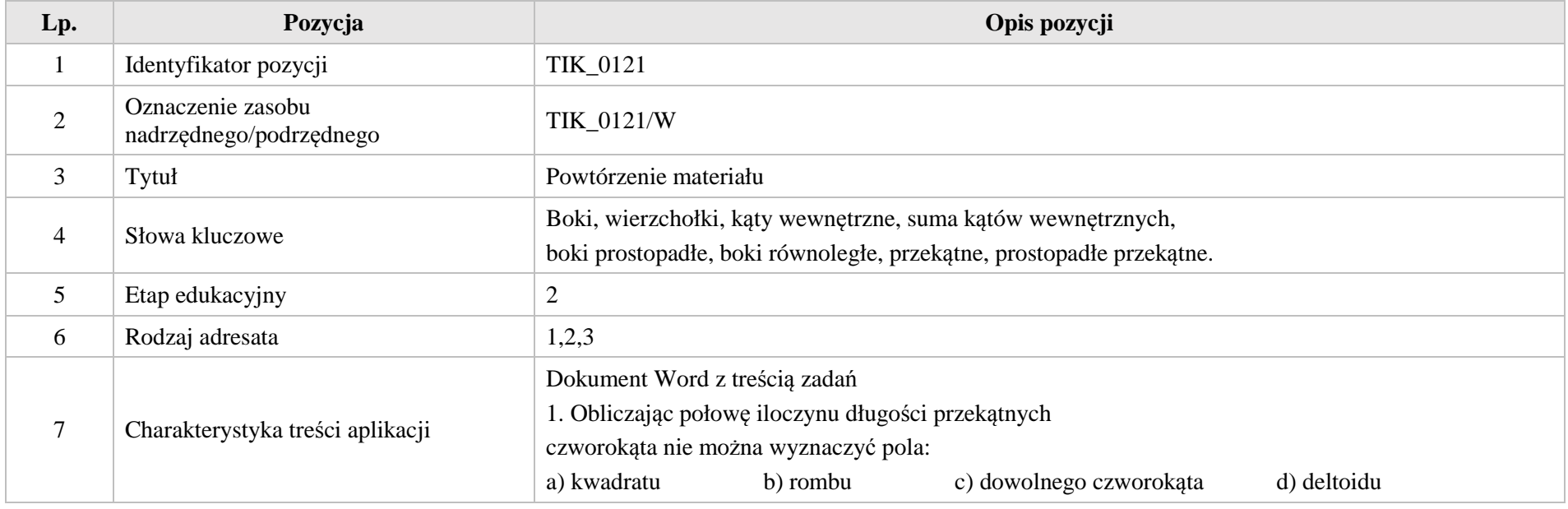

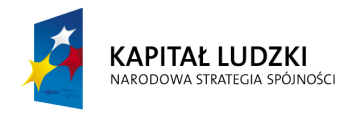

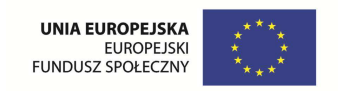

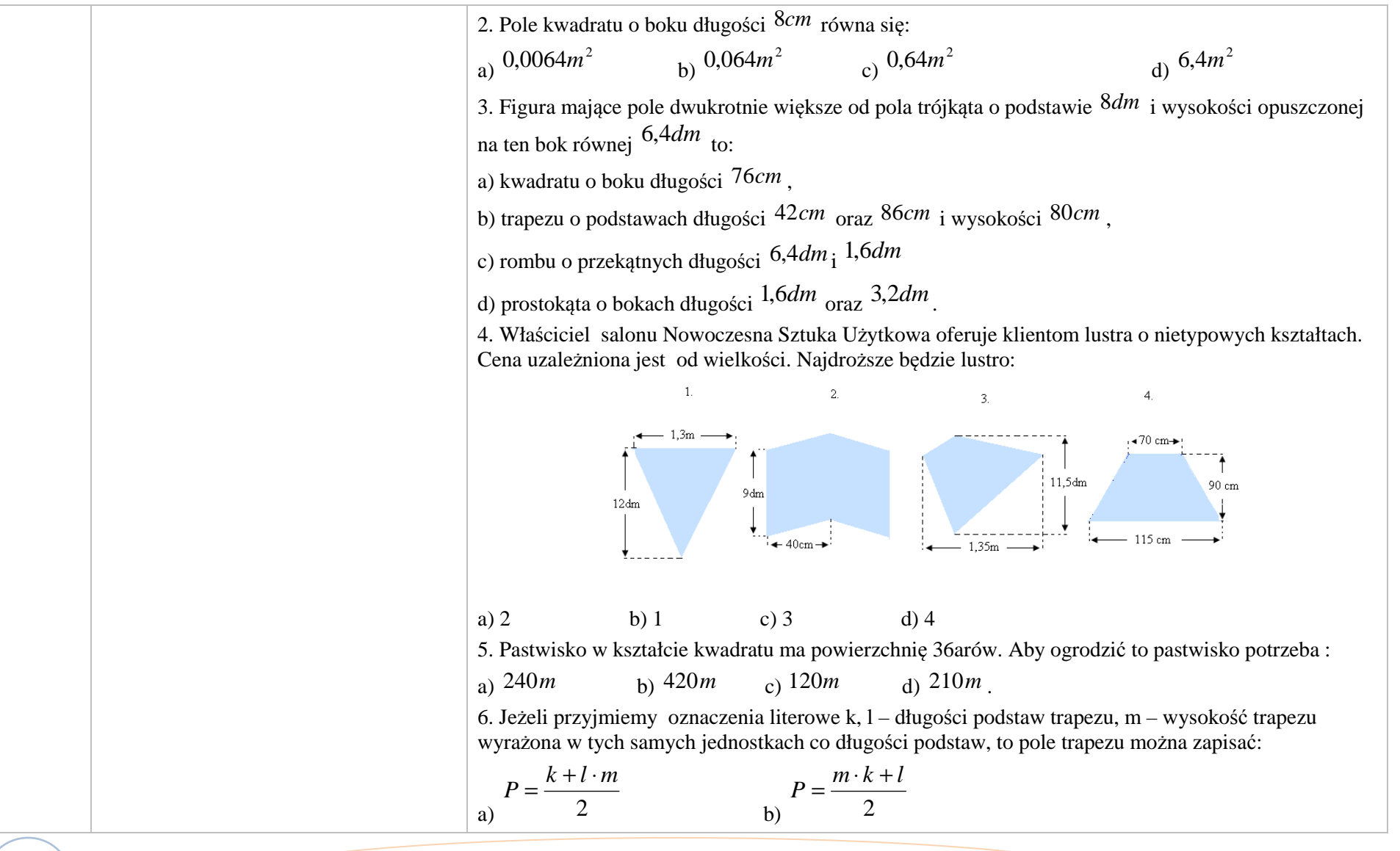

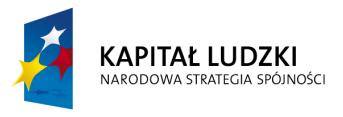

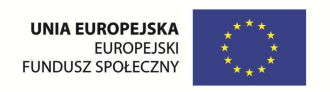

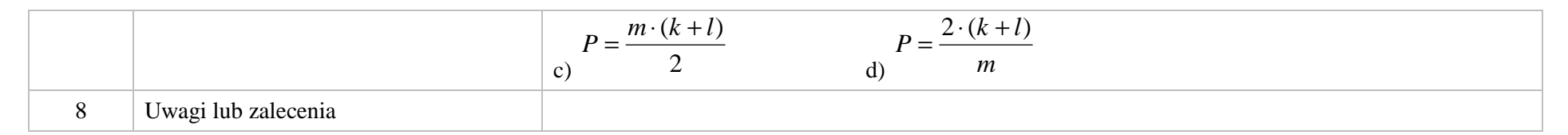

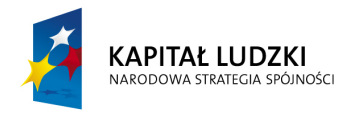

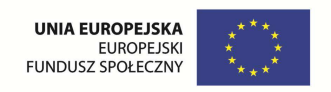

# **2. Aplikacje Tab**

Wśród aplikacji znajdują się następujące zasoby:

- prezentacja Tab\_P
- zadania Tab\_Z  $\bullet$

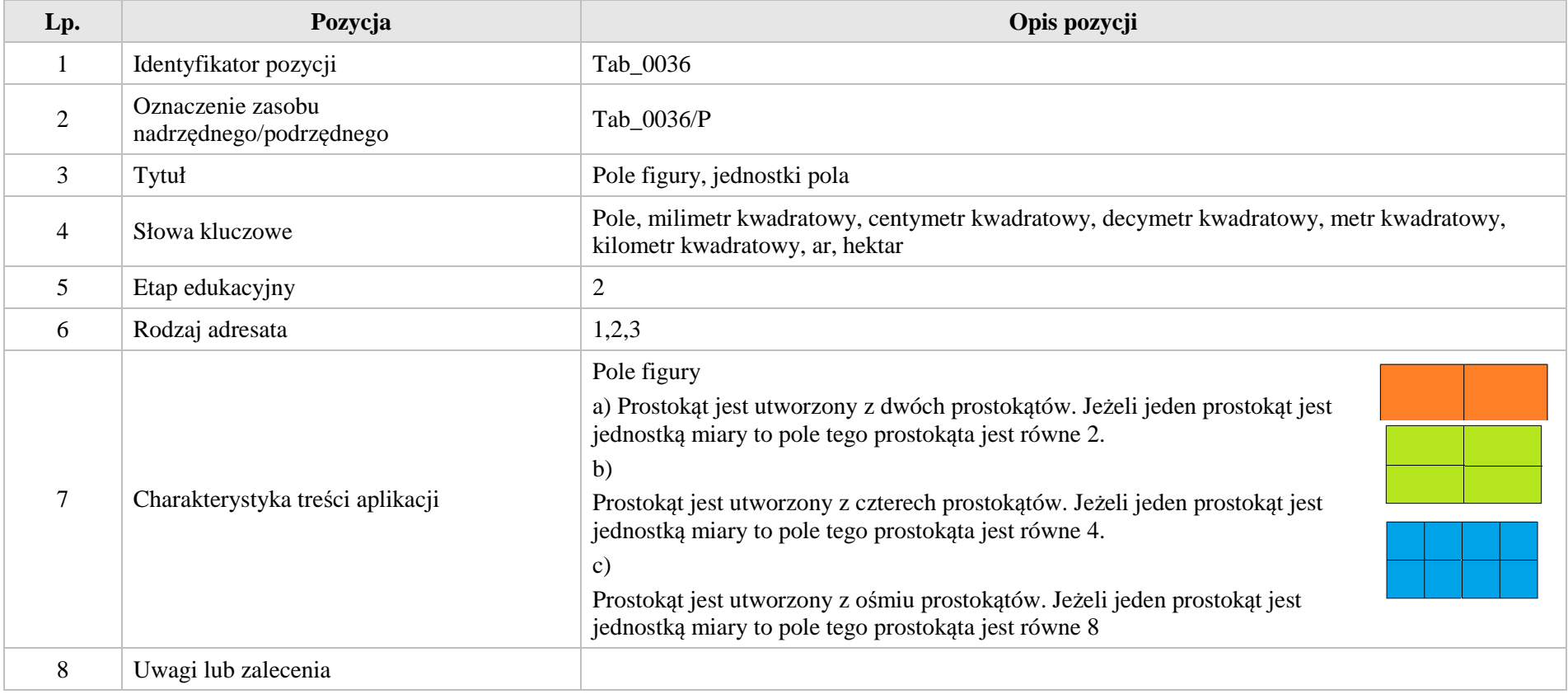

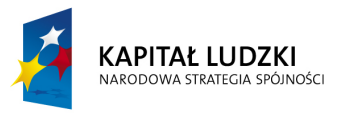

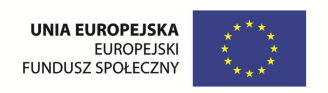

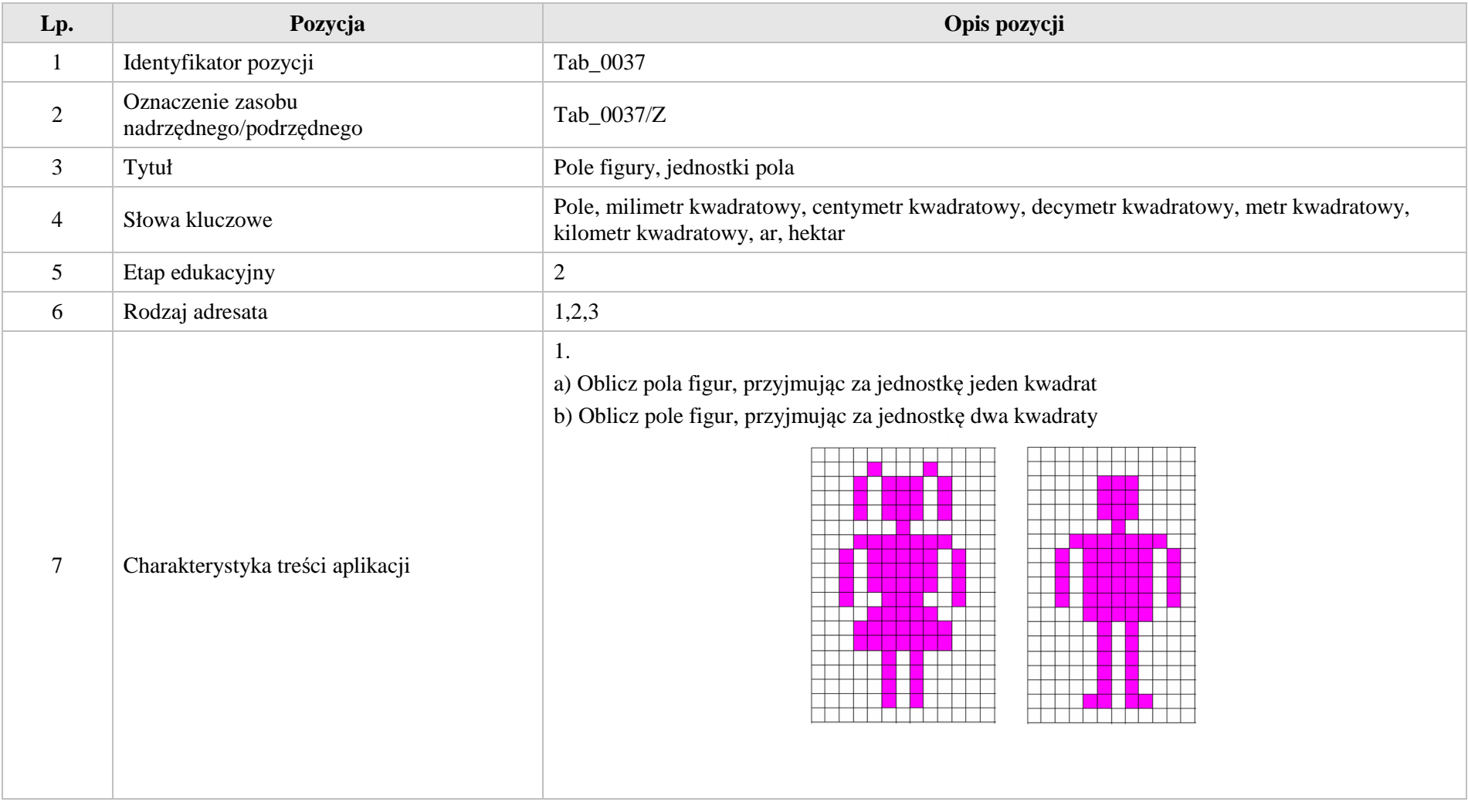

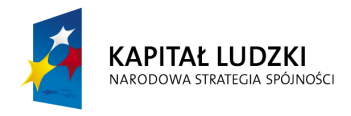

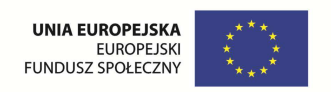

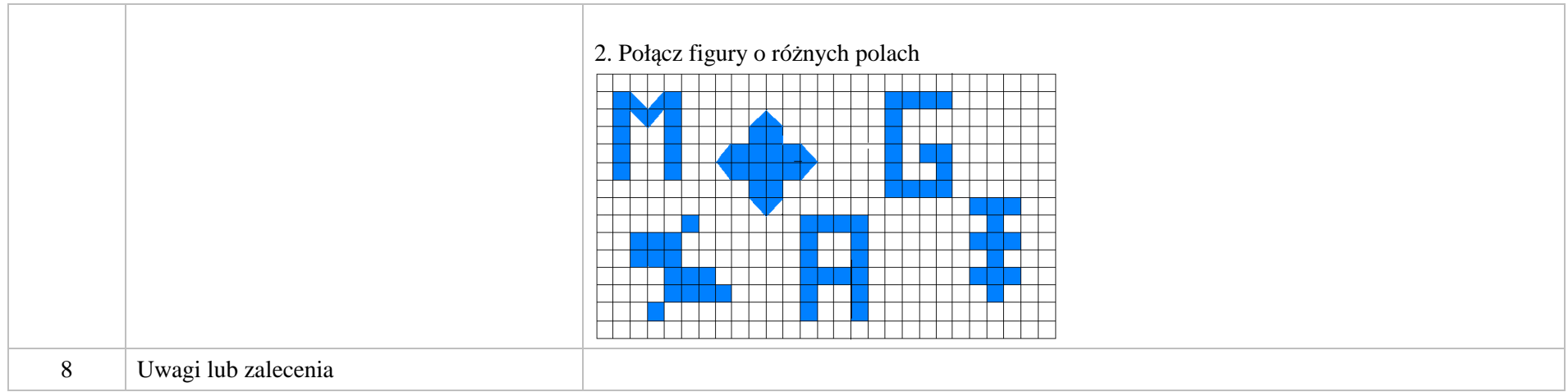

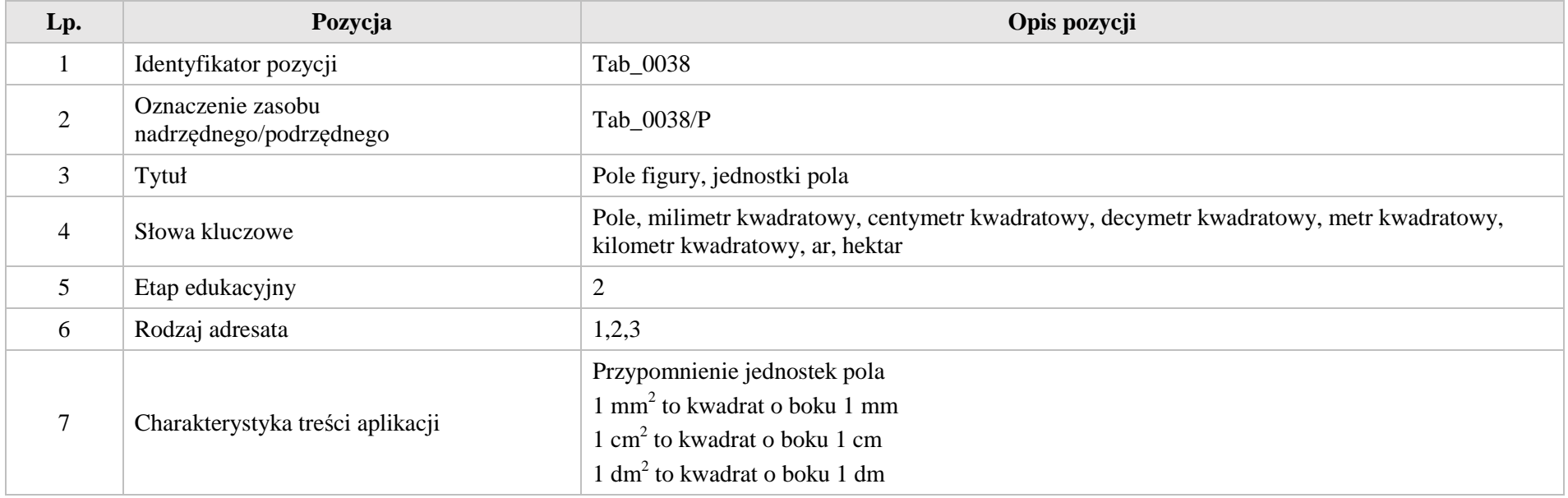

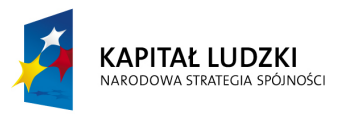

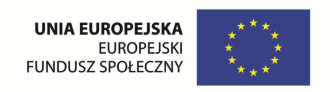

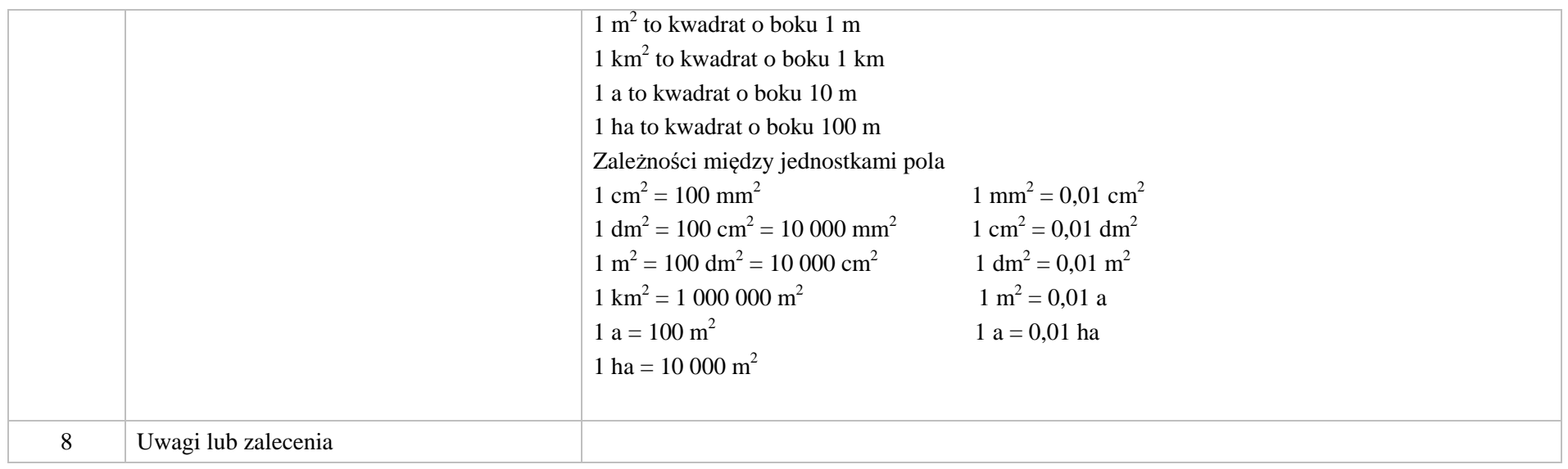

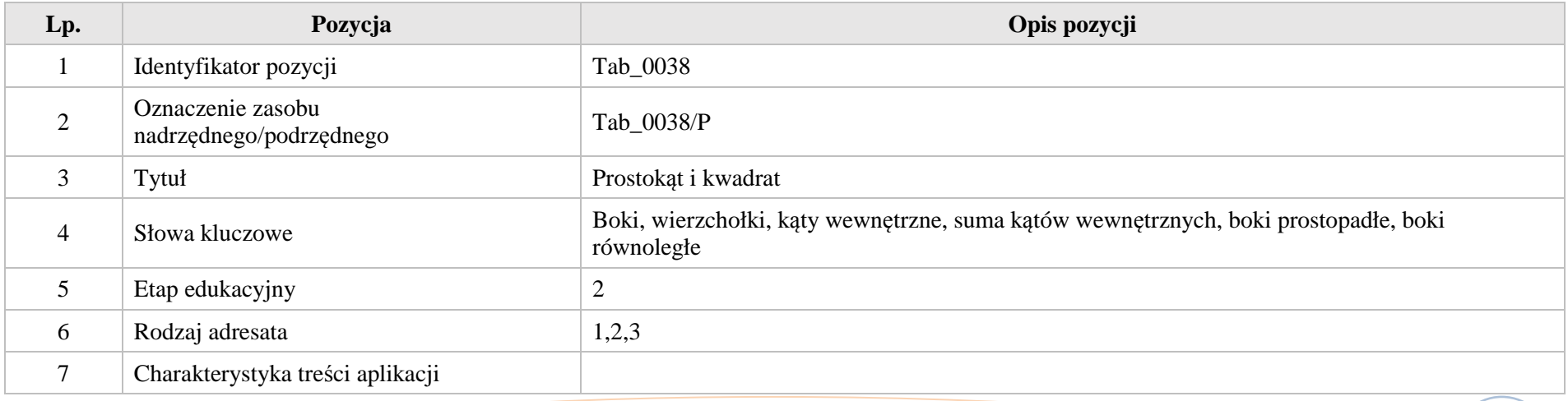

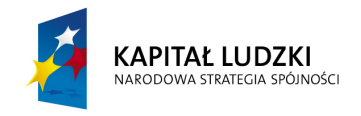

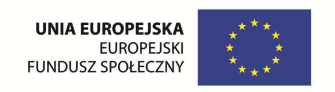

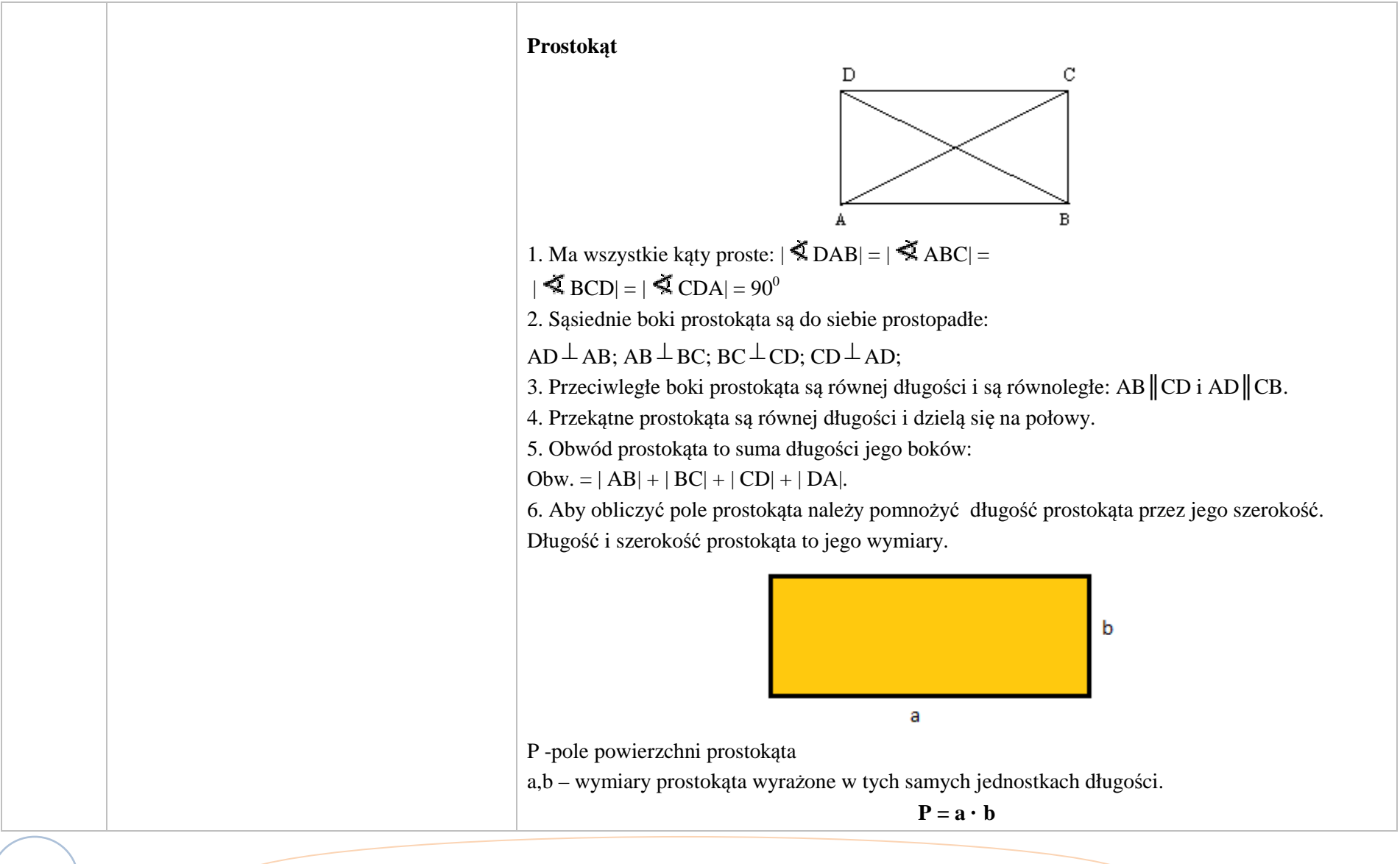

Krystyna Madej | Nakładka indywidualizująca pracę z uczniami | Klasa VI

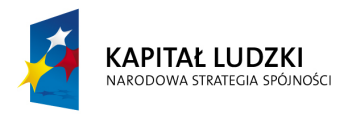

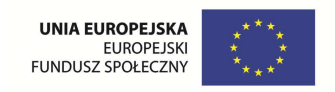

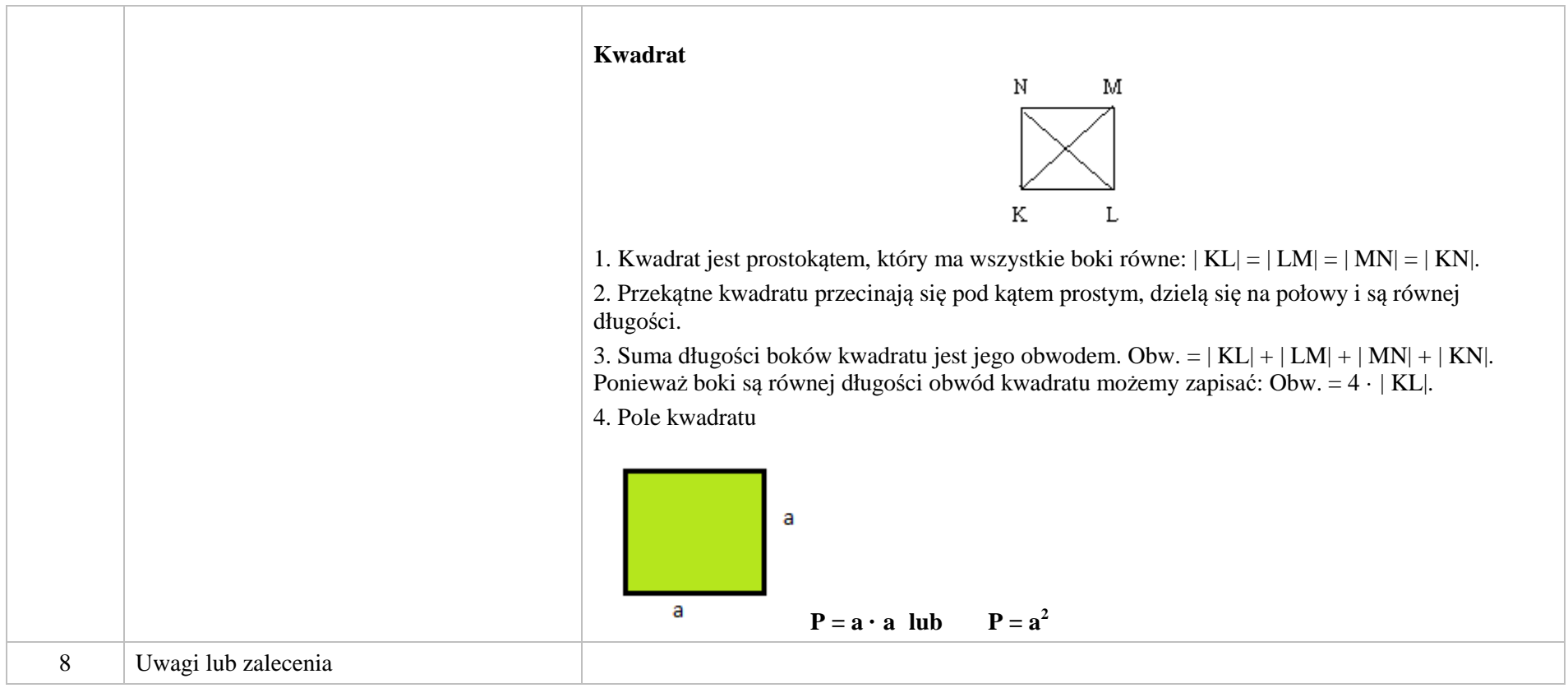

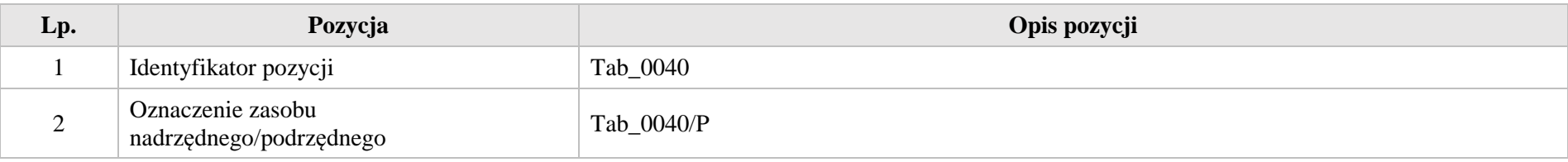

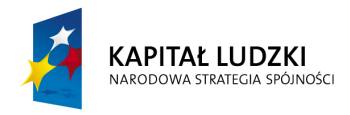

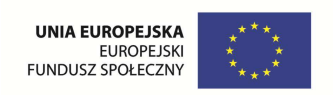

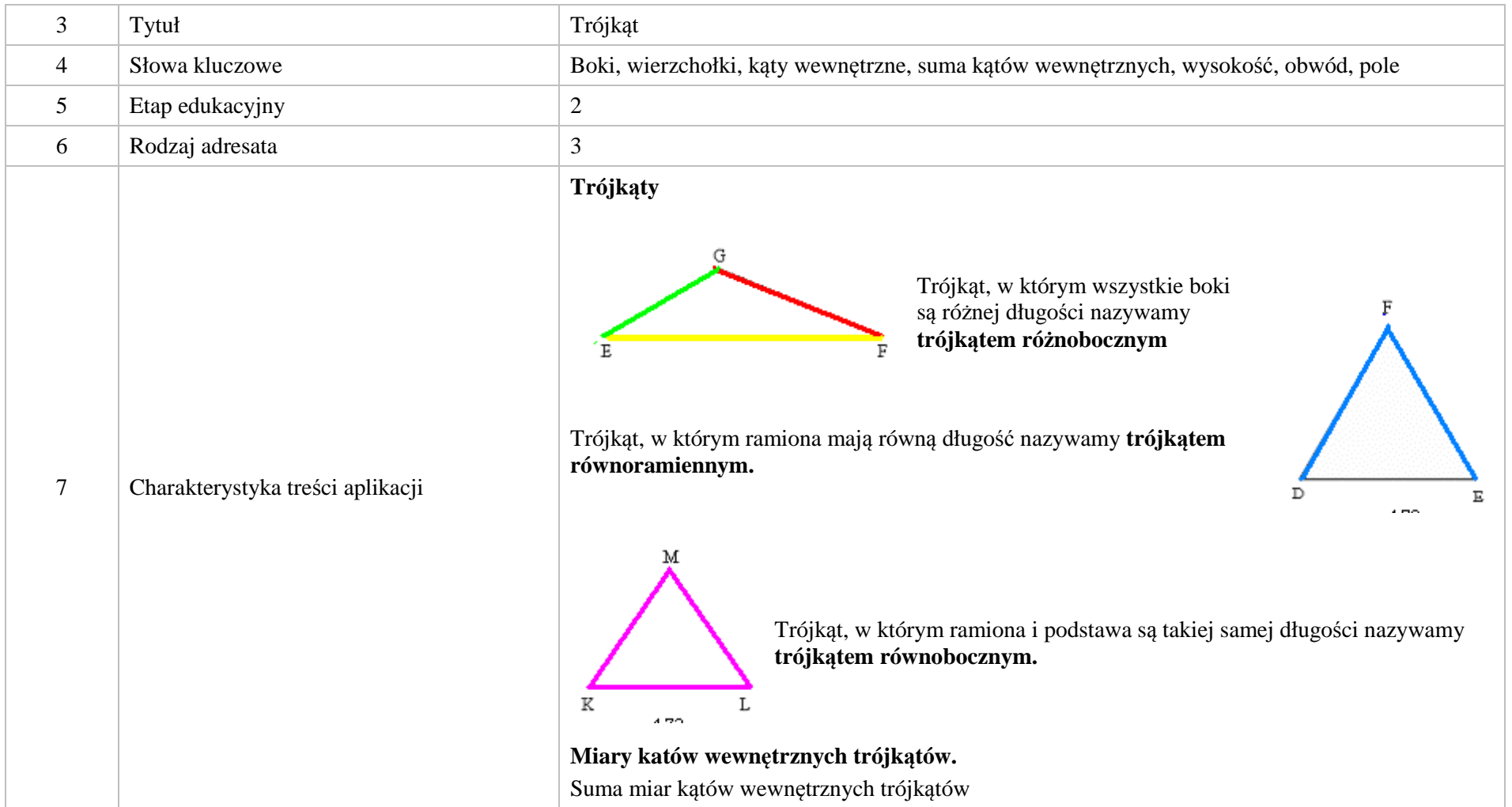

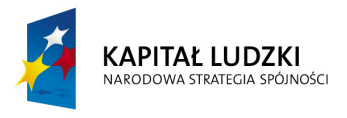

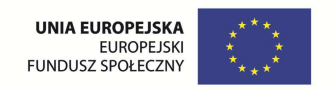

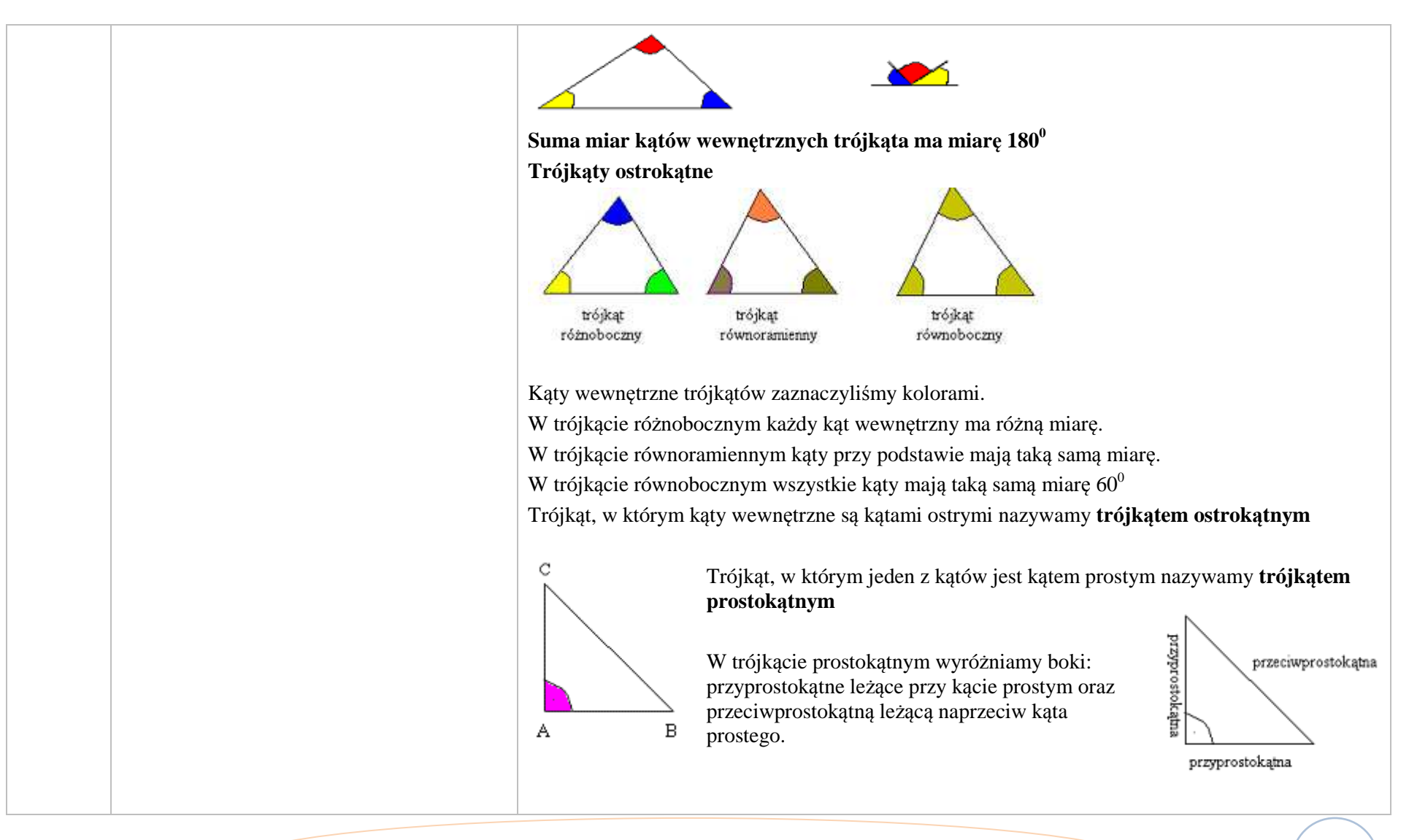

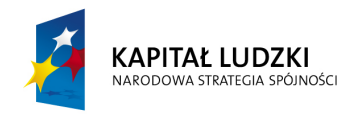

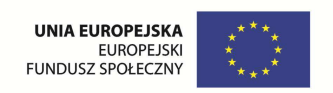

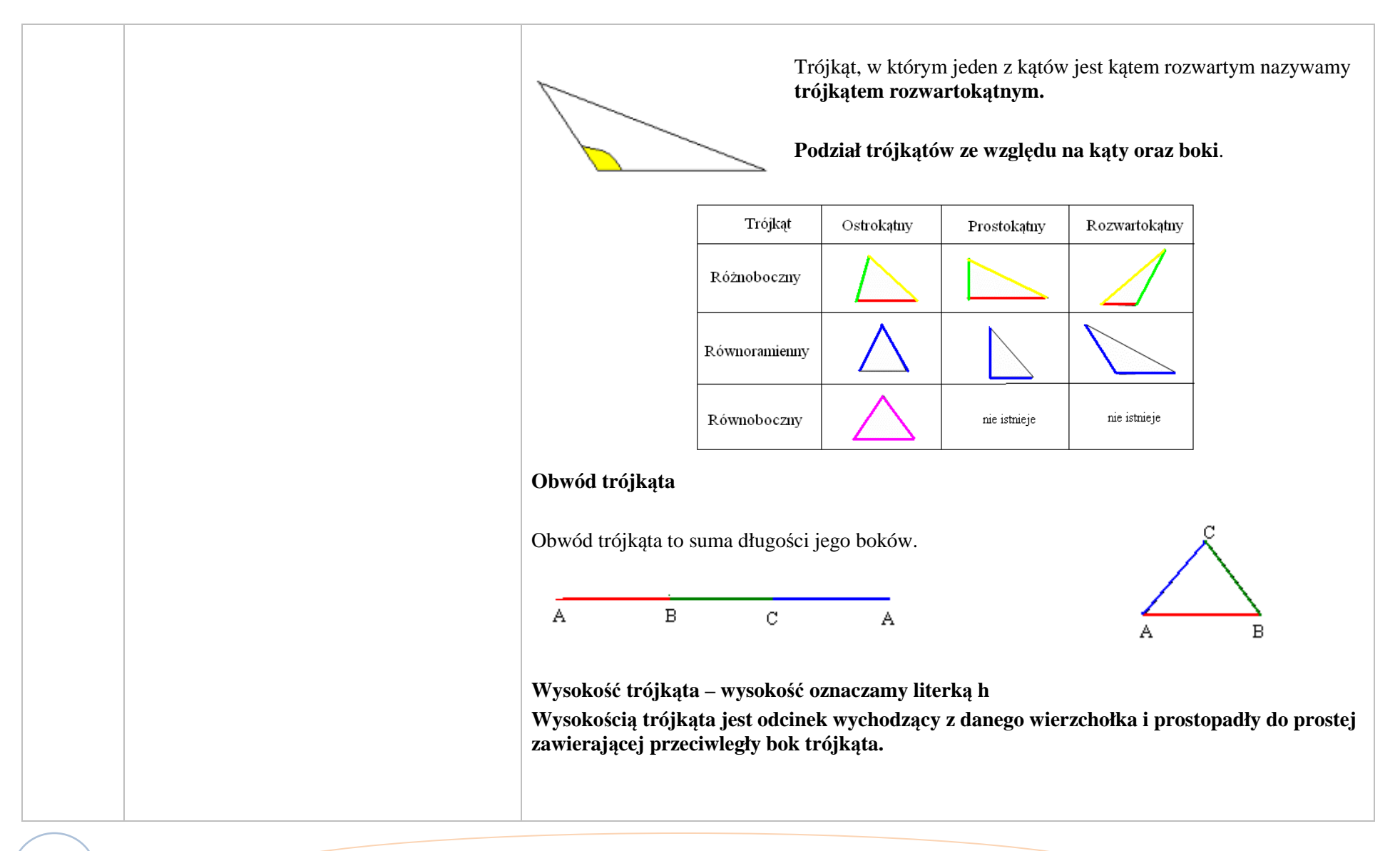

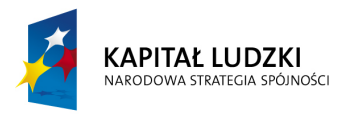

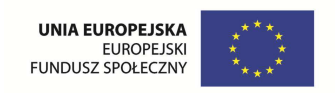

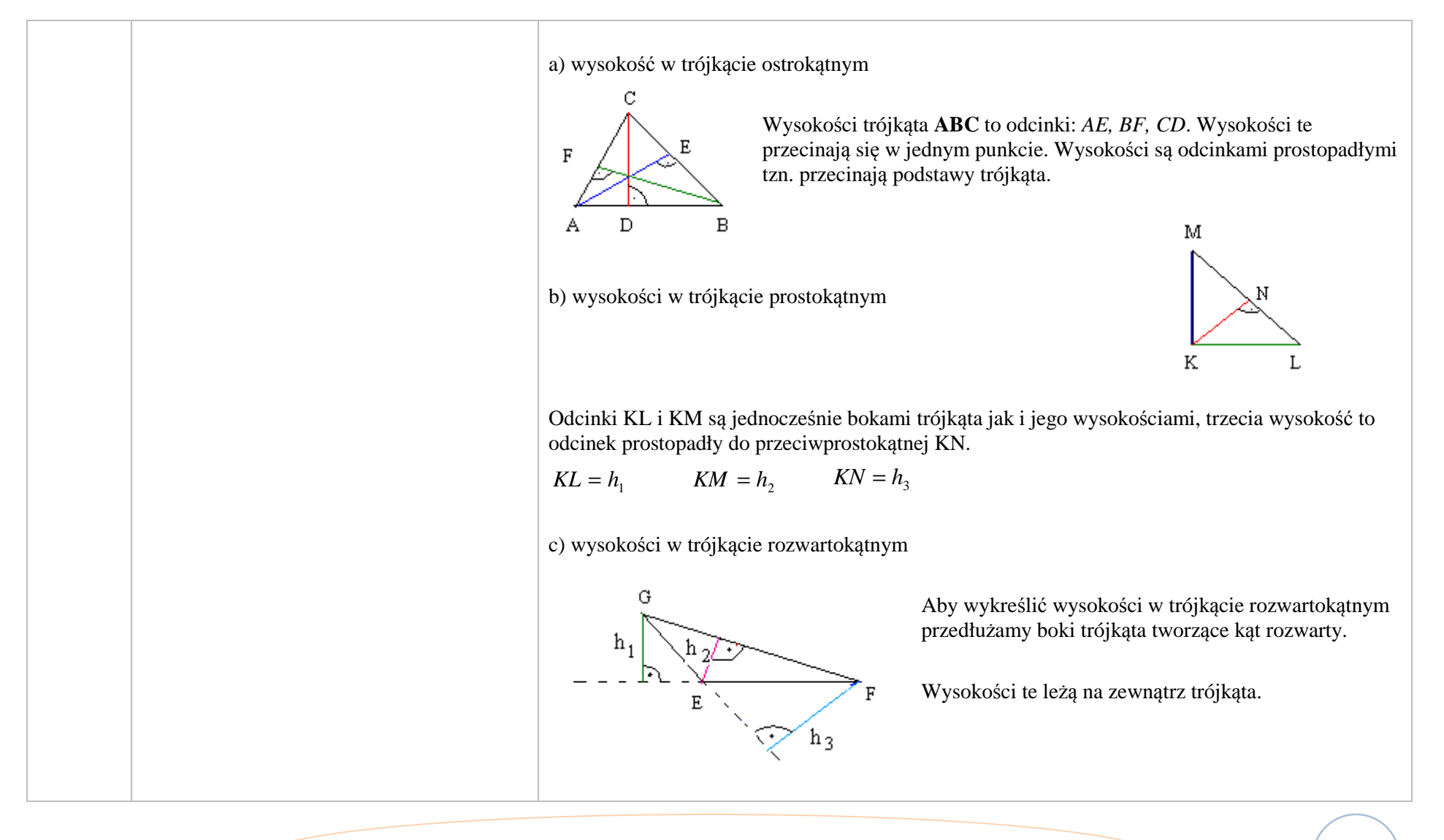

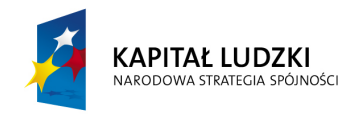

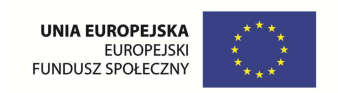

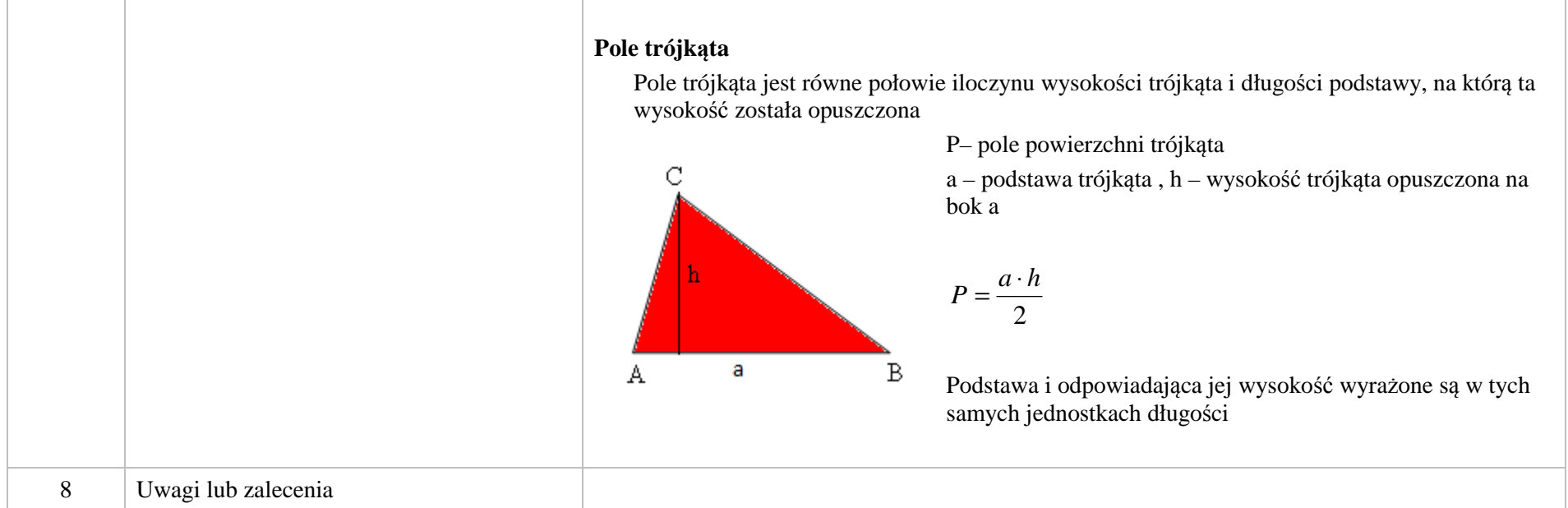

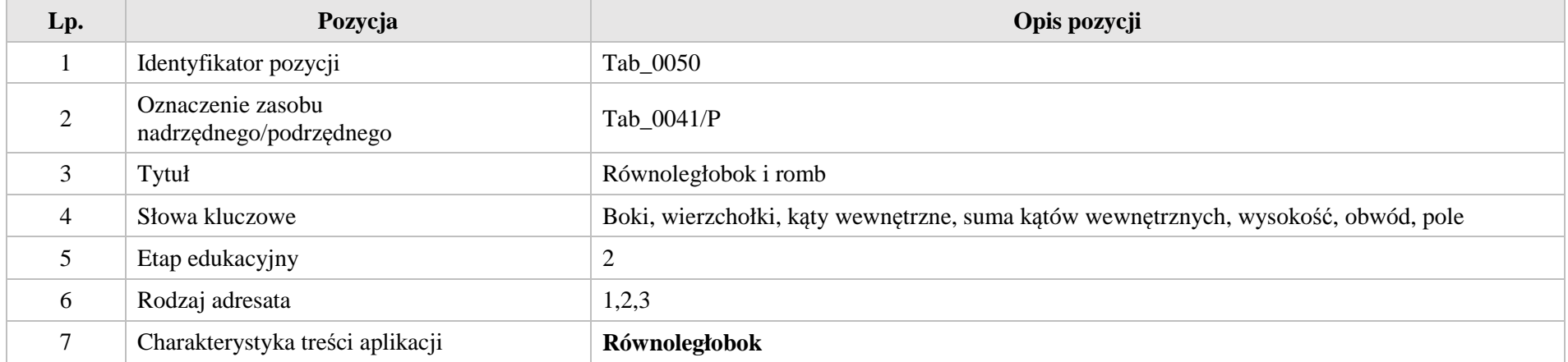

Krystyna Madej | Nakładka indywidualizująca pracę z uczniami | Klasa VI

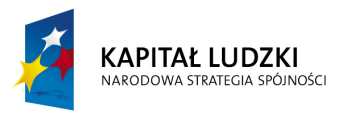

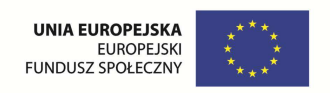

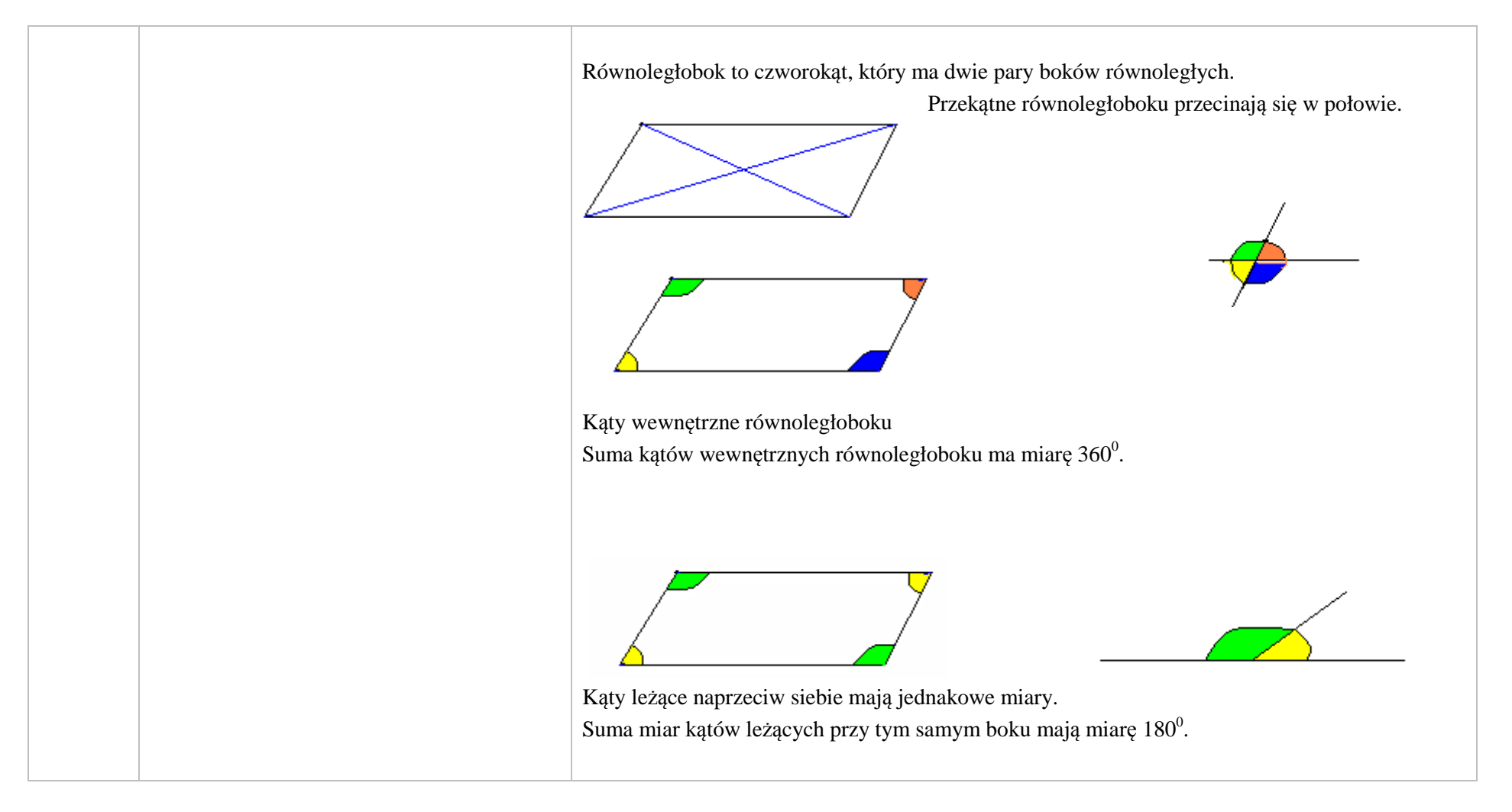

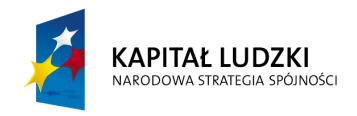

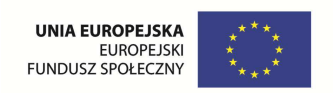

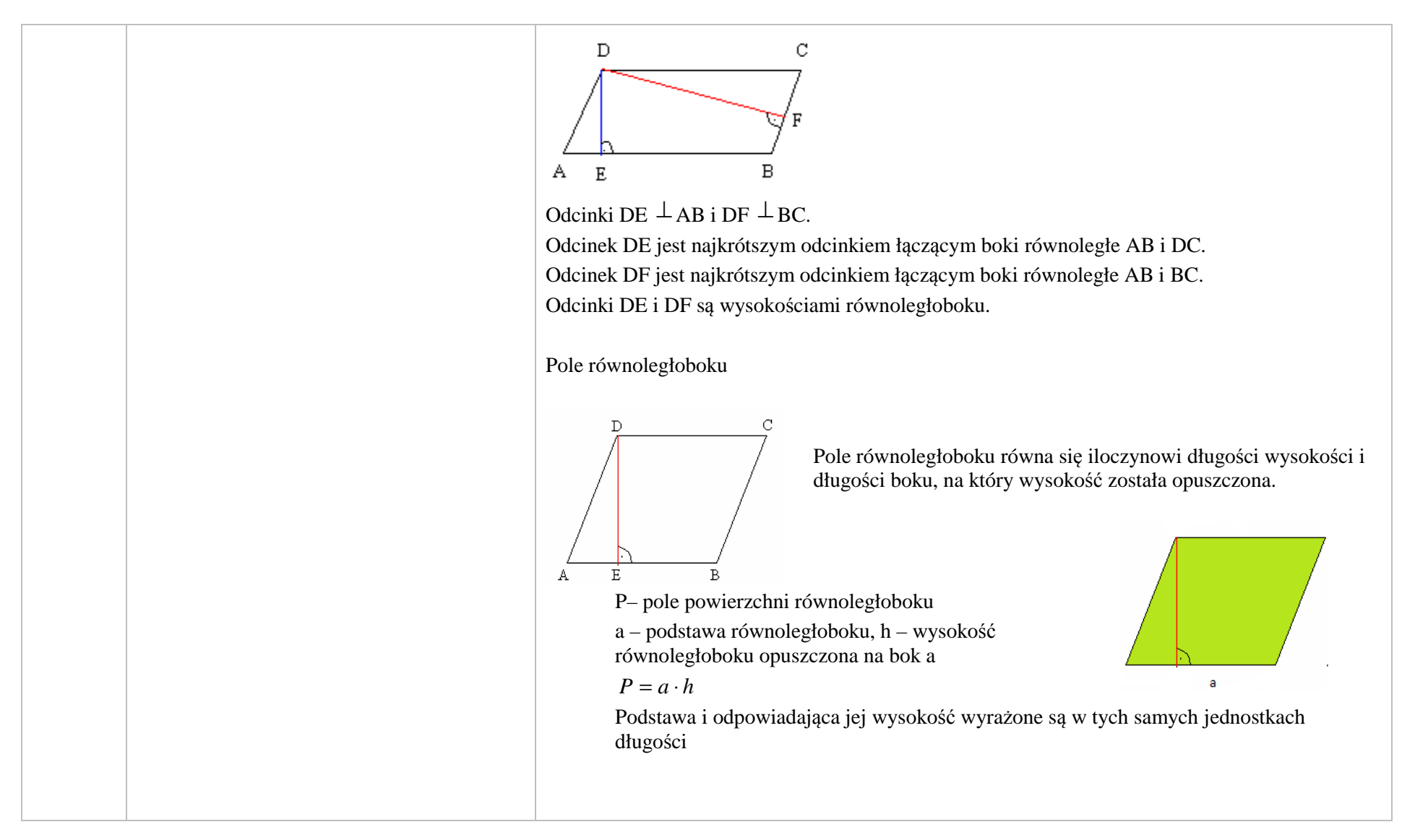

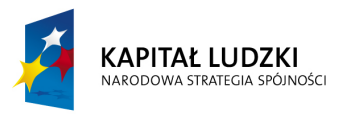

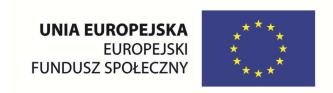

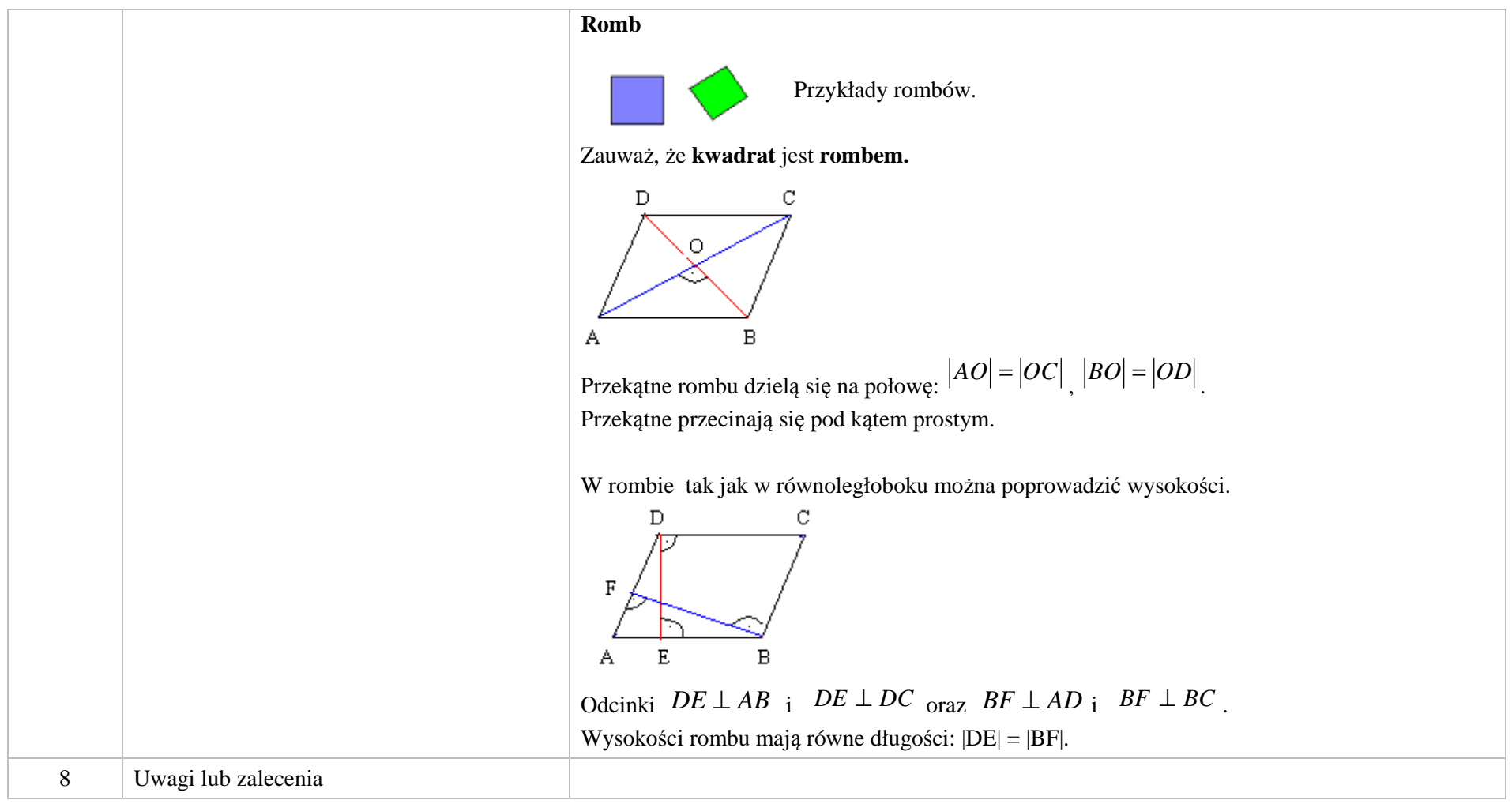

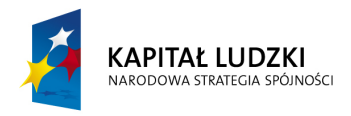

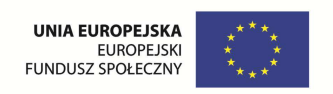

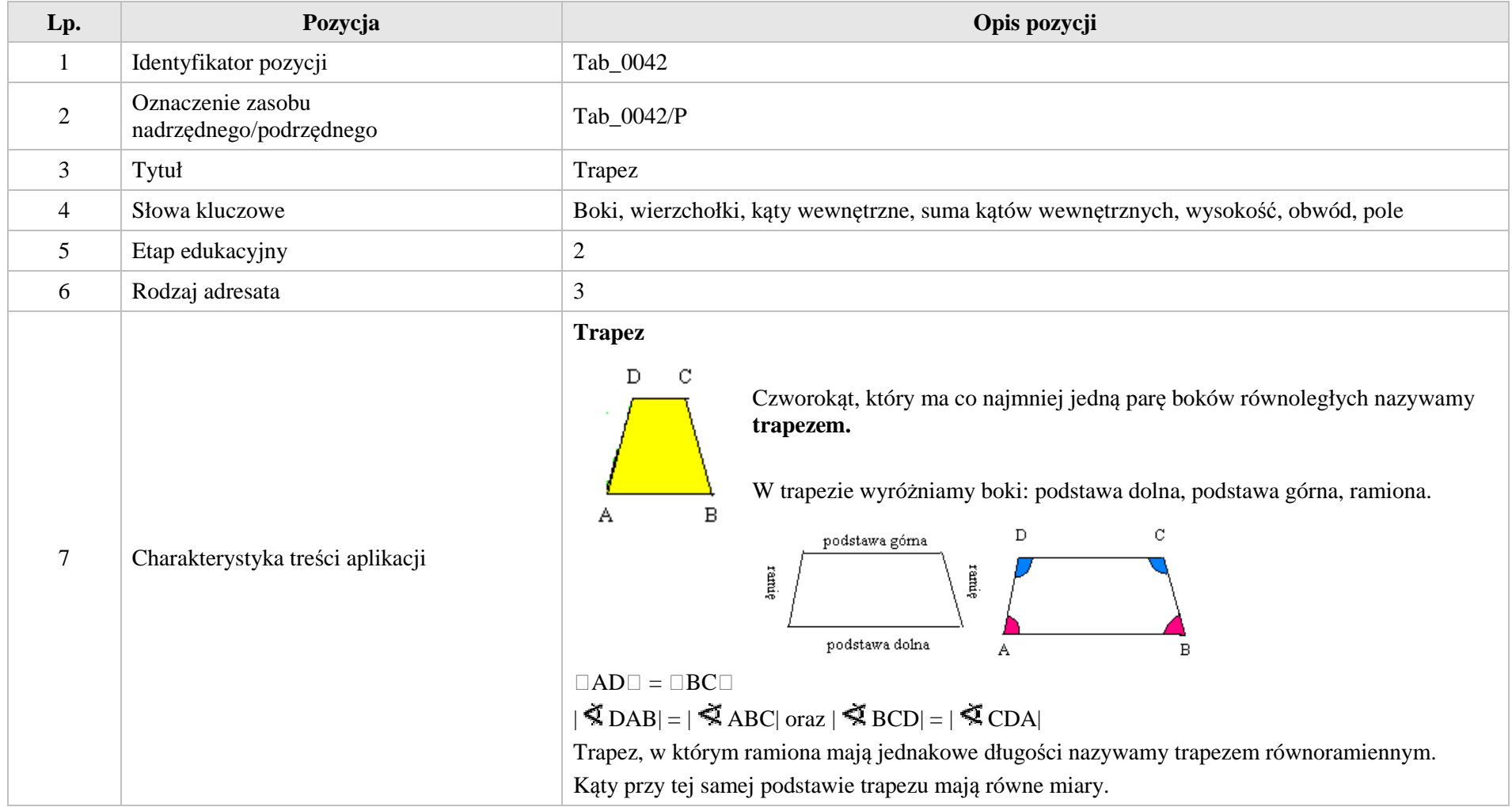

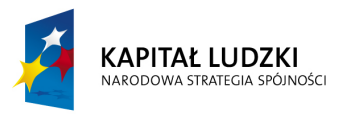

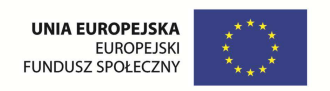

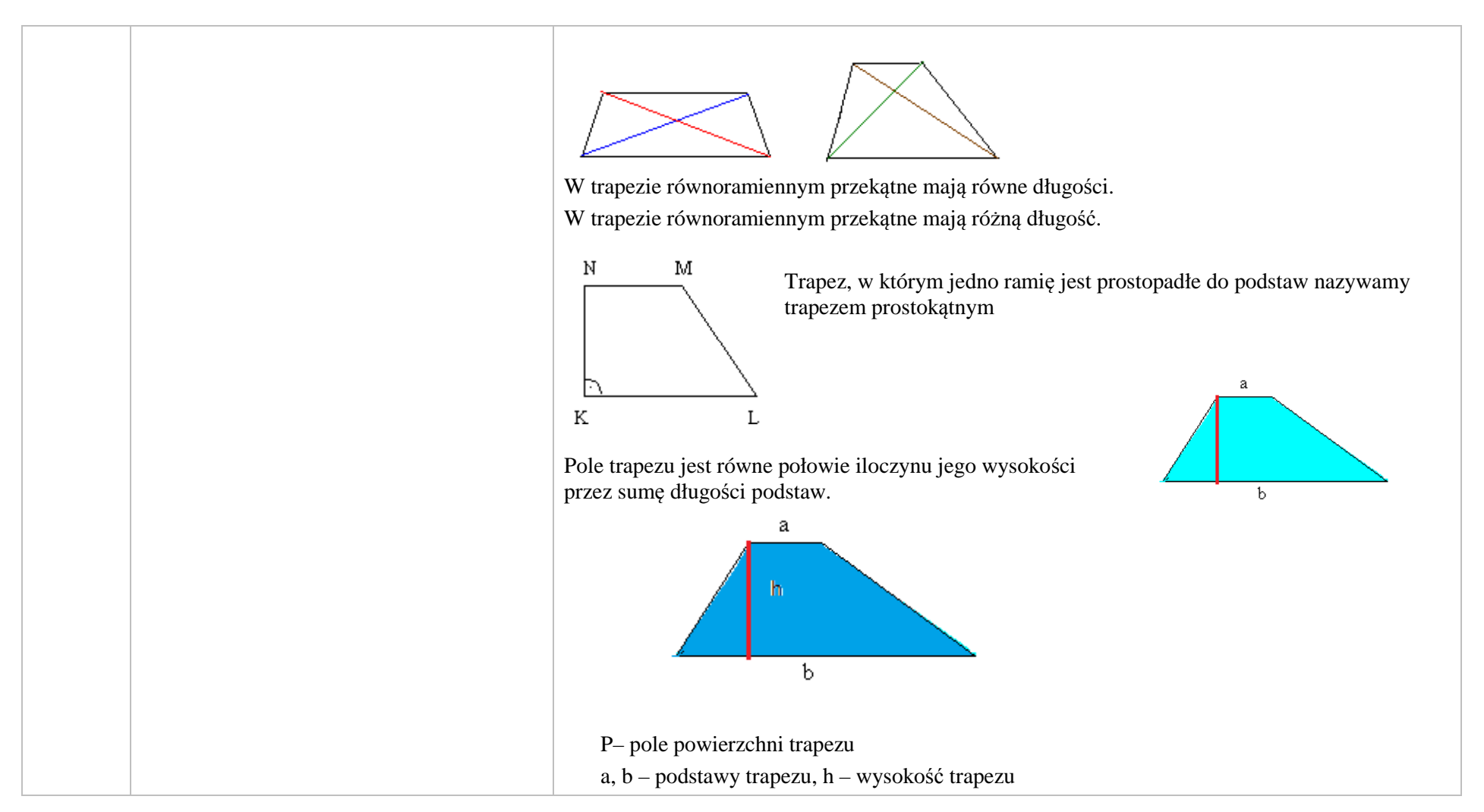

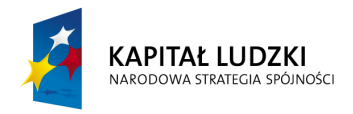

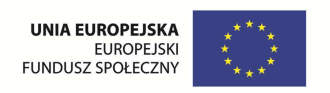

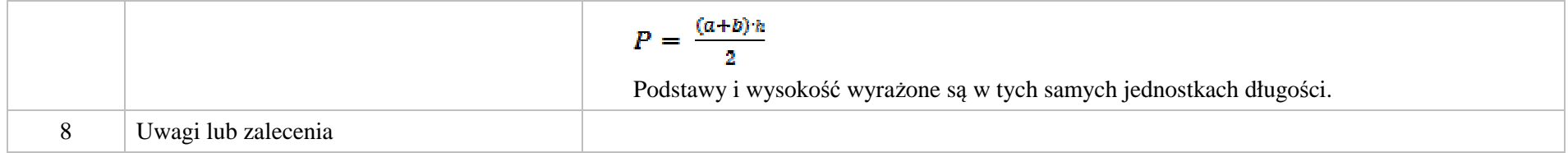

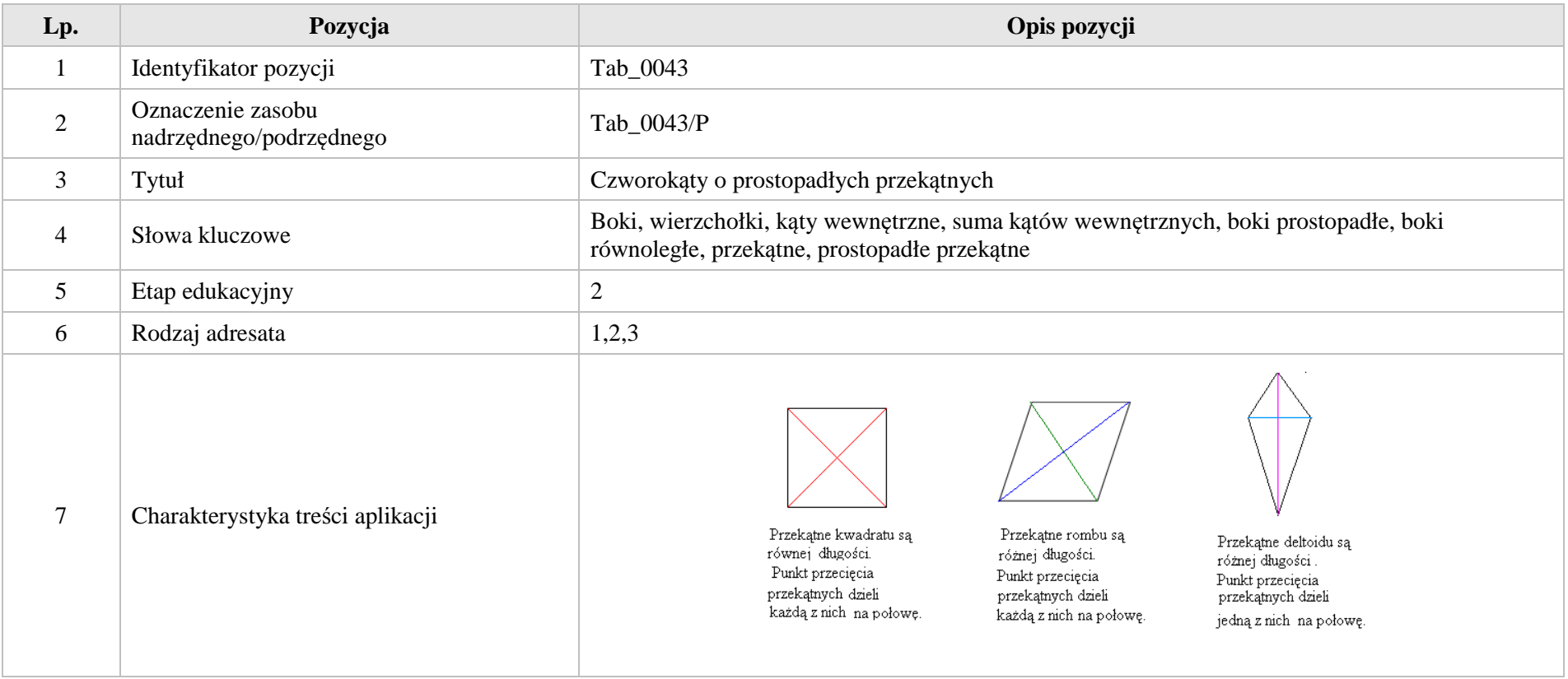

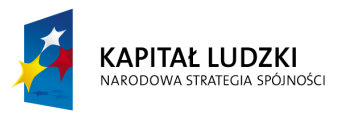

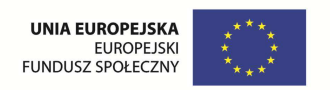

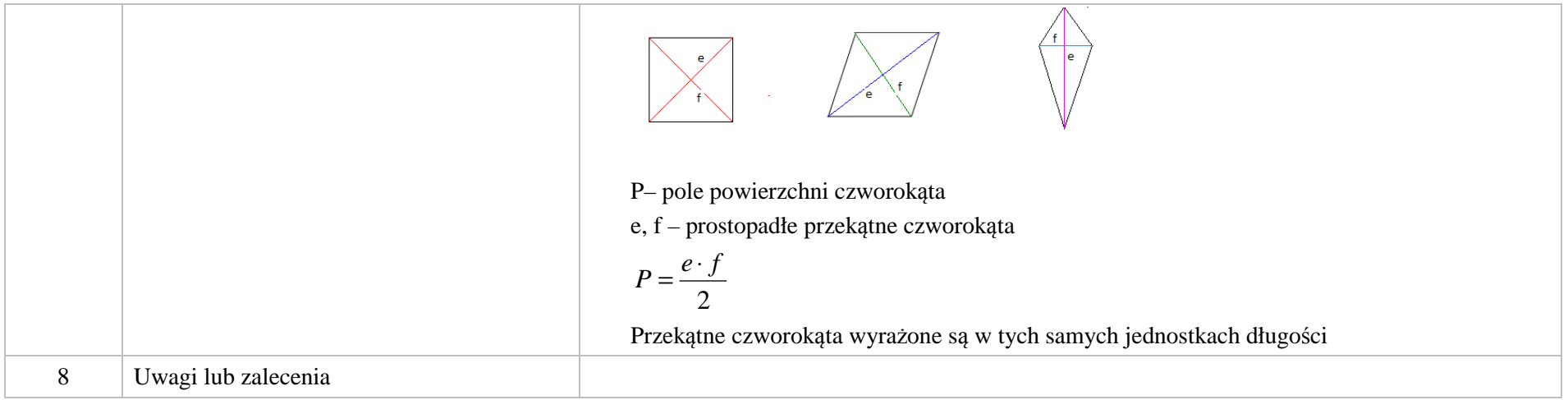

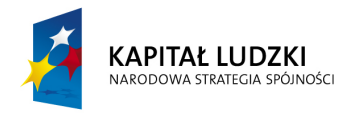

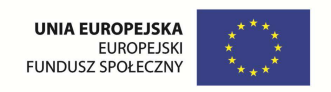

## **3. Aplikacje e\_learn**

## Wśród aplikacji znajdują się następujące zasoby

zadania – e\_learn\_Z

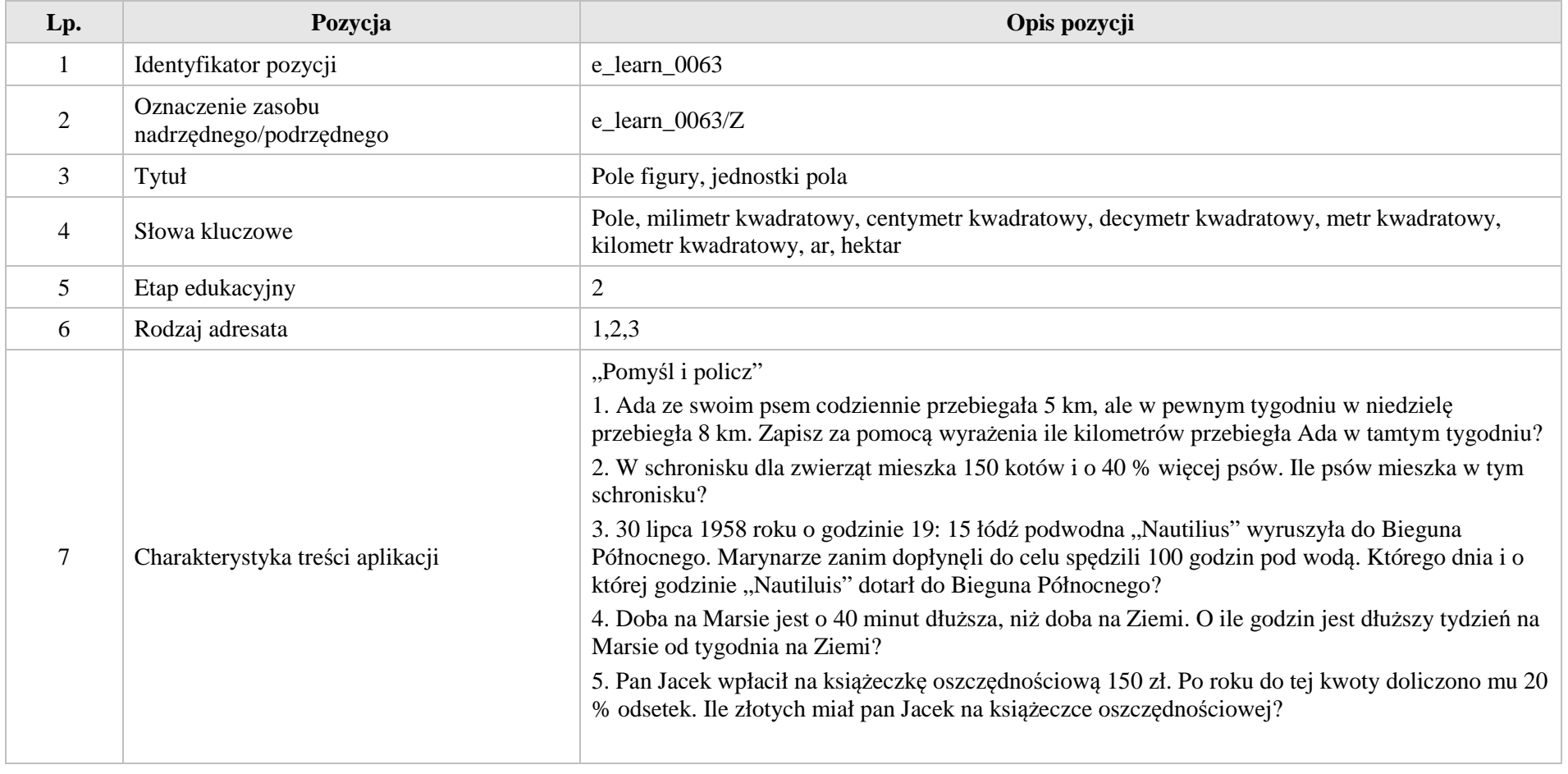

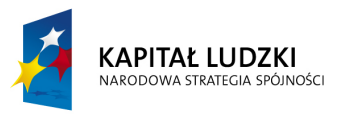

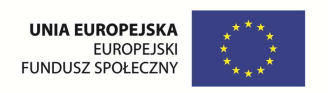

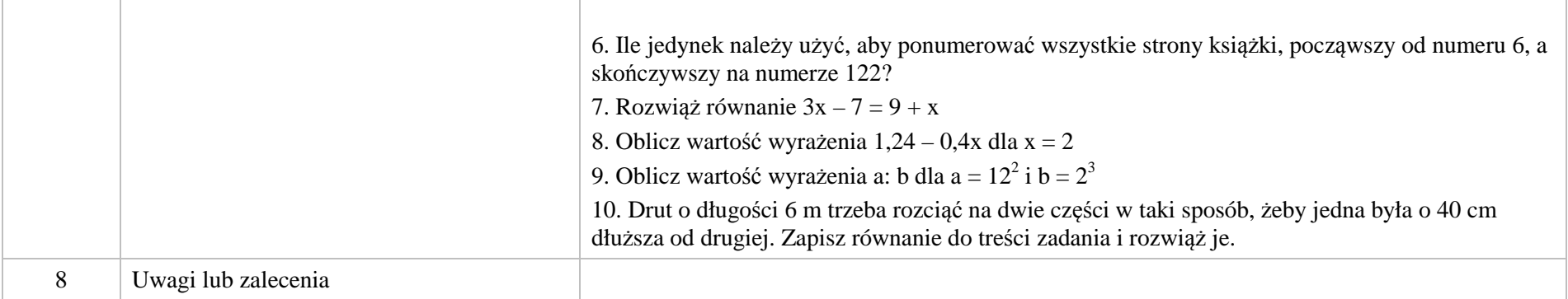

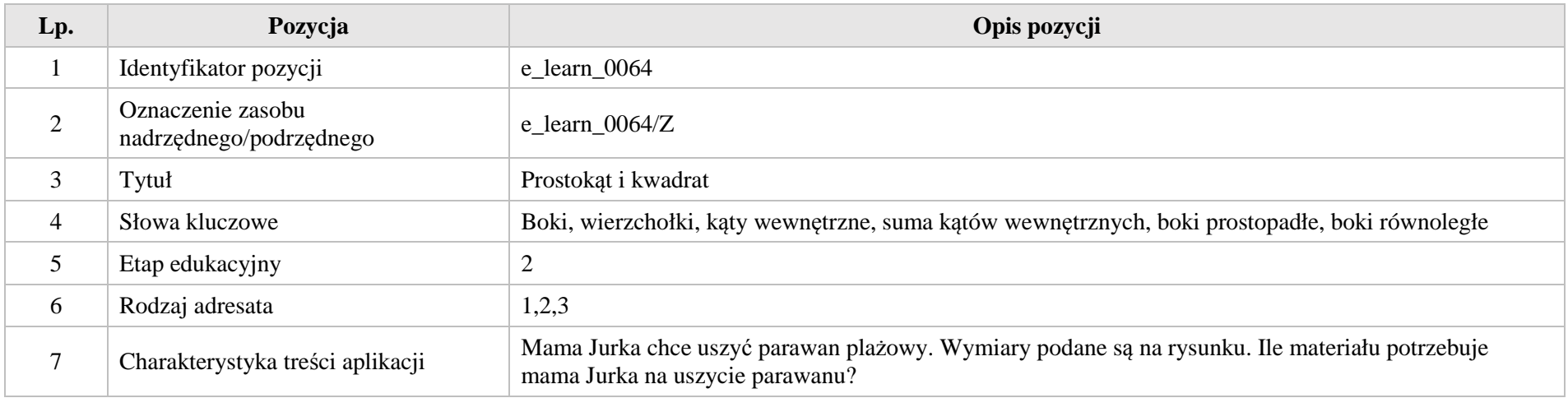

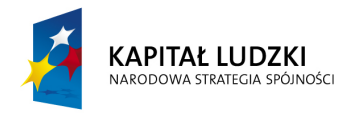

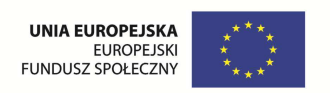

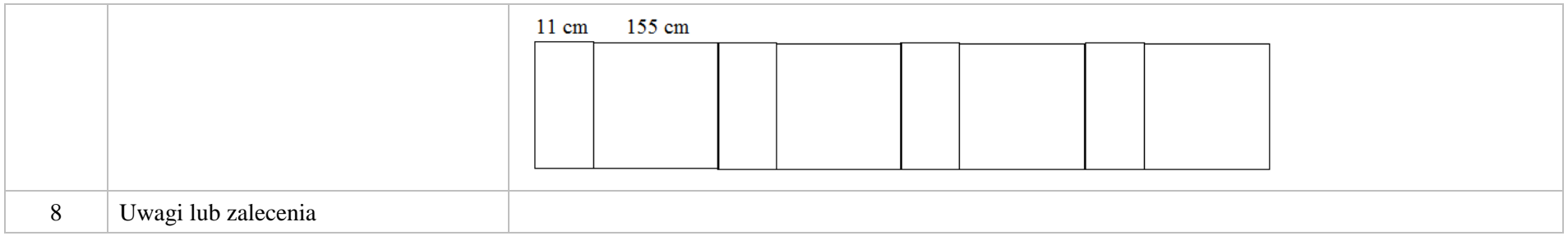

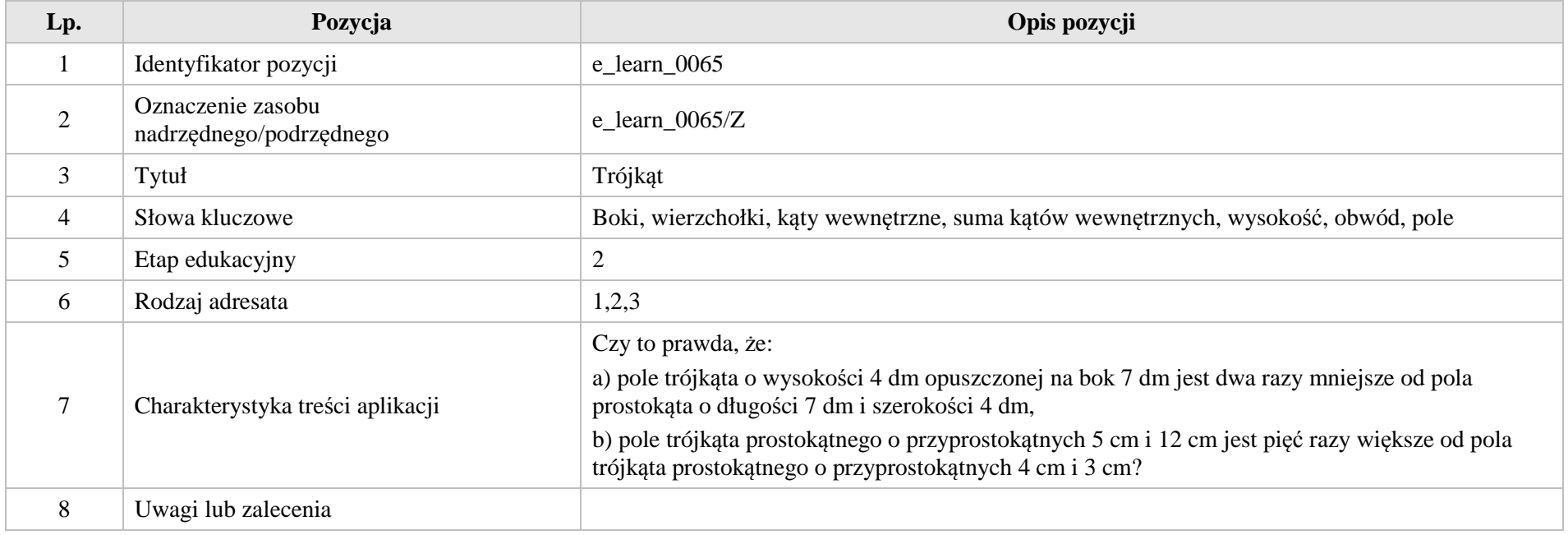

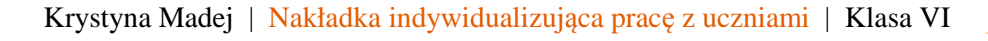
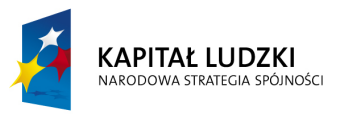

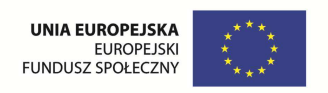

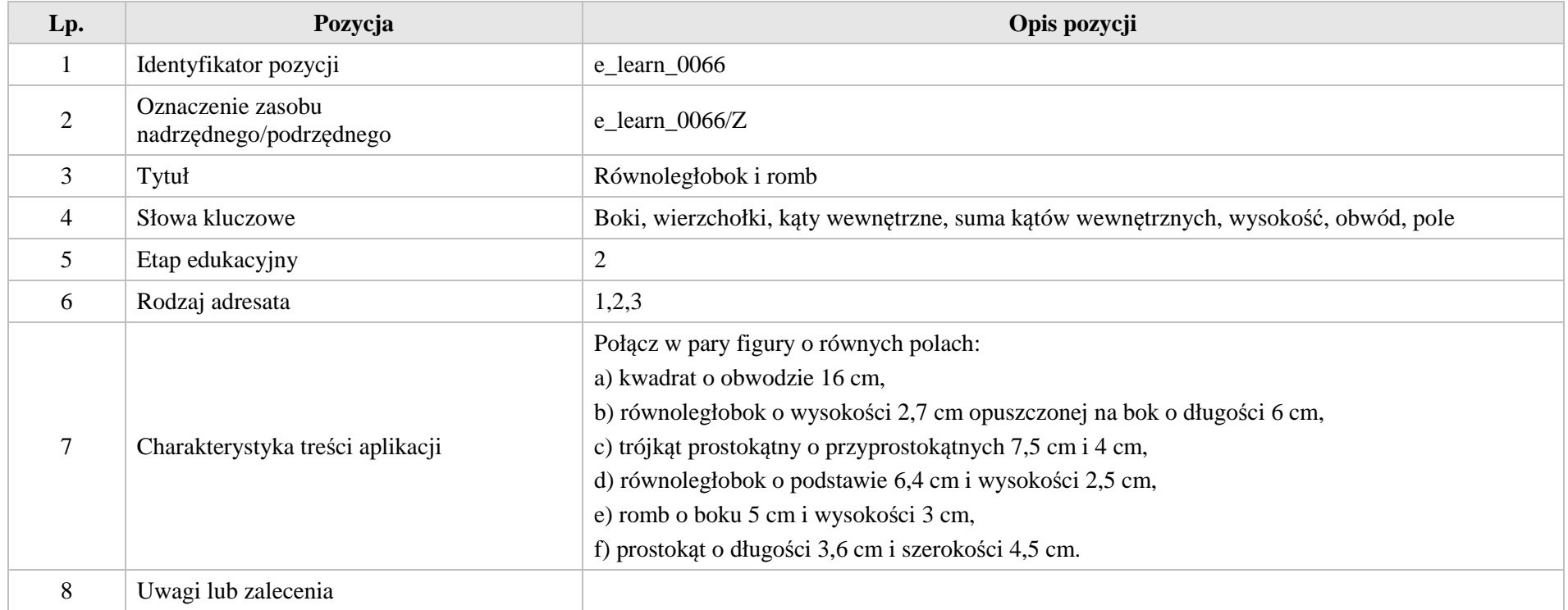

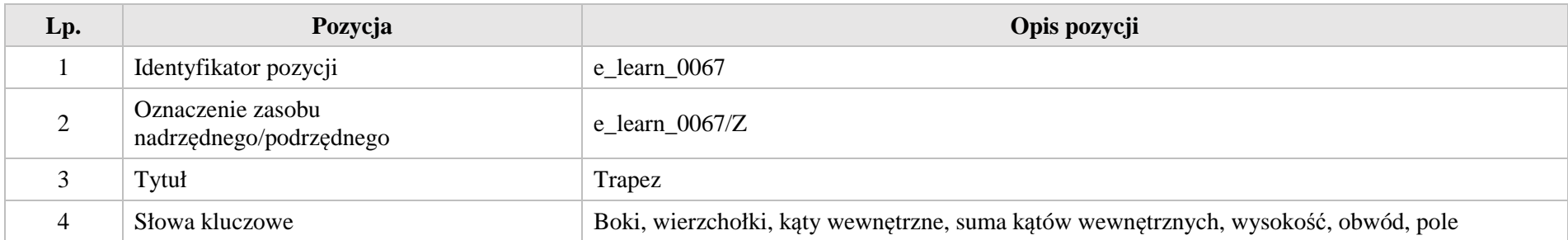

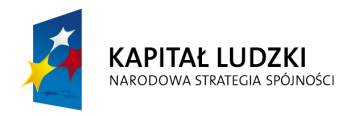

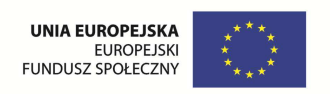

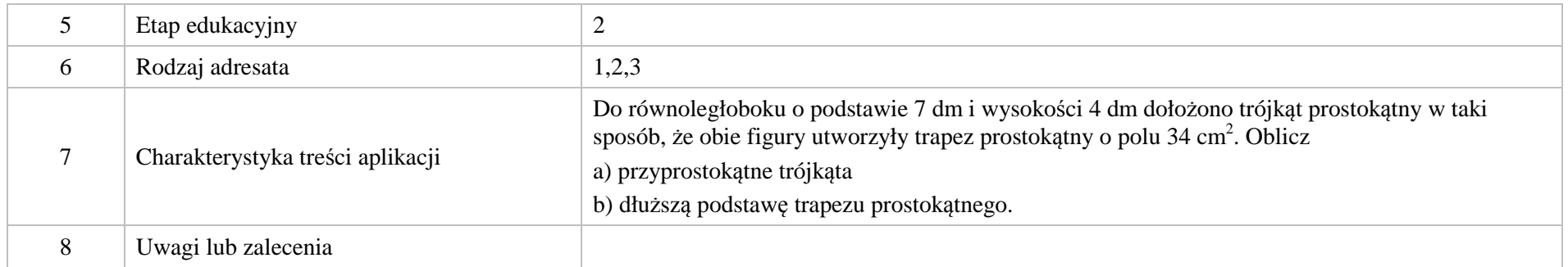

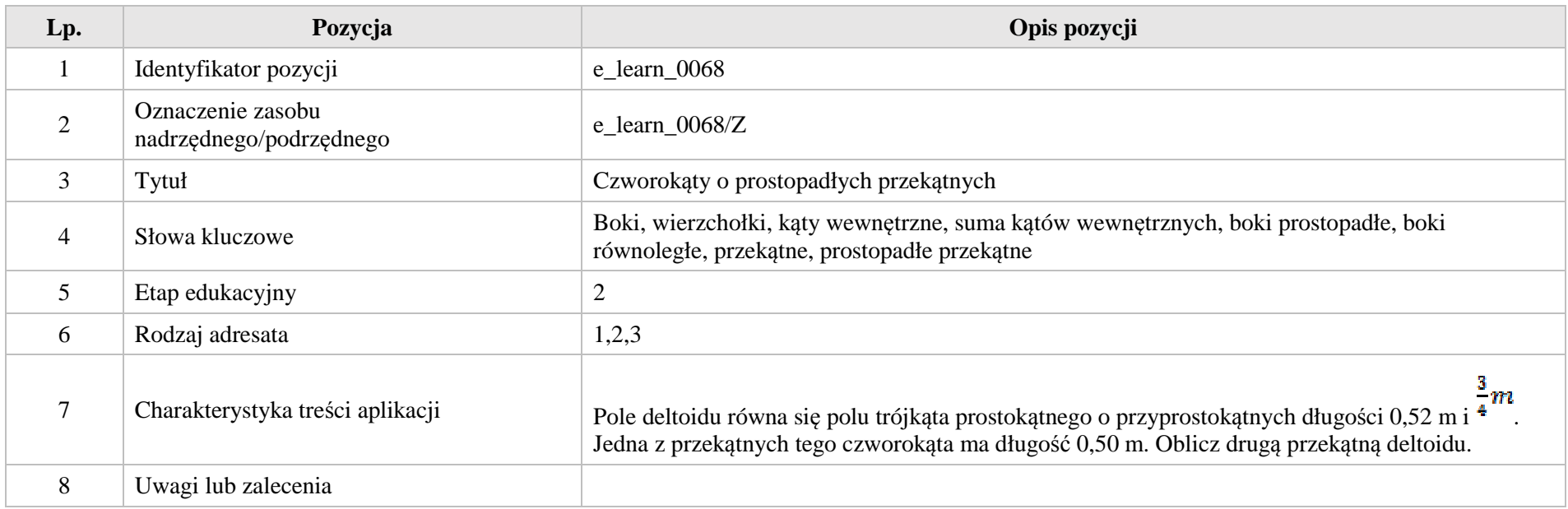

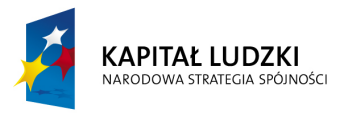

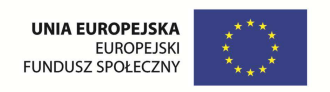

# **VIII. Bryły**

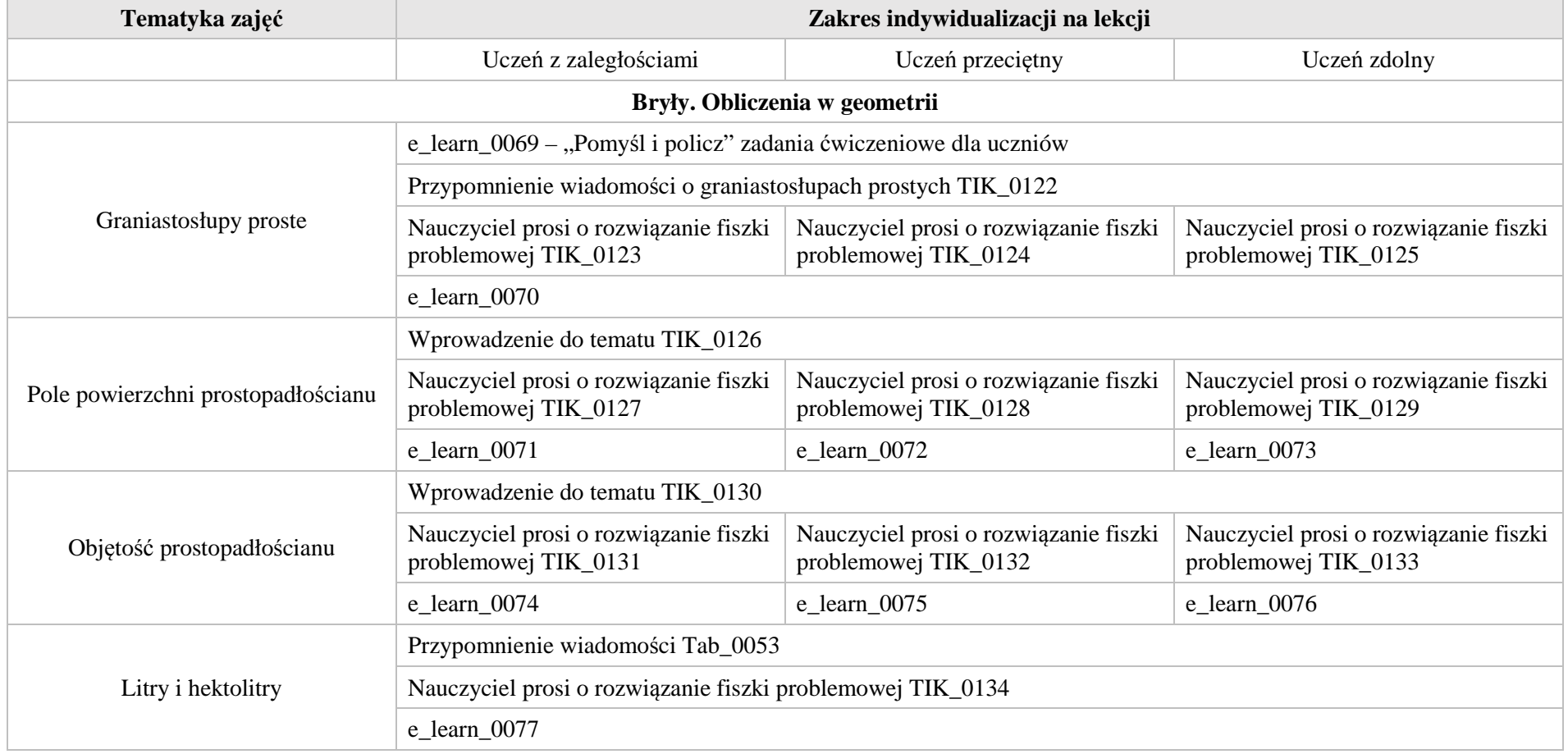

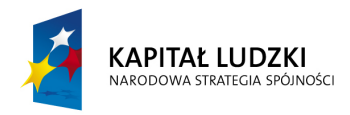

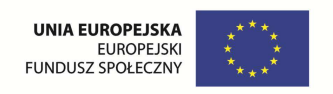

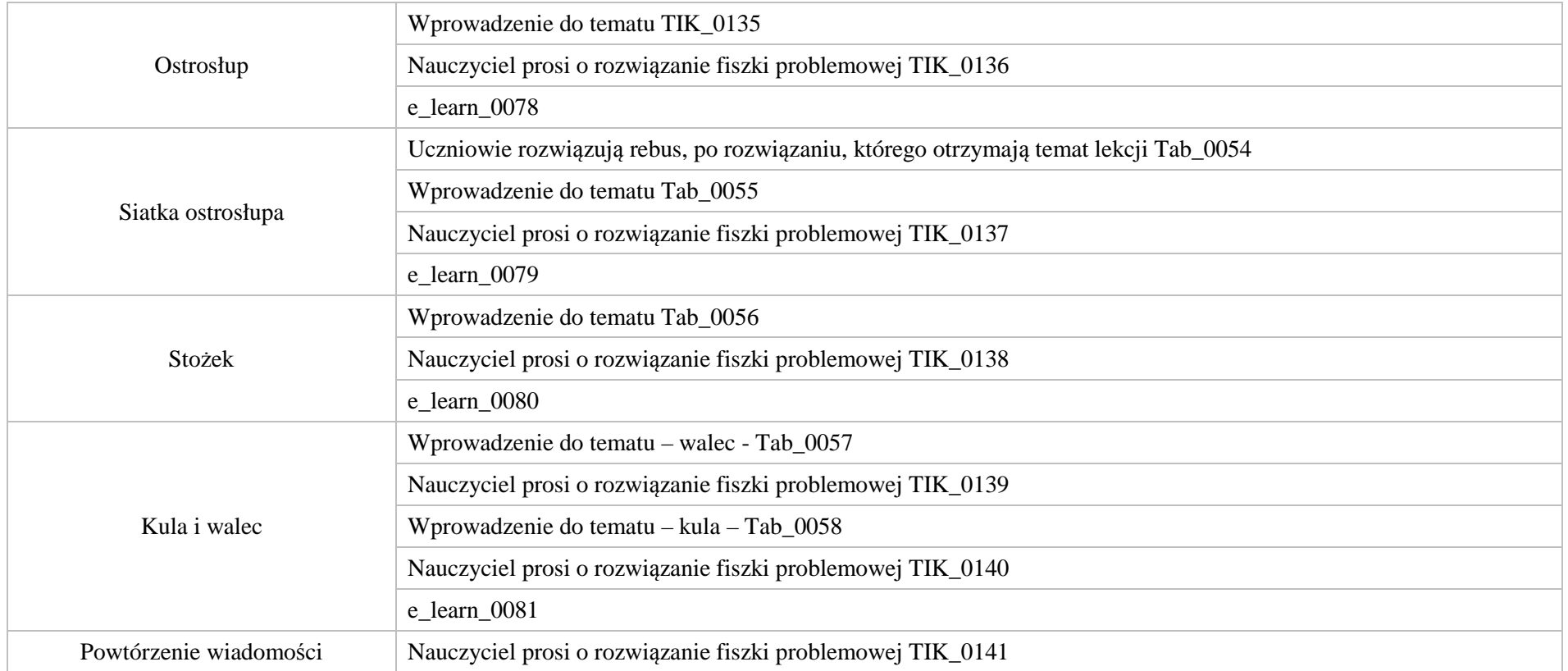

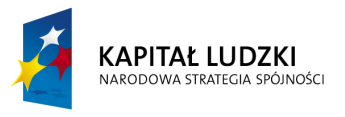

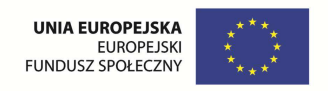

# **1. Aplikacje TIK**

Wśród aplikacji znajdują się następujące zasoby:

- prezentacje TIK\_P
- $\bullet$ praca indywidualna ucznia – TIK\_S
- $\bullet$ praca wspólna – TIK\_W

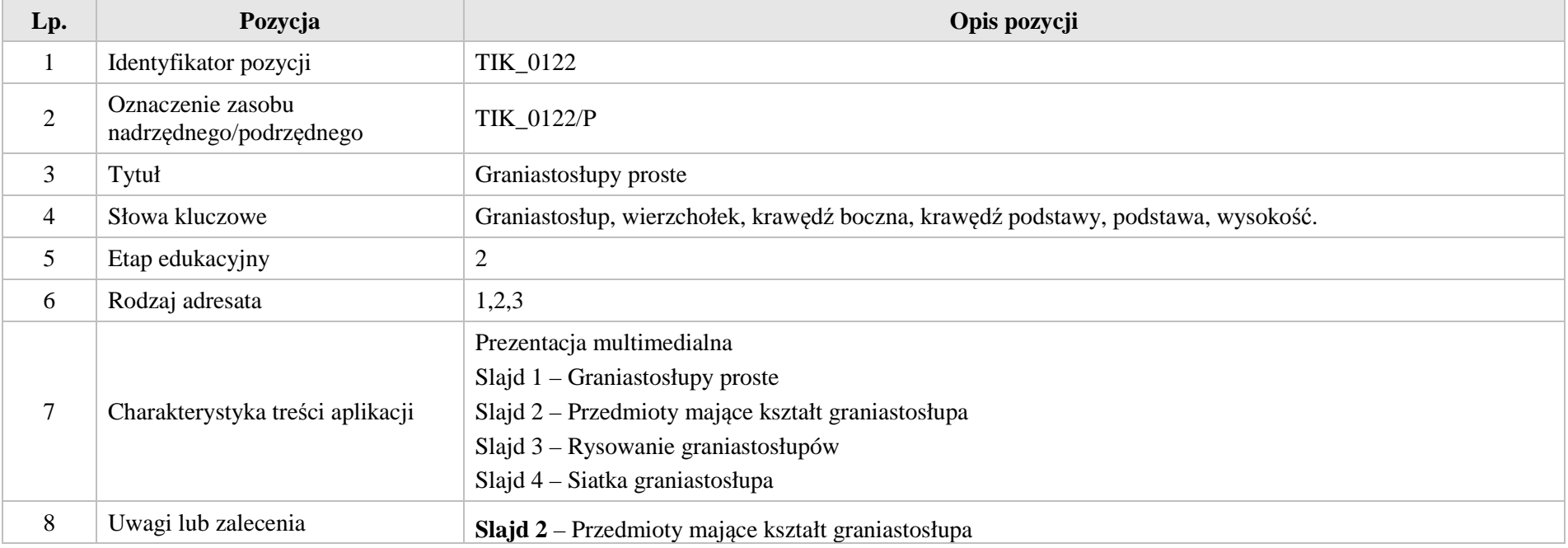

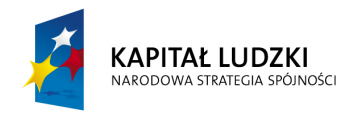

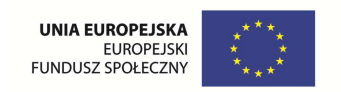

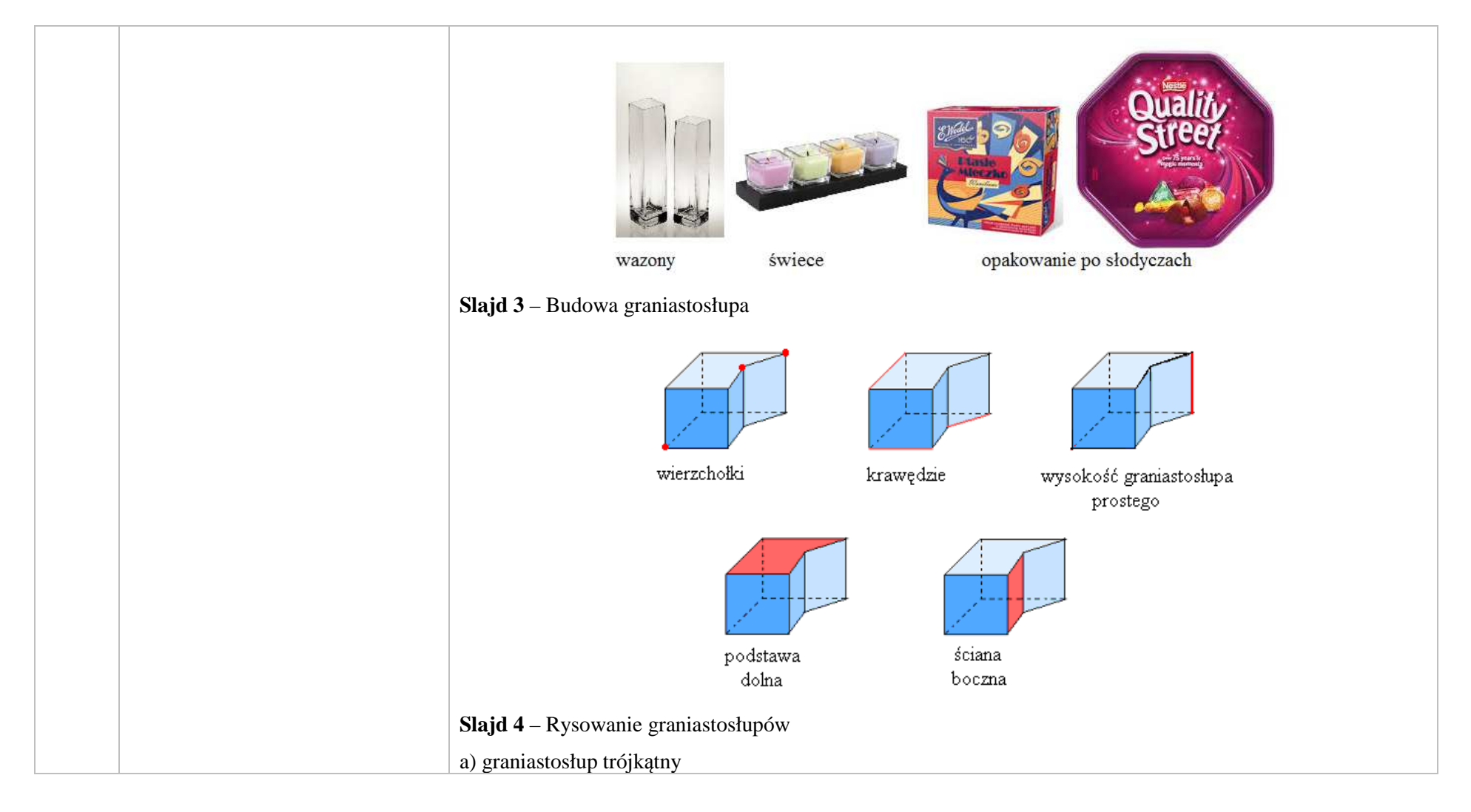

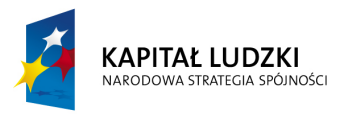

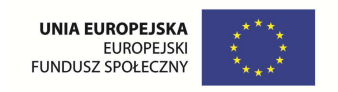

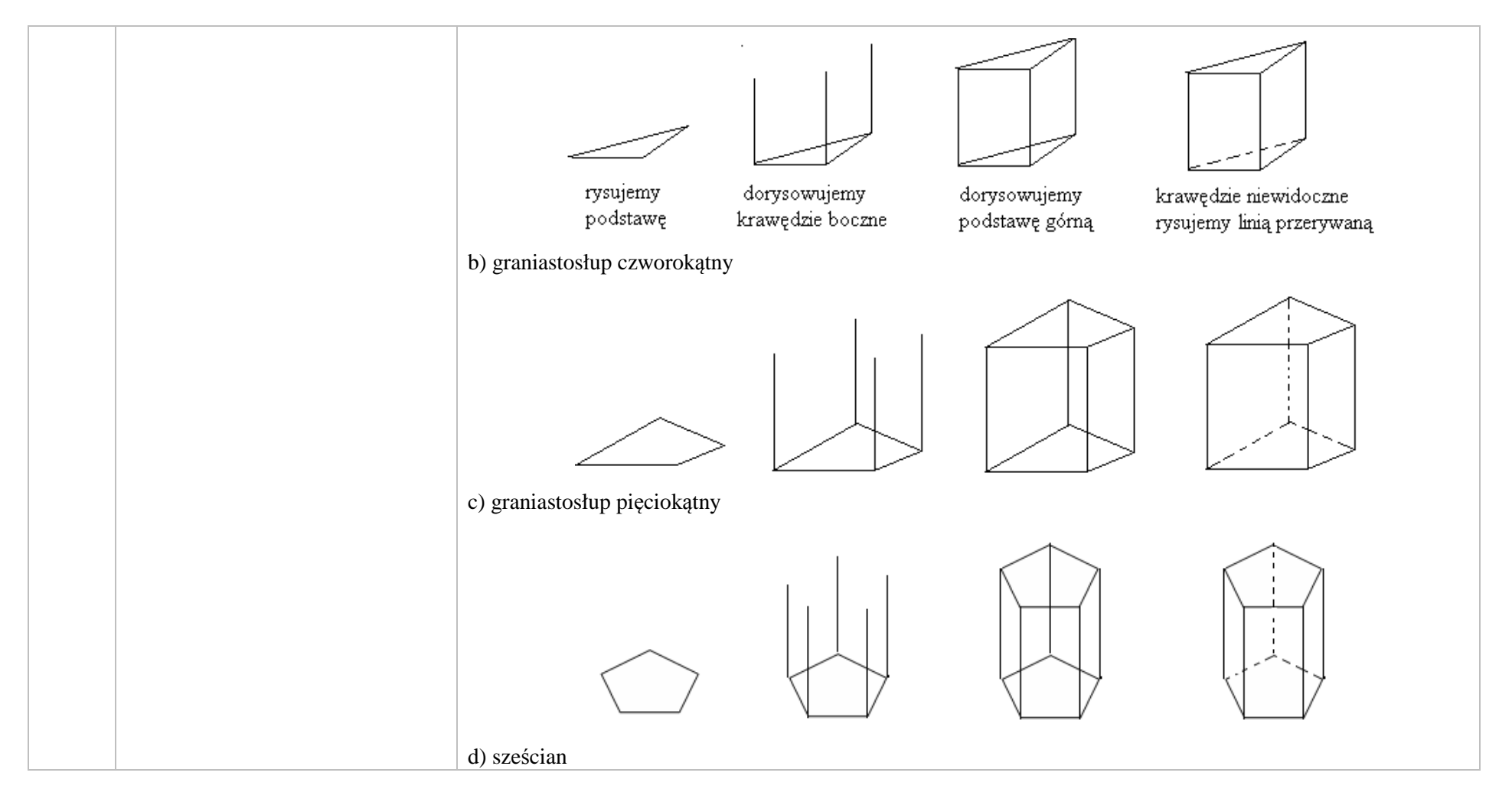

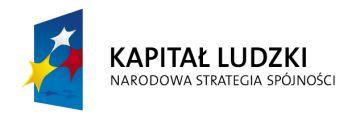

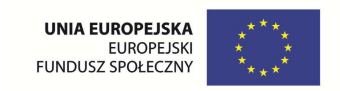

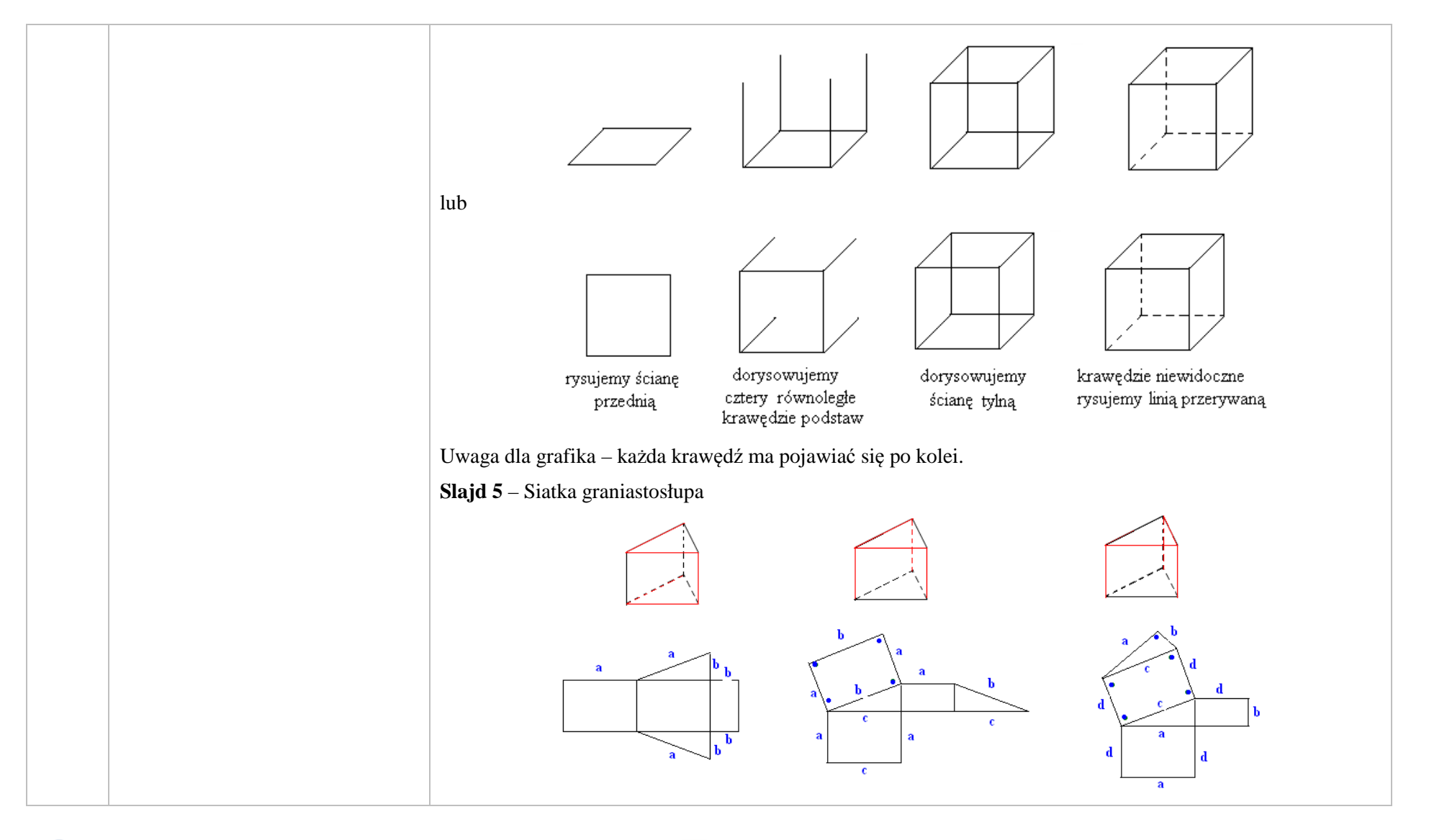

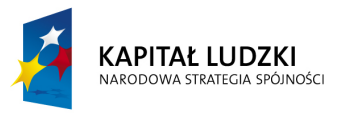

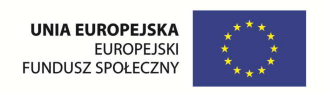

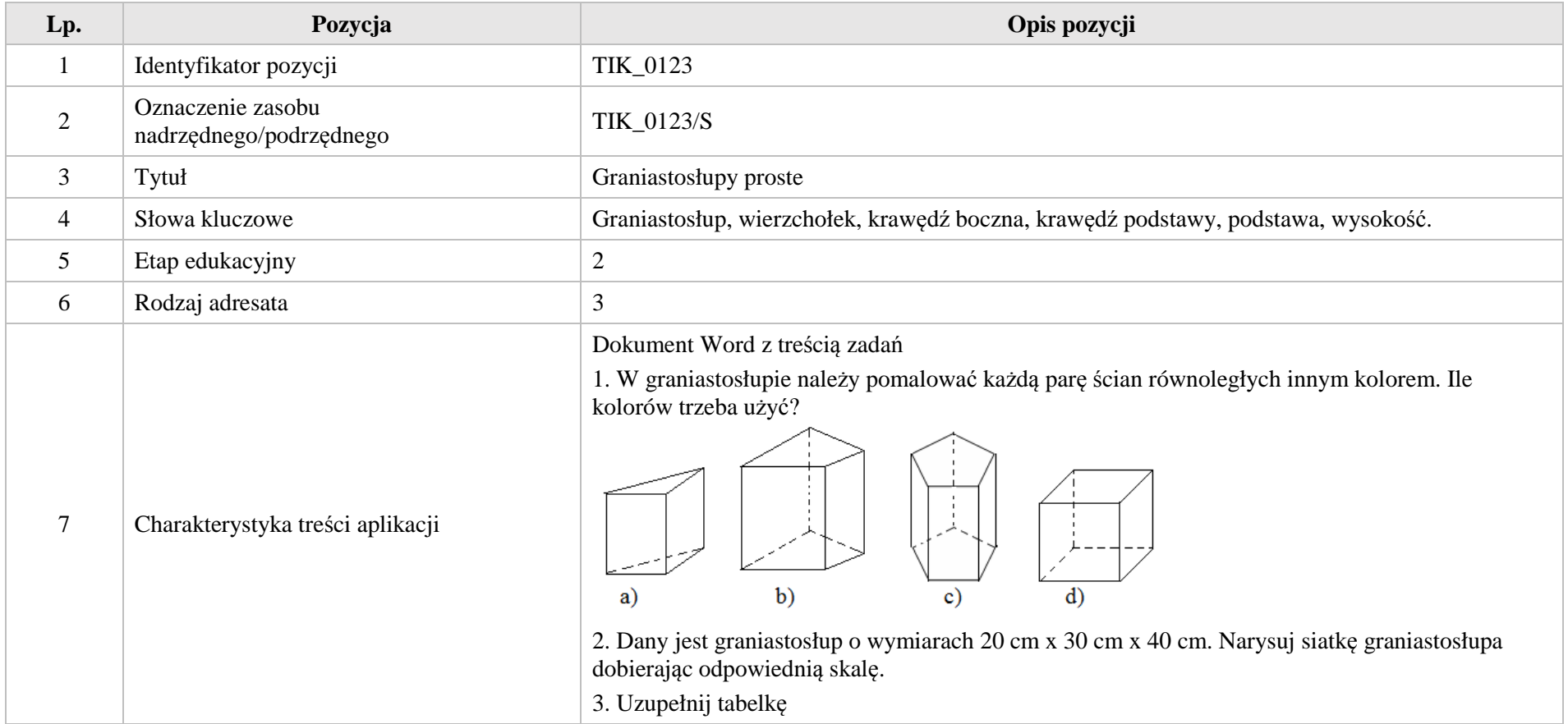

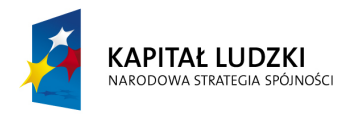

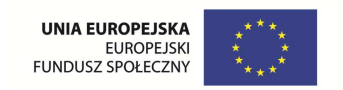

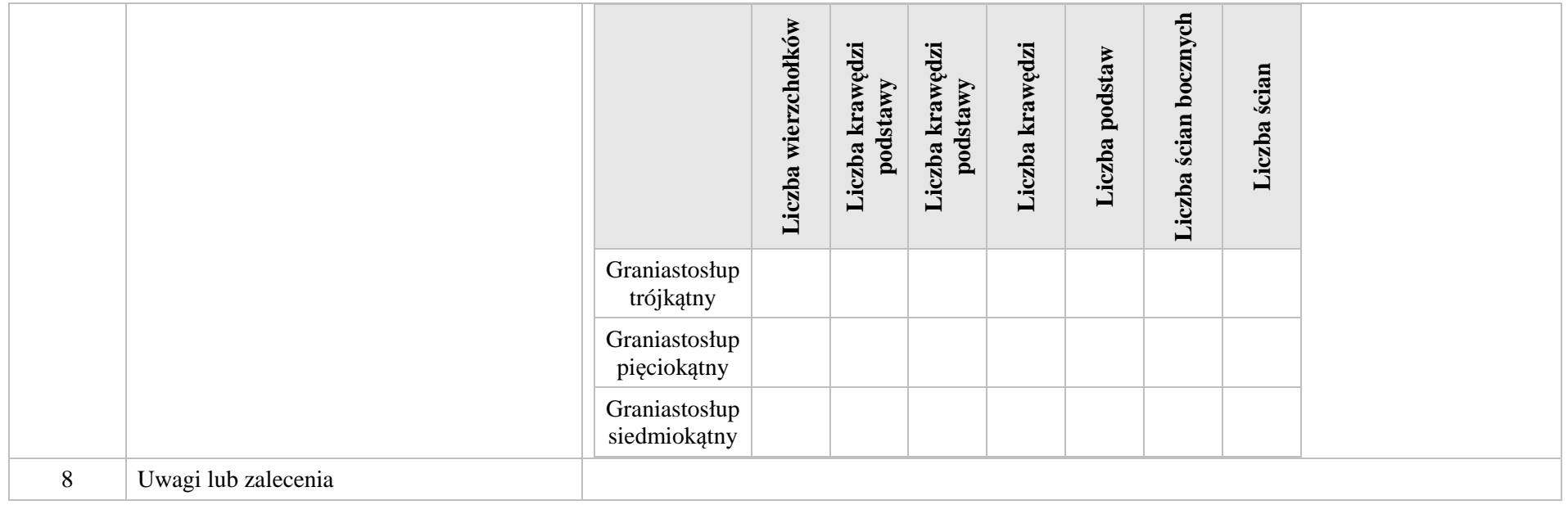

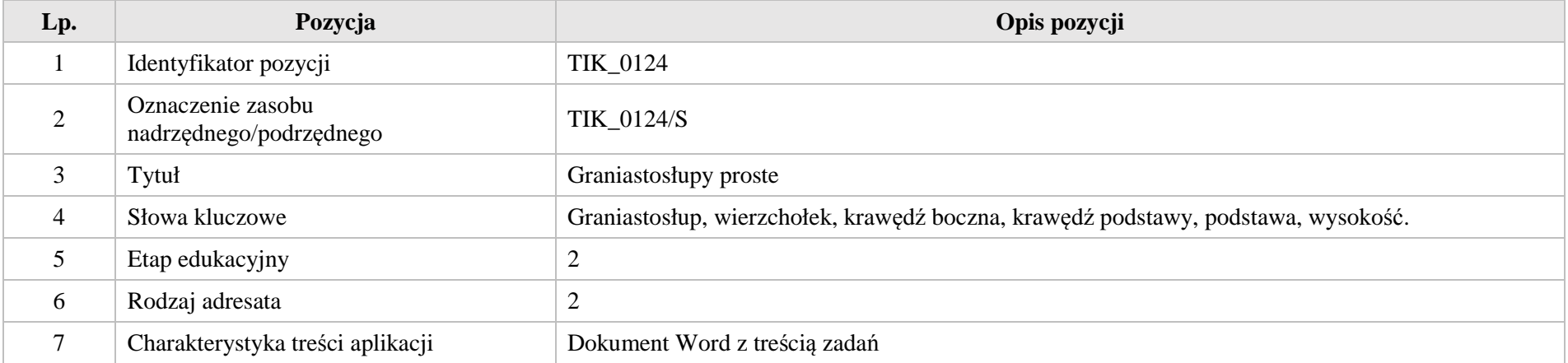

Krystyna Madej | Nakładka indywidualizująca pracę z uczniami | Klasa VI

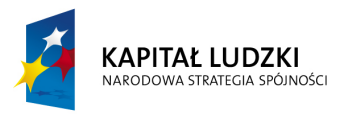

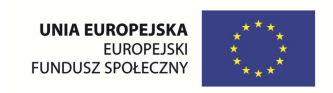

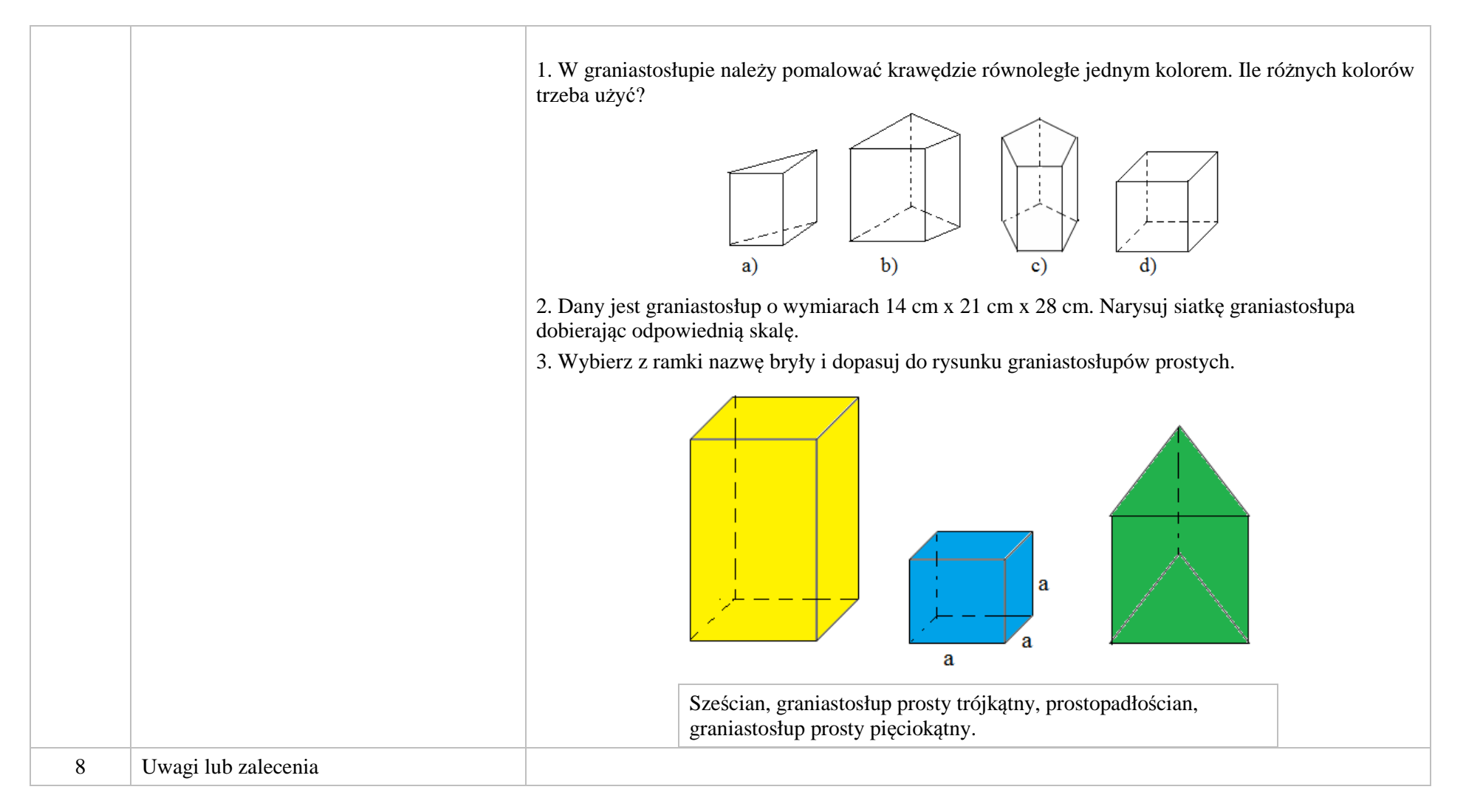

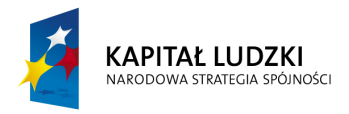

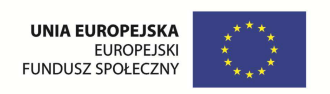

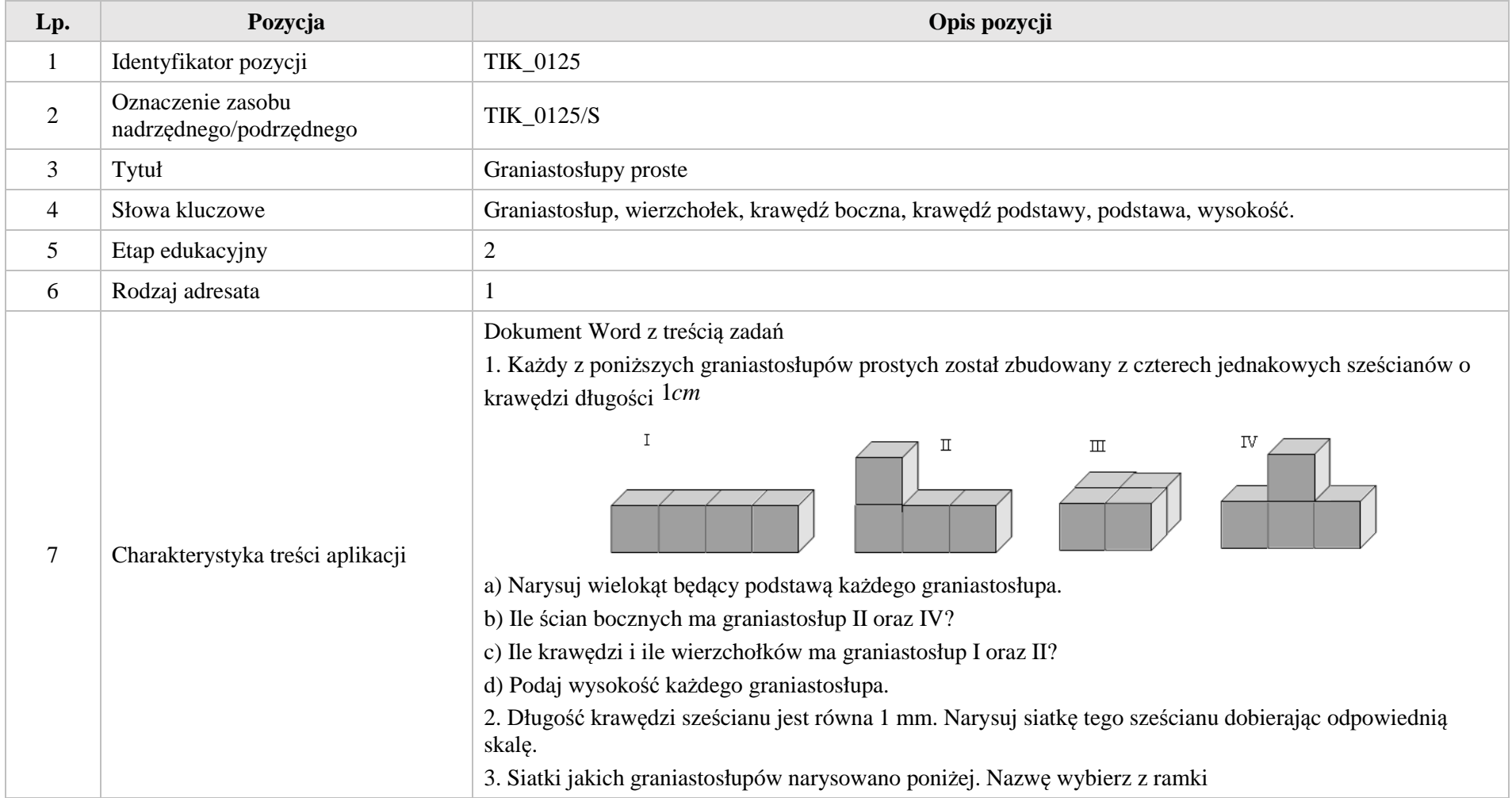

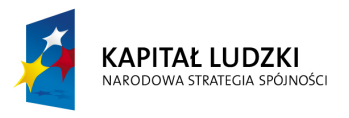

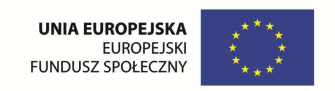

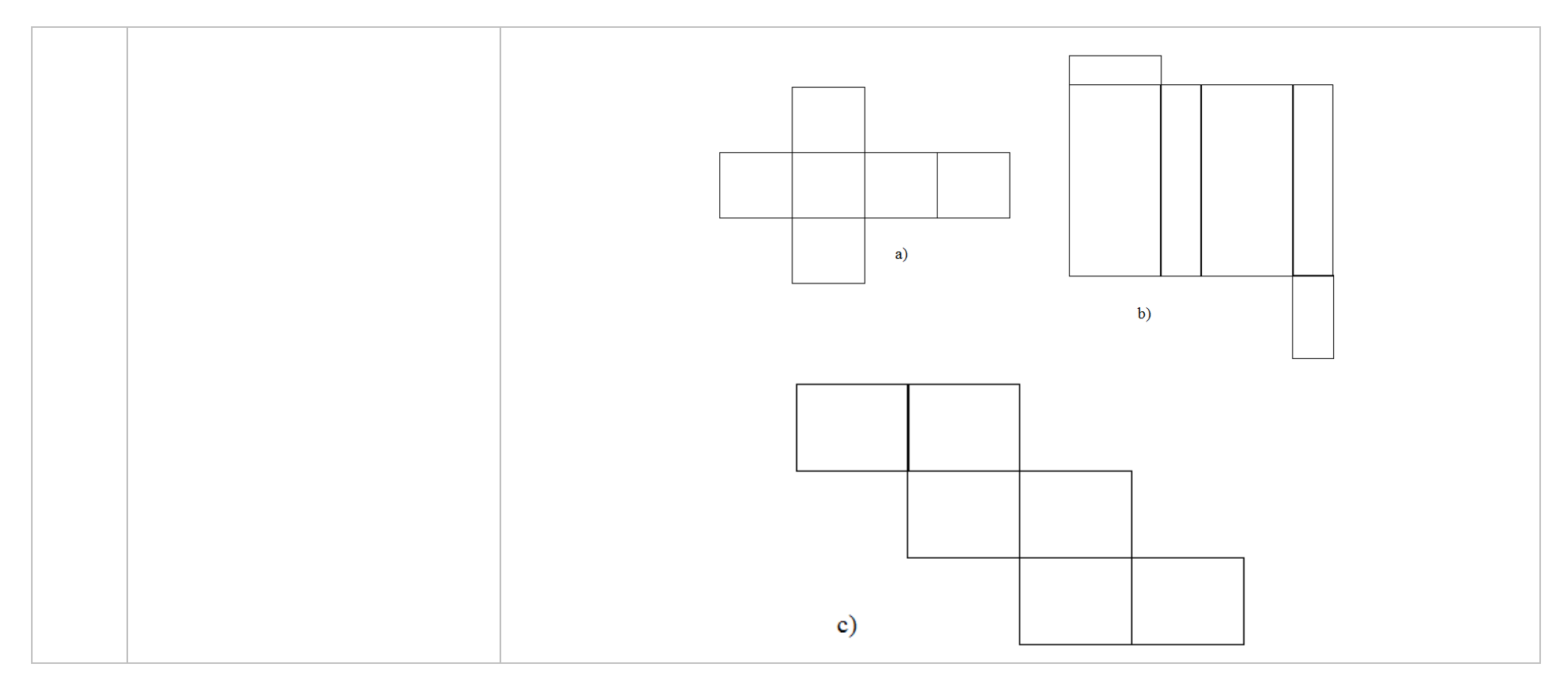

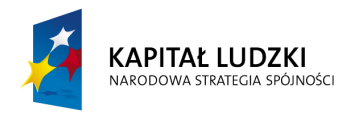

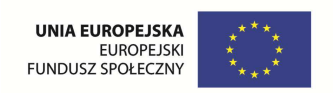

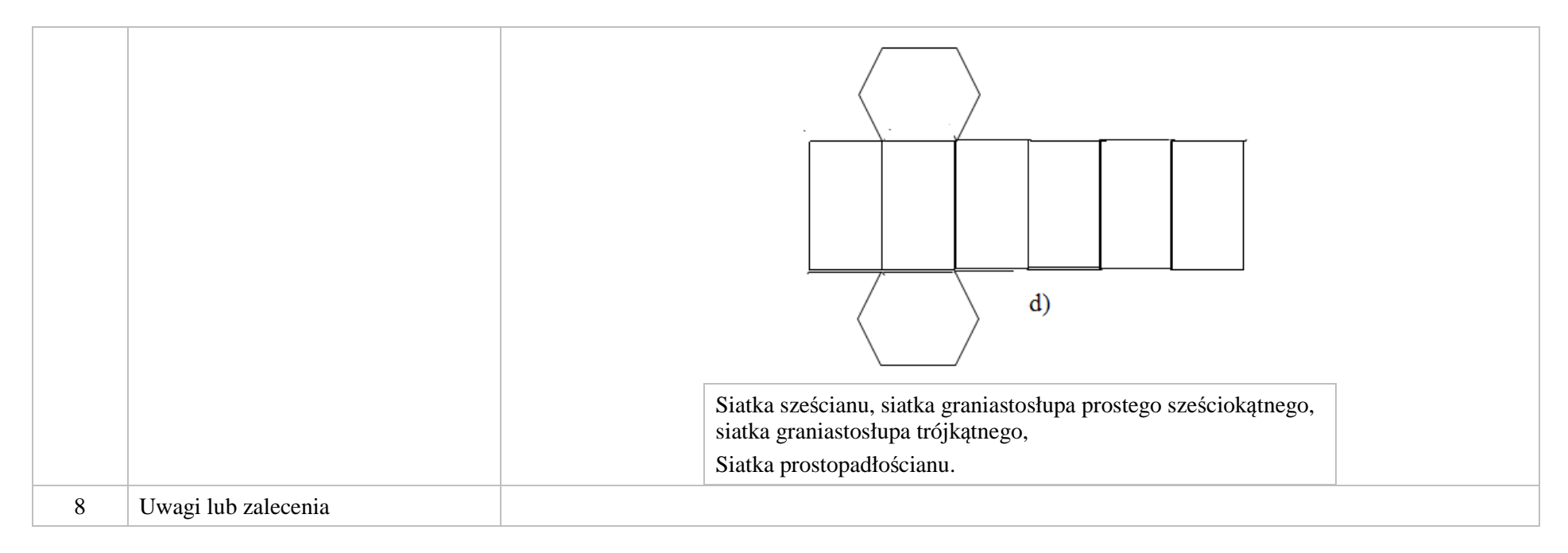

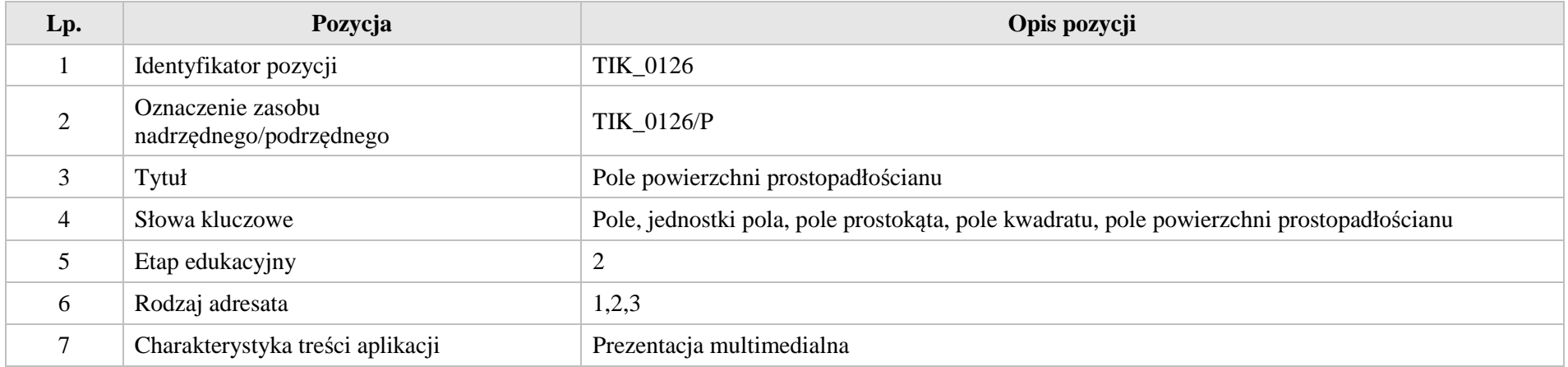

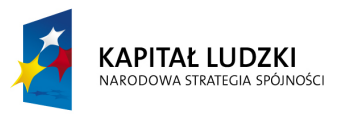

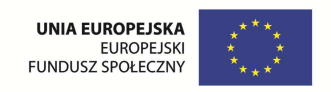

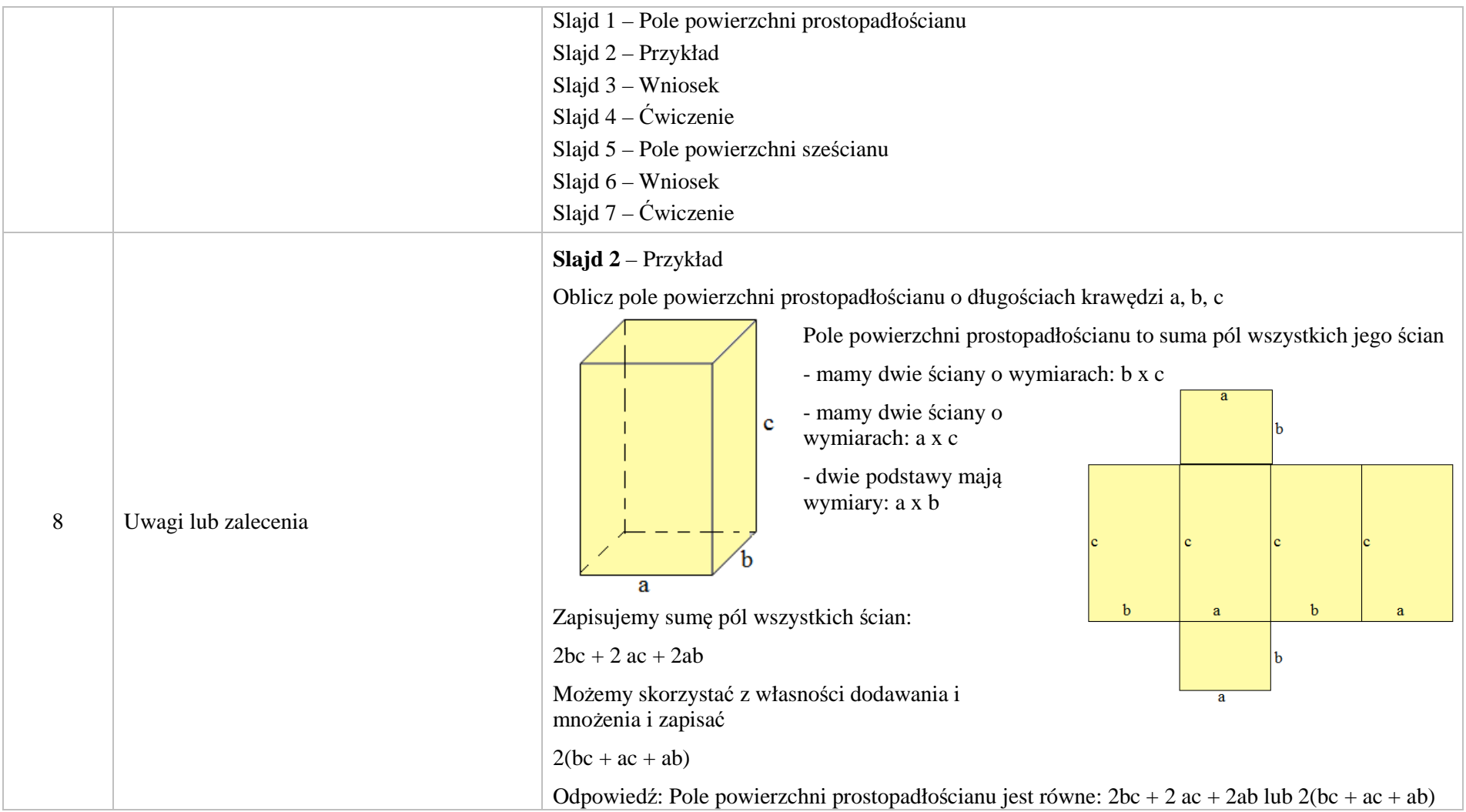

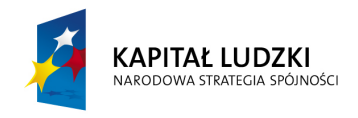

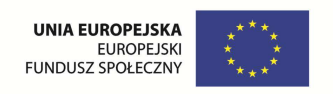

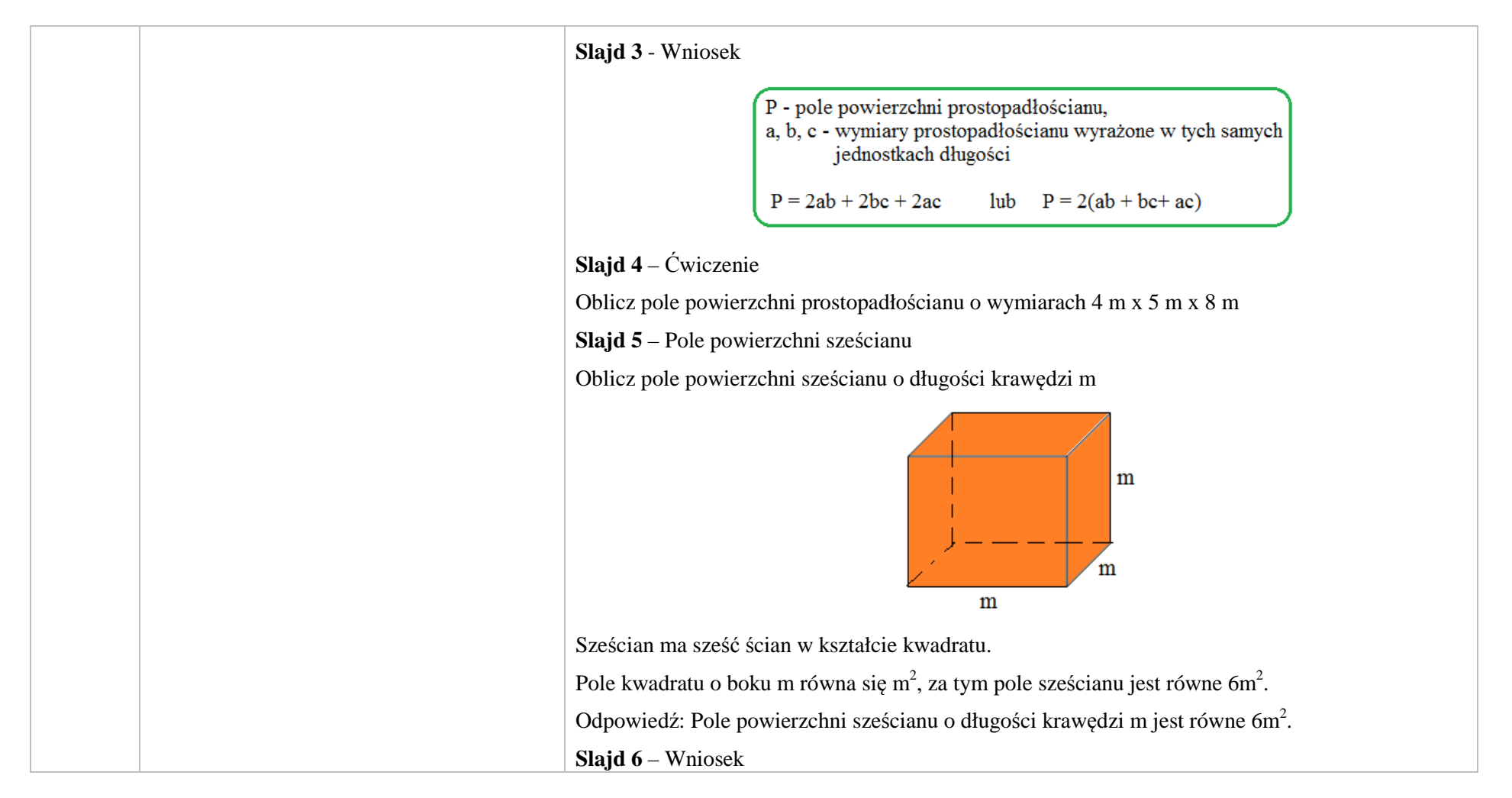

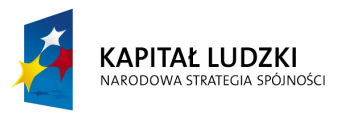

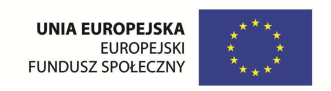

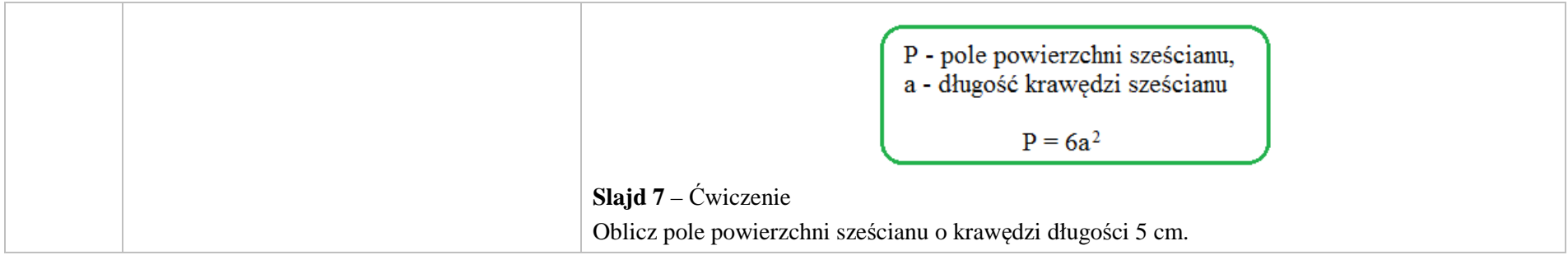

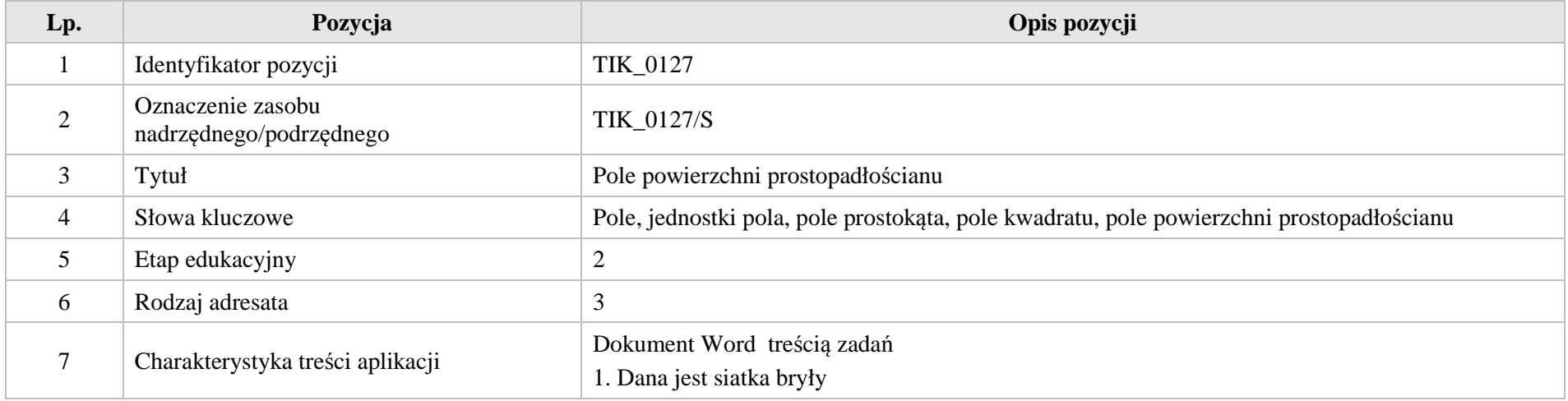

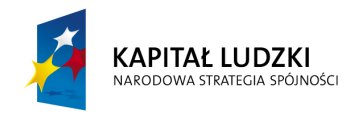

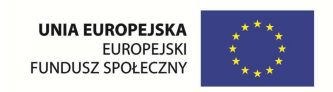

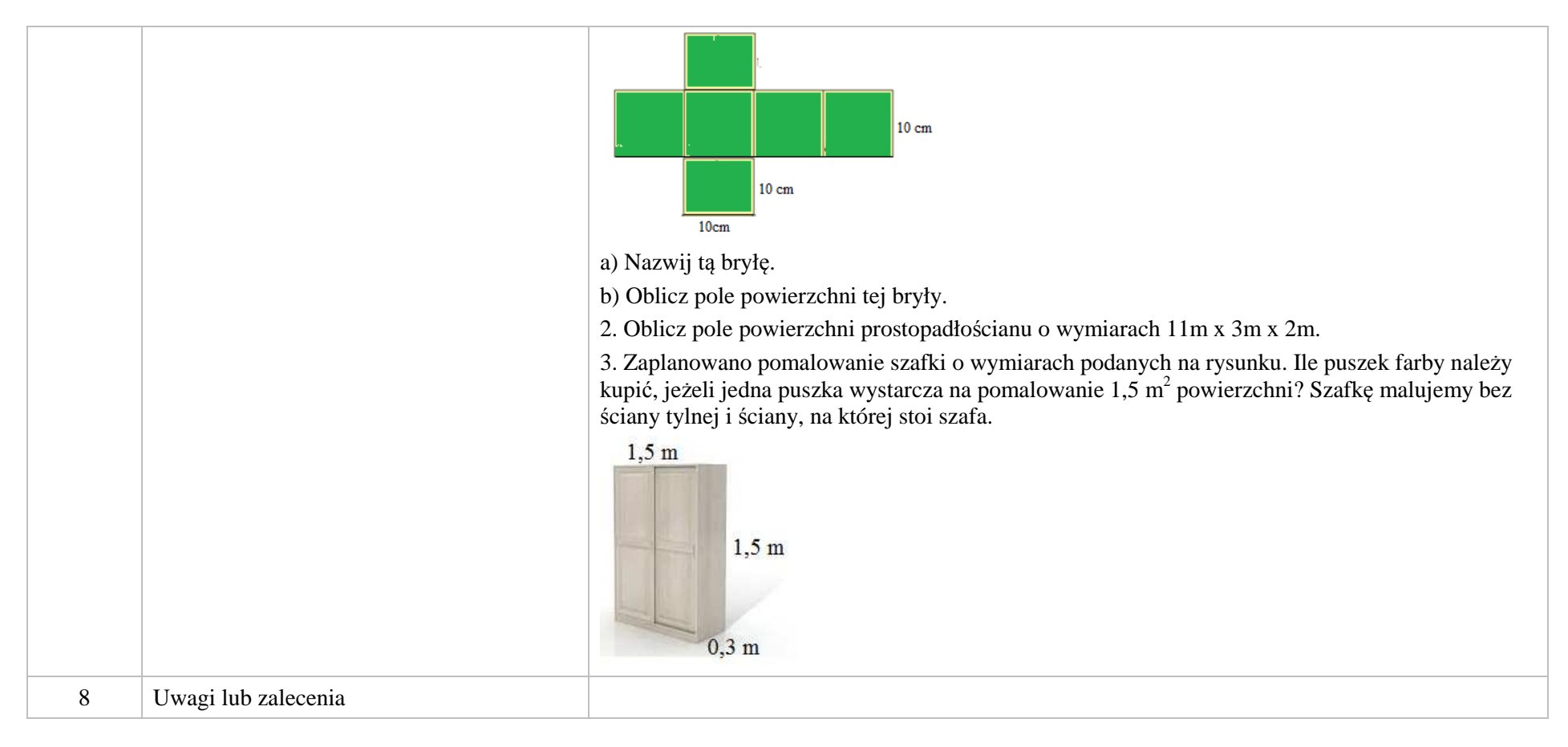

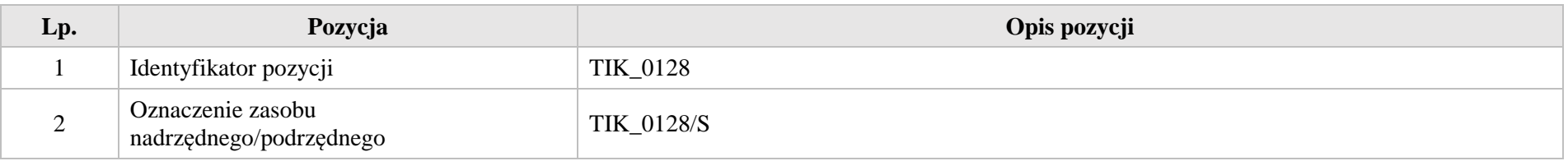

Krystyna Madej | Nakładka indywidualizująca pracę z uczniami | Klasa VI

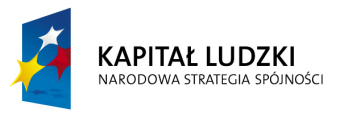

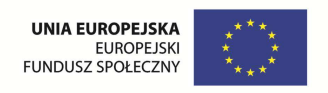

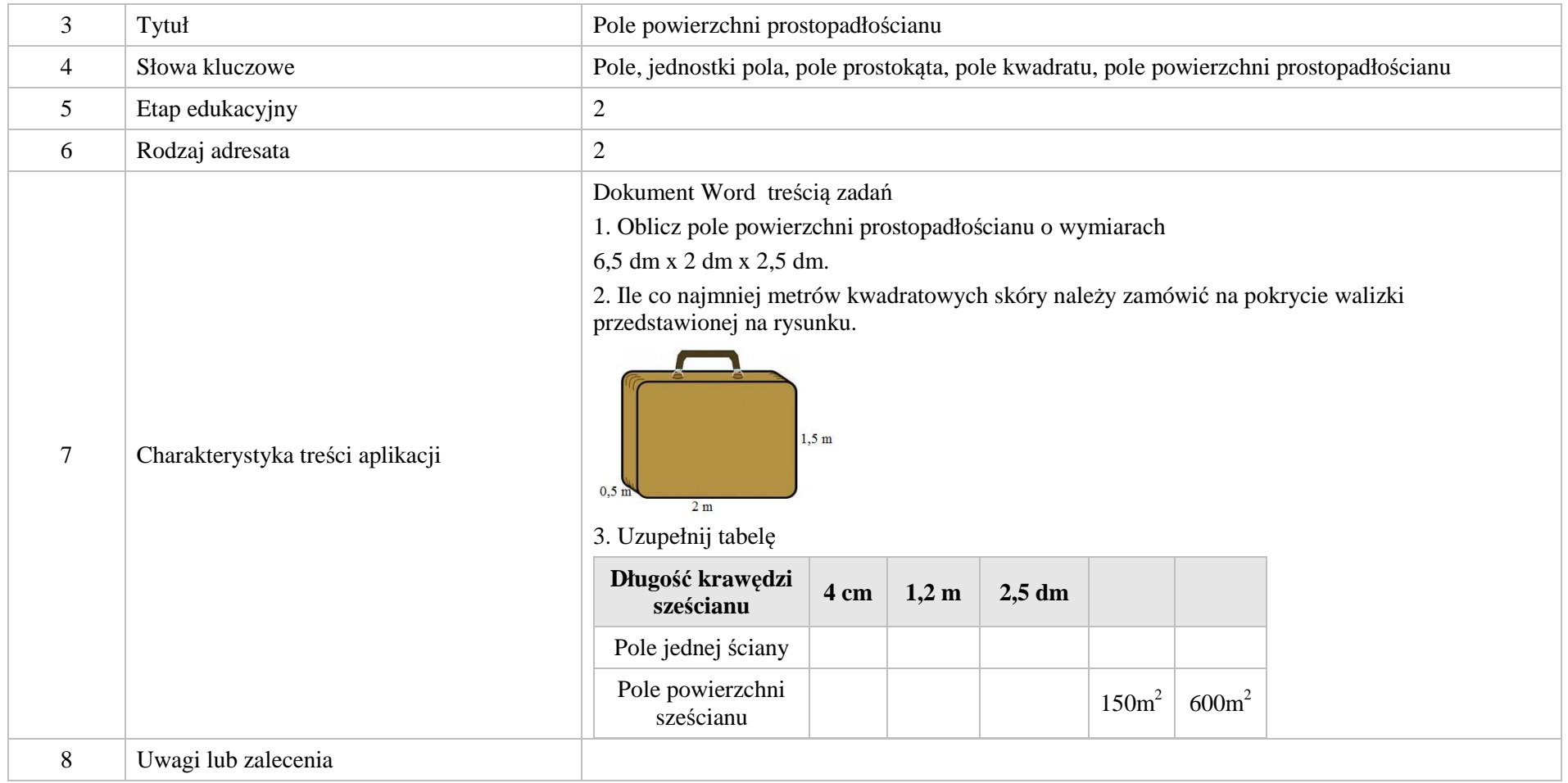

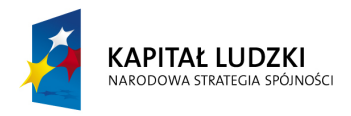

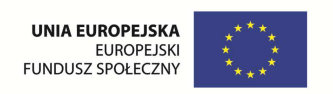

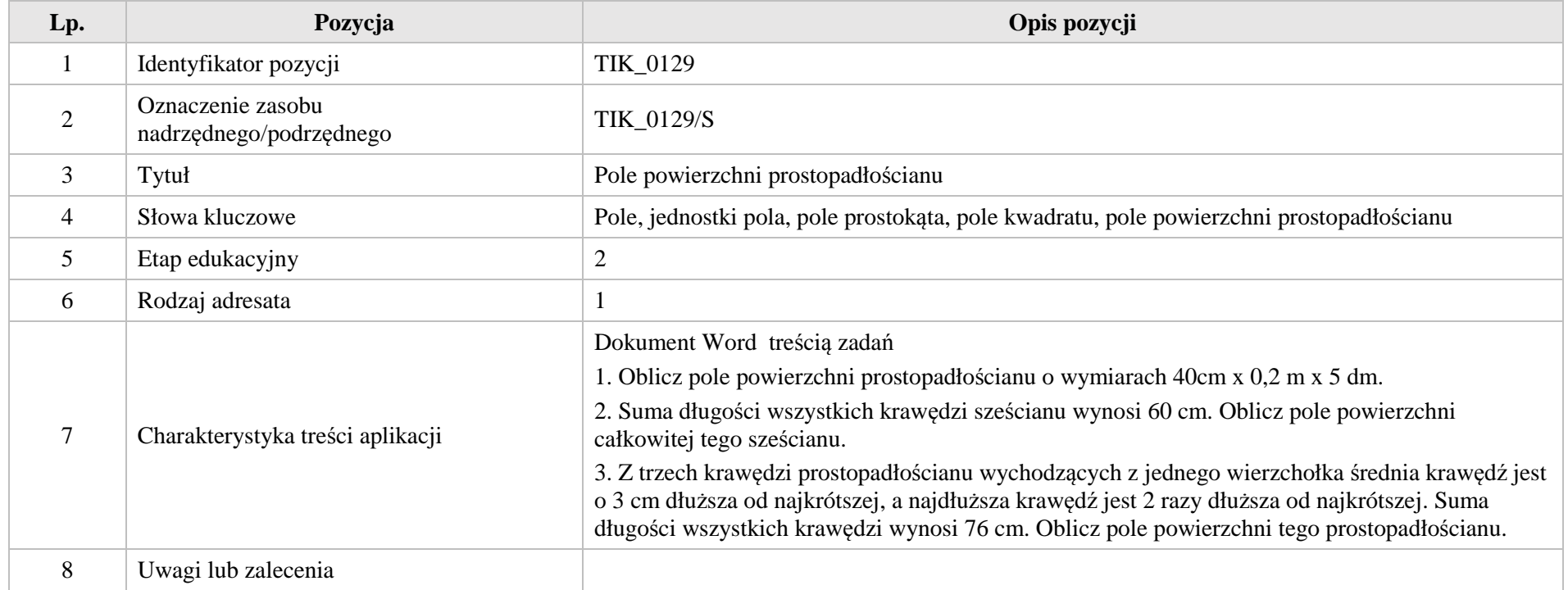

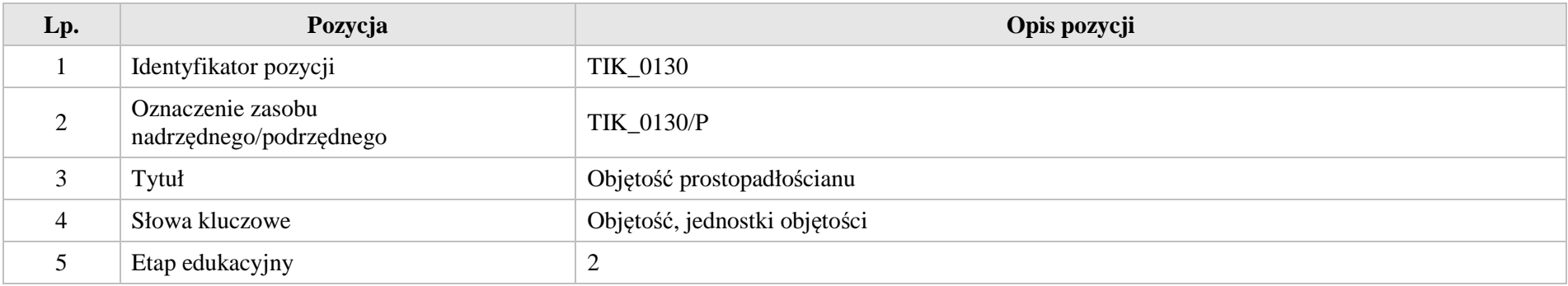

Krystyna Madej | Nakładka indywidualizująca pracę z uczniami | Klasa VI

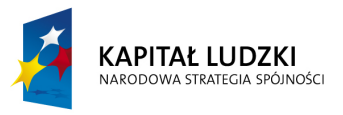

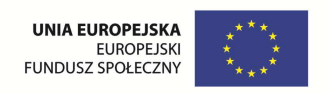

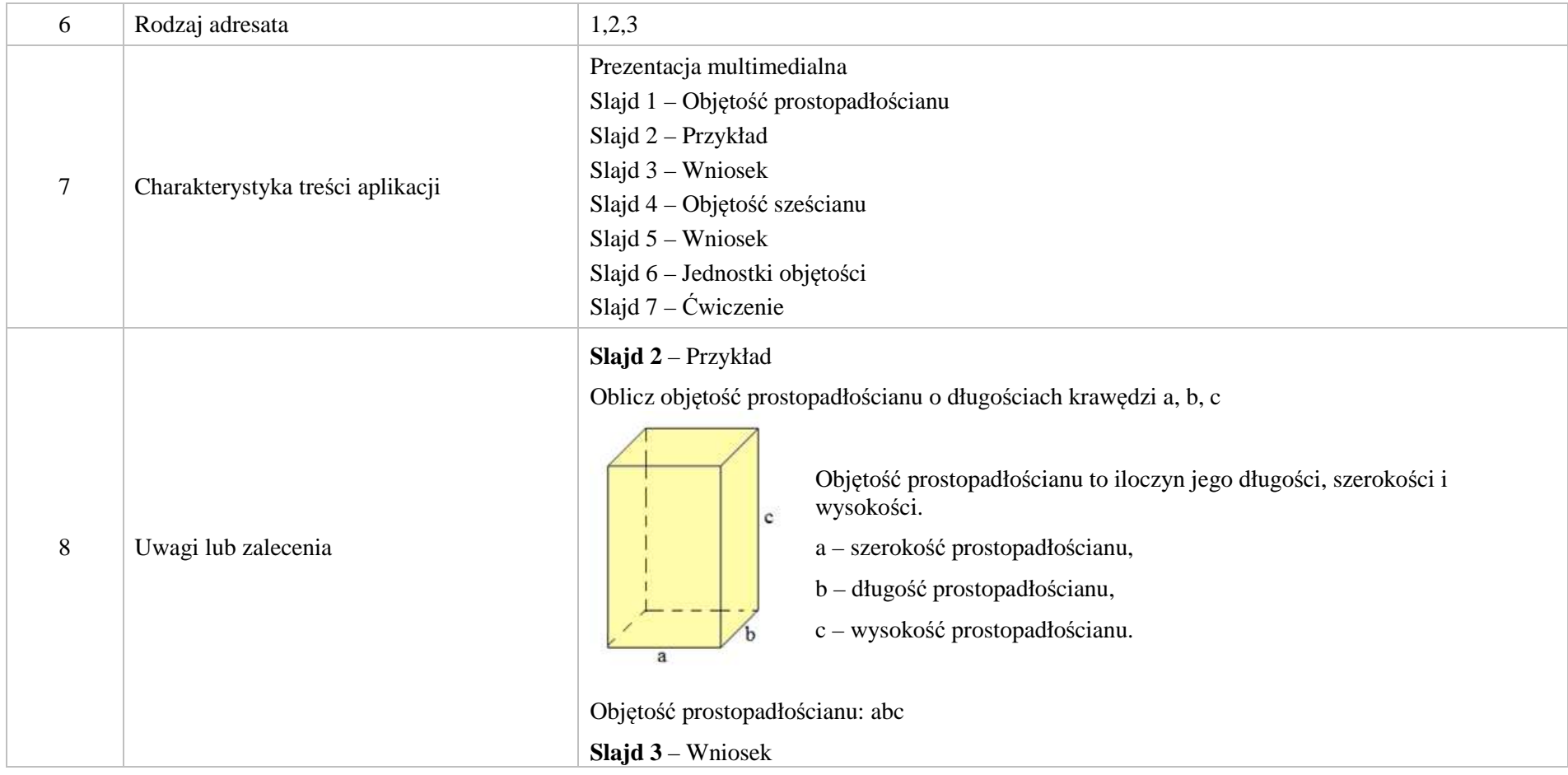

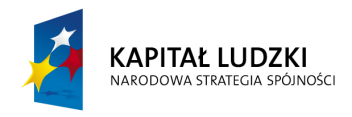

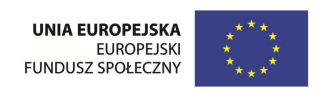

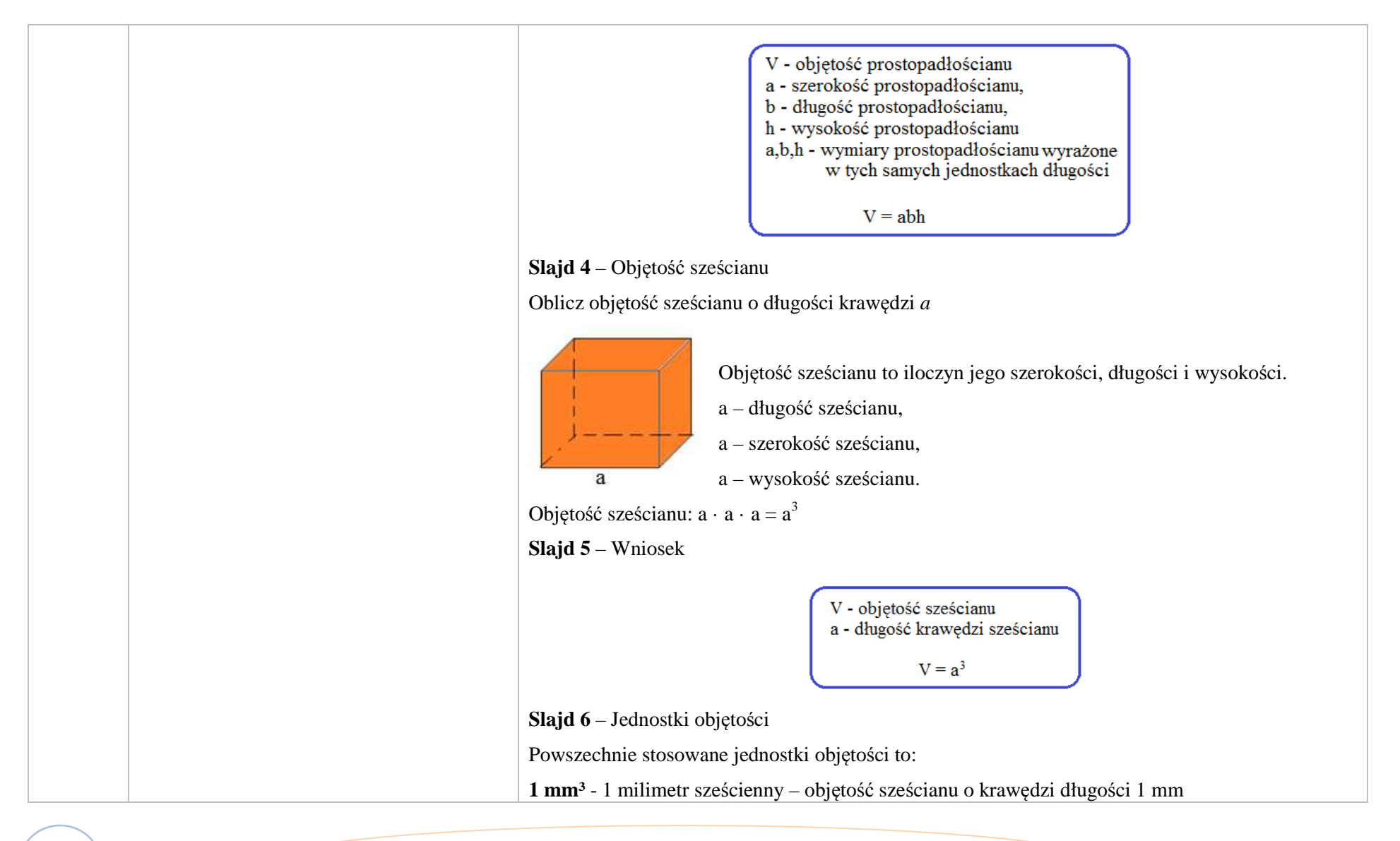

Krystyna Madej | Nakładka indywidualizująca pracę z uczniami | Klasa VI

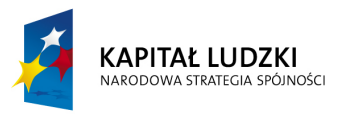

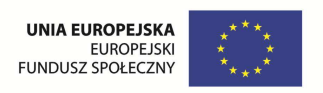

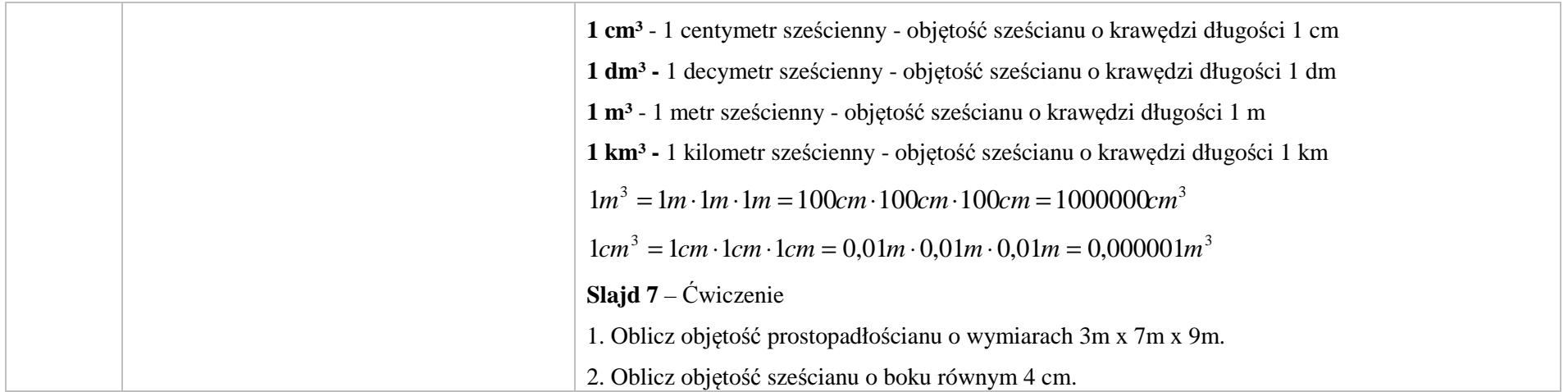

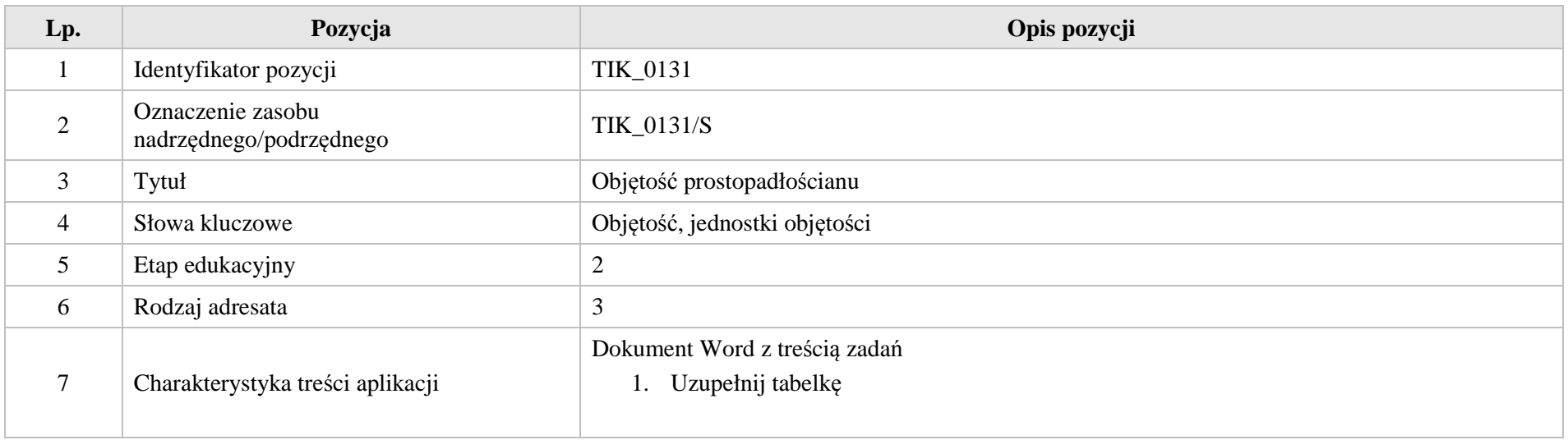

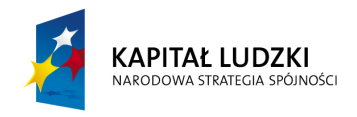

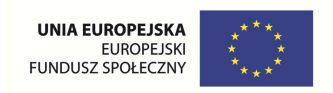

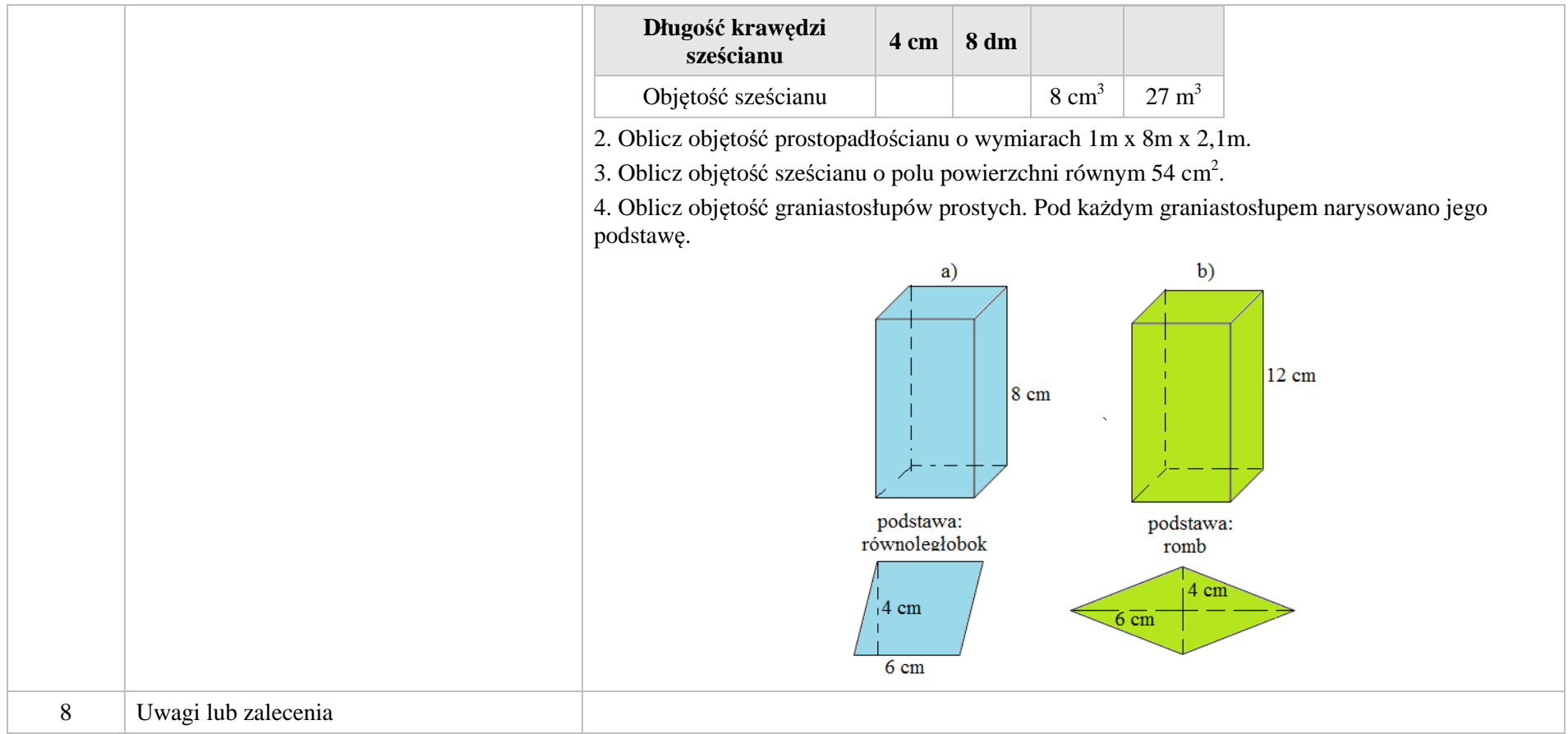

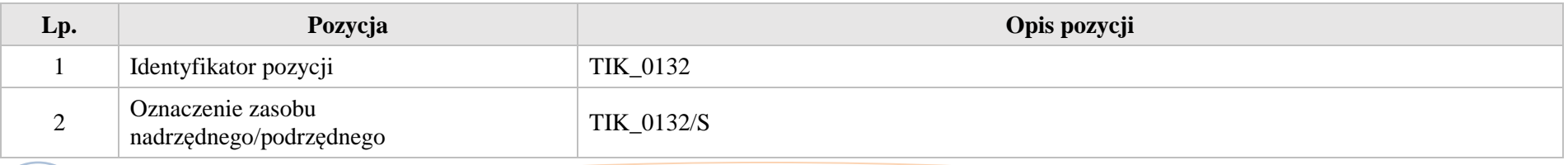

Krystyna Madej | Nakładka indywidualizująca pracę z uczniami | Klasa VI

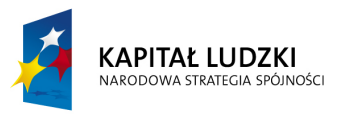

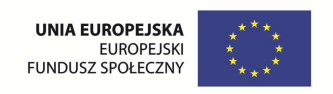

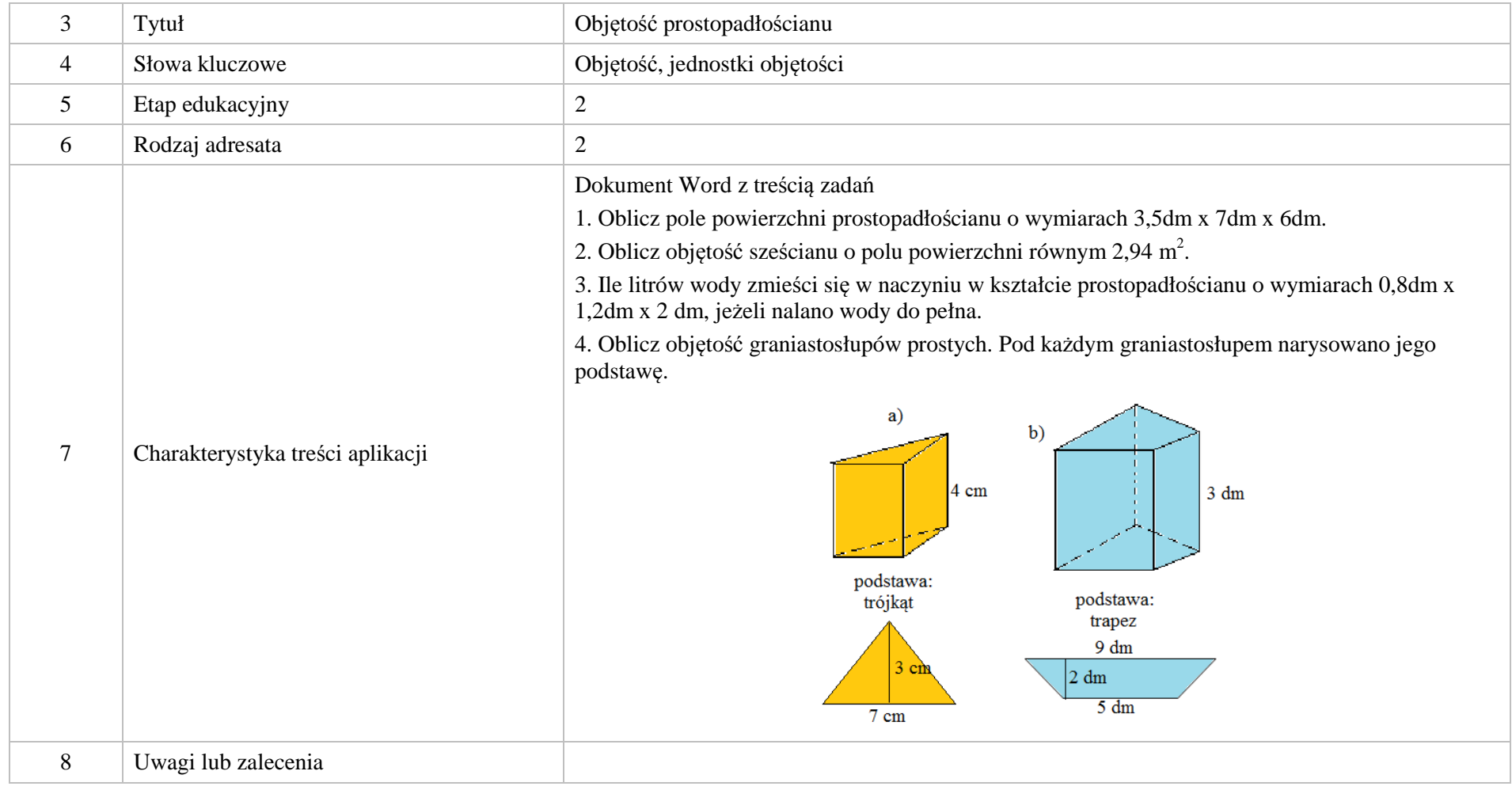

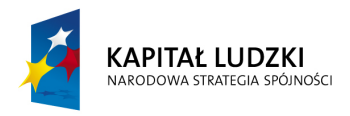

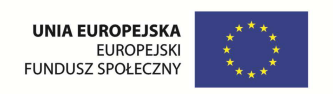

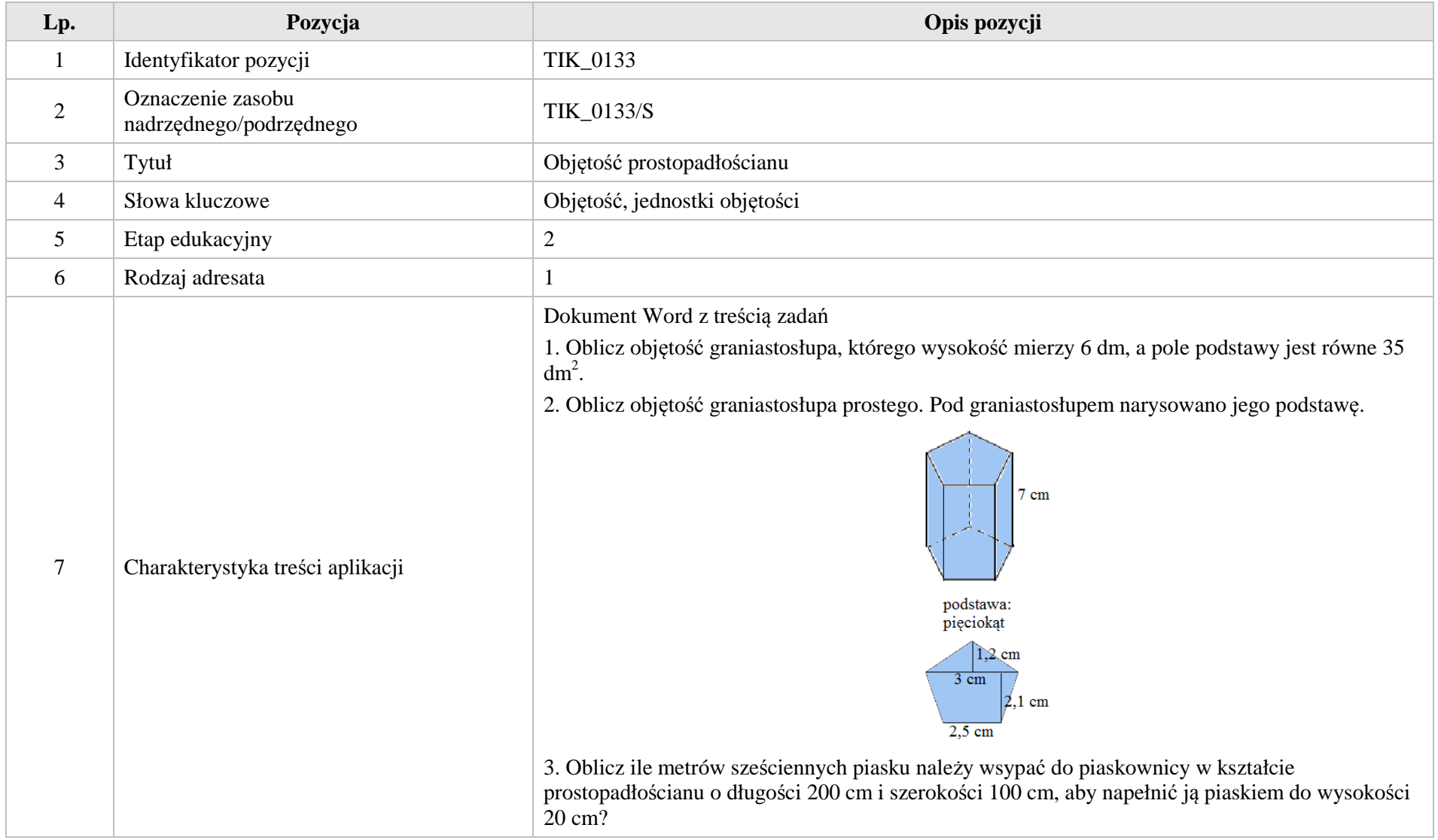

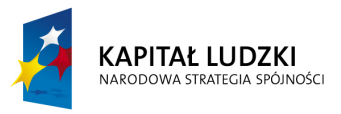

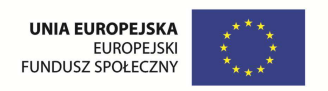

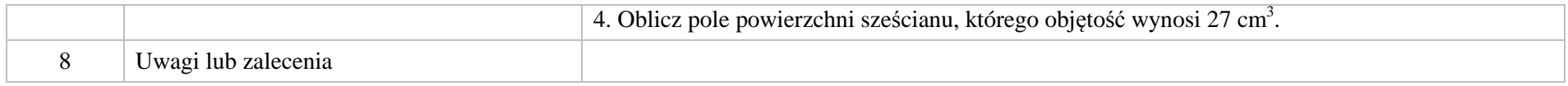

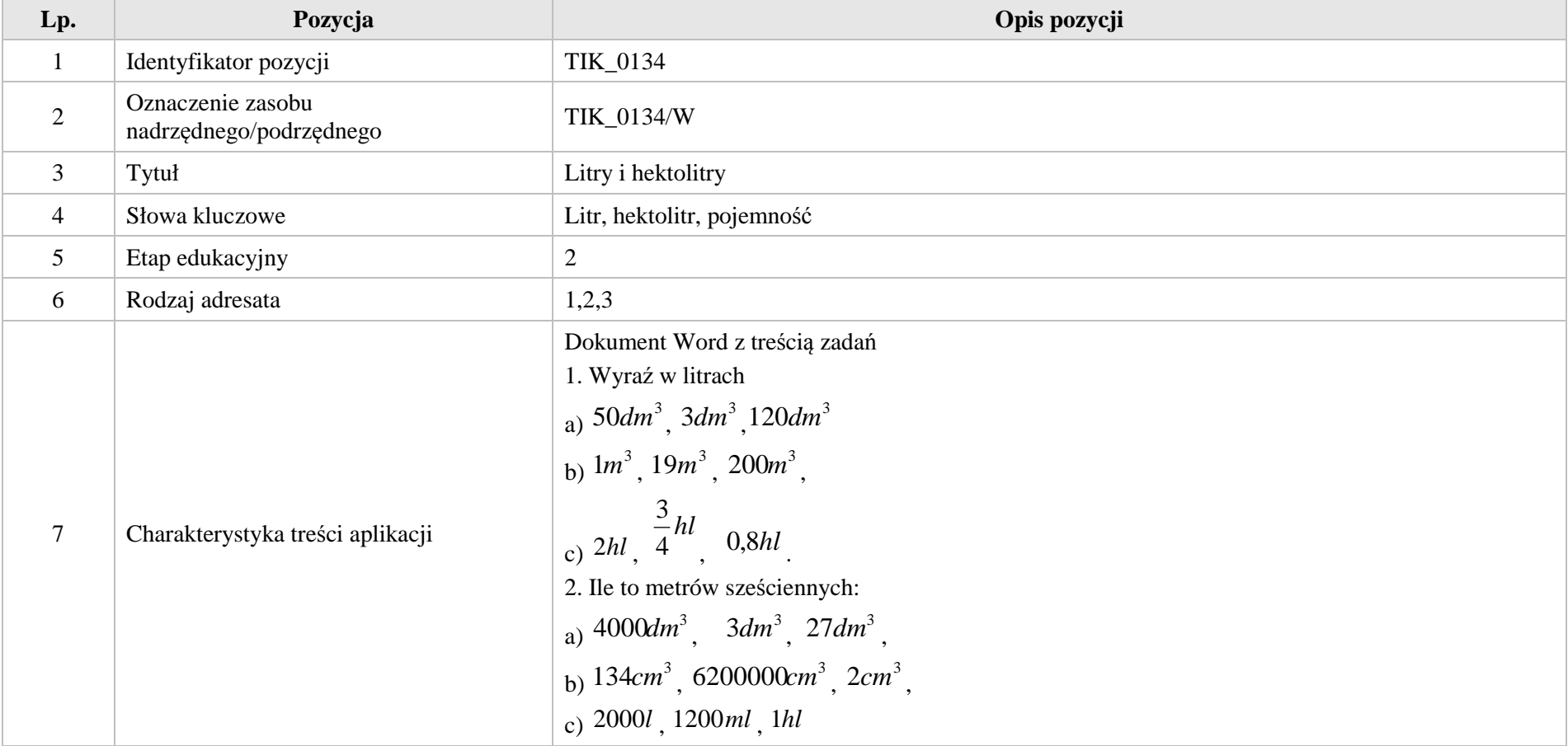

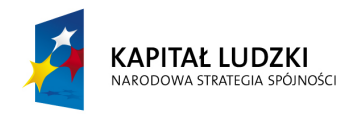

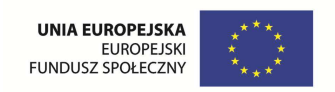

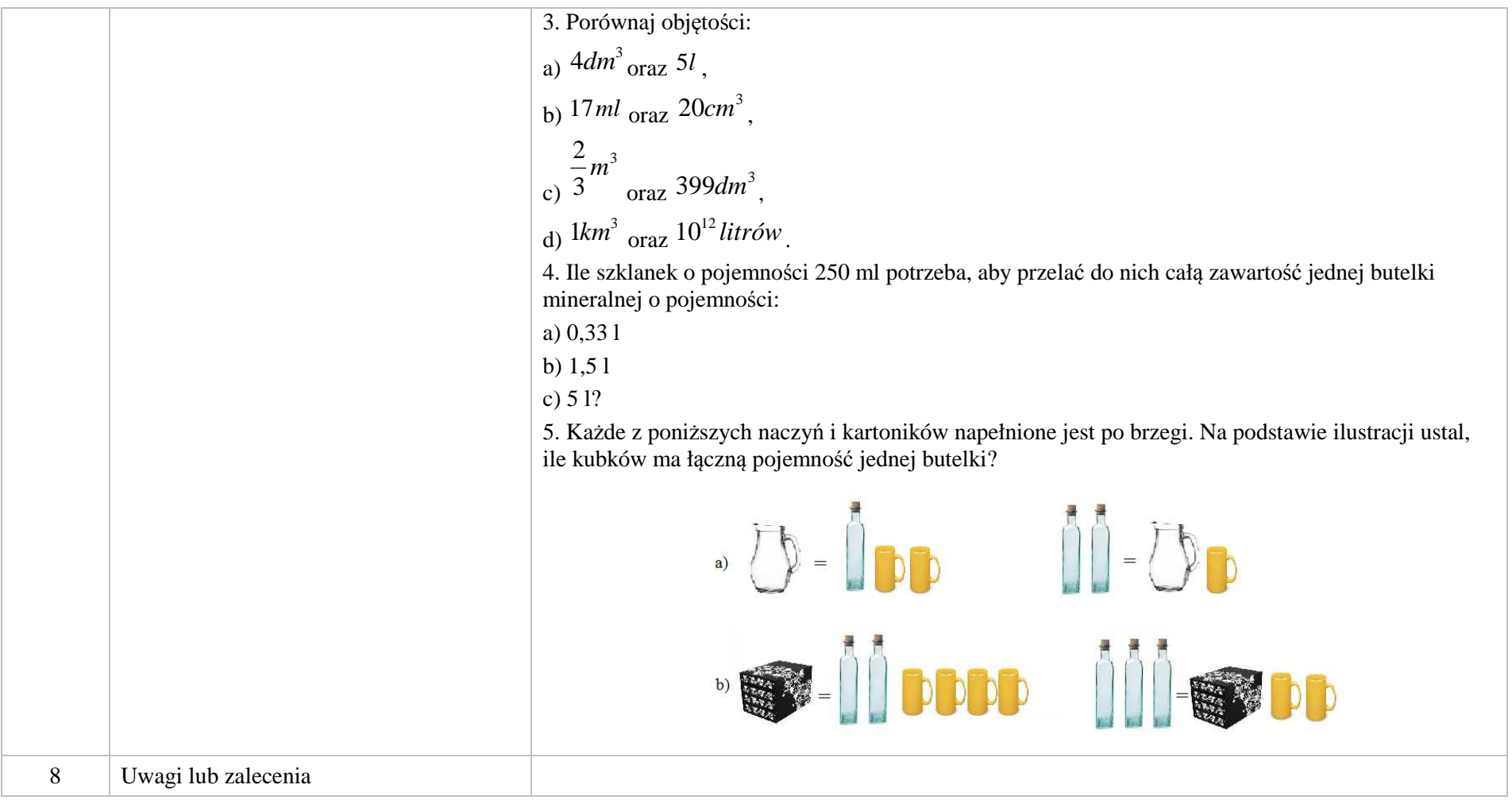

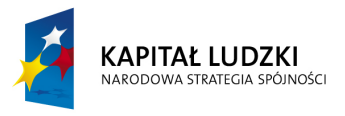

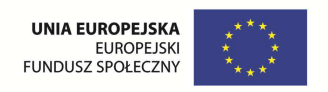

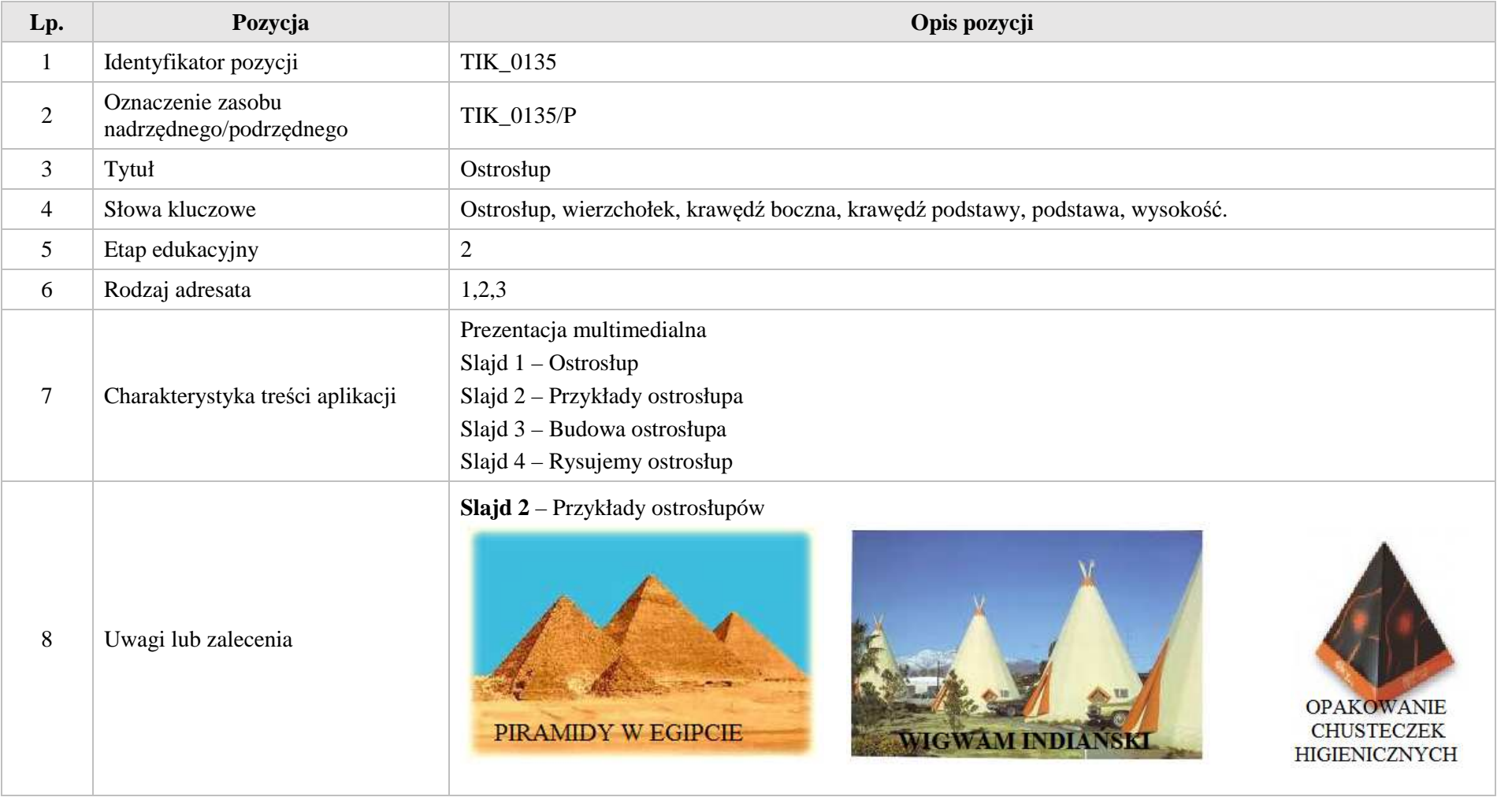

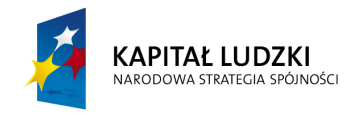

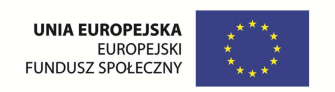

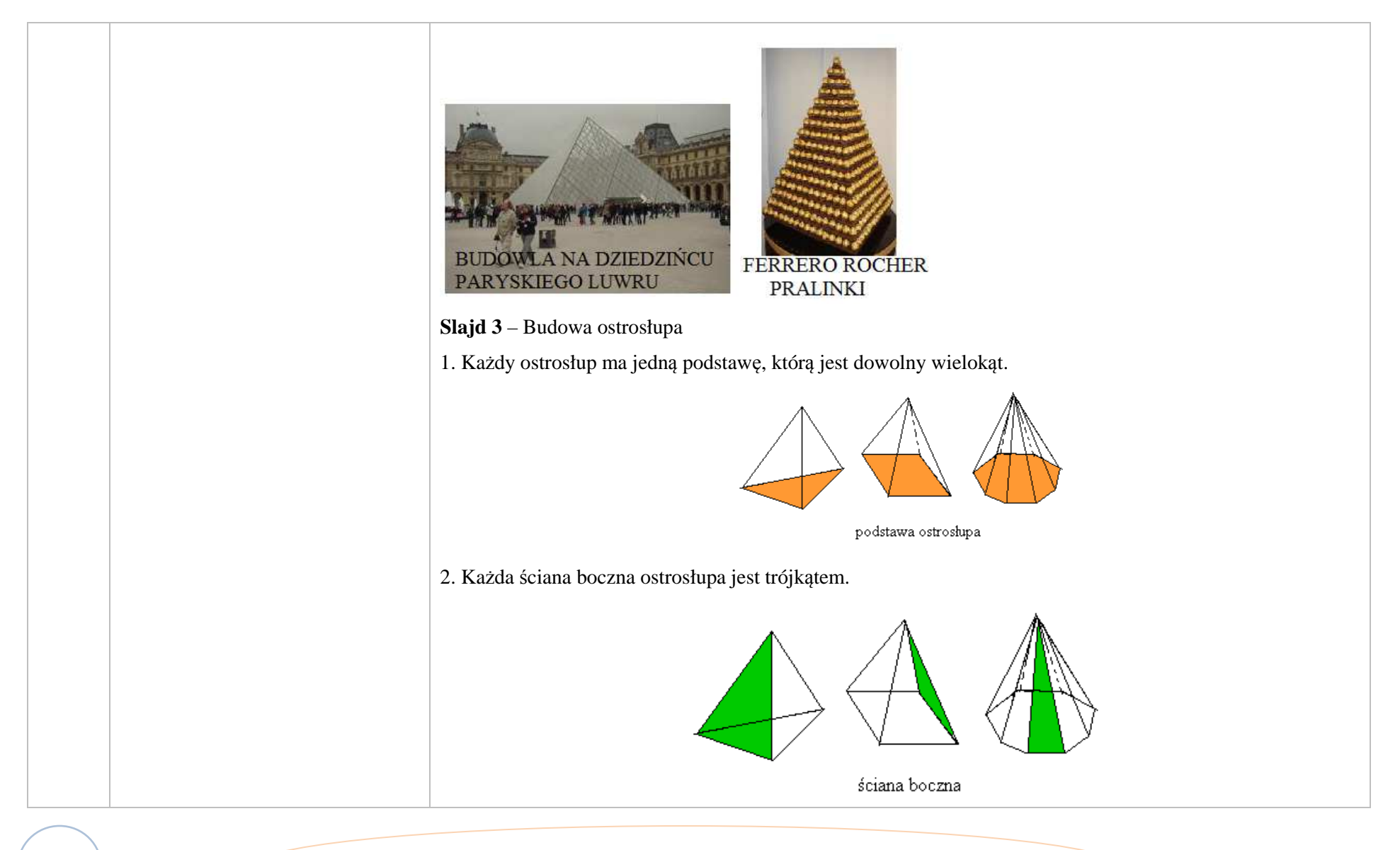

Krystyna Madej | Nakładka indywidualizująca pracę z uczniami | Klasa VI

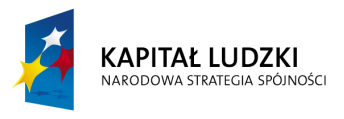

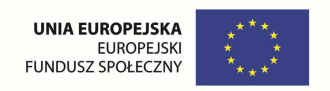

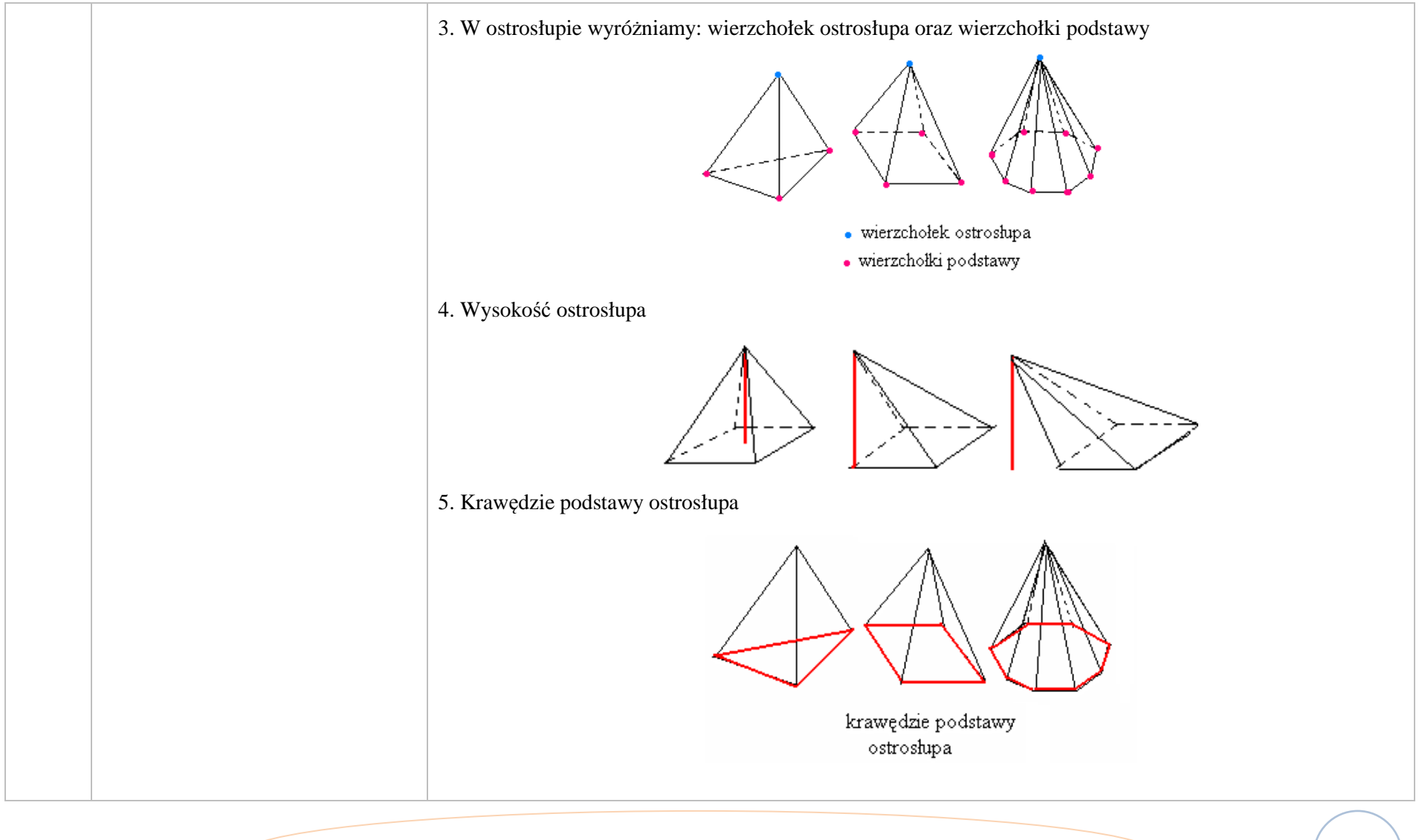

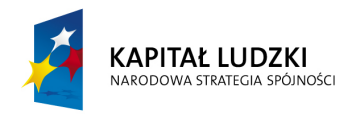

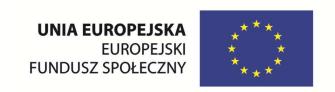

6. Krawędzie boczne ostrosłupa krawędzie boczne ostrosłupa **Slajd 4** – Rysujemy ostrosłup a) ostrosłup trójkątny zaznaczamy wierzchołek rysujemy krawędzie niewidoczne dorysowujemy podstawę ostrosłupa krawędzie boczne rysujemy linią przerywaną b) ostrosłup czworokątny

Krystyna Madej | Nakładka indywidualizująca pracę z uczniami | Klasa VI

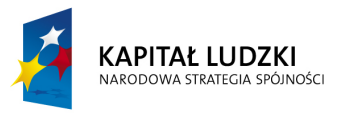

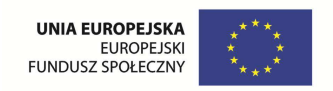

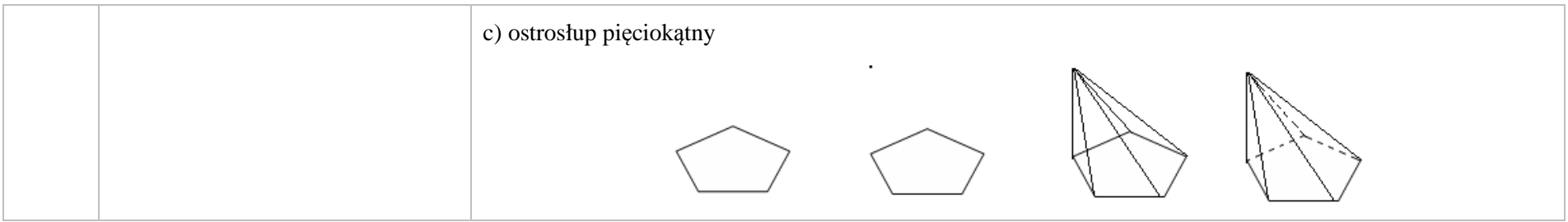

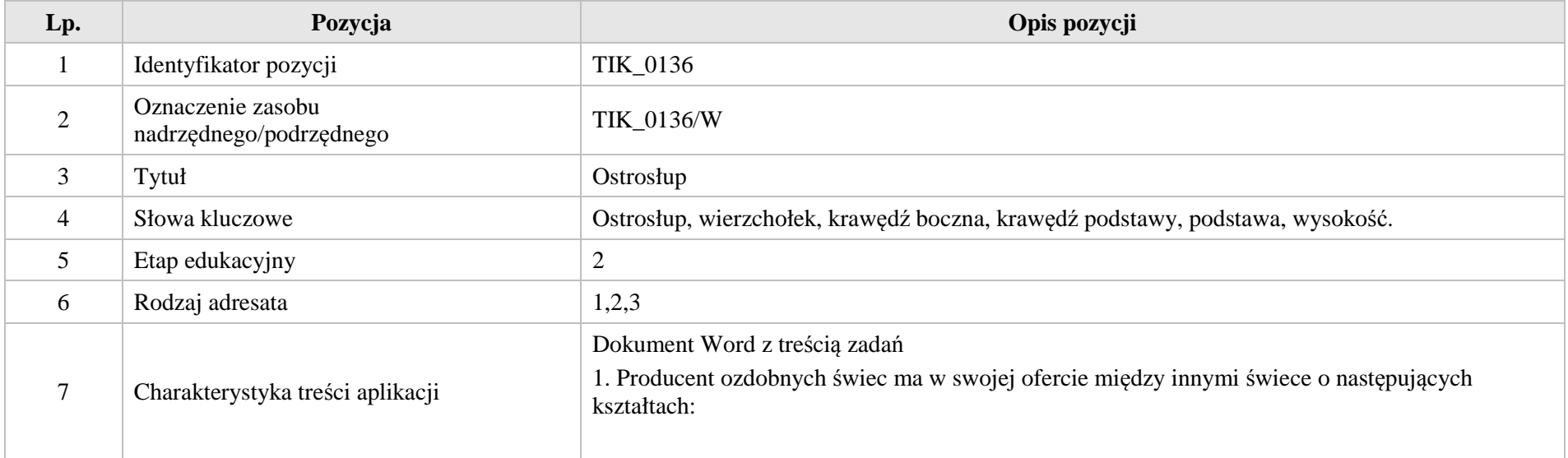

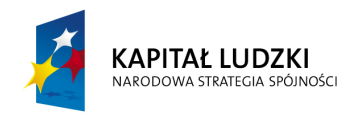

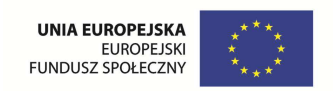

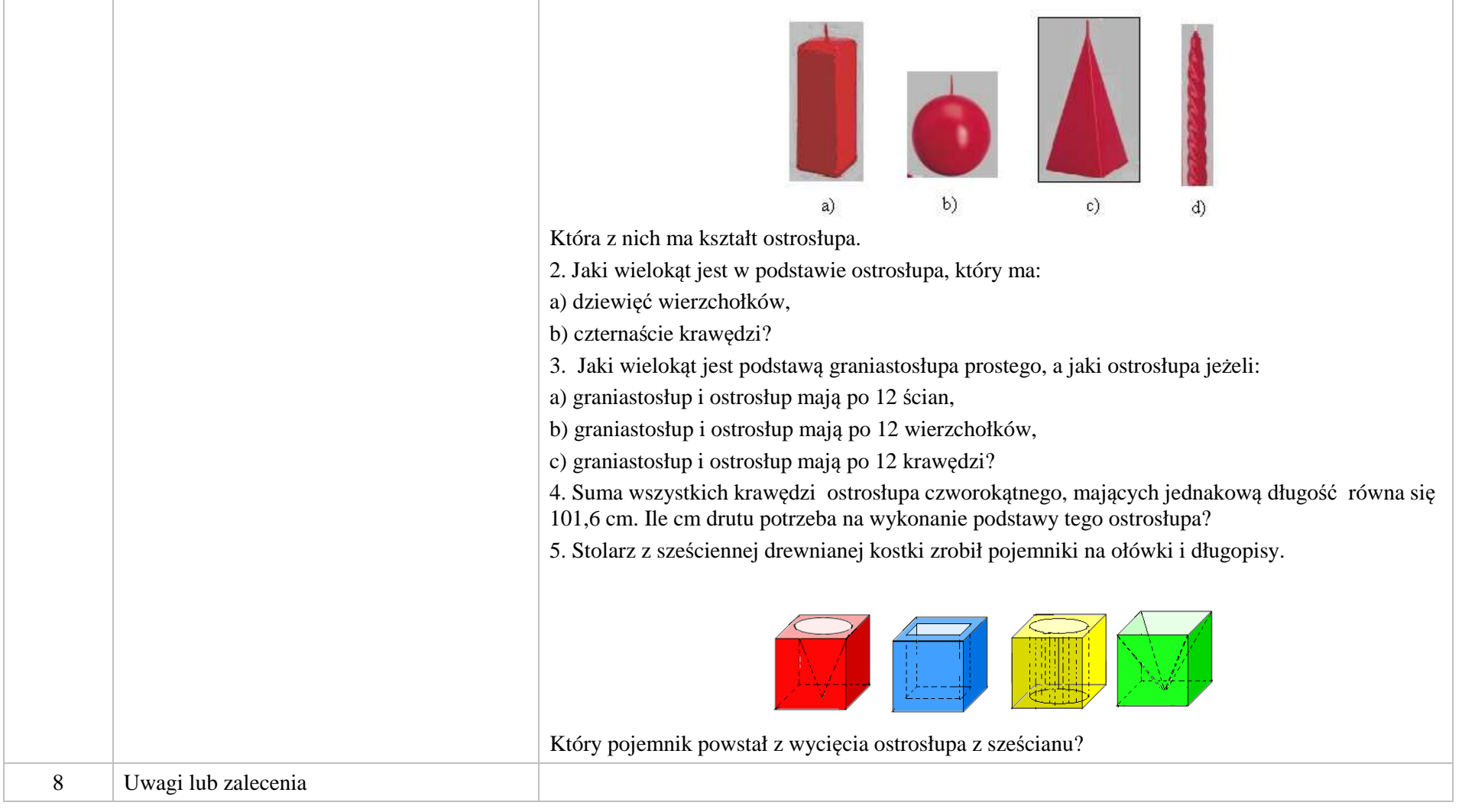

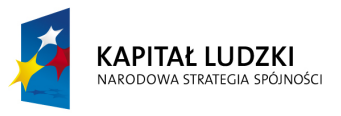

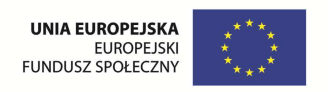

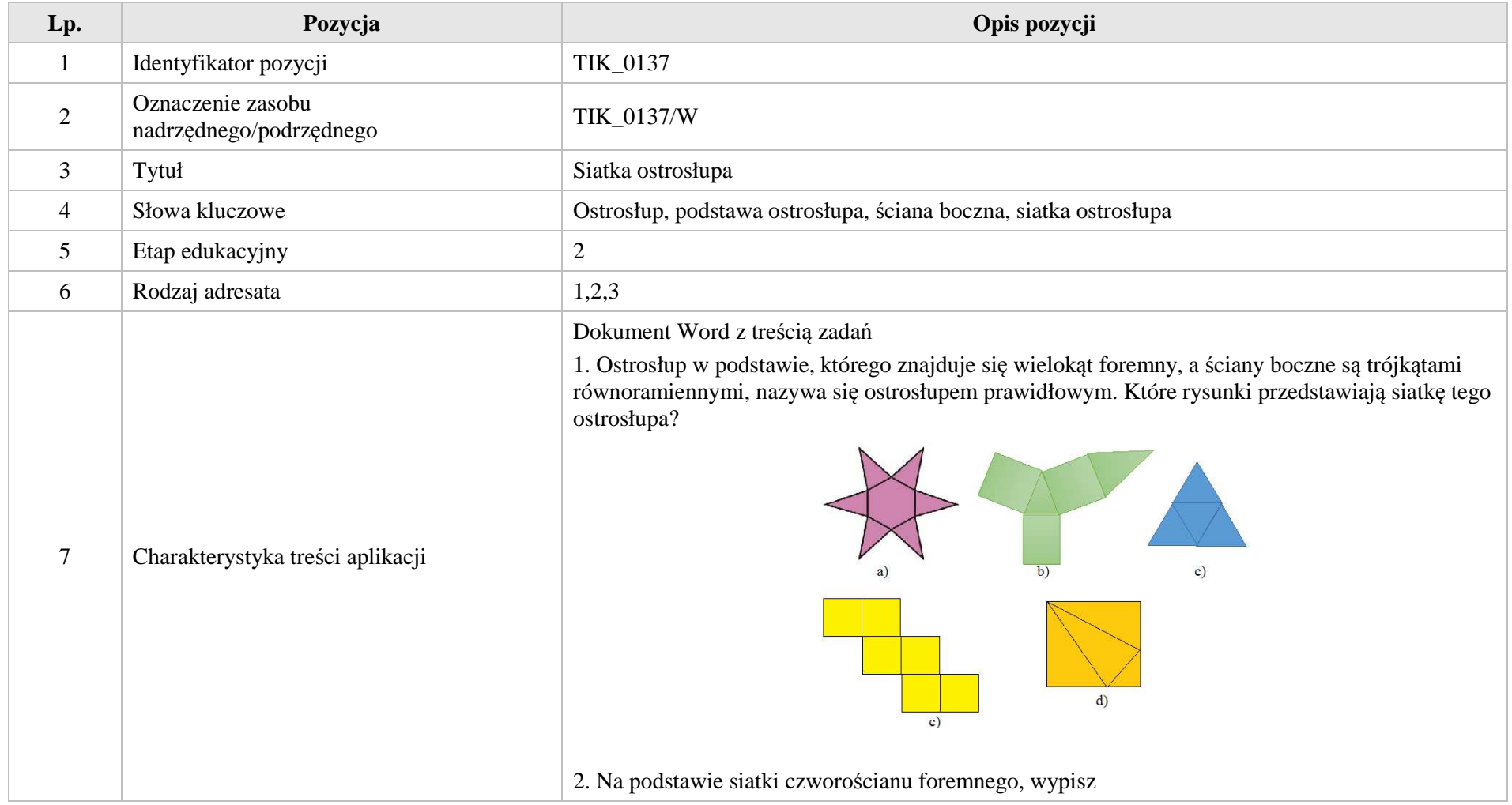

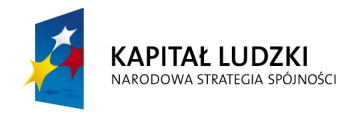

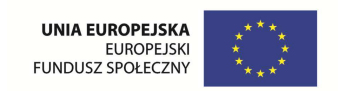

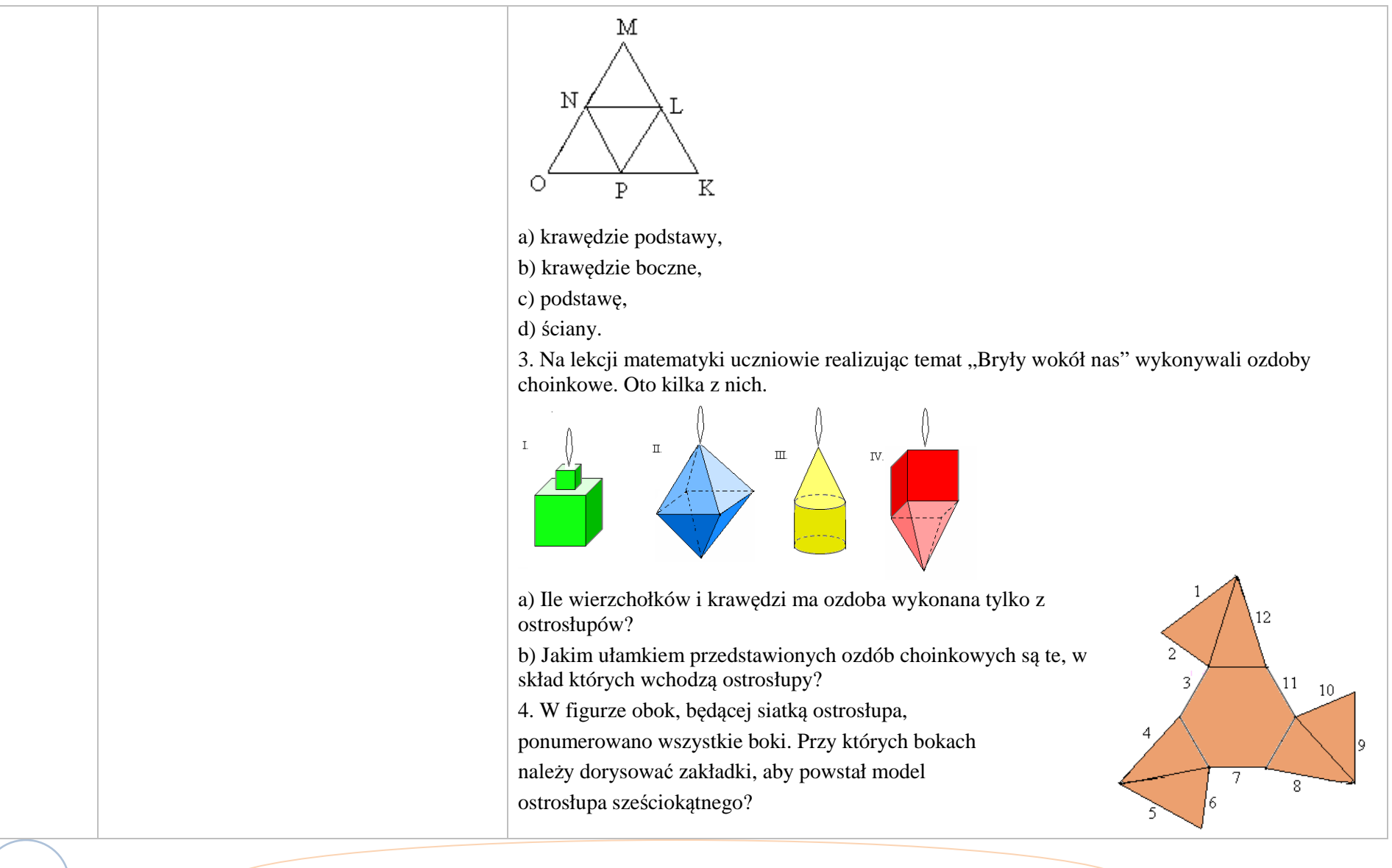
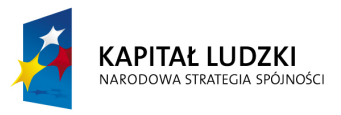

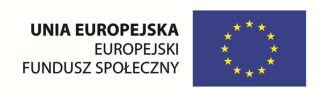

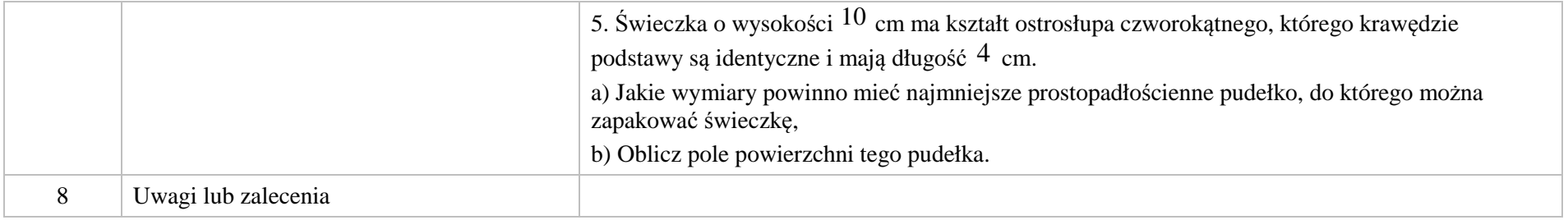

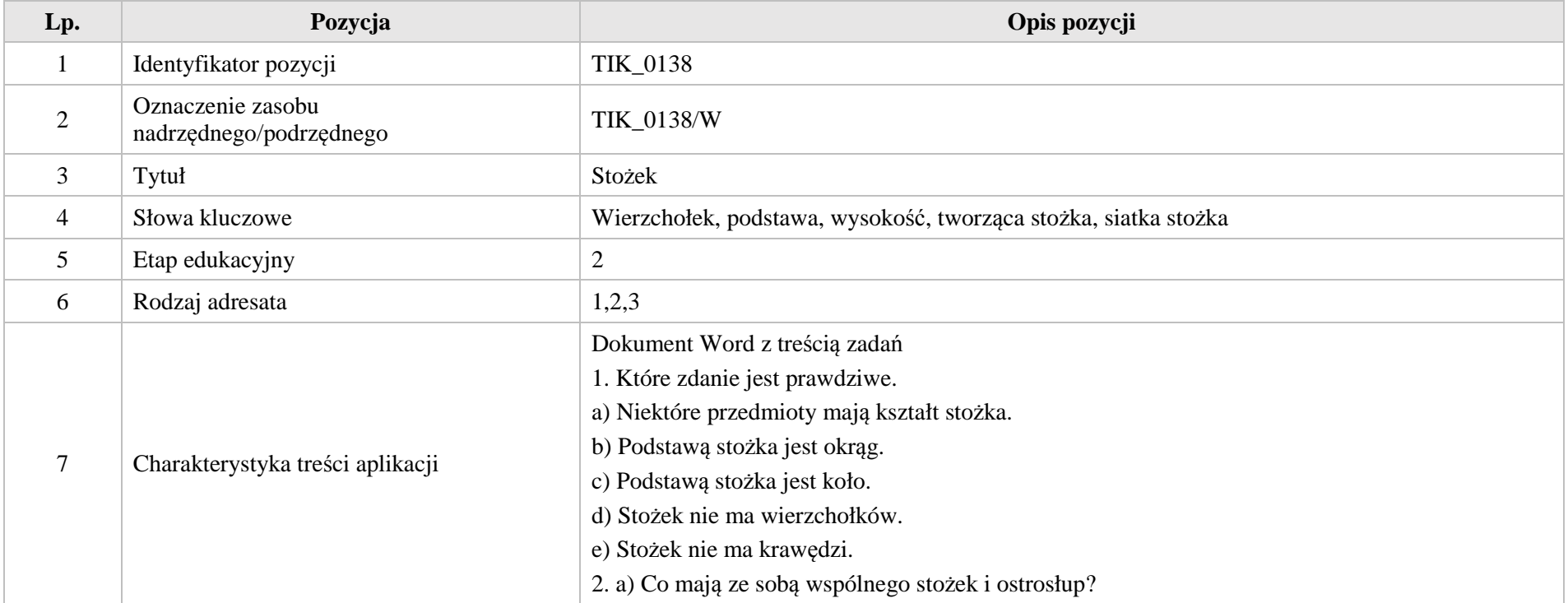

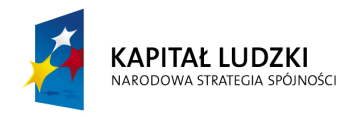

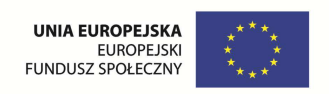

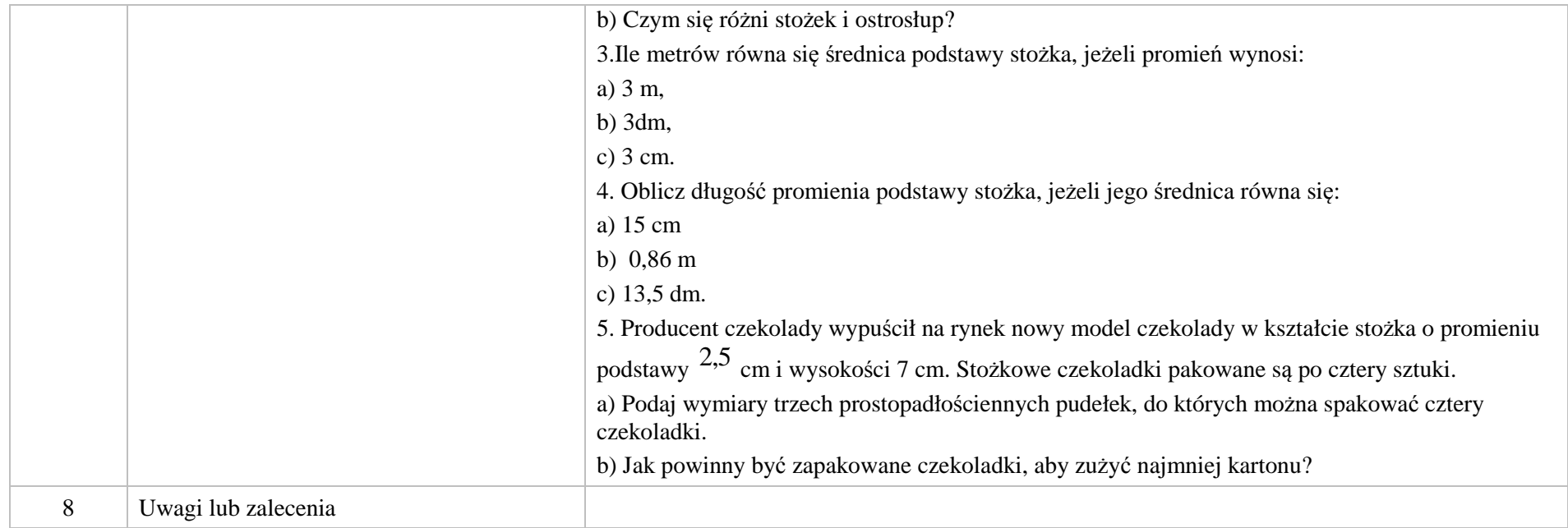

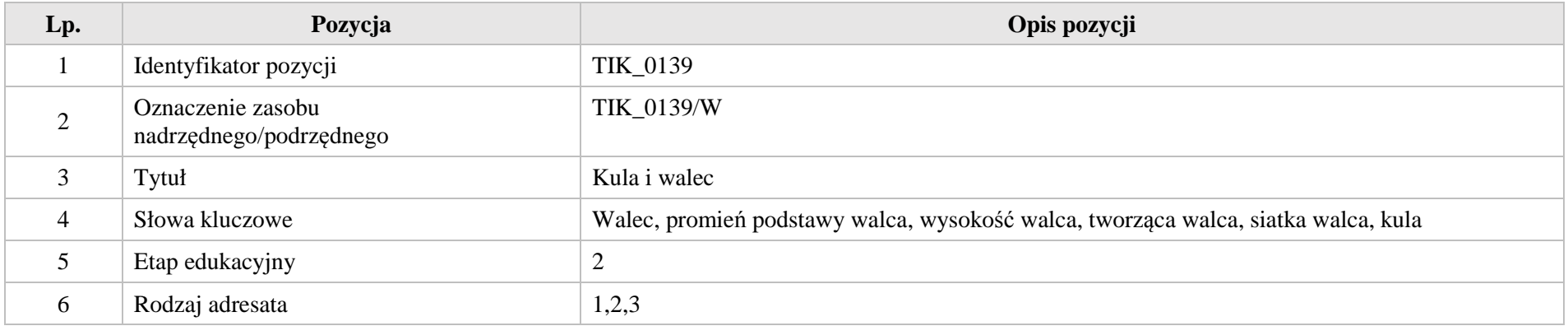

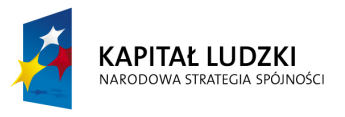

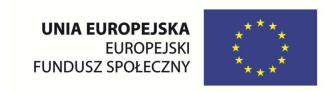

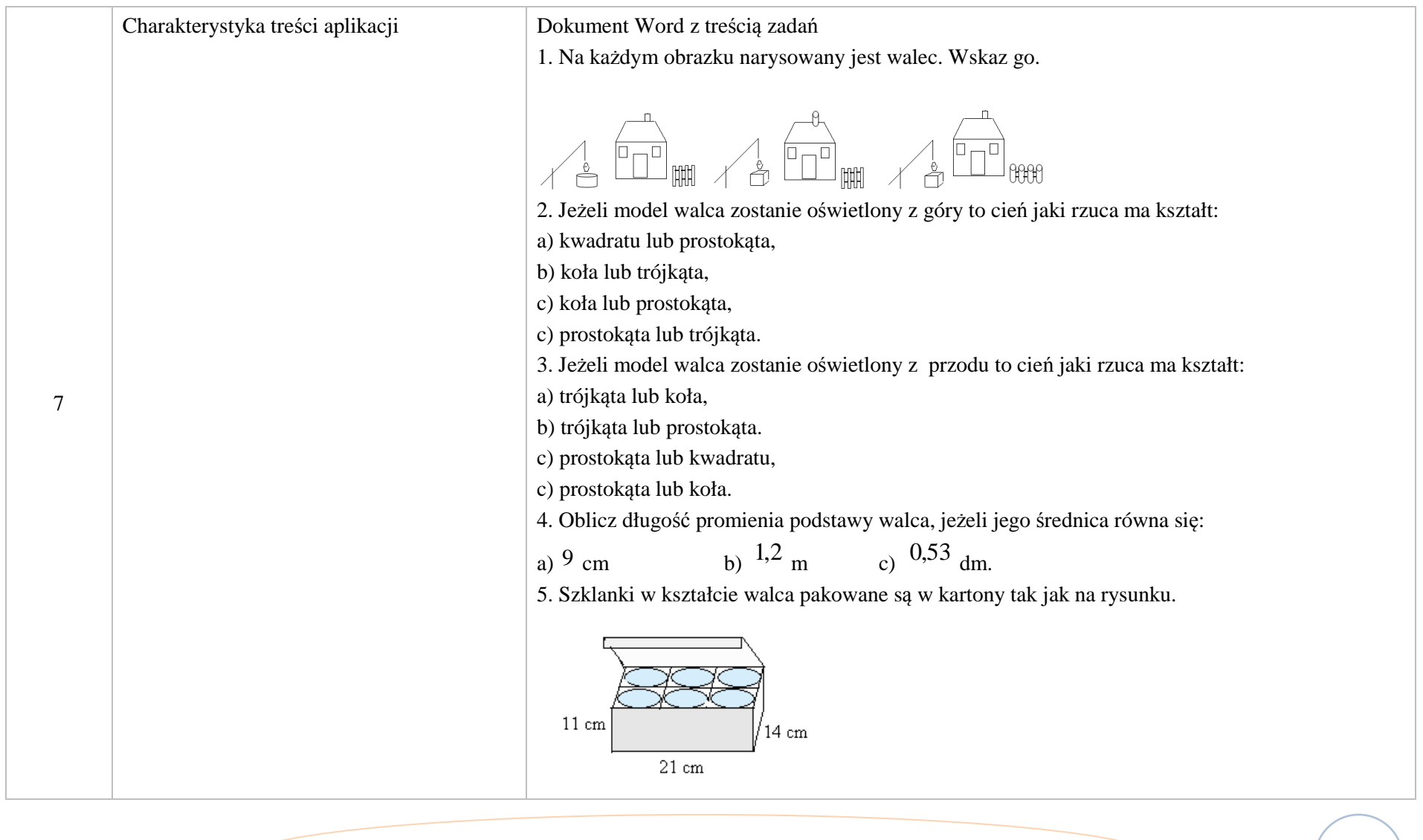

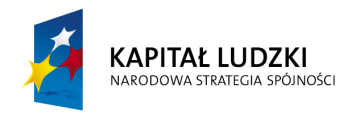

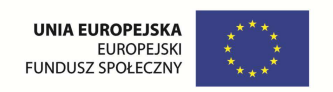

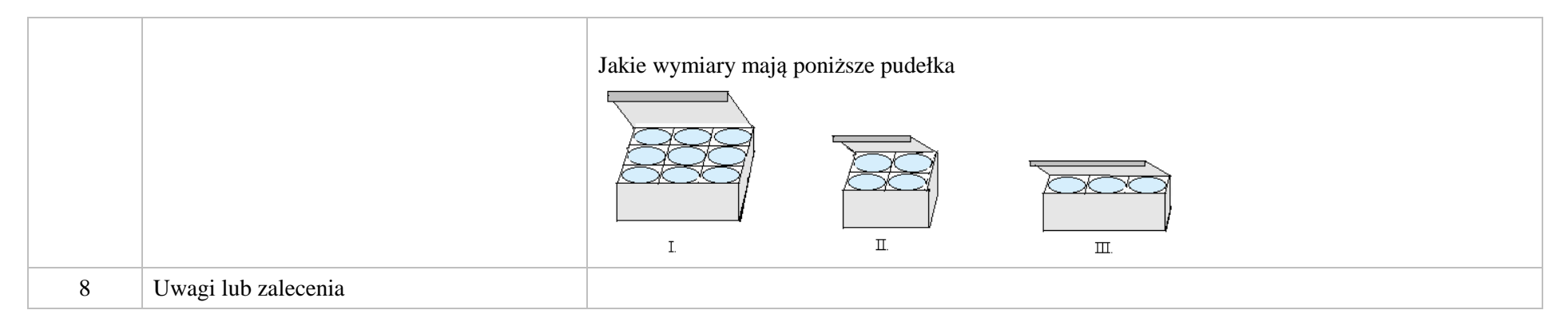

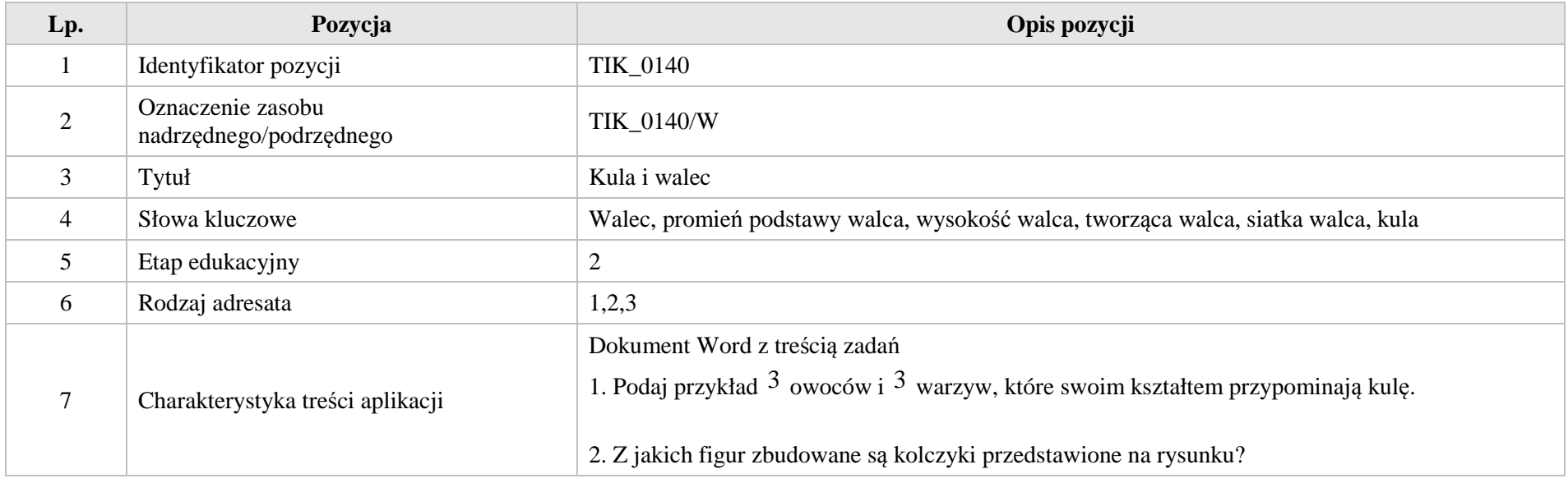

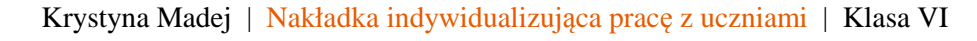

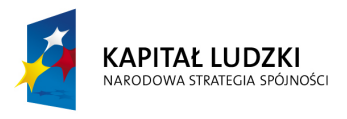

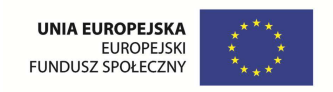

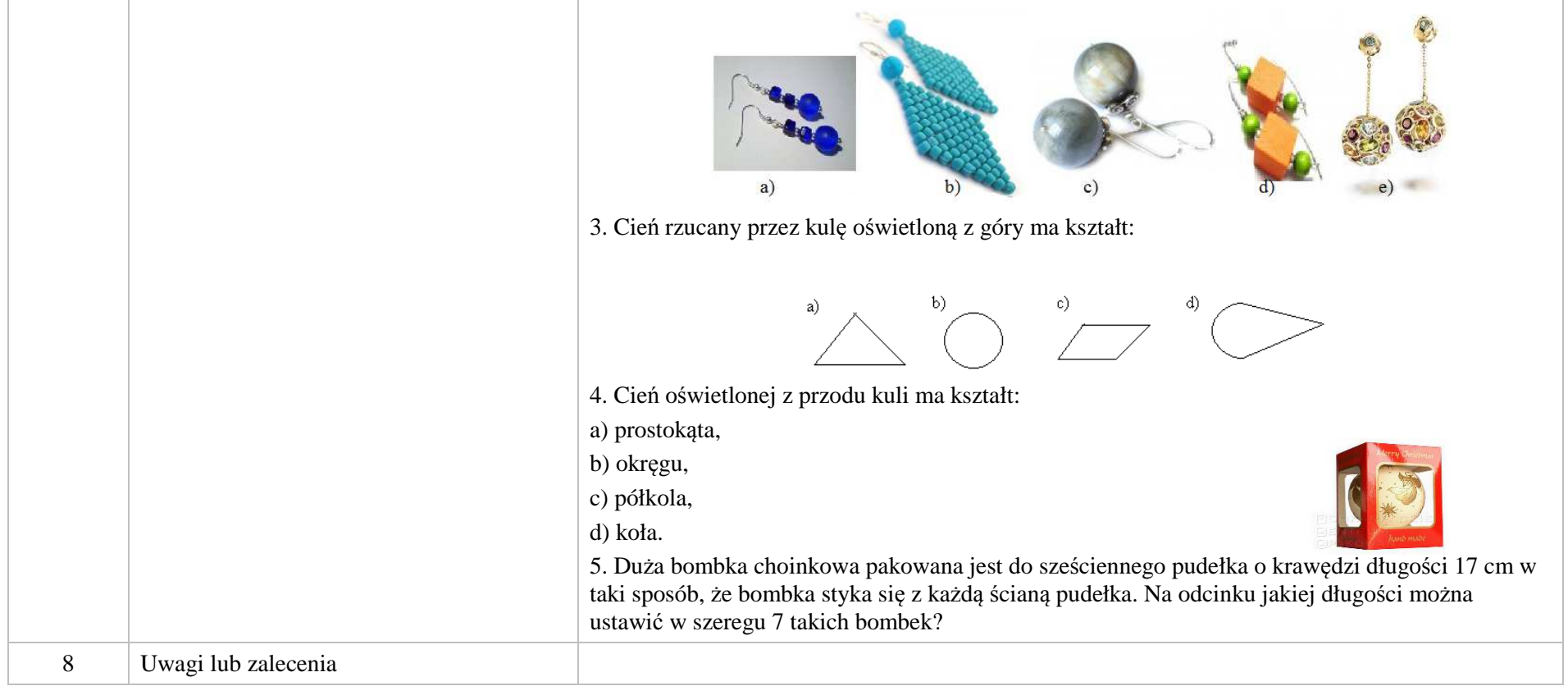

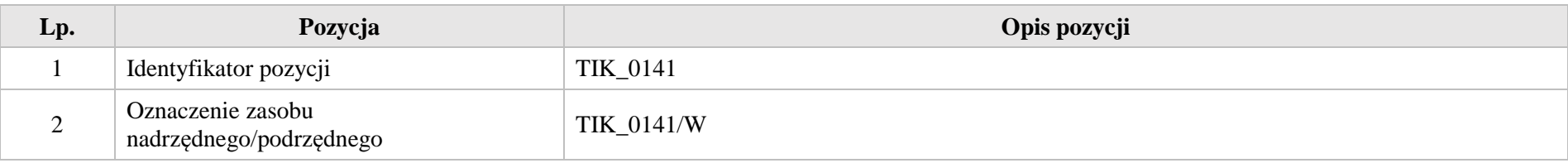

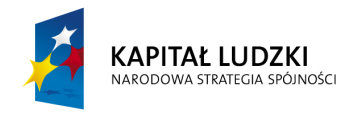

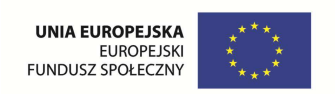

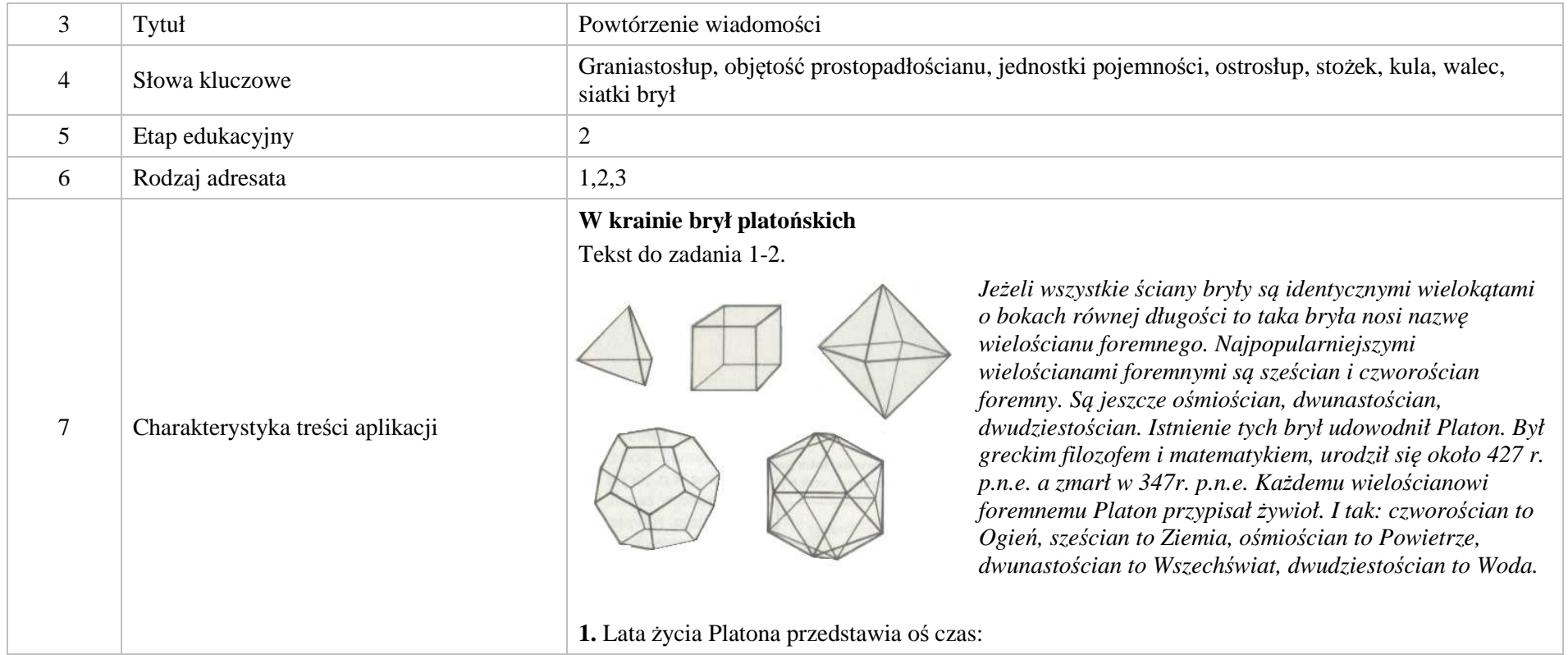

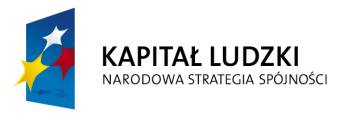

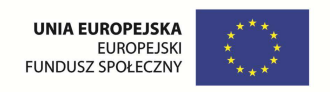

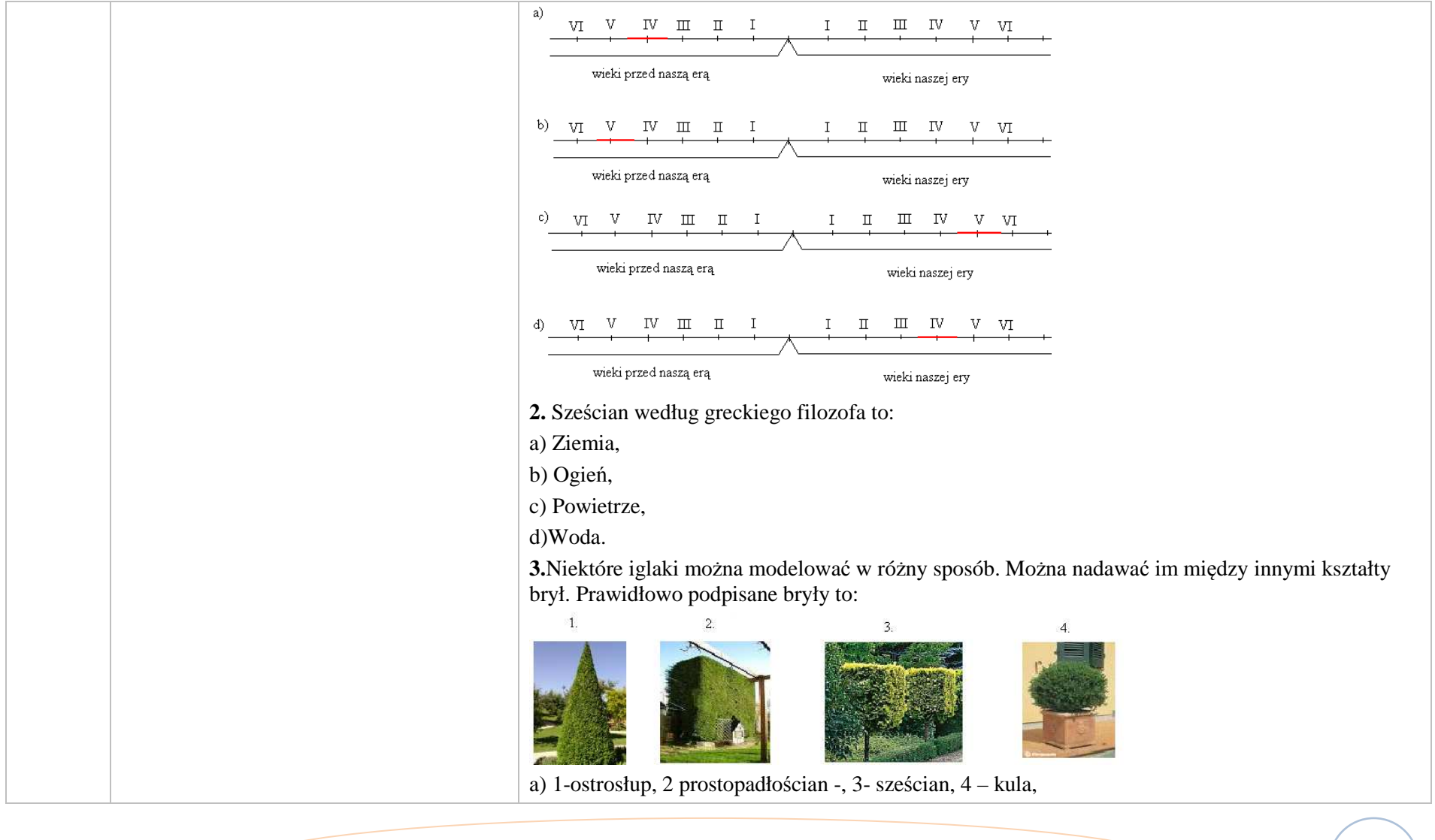

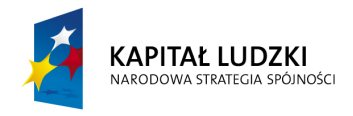

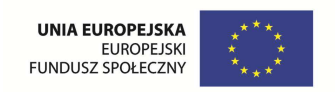

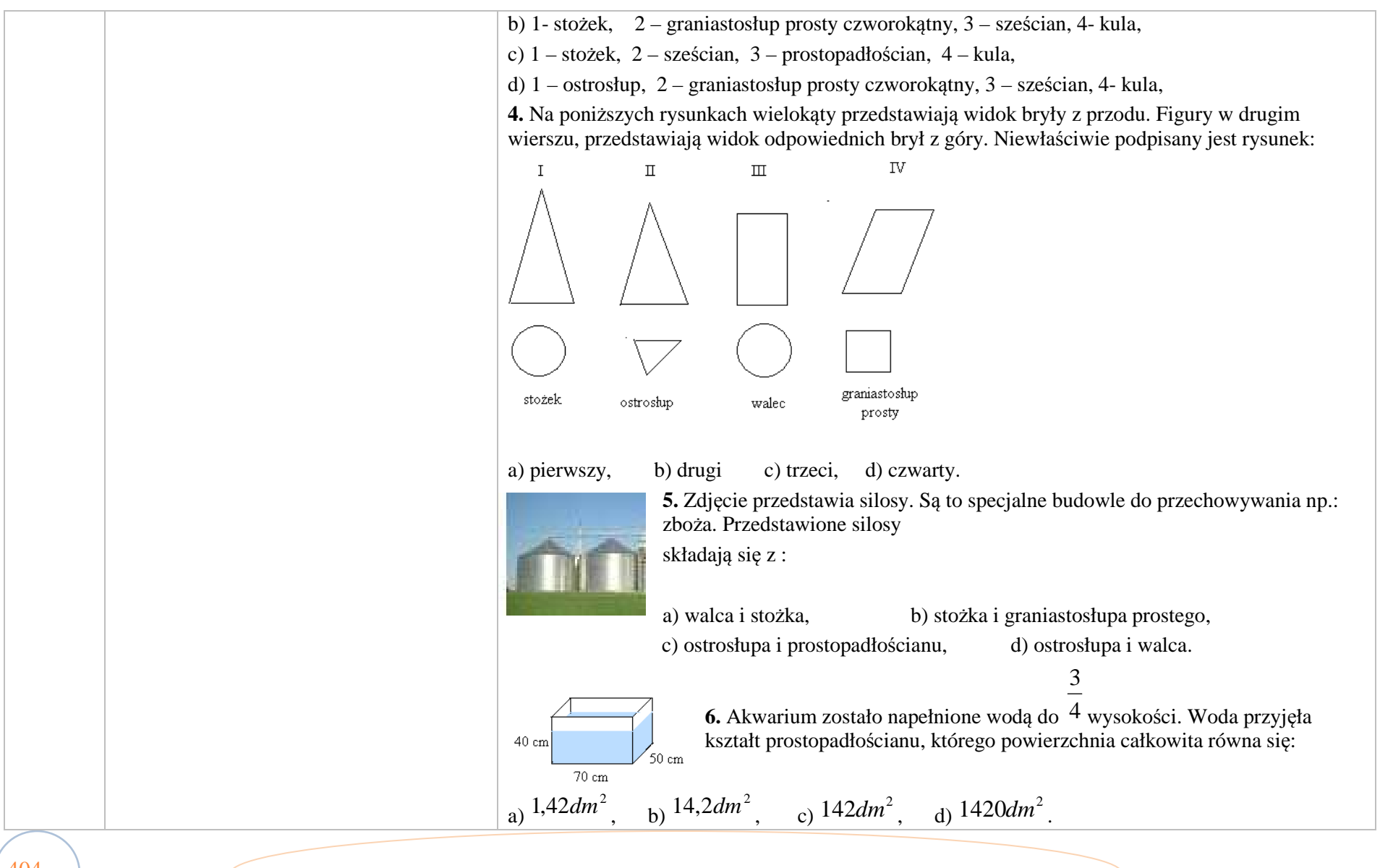

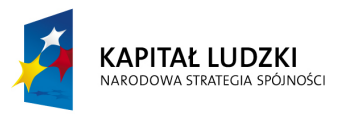

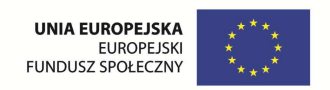

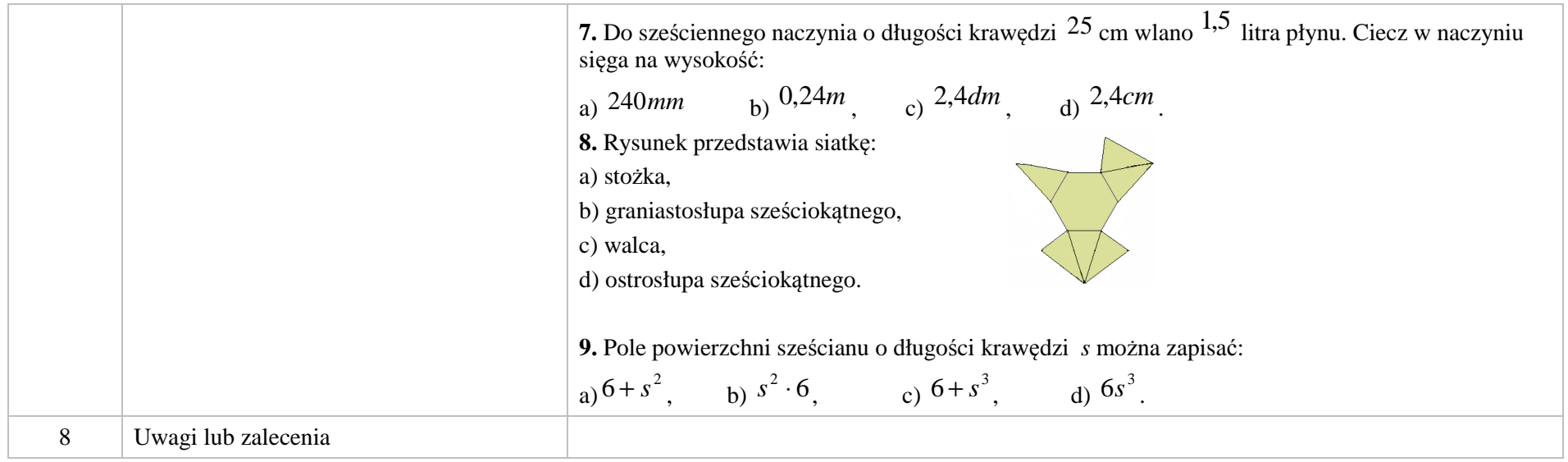

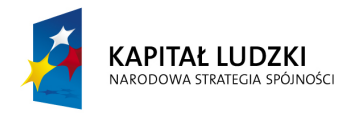

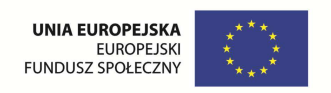

**2. Aplikacje Tab** 

Wśród aplikacji znajdują się następujące zasoby:

- prezentacje Tab\_P
- **v** rebusy Tab R

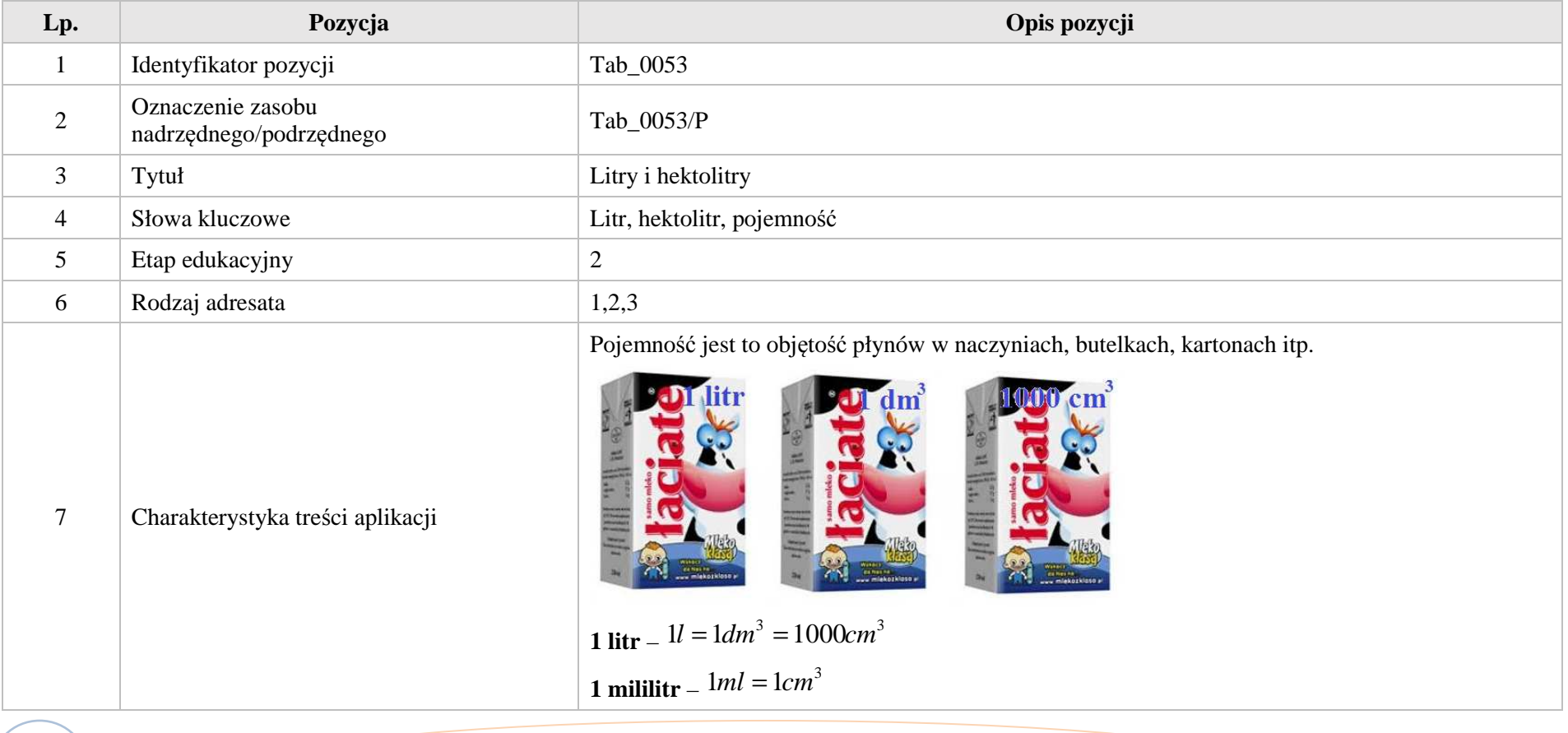

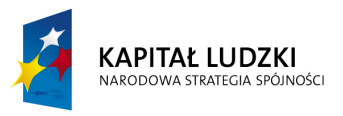

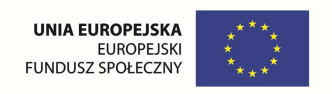

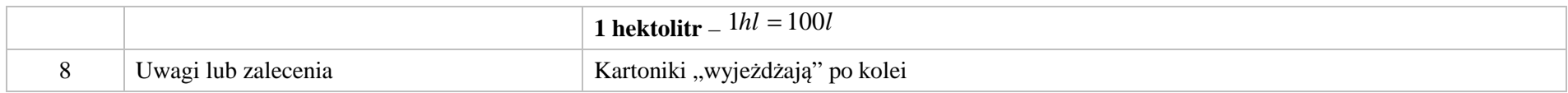

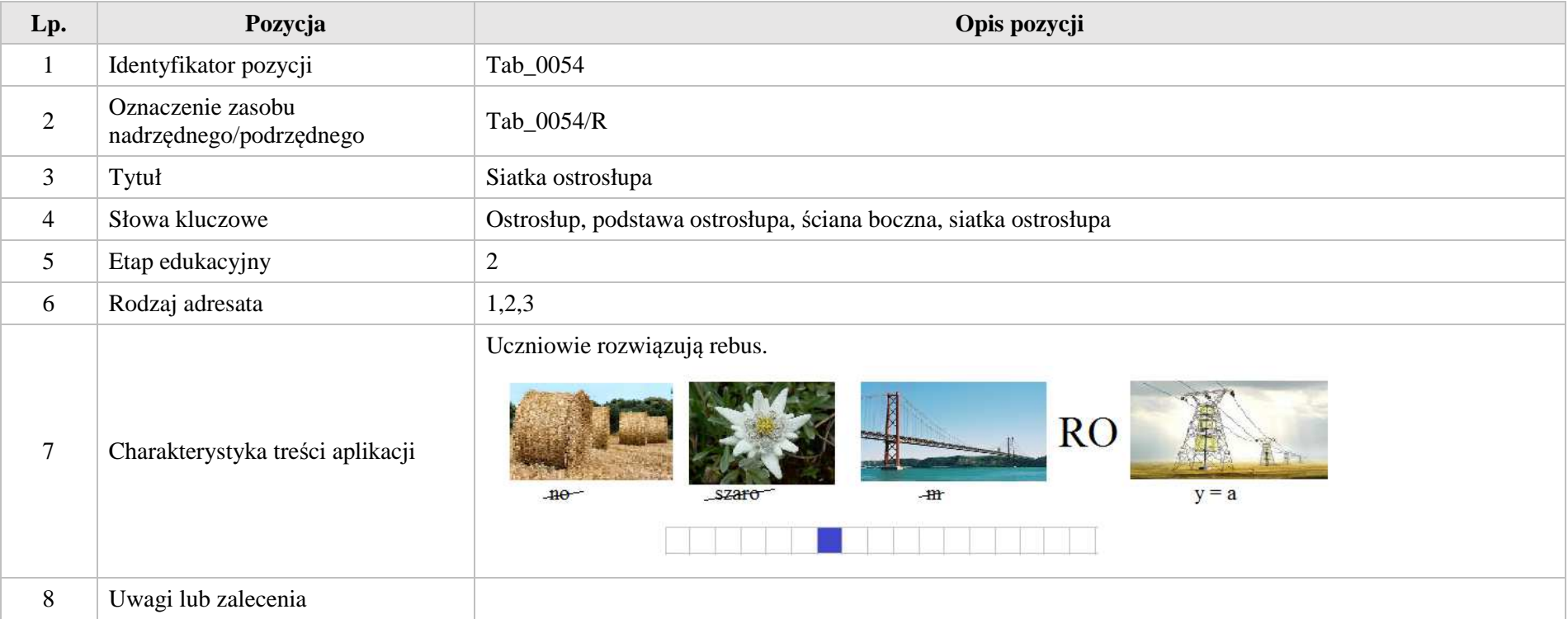

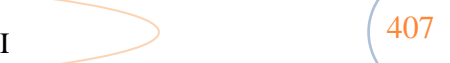

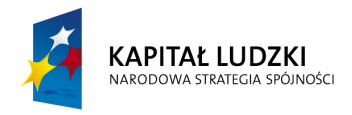

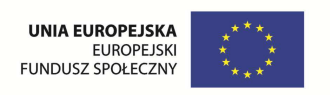

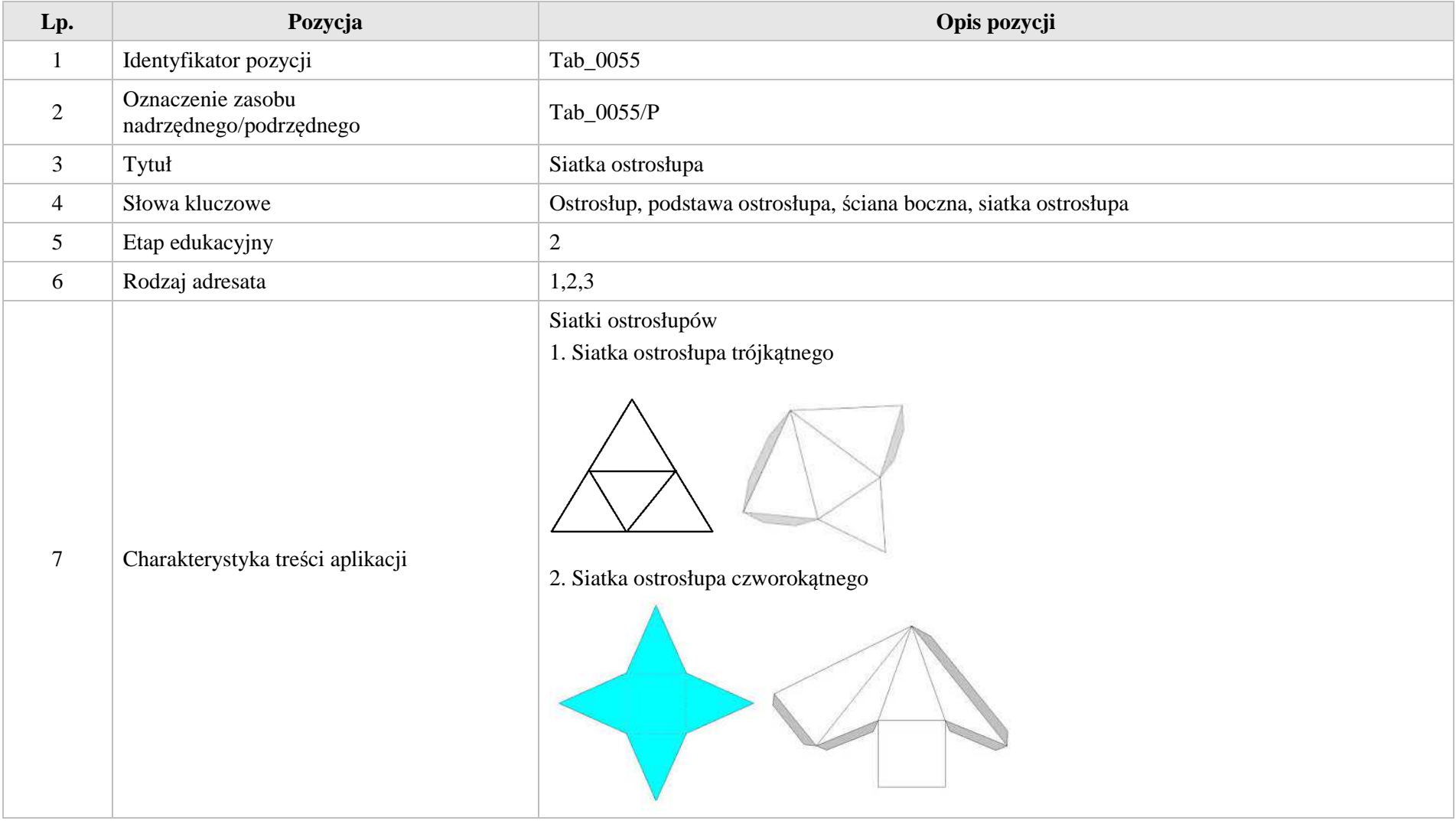

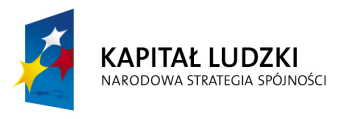

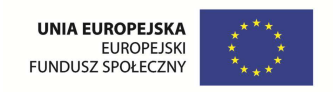

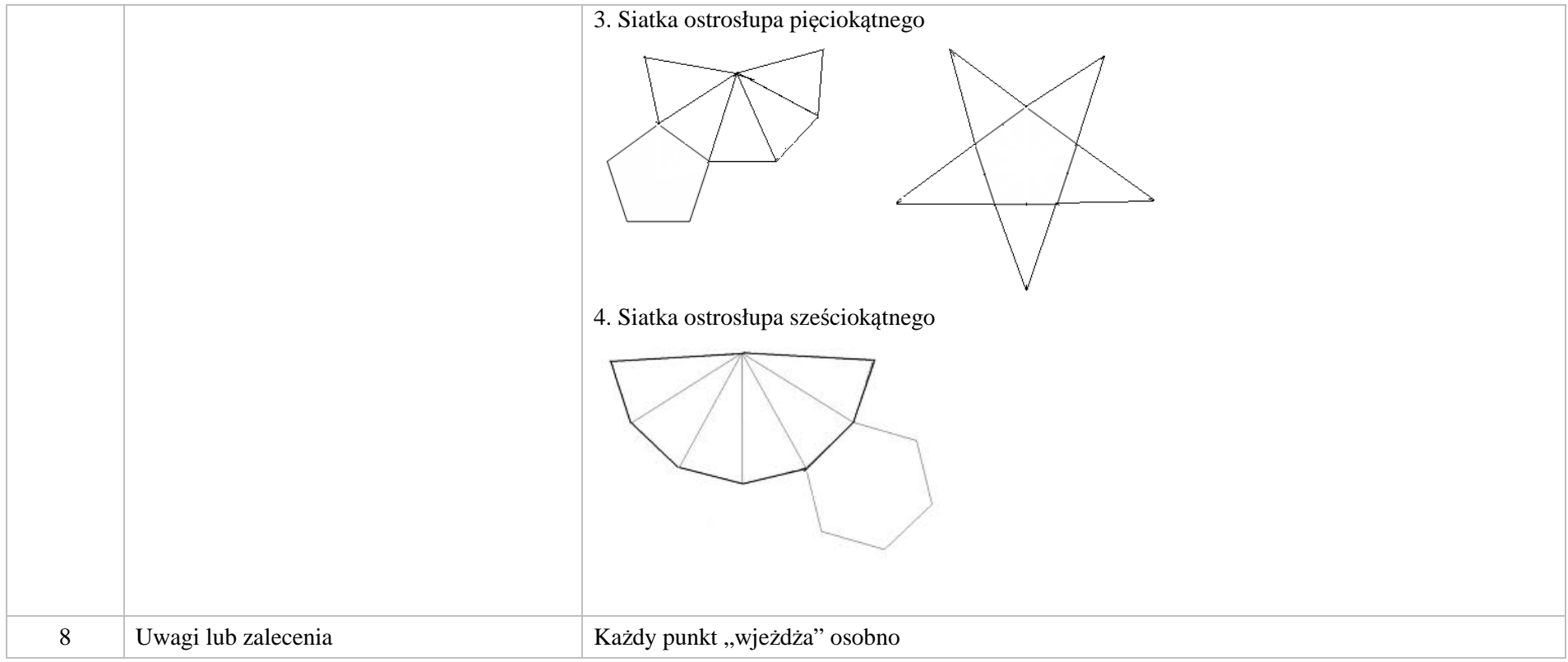

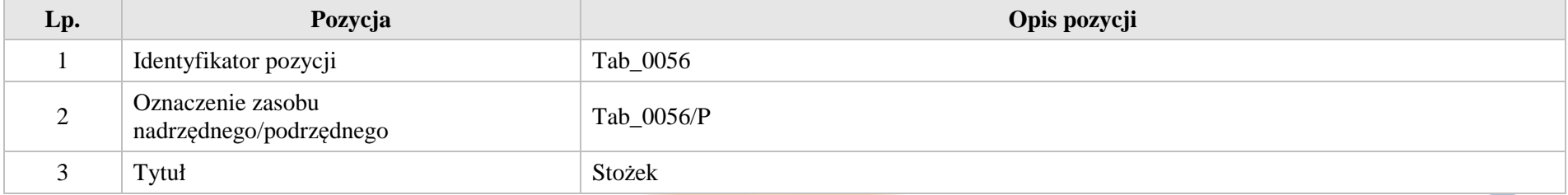

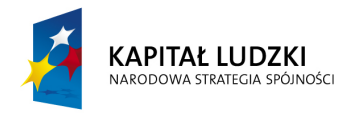

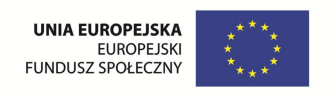

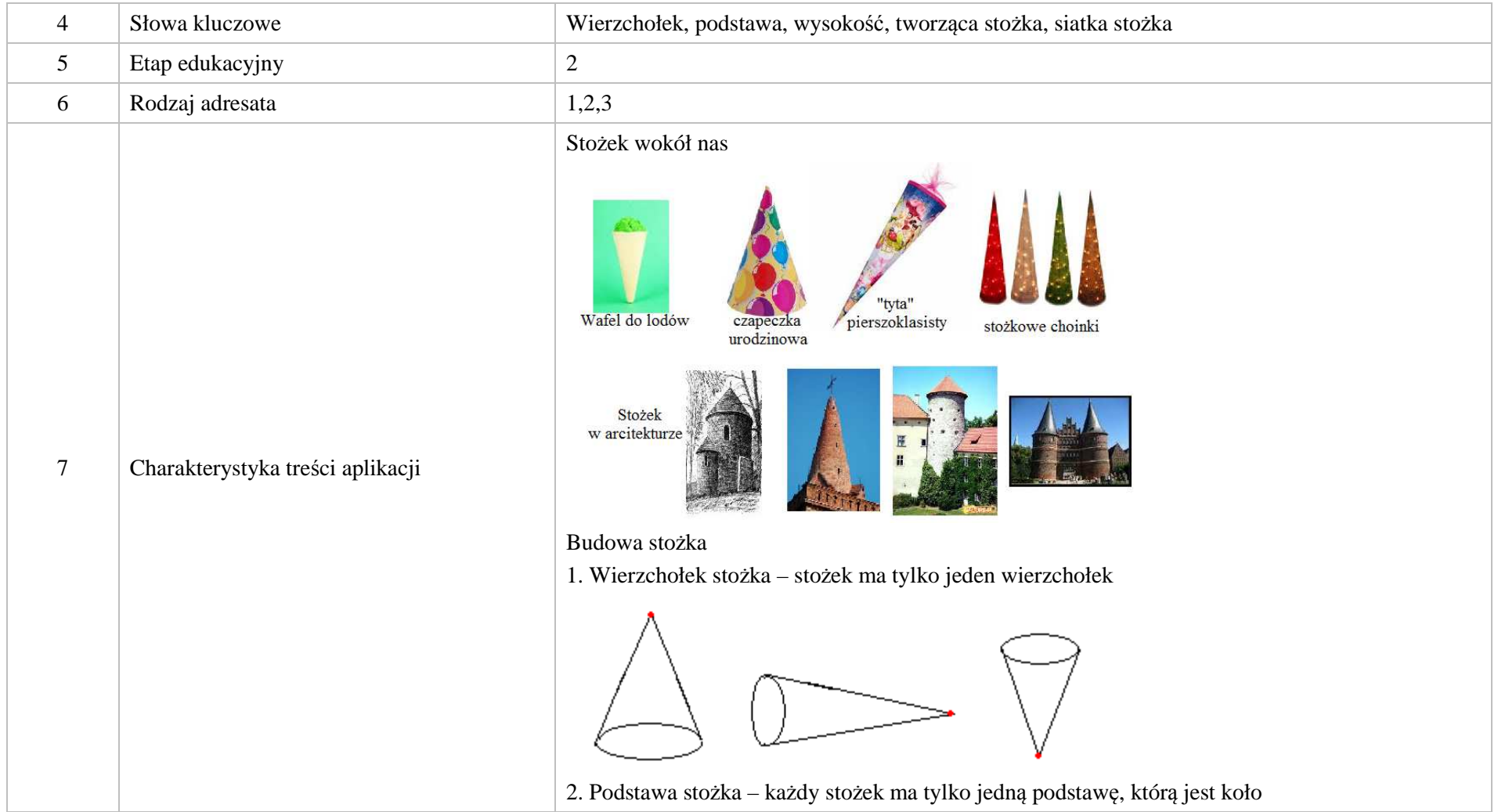

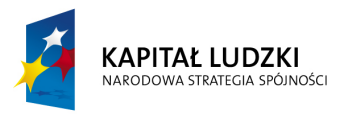

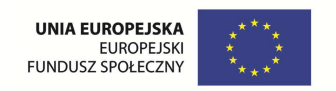

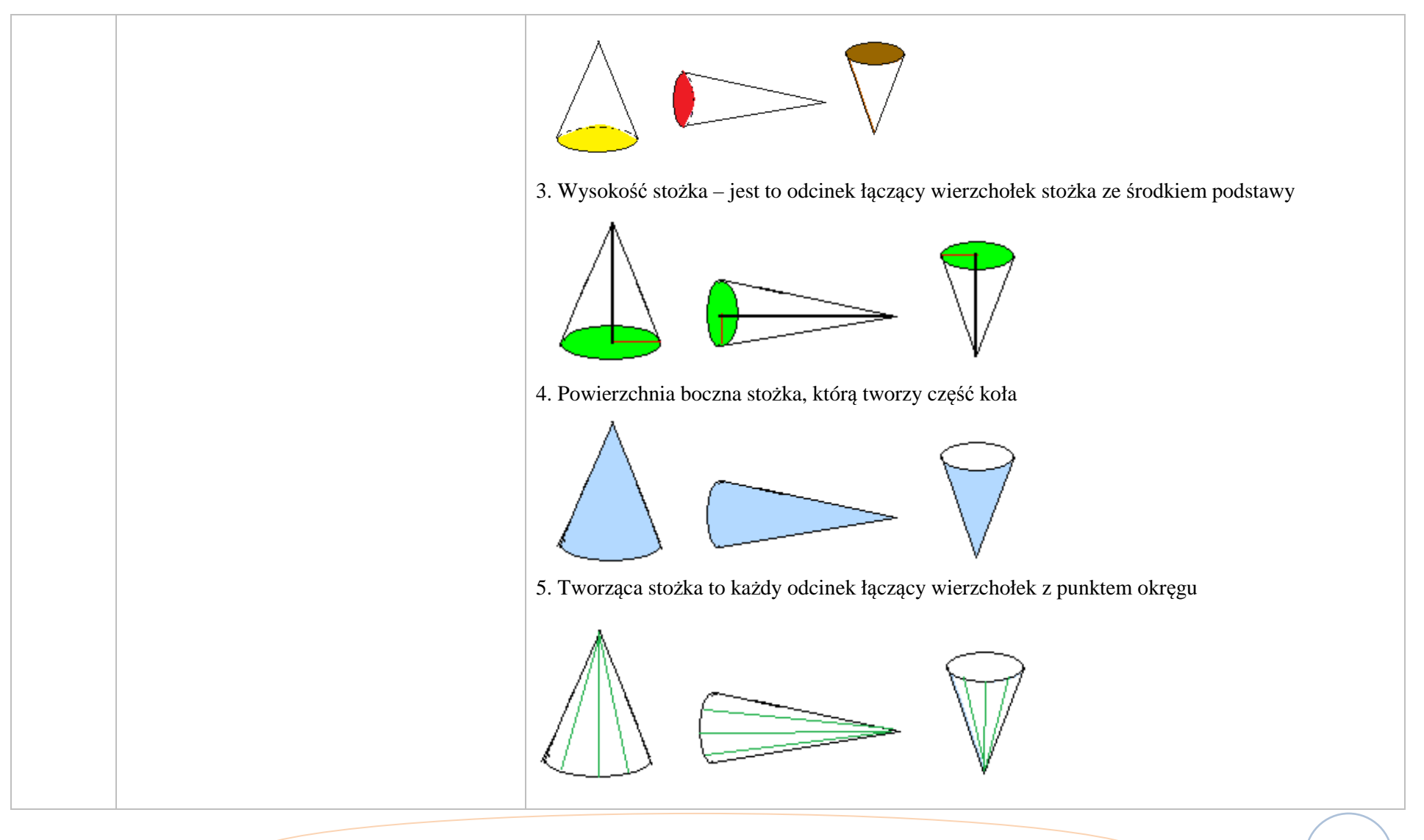

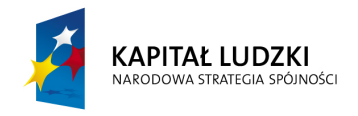

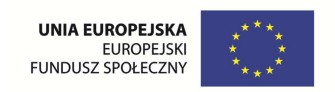

# Siatka stożka Rysujemy stożek rysujemy zaznaczamy wierzchołek dorysowujemy niewidoczną część podstawy podstawę dwa odcinki rysujemy linią przerywaną stożka 8 Uwagi lub zalecenia Każdy punkt prezentacji "wjeżdża" osobno

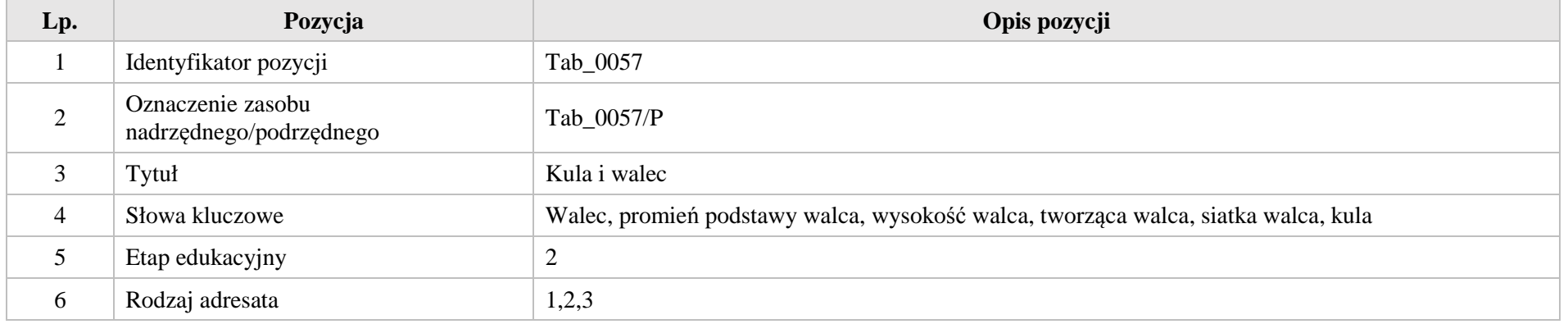

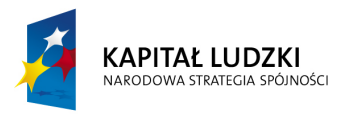

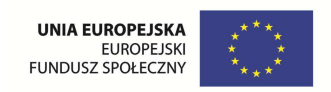

Walec wokół nas wałek do ciasta bez "rączek" pudełko na<br>kapelusze rurka świeczka walec w lampion szklanki Budowa walca 1. Walec ma dwie podstawy, którą jest zawsze koło 7 Charakterystyka treści aplikacji 2. Promień koła jest równocześnie promieniem podstawy walca

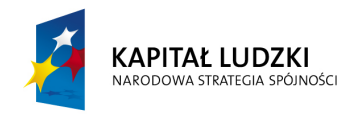

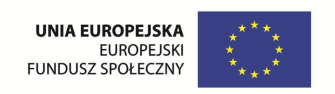

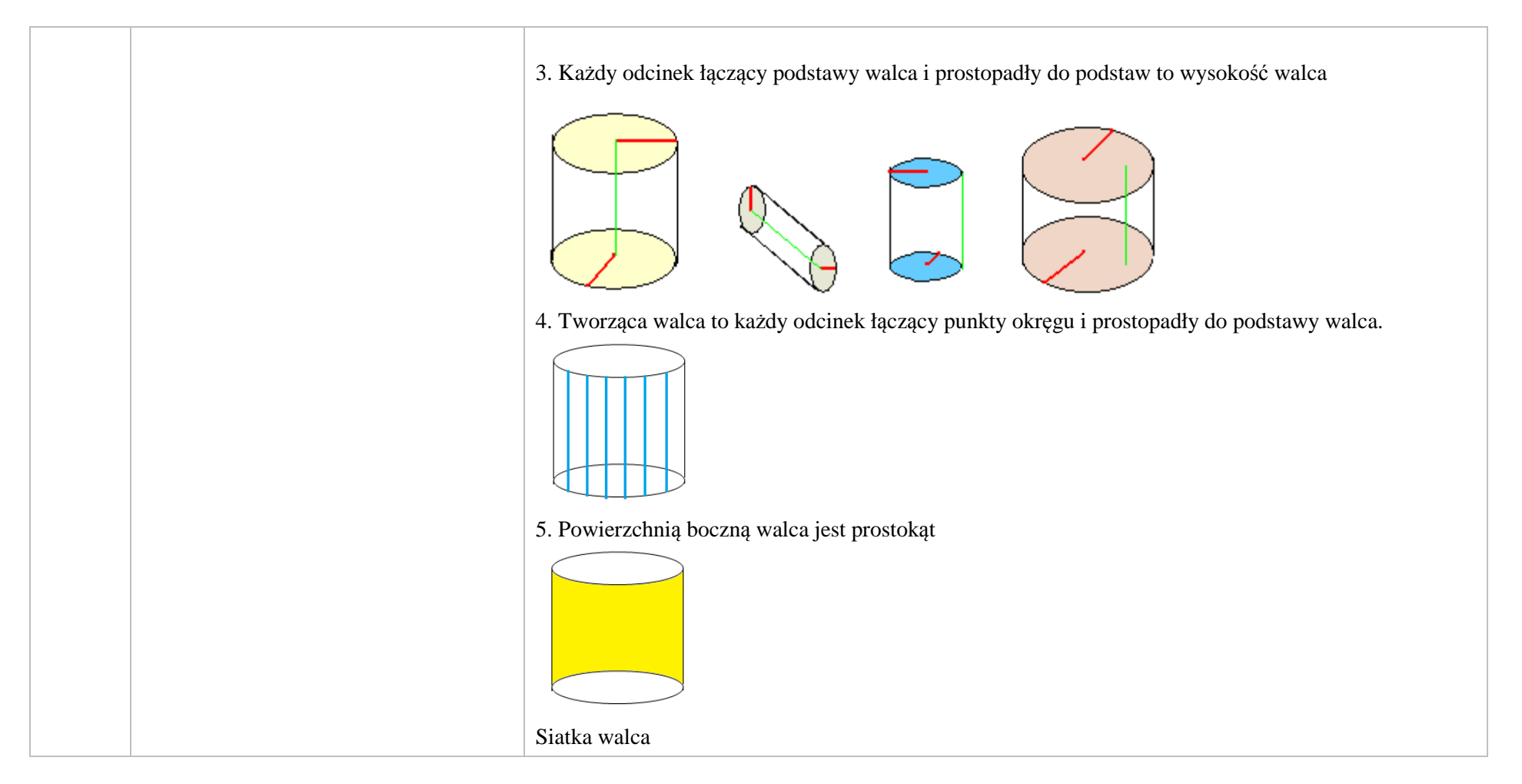

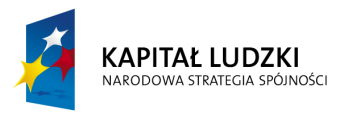

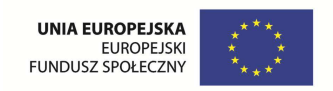

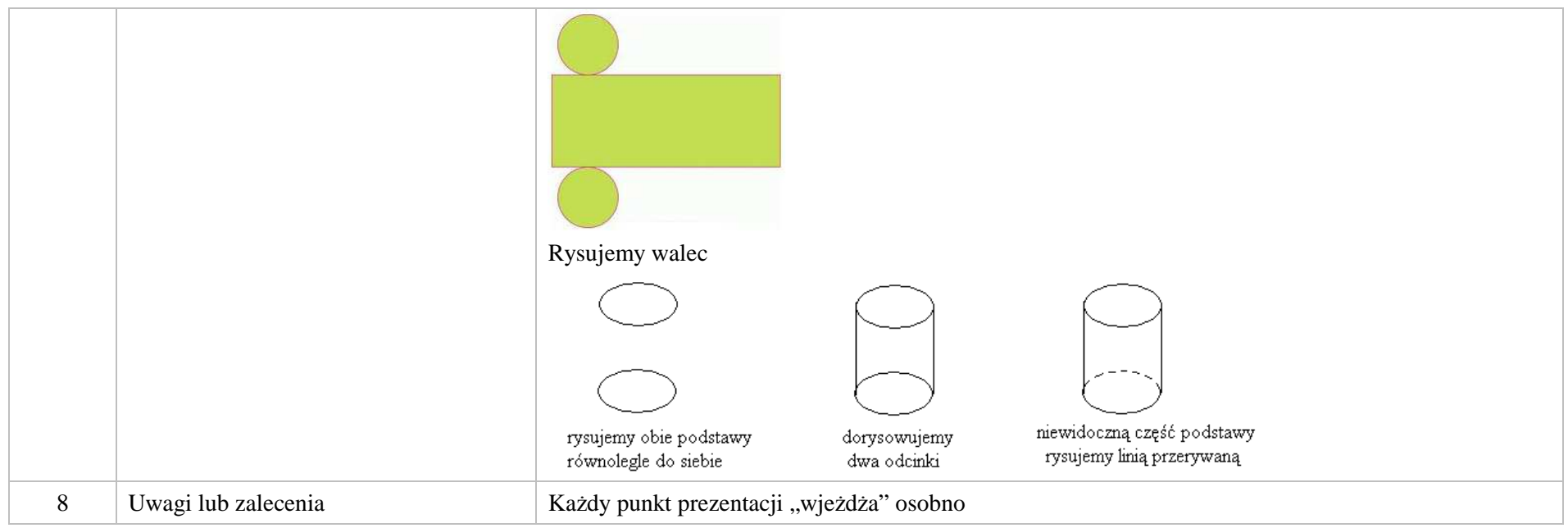

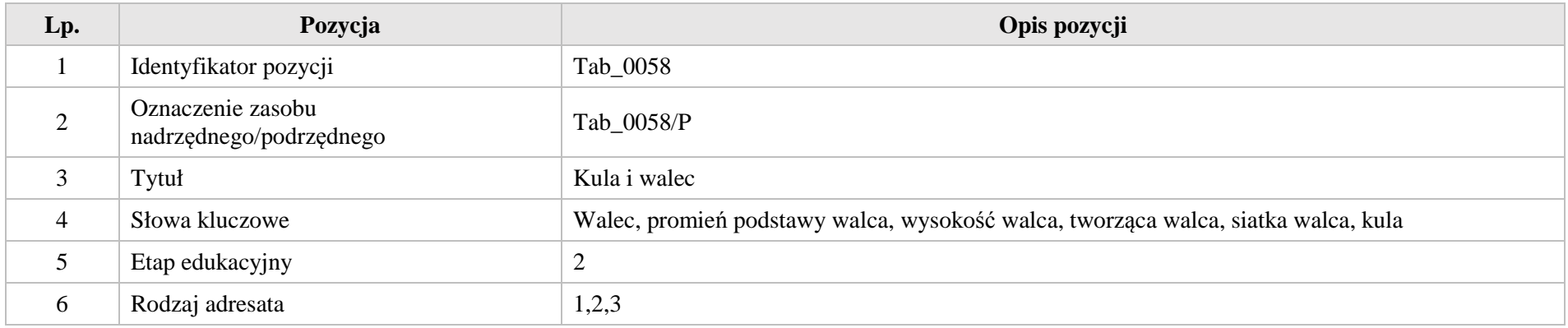

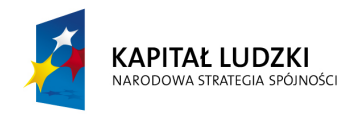

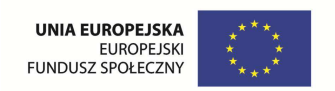

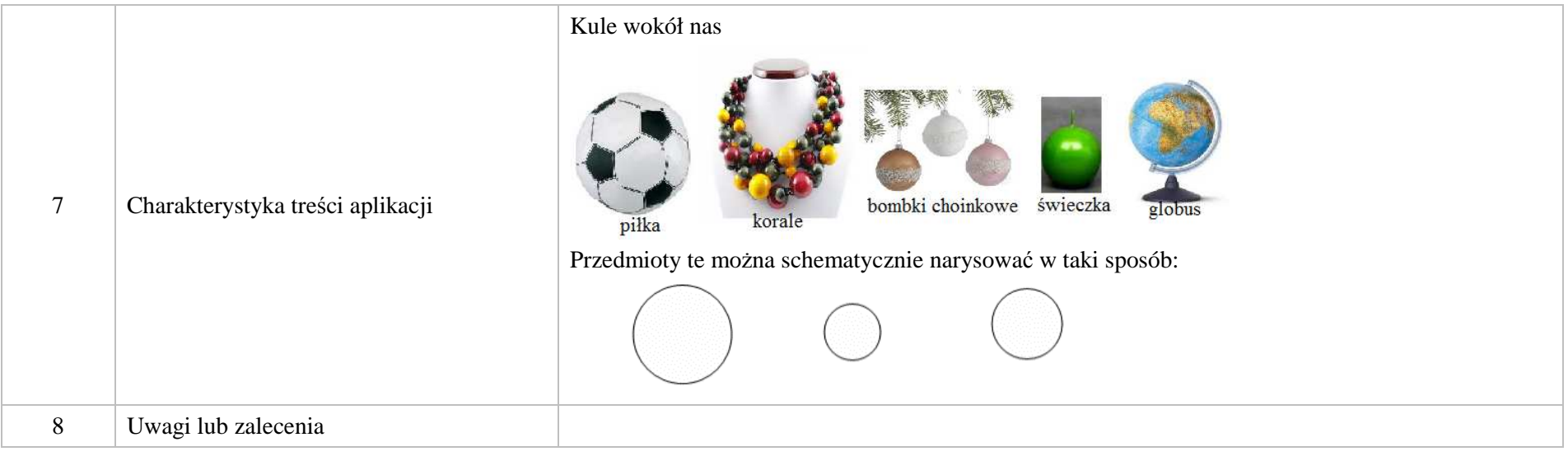

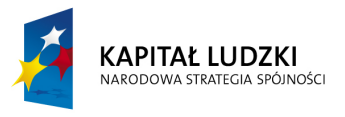

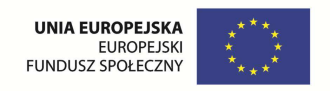

## **3. Aplikacje e\_learn**

## Wśród aplikacji znajdują się następujące zasoby

zadania – e\_learn\_Z

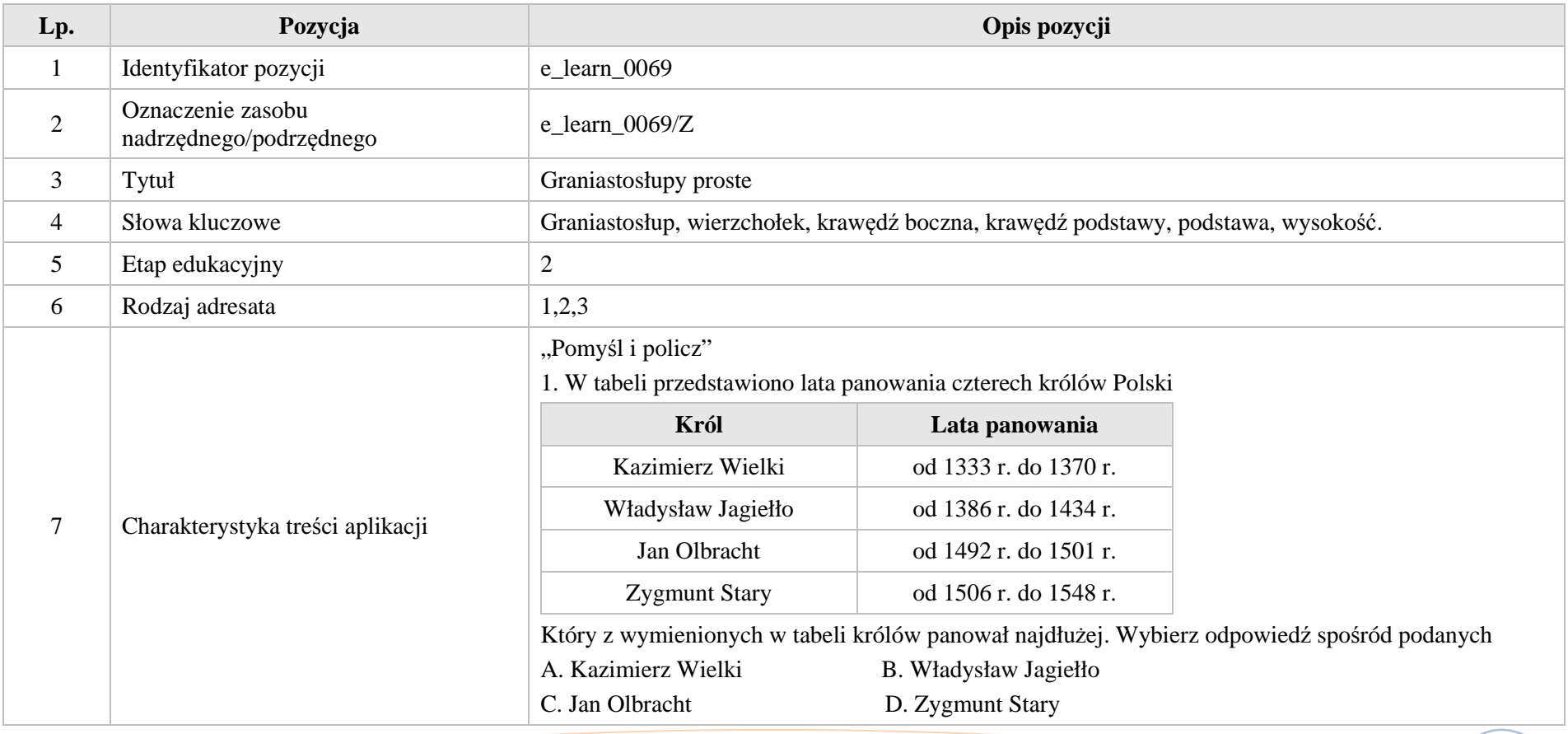

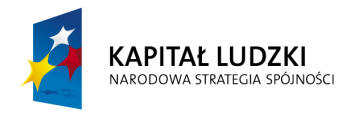

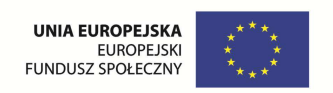

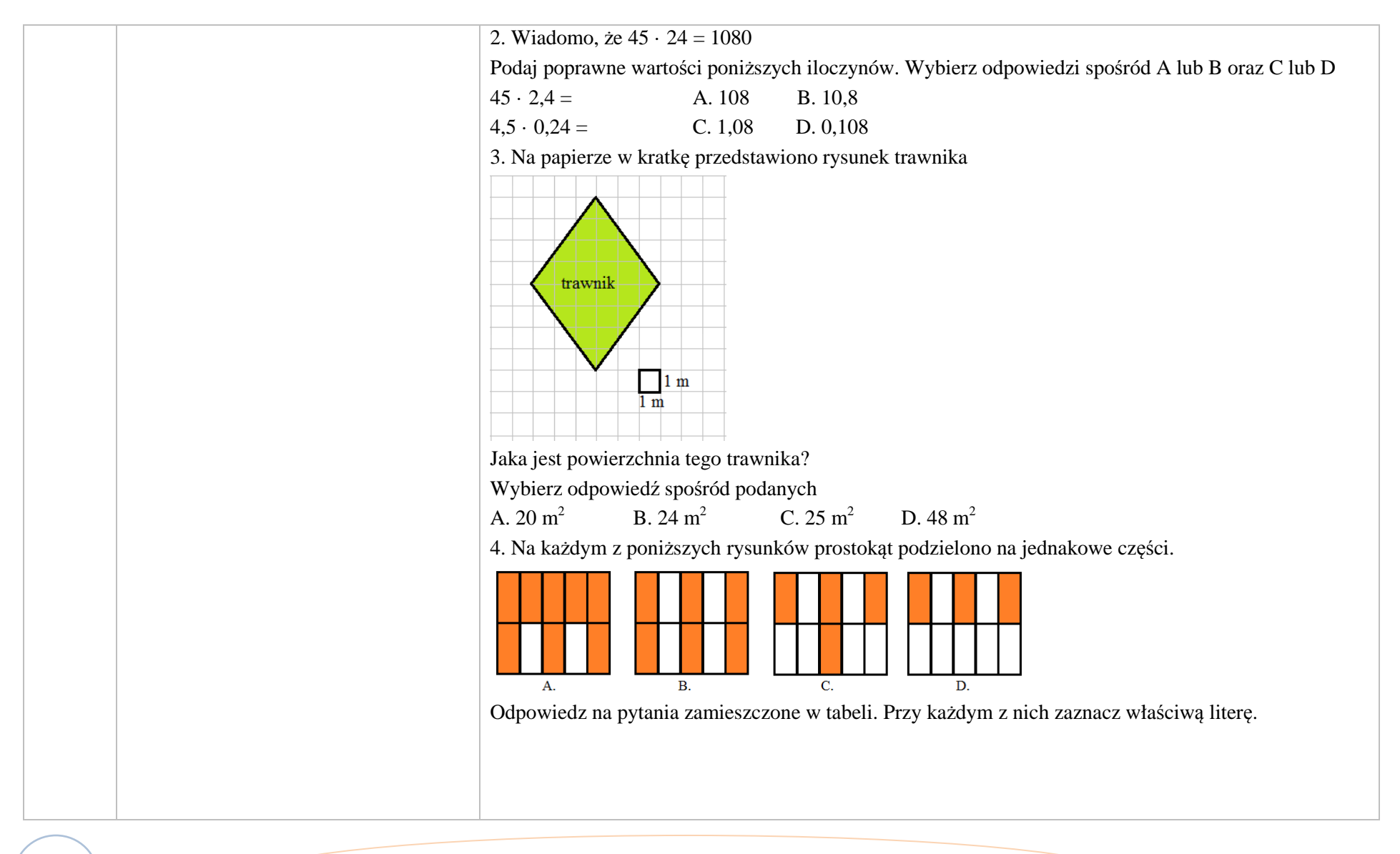

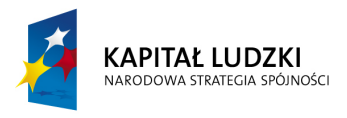

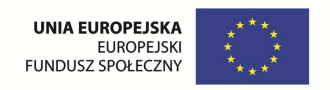

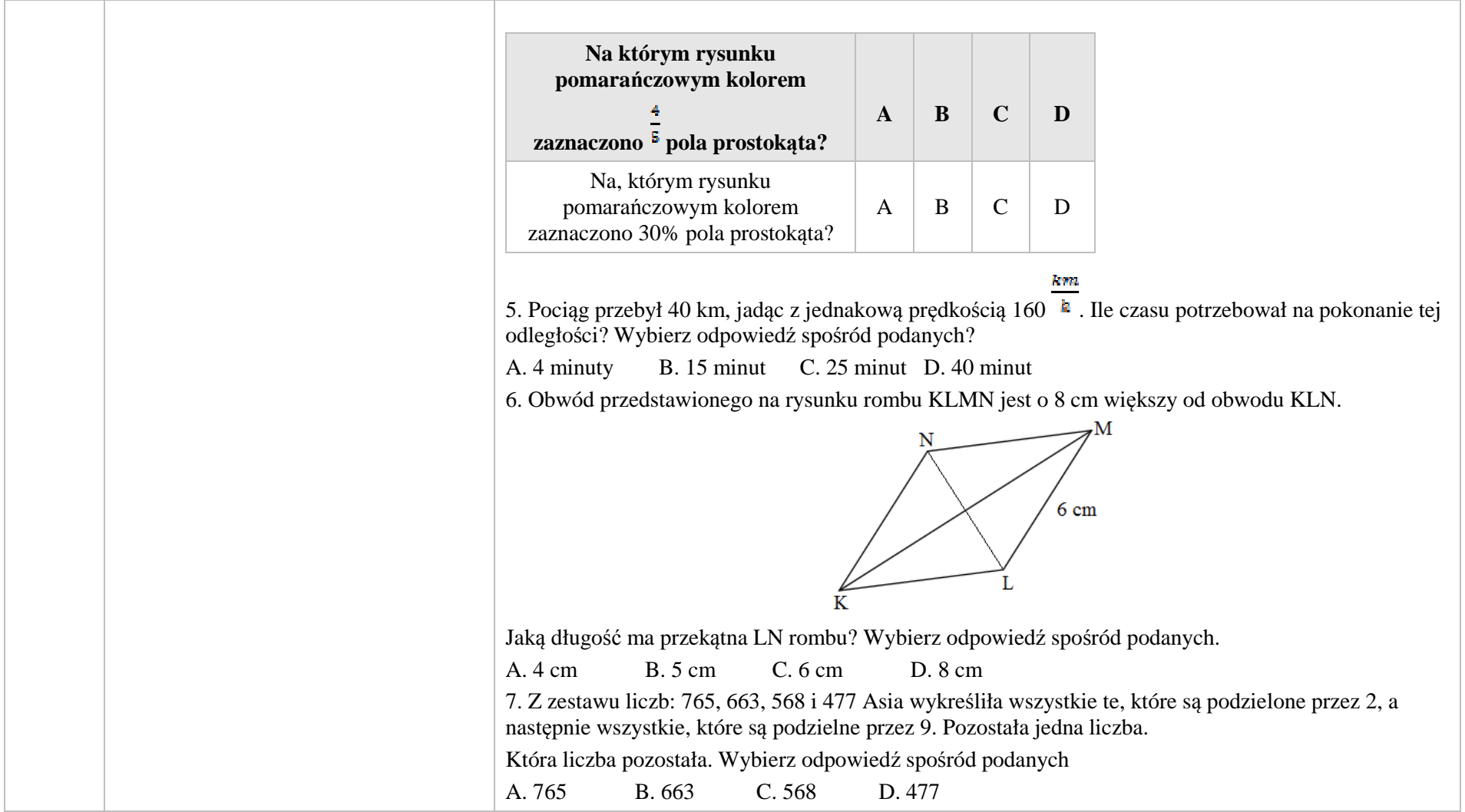

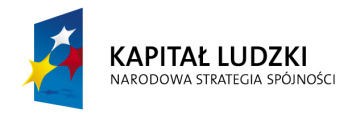

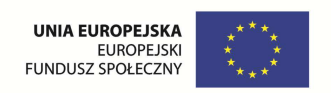

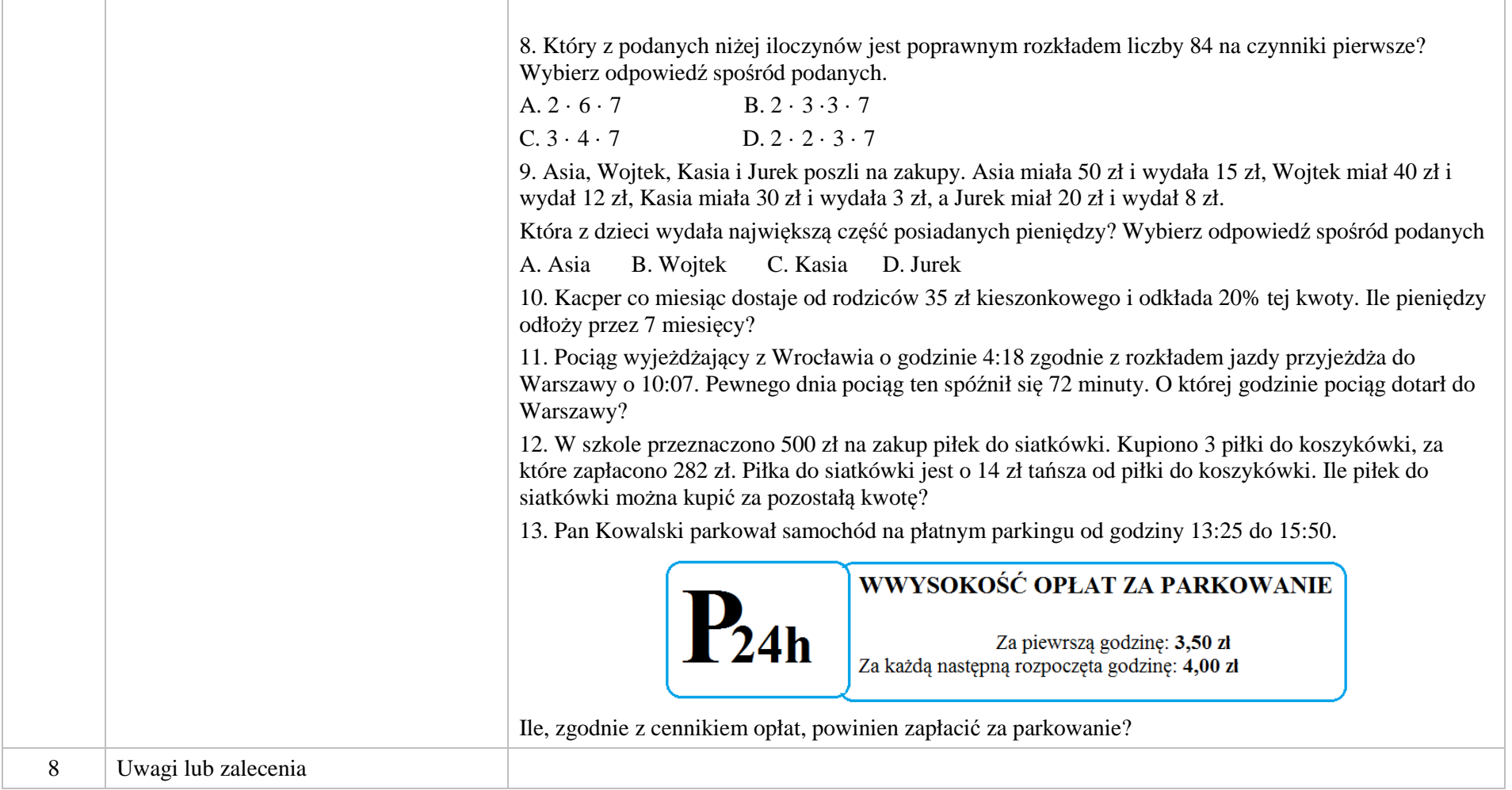

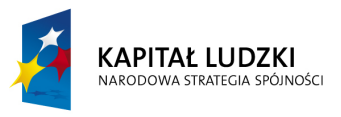

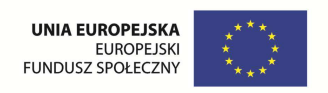

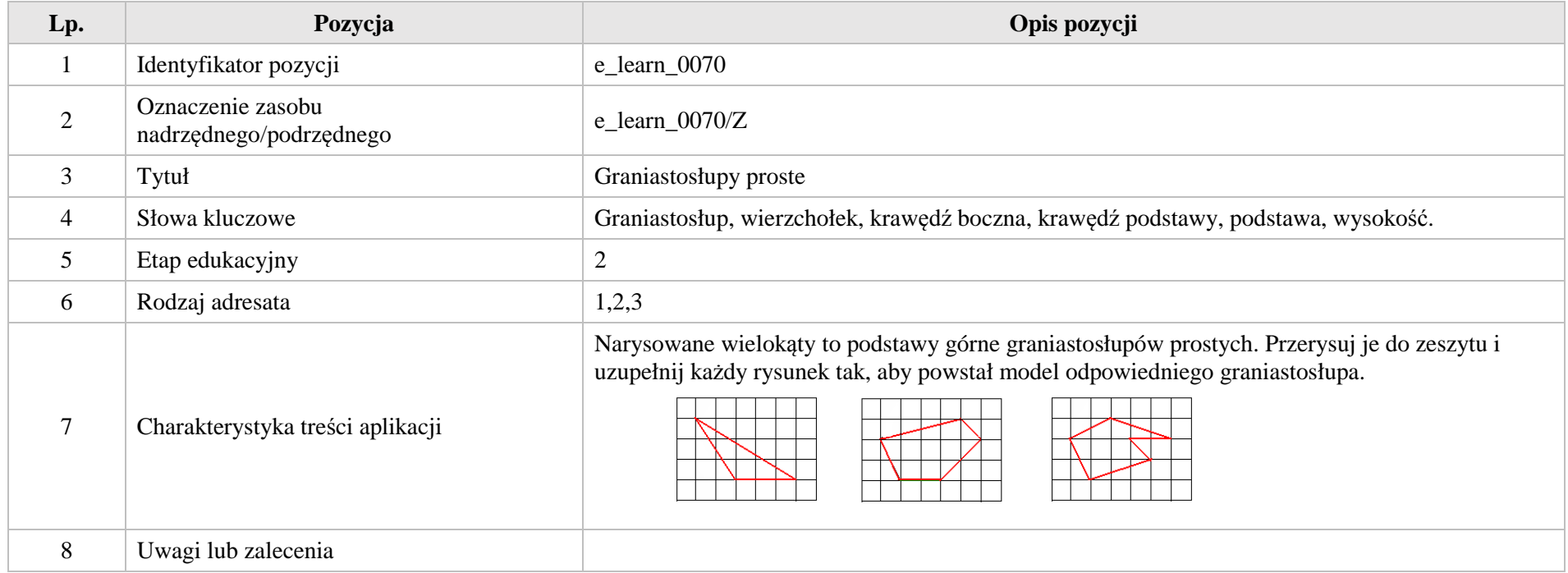

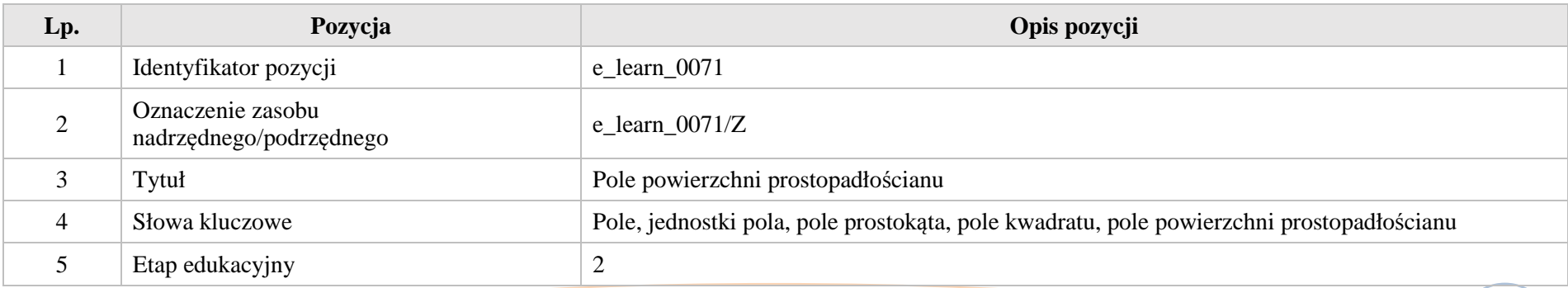

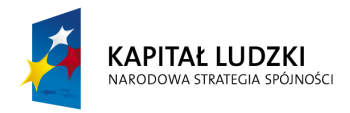

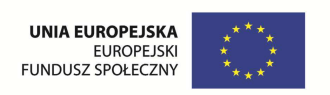

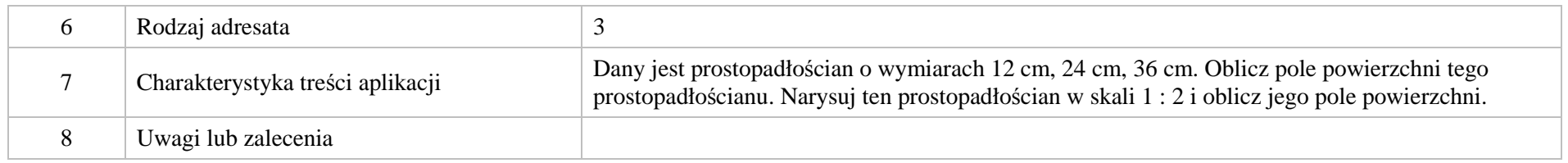

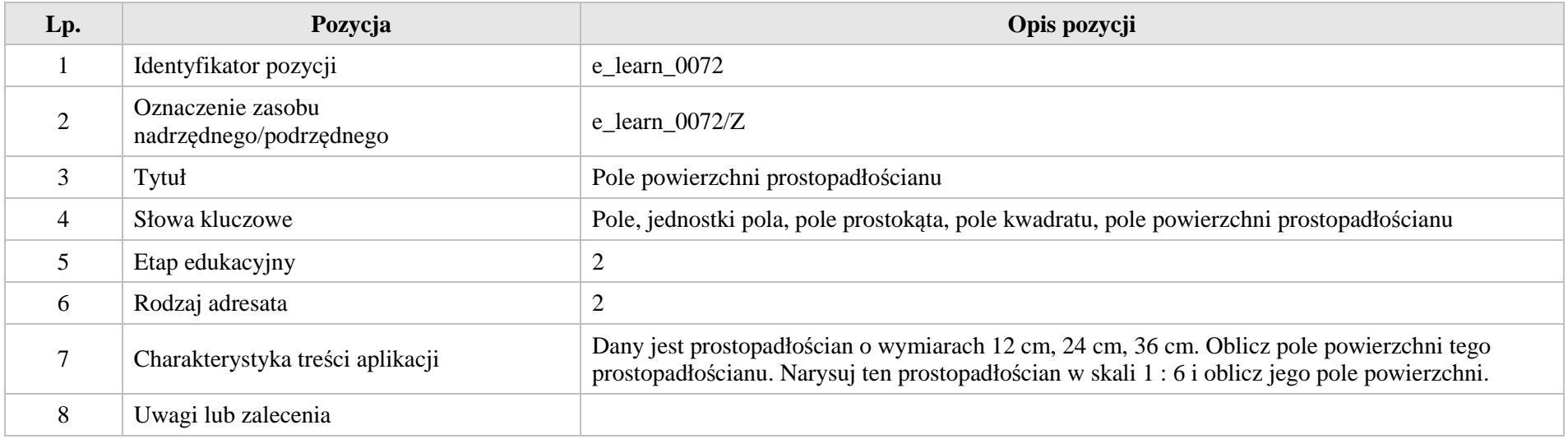

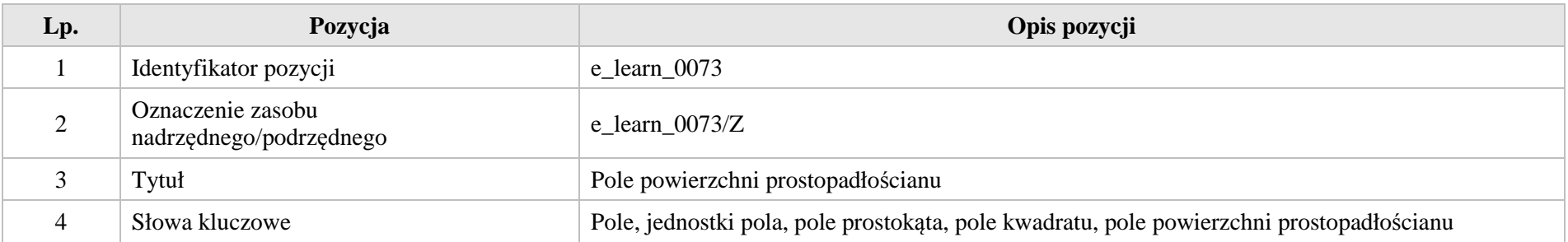

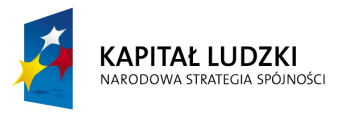

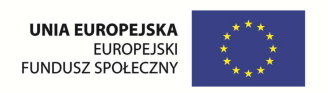

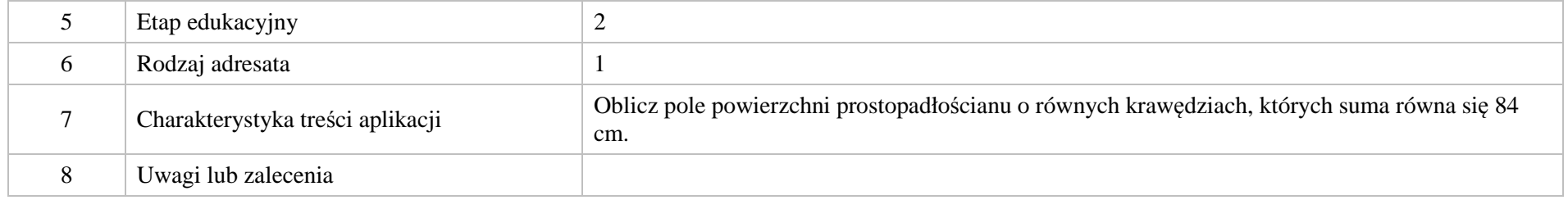

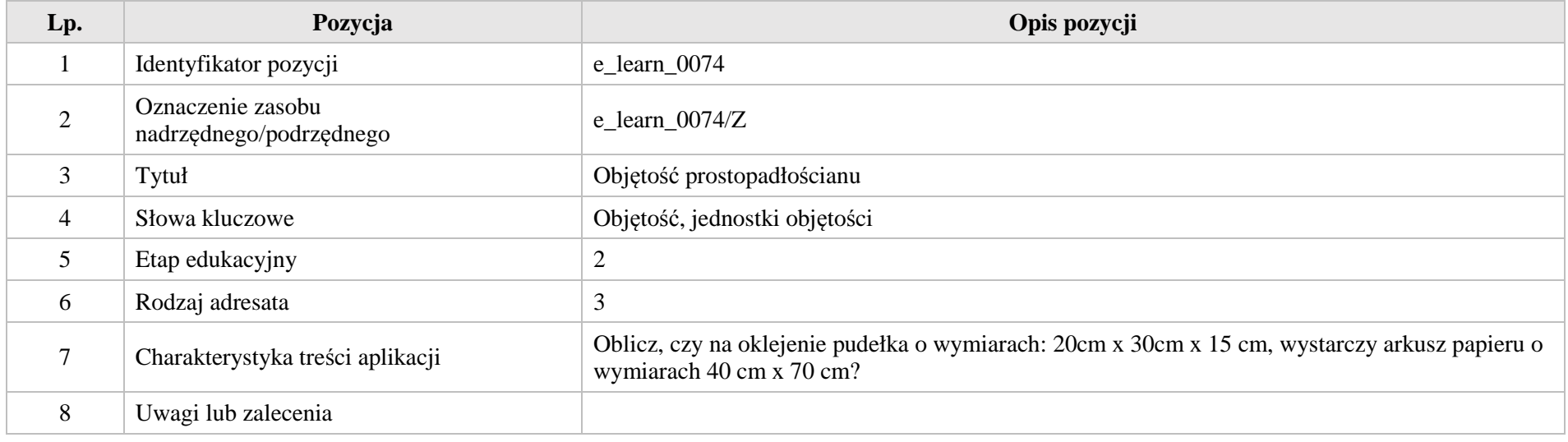

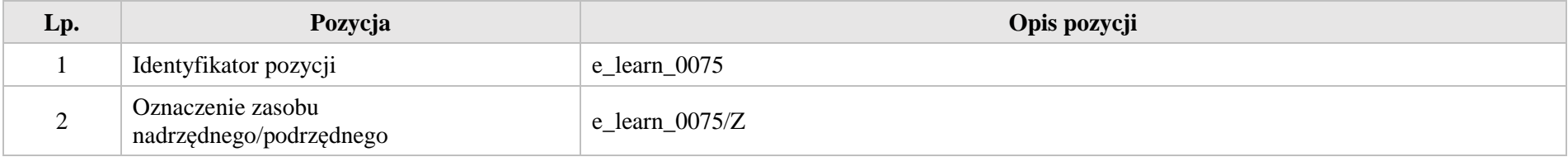

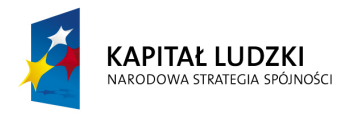

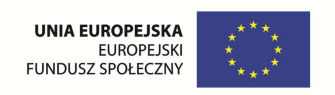

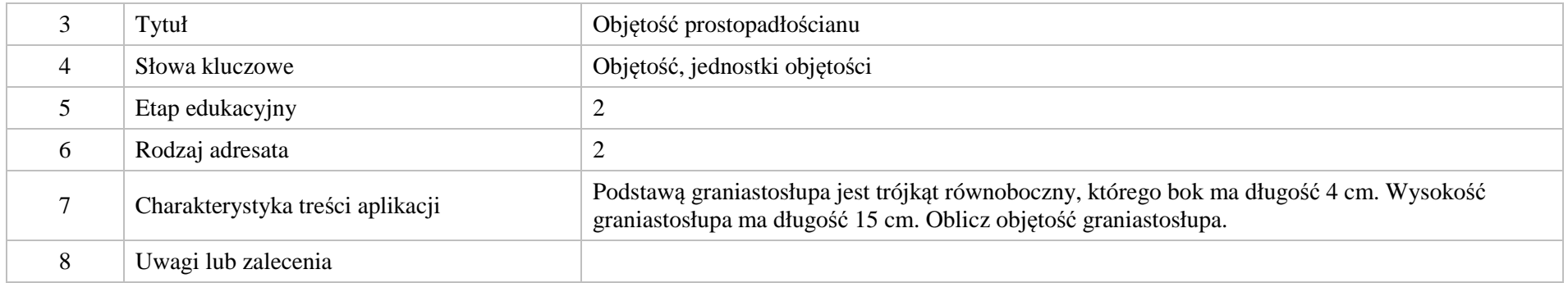

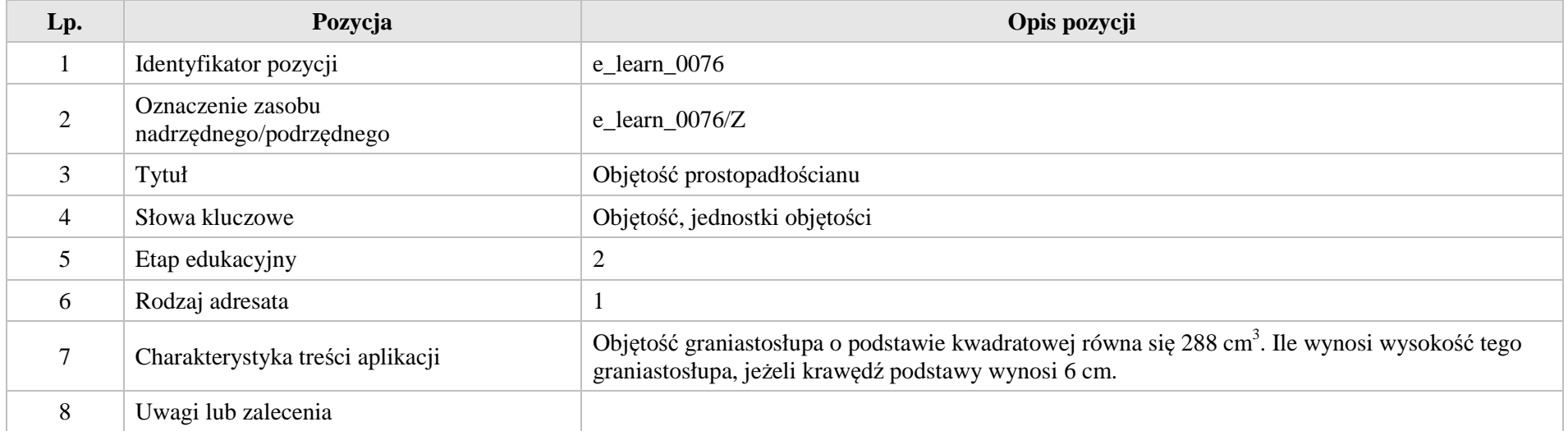

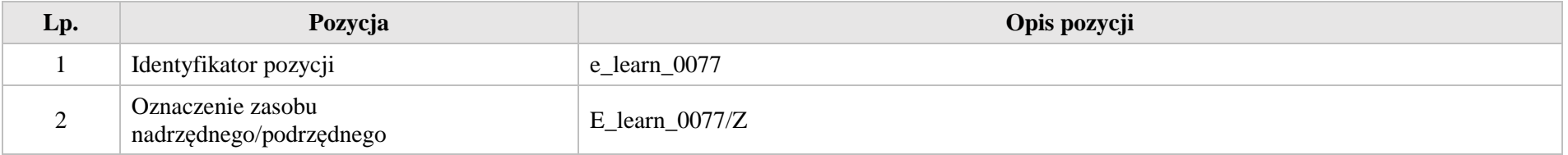

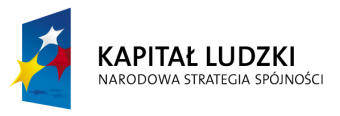

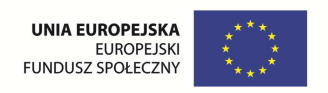

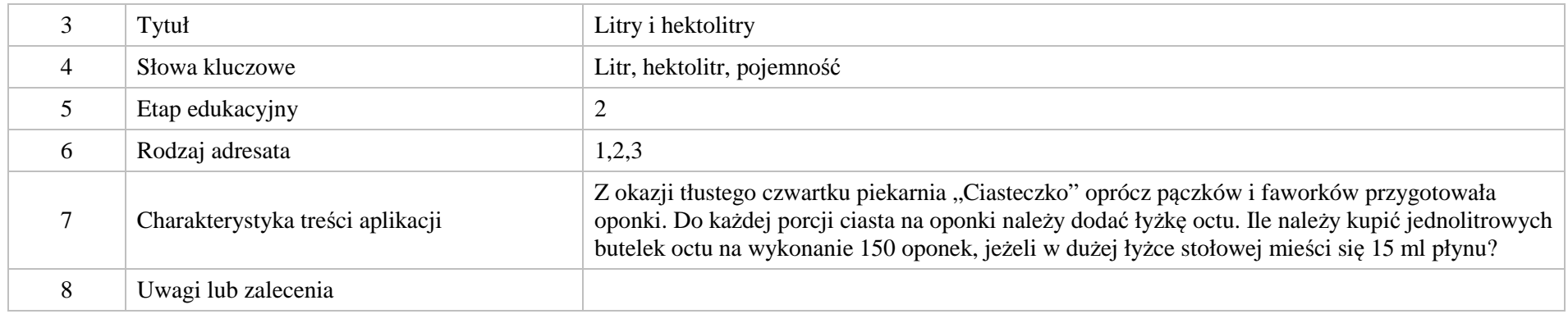

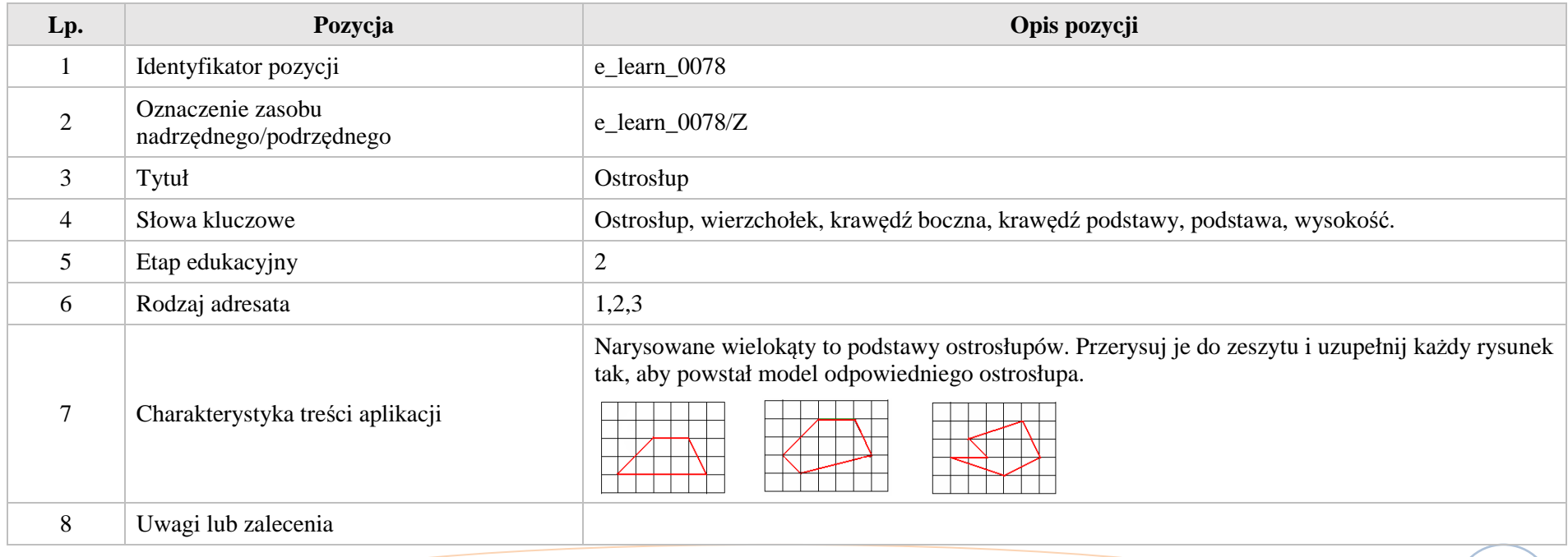

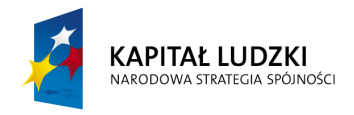

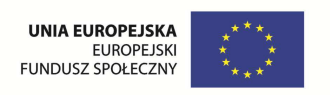

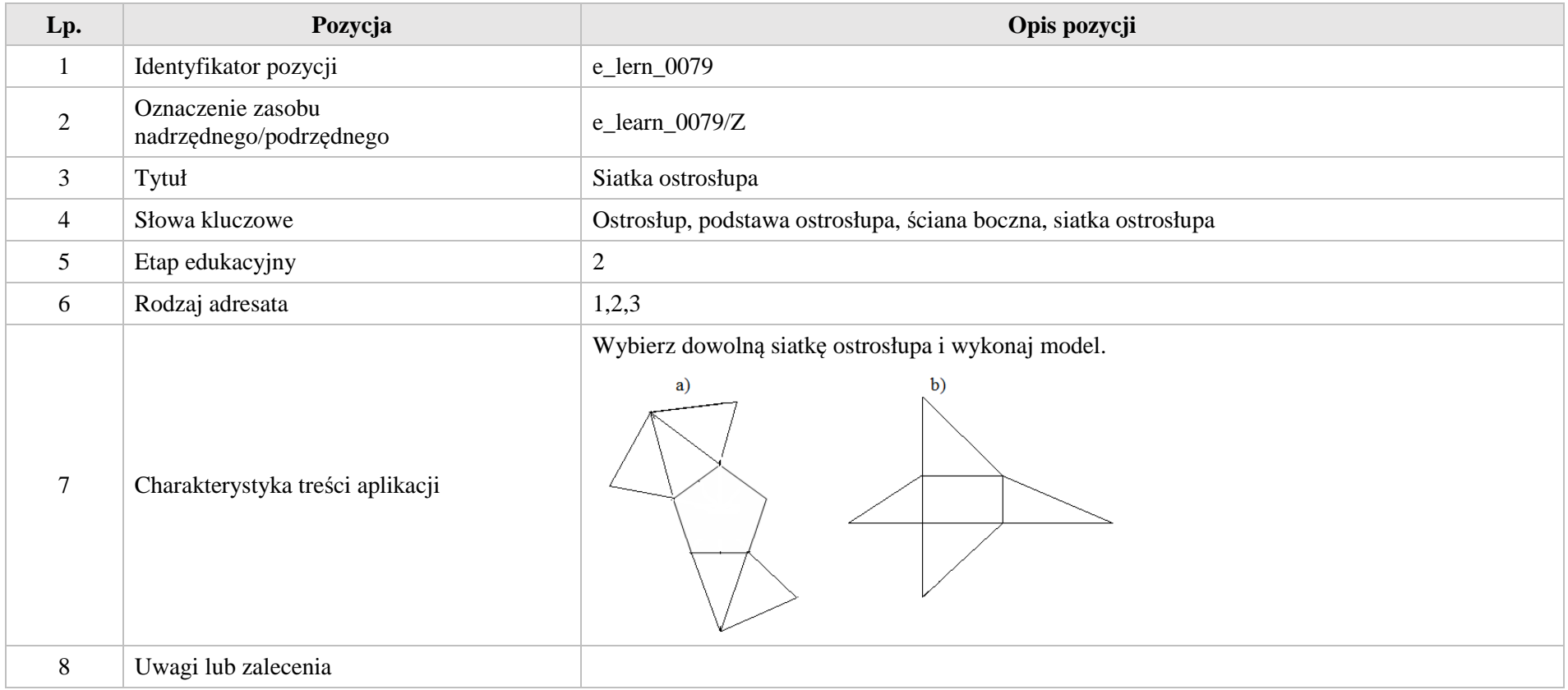

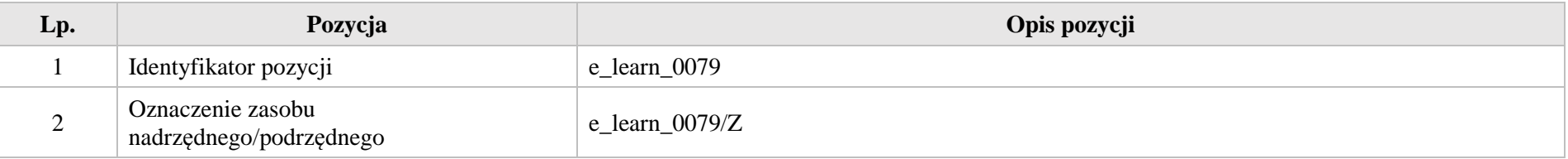

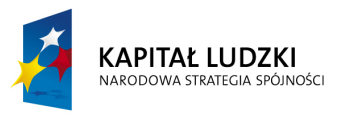

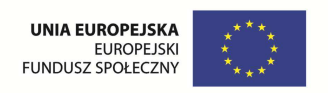

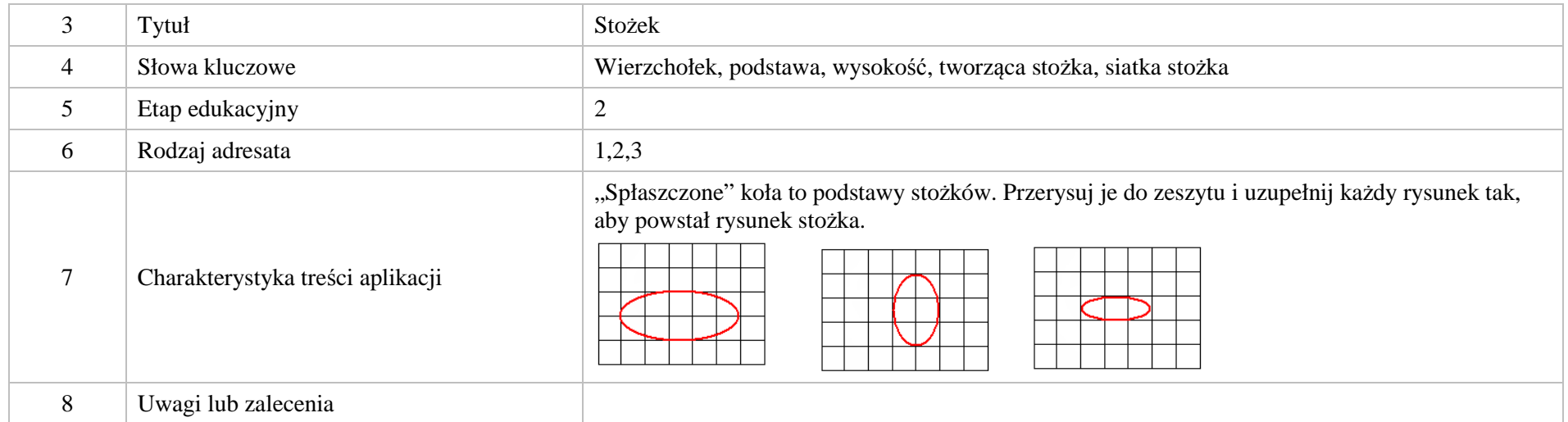

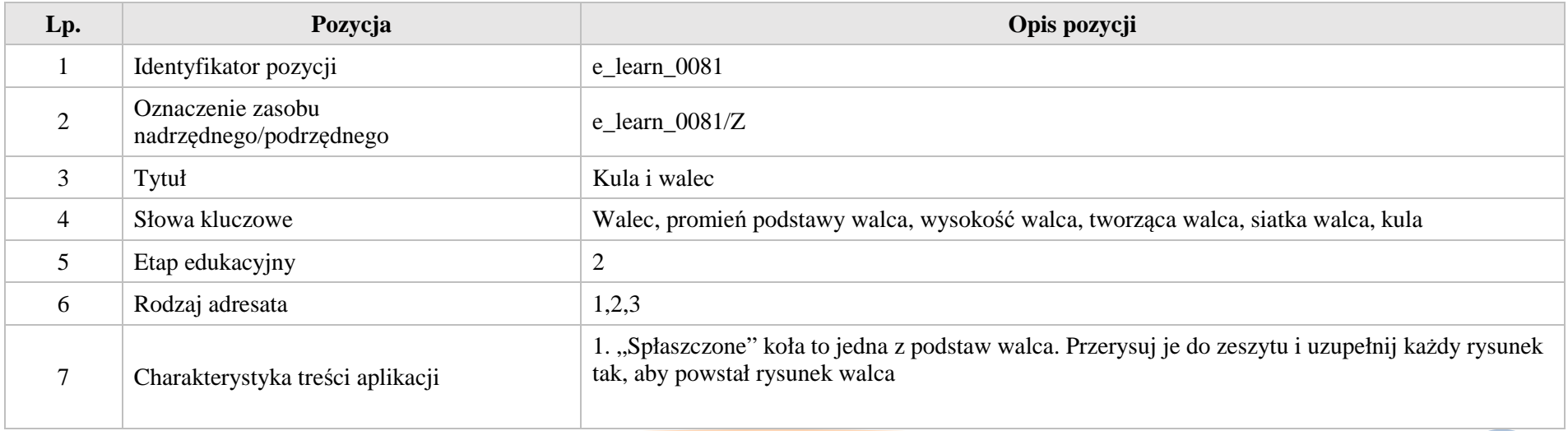

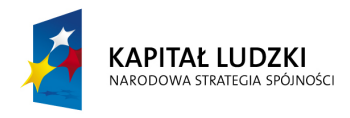

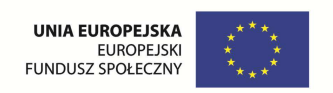

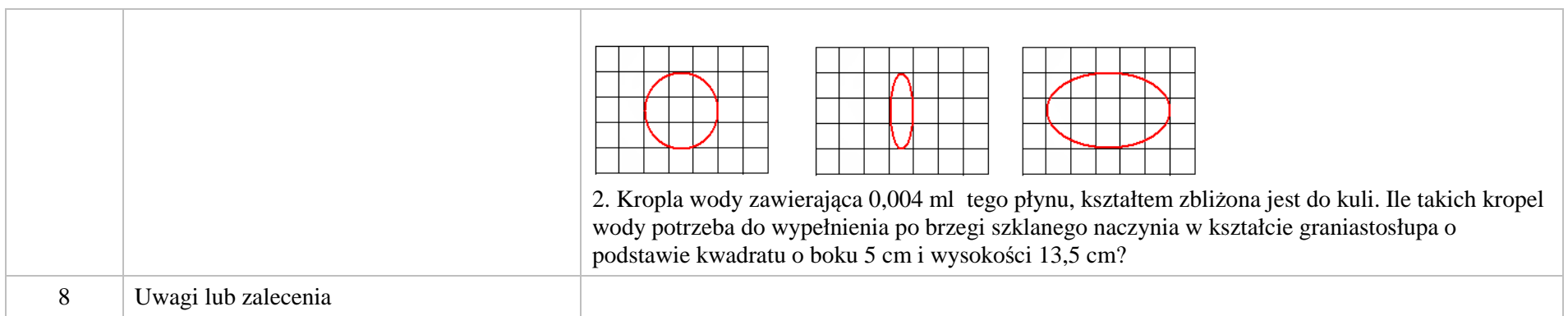

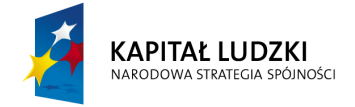

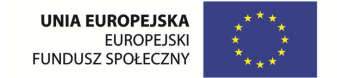

## **7.ZESTAWIENIE ZBIORCZE APLIKACJI**

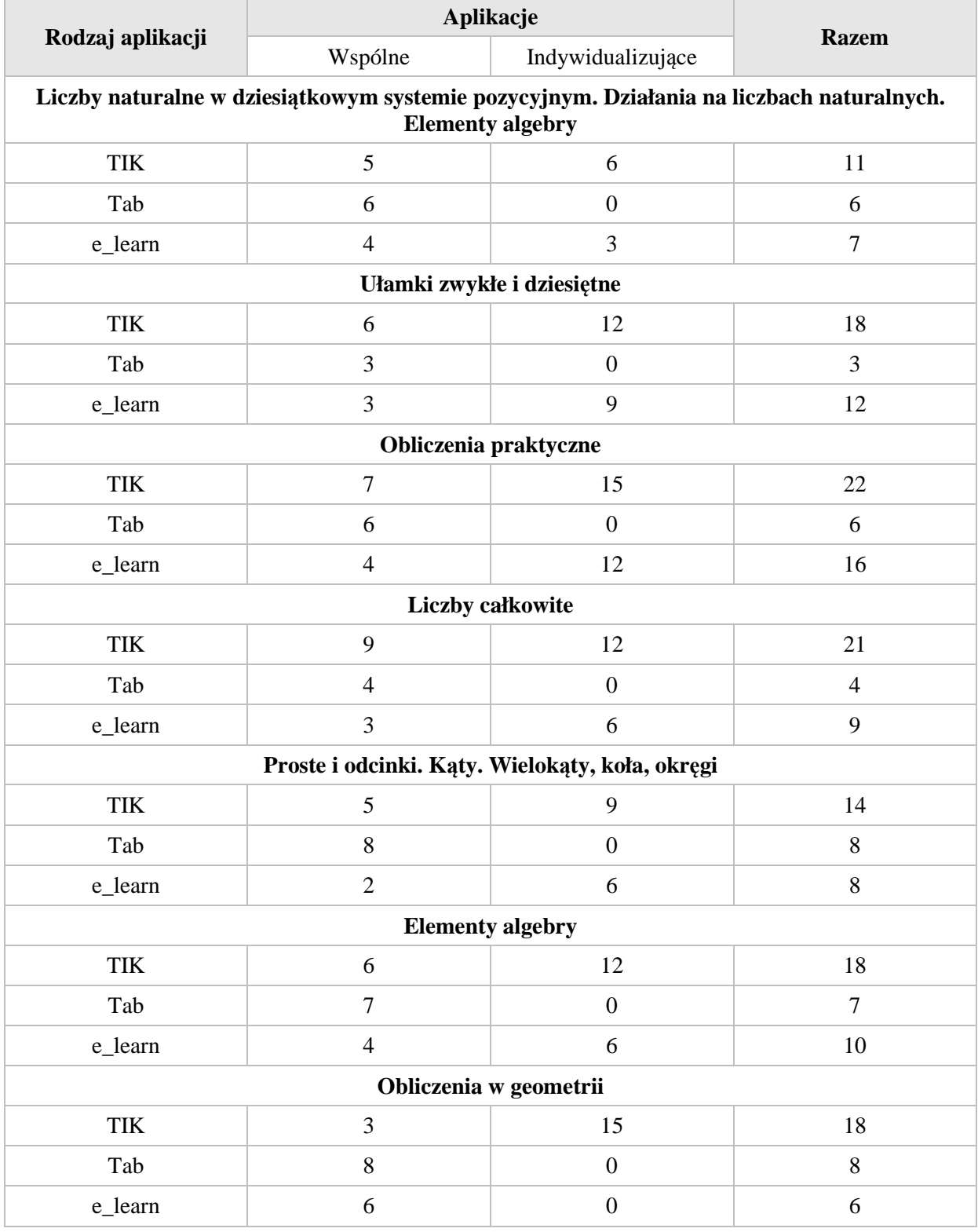

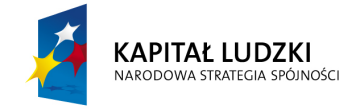

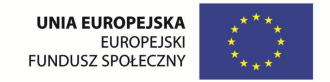

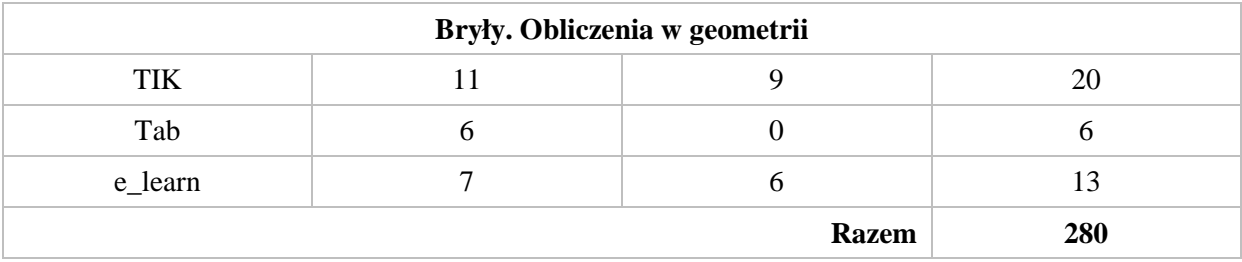

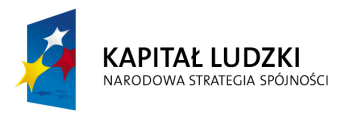

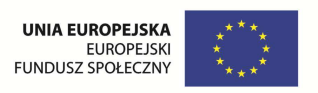

## **8.BIBLIOGRAFIA**

- ◆ Norbert Dróbka, Karol Szymański "Matematyka w szkole podstawowej" Wydawnictwo Naukowo Techniczne, Warszawa 1991 r.
- Małgorzata Świst, Barbara Zielińska "Zbiór zadań z geometrii dla szkoły podstawowej" WSiP, Warszawa 1992 r. Ø
- $\bullet$ Maria Gaik – "Matematyka – zbiór zadań klasa VI" Wydawnictwo Operon 2011 r.
- Ø Maria Gaik, Krystyna Madej – "Matematyka podręcznik klasa VI" Wydawnictwo Operon 2010 r.
- $\bullet$ Z. Krawcewicz, B. Zasada – "Sprawdziany dla klasy szóstej" Wydawnictwa Szkolne i Pedagogiczne – Warszawa 1997 r.
- Ø K. Stróżyński – "Wzory testów dla klasy VI" – Wydawnictwo Papilon – 2000 r.
- A. Drążek, B. Grabowska, Z. Kalicka "Matematyka dla klasy VII" WSiP 1995 r.
- A. Drążek, B. Grabowska, Z. Kalicka "Matematyka dla klasy VI" WSiP 1995 r.  $\bullet$
- M. Bladowska "Pomyśl i oblicz" Wydawnictwo "Olimp" 2010 r.  $\bullet$
- H. Bartczak "Liczę na siebie" Wydawnictwo "Zielona sowa" Kraków 2011 r.  $\bullet$

Strony internetowe:

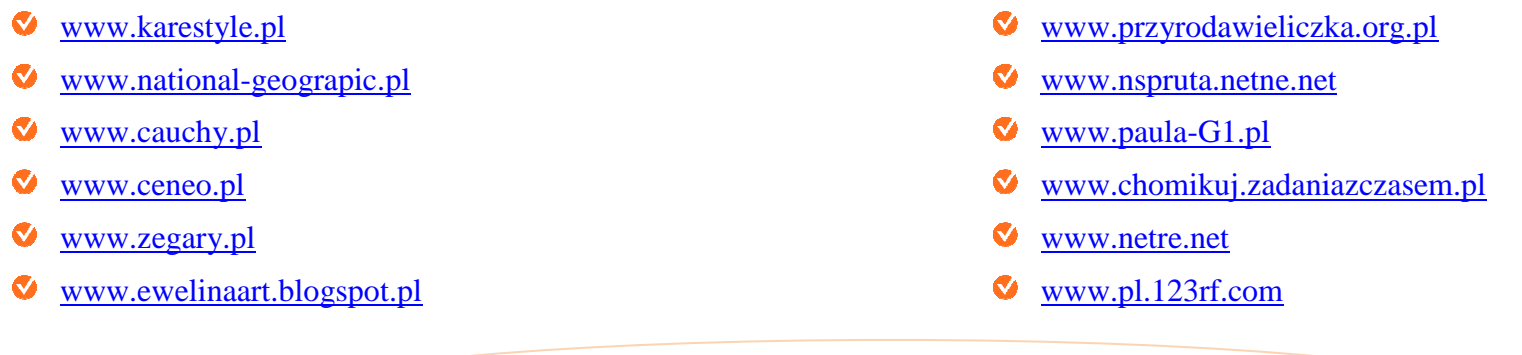

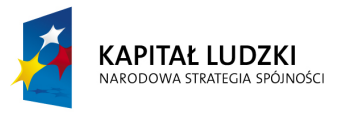

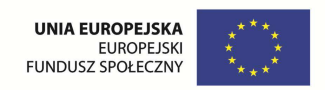

- www.pracownia.org.plØ
- www.traus-ling.eu
- www.rolstal.com
- www.bdkarma.plN
- www.wygodny-market.pl
- www.chalenge.gov.pl
- www.my-ecoach.com
- Ø www.hanula1959blox.pl
- www.tuv.24.pl
- www.foto-sklep.eu
- www.platerki.pl
- www.pizza-braterska.plØ
- www.eduedu.pl
- www.coslychacwbiznesie.plQ
- www.garnek.pl
- www.ws.aplis.plØ
- www.futureblog.pl
- www.e-matematyka.plØ
- www.interklasa.plØ
- www.zapytaj.onet.pl
- www.zadane.plØ
- $\mathbf{C}$ www.sedem.ms-net.info.pl
- www.indian-apache.jouwpagima.nl**M**
- Q www.otogastro.pl
- www.reklama4u.comØ
- Q www.e-switkuchni.pl
- www.pl.wiktoniary.orgØ
- V www.bezwiedzy.com
- Ø www.salsaluna.pl
- Ø www.bizeo.pl
- www.polki.plK
- www.podroze.gazeta.plK
- www.wehrfuitz.plØ
- $\bullet$ www.civ.org.pl